## **UNIVERSIDAD DE SAN CARLOS DE GUATEMALA**

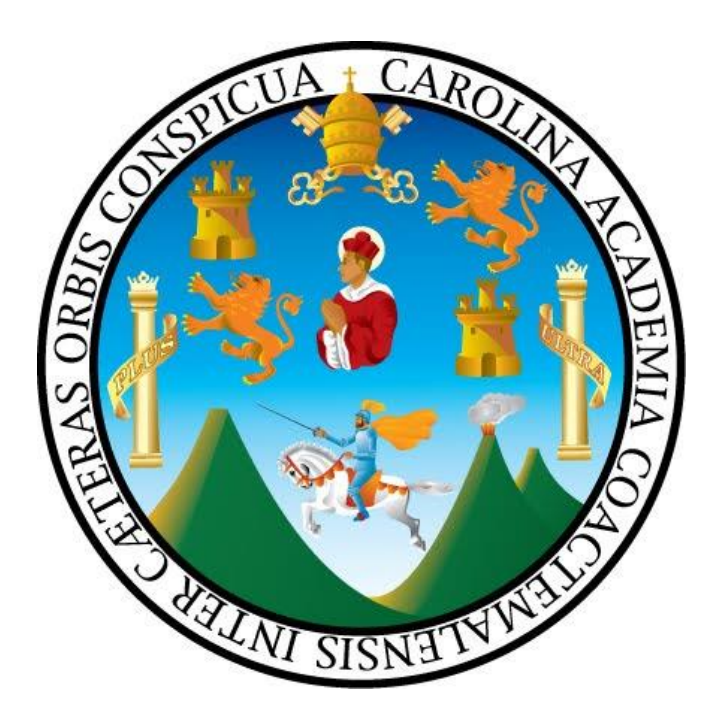

### **ACTUALIZACIÓN MANUAL DE NORMAS Y PROCEDIMIENTOS DIVISIÓN DE ADMINISTRACIÓN DE RECURSOS HUMANOS -DARH-**

**Guatemala, junio 2024**

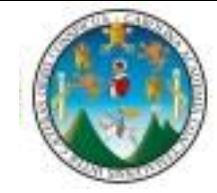

#### **DIRECTORIO**

M.A. Walter Ramiro Mazariegos Biolis Rector

Lic. Luis Fernando Cordón Lucero Secretario General

M.A. Brenda Asunción Marroquín Miranda Directora General de Docencia

Dra. Alice Patricia Burgos Paniagua Directora General de Investigación

Inga. Wendy López Dubón Directora General de Extensión Universitaria

> Dr. Abraham González Lemus Director General Financiero

Ing. Luis Pedro Ortiz de León Director General de Administración

MSc. Sully Amibeth Johnson Méndez Jefa División de Administración de Recursos Humanos

> Licda. Sherly Mireya Samayoa Juárez Jefa División de Desarrollo Organizacional

#### **Elaboración**

Inga. Lesly Pahola Crispin Molina Auxiliar Administrativo y de Gestión de Talento Humano MSc. Evelyn Mavel Rojas Maldonado Profesional División de Administración de Recursos Humanos Lcda. Wanda Yanelí Osorio Martir Orientador Psicopedagógico Jardín Infantil **Asesoría**

Lic. Augusto Gómez y Gómez Profesional División de Desarrollo Organizacional

División de Administración de Recursos Humanos

Edificio DIGA, 1er. Nivel, Ciudad Universitaria, zona 12, PBX 24187812 ext. 82100, 82101

### **AUTORIZACIÓN**

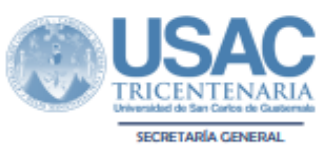

A.102.2-N00001

Guatemala, 27 de junio de 2024

Licda. Sully Amibeth Johnson Méndez Jefa División de Administración de Recursos Humanos Universidad de San Carlos de Guatemala Ciudad de Guatemala

Señora Jefa

Para su conocimiento y efectos consiguientes, le transcribo el Acuerdo de Rectoría Nº 0324-2024; dictado el día de hoy, que copiado literalmente dice:

"EL RECTOR DE LA UNIVERSIDAD DE SAN CARLOS DE GUATEMALA, de conformidad con las atribuciones que le confiere el Artículo 17 del Estatuto de la Universidad de San Carlos de Guatemala. CONSIDERANDO: Que la División de Administración de Recursos Humanos es el órgano ejecutivo de carácter administrativo, cuya función general es velar por que todos los colaboradores de la Universidad de San Carlos de Guatemala ejecuten su trabajo y ejerzan sus derechos y obligaciones laborales de acuerdo a lo que dicta el Reglamento de Relaciones Laborales entre la Universidad de San Carlos de Guatemala y su Personal, las disposiciones de la Junta Universitaria de Personal y otras disposiciones sobre la gestión del talento humano de la Institución. **CONSIDERANDO:** Que la División de Administración de Recursos Humanos, requiere contar con un instrumento administrativo que oriente a su personal para el desempeño efectivo de sus actividades. POR TANTO: Con base en los considerandos y precepto legal antes citado. ACUERDA: PRIMERO: Aprobar la Actualización del Manual de Normas y Procedimientos de la División de Administración de Recursos Humanos -DARH-, según documento adjunto. SEGUNDO: Encargar al personal que designe la División de Administración de Recursos Humanos de la Dirección General de Administración, revisar periódicamente dicho Manual, actualizarlo conforme las leyes vigentes del país y que sea congruente con las necesidades de la Universidad de San Carlos de Guatemala. TERCERO: La divulgación de la Actualización del Manual de Normas y Procedimientos, queda a cargo de la División de Administración de Recursos Humanos. A la vez, el mismo podrá ser consultado en las páginas oficiales correspondientes. CUARTO: Es responsabilidad de la autoridad de la unidad el resguardo físico y digital del Manual de Organización. QUINTO: Derogar las disposiciones que contravengan lo dispuesto en el presente acuerdo. SEXTO: La Actualización del Manual de Normas y Procedimientos de la División de Administración de Recursos Humanos, entra en vigencia a partir de la fecha de su aprobación. COMUNÍQUESE. Dado en la ciudad de Guatemala, a los veintisiete días del mes de junio de dos mil veinticuatro. (ff), M.A. Walter Ramiro Mazariegos Biolis, Rector; Abogado Luis Fernando Cordón Lucero, Secretario General."

Me es arato suscribir deferentemente.

#### *"ID Y ENJEÑAD A TODOJ"*

Abogado Luis Fernando Cordón Lucero

**Secretario General** 

t de Desarrollo Organizaciona<br>ón General de Administración n 564 folios digitales

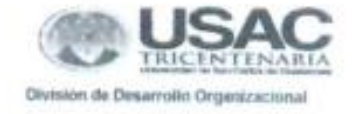

#### VALIDACIÓN DE INFORMACIÓN

Por este medio, en calidad de Jefe de:

División de Administración de Recursos Humanos '

(Escuela, Dirección, División, Coordinación, Departamento, Sección, Unidad, Instituto. Centro, Área, otros)

Manifiesto que he revisado la información especifica del Manual de Normas y Procedimientos del área bajo mi cargo, por lo que CERTIFICO que la información es veraz y cumple con las especificaciones requeridas por la División de Desarrollo Organizacional, contenidas en el "Instructivo para la Elaboración o Actualización de Manuales de Normas y Procedimientos de las Unidades Académicas y Administrativas". Autorizo el manual y lo remito a la División de Desarrollo Organizacional para el dictamen técnico correspondiente. SIDAD DE SA

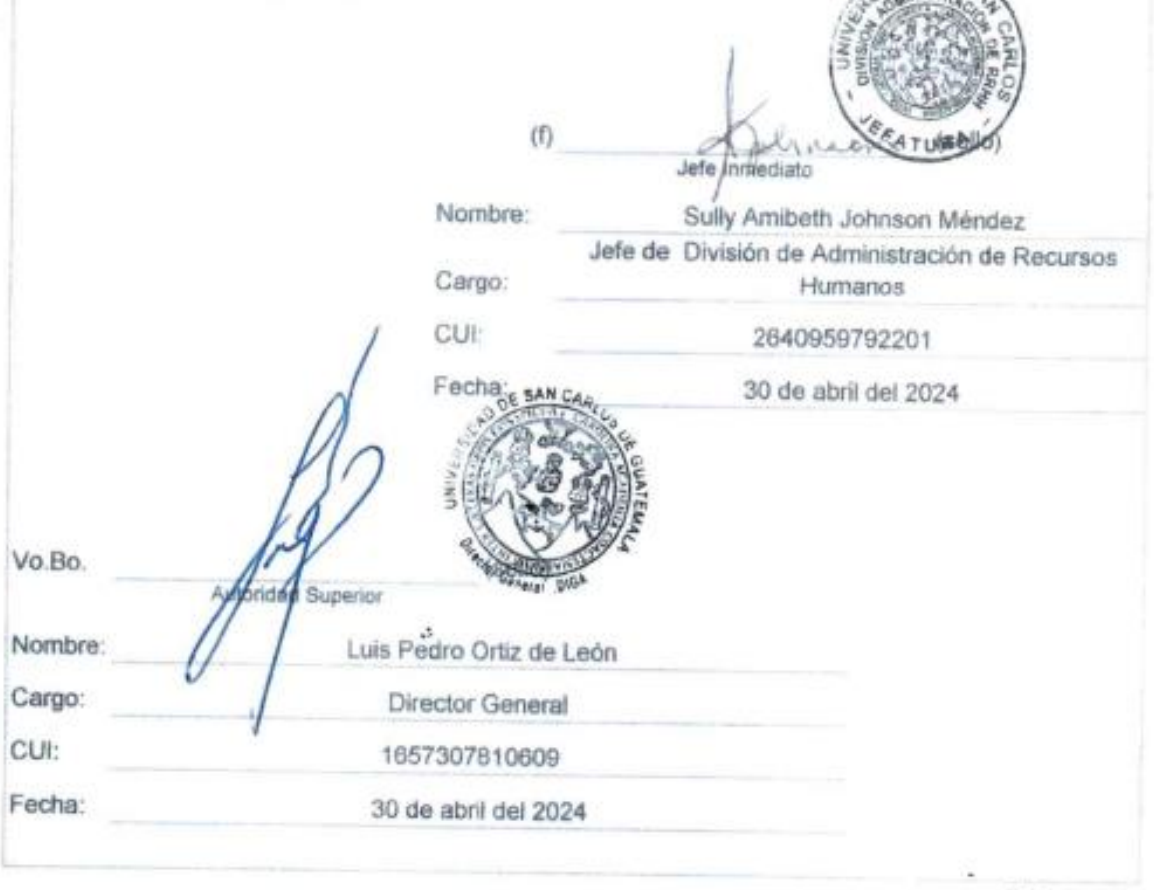

D D O. agosto 2018

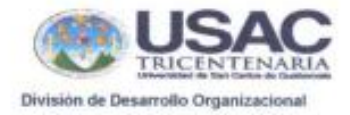

### VALIDACIÓN DE INFORMACIÓN

Por este medio, en calidad de Jefe de:

#### Subjefatura

(Escuela, Dirección, División, Coordinación, Departamento, Sección, Unidad, Instituto, Centro, Área, otros)

Manifiesto que he revisado la información específica del Manual de Normas y Procedimientos del área bajo mi cargo, por lo que CERTIFICO que la información es veraz y cumple con las especificaciones requeridas por la División de Desarrollo Organizacional, contenidas en el "Instructivo para la Elaboración o Actualización de Manuales de Normas y Procedimientos de las Unidades Académicas y Administrativas". Autorizo el manual y lo remito a la División de Desarrollo Organizacional para el dictamen técnico correspondiente.

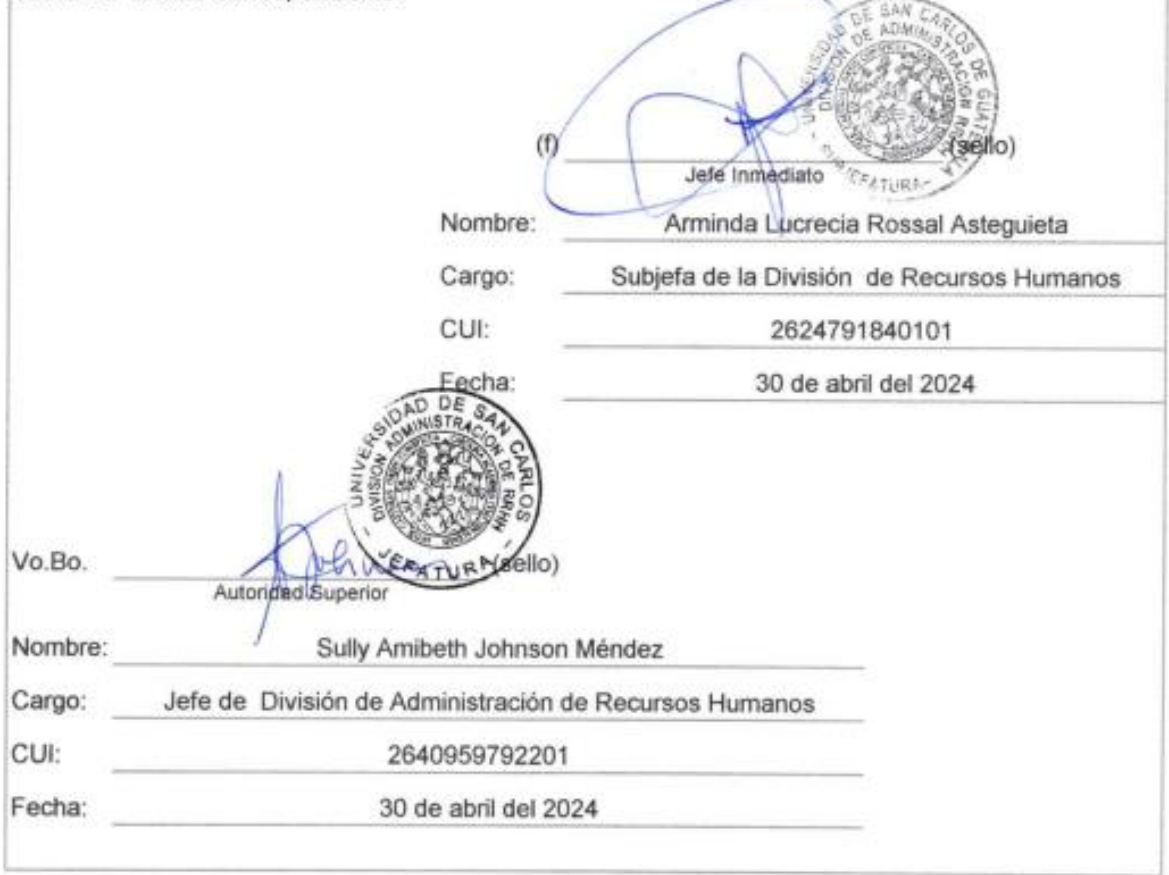

D.D.O. agosto 2018

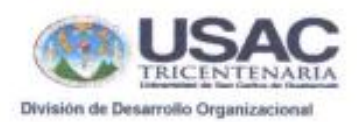

### VALIDACIÓN DE INFORMACIÓN

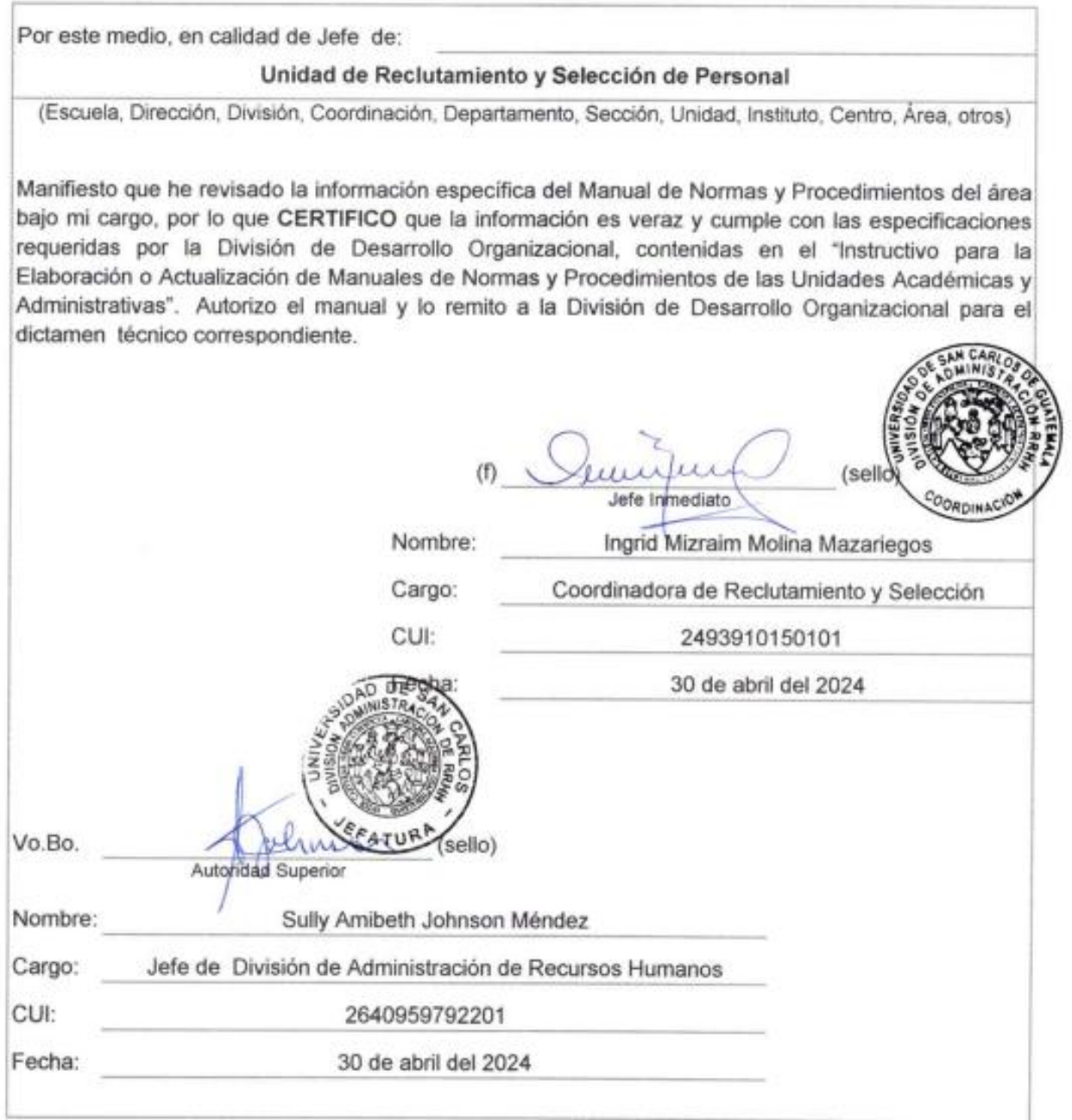

D.D.O. agosto 2018

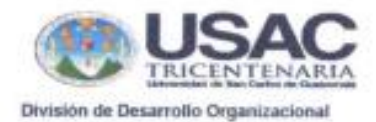

## VALIDACIÓN DE INFORMACIÓN

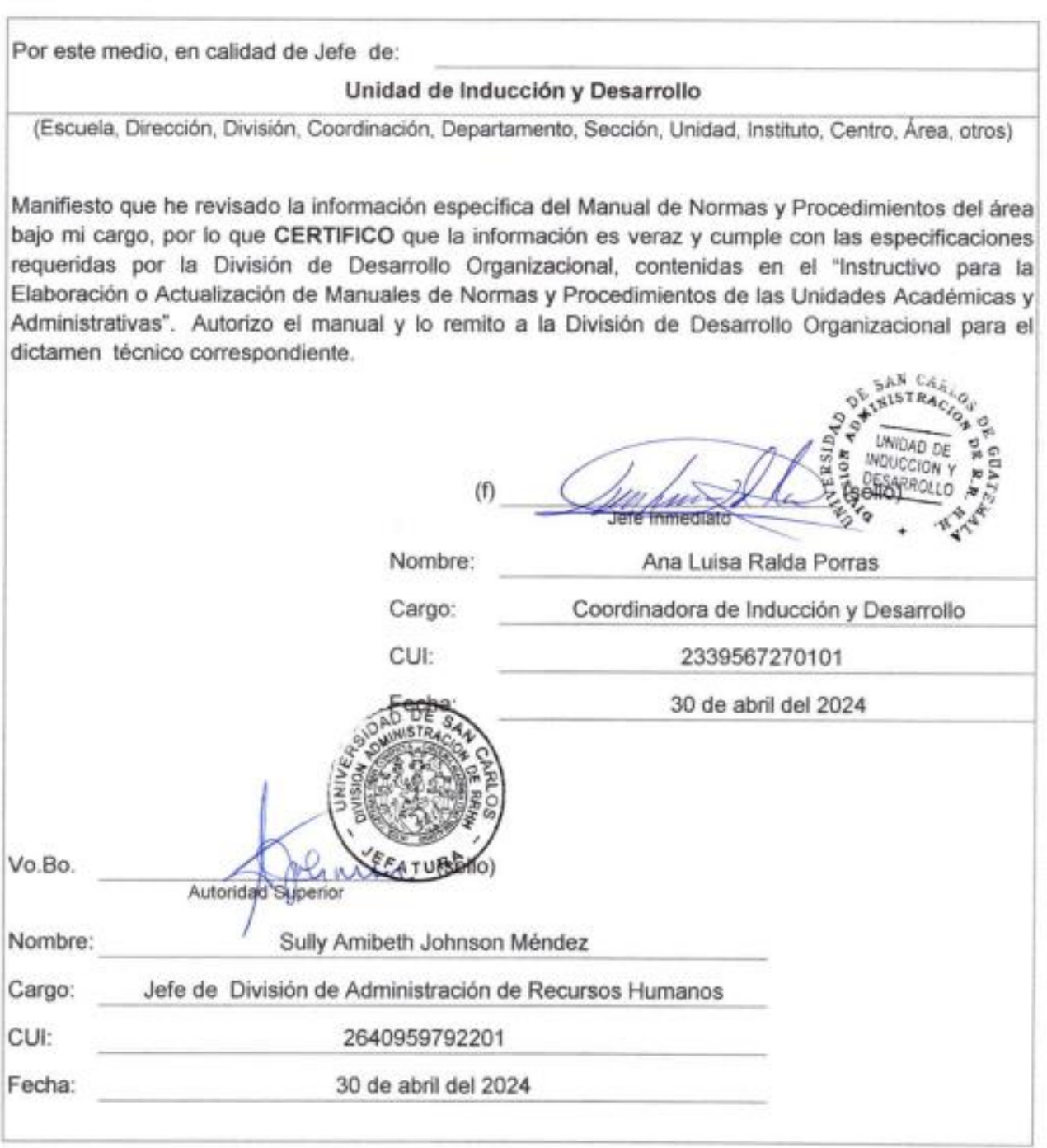

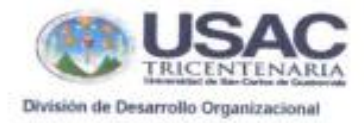

## VALIDACIÓN DE INFORMACIÓN

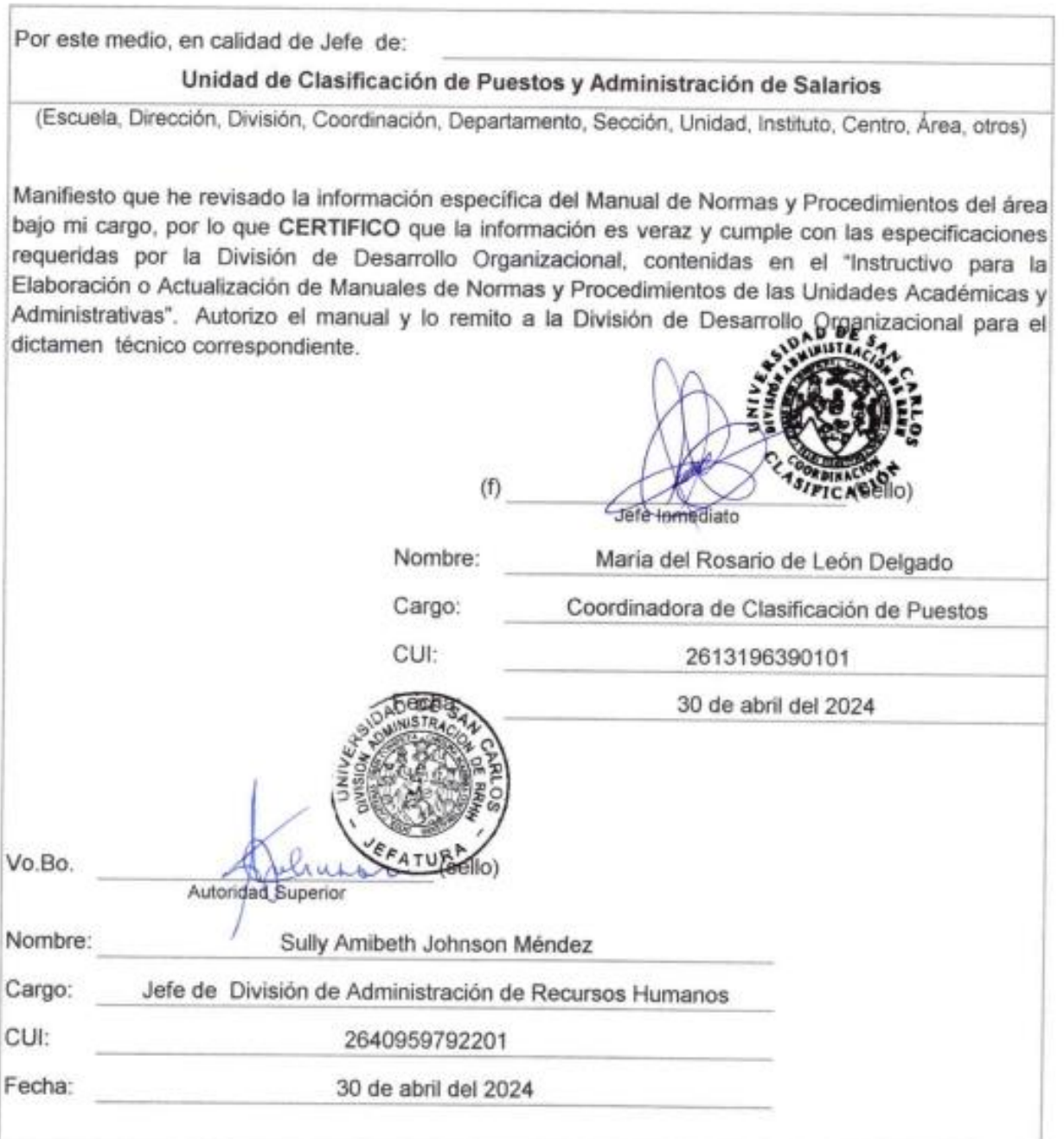

D.D.O. agosto 2018

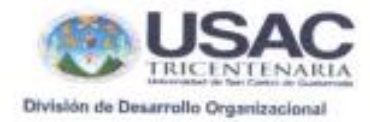

## **VALIDACIÓN DE INFORMACIÓN**

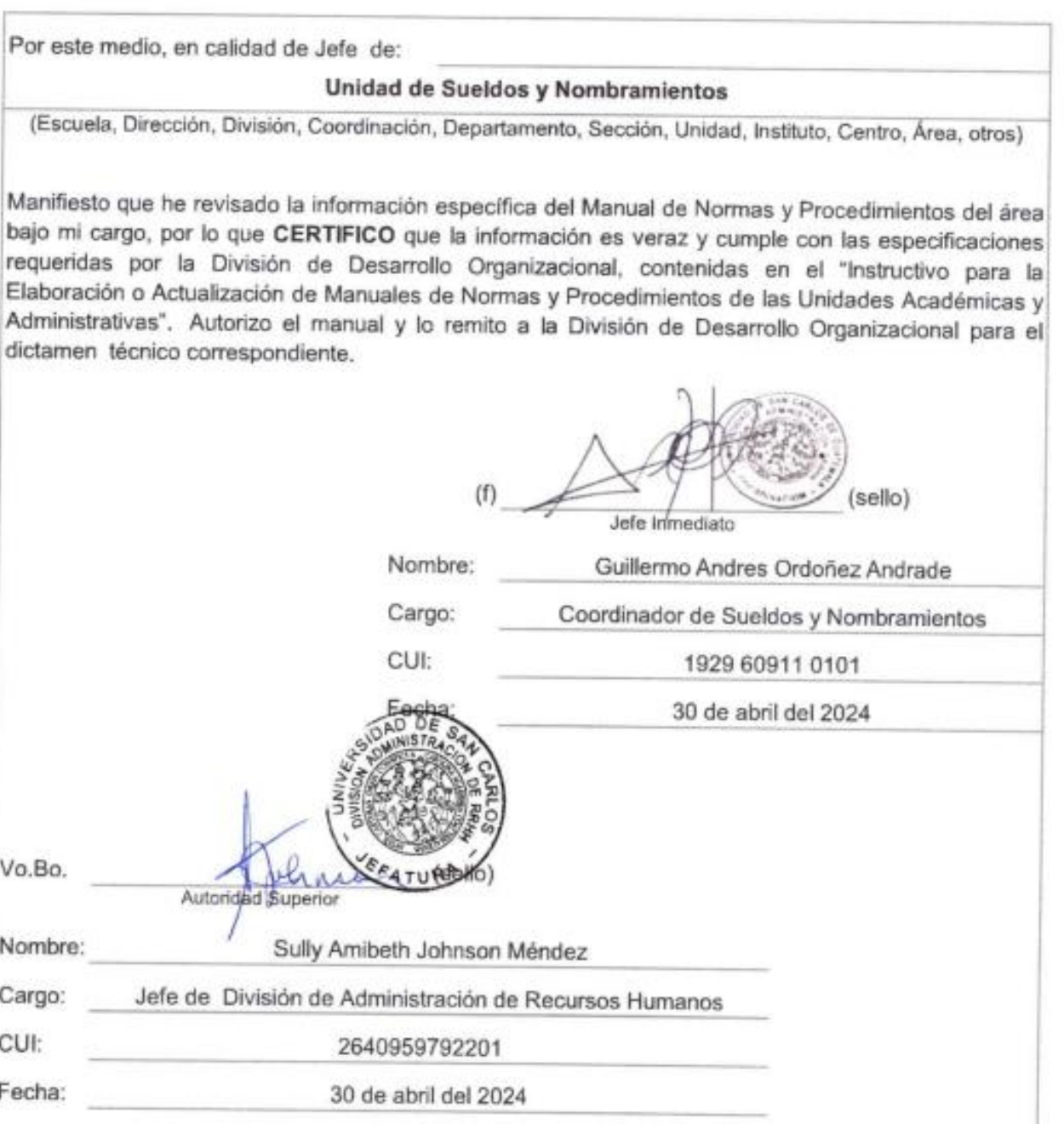

D.D.O. agosto 2018

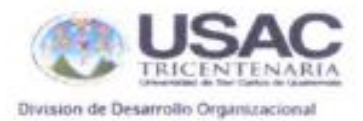

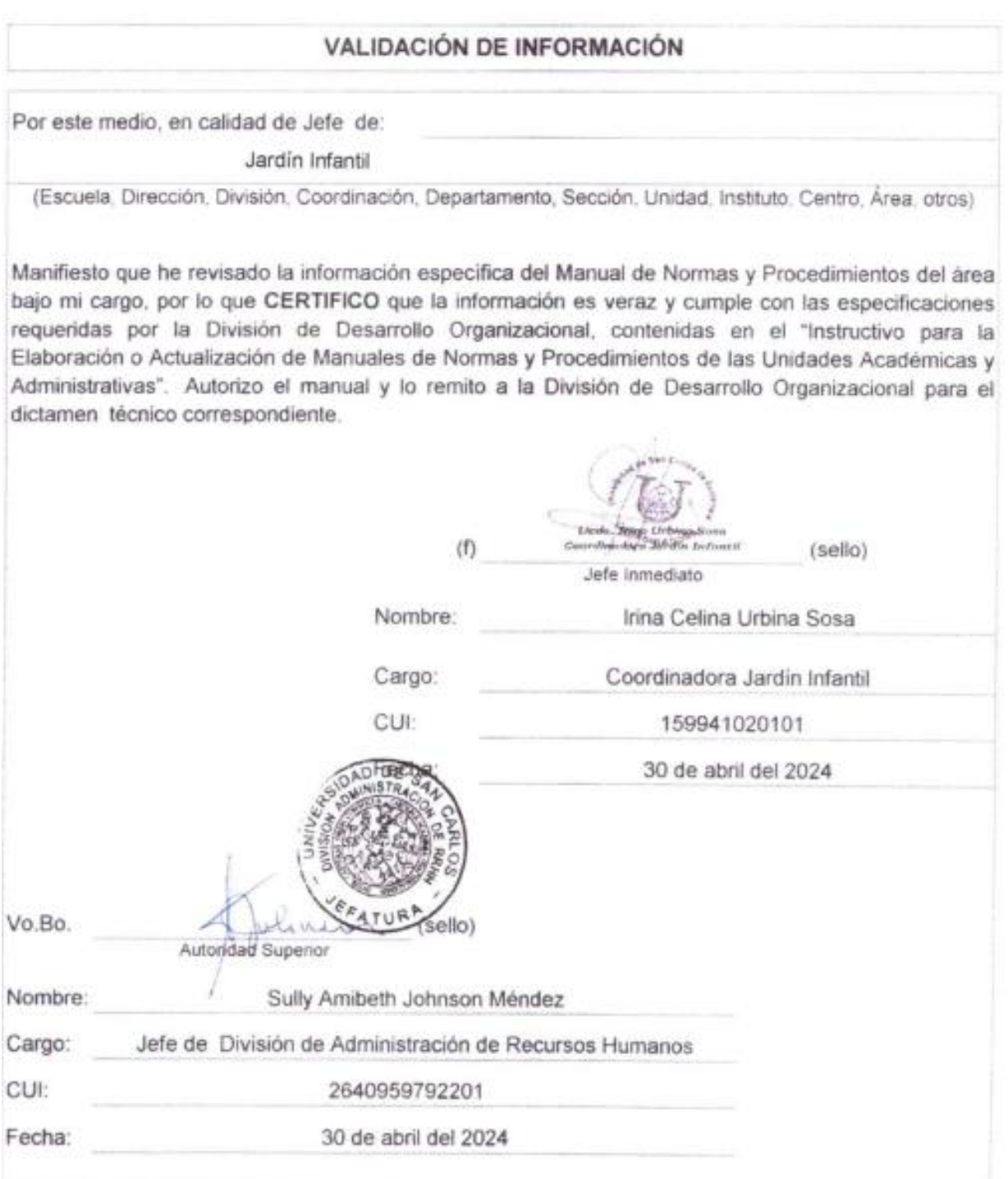

D.O.O. agosto 2018

## **ÍNDICE**

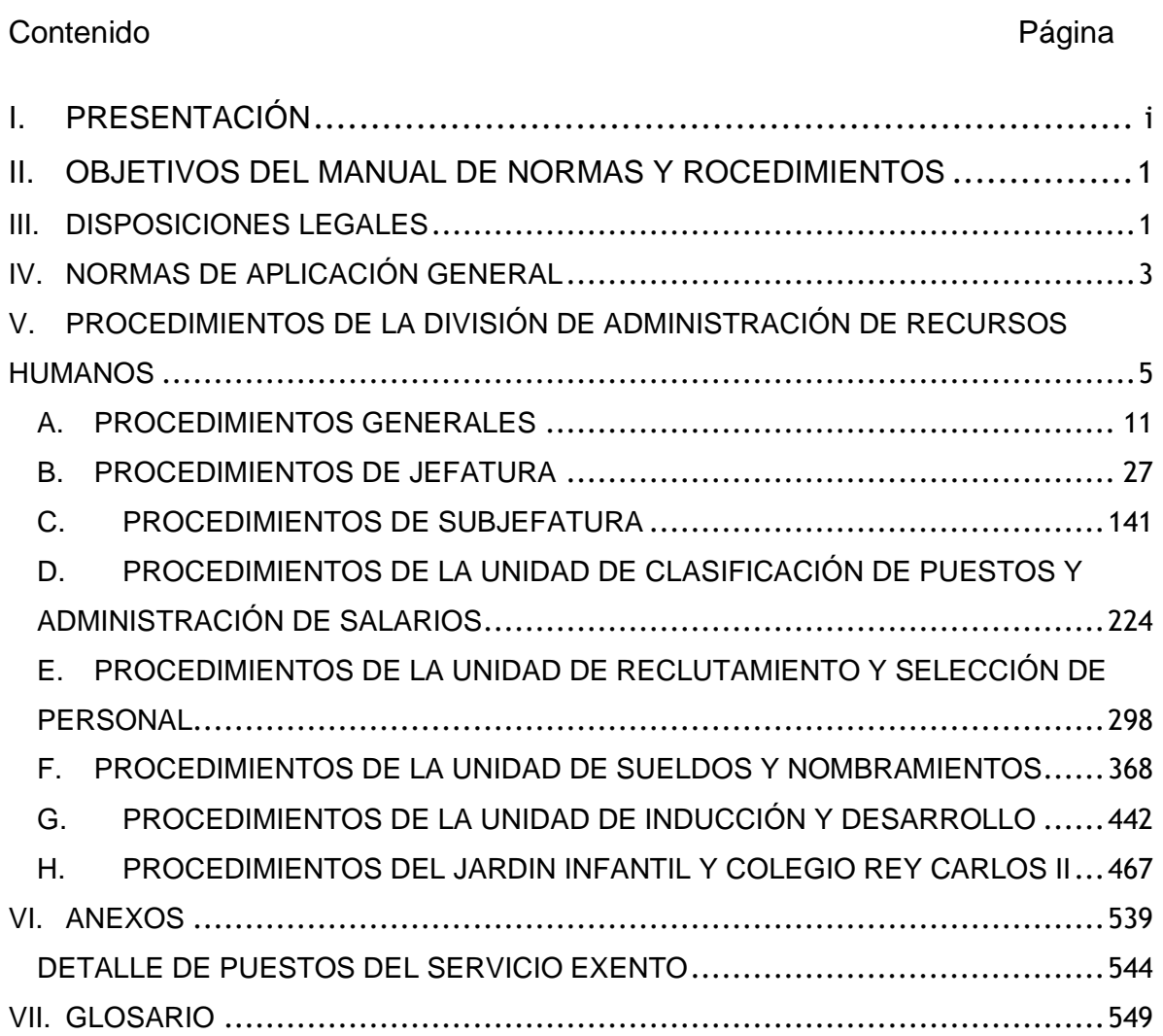

## **I. PRESENTACIÓN**

<span id="page-11-0"></span>El presente Manual de Normas y Procedimientos de la División de Administración de Recursos Humanos -DARH-, registra la información básica de los procesos, actividades y tareas que se realizan en las Unidades, Jardín Infantil y Colegio Rey Carlos II pertenecientes a esta Dependencia, con el fin de brindar a los trabajadores una guía para la ejecución de sus atribuciones dentro del puesto de trabajo.

El Manual fue estructurado con base en lineamientos técnicos y administrativos proporcionados por la División de Desarrollo Organizacional, por lo cual, fue necesario realizar un inventario de procedimientos mediante la utilización de instrumentos diseñados para la recolección de información; luego de la correspondiente descripción y desarrollo de los procedimientos con base en el levantamiento técnico, se solicitó su validación en la instancia correspondiente.

El presente documento contiene la base legal que autoriza su aplicación y rige la elaboración y actualización del mismo para justificar su existencia. Seguidamente se presentan los objetivos y normas que se deben cumplir con la aplicación de los procedimientos descritos, se detallan y desarrollan todos los procedimientos que se llevan a cabo en cada Unidad y área perteneciente a la División de Administración de Recursos Humanos y se representan gráficamente para facilitar su comprensión y aplicación. Para finalizar, se incluye el glosario que contiene el significado de los conceptos utilizados en el Manual para la asimilación en su lectura.

La elaboración de este Manual no habría sido posible sin la incondicional colaboración de las personas que participaron en su realización y en la ejecución del mismo.

i

### <span id="page-12-0"></span>**II. OBJETIVOS DEL MANUAL DE NORMAS Y ROCEDIMIENTOS**

- a) Integrar, documentar y validar los pasos que se siguen en la ejecución y cumplimiento de procesos necesarios para la óptima funcionalidad de la División de Administración de Recursos Humanos.
- b) Proveer de una herramienta administrativa a los trabajadores de la Dependencia para la efectiva y eficiente realización de las actividades que corresponden a su puesto de trabajo.
- c) Facilitar el proceso de Inducción al puesto de trabajo al personal que lo requieran, al brindarles la información necesaria para que lleven a cabo los procedimientos de trabajo de forma correcta y con el mínimo de errores.
- d) Estudiar y analizar los procedimientos descritos de tal forma que permitan su modificación y reestructuración para que se realicen de la manera más eficiente y eficaz posible.
- e) Establecer de manera objetiva los lineamientos, procesos y responsabilidades que permitan realizar cualquier verificación o inspección de las actividades que se realizan dentro de la institución.
- f) Proveer información sistemática y real que contribuya a facilitar cualquier gestión que sea necesaria.

### **III. DISPOSICIONES LEGALES**

- <span id="page-12-1"></span>a) Reglamento de Relaciones Laborales entre la Universidad de San Carlos de Guatemala y su Personal.
- b) Pacto Colectivo de Condiciones de Trabajo suscrito entre la Universidad de San Carlos de Guatemala y el Sindicato de Trabajadores de la Universidad de San Carlos de Guatemala.
- c) Manual de Organización de la División de Administración de Recursos Humanos, aprobado por Acuerdo de Rectoría No. 740-1998 del 24 de junio de 1998 y actualizado por Acuerdo de Rectoría No.1134-2006 de fecha 31 de agosto de 2006 y Acuerdo de Rectoría No. 0213-2017.
- d) Normativo para el Reclutamiento y Selección del Personal Administrativo de la Universidad de San Carlos de Guatemala, de acuerdo al **Punto DÉCIMO CUARTO** del **Acta No.06-94**, de la sesión celebrada por el Consejo Superior Universitario, el 23 de febrero de 1994.
- e) Normativo del Sistema de Clasificación de Puestos y Administración de Salarios, aprobado por el Consejo Superior Universitario a través de **Punto SEGUNDO**, **numerales 3.6**, **3.7** y **3.8** de **Acta No. 18-2000** de fecha 31 de mayo de 2000, Circular DAPC No. 29-92.
- f) Manual de normas y procedimientos de la División de Administración de Recursos Humanos, aprobado por Acuerdo de Rectoría No. 1341-2017, de fecha 19 de septiembre de 2017.
- g) El Jardín Infantil fue creado, según el Acuerdo de Rectoría No. 101-2003 de fecha seis de febrero del dos mil tres y la autorización de Colegio Rey Carlos II, según Resolución No. 689-2005-A.F. del Ministerio de Educación con fecha catorce de octubre del dos mil cinco.
- h) Según Acuerdo de Rectoría no. 0272-2019, el Rector de la Universidad de San Carlos de Guatemala, Acuerda: "Brindar el servicio especializado de atención a los hijos (as) de los trabajadores y estudiantes de la Universidad de San Carlos de Guatemala".
- i) El Plan Fin de Semana fue creado según el Acuerdo de Rectoría No. 1308- 2019 para brindar el servicio de cuidado y protección a los hijos de estudiantes y trabajadores del fin de semana.
- j) El Pacto Colectivo de condiciones de trabajo entre la Universidad de San Carlos de Guatemala y el Sindicato de trabajadores, según el artículo 57 en el cual se establece la formación de Junta Administradora del Jardín Infantil conformada por dos representantes nombrados por el Rector, dos representantes del Consejo Superior Universitario, dos representantes por el –STUSC- dos representantes de los padres de familia y así mismo el/la director (a) del Jardín Infantil y Colegio Rey Carlos II.
- k) Manual de Organización del Jardín Infantil y Colegio Rey Carlos II, aprobado según Acuerdo de Rectoría No. 0497-2020 el 22 de junio de 2020.
- l) Acuerdo Ministerial No. 1055-2009 del Ministerio de Educación.
- m) Reglamento de Relaciones Laborales entre la Universidad de San Carlos de Guatemala y su Personal.
- n) Instructivo para la elaboración o actualización de manuales de normas y procedimientos de las unidades académicas y administrativas de la Universidad de San Carlos de Guatemala, aprobado según Acuerdo DIGA No. 100-2019 el 18 de septiembre de 2019.

### **IV. NORMAS DE APLICACIÓN GENERAL**

- <span id="page-14-0"></span>a) Las compras que realice la División de Administración de Recursos Humanos y sus dependencias, se basan en el Sistema Integrado de Salarios -SIC-, de la Universidad de San Carlos de Guatemala.
- b) Las contrataciones y nombramiento de personal que realice la División de Administración de Recursos Humanos, se rige por el Sistema Integrado de Salarios -SIS- de la Universidad de San Carlos de Guatemala.
- c) El trámite y pago de indemnizaciones que realice la División de Administración de Recursos Humanos, se basa en el Manual de Normas y Procedimientos para el trámite y pago de Indemnizaciones, aprobado según Acuerdo de Rectoría No. 0590-2015 del 21 de abril de 2015.
- d) La gestión de remesas está contenida en el Manual de Normas y Procedimientos, de las Rentas Consignadas, aprobado según Acuerdo de Rectoría No. 0992-2010 del 04 de junio de 2010.
- e) Todo registro y control de bienes muebles y otros activos fijos que realice la División de Administración de Recursos Humanos y sus unidades, se rige por lo establecido en el Sistema Integrado de Salarios -SIC-: Módulo I "Registro y control de bienes muebles y otros activos fijos de la Universidad de San Carlos de Guatemala, Módulo II "Procedimiento bajas de bienes de inventario de la Universidad de San Carlos de Guatemala" y Módulo III "Procedimientos de venta directa, subasta pública interna, donación de bienes muebles, reciclaje de bienes, traslado a la planta de tratamiento de desechos, traslado al

vertedero municipal de bienes muebles y otros activos fijos de la Universidad de San Carlos de Guatemala"

g) La gestión del desembolso y liquidación de viáticos, combustible y/o gastos conexos, se rige por lo contenido en el Manual de Normas y Procedimientos de Gastos de Representación, Viáticos, Gastos Conexos y Gastos por Atención y Protocolo, aprobado según Acuerdo de Rectoría 1150-2015, de fecha 15 de julio de 2015.

#### **Jardín Infantil**

- h) Para la realización de los procesos se deben utilizar los formularios establecidos en el presente manual.
- i) El personal del Jardín Infantil y Colegio deberá consultar el manual cuando se tengan dudas, exista desacuerdo o se tengan sugerencias para realizar correcciones con respecto al proceso de alguna actividad específica, de ser así se deberá contar con la participación de la coordinadora del Jardín Infantil y Colegio, quien evaluará las solicitudes realizadas y determinará la aprobación o desaprobación de los cambios a realizar de ser necesario.
- j) Cualquier miembro del personal sin importar el cargo que desempeñe, deberá consultar previamente a la Coordinadora del Jardín Infantil y Colegio II, antes de llevar a cabo una actividad.

## <span id="page-16-0"></span>**V. PROCEDIMIENTOS DE LA DIVISIÓN DE ADMINISTRACIÓN DE RECURSOS HUMANOS**

## **A. PROCEDIMIENTOS GENERALES**

- 1. Control de asistencia y puntualidad del personal de la División de Administración de Recursos Humanos.
- 2. Gestión de correspondencia que ingresa a la recepción de la División de Administración de Recursos Humanos.

### **B. PROCEDIMIENTOS DE JEFATURA**

- 1. Suministro de materiales y útiles de oficina
- 2. Elección de representante titular y suplente de los diferentes sectores de la Universidad ante la Junta Administradora del Plan de Prestaciones -JAPP-, la Junta Universitaria de Personal -JUP- y la Junta Universitaria del Personal Académico -JUPA-
- 3. Emisión de informe laboral IGSS
- 4. Registro y control del traslado de bienes en poder de la División de Administración de Recursos Humanos a otras dependencias de la Universidad de San Carlos de Guatemala.
- 5. Registro y control de nuevos bienes muebles y otros activos fijos de inventario en la División de Administración de Recursos Humanos
- 6. Baja definitiva de bienes muebles y otros activos fijos de inventario de la División de Administración de Recursos Humanos
- 7. Proyección de retenciones del ISR a trabajadores en relación de dependencia.
- 8. Devolución de ISR retenido en exceso
- 9. Suspensión de retención del Impuesto Sobre la Renta -ISR-
- 10. Declaración de ingresos de otro patrono
- 11. Elaboración del presupuesto anual de la División de Administración de Recursos Humanos.
- 12. Gestión de pólizas de diario
- 13. Gestión para elaboración de contratos/nombramientos de plazas nuevas o prórrogas del personal de la División de Administración de Recursos Humanos
- 14. Control de ejecución presupuestaria
- 15. Gestión de solicitudes de licencias del personal de la División de Administración de Recursos Humanos
- 16. Compra de bienes para uso de la División de Administración de Recursos **Humanos**
- 17. Back up de la base de datos y archivos de los usuarios del sistema de personal.
- 18. Emisión de certificación laboral para tramitar préstamo ante el Plan de Prestaciones.
- 19. Emisión de certificación laboral para tramitar invalidez, vejez y sobrevivencia IVS-.
- 20. Emisión de certificación laboral para tramitar compensación económica, jubilación y post-mortem.
- 21. Emisión de certificación laboral para tramitar seguro de vida y pensión por viudez y orfandad.
- 22. Emisión de certificación laboral de trabajador activo para solicitud de VISA.
- 23. Emisión de certificación laboral para tramitar regularización de saldos, para programa sabático y cuando sea solicitada por el Plan de Prestaciones para control de la cartera morosa.

### **C. PROCEDIMIENTOS DE SUBJEFATURA**

- 1. Gestión para la recopilación y archivo de la copia de boletos de ornato de los trabajadores universitarios contratados con cargo a los renglones presupuestarios 011, 021, 022 y 023.
- 2. Gestión y control de actualizaciones de datos ante la Contraloría General de Cuentas.
- 3. Gestión para la actualización de datos, inscripción de nuevos afiliados y reposición de carné de afiliación IGSS.
- 4. Recuperación de reintegros de descuentos judiciales pagados en exceso
- 5. Estudio socioeconómico para la aplicación del artículo 38 del Pacto Colectivo entre la USAC y el STUSC
- 6. Aplicación de descuento judicial por pensión alimenticia, por juicio administrativo y/o ejecutivo
- 7. Modificación de descuentos judiciales
- 8. Levantamiento de embargo por concepto de descuento judicial
- 9. Trámite de cheques de descuentos judiciales por concepto de pensión alimenticia
- 10. Archivo de Documentos de Historial Laboral en la Ficha de personal.
- 11. Archivo de documentos varios a la ficha del personal.
- 12. Traslado de fichas de personal del archivo activo al inactivo, por cambio de status del trabajador (jubilación, indemnización, fallecimiento, entre otros).
- 13. Revisión de integración de los documentos que contiene cada ficha de personal
- 14. Gestión para el préstamo de fichas del personal activo e inactivo de la USAC.
- 15. Corrimiento de fichas del personal activo de la USAC
- 16. Archivo de contratos en renglón 029
- 17. Gestión para el préstamo de fichas de personal de la USAC a solicitud de la Contraloría General de Cuentas.
- 18. Archivo de antecedentes penales, policiacos y constancias de colegiado activo.
- 19. Digitalización de documentos del personal de la USAC.

## **D. PROCEDIMIENTOS DE LA UNIDAD DE CLASIFICACIÓN DE PUESTOS**

- 1. Creación de plazas
- 2. Prórroga de Funcionamiento de plazas.
- 3. Revisión a la clasificación u otros aspectos.
- 4. Digitalización y archivo de documentos.
- 5. Auditoría administrativa
- 6. Denominación de puestos del servicio exento
- 7. Ampliación o modificación a las especificaciones de puestos
- 8. Creación de nuevos puestos dentro del sistema de clasificación

## **E. PROCEDIMIENTOS DE LA UNIDAD DE RECLUTAMIENTO Y SELECCIÓN DE PERSONAL**

- 1. Ascenso del personal administrativo.
- 2. Contratación de personal administrativo a través del banco de elegibles.
- 3. Contratación de personal al no existir candidatos en nómina de elegibles.
- 4. Contratación de personal administrativo por emergencia.
- 5. Evaluación de candidatos
- 6. Gestión del ingreso, egreso de correspondencia y archivo.
- 7. Confrontación de expediente para Unidades Ejecutoras
- 8. Confrontación de expediente de Centros Universitarios.
- 9. Evaluación de candidatos para fortalecer el banco de elegibles de la División de Administración de Recursos Humanos

## **F. PROCEDIMIENTOS DE LA UNIDAD DE SUELDOS Y NOMBRAMIENTOS**

- 1. Calendarización de actividades mensuales de procesos de sueldos
- 2. Trámite de contratos y nombramientos del personal de la Universidad de San Carlos de Guatemala.
- 3. Gestión de procesos de pago de sueldos y prestaciones de año actual y años anteriores.
- 4. Registro y control del historial laboral del personal de la Universidad de San Carlos de Guatemala
- 5. Gestión para el pago de tiempo extraordinario a personal de la DARH
- 6. Gestión de formularios de licencia de dependencias descentralizadas.
- 7. Gestión de formularios de licencia de dependencias centralizadas.
- 8. Revisión de los padrones electorales del personal de la USAC
- 9. Aplicación del incremento de sueldos y prestaciones acordado por el Consejo Superior Universitario
- 10. Gestión para el alza y baja de descuentos a trabajadores universitarios.
- 11. Gestión de provisión de fondos para pago de sueldos y prestaciones de años anteriores.
- 12. Reversión de contratos/nombramientos
- 13. Modificación del nombre de trabajadores universitarios en el SIIF
- 14. Registro en el SIIF de beneficiarios de trabajadores universitarios fallecidos.
- 15. Gestión de correspondencia que ingresa y egresa de la Unidad de Sueldos y Nombramientos.
- 16. Traslado de declaraciones juradas y constancias de colegiado activo del personal a indefinido de la USAC al archivo de la DARH
- 17. Gestión de contratos bajo el renglón 029.
- 18. Actualización de declaraciones juradas de cargos universitarios y extrauniversitarios del personal docente a indefinido.
- 19. Tramite de solicitudes de licencia de dependencias centralizadas.
- 20. Trámite de solicitudes de licencia de dependencias descentralizadas.

## **G. PROCEDIMIENTOS DE LA UNIDAD DE INDUCCIÓN Y DESARROLLO**

- 1. Inducción institucional a personal administrativo de la Universidad de San Carlos de Guatemala.
- 2. Capacitación a personal administrativo de la Universidad de San Carlos de Guatemala
- 3. Desarrollo humano y laboral del personal administrativo de la Universidad de San Carlos de Guatemala
- 4. Ubicación de estudiantes de nivel medio para realizar práctica supervisada en la Universidad de San Carlos de Guatemala.

## **H. JARDIN INFANTIL Y COLEGIO REY CARLOS II**

- 1. Pre-inscripciones
- 2. [Inscripciones](#page-483-0)
- 3. [Inscripciones de alumnos del Colegio Rey Carlos II ante MINEDUC](#page-499-0)
- 4. [Recepción de materiales educativos](#page-502-0)
- 5. [Estimulación Oportuna](#page-508-0)
- 6. [Evaluación de Desarrollo Psicomotor](#page-514-0)
- 7. [Evaluación Odontológica](#page-520-0)
- 8. Evaluación, Desarrollo y Crecimiento de los niños
- 9. [Consulta externa en clínica Médica Jardín Infantil](#page-533-0)
- 10. [Protección ante el maltrato infantil por parte del personal interno.](#page-538-0)
- 11. [Protección ante el maltrato infantil por parte del responsable del alumno](#page-541-0)
- 12. [Pagos de colegiatura](#page-544-0)
- 13. [Gestión de procesos pedagógicos](#page-546-0)

## <span id="page-22-0"></span>**A. PROCEDIMIENTOS GENERALES**

#### **Título o Denominación**

1. CONTROL DE ASISTENCIA Y PUNTUALIDAD DEL PERSONAL DE LA DIVISIÓN DE ADMINISTRACIÓN DE RECURSOS HUMANOS.

### **1.1 Normas Específicas**

- a) El presente procedimiento se basa en: Circular de Rectoría Nos. 03-2014 del 1 de septiembre de 2014; R-05-08-2002 de 08 de agosto de 2002; R-04-02- 2003 de 11 de febrero de 2003 y R-01-2004 de 13 de enero de 2004. En Actas No. 1,036/70 y No. 7/88, además de otras emitidas por el Consejo Superior Universitario. Artículo 54, numeral 6 y 55 del Reglamento de Relaciones Laborales entre la Universidad de San Carlos de Guatemala y su Personal, Artículo 64, numeral 7 de la Ley de Servicio Civil, Articulo 44 del Pacto Colectivo de condiciones de trabajo entre la Universidad de San Carlos de Guatemala y el Sindicato de trabajadores de la Universidad de San Carlos de Guatemala -STUSC-.
- b) El periodo autorizado para tomar alimentos es de 45 minutos, por lo que cada jefe debe organizar 2 turnos, a efecto de no desatender a los usuarios que demandan servicio. El periodo de almuerzo debe fijarse de 12:00 a 14:00, tomando el criterio de que el 50% del personal salga en un turno y el otro 50% en el siguiente.
- c) El Jefe inmediato controlará de manera efectiva el ingreso y salida de los trabajadores a sus labores cotidianas, la permanencia fructífera en sus puestos de trabajo, así como el cumplimiento del periodo de almuerzo estipulado.
- d) La asistencia del personal, deberá ser registrada mediante el Formulario a de conformidad al horario de contratación tanto de la jornada ordinaria como extraordinaria, registrando cada una de ellas de forma independiente. El personal con contratación de horario con periodo discontinuo, deberá registrar su asistencia al inicio de la Jornada y al Finalizar el día laboral.

e) Si el trabajador se retrasa o ingresa en horario posterior de su jornada, debe justificar al jefe inmediato el motivo. En caso de requerir licencia para ausentarse de sus labores deberá llenar el Formulario b, con un día de anticipación y en caso de inasistencia deberá llenar el Formulario c.

## **1.2 Descripción del procedimiento**

**Nombre de la Unidad:** División de Administración de Recursos Humanos

**Título del Procedimiento:** Control de asistencia y puntualidad del personal de la División de Administración de Recursos Humanos

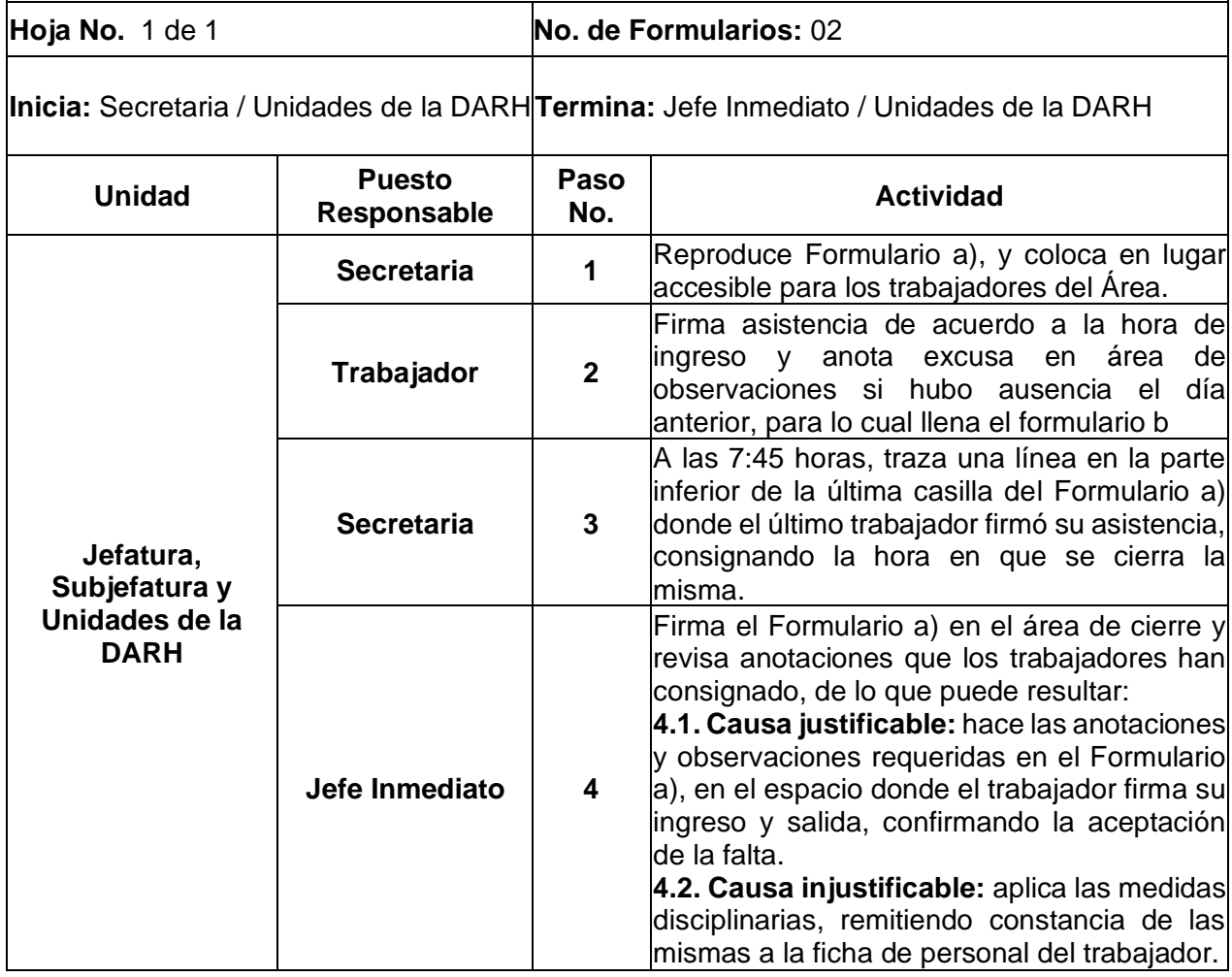

## **1.3 Diagrama de flujo**

**Universidad de San Carlos de Guatemala**

**Nombre de la Unidad:** División de Administración de Recursos Humanos

**Título del Procedimiento:** Control de asistencia y puntualidad del personal de la División de Administración de Recursos Humanos

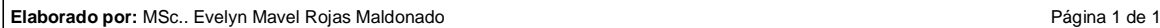

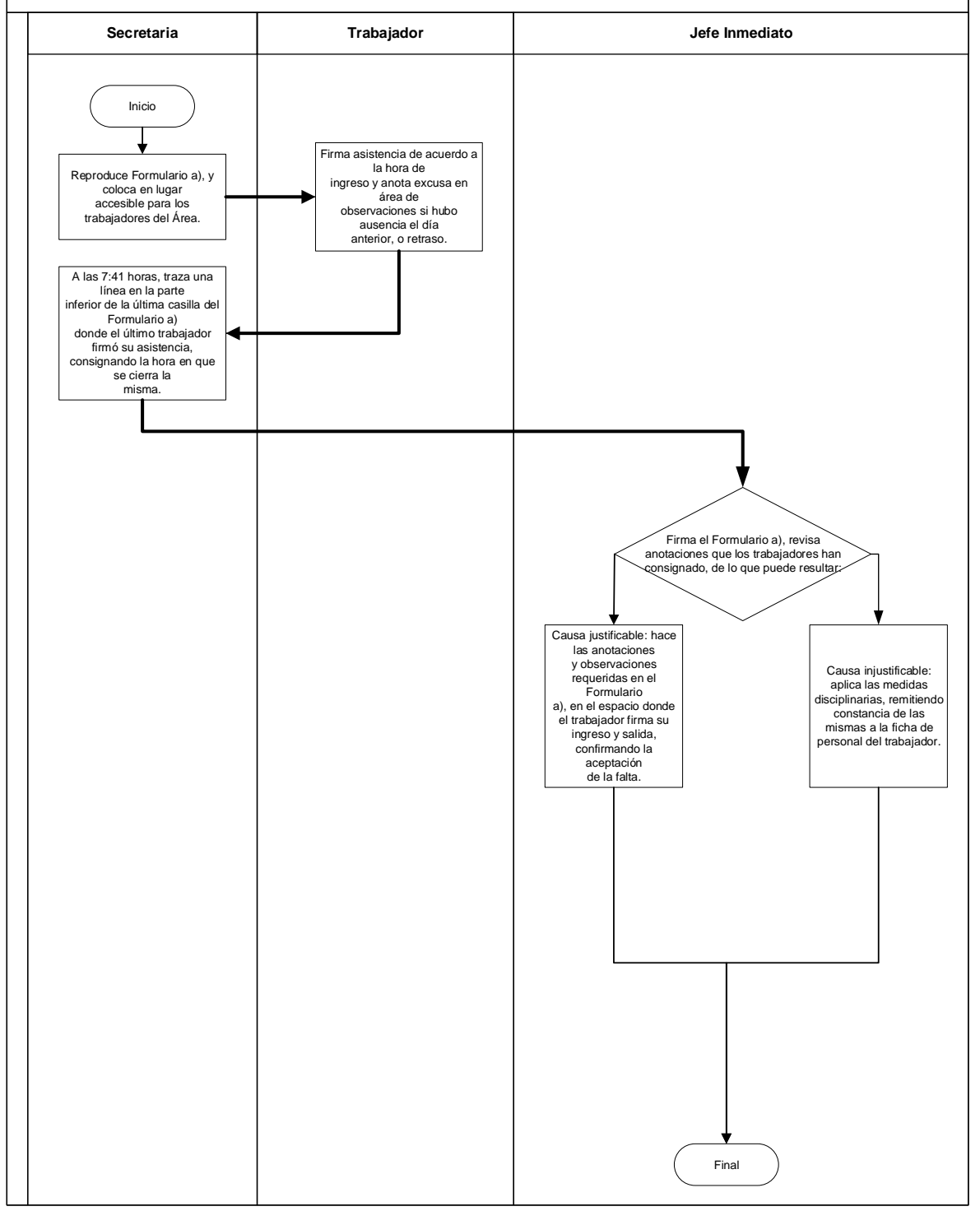

#### **1.4. Formularios**

- a) Control de Asistencia, FORM.DARH.055
- b) Solicitud de Licencia para ausencia de labores, FORM.DARH.J.001.
- c) Reporte de Inasistencia, FORM.DARH.J.002.

## **Formulario a)**

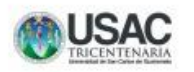

FORM.DARH.055

UNIVERSIDAD DE SAN CARLOS DE GUATEMALA -USAC-DIVISIÓN DE ADMINISTRACIÓN DE RECURSOS HUMANOS

#### **CONTROL DE ASISTENCIA**

Fecha:

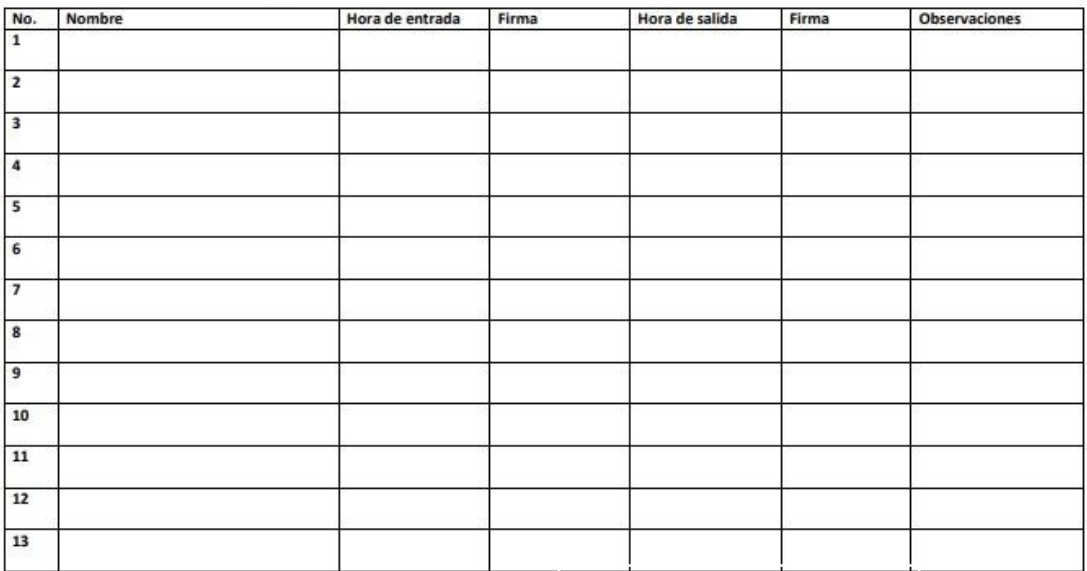

Según Circular R.01-02-2006

Vo.Bo.

Jefe de la Unidad

# **Formulario b)**

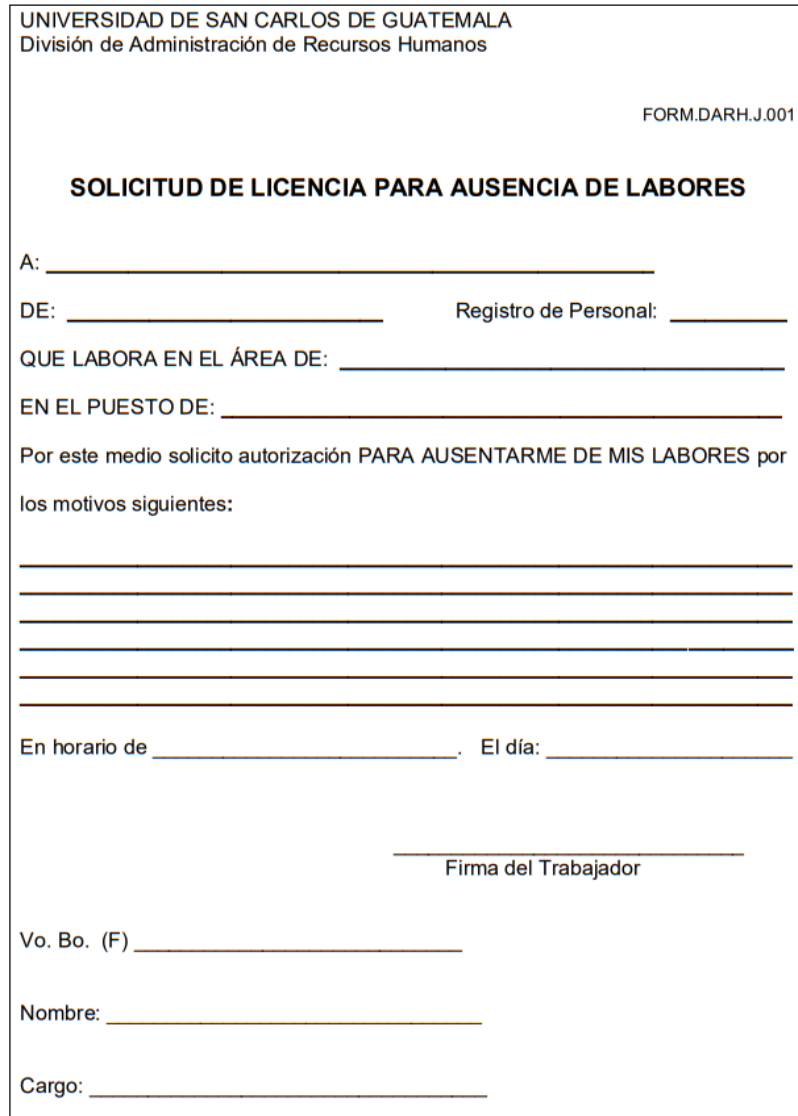

# Formulario c)

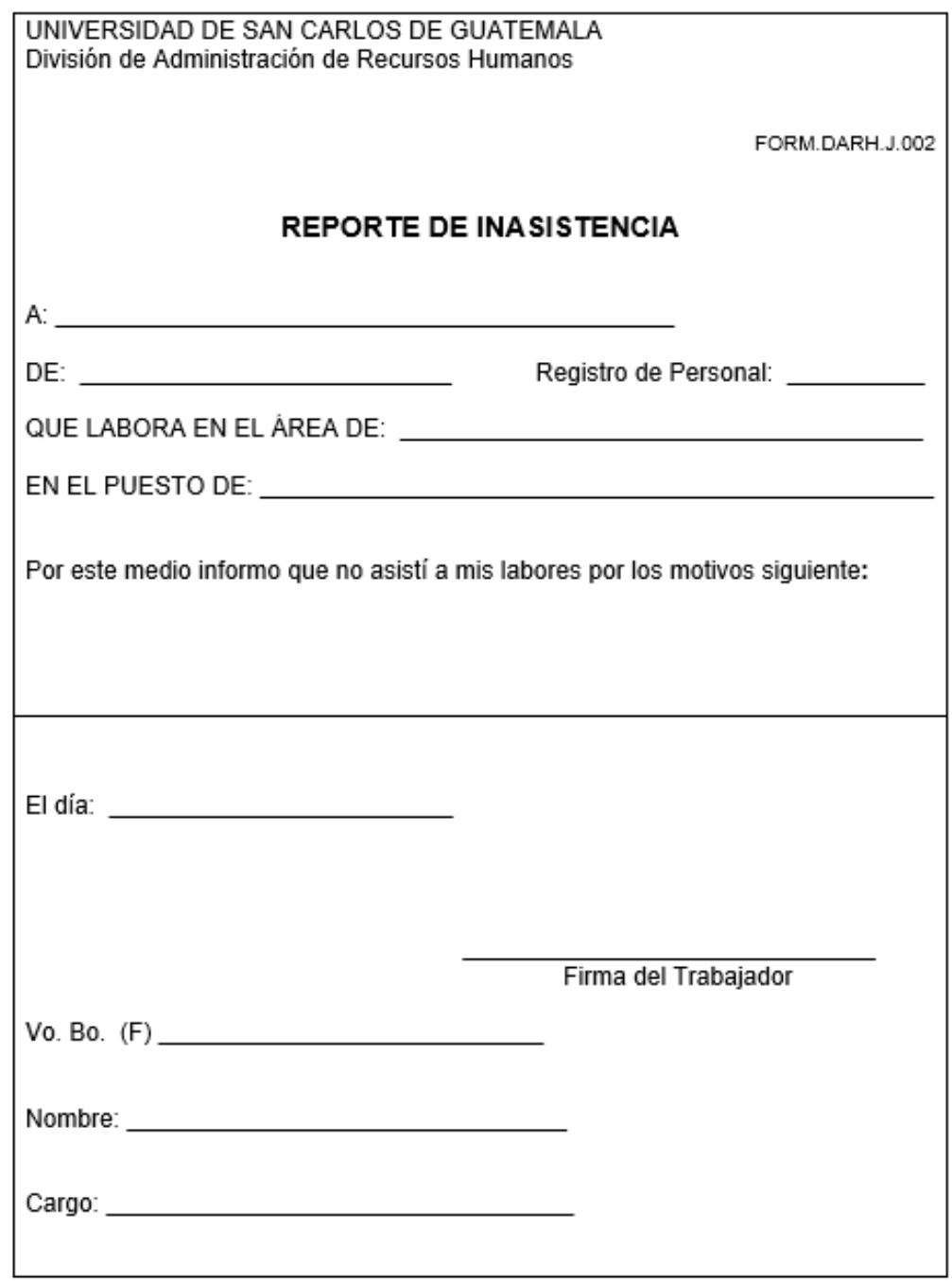

### **Título o Denominación**

2. GESTIÓN DE CORRESPONDENCIA QUE INGRESA A LA RECEPCIÓN DE LA DIVISIÓN DE ADMINISTRACIÓN DE RECURSOS HUMANOS.

#### **2.1 Normas Específicas**

- a) La correspondencia dirigida a las diferentes Unidades de la DARH debe ser entregada en Recepción, se exceptúan casos justificados.
- b) La correspondencia que ingrese en la Recepción, debe ser trasladada a la Unidad que corresponda, se exceptúan casos justificados.
- c) Para el trámite de indemnizaciones, la recepcionista deberá comunicarse con el profesional encargado para precalificar los expedientes que ingresen, y si éstos cumplen con los requisitos mínimos, asignará número de expediente y entregará al Profesional encargado.
- d) Los pasos 2, 3 y 4 de este procedimiento pueden modificarse de acuerdo a la modalidad de trabajo por casos justificados.
- e) La recepcionista debe distribuir, aplicar o custodiar los formularios que intervienen en el presente procedimiento.

## **2.2 Descripción del procedimiento**

**Nombre de la Unidad:** División de Administración de Recursos Humanos

**Título del Procedimiento:** Gestión de correspondencia que ingresa a la recepción de la División de Administración de Recursos Humanos.

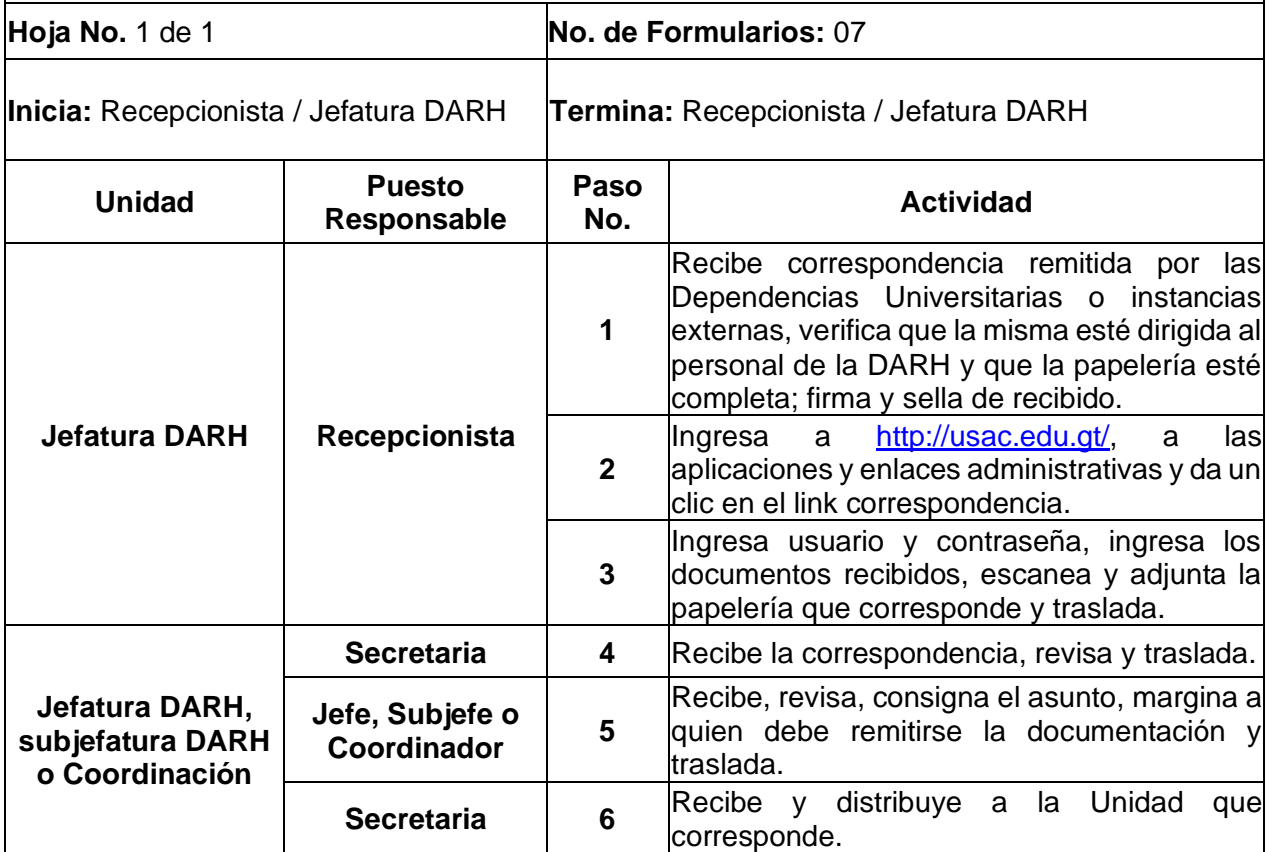

## **2.3 Diagrama de flujo**

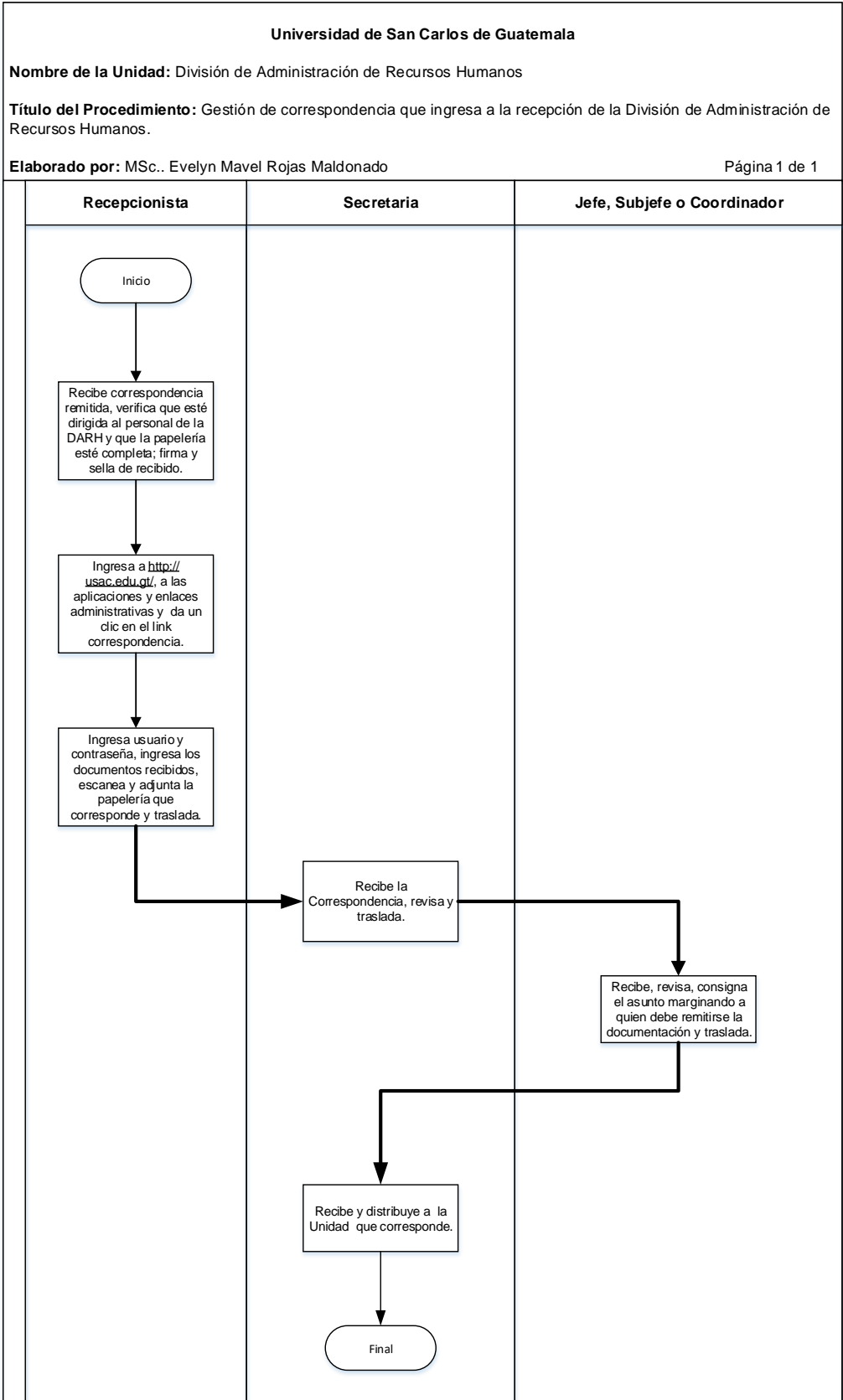

#### **2.4 Formularios**

- a) Hoja de instrucciones (según modalidad de trabajo), Forma 003/89
- b) Hoja de traslado de trámite de Post-Mortem, FORM.DARH.028
- c) Solicitud de certificación de relación laboral FORM.DARH.066
- d) Tramite de indemnización individual, Form.DAP I-2
- e) Solicitud de pago de indemnización, Form.DARHSJ I-1
- f) Boletín Informativo sobre el pago de indemnización

## **Formulario a)**

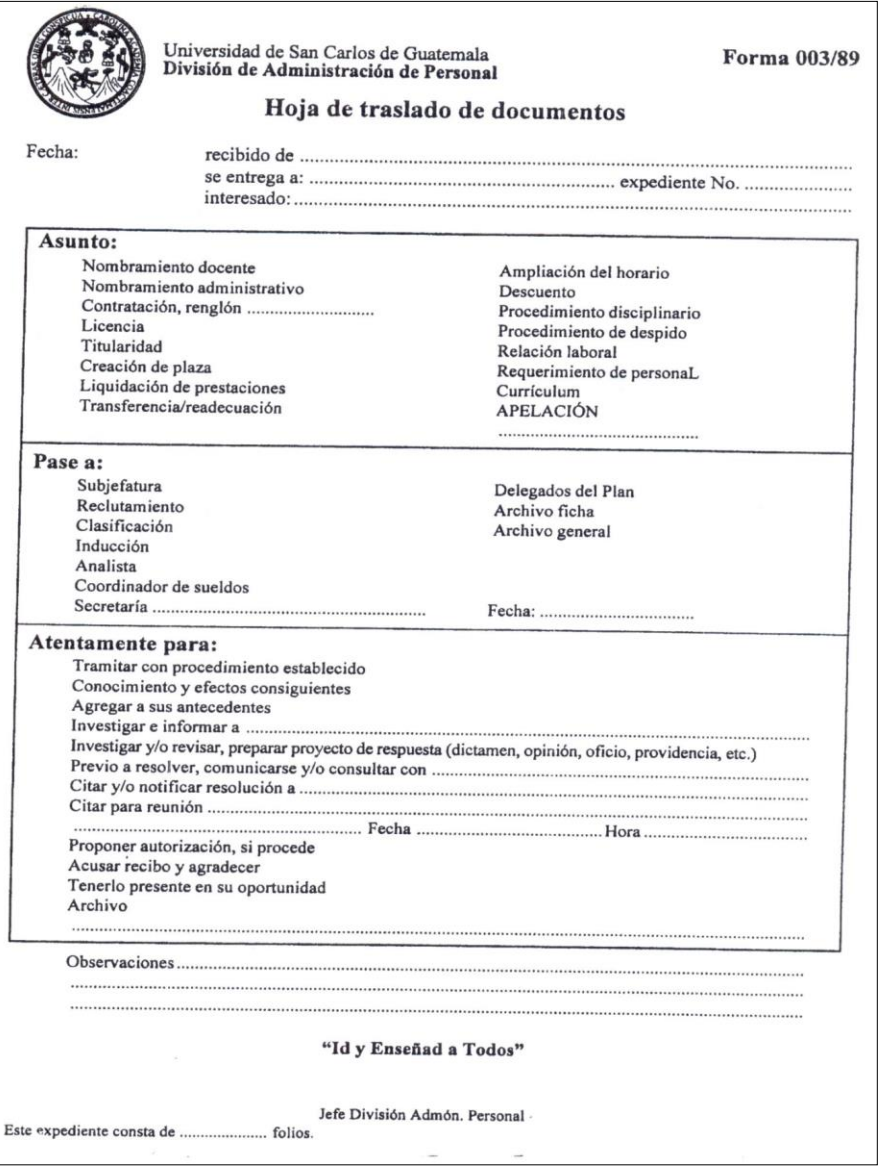

## **Formulario b)**

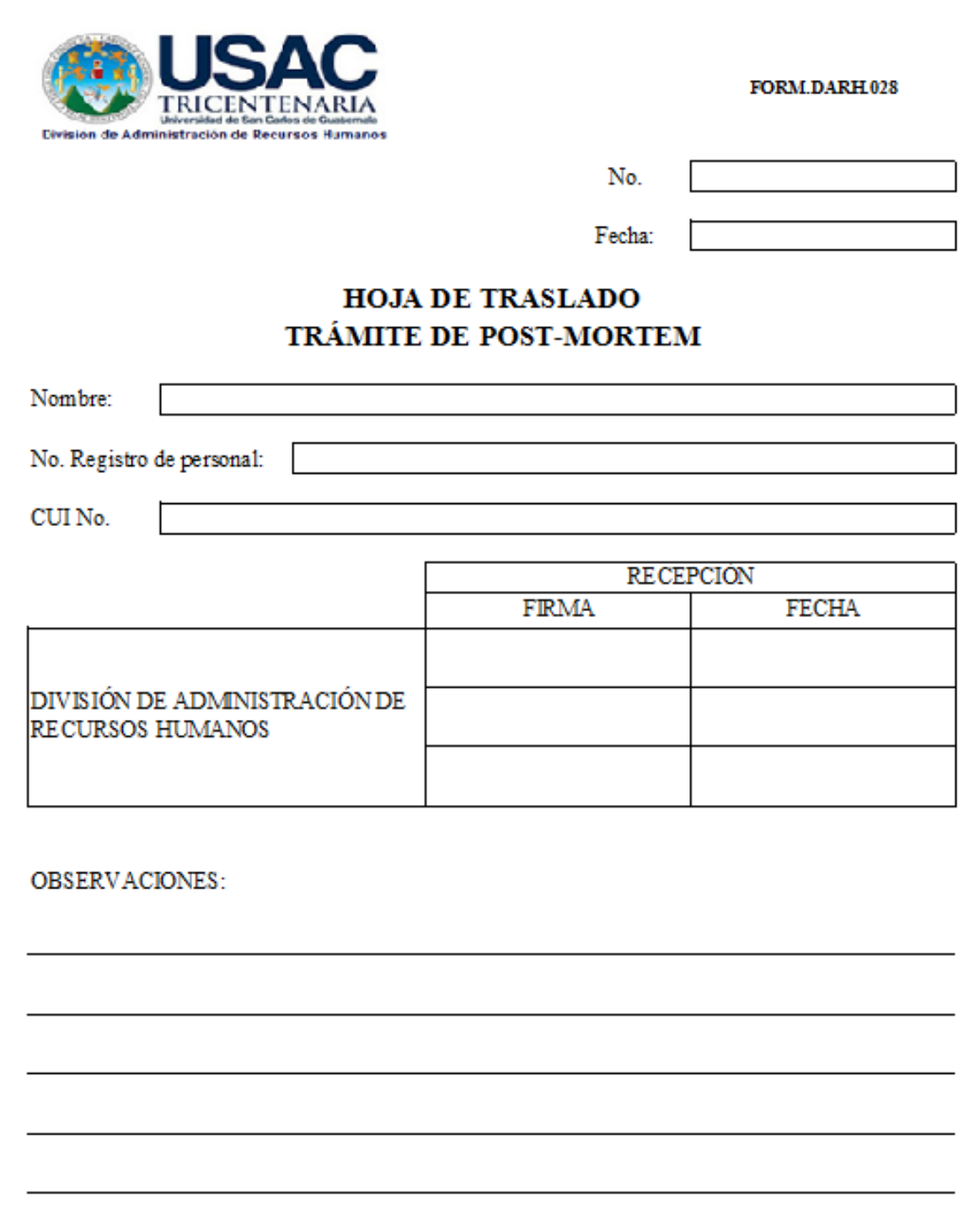

## Formulario c)

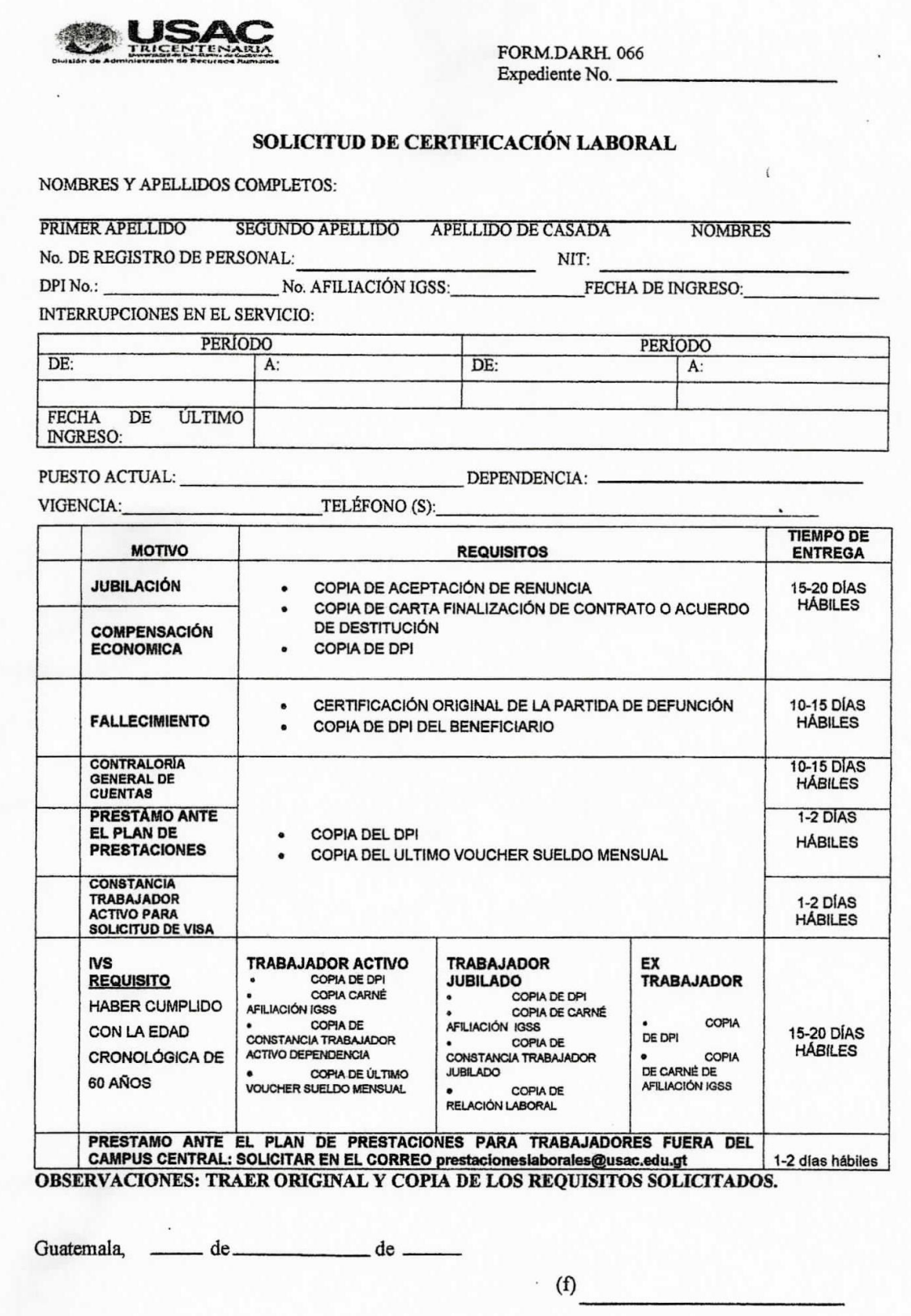

## Formulario d)

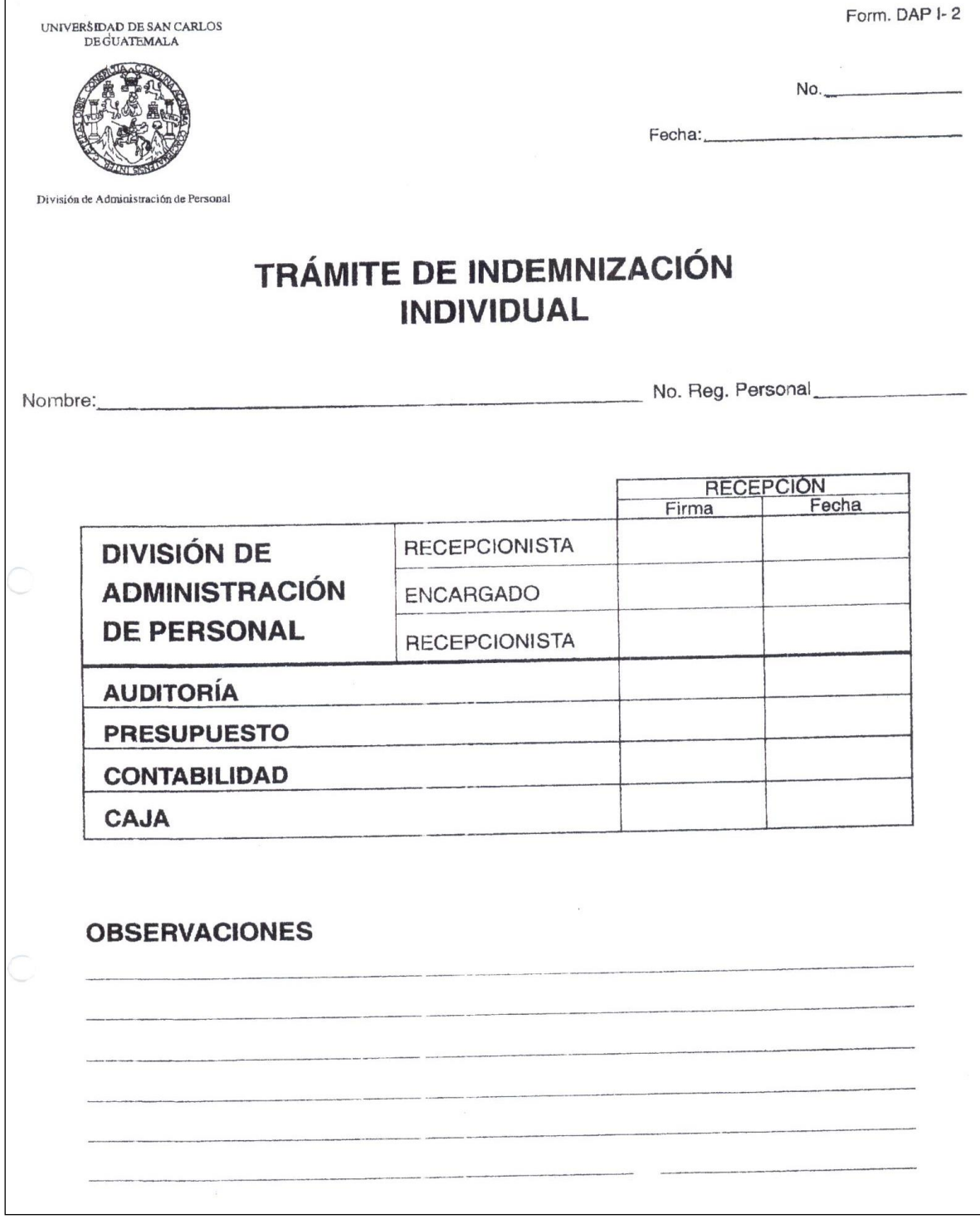
# 

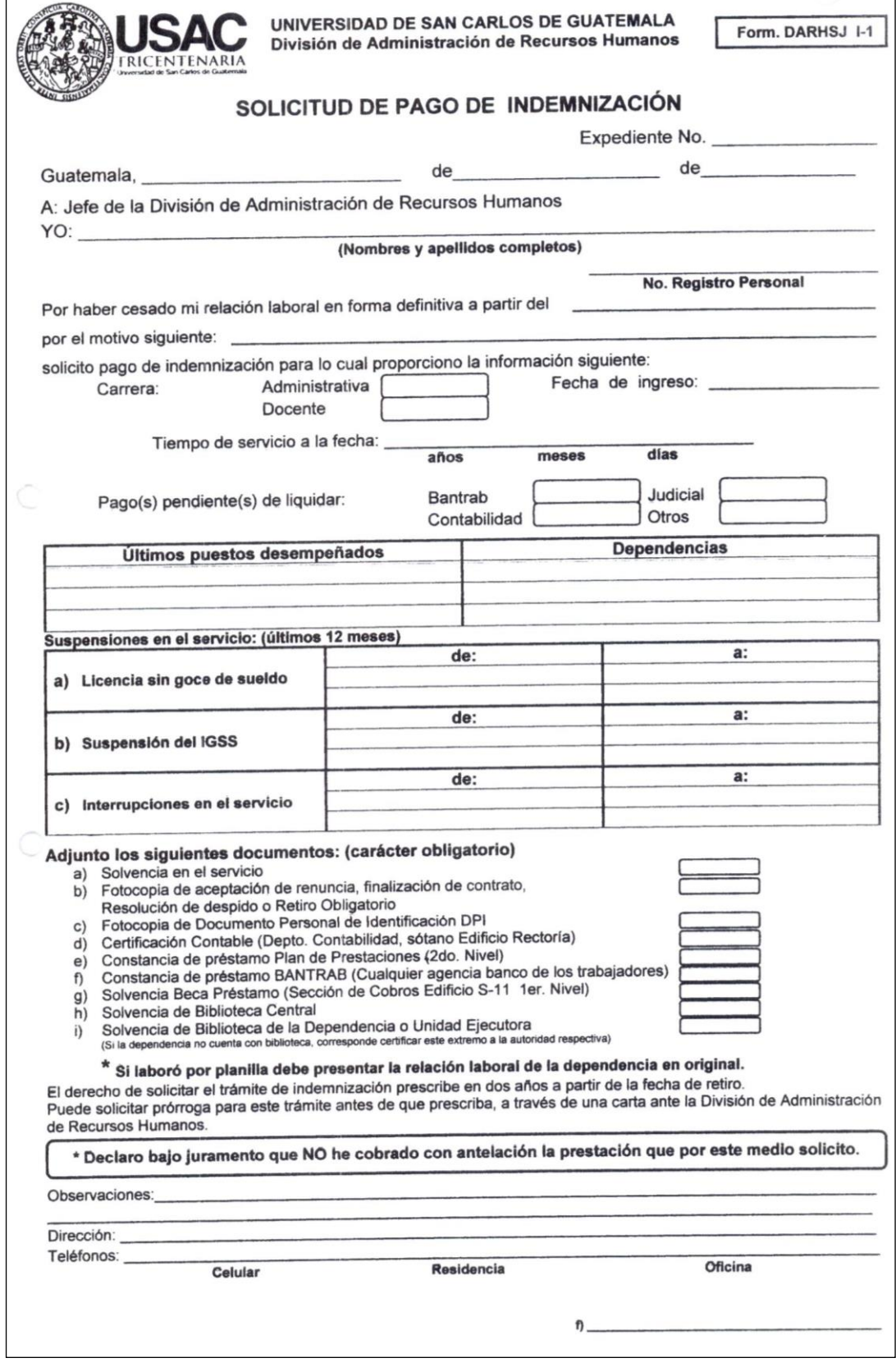

# **Formulario f)**

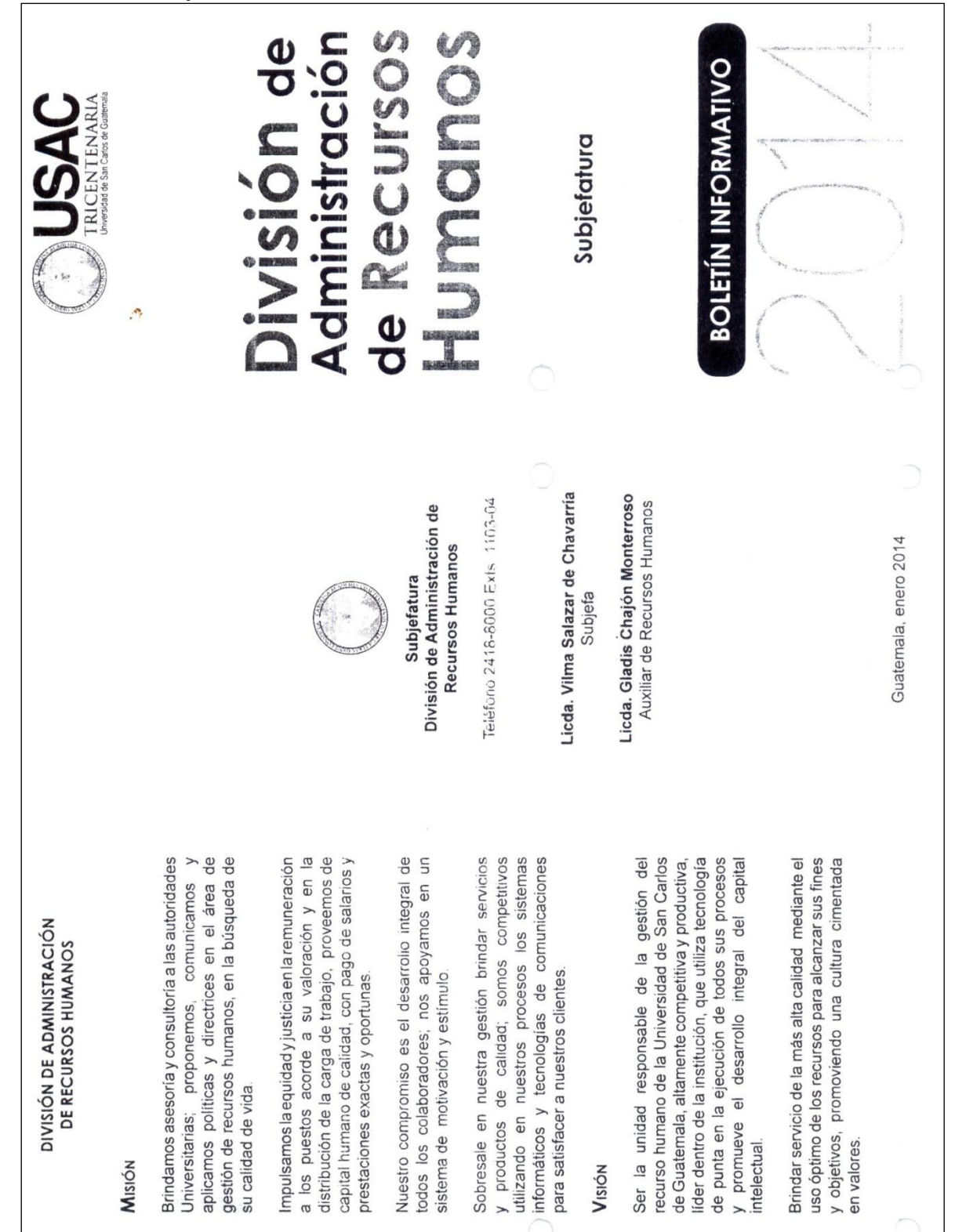

# **B. PROCEDIMIENTOS DE JEFATURA**

## **Título o Denominación**

## 1. SUMINISTRO DE MATERIALES Y ÚTILES DE OFICINA

## **1.1 Normas Específicas**

- a) El Formulario de requerimiento de materiales y útiles de oficina a proveeduría debe ser llenado en la Página de Almacén Central: <https://siif.usac.edu.gt/Almacen/faces/menu/inicio.jsp>
- b) La distribución de materiales y útiles de oficina se realizan mensualmente.
- c) No se distribuyen materiales y útiles de oficina sin la solicitud correspondiente autorizada por el Jefe inmediato y por el Jefe de la División.
- d) Las solicitudes de suministro de materiales y útiles de oficina se deben presentar en los cinco (5) primero días hábiles de cada mes.
- e) La entrega de los materiales y útiles de oficina solicitados se hace en los cinco (5) días hábiles siguientes a la recepción de la Solicitud de Suministro de Materiales y Útiles de Oficina.

# **1.2 Descripción del procedimiento**

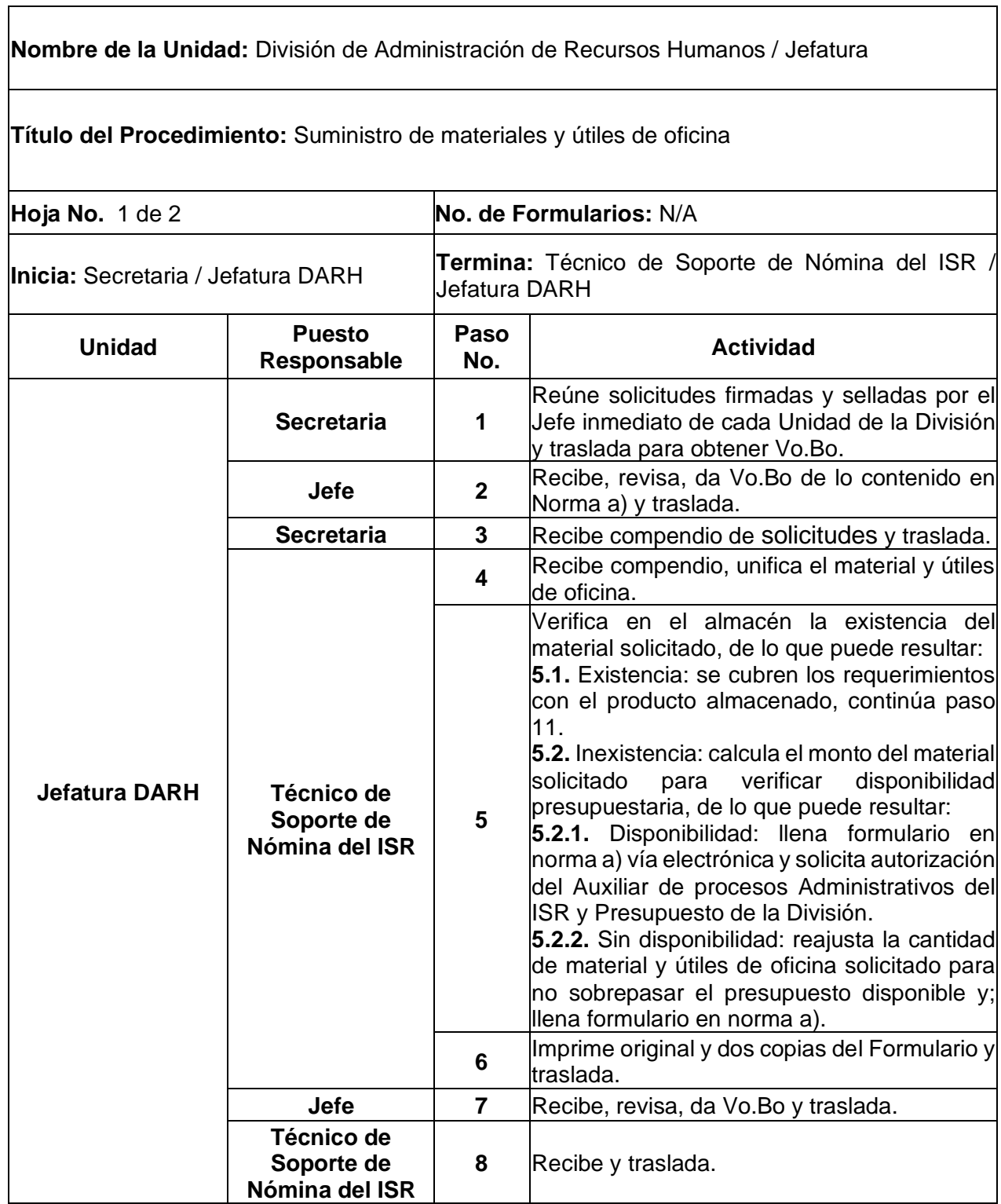

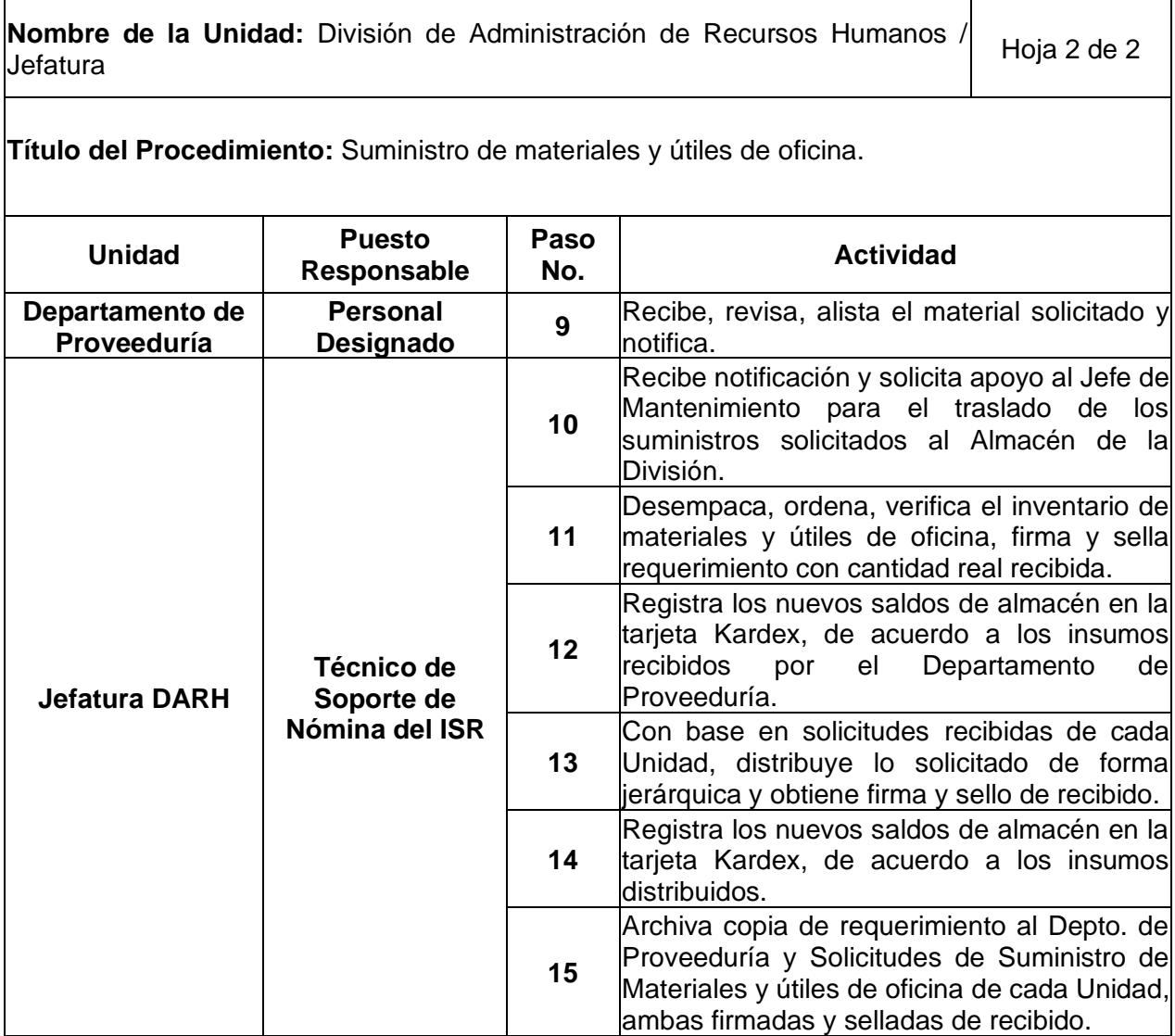

# **1.3 Diagrama de flujo**

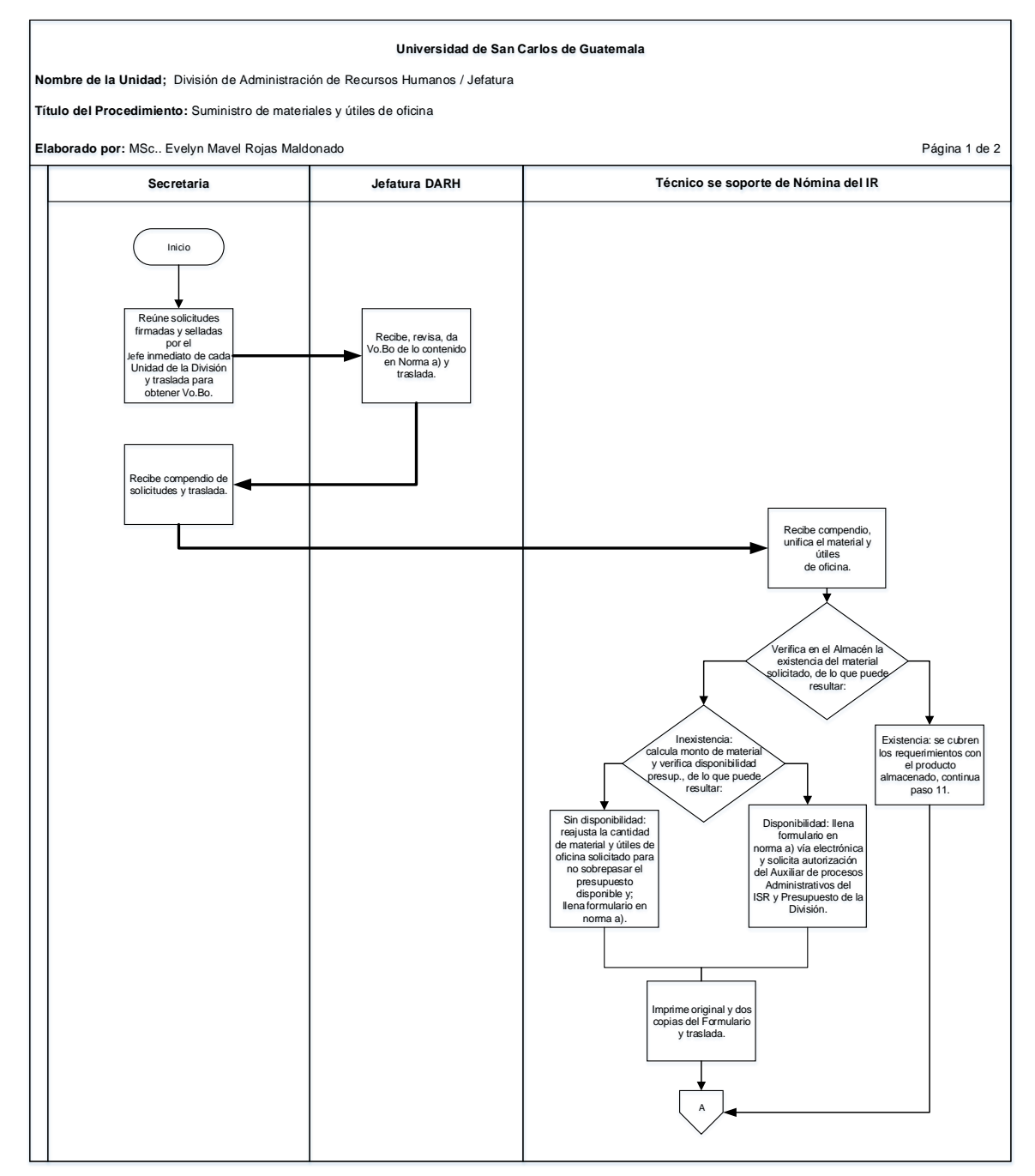

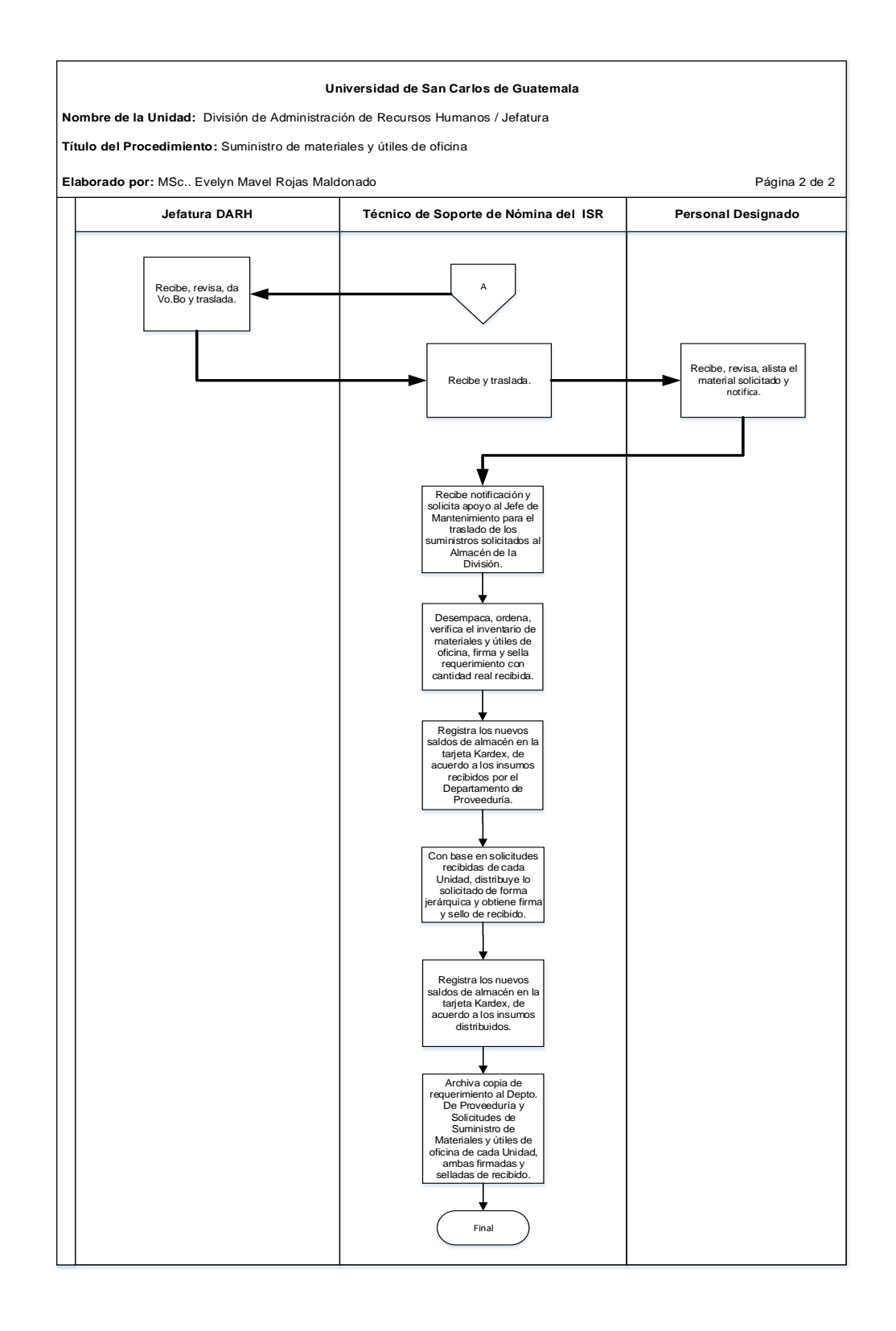

#### **1.4 Formularios** N/A

#### **Título o Denominación**

2. ELECCIÓN DE REPRESENTANTE TITULAR Y SUPLENTE DE LOS DIFERENTES SECTORES DE LA UNIVERSIDAD ANTE LA JUNTA ADMINISTRADORA DEL PLAN DE PRESTACIONES -JAPP-, LA JUNTA UNIVERSITARIA DE PERSONAL -JUP- Y LA JUNTA UNIVERSITARIA DEL PERSONAL ACADÉMICO -JUPA-

#### **2.1 Normas Específicas**

- a) El proceso eleccionario se realiza cada dos (2) años.
- b) El Consejo Superior Universitario -CSU- es el responsable de autorizar la convocatoria para la elección del representante titular y suplente.
- c) En la convocatoria a elecciones debe especificarse el lugar, fecha y hora del evento eleccionario, el instructivo para llevar a cabo la elección, los requisitos para poder ser electo y el fundamento legal de la misma.
- d) Las Unidades Ejecutoras deben notificar su no participación en la convocatoria referida.
- e) Cada Unidad Ejecutora debe notificar por escrito a la Jefatura de la División, quienes serán los representantes del órgano de dirección en el proceso.
- f) La inscripción de las planillas electorales debe presentarse hasta un mes antes del evento eleccionario.
- g) Para la inscripción de planillas de electores, los candidatos deben especificar sus nombres, la Unidad Ejecutora a la que pertenecen y el número de registro de personal de los mismos. Además de lo anterior, deben adjuntar original de: certificación de solvencia en el Plan de Prestaciones, constancia de relación laboral, constancia de colegiado activo y constancia de antecedentes penales.

# **2.3 Descripción del procedimiento**

**Nombre de la Unidad:** División de Administración de Recursos Humanos / Jefatura

**Título del Procedimiento:** Elección de representante titular y suplente de los diferentes sectores de la Universidad ante la Junta Administradora del Plan de Prestaciones -JAPP-, la Junta Universitaria de Personal -JUP- y la Junta Universitaria del Personal Académico -JUPA-

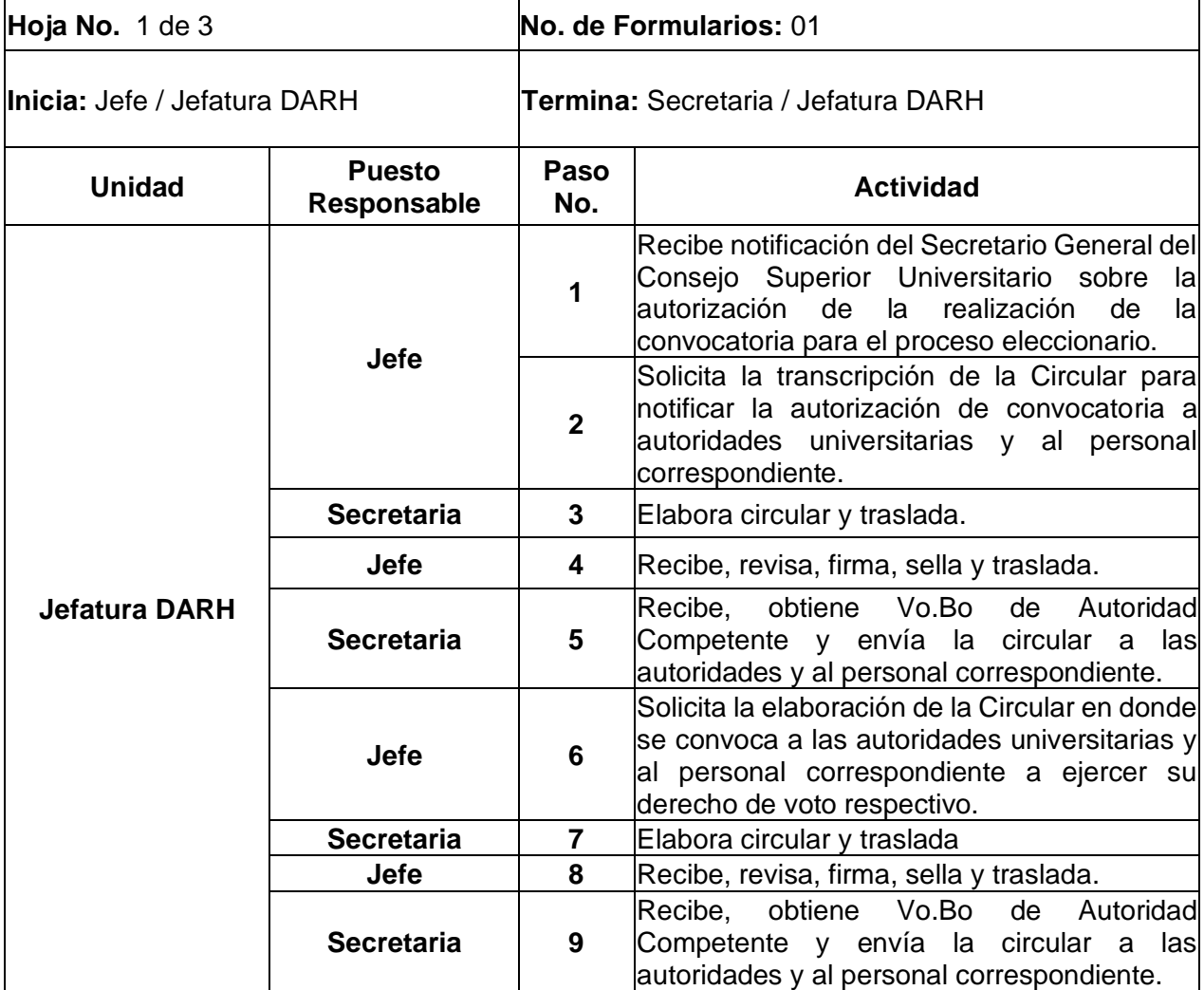

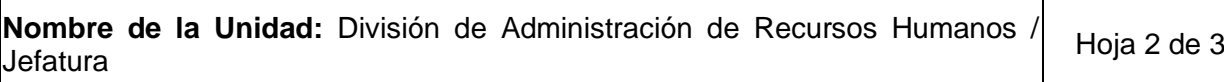

 $\mathsf{r}$ 

**Título del Procedimiento:** Elección de representante titular y suplente de los diferentes sectores de la Universidad ante la Junta Administradora del Plan de Prestaciones -JAPP-, la Junta Universitaria de Personal -JUP- y la Junta Universitaria del Personal Académico -JUPA-

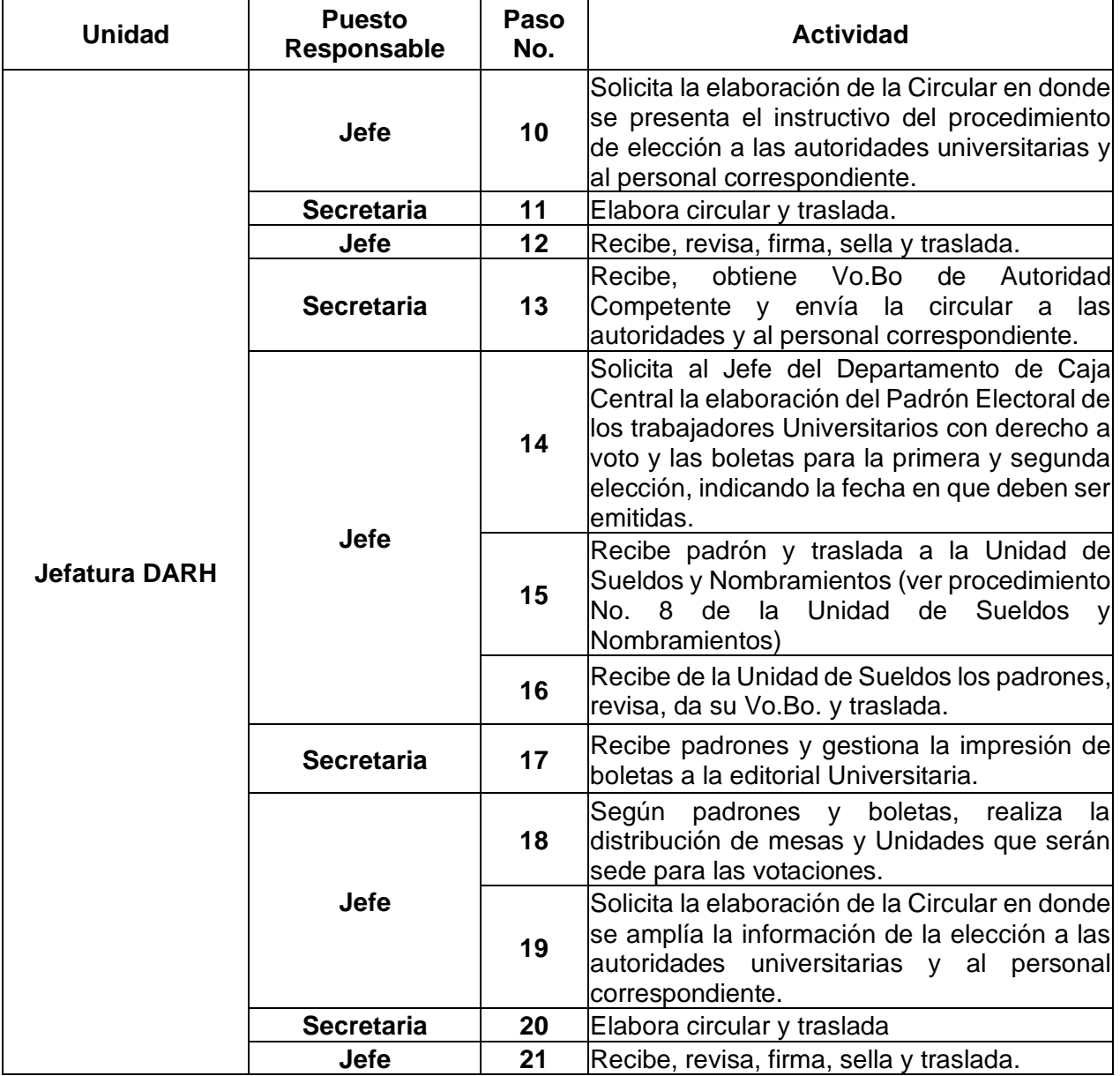

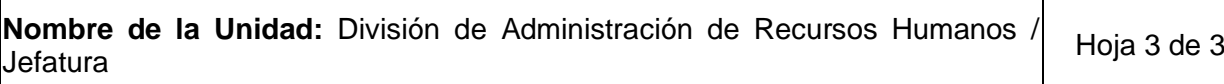

r

**Título del Procedimiento:** Elección del representante titular y suplente de los diferentes sectores de la Universidad ante la Junta Administradora del Plan de Prestaciones -JAPP-, la Junta Universitaria de Personal -JUP- y la Junta Universitaria del Personal Académico -JUPA-

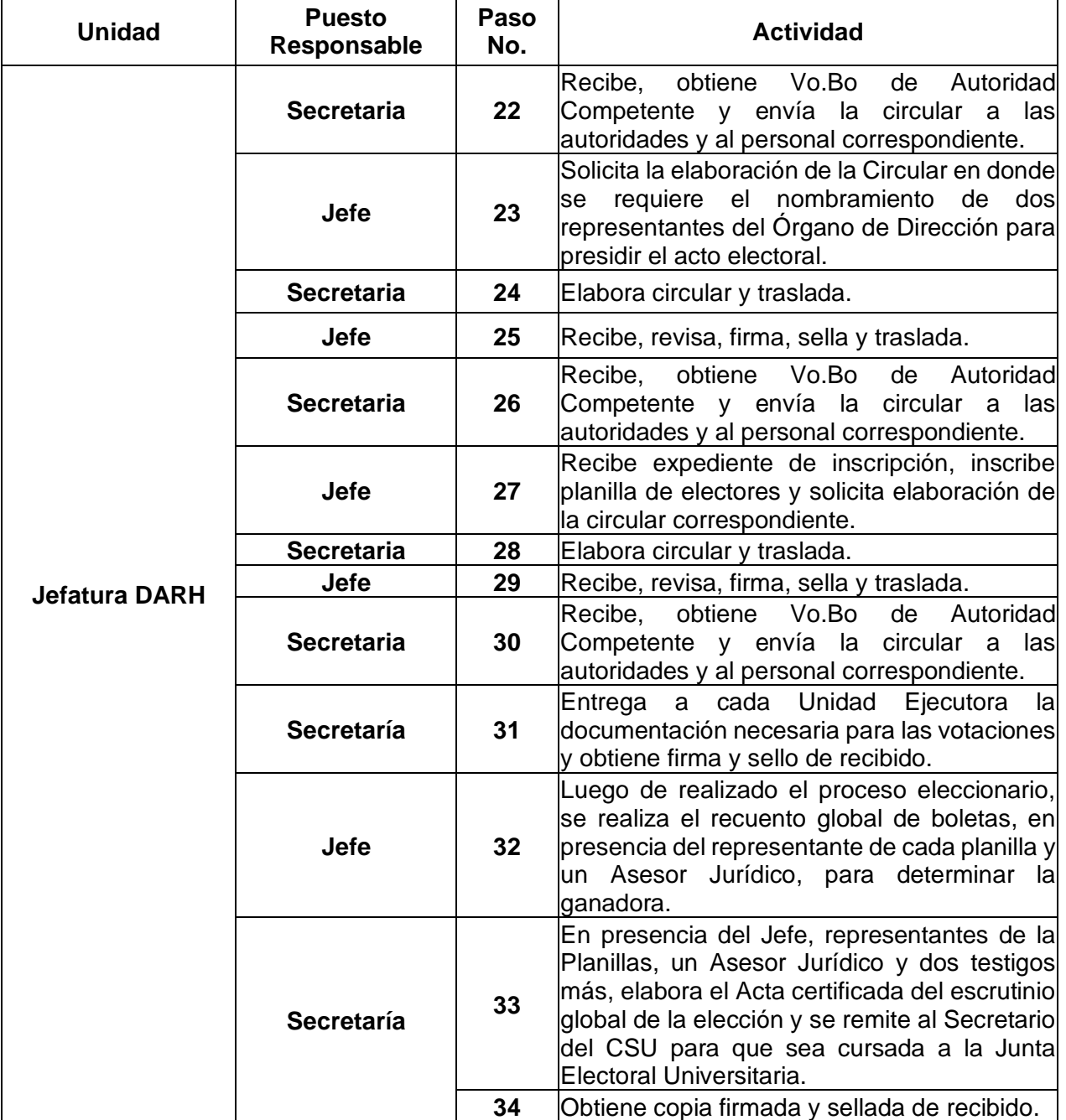

# **2.4 Diagrama de flujo**

#### **Universidad de San Carlos de Guatemala**

**Nombre de la Unidad:** División de Administración de Recursos Humanos / Jefatura

**Título del Procedimiento:** Elección de representante titular y suplente de los diferentes sectores de la Universidad ante la Junta Administradora del Plan de Prestaciones -JAPP-, la Junta Universitaria de Personal -JUP- y la Junta Universitaria del Personal Académico -JUPA-

**Elaborado por:** Inga. Lesly Pahola Crispin Molina Página 1 de 4

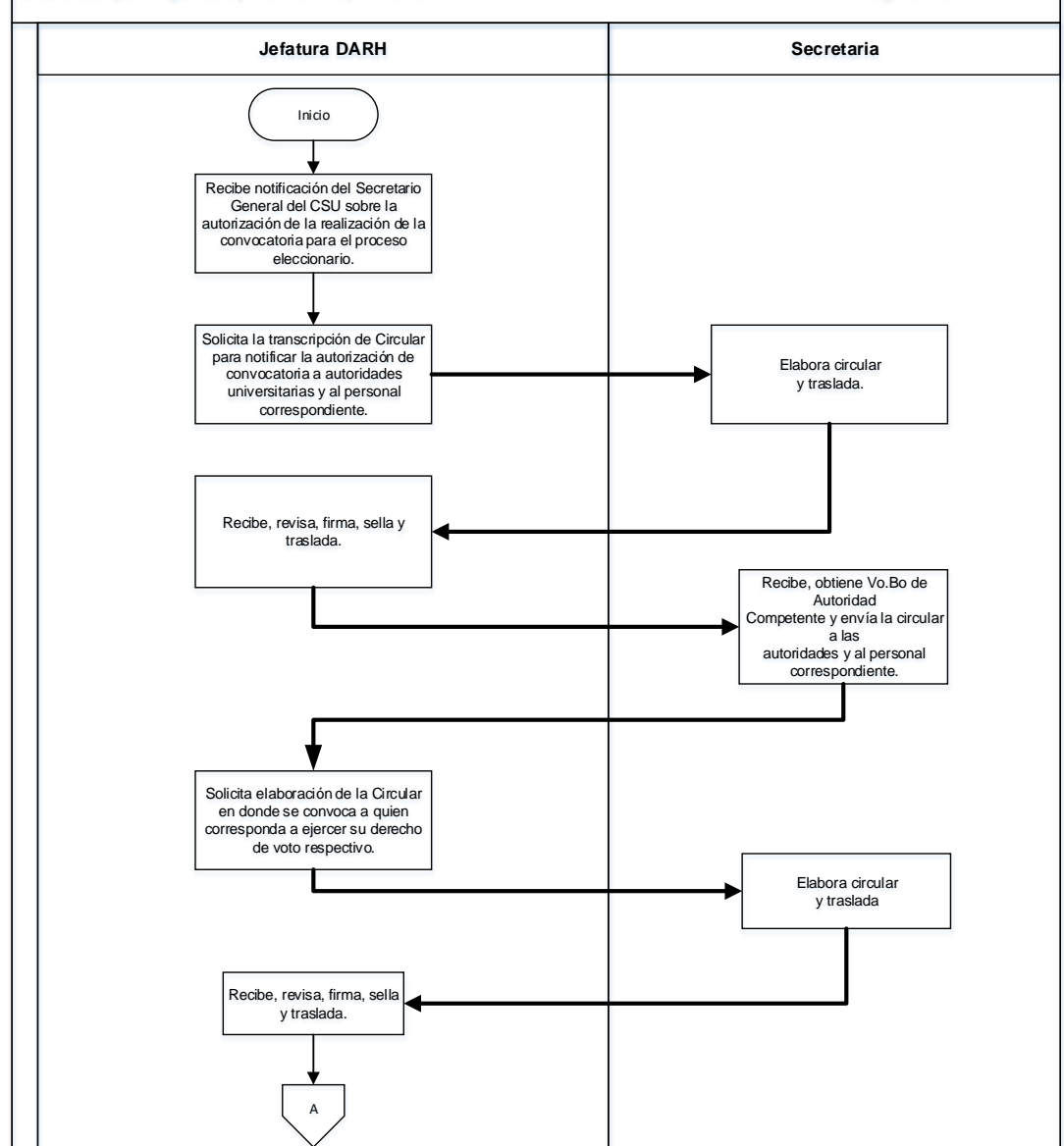

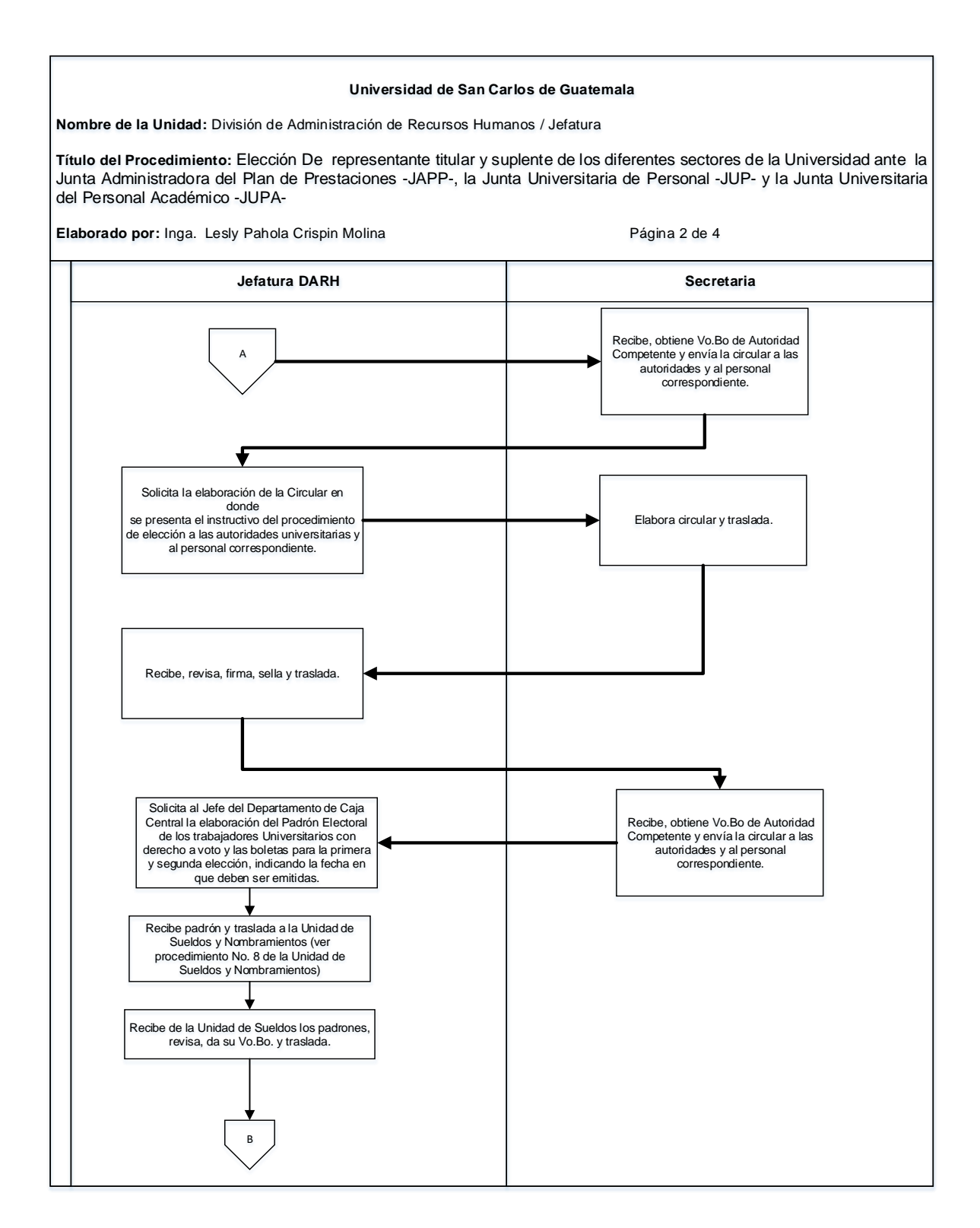

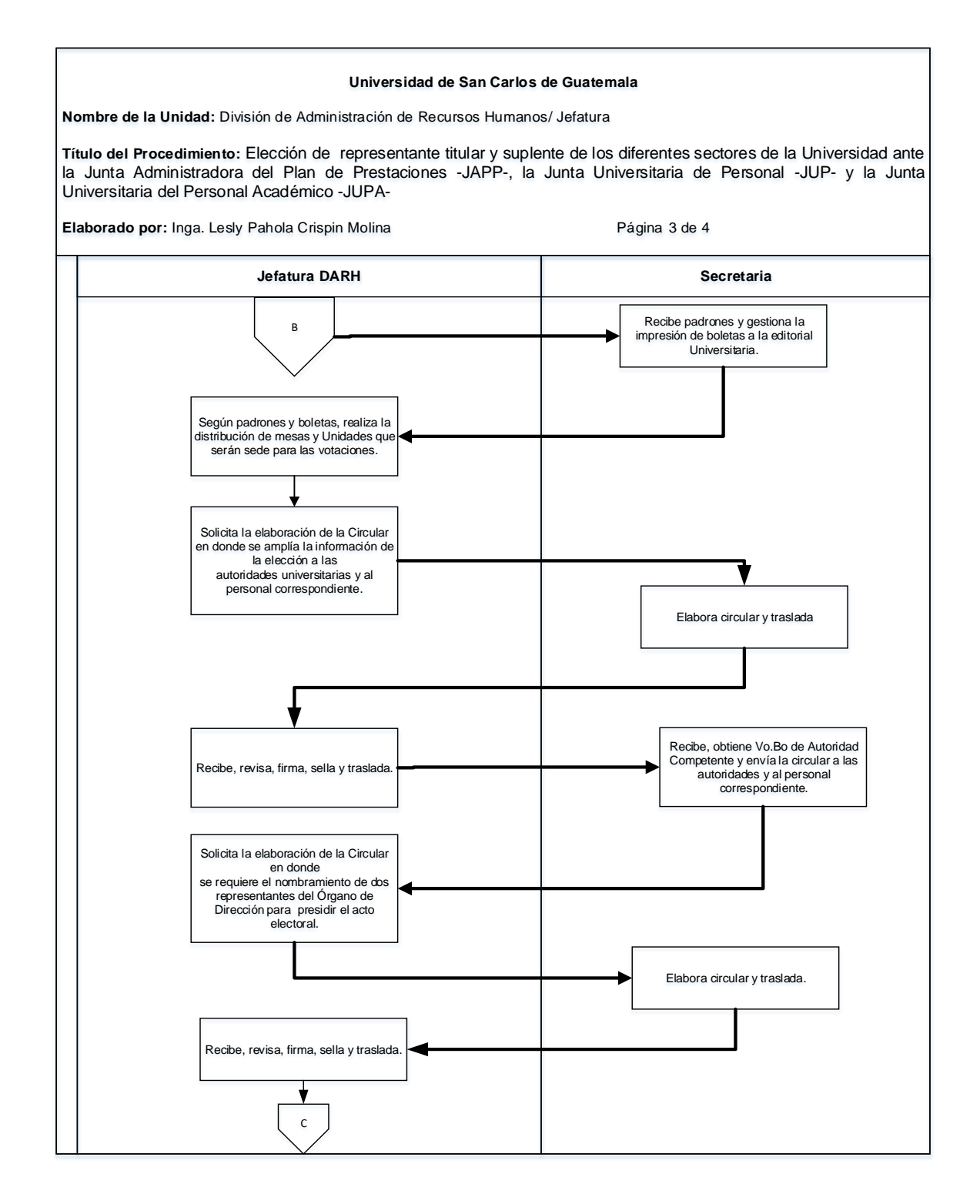

#### **Universidad de San Carlos de Guatemala**

**Nombre de la Unidad:** División de Administración de Recursos Humanos/ Jefatura

**Título del Procedimiento:** Elección De representante titular y suplente de los diferentes sectores de la Universidad ante la Junta Administradora del Plan de Prestaciones -JAPP-, la Junta Universitaria de Personal -JUP- y la Junta Universitaria del Personal Académico -JUPA-

Elaborado por: Inga. Lesly Pahola Crispin Molina **Pagina 4 de 4 Jefatura DARH Secretaria** Recibe, obtiene Vo.Bo de Autoridad Competente y envía la circular a las C autoridades y al personal correspondiente. Recibe expediente de inscripción, inscribe planilla de electores y solicita Elabora circular y traslada. elaboración de la circular correspondiente. Recibe, revisa, firma, sella y traslada. Recibe, obtiene Vo.Bo de Autoridad Competente y envía la circular a las autoridades y al personal correspondiente.  $\star$ Entrega a cada Unidad Ejecutora la documentación necesaria para las votaciones y obtiene firma y sello de recibido. Luego de realizado el proceso eleccionario, se realiza el recuento global de boletas, en presencia del representante de cada En presencia del Jefe, representantes planilla y un Asesor Jurídico, para determinar la ganadora. de la Planillas, un Asesor Jurídico y dos testigos más, elabora el Acta certificada del escrutinio global de la elección y se remite al Secretario del CSU para que sea cursada a la Junta Electoral Universitaria. Obtiene copia firmada y sellada de recibido.

Final

#### **2.4 Formularios**

a) Hoja de control de entrega de documentos a dependencias de Rectoría edificio central, ciudad universitaria, a Facultades y Escuelas, a dependencias fuera de la ciudad universitaria, a Centros Universitarios y Áreas de la División de Administración de Recursos Humanos, FORM.DARH.001 (Según modalidad de trabajo).

# **Formulario a)**

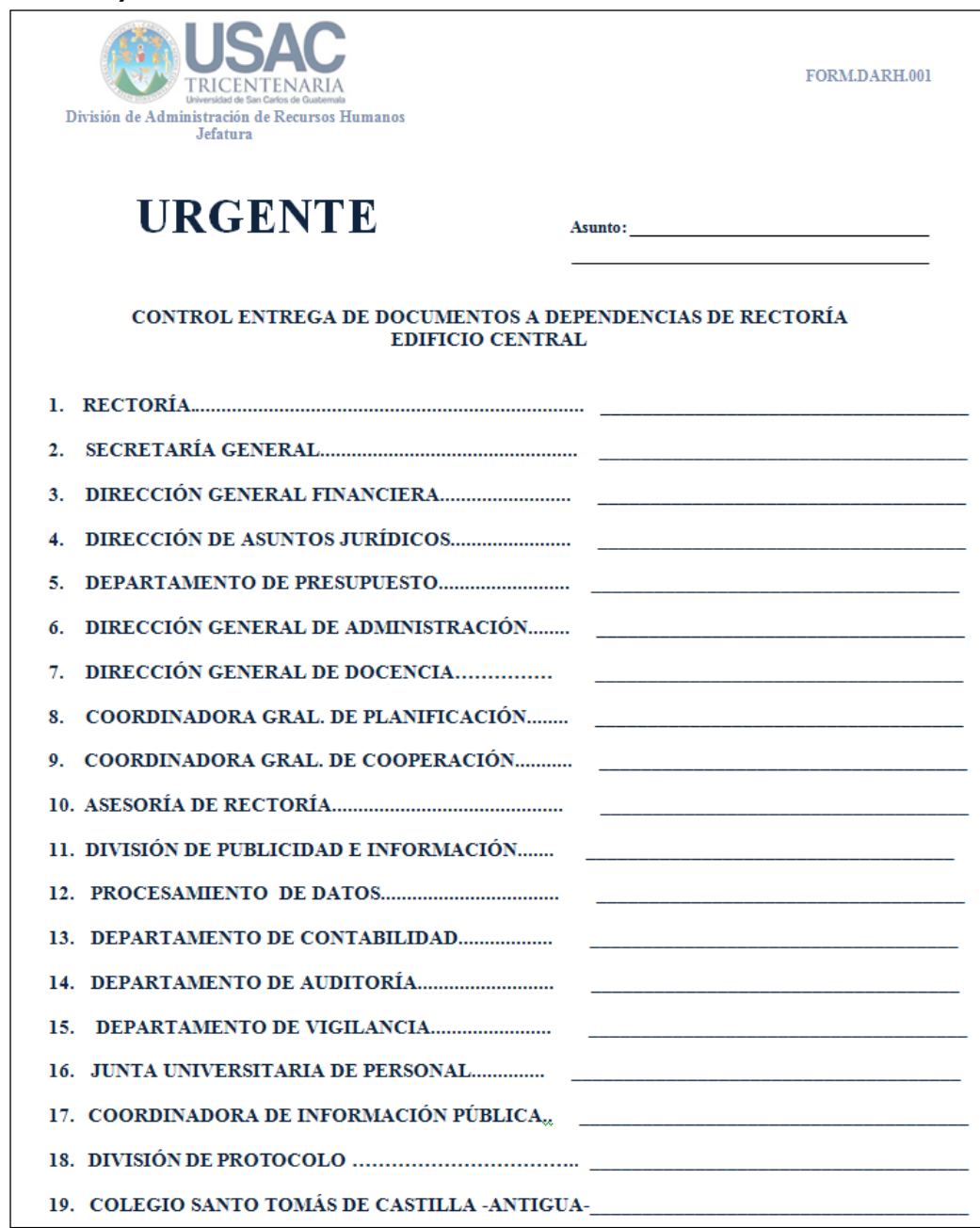

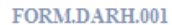

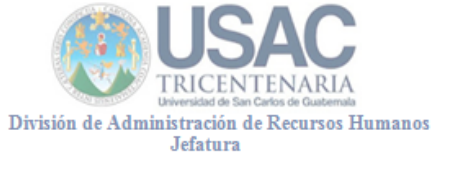

# **URGENTE**

Asunto:

#### CONTROL ENTREGA DE DOCUMENTOS A DEPENDENCIAS DE RECTORÍA **CIUDAD UNIVERSITARIA**

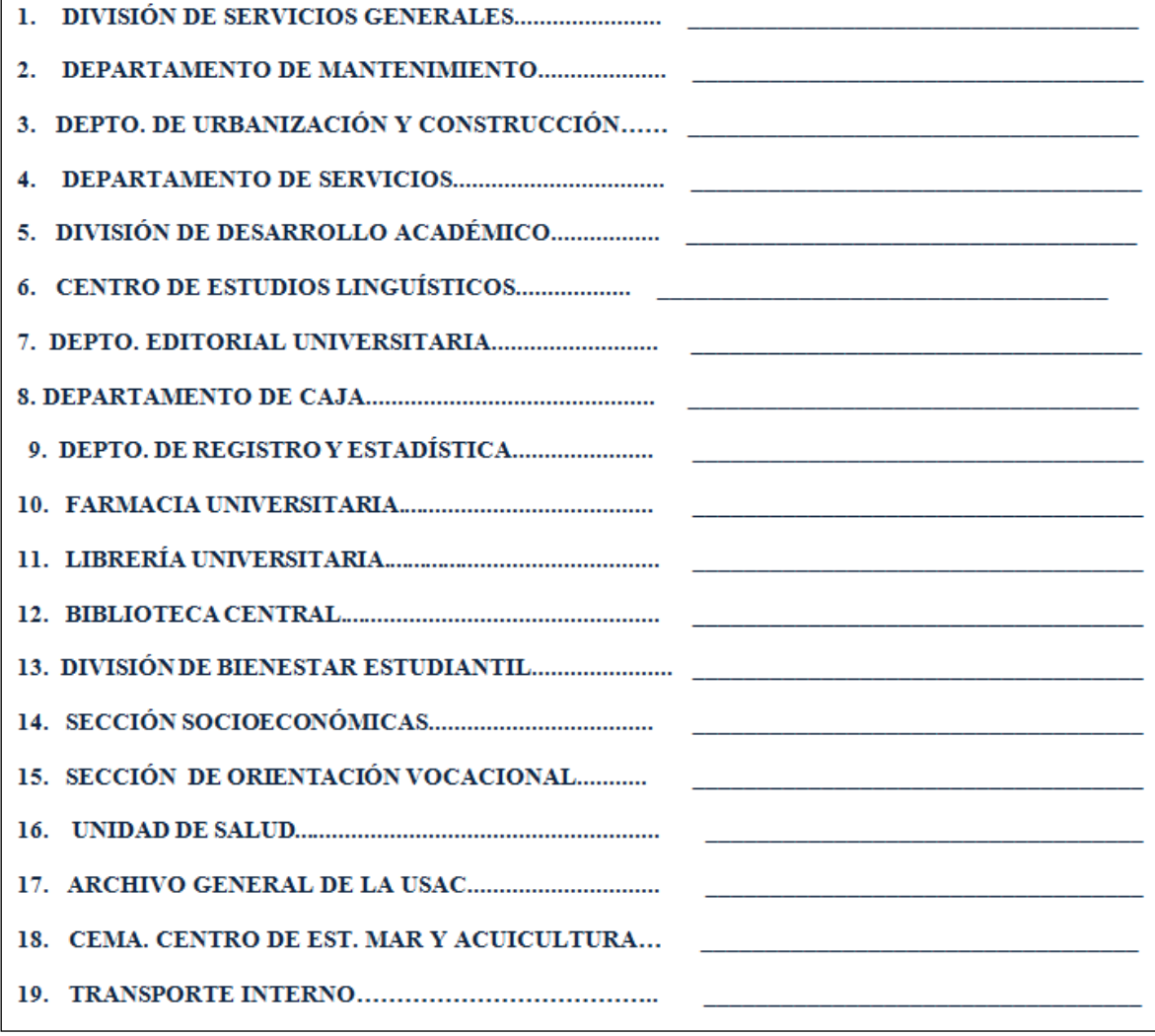

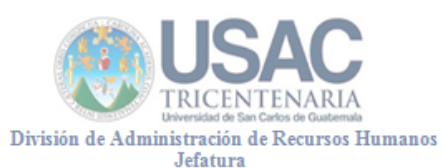

FORM.DARH.001

# **URGENTE**

Asunto:

#### CONTROL ENTREGA DE DOCUMENTOS A DEPENDENCIAS DE RECTORÍA **CIUDAD UNIVERSITARIA**

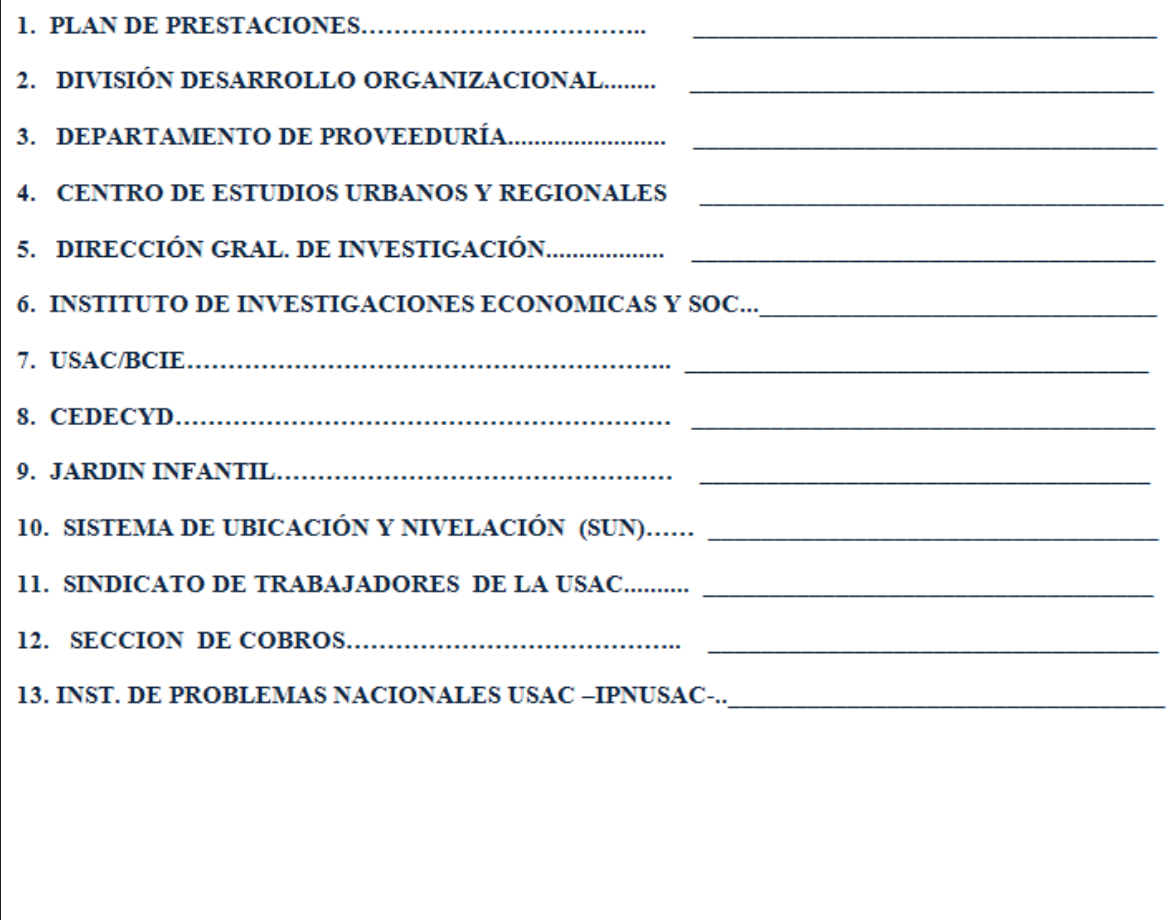

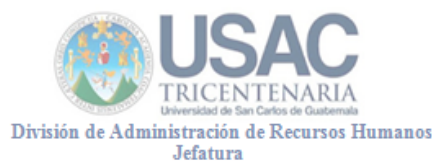

# **URGENTE**

Asunto:  $\qquad \qquad$ 

FORM.DARH.001

## CONTROL ENTREGA DE DOCUMENTOS A FACULTADES

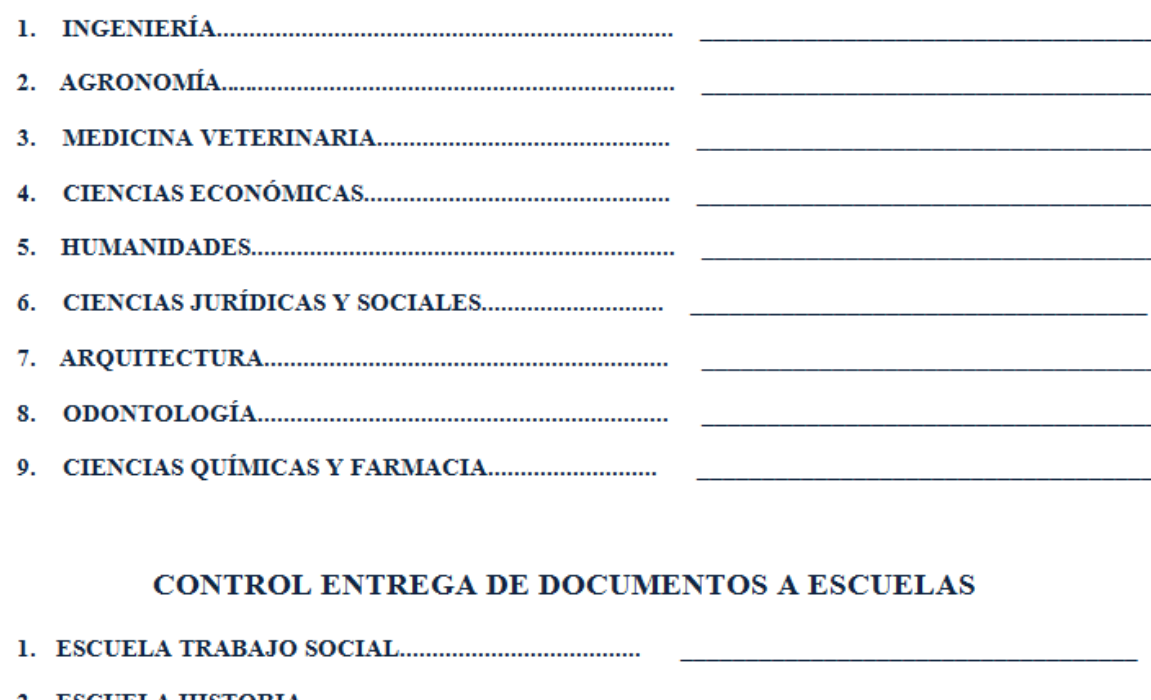

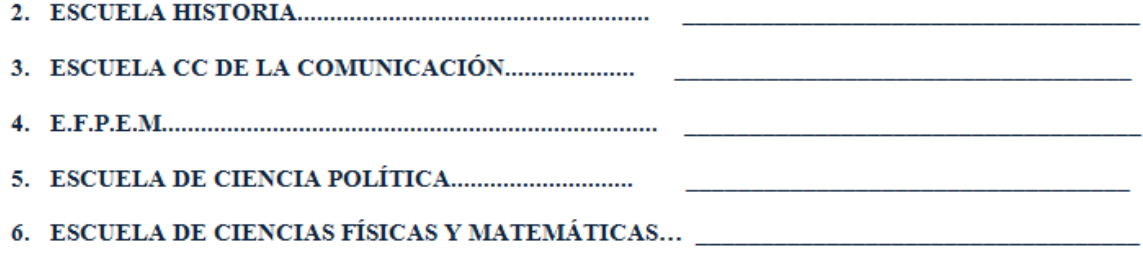

FORM.DARH.001

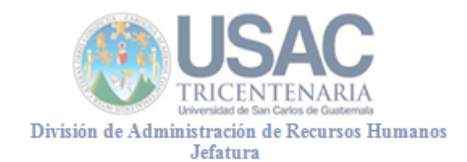

# URGENTE Asunto:

#### CONTROL ENTREGA DE DOCUMENTOS A CENTROS UNIVERSITARIOS

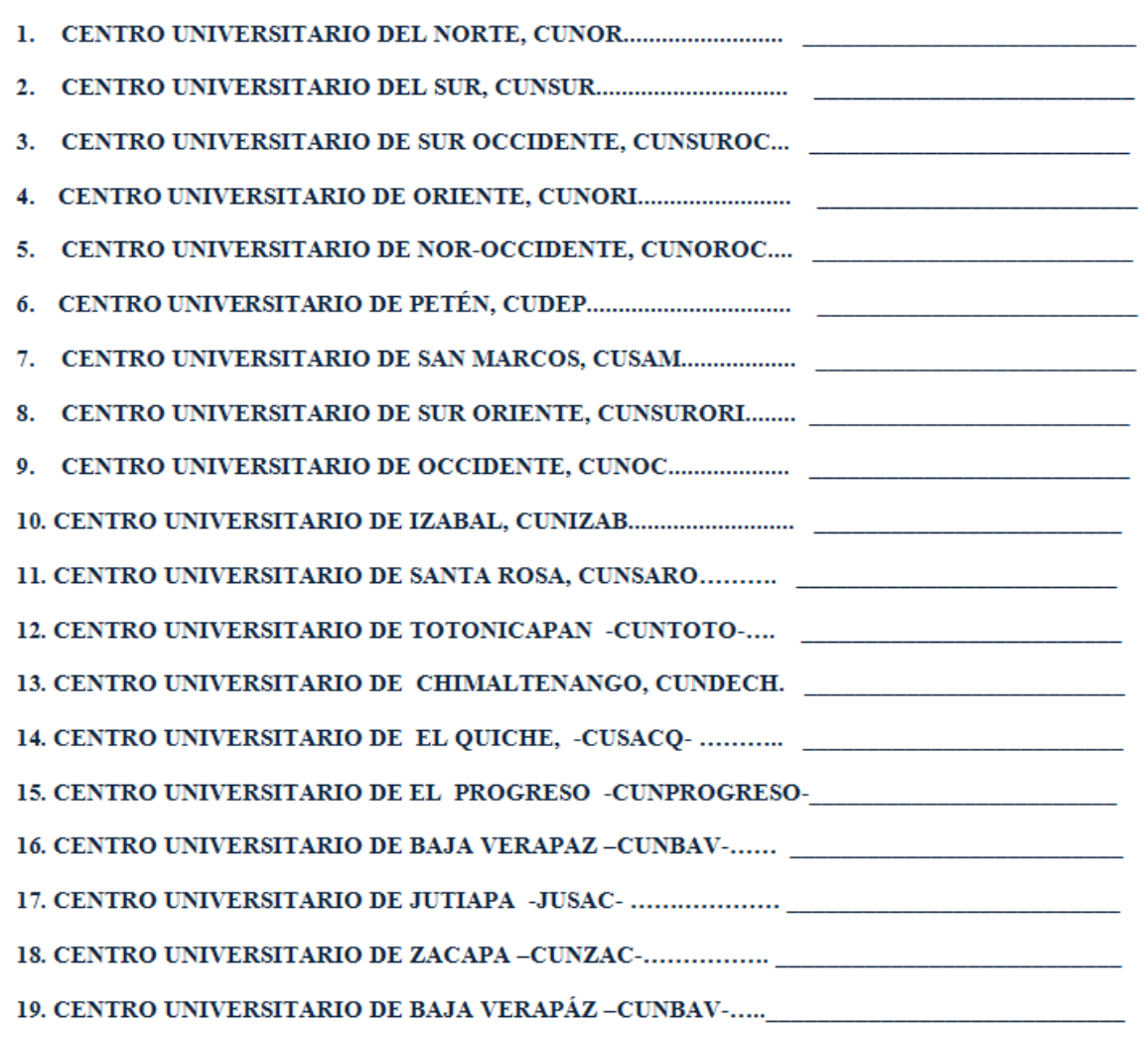

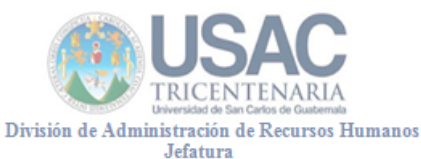

**URGENTE** 

Asunto:

FORM.DARH.001

#### CONTROL ENTREGA DE DOCUMENTOS A DEPENDENCIAS FUERA DE LA **CIUDAD UNIVERSITARIA**

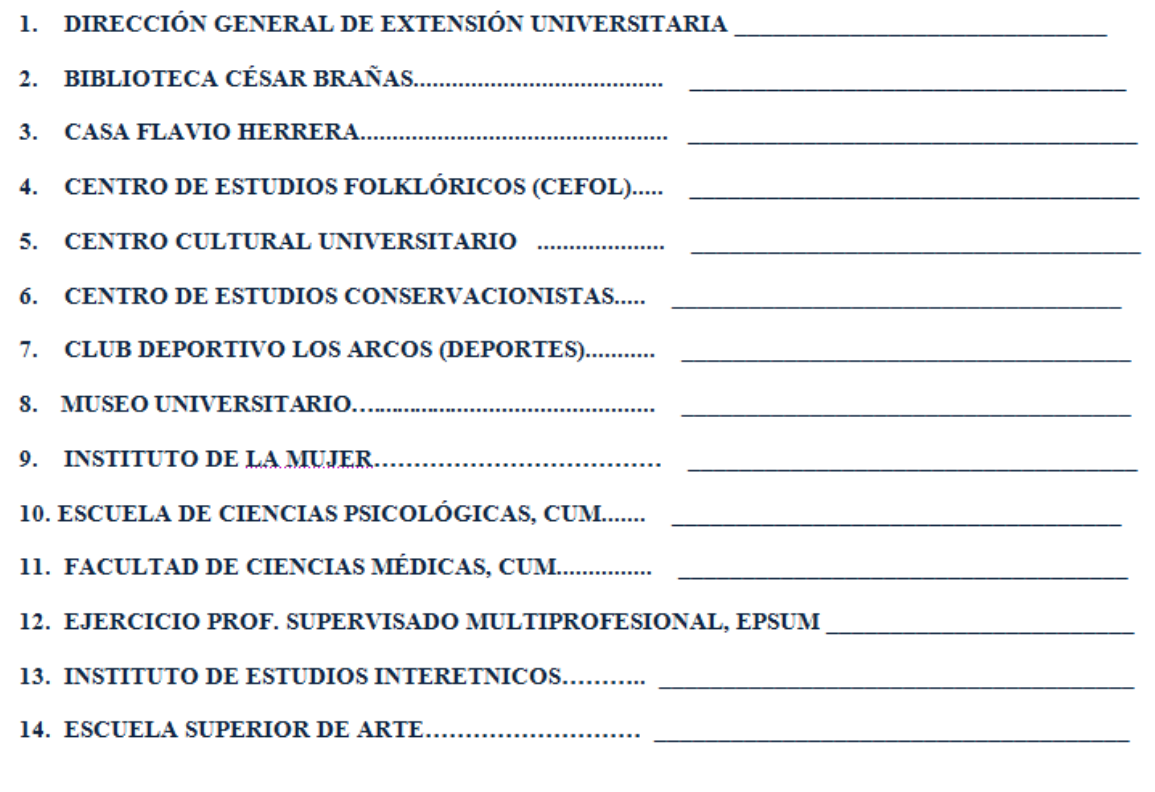

# **Título o Denominación**

# 3. EMISIÓN DE INFORME LABORAL IGSS

## **3.1 Normas Específicas**

N/A

 $\Gamma$ 

# **3.2 Descripción del procedimiento**

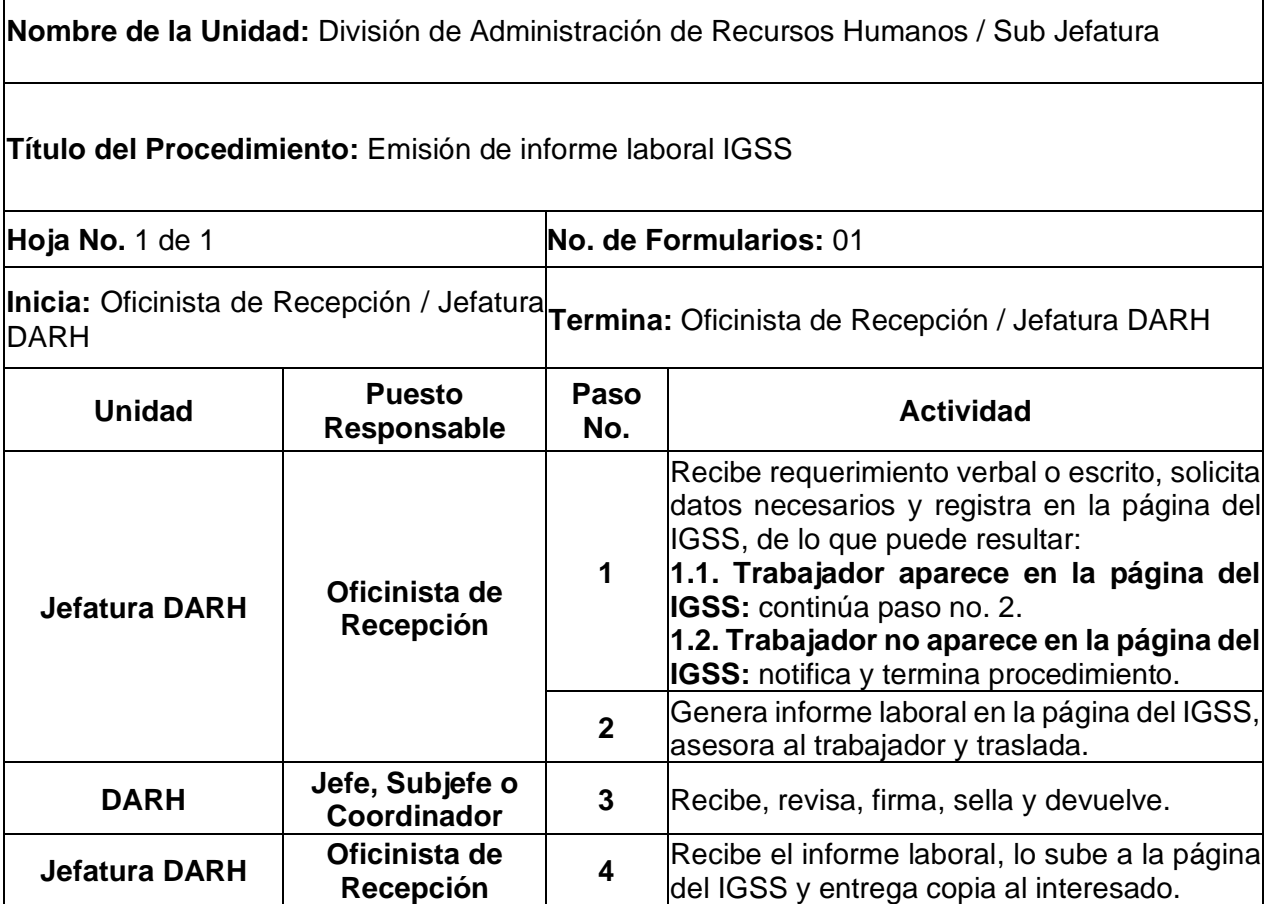

┑

# **3.3 Diagrama de flujo**

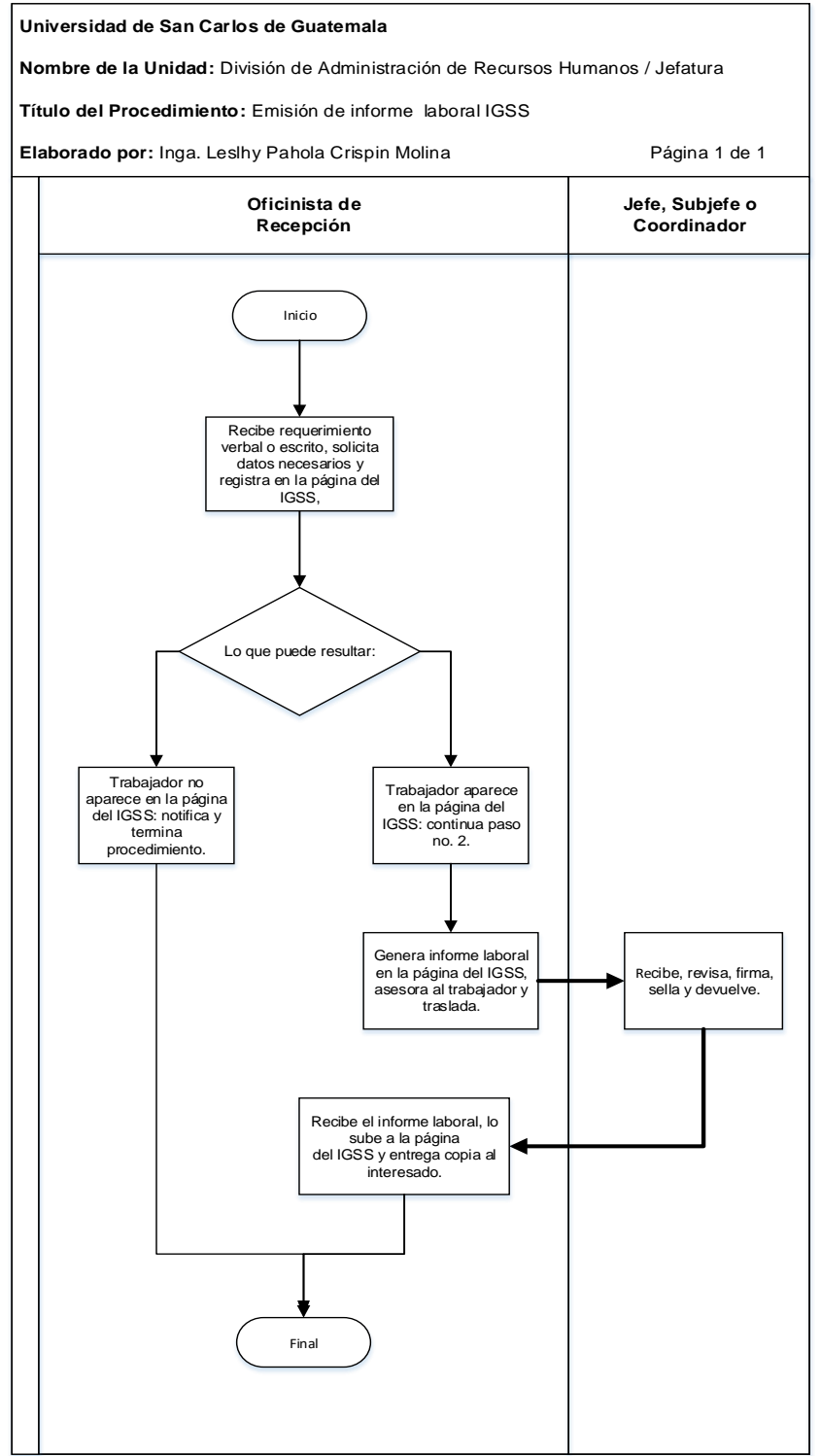

## **3.4 Formularios**

N/A

### **Título o Denominación**

4. REGISTRO Y CONTROL DEL TRASLADO DE BIENES EN PODER DE LA DIVISIÓN DE ADMINISTRACIÓN DE RECURSOS HUMANOS A OTRAS DEPENDENCIAS DE LA UNIVERSIDAD DE SAN CARLOS DE GUATEMALA.

#### **4.1 Normas Específicas**

- a) La solicitud de traslado del bien en desuso, debe ser elaborada por el Encargado de Inventario de la Dependencia interesada, con el visto bueno del Jefe de la misma.
- b) El expediente de traslado de bienes debe contener:
	- Acta administrativa del traslado definitivo del bien,
	- Anexo de la descripción general del bien; y
	- Fotocopias de las tarjetas de responsabilidad certificadas con sello del Departamento de Contabilidad.
- c) En el borrador del Acta administrativa y el Acta Administrativa de traslado definitivo deben figurar las firmas del Jefe de la Dependencia que recibe y traslada el bien, la Tesorería que recibe y traslada el bien y el Encargado de Inventario que recibe y traslada el bien.
- d) Para el registro y control del traslado de bienes en poder de otras Dependencias de la Universidad de San Carlos de Guatemala a la División de Administración de Recursos Humanos se sigue el mismo procedimiento, sin embargo, los puestos responsables se invierten.

# **4.2 Descripción del procedimiento**

**Nombre de la Unidad:** División de Administración de Recursos Humanos / Jefatura

**Título del Procedimiento:** Registro y control del traslado de bienes en poder de la División de Administración de Recursos Humanos a otras dependencias de la Universidad de San Carlos de Guatemala.

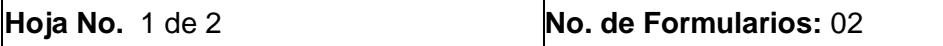

**Inicia:** Encargado de Inventario / Jefatura **Termina:** Encargado de Inventario / Jefatura DARH<br>DARH

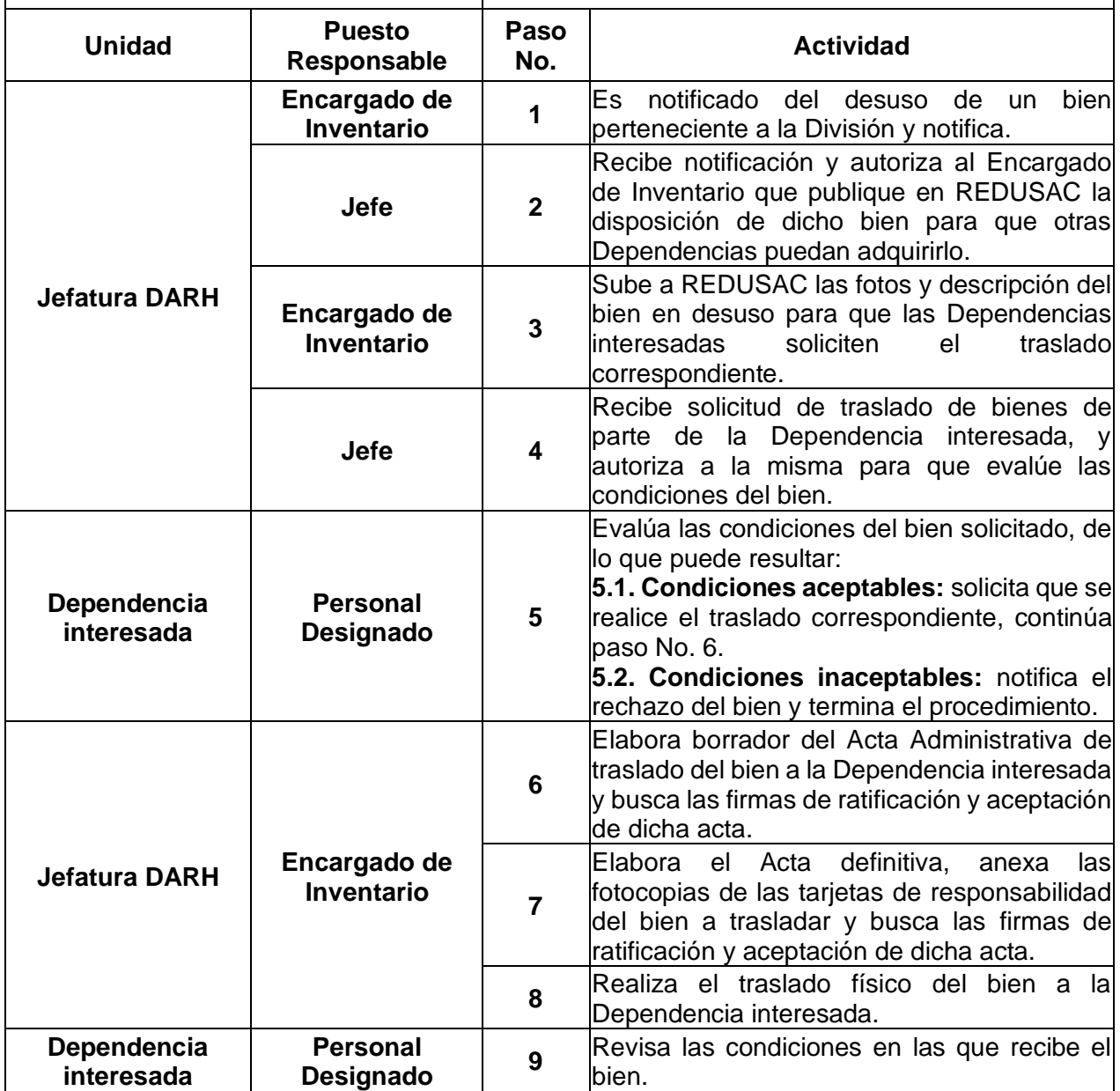

**Nombre de la Unidad:** División de Administración de Recursos Humanos / Jefatura Hoja 2 de 2

**Título del Procedimiento:** Registro y control del traslado de bienes en poder de la División de Administración de Recursos Humanos a otras dependencias de la Universidad de San Carlos de Guatemala.

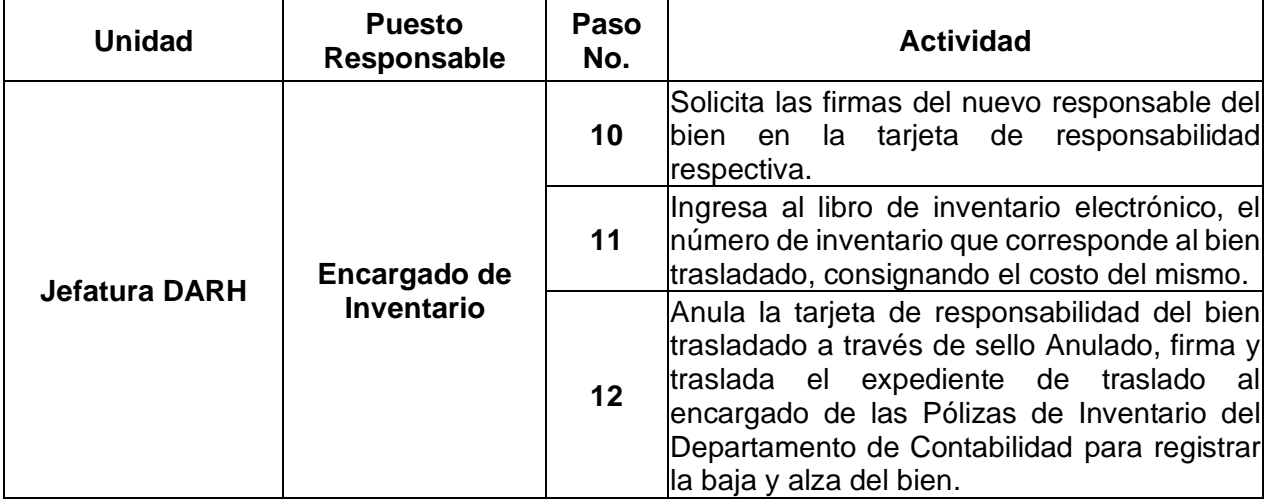

# **4.3 Diagrama de flujo**

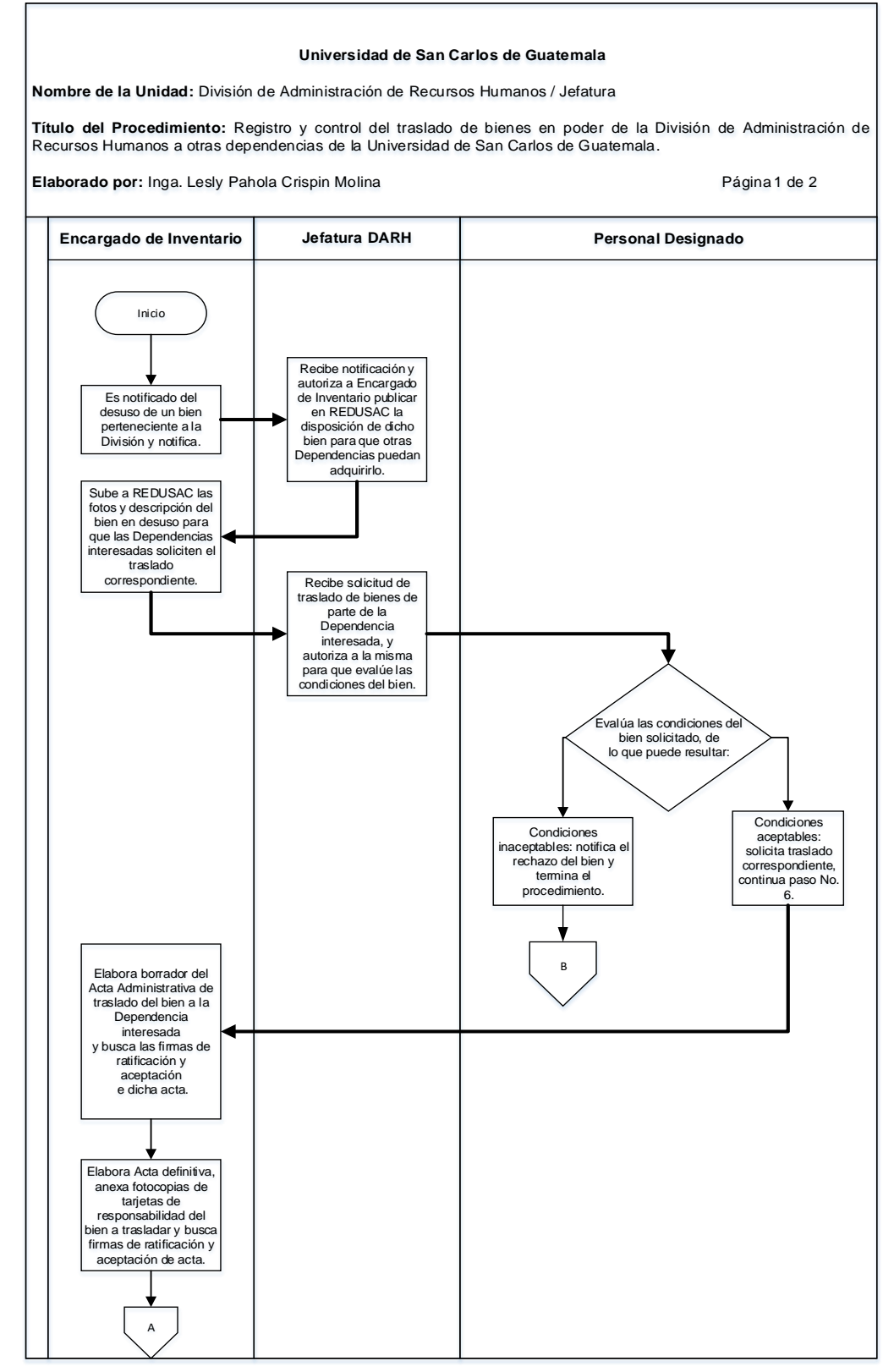

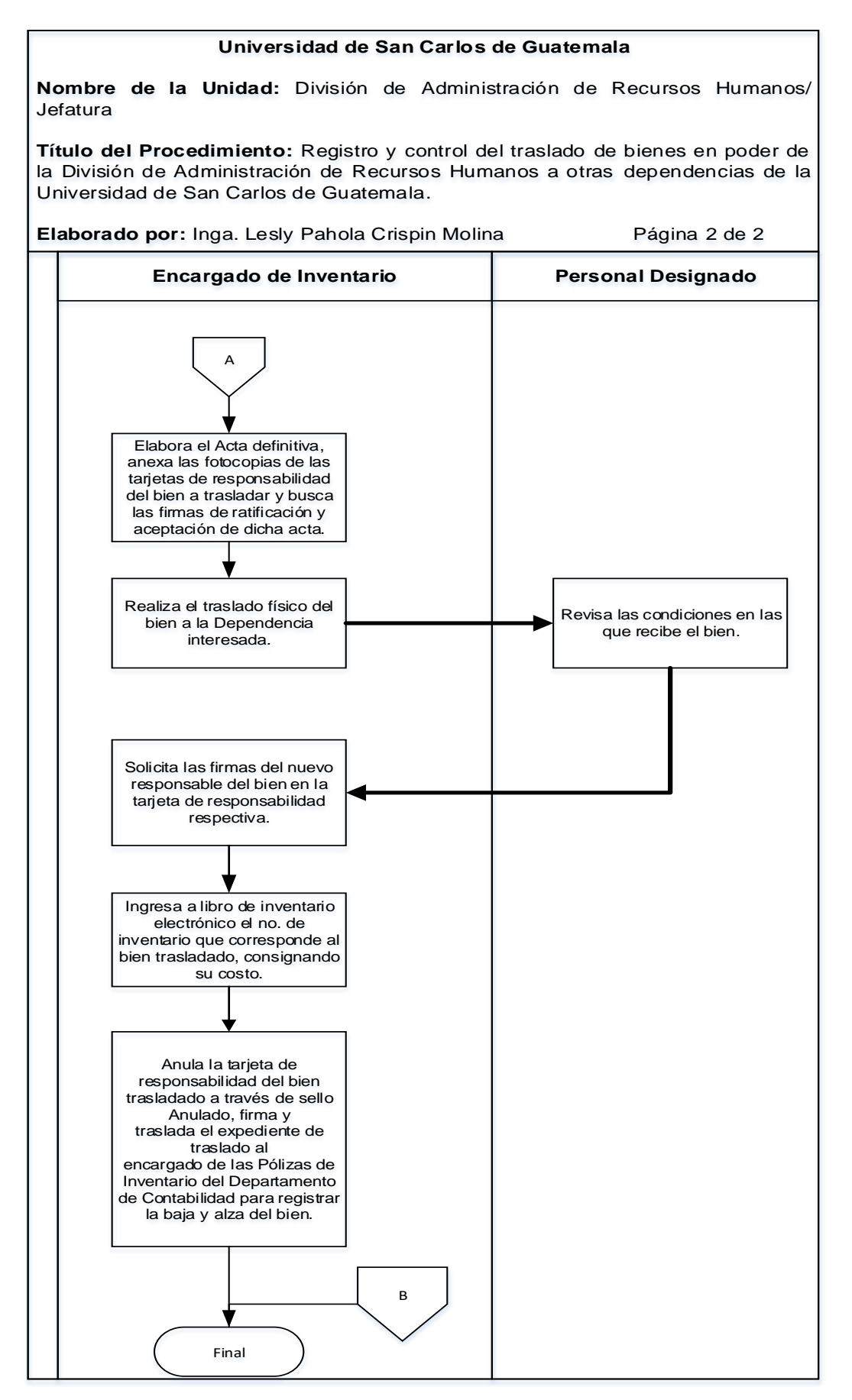

## **4.4 Formularios**

- a) Borrador del acta administrativa de traslado de bienes
- b) Acta administrativa de traslado definitivo.
- c) Tarjetas de responsabilidad.

# **Formulario a)**

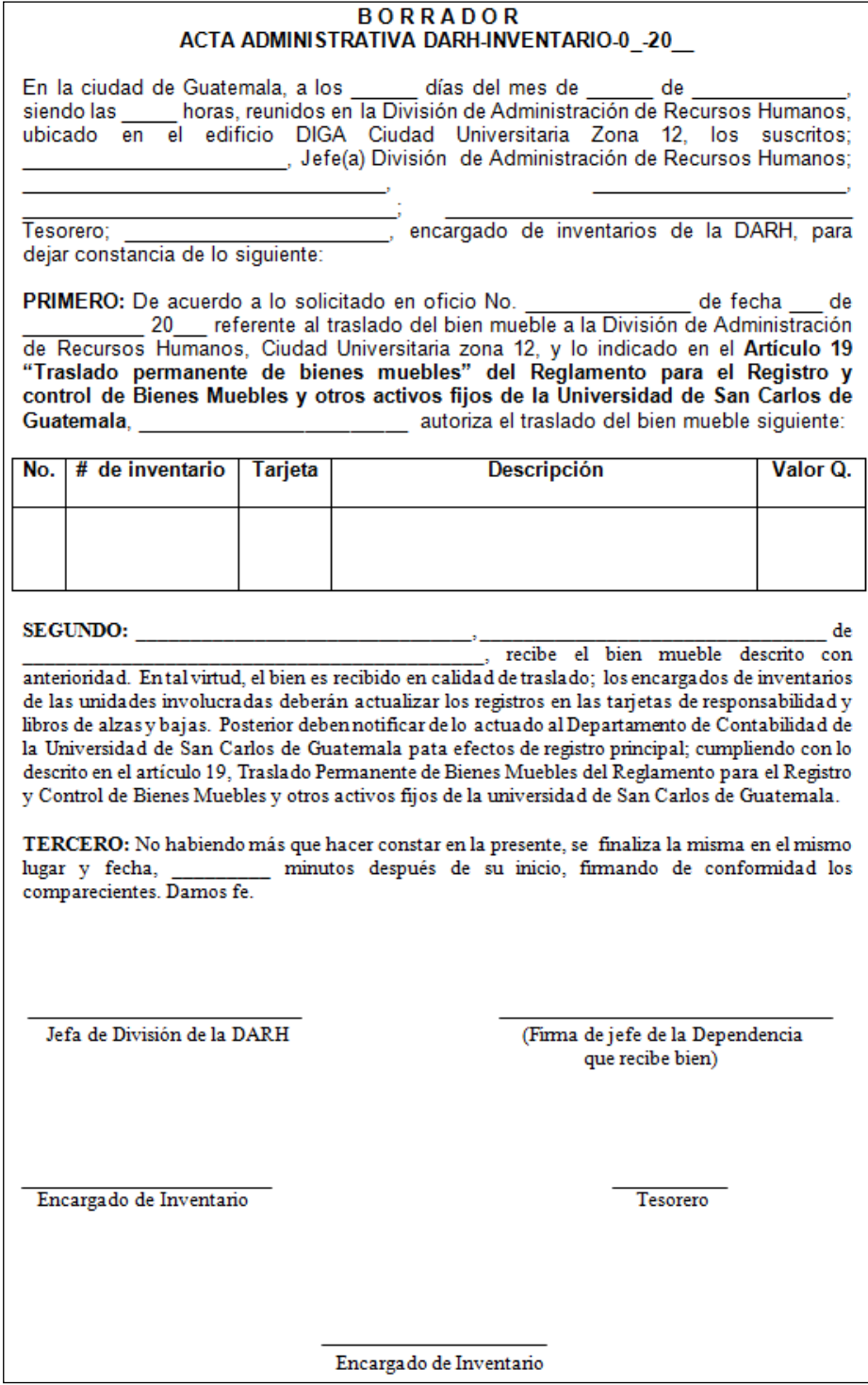

# **Formulario b)**

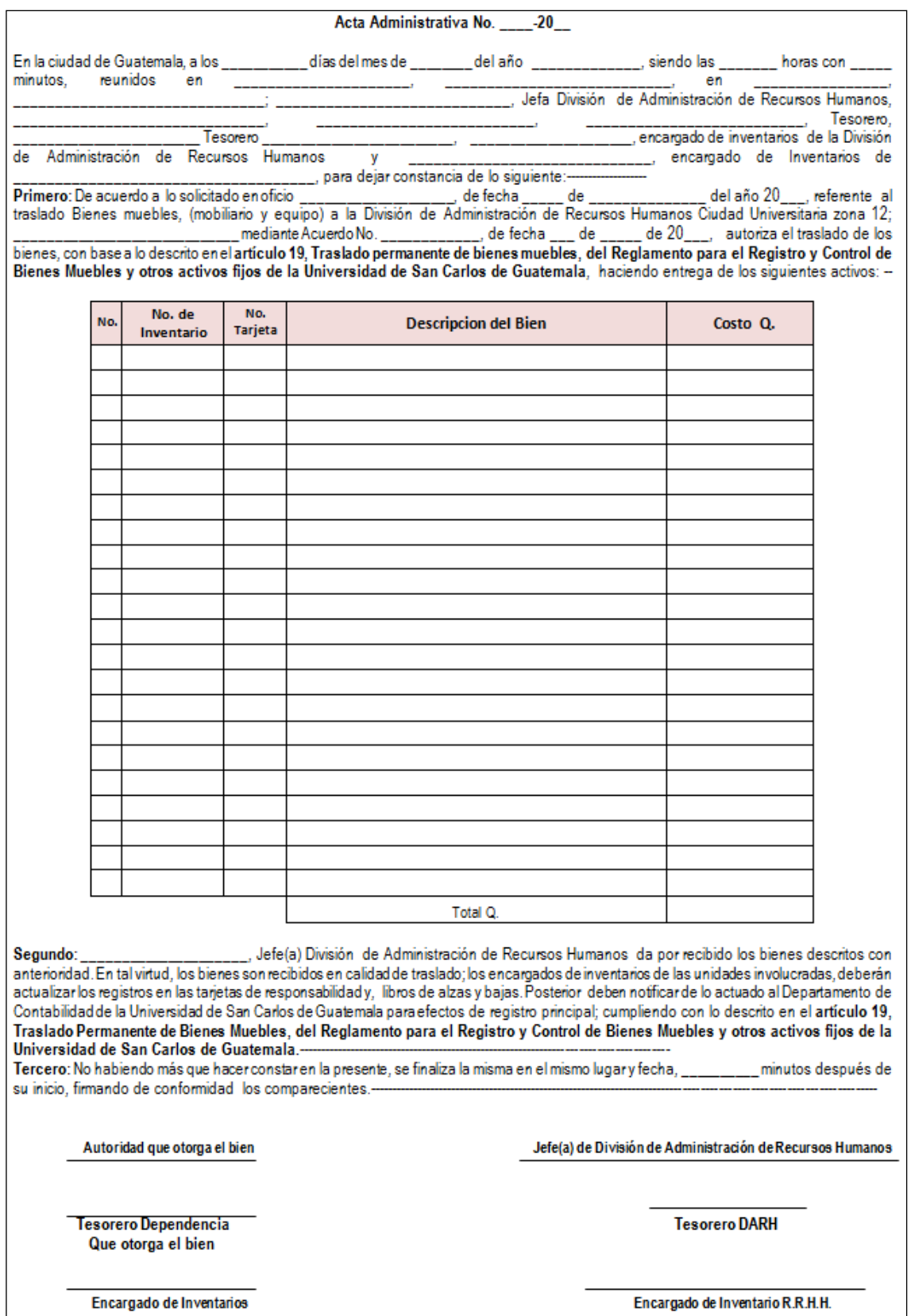

# Formulario c)

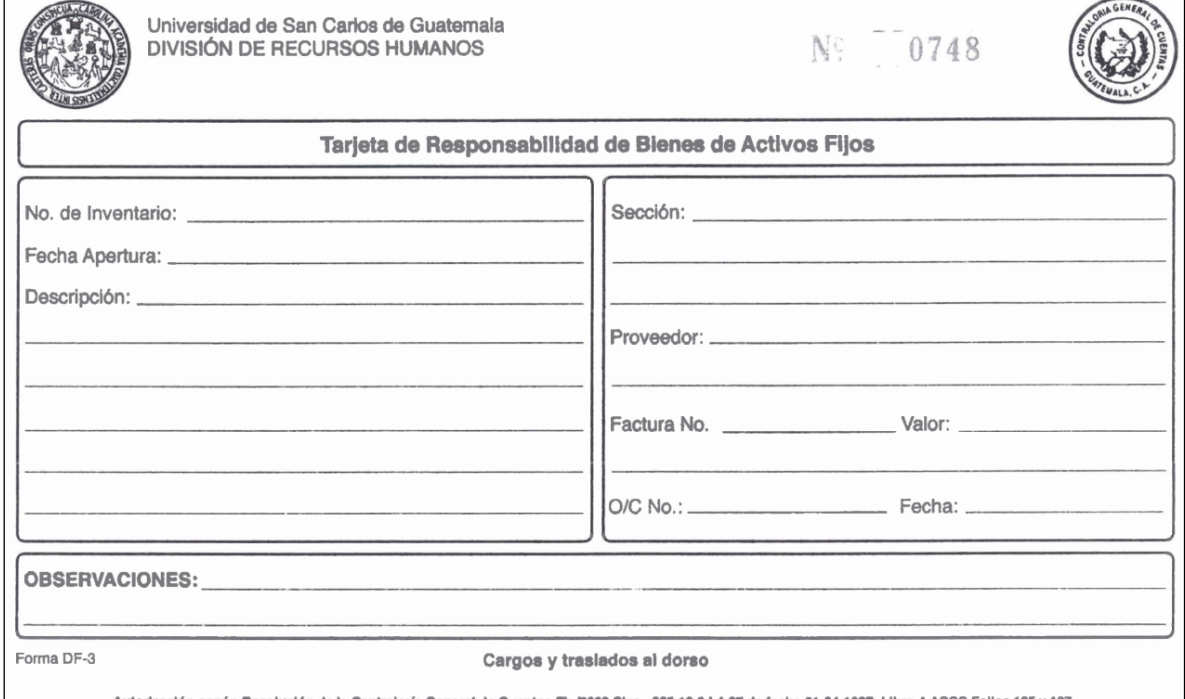

Autorización según Resolución de la Contraloría General de Cuentas Fb./262 Clas.: 365-12-8-1-497 de fecha 01-04-1997. Libro 4-ASCC Follos 135 y 137.<br>Editorial Universitaria, Nit: 255117-9. Cuenta U1-1. Del No. 01 al 3,000

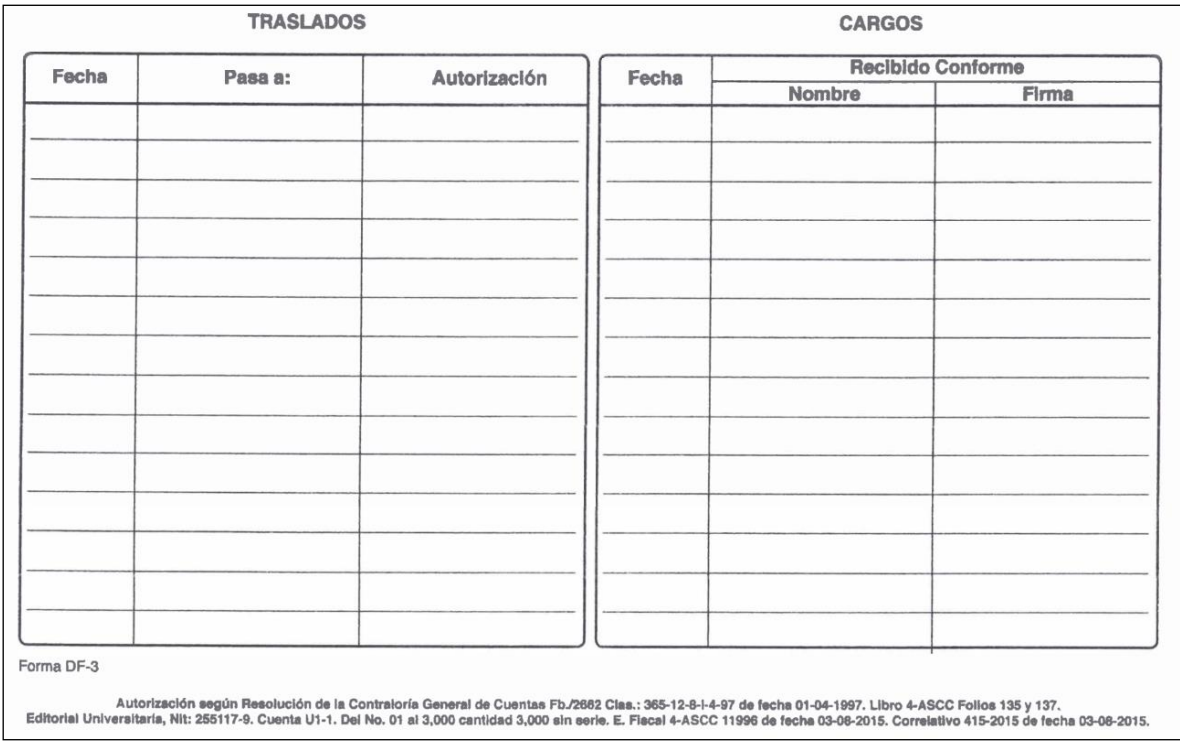

### **Título o Denominación**

5. REGISTRO Y CONTROL DE NUEVOS BIENES MUEBLES Y OTROS ACTIVOS FIJOS DE INVENTARIO EN LA DIVISIÓN DE ADMINISTRACIÓN DE RECURSOS HUMANOS

#### **5.1 Normas Específicas**

- a) Este procedimiento se fundamenta en el Reglamento para el registro y control de bienes muebles y otros activos fijos de la Universidad de San Carlos de Guatemala, aprobado en Punto SÉPTIMO, Inciso 7.1, Acta No. 37-2018 del 29 de noviembre de 2018.
- b) El registro del nuevo bien podrá realizarse hasta que se cuente con la copia de la factura y el bien físico como tal.

# **5.2 Descripción del procedimiento**

**Encargado de Inventario**

**Personal** 

**Designado <sup>6</sup>**

**Jefatura DARH**

**Dependencia asignada**

**Nombre de la Unidad:** División de Administración de Recursos Humanos / Jefatura

**Título del Procedimiento:** Registro y control de nuevos bienes muebles y otros activos fijos de inventario en la División de Administración de Recursos Humanos

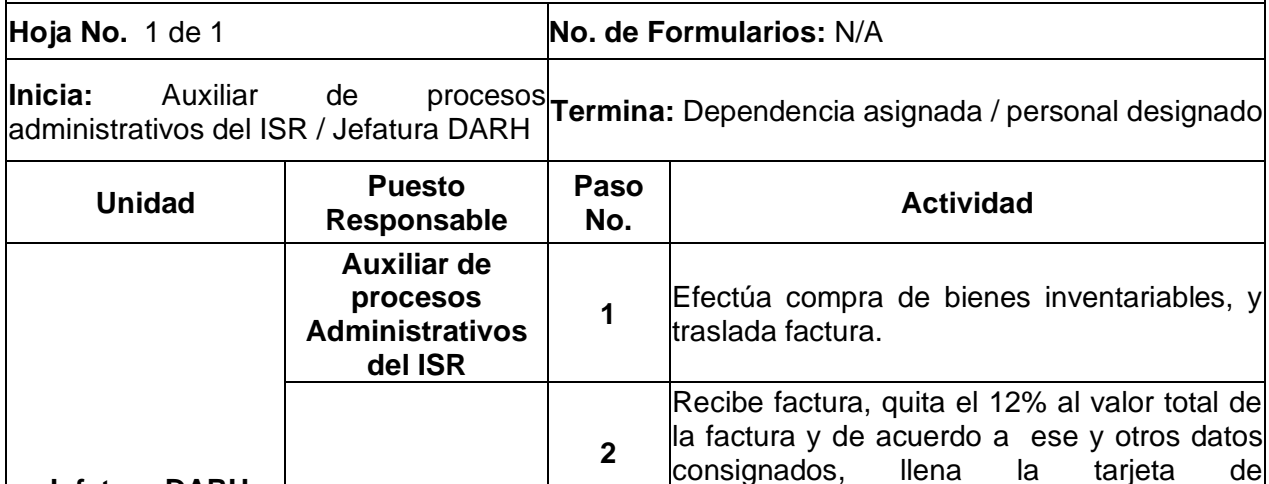

**3**

**4**

**5**

bien.

responsabilidad.

Registra en el libro de inventarios físico y

Genera sticker del número correlativo de

Entrega al trabajador responsable el nuevo

Recibe el nuevo bien y firma la tarjeta de

electrónico el nuevo bien adquirido.

responsabilidad correspondiente.

inventario y lo coloca en el nuevo bien.

# **5.3 Diagrama de flujo**

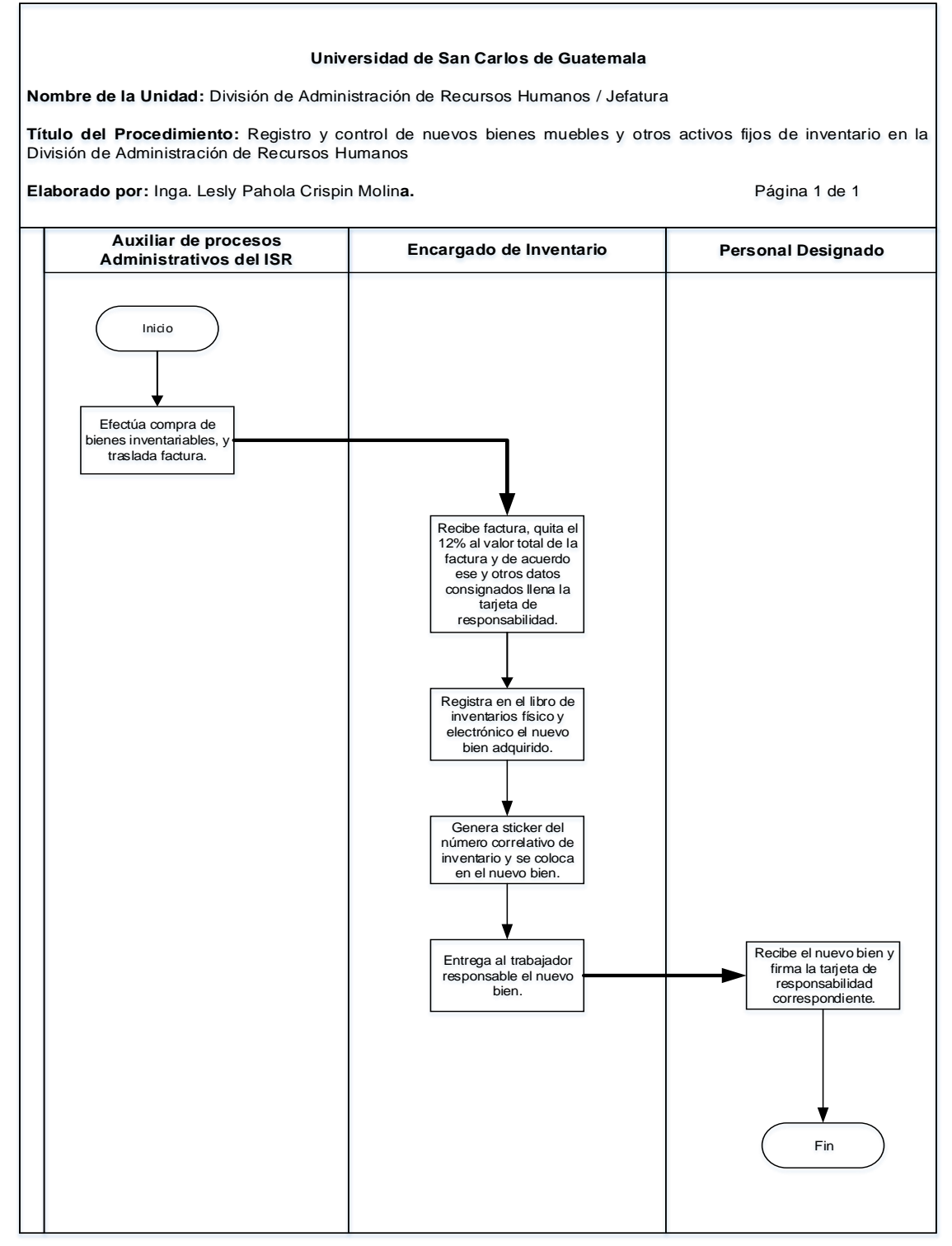

#### **5.4 Formularios**

N/A

## **Título o Denominación**

6. BAJA DEFINITIVA DE BIENES MUEBLES Y OTROS ACTIVOS FIJOS DE INVENTARIO DE LA DIVISIÓN DE ADMINISTRACIÓN DE RECURSOS **HUMANOS** 

#### **6.1 Normas Específicas**

- a) Este procedimiento se fundamenta en el Reglamento para el registro y control de bienes muebles y otros activos fijos de la Universidad de San Carlos de Guatemala, aprobado en Punto SÉPTIMO, Inciso 7.1, Acta No. 37-2018 del 29 de noviembre de 2018.
- b) El dictamen técnico de bienes de cómputo deberá ser emitidos por un técnico externo, para los bienes electrónicos y mecánicos deberá emitirlos el Coordinador General de la División de Servicios Generales.
- c) El expediente de baja definitiva debe contener:
	- Listado de bienes de baja.
	- Oficio de solicitud dirigido al auditor para avalar el proceso de baja y la verificación de los bienes físicos.
	- Copia del libro de inventario donde se ubican los bienes a dar de baja.
	- Copias de las tarjetas de responsabilidad de cada bien de baja.
	- Los dictámenes técnicos emitidos por quien corresponda.

# **6.2 Descripción del procedimiento**

**Nombre de la Unidad:** División de Administración de Recursos Humanos / Jefatura

**Título del Procedimiento:** baja definitiva de bienes muebles y otros activos fijos de inventario de la División de Administración de Recursos Humanos

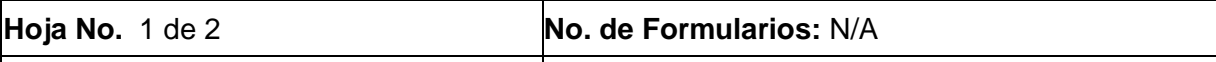

**Inicia:** Encargado de Inventario / Jefatura **Termina:** Encargado de Inventario / Jefatura DARH<br>DARH

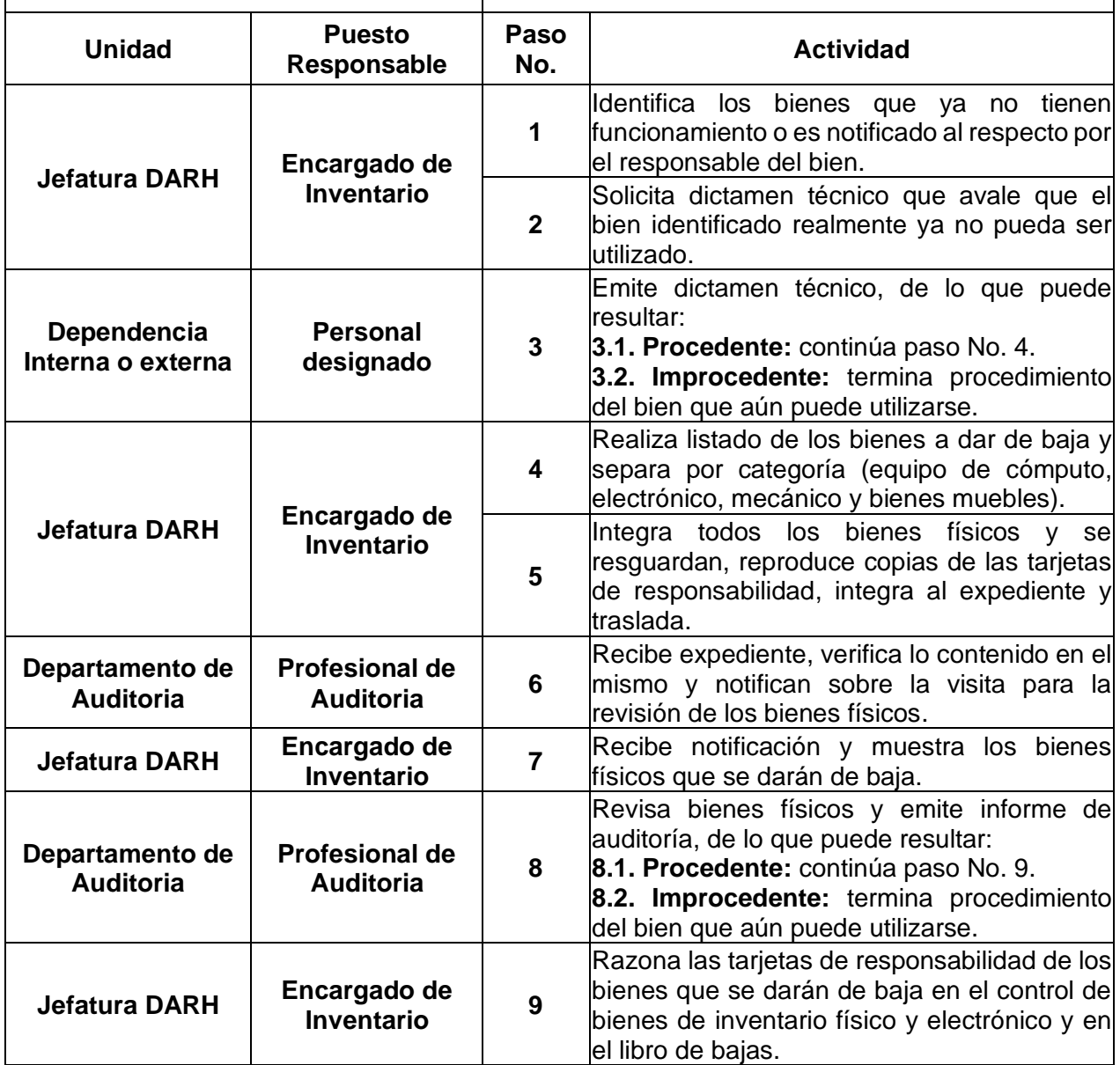
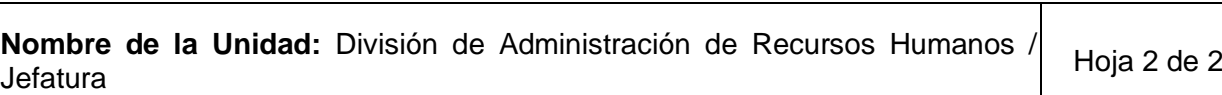

**Título del Procedimiento:** baja definitiva de bienes muebles y otros activos fijos de inventario de la División de Administración de Recursos Humanos

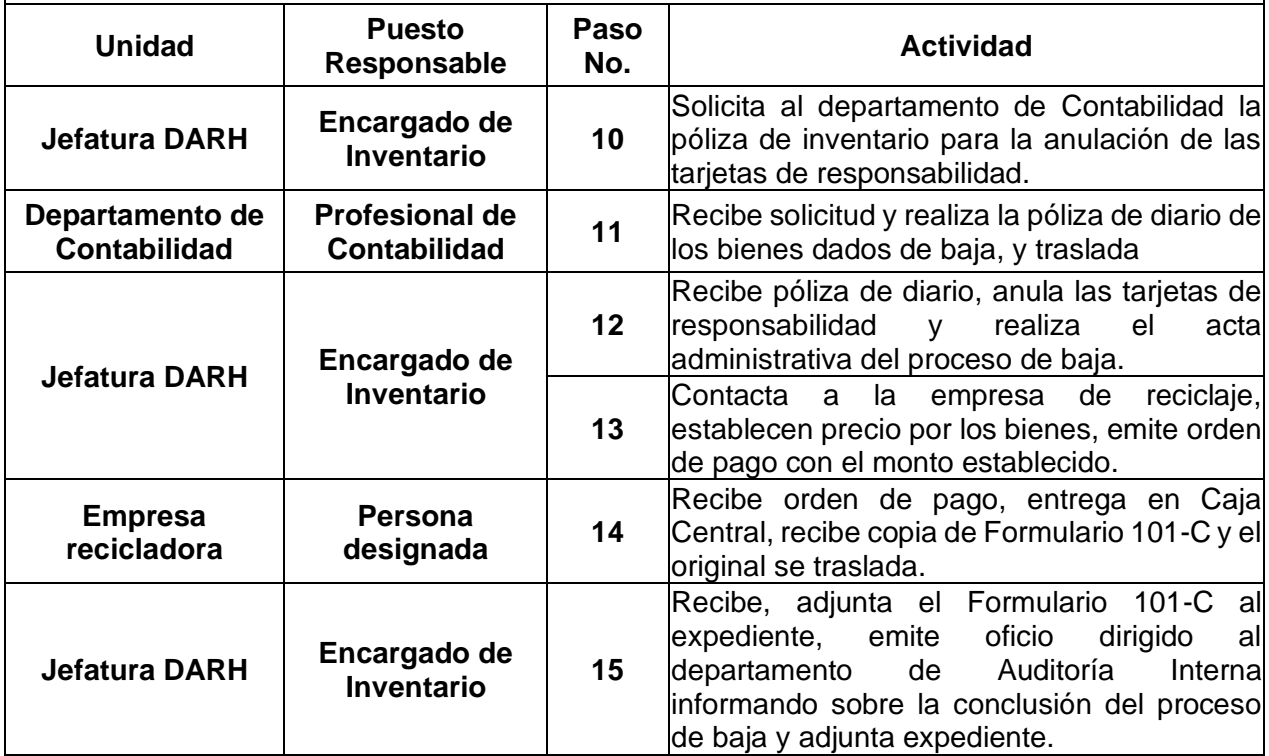

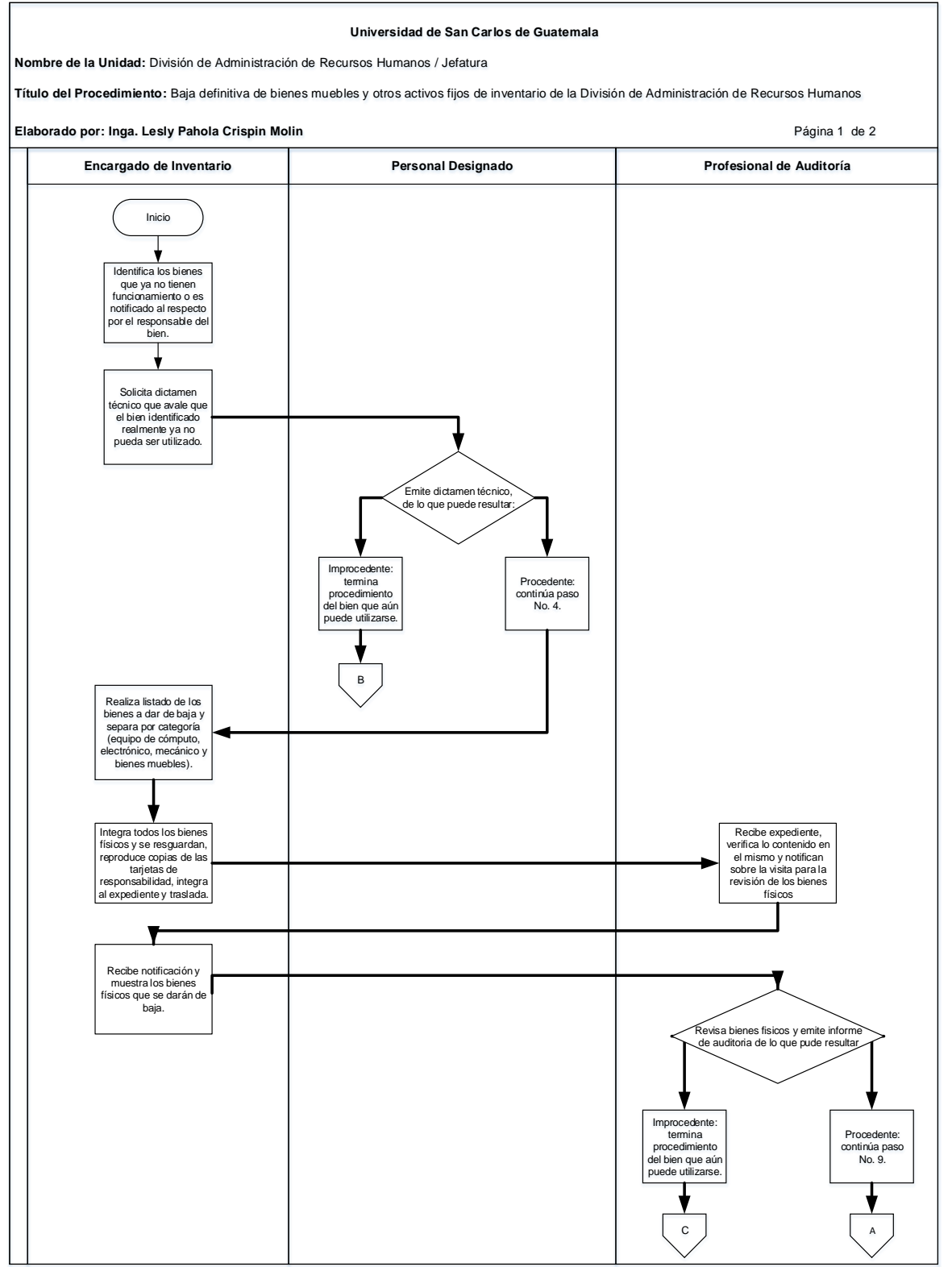

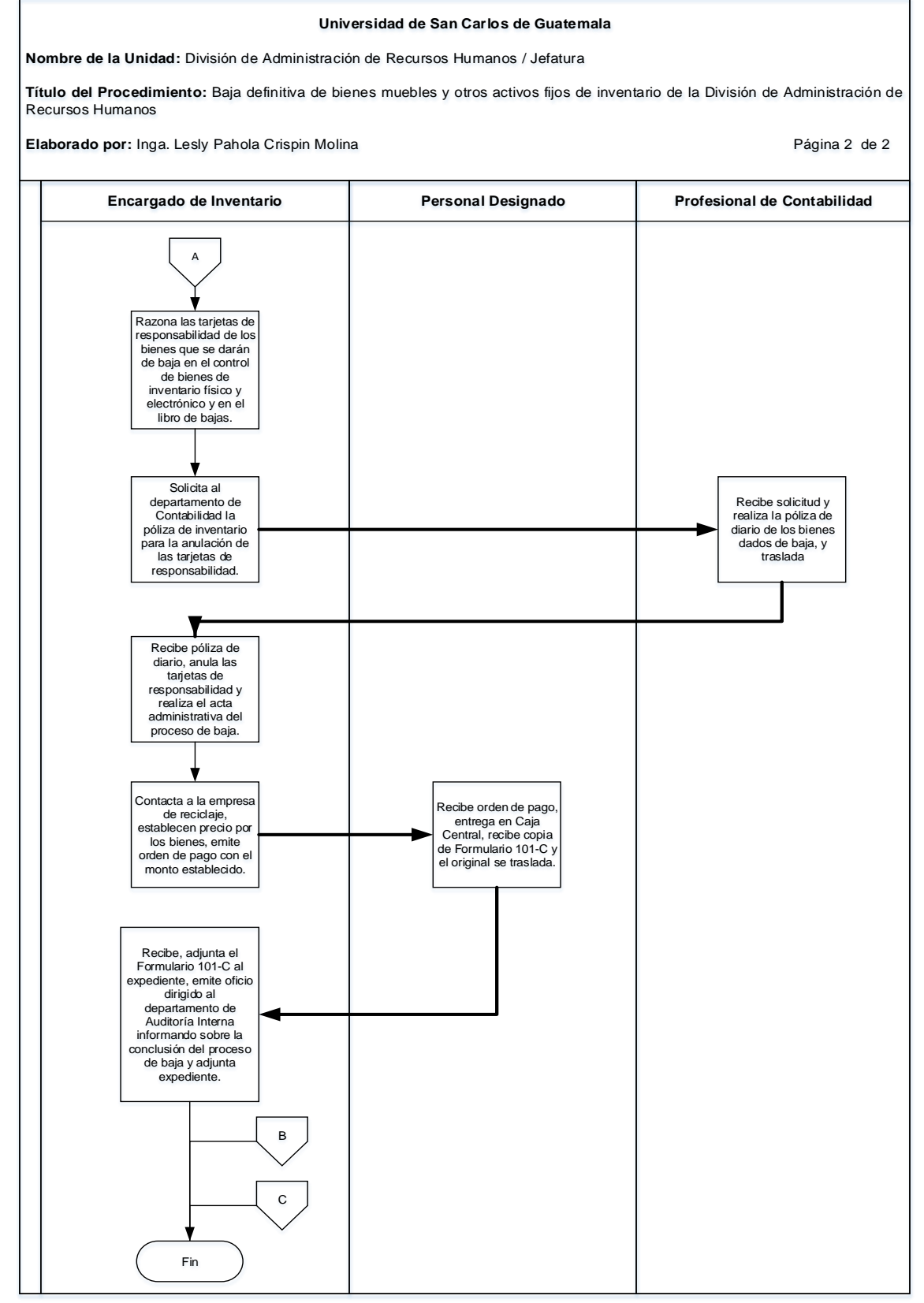

**6.4 Formularios:** N/A

# **Área de Administración del ISR y Presupuesto de la División**

## **Título o Denominación**

7. PROYECCIÓN DE RETENCIONES DEL ISR A TRABAJADORES EN RELACIÓN DE DEPENDENCIA.

## **7.1Normas Específicas**

- a) El presente procedimiento se basa en lo estipulado en la Ley del Impuesto Sobre la Renta -ISR-, Decreto No. 10-2012, Ley Actualización Tributaria.
- b) Es responsabilidad del Técnico de Soporte de Nómina del ISR de la División el realizar la proyección de la retención del Impuesto Sobre la Renta cada mes.

# **7.2 Descripción del procedimiento**

**Nombre de la Unidad:** División de Administración de Recursos Humanos / Jefatura / Área de Administración del ISR y Presupuesto de la División

**Título del Procedimiento:** Proyección de retenciones del ISR a trabajadores en relación de dependencia.

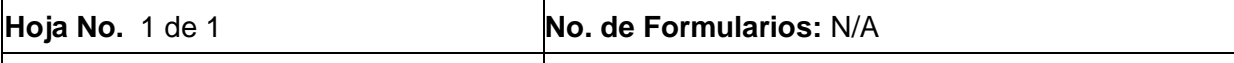

**Inicia:** Coordinador / Unidad de Sueldos Termina: Técnico de Soporte de Nómina del ISR / y Nombramientos Jefatura DARH

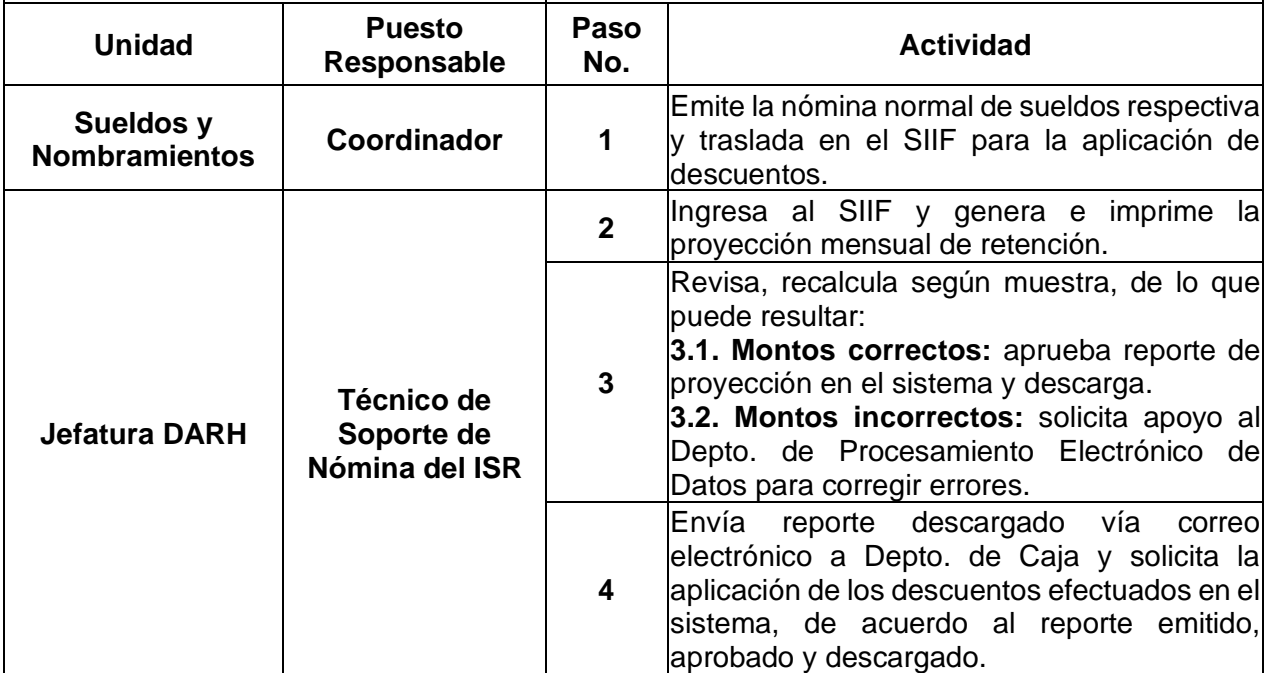

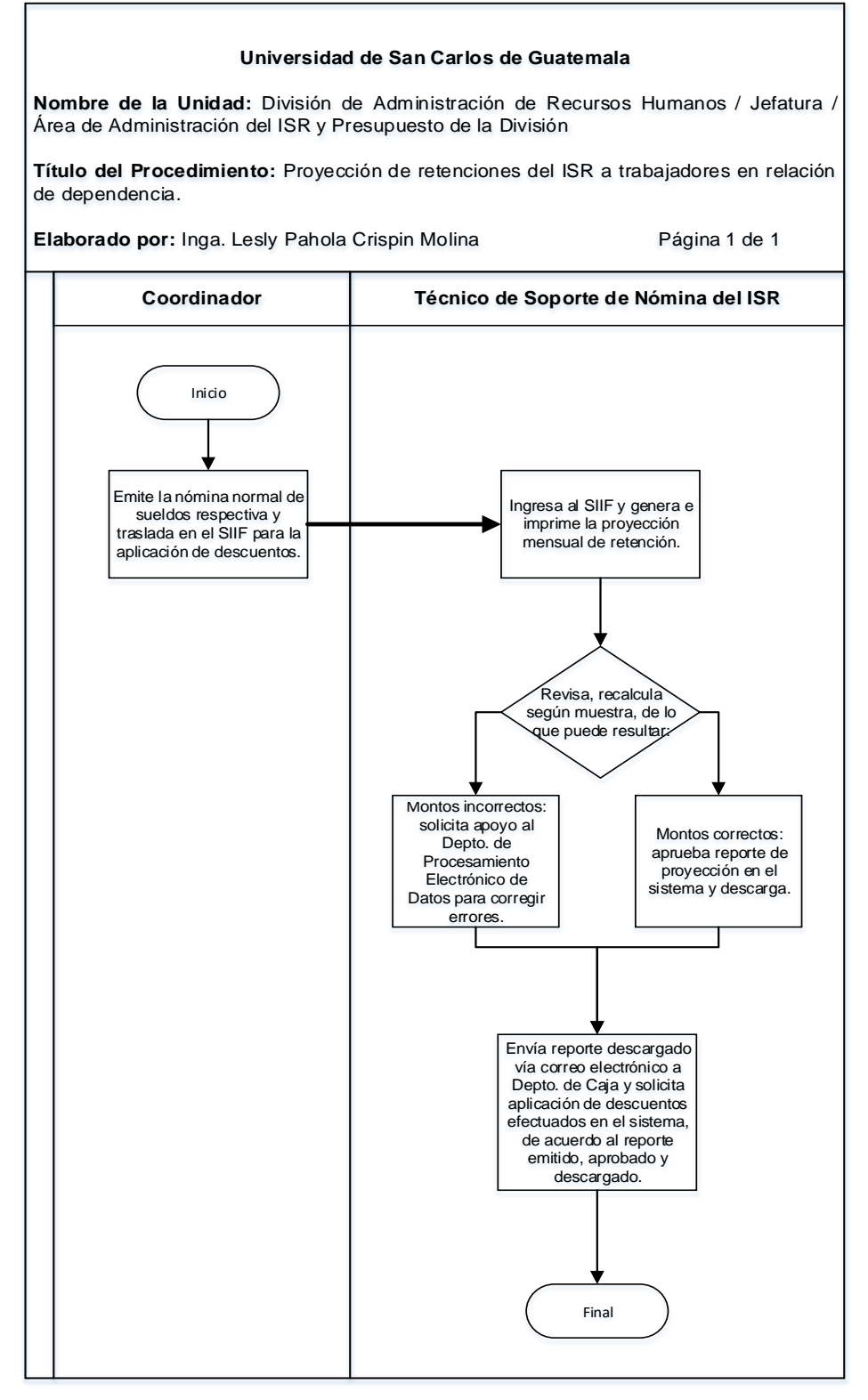

## **7.4 Formularios**

N/A

8. DEVOLUCIÓN DE ISR RETENIDO EN EXCESO

## **8.1 Normas Específicas**

- a) El presente procedimiento se basa en la Ley del Impuesto Sobre la Renta ISR-, Decreto No. 10-2012, Ley Actualización Tributaria.
- b) Cuando existan problemas técnicos con la generación de reportes de Retenciones ISR en el sistema creado para el efecto, se debe solicitar asesoría y apoyo al Departamento de Procesamiento de Datos.
- c) El cálculo y devolución del ISR retenido en exceso debe hacerse en el mes de febrero de cada año.

# **8.2 Descripción del procedimiento**

**Nombre de la Unidad:** División de Administración de Recursos Humanos / Jefatura / Área de Administración del ISR y Presupuesto de la División

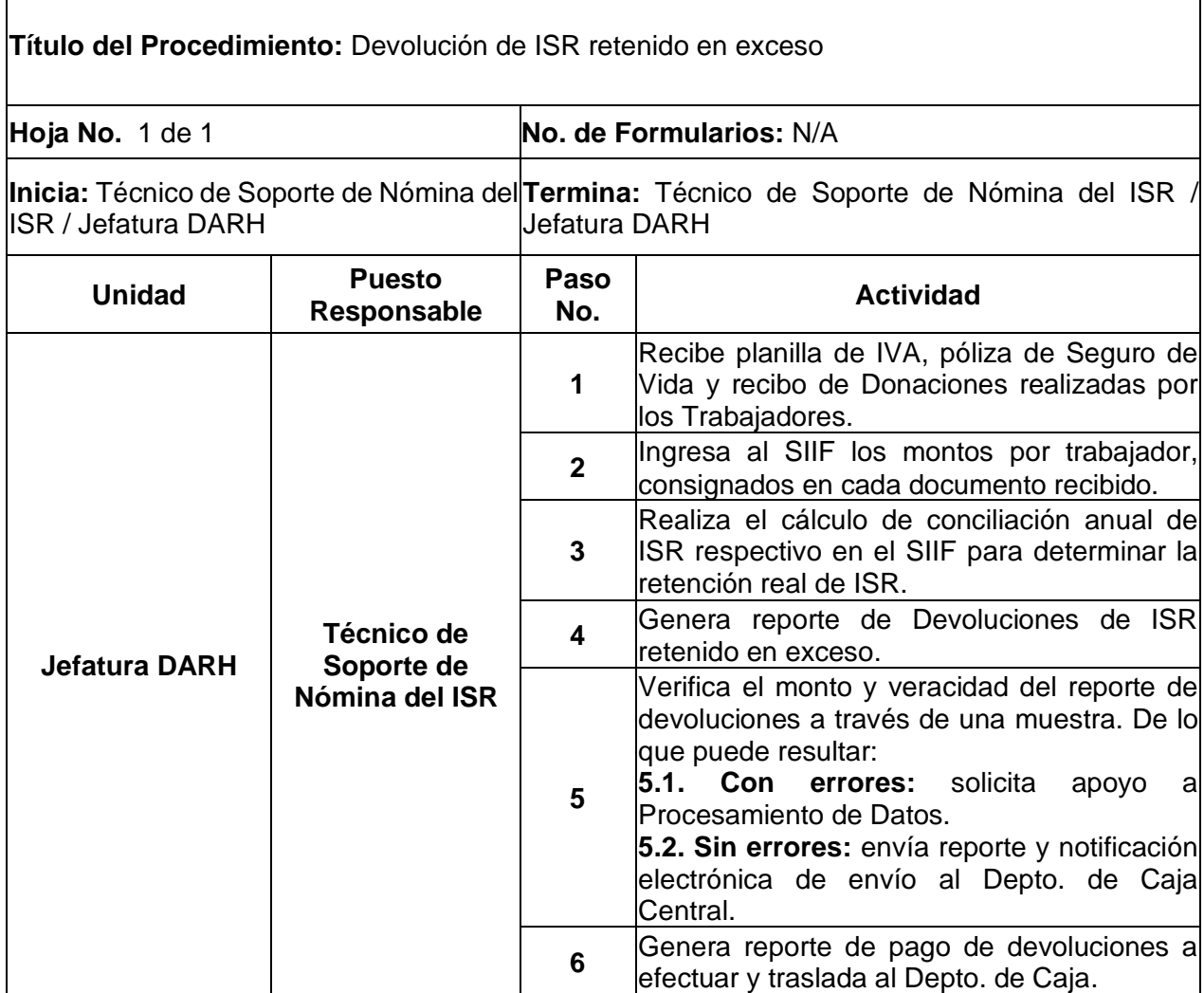

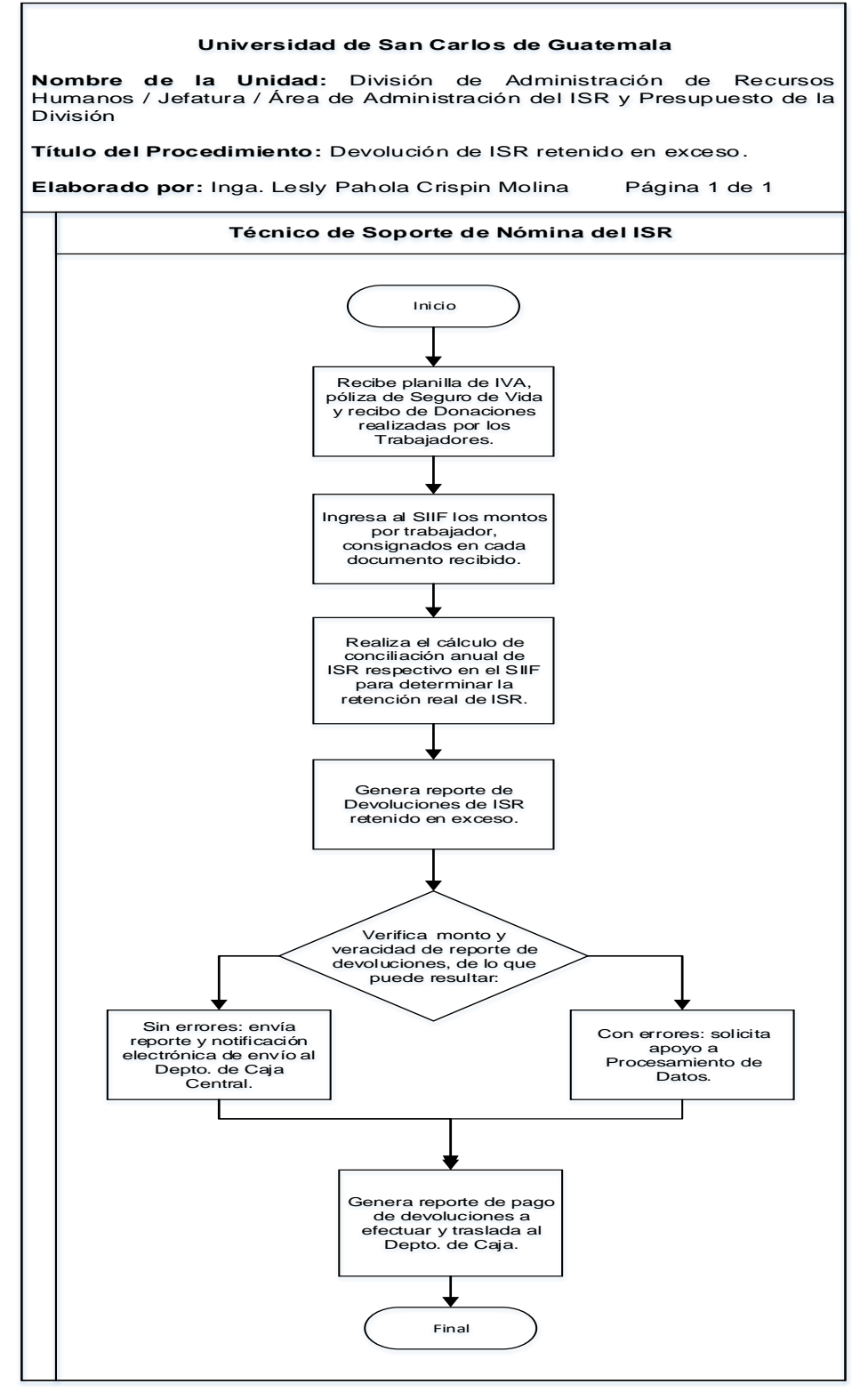

## **8.4 Formularios**

N/A

9. SUSPENSIÓN DE RETENCIÓN DEL IMPUESTO SOBRE LA RENTA -ISR-

## **9.1 Normas Específicas**

a) El presente procedimiento se basa en la Ley del Impuesto Sobre la Renta - ISR-, Decreto No. 10-2012, Ley Actualización Tributaria.

# **9.2 DESCRIPCIÓN DELPROCEDIMIENTO**

**Nombre de la Unidad:** División de Administración de Recursos Humanos / Jefatura / Área de Administración del ISR y Presupuesto de la División

**Título del Procedimiento:** Suspensión de retención del Impuesto Sobre la Renta -ISR-

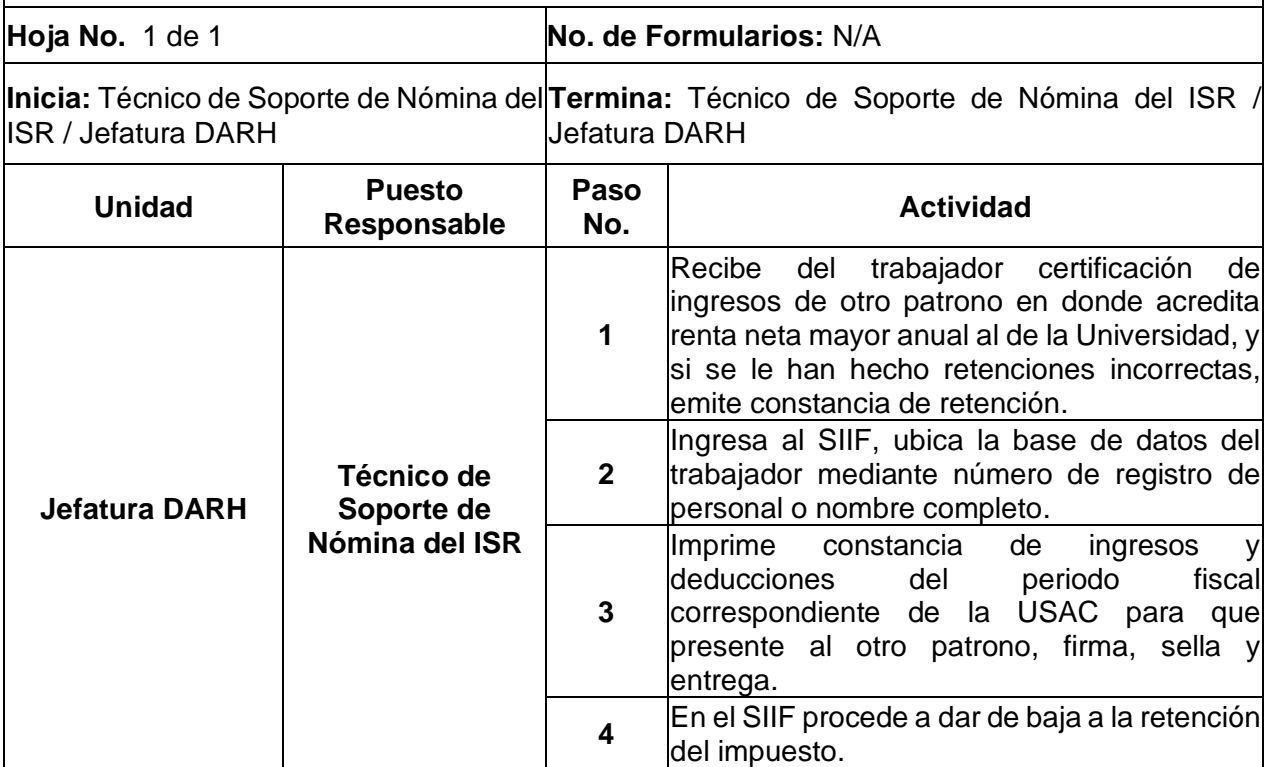

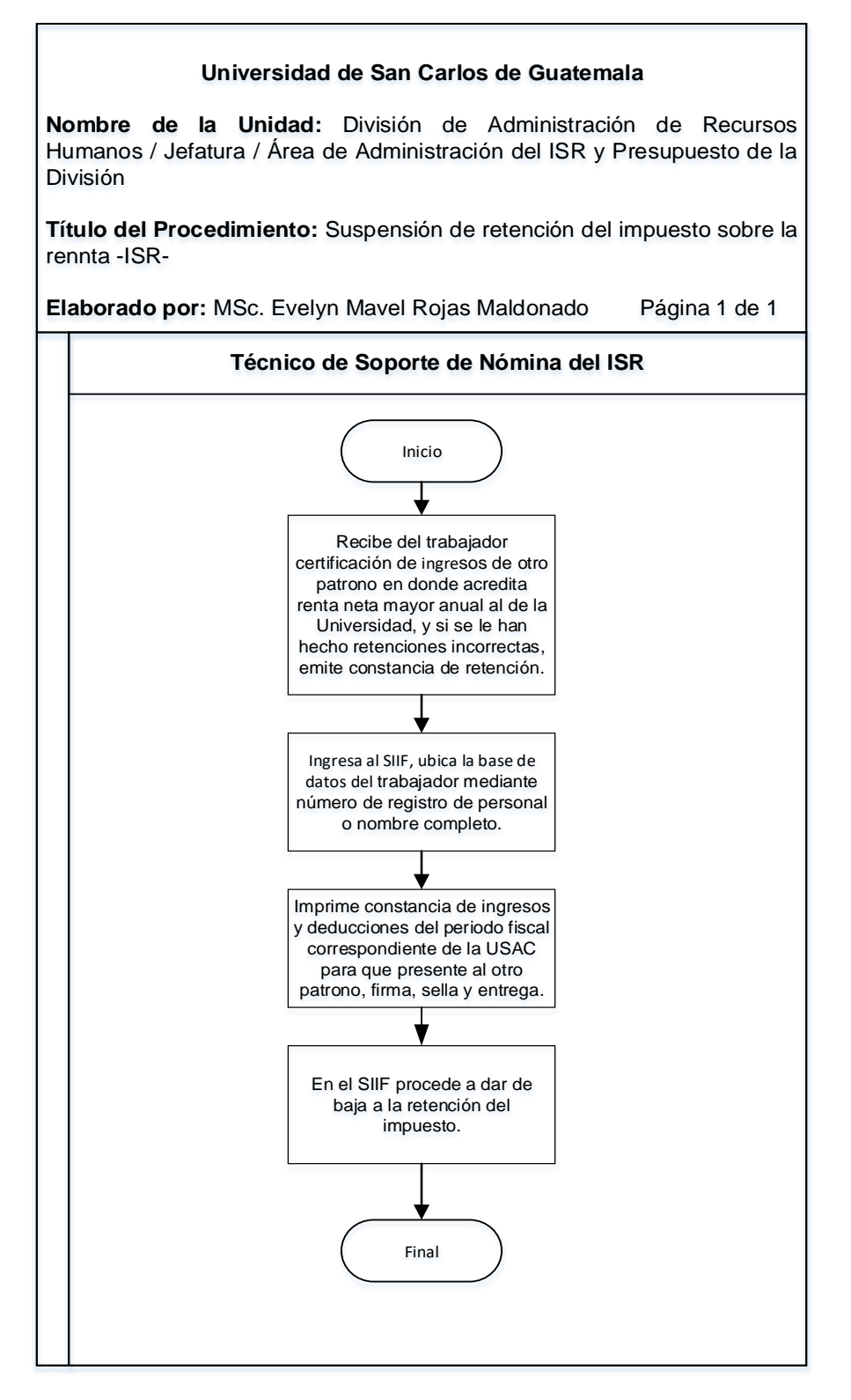

## **9.4 Formularios:** N/A

10. DECLARACIÓN DE INGRESOS DE OTRO PATRONO

## **10.1 Normas Específicas**

a) El presente procedimiento se basa en la Ley del Impuesto Sobre la Renta - ISR-, Decreto No. 10-2012, Ley Actualización Tributaria.

# **10.2 Descripción del procedimiento**

**Nombre de la Unidad:** División de Administración de Recursos Humanos / Jefatura / Área de Administración del ISR y Presupuesto de la División

**Título del Procedimiento:** Declaración de ingresos de otro patrono

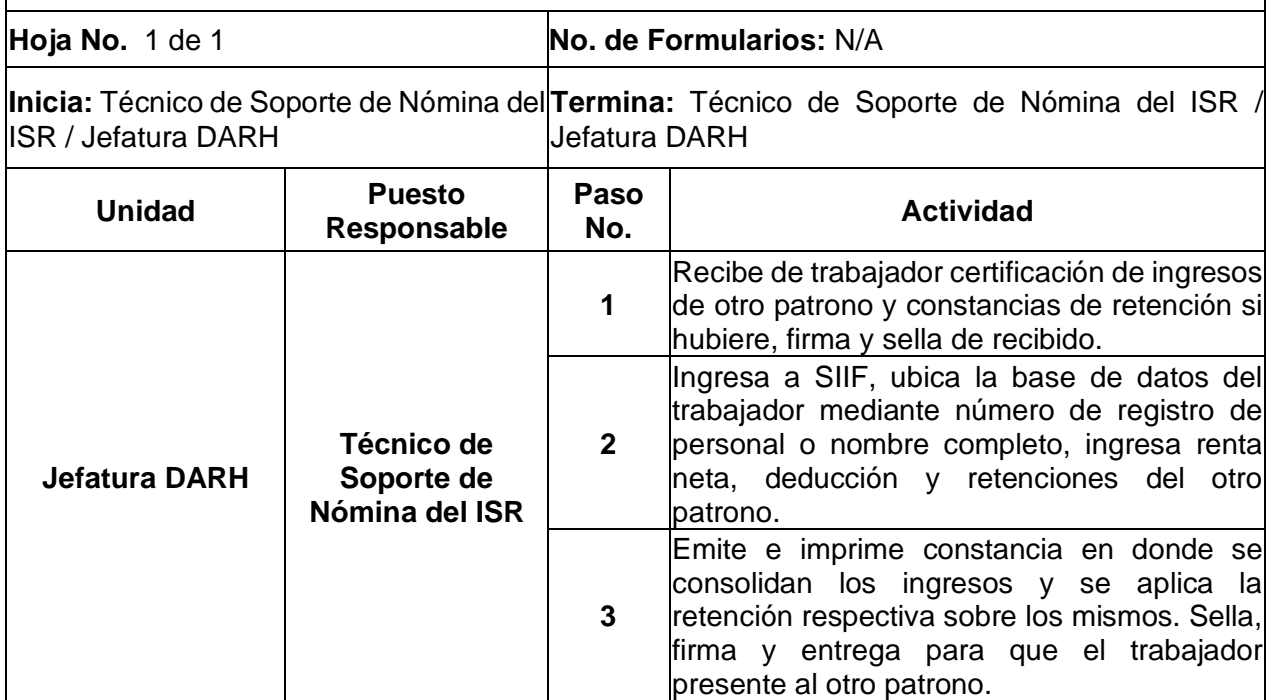

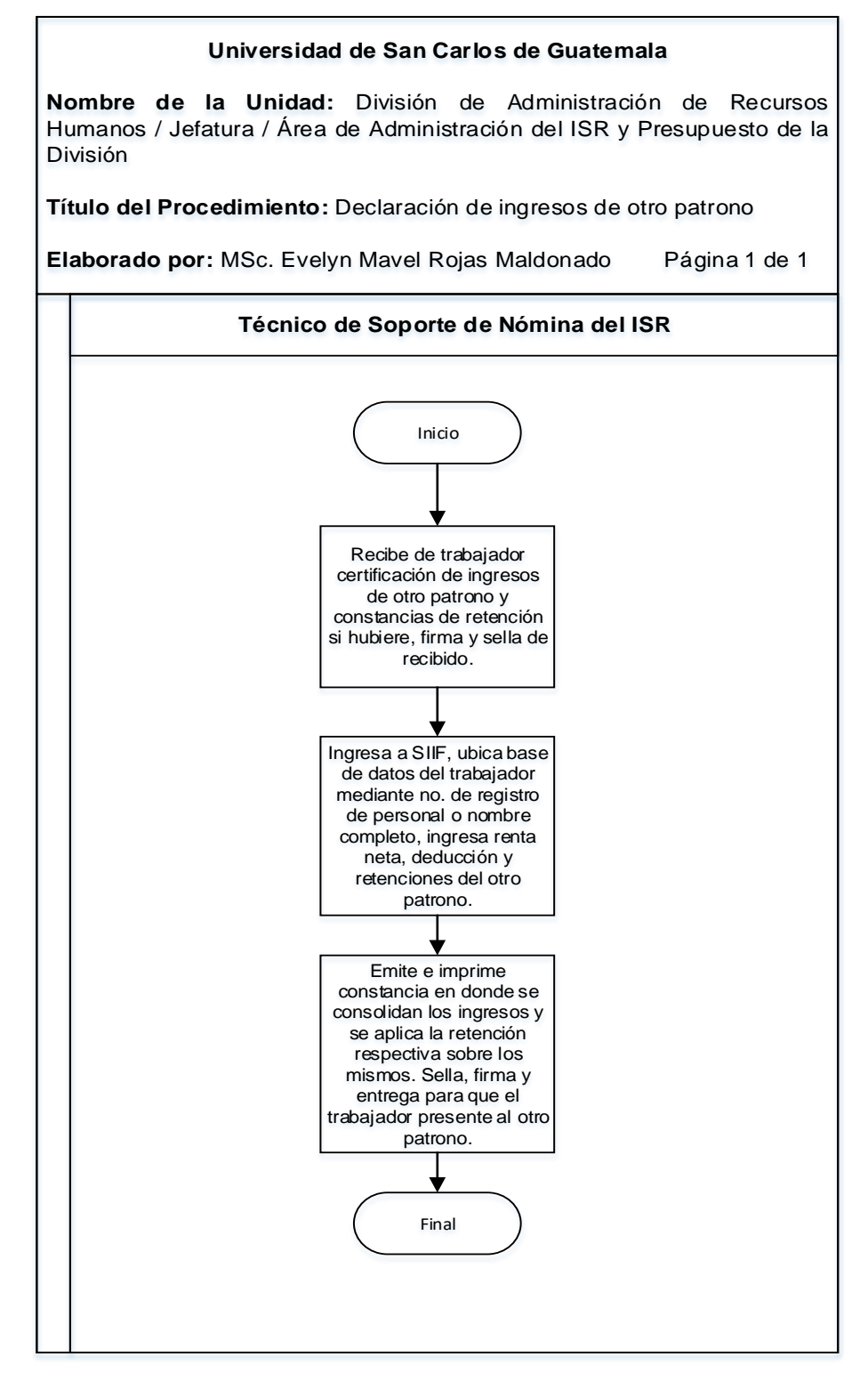

## **10.4 Formularios**

N/A

11. ELABORACIÓN DEL PRESUPUESTO ANUAL DE LA DIVISIÓN DE ADMINISTRACIÓN DE RECURSOS HUMANOS.

## **11.1 Normas Específicas**

- a) El anteproyecto de presupuesto se debe enviar en el mes de septiembre de cada año a la Dirección General Financiera.
- b) La nómina de sueldos y los materiales y útiles de oficina deben ser incluidos en la Ejecución Presupuestaria.

# **11.2 Descripción del procedimiento**

**Nombre de la Unidad:** División de Administración de Recursos Humanos / Jefatura / Área de Administración del ISR y Presupuesto de la División

**Título del Procedimiento:** Elaboración del presupuesto anual de la División de Administración de Recursos Humanos.

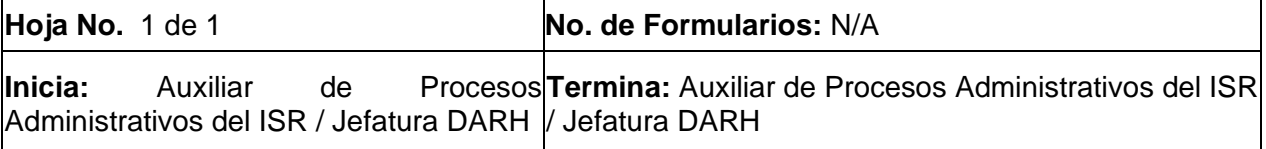

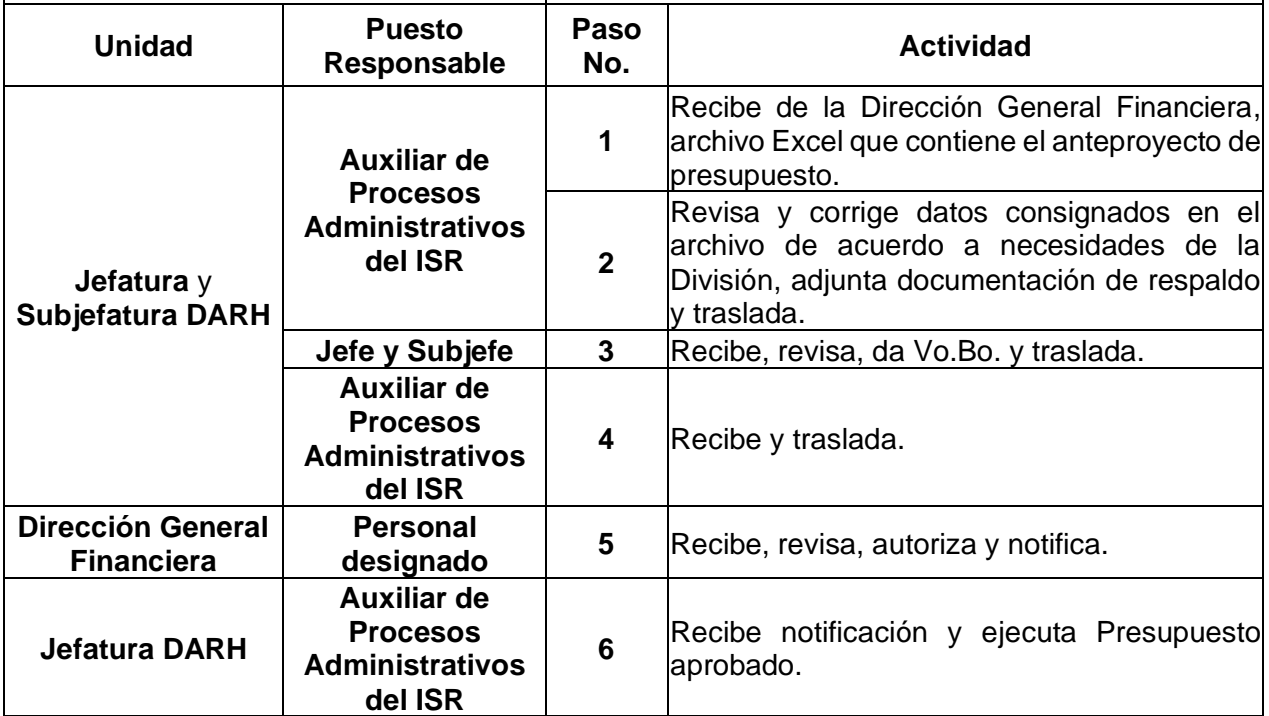

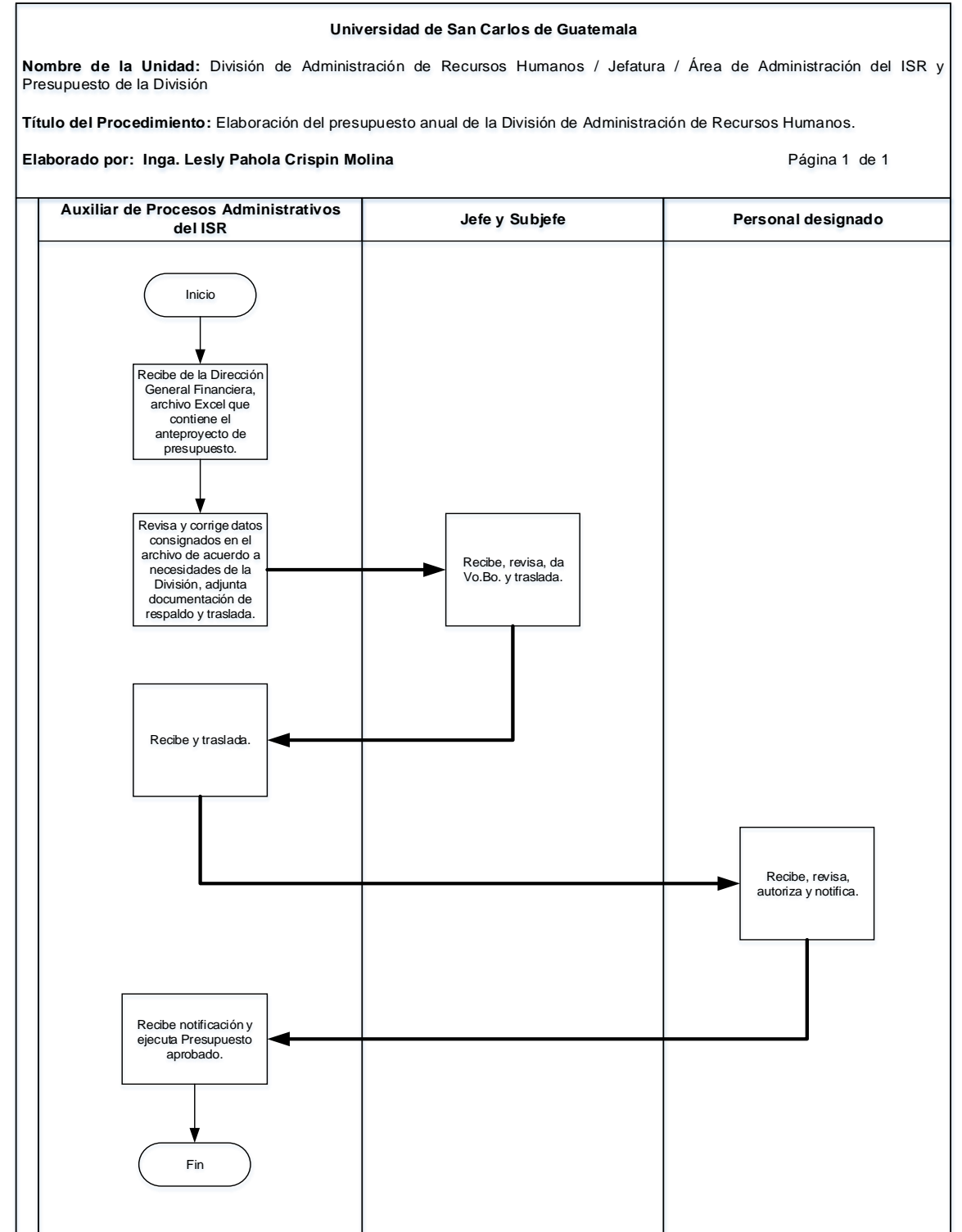

## **11.4 Formularios**

N/A

12. GESTIÓN DE PÓLIZAS DE DIARIO

## **12.1 Normas Específicas**

- a) La transferencia de recursos monetarios de un renglón presupuestario a otro se debe hacer hasta el mes de agosto del año en curso.
- b) El "Anexo A" debe presentarse cuando se realicen transferencia relacionadas con las plazas presupuestadas.

# **12.2 Descripción del procedimiento**

**Nombre de la Unidad:** División de Administración de Recursos Humanos / Jefatura / Área de Administración del ISR y Presupuesto de la División

**Título del Procedimiento:** Gestión de pólizas de diario

Administrativos del ISR / Jefatura DARH / Jefatura DARH

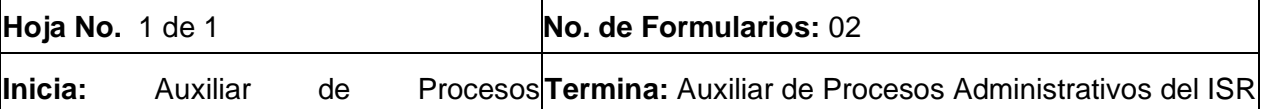

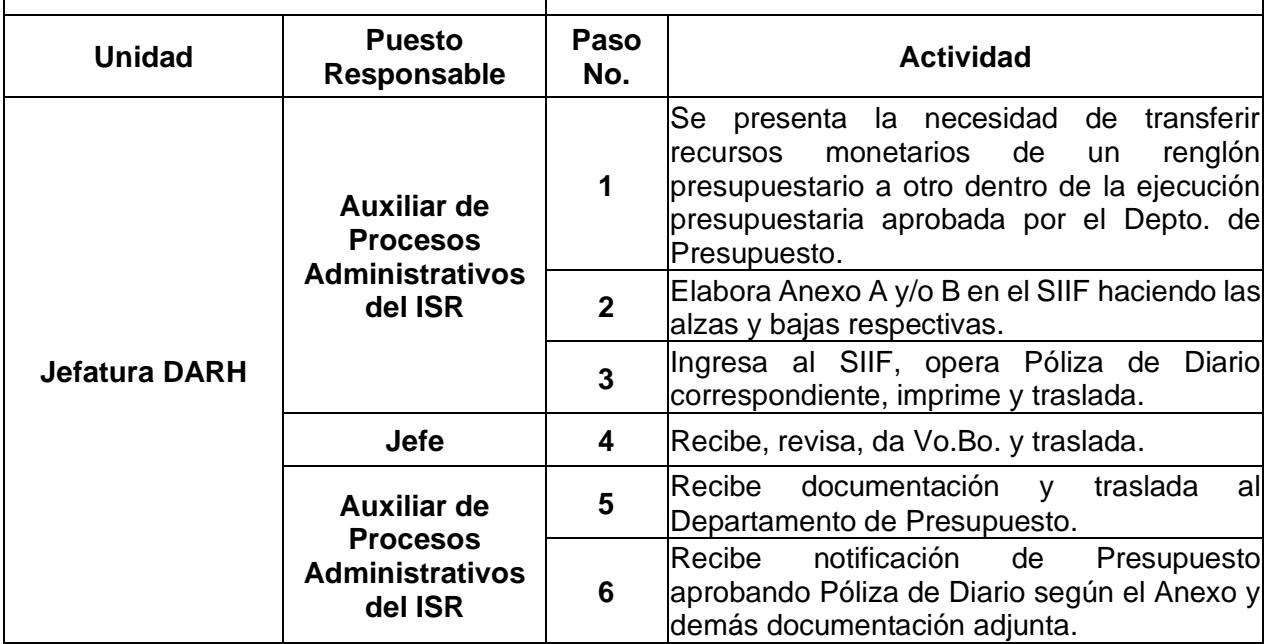

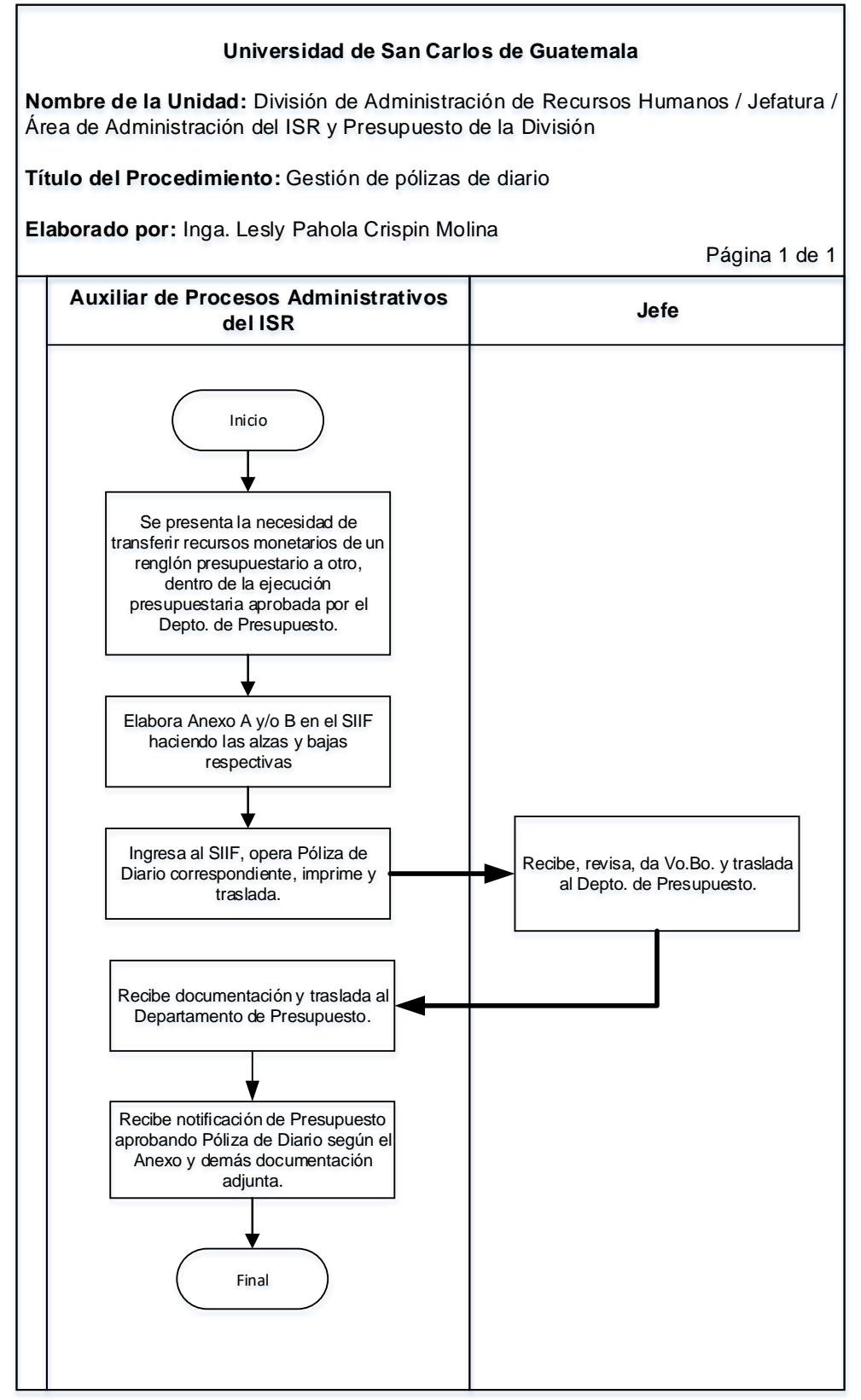

## **12.4 Formularios**

- a) Anexo A y/o
- b) Póliza de diario

# **Formulario a)**

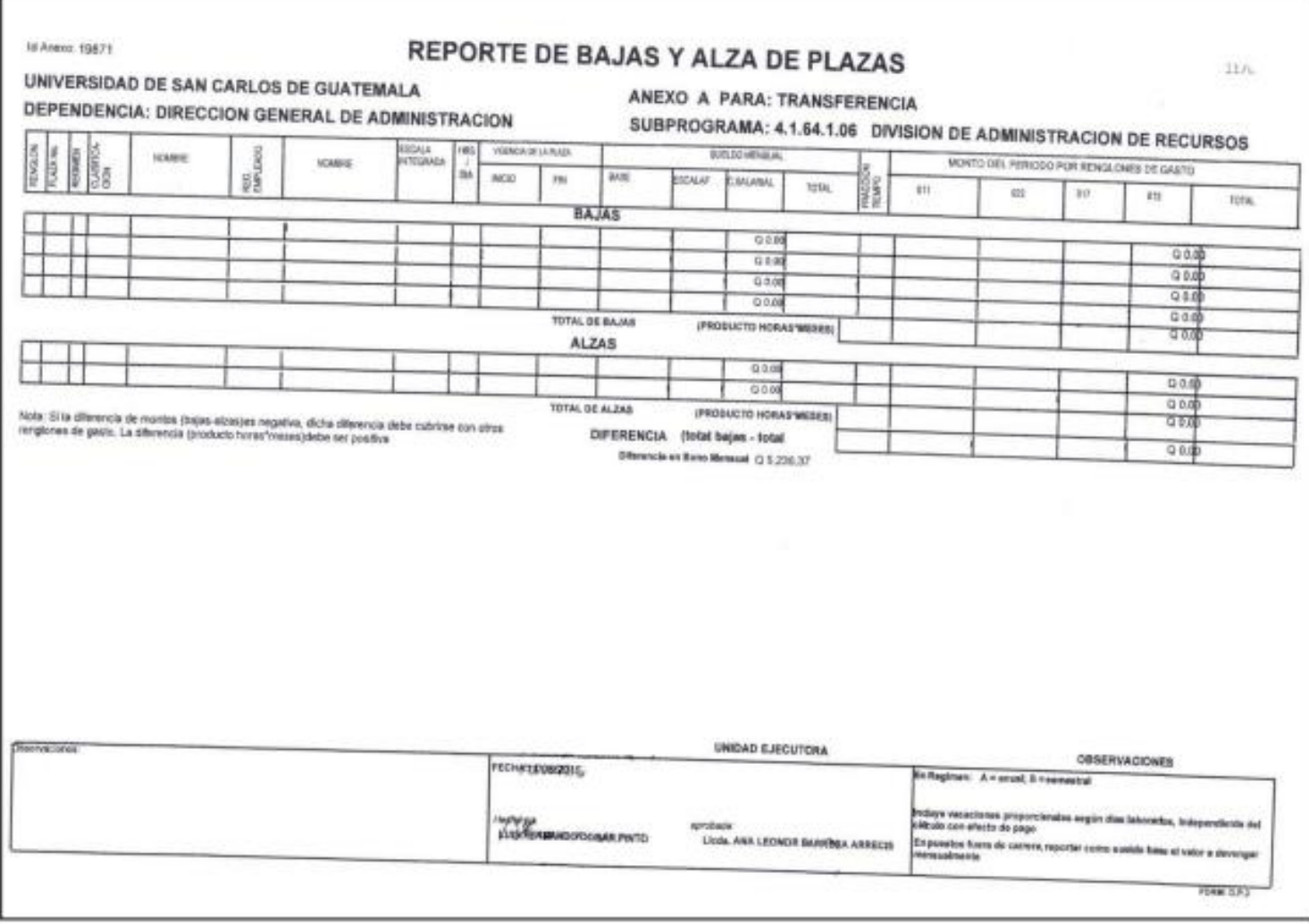

# **Formulario b)**

Póliza de diario

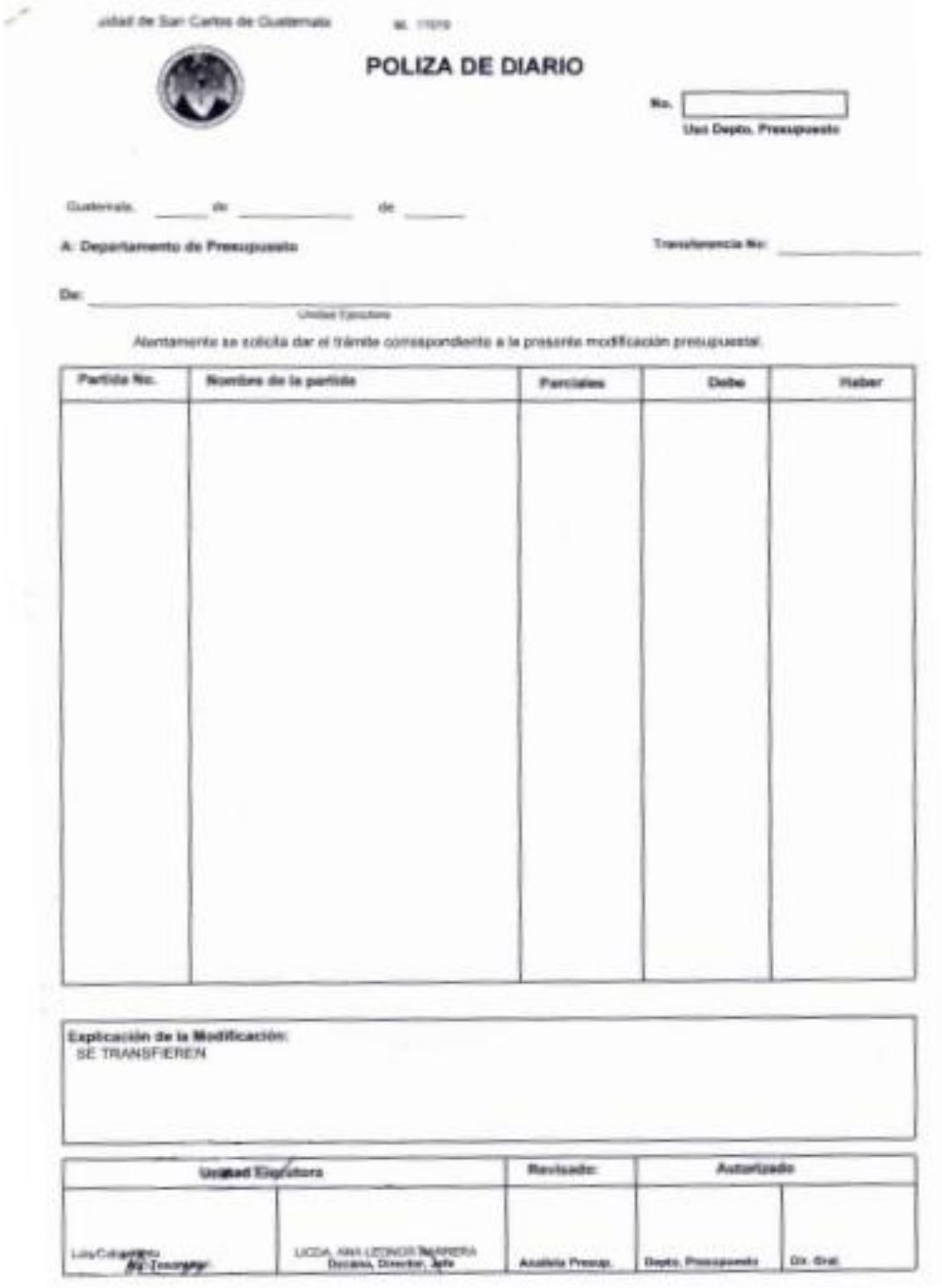

13. GESTIÓN PARA ELABORACIÓN DE CONTRATOS/NOMBRAMIENTOS DE PLAZAS NUEVAS O PRÓRROGAS DEL PERSONAL DE LA DIVISIÓN DE ADMINISTRACIÓN DE RECURSOS HUMANOS

## **13.1 Normas Específicas**

a) Este procedimiento se fundamenta en el Módulo II del Sistema Integrado de Salarios de la Universidad de San Carlos de Guatemala y del Normativo de Clasificación de Puestos y Administración de Salarios.

# **13.2 Descripción del procedimiento**

**Nombre de la Unidad:** División de Administración de Recursos Humanos / Jefatura / Área de Administración del ISR y Presupuesto de la División

**Título del Procedimiento:** Gestión para elaboración de contratos/nombramientos de plazas nuevas o prórrogas del personal de la División de Administración de Recursos Humanos

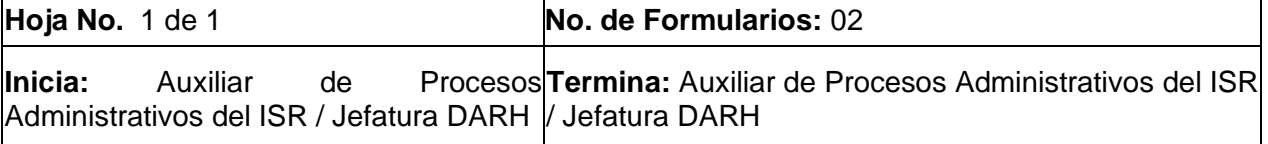

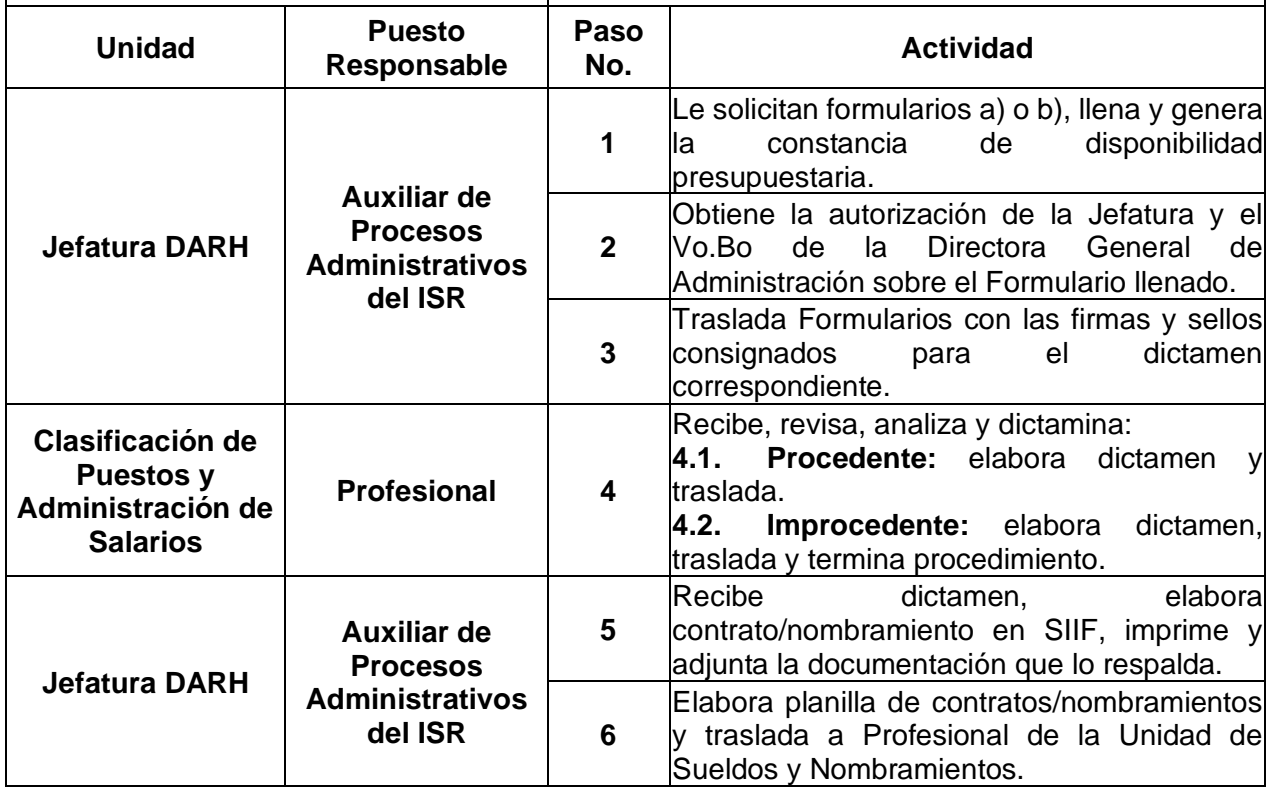

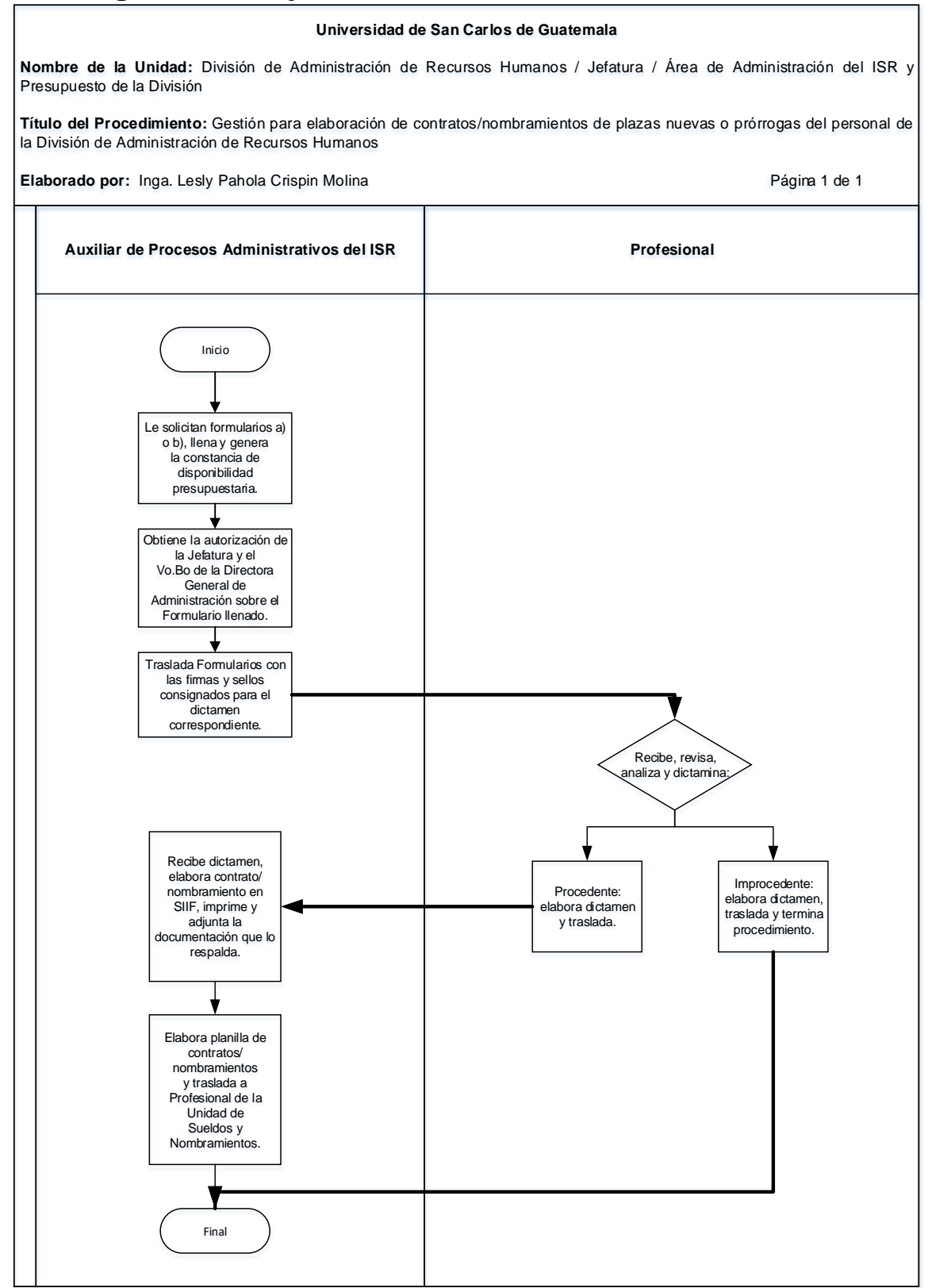

### **13.4 Formularios**

- a) Cuestionario para la aprobación de creación de plazas nuevas, FORM.DARH.040.
- b) Cuestionario para la aprobación de prórrogas de plazas, FORM.DARH.041.

## **Formulario a)**

Horario:

UNIVERSIDAD DE SAN CARLOS DE GUATEMALA DIVISIÓN DE ADMINISTRACIÓN DE RECURSOS HUMANOS UNIDAD DE CLASIFICACIÓN DE PUESTOS

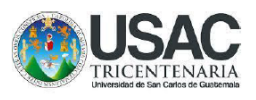

### **CUESTIONARIO PARA CREACIÓN DE PLAZAS**

FORM.DARH.040

### **INSTRUCCIONES**

El propósito principal de este cuestionario es obtener la descripción clara y completa de las atribuciones que se asignarán a la plaza que se pretende crear, de tal forma que permita la evaluación y clasificación técnica de la Misma, dentro de la estructura actual del Catálogo de Puesto de la Carrera Administrativa.

Debe llenarse a máquina, de acuerdo con la información que proporcione el Jefe o Supervisor inmediato de la plaza, Así como contar con la firma y sello de la autoridad nominadora.

### 1. DATOS DE LA PLAZA

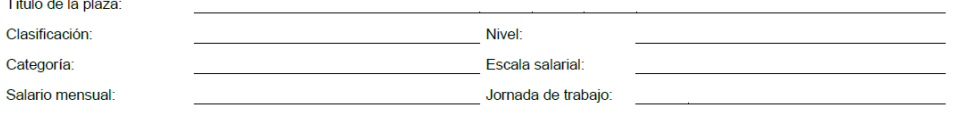

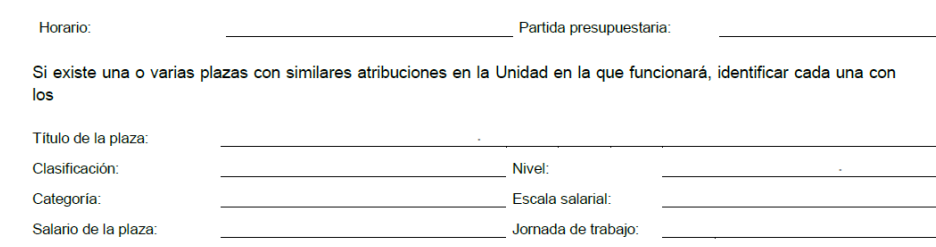

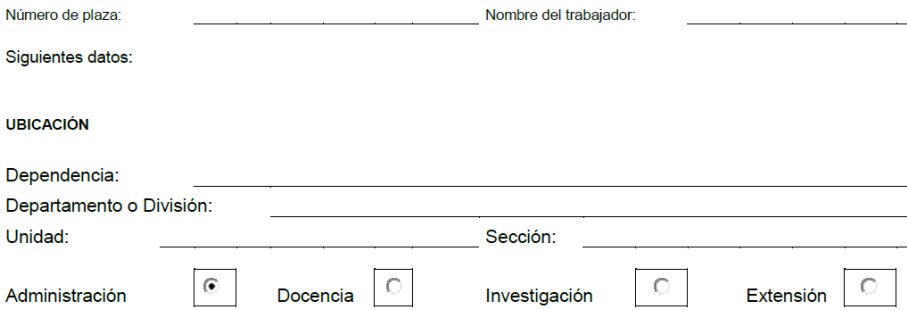

Partida presupuestaria:

 $1/6$ 

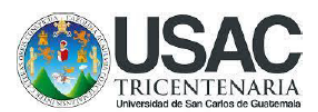

Señale las razones que motivan la creación de la plaza

Esta es la parte más importante del Cuestionario, por lo que se solicita no utilizar palabras ambiguas y solamente si fuera necesario, haga uso de términos técnicos. Inicie con la tarea más difícil y/o en la que empleará más tiempo y finalice con la tarea más sencilla y/o que tomará menos tiempo. Trate de estimar la cantidad de tiempo para cada tarea, o bien, hágalo en forma porcentual en relación a la jornada de trabajo. Si el espacio le es insuficiente, continúe en hojas separadas que debe de anexar a este Cuestionario.

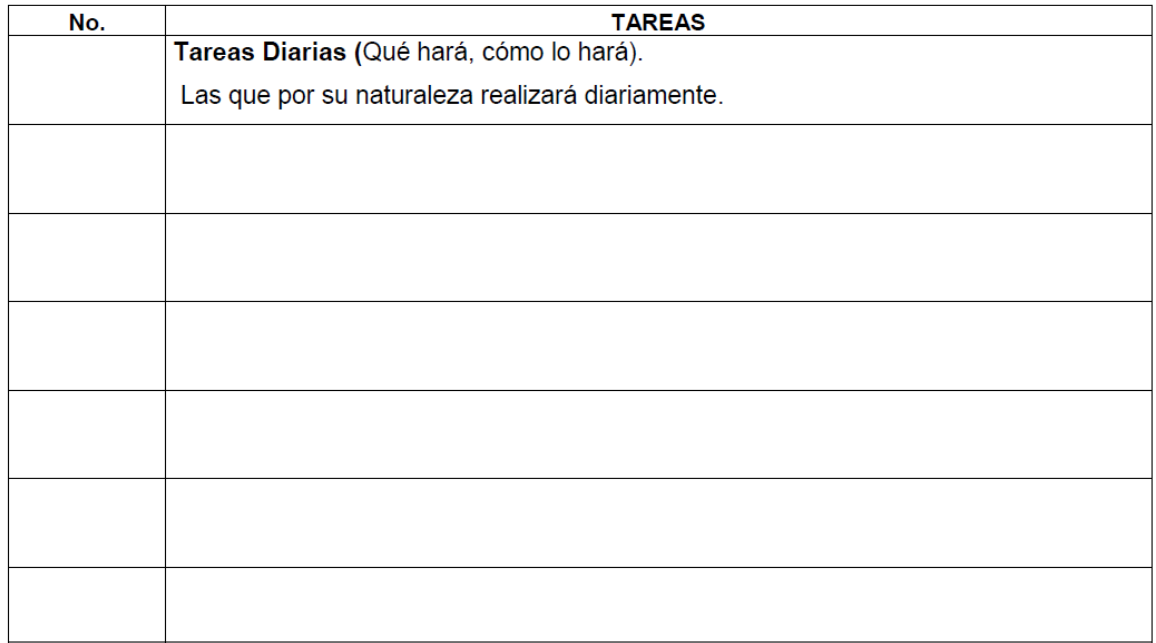

Observaciones: si es necesario ampliar las tareas diarias, anotar en el apartado de contenido en el numeral 6.

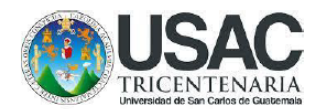

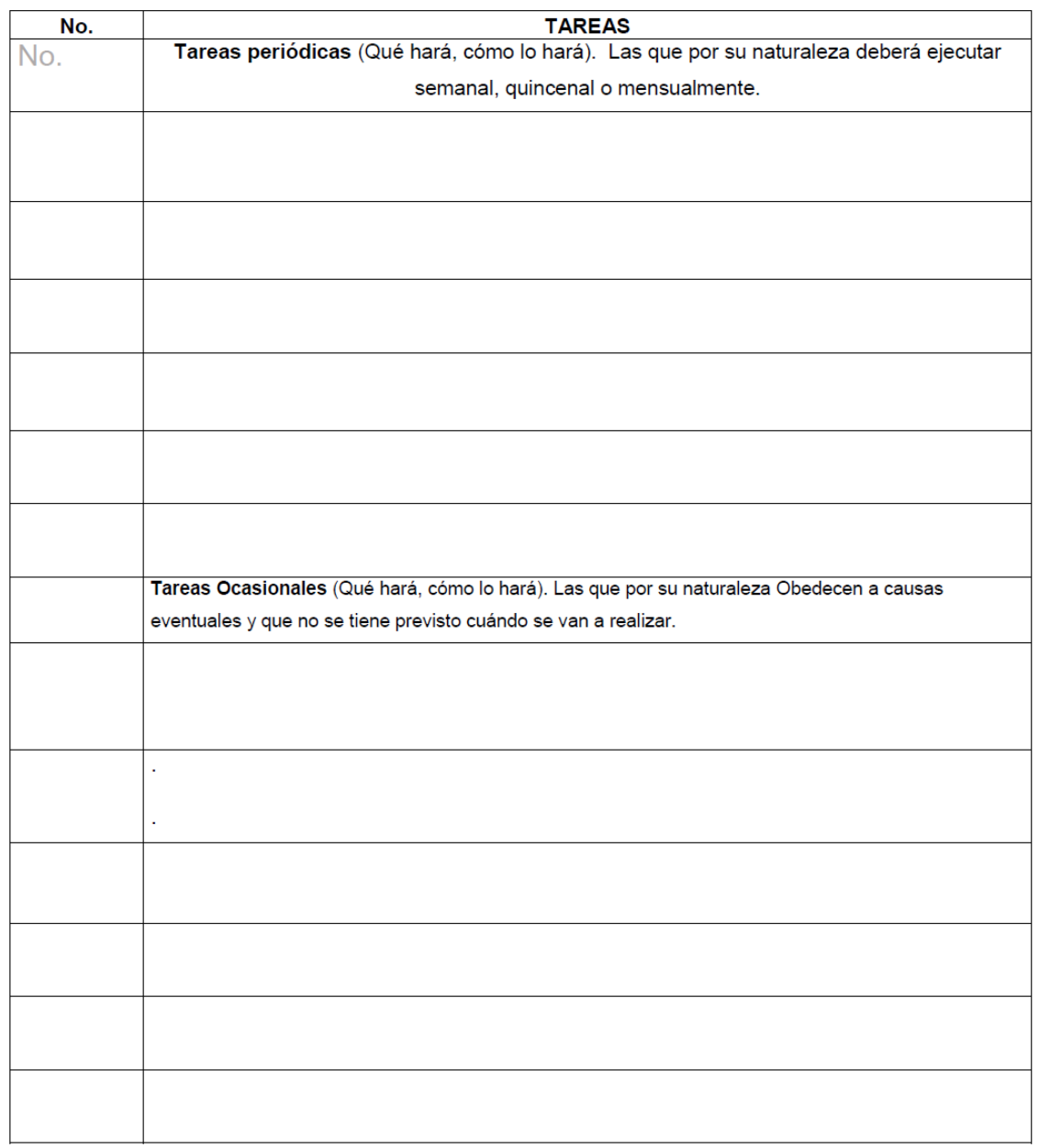

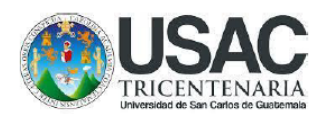

Máquinas, equipo, instrumentos, etc., que se operarán para el desempeño de las tareas de la plaza, señalando el tiempo que se empleará en el manejo de cada uno de ellos.

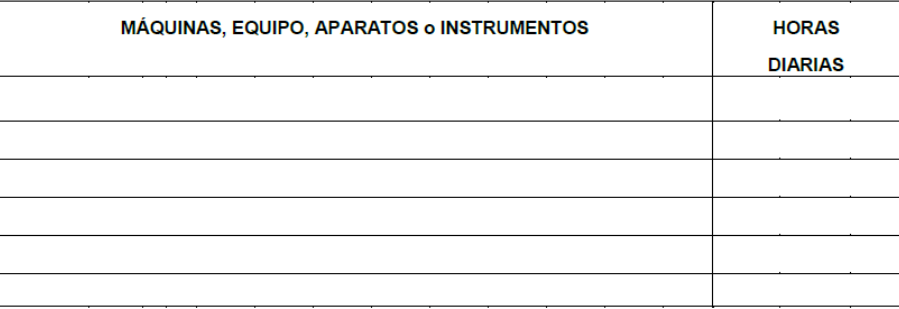

### 3. SUPERVISIÓN

SUPERVISIÓN RECIBIDA: Las tareas que se asignen a esta plaza serán supervisadas por:

(Título de la plaza)

(Nombre de quien la Ocupa)

SUPERVISIÓN EJERCIDA: ¿Dentro de las atribuciones de la plaza, tendrá que supervisar a otros empleados?

$$
\mathsf{SI}^{\odot} \qquad \qquad \mathsf{NO}^{\odot}
$$

 ${\sf OCASIONALMENTE} \begin{tabular}{|c|c|c|} \hline \multicolumn{3}{|c|}{\textbf{\textcolor{blue}{\bf CP}}} \end{tabular}$ 

En caso afirmativo indique lo siguiente:

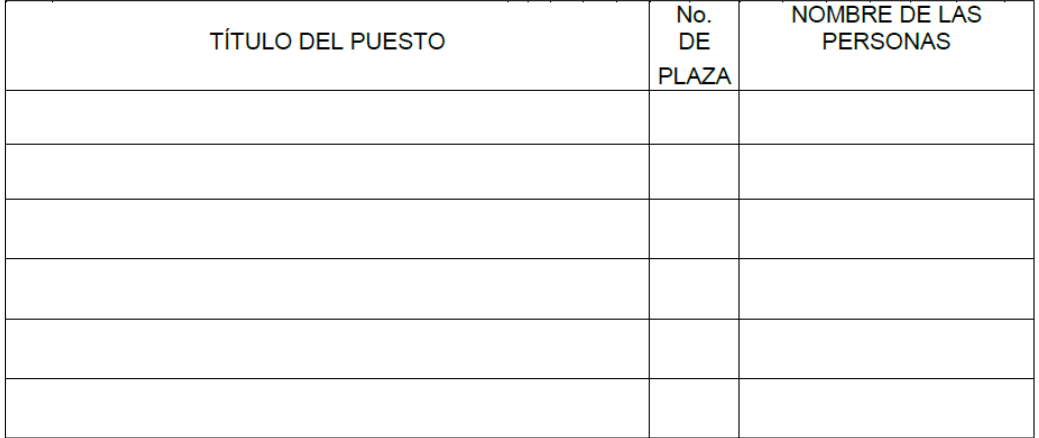

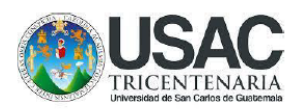

### 4. RELACIONES

Indique que otras plazas se afectan como consecuencia de las nuevas atribuciones o reasignación de ellas.

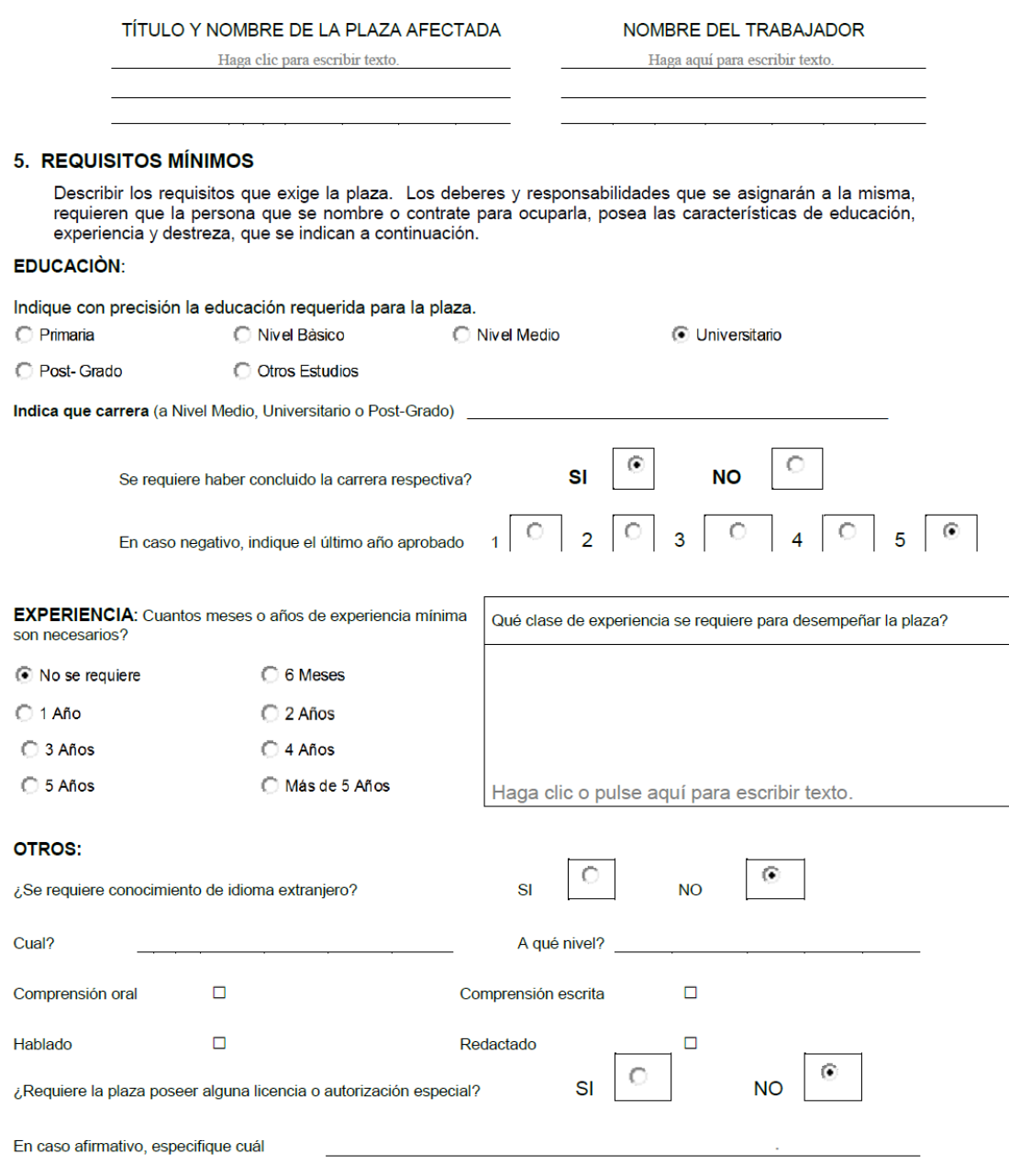

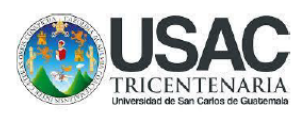

### **6. OBSERVACIONES ADICIONALES**

Cualquier información adicional que complemente la descripción de la plaza, favor de anotarla en este espacio.

### 7. CERTIFICACIÓN DE LA AUTORIDAD NOMINADORA QUE SOLICITA LA PLAZA

Declaro que las respuestas del presente Cuestionario son correctas y exactas, por lo que asumo la responsabilidad en la verificación que de las mismas se puedan hacer.

Nombre

Cargo

Firma

Vo.Bo. Autoridad Nominadora:

Nombre

Cargo

Firma

Fecha: \_\_

# Formulario b)

UNIVERSIDAD DE SAN CARLOS DE GUATEMALA DIVISIÓN DE ADMINISTRACIÓN DE RECURSOS HUMANOS

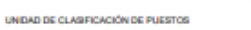

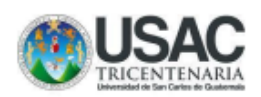

### FORM.DARH.041

### CUESTIONARIO PARA AUTORIZACIÓN DE PRÓRROGA

#### **DE FUNCIONAMIENTO**

El propósito fundamental de este cuestionario es recabar información que permita analizar y establecer la necesidad de funcionamiento de la plaza, cuya prórroga se solicita.

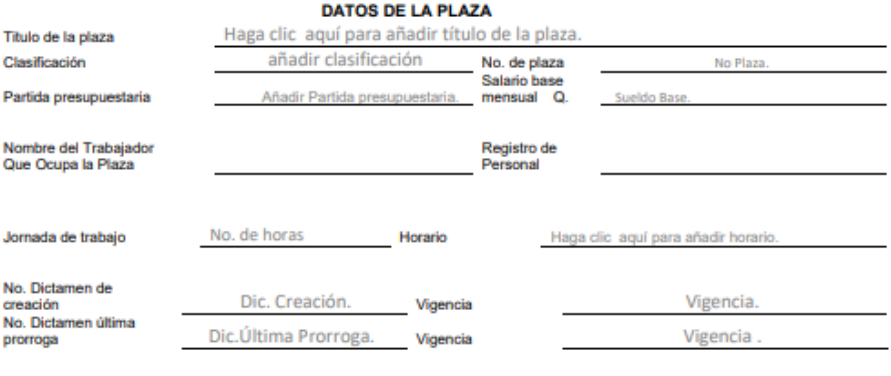

### **UBICACIÓN DE LA PLAZA**

Haga clic para añadir la Dependencia

Haga clic para añadir la División o Departamento.

Dependencia División o departamento

#### DESCRIPCIÓN DE TAREAS ASIGNADAS A LA PLAZA

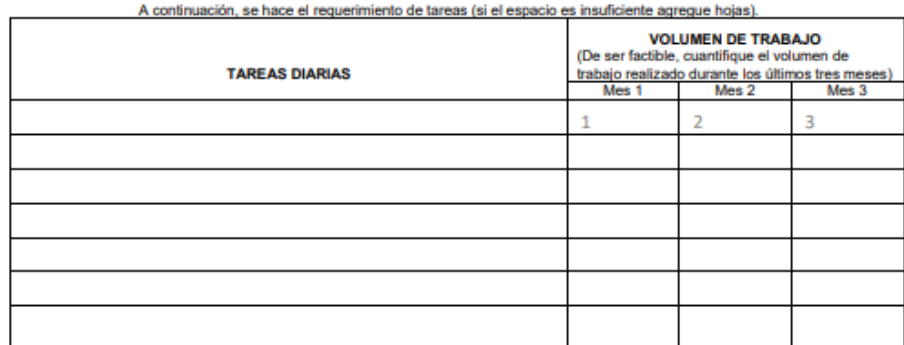

 $1/3$ 

UNIVERSIDAD DE SAN CARLOS DE GUATEMALA

DIVISIÓN DE ADMINISTRACIÓN DE RECURSOS HUMANOS

UNIDAD DE CLASIFICACIÓN DE PUESTOS

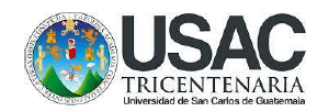

### FORM.DARH.041

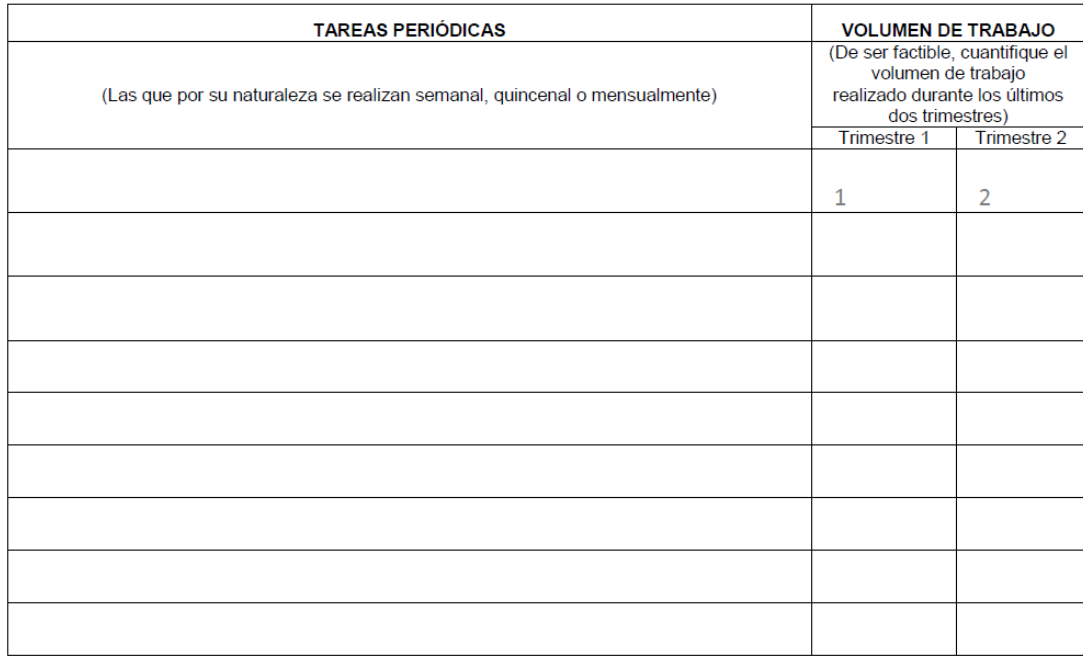

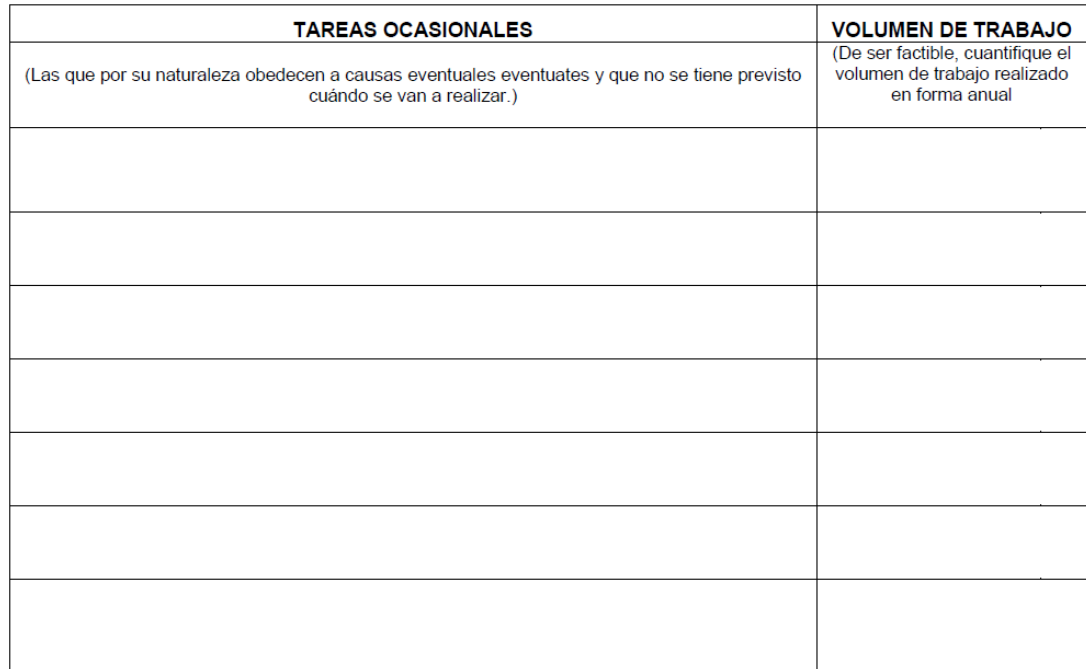

 $2/3$ 

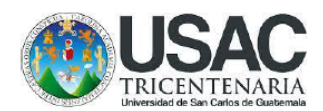

FORM.DARH.041

SUPERVISIÓN RECIBIDA: Las tareas son supervisadas por:

Titulo de la plaza

Haga clic para añadir el Título de la Plaza

Nombre de quien la ocupa

Haga clic para añadir el Nombre de quien la ocupa

SUPERVISIÓN EJERCIDA: Dentro de las atribuciones de la plaza, supervisa a otros empleados?

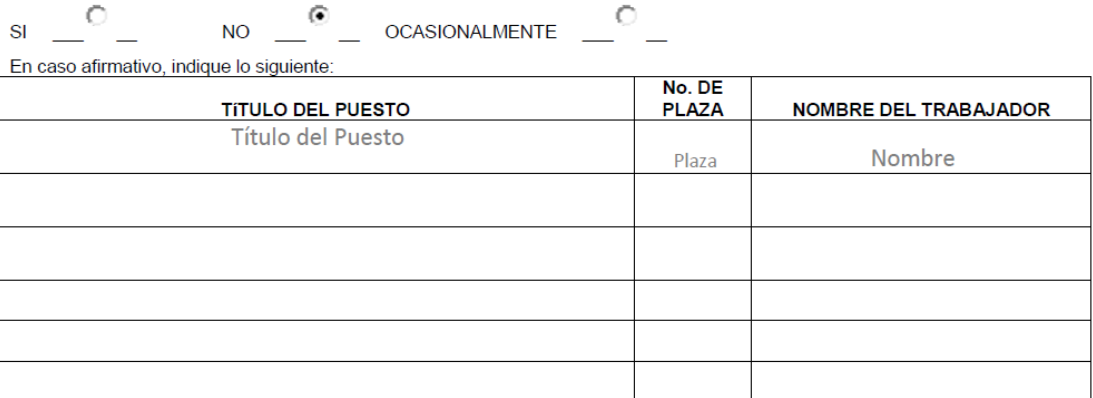

### **Observaciones:**

Haga clic para agregar Observaciones.

Firma y sello del Jefe Inmediato

Firma y sello de la Autoridad Nominadora

## 14. CONTROL DE EJECUCIÓN PRESUPUESTARIA

## **14.1 Normas Específicas**

- a) La realización del paso número 4 del presente procedimiento debe llevarse a cabo en los primeros 10 días hábiles del mes siguiente.
- b) La realización del paso número 6 del presente procedimiento debe llevarse a cabo en los primeros 5 días hábiles del mes siguiente.

# **14.2 Descripción del procedimiento**

**Nombre de la Unidad:** División de Administración de Recursos Humanos / Jefatura / Área de Administración del ISR y Presupuesto de la División

**Título del Procedimiento:** Control de ejecución presupuestaria

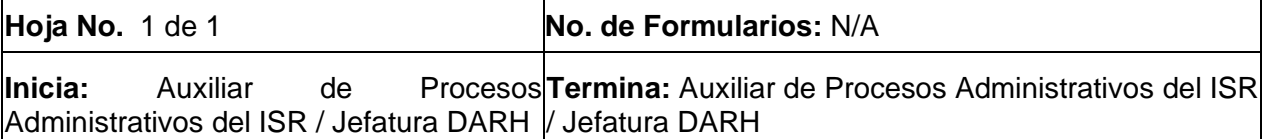

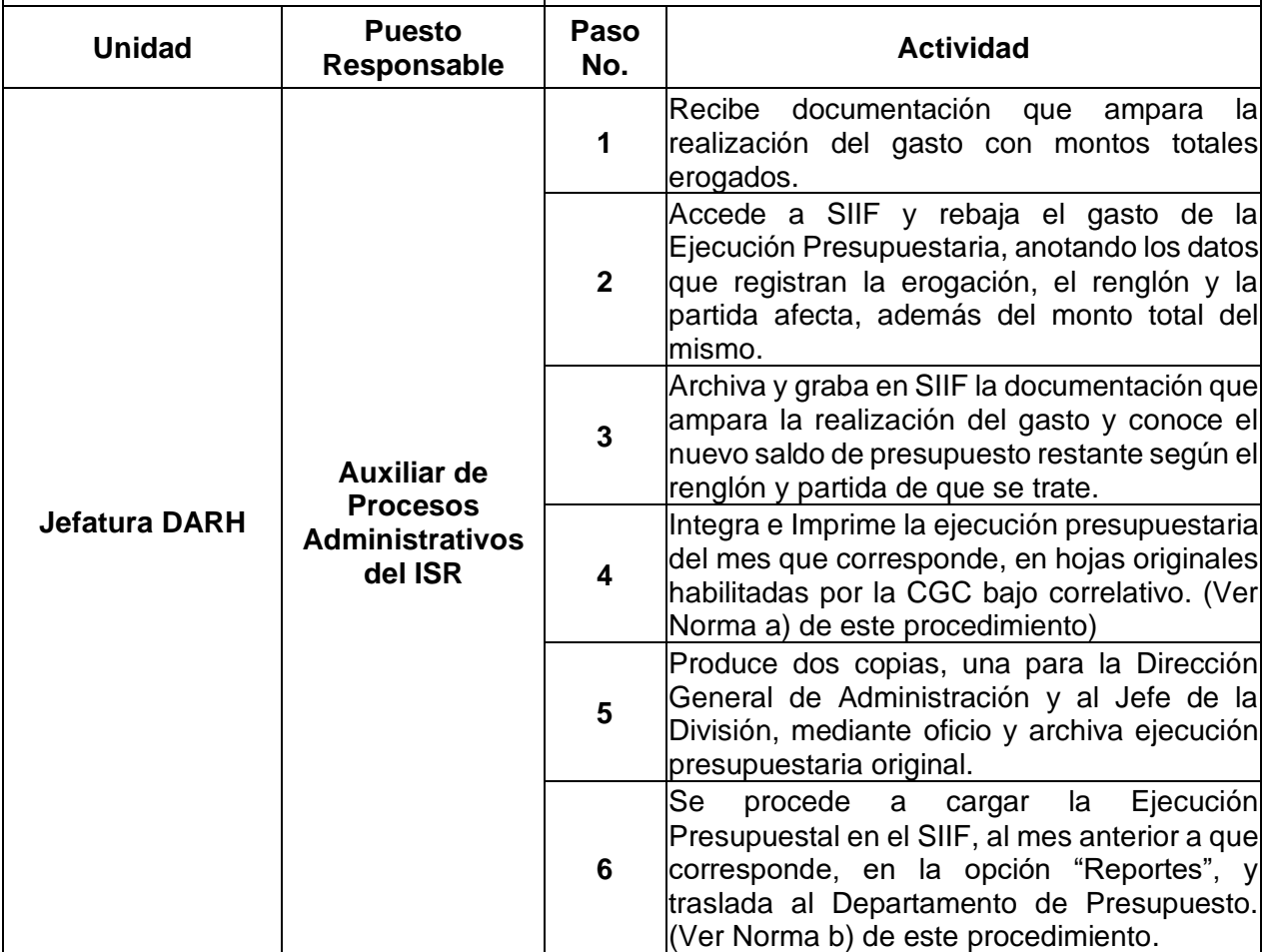

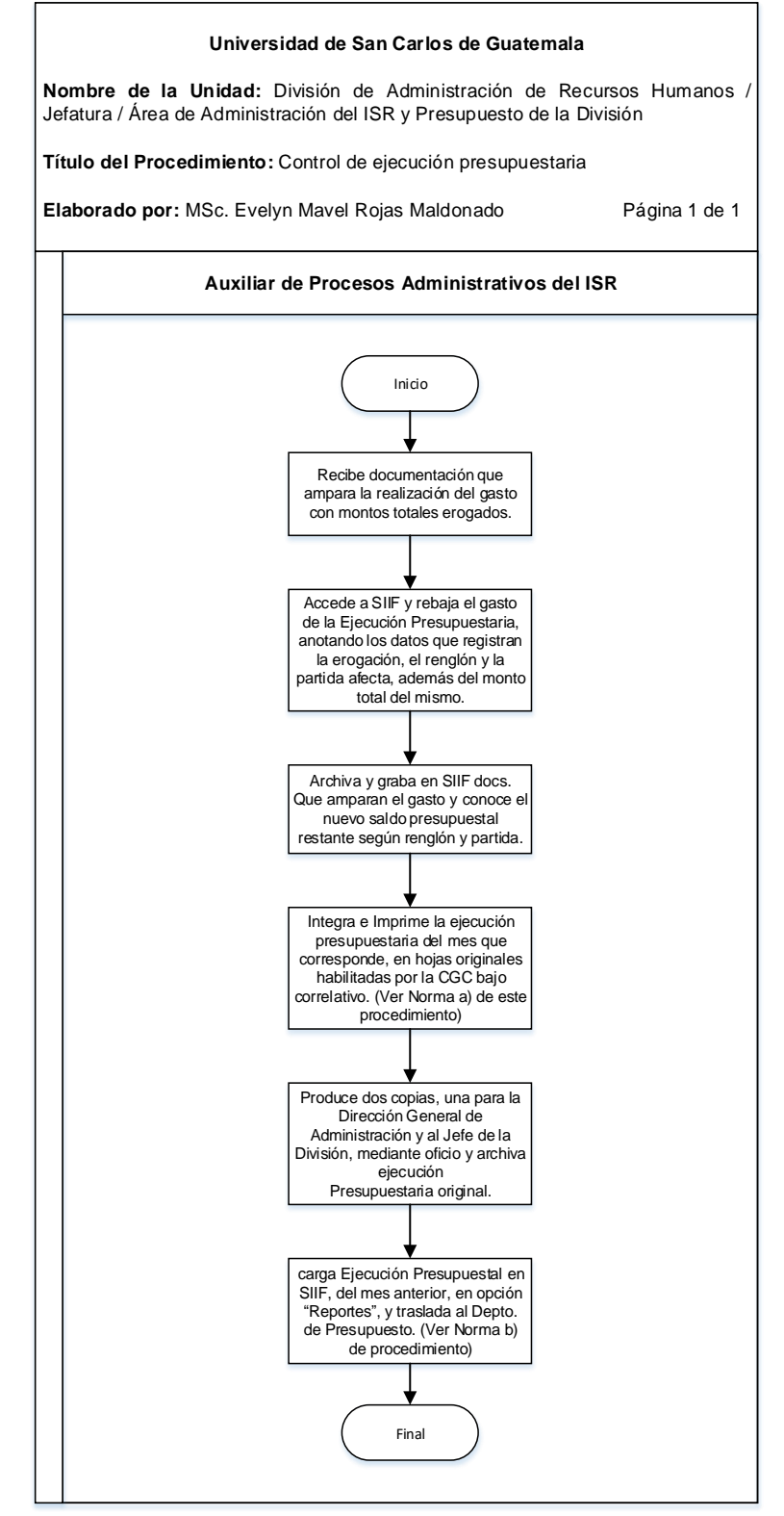

**14.4 Formularios:** N/A
#### **Título o Denominación**

15. GESTIÓN DE SOLICITUDES DE LICENCIAS DEL PERSONAL DE LA DIVISIÓN DE ADMINISTRACIÓN DE RECURSOS HUMANOS

#### **15.1 Normas Específicos**

a) Este procedimiento se fundamenta en las normas y procedimientos para la concesión de licencias, otorgamiento de ayudas becarias y pago de prestaciones especiales al personal de la Universidad de San Carlos de Guatemala.

### **15.2 Descripción del procedimiento**

**Nombre de la Unidad:** División de Administración de Recursos Humanos / Jefatura / Área de Administración del ISR y Presupuesto de la División

**Título del Procedimiento:** Gestión de solicitudes de licencias del personal de la División de Administración de Recursos Humanos

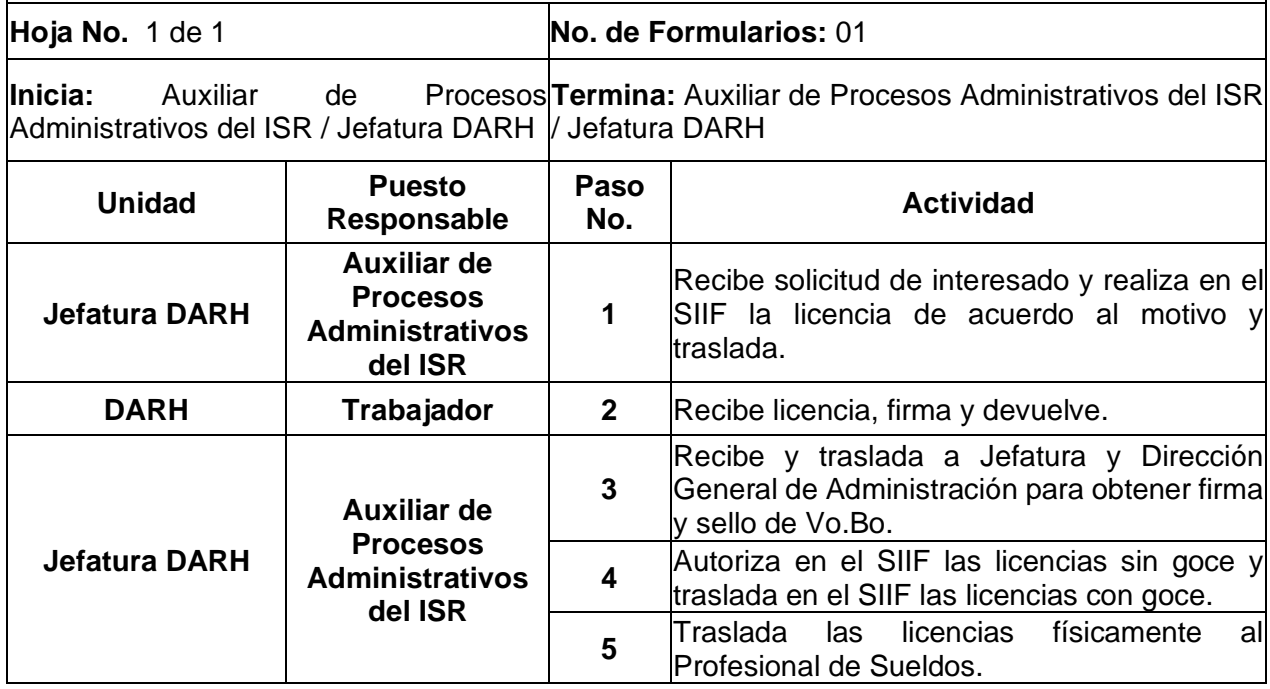

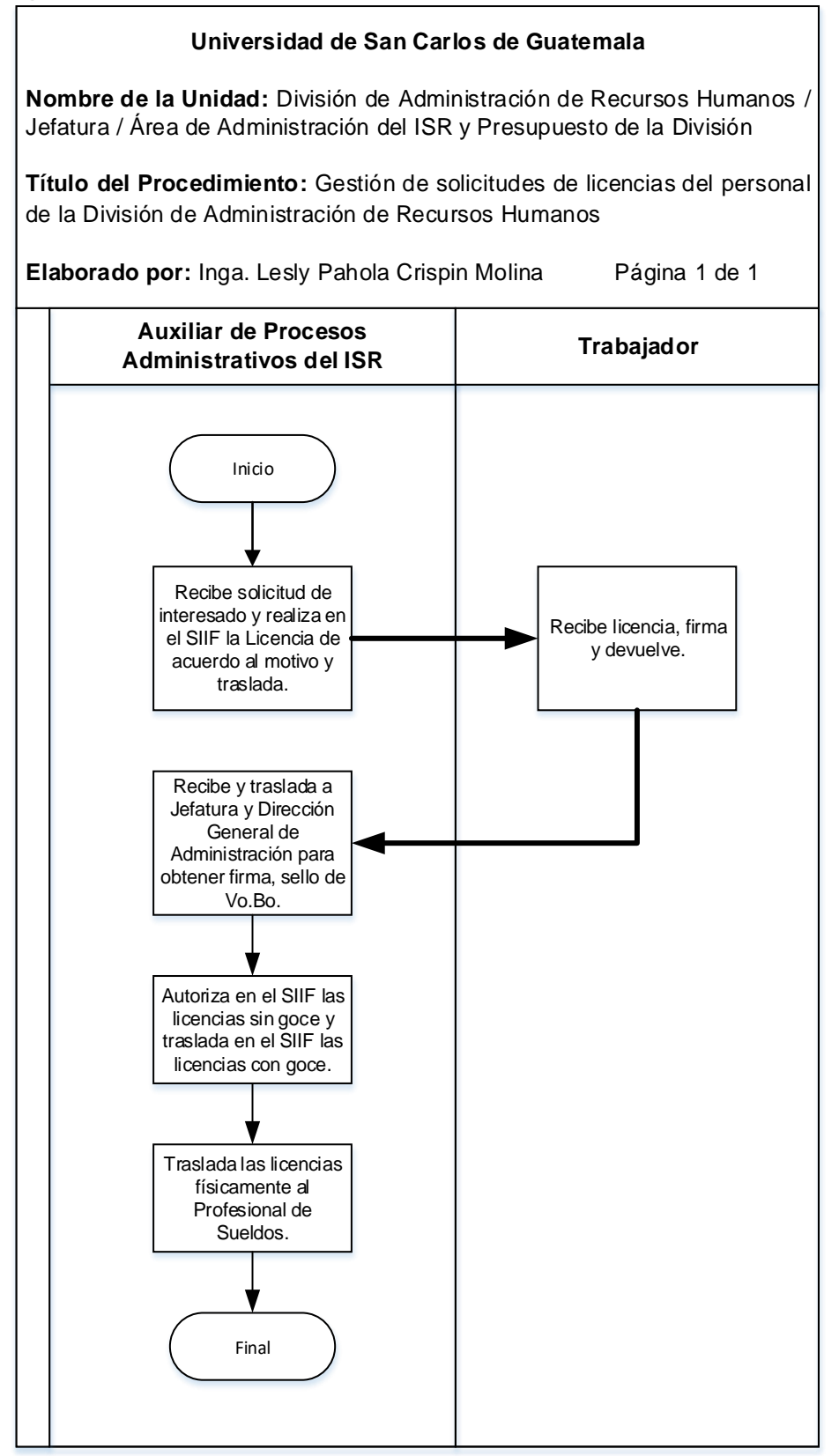

#### **15.4 Formularios**

a) Solicitud de licencia

# **Formulario a)**

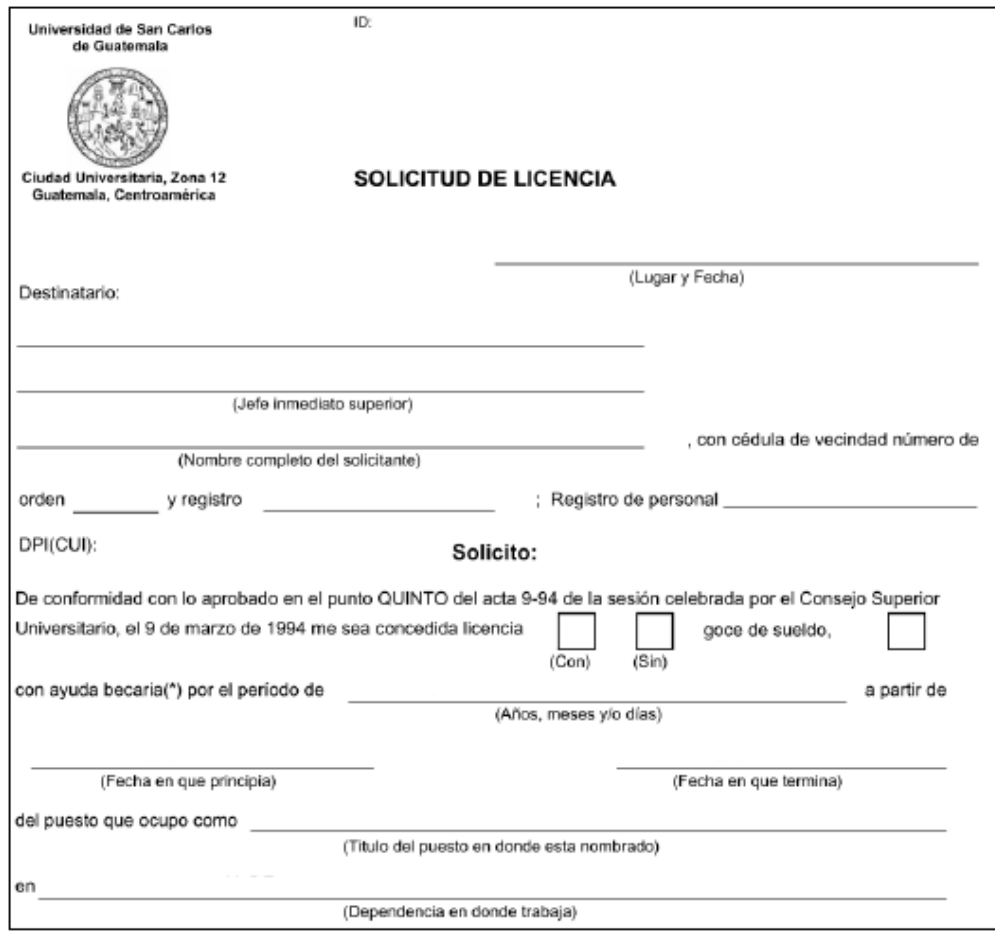

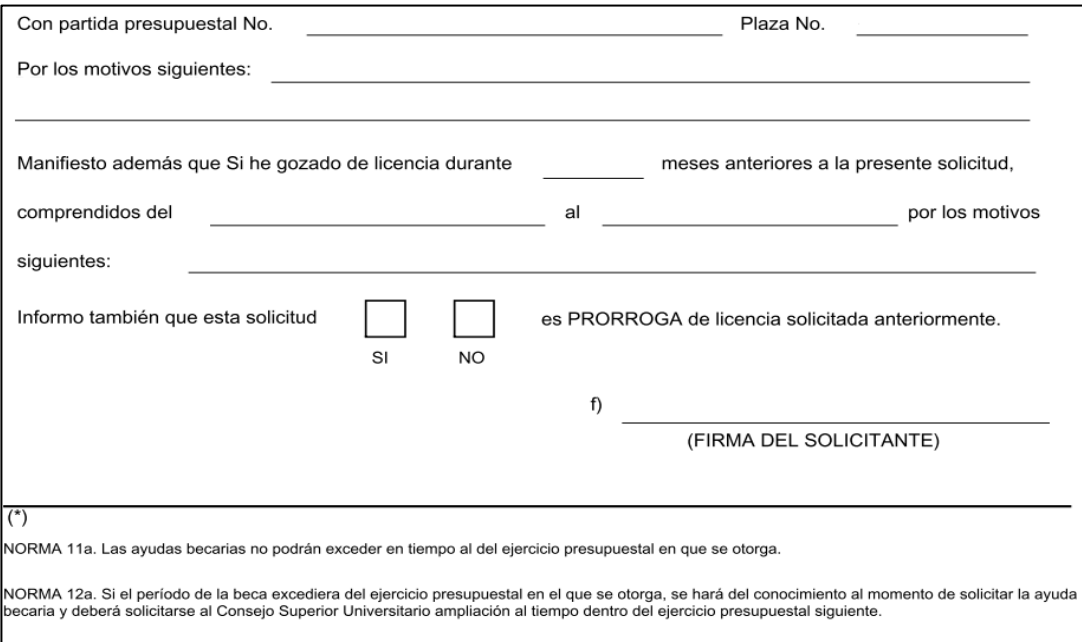

(SIGUE AL REVESO)

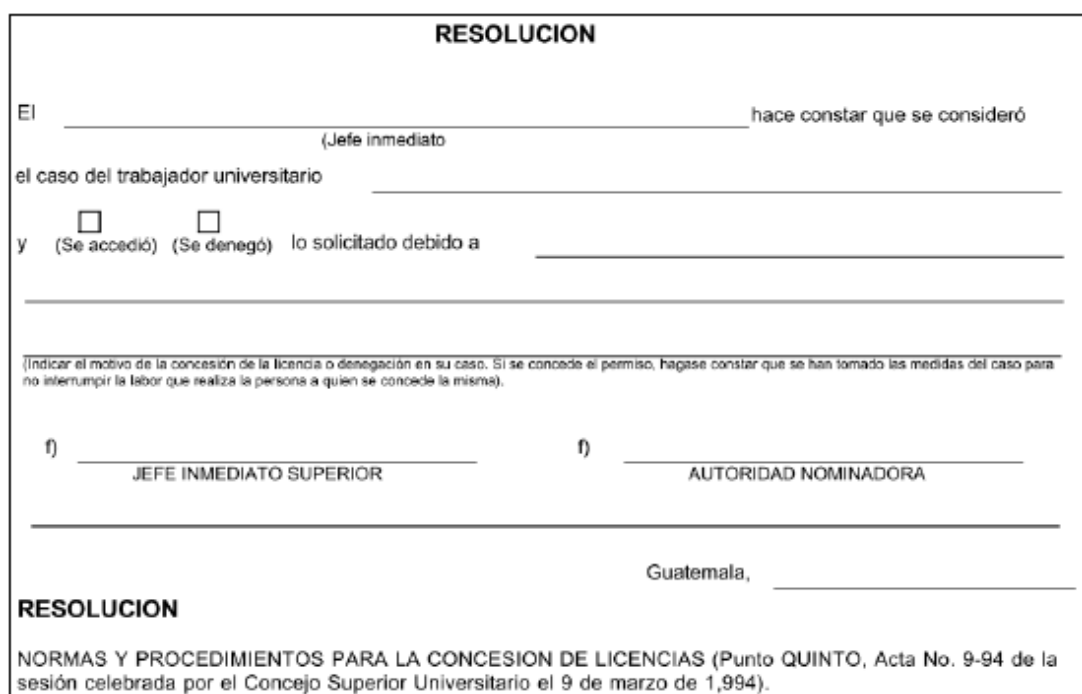

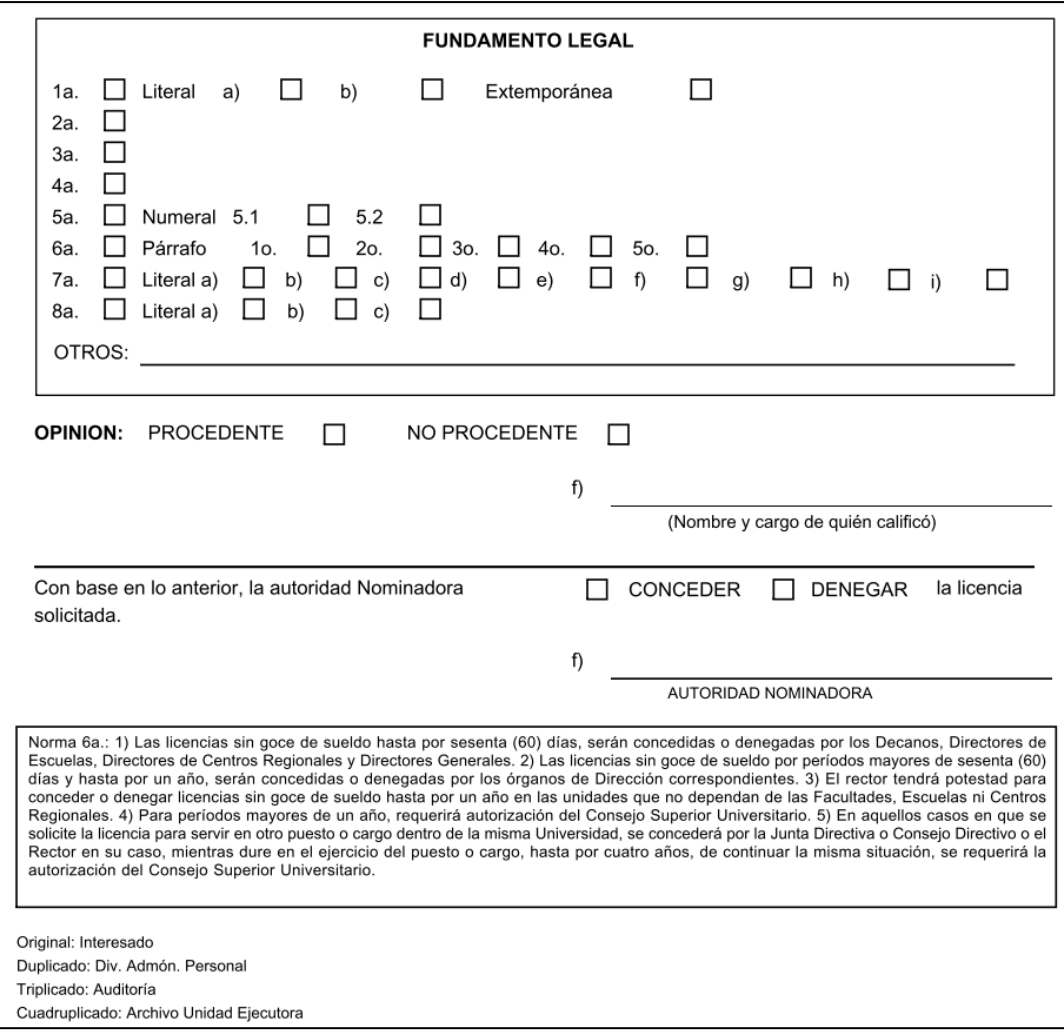

#### **Título o Denominación**

16. COMPRA DE BIENES PARA USO DE LA DIVISIÓN DE ADMINISTRACIÓN DE RECURSOS HUMANOS

#### **16.1 Normas Específicas**

a) Las solicitudes de compra deben requerirse a la Dirección General de Administración por lo menos 3 días hábiles previos a la finalización del mes en curso.

# **16.2 Descripción del procedimiento**

**Nombre de la Unidad:** División de Administración de Recursos Humanos / Jefatura / Área de Administración del ISR y Presupuesto de la División

**Título del Procedimiento:** compra de bienes para uso de la División de Administración de Recursos Humanos

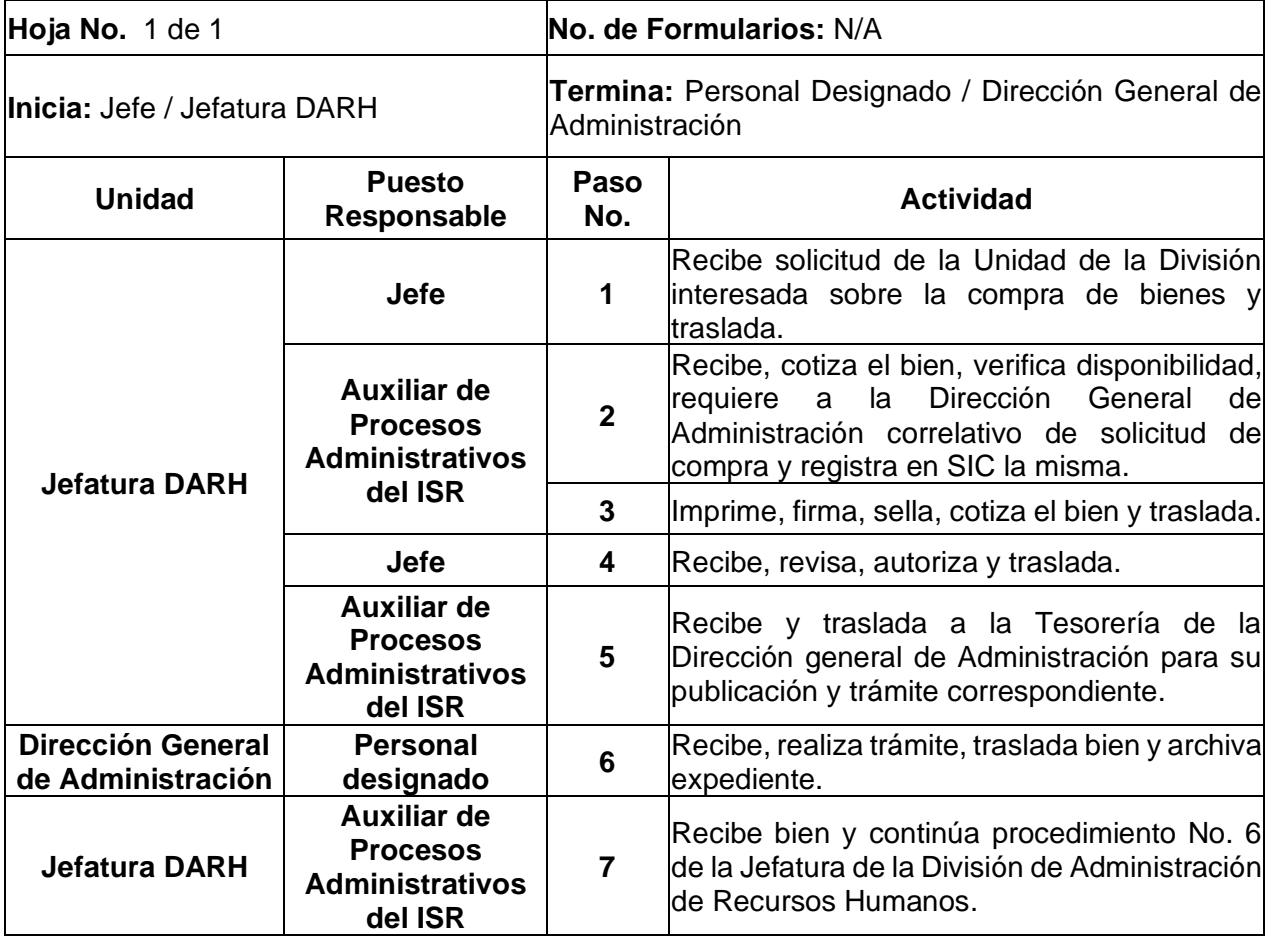

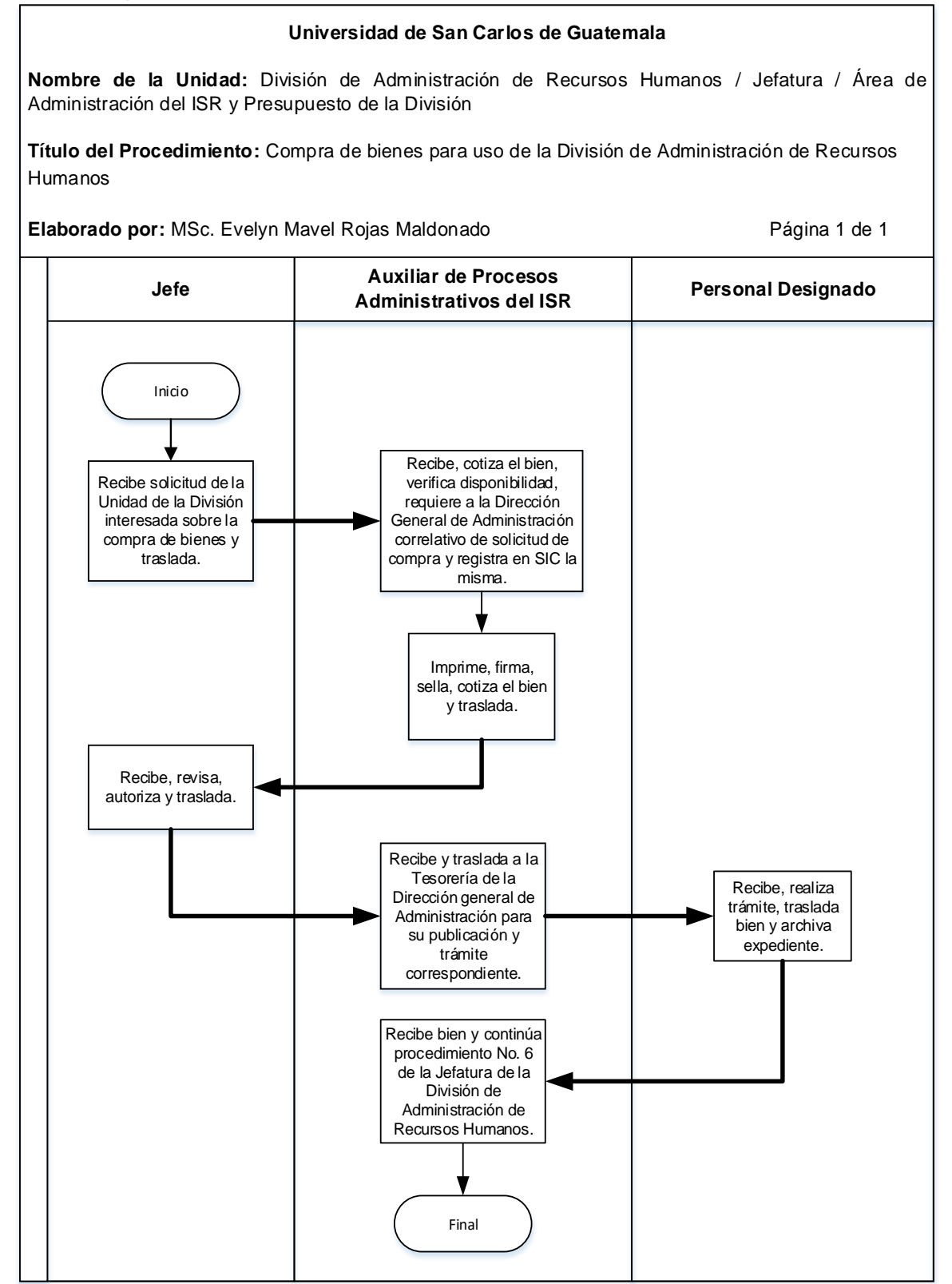

**Formularios:** N/A

## **Área de Informática**

#### **Título o Denominación**

17. BACK UP DE LA BASE DE DATOS Y ARCHIVOS DE LOS USUARIOS DEL SISTEMA DE PERSONAL.

#### **17.1 Normas Específicas**

- a) La Unidad de Sueldos y Nombramientos, de Clasificación de Puestos, de Reclutamiento y Selección de Personal y el Área de Informática son los usuarios que requieren la realización del Back Up de sus archivos y bases de datos.
- b) El back up se debe realizar 1 vez por semana.

### **17.2 Descripción del procedimiento**

**Nombre de la Unidad:** División de Administración de Recursos Humanos / Jefatura / Área de Informática

**Título del Procedimiento:** Back up de la base de datos y archivos de los usuarios del sistema de personal.

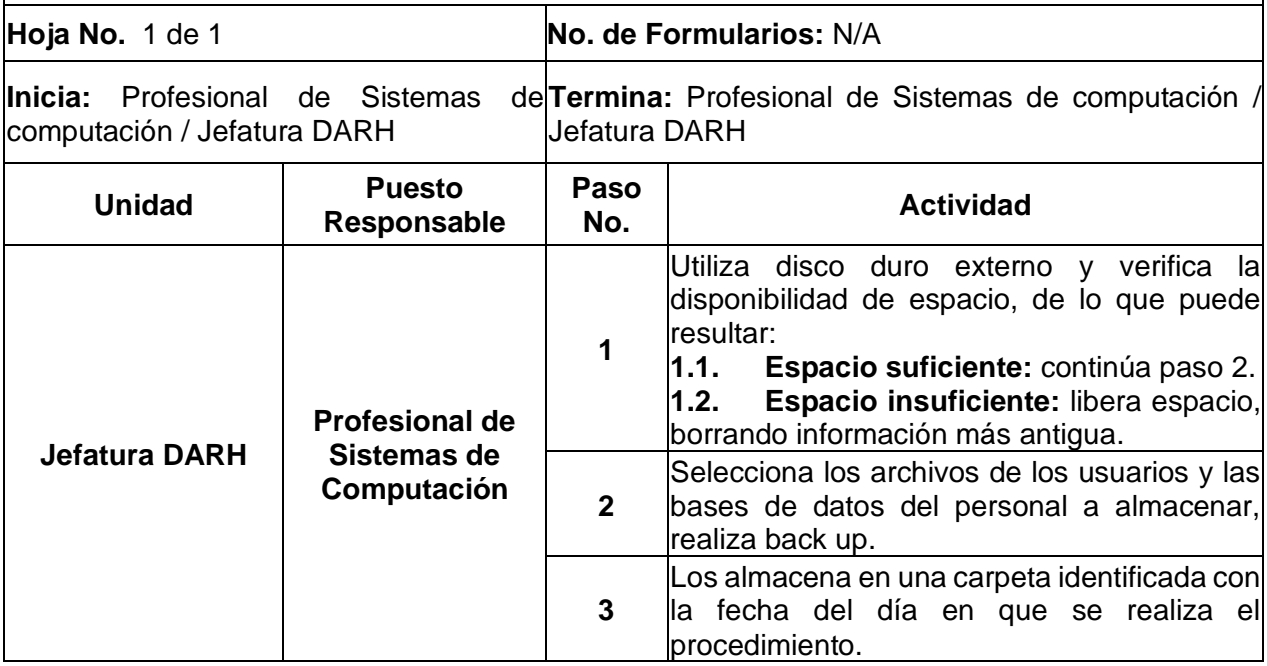

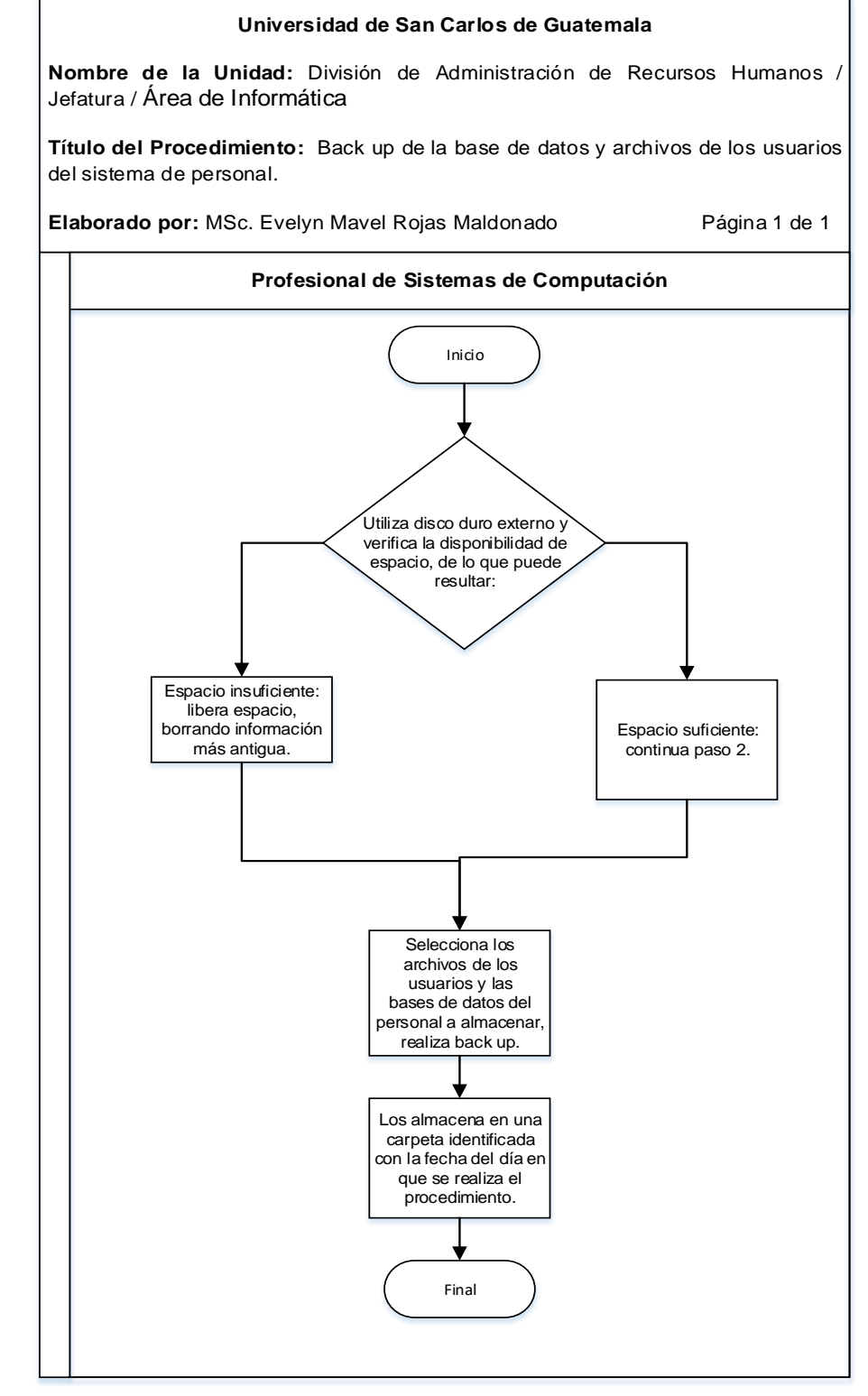

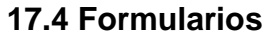

N/A

# **Área de Relaciones Laborales**

#### **Título o Denominación**

18. EMISIÓN DE CERTIFICACIÓN LABORAL PARA TRAMITAR PRÉSTAMO ANTE EL PLAN DE PRESTACIONES.

#### **18.1 Normas Específicas**

- a) El interesado debe presentar la solicitud en la recepción de la DARH o a través de correo electrónico del Área de Relaciones laborales, en las fechas establecidas por la misma, según circular del Plan de Prestaciones.
- b) El interesado debe adjuntar a la Solicitud de Certificación la documentación siguiente:
	- Fotocopia de documento de identificación personal (DPI).
	- Fotocopia del último voucher.
- c) Para que un trabajador tenga derecho a solicitar un préstamo al Plan de Prestaciones, debe contribuir al mismo y tener como mínimo un año de tiempo de servicio en la Universidad.
- d) La certificación laboral para tramitar préstamo ante el Plan de Prestaciones debe ser entregada al interesado dos días hábiles después de recibida la solicitud, en el caso de los trabajadores fuera del Campus Central, la misma será entregada en dos días hábiles, cuando sea enviada en el horario de 7:30 a 15:30 horas.
- e) La certificación laboral para tramitar préstamo ante el Plan de Prestaciones tiene un período de validez de un mes a partir de la fecha de emisión.
- f) Cuando trabajadores de Unidades Ejecutoras que se encuentren fuera del Campus Central soliciten una certificación o relación laboral, deberán escanear la solicitud y documentación adjunta y enviarla electrónicamente al correo del Área de Relaciones Laborales.

### **18.2 Descripción del procedimiento**

**Nombre de la Unidad:** División de Administración de Recursos Humanos / Jefatura / Área de Relaciones Laborales

**Título del Procedimiento:** Emisión de certificación laboral para tramitar préstamo ante el Plan de Prestaciones.

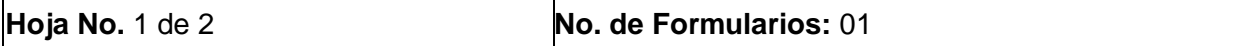

**Inicia:** Oficinista de Relaciones Laborales **Termina:** Oficinista, Auxiliar de Relaciones Laborales / Jefatura DARH o Auxiliar de Registros Laborales / Jefatura DARH

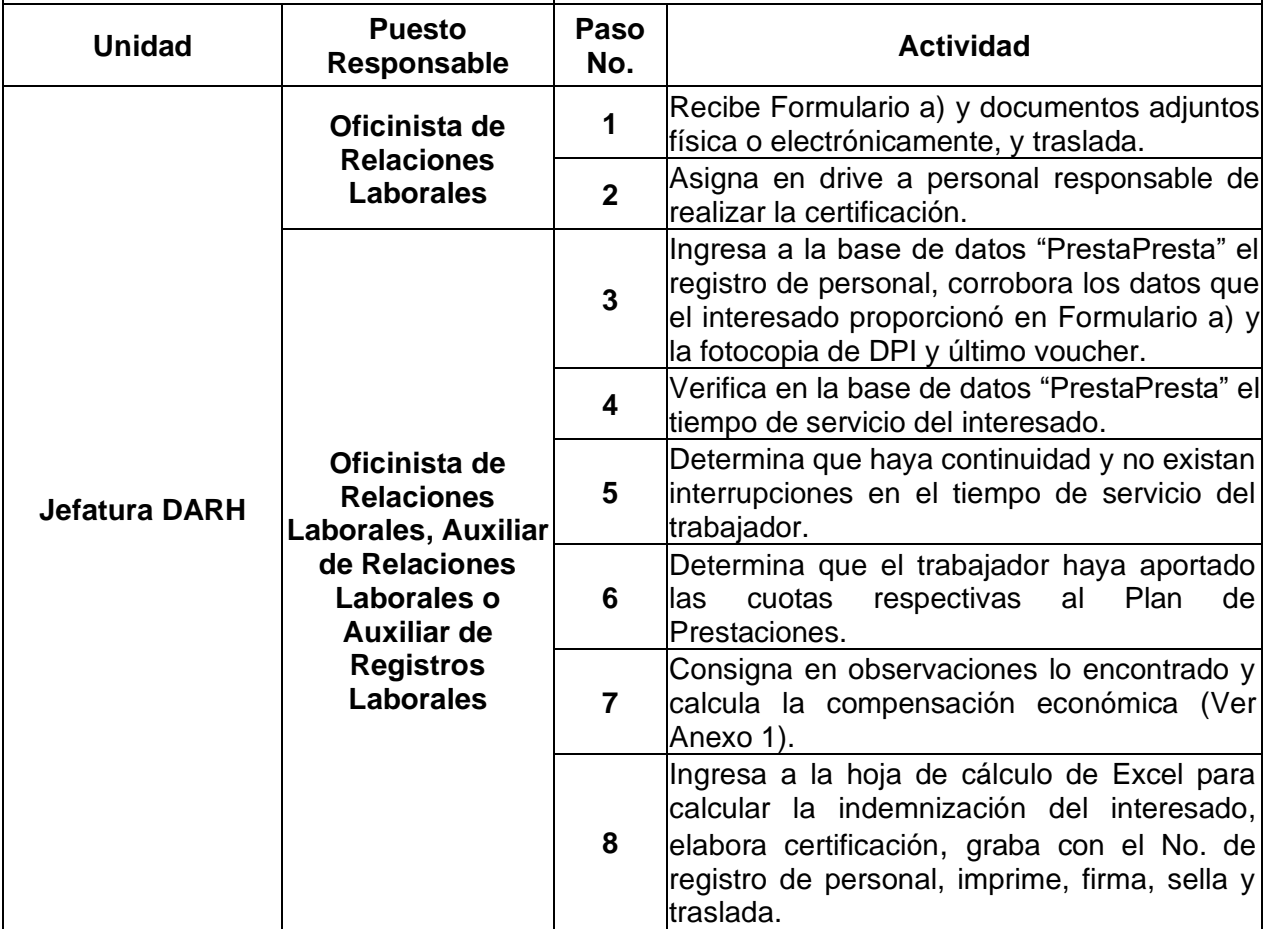

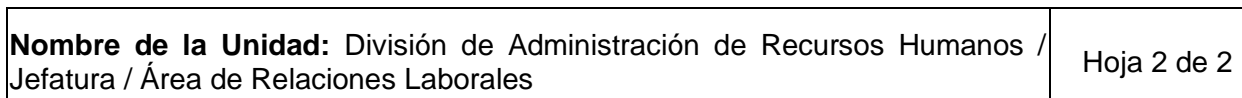

**Título del Procedimiento:** Emisión de certificación laboral para tramitar préstamo ante el Plan de Prestaciones.

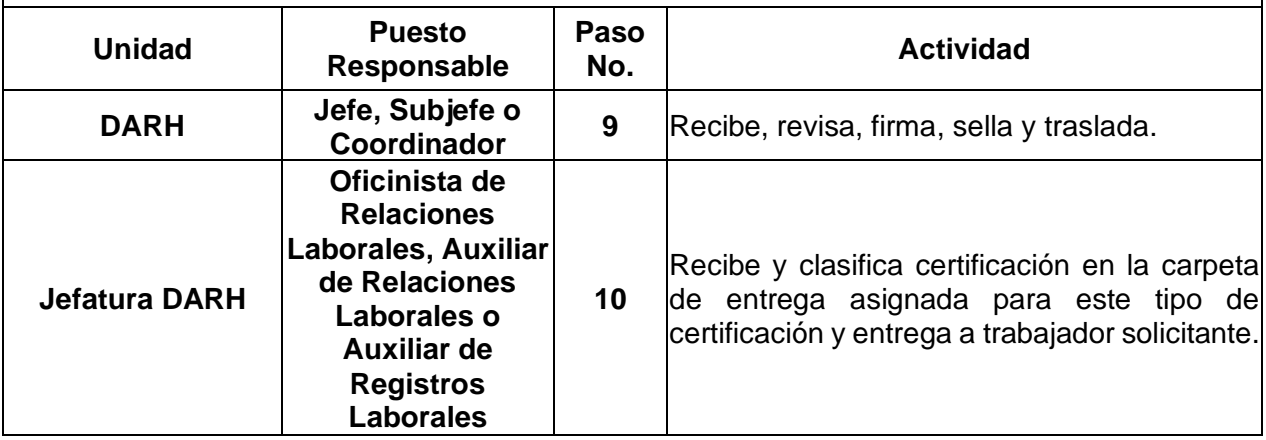

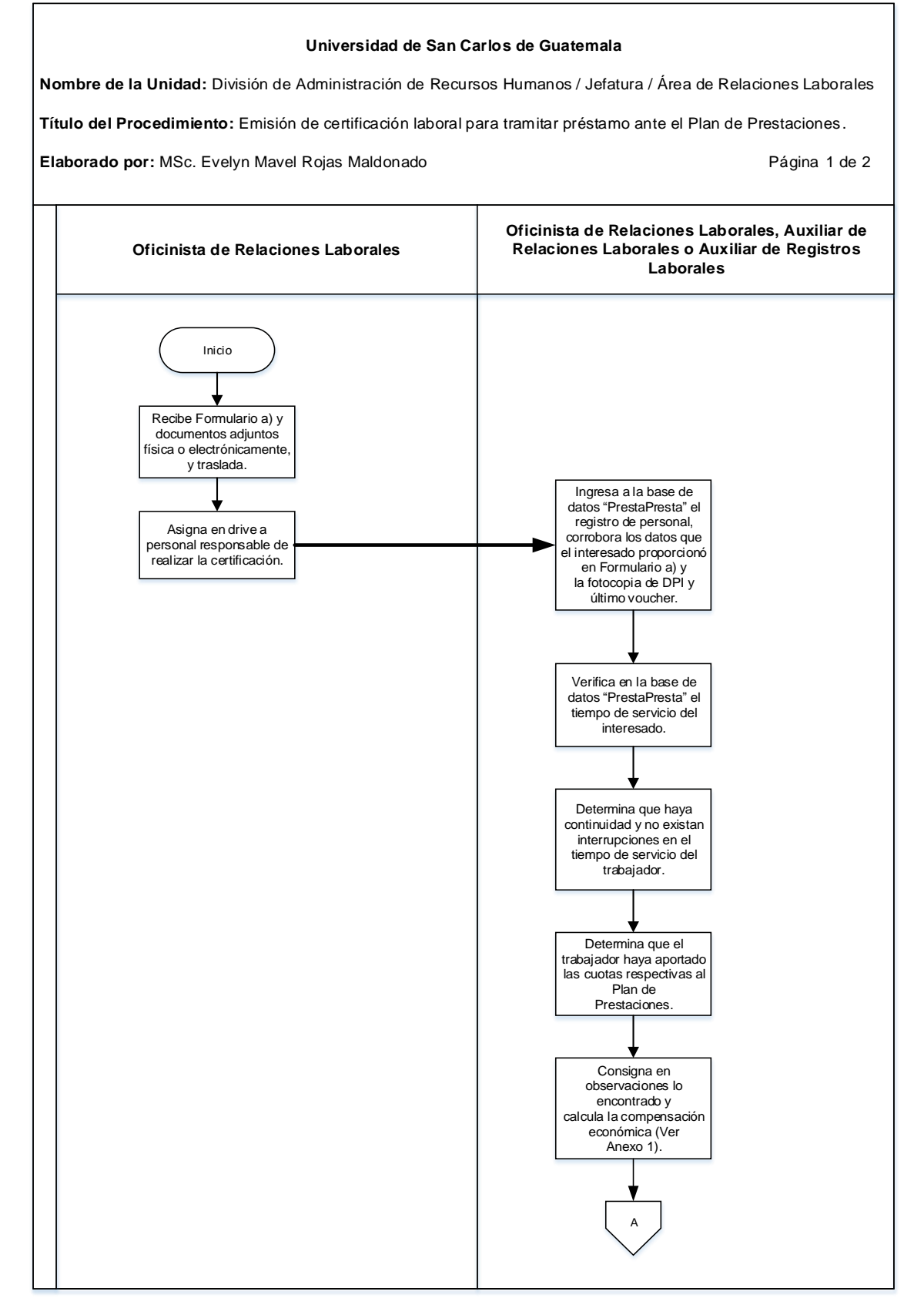

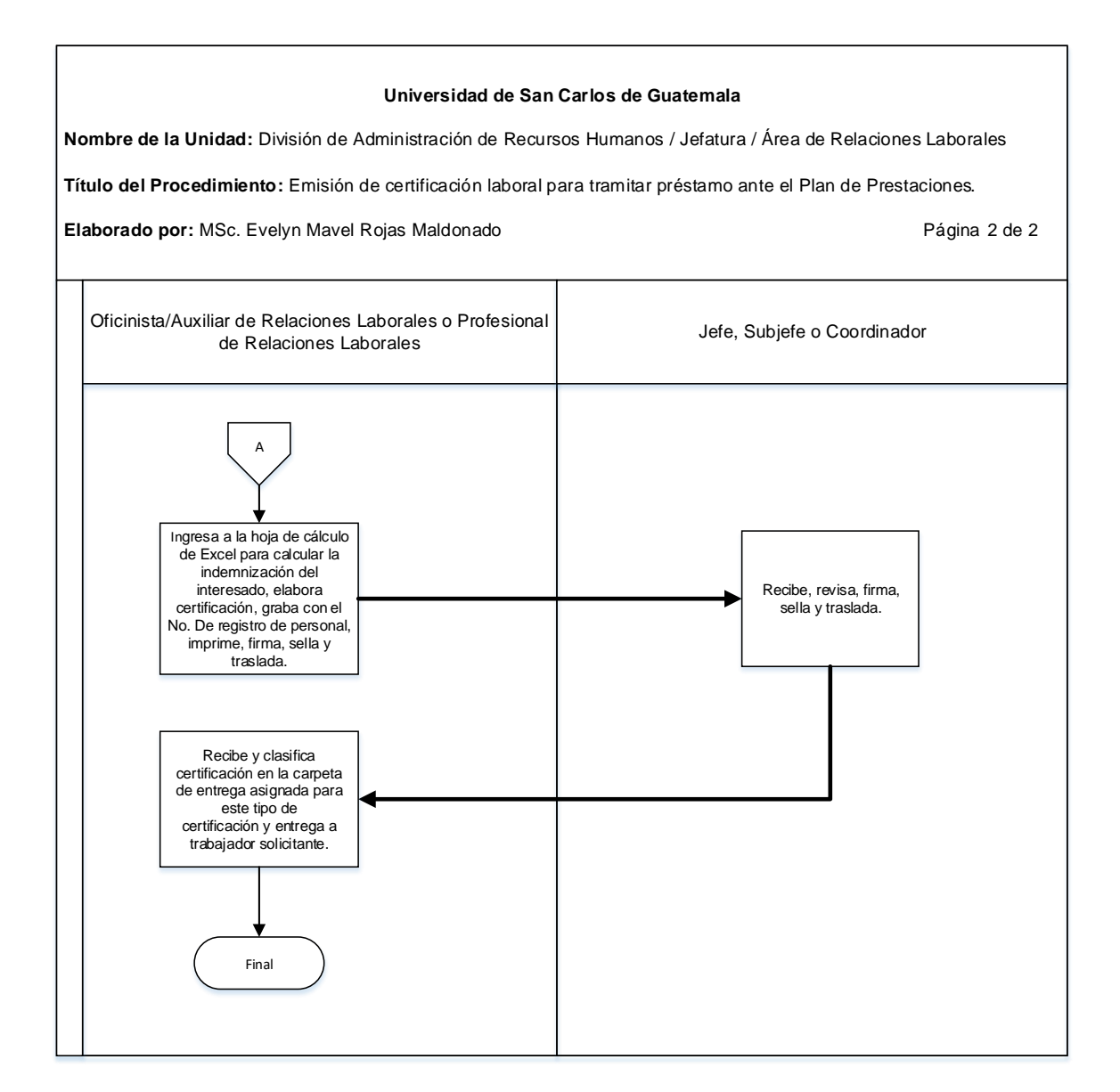

#### 111

#### **18.4 Formularios**

a) Solicitud de certificación laboral, FORM.DARH.066

# **Formulario a)**

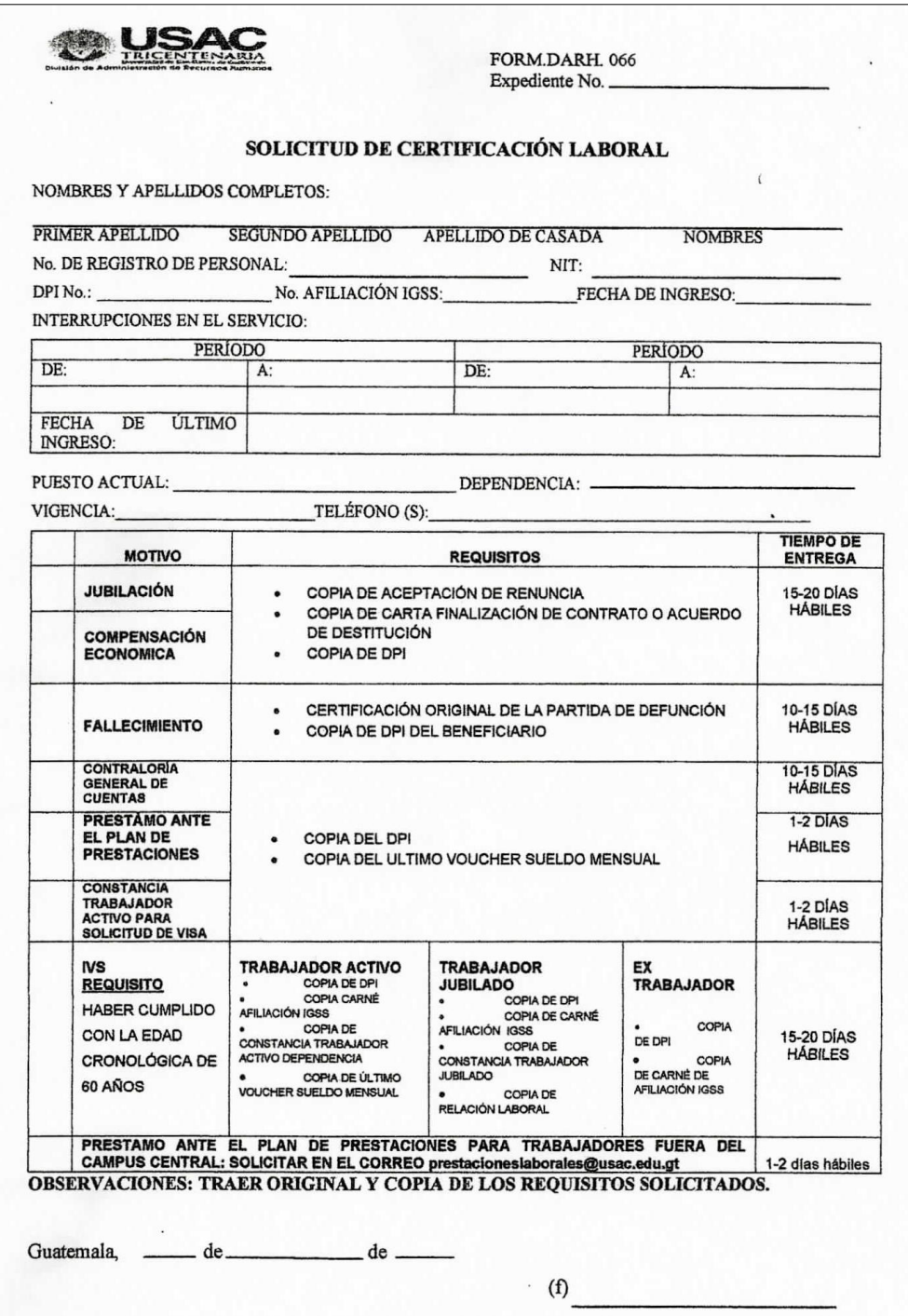

#### **Título o Denominación**

19. EMISIÓN DE CERTIFICACIÓN LABORAL PARA TRAMITAR INVALIDEZ, VEJEZ Y SOBREVIVENCIA -IVS-.

#### **19.1 Normas Específicas**

- a) La documentación que debe adjuntarse a la solicitud de este tipo de certificación, además de la fotocopia de DPI y carné de afiliación IGSS, es la siguiente:
	- Para ex trabajador jubilado:
		- o Fotocopia del acuerdo de jubilación.
		- o Fotocopia de constancia de trabajador jubilado.
	- Para trabajador activo:
		- o Fotocopia del último voucher.
- b) La certificación debe ser entregada al interesado quince (15) días hábiles después de la fecha de recepción en esta División, salvo casos plenamente justificados.

### **19.2 Descripción del procedimiento**

**Nombre de la Unidad:** División de Administración de Recursos Humanos / Jefatura / Área de Relaciones Laborales

**Título del Procedimiento:** Emisión de certificación laboral para tramitar invalidez, vejez y sobrevivencia -IVS-.

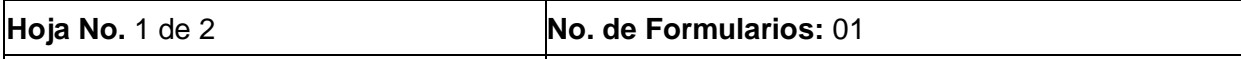

**Inicia:** Oficinista de Relaciones Laborales Termina: Auxiliar de Relaciones Laborales o Auxiliar / Jefatura DARH de Registros Laborales / Jefatura DARH

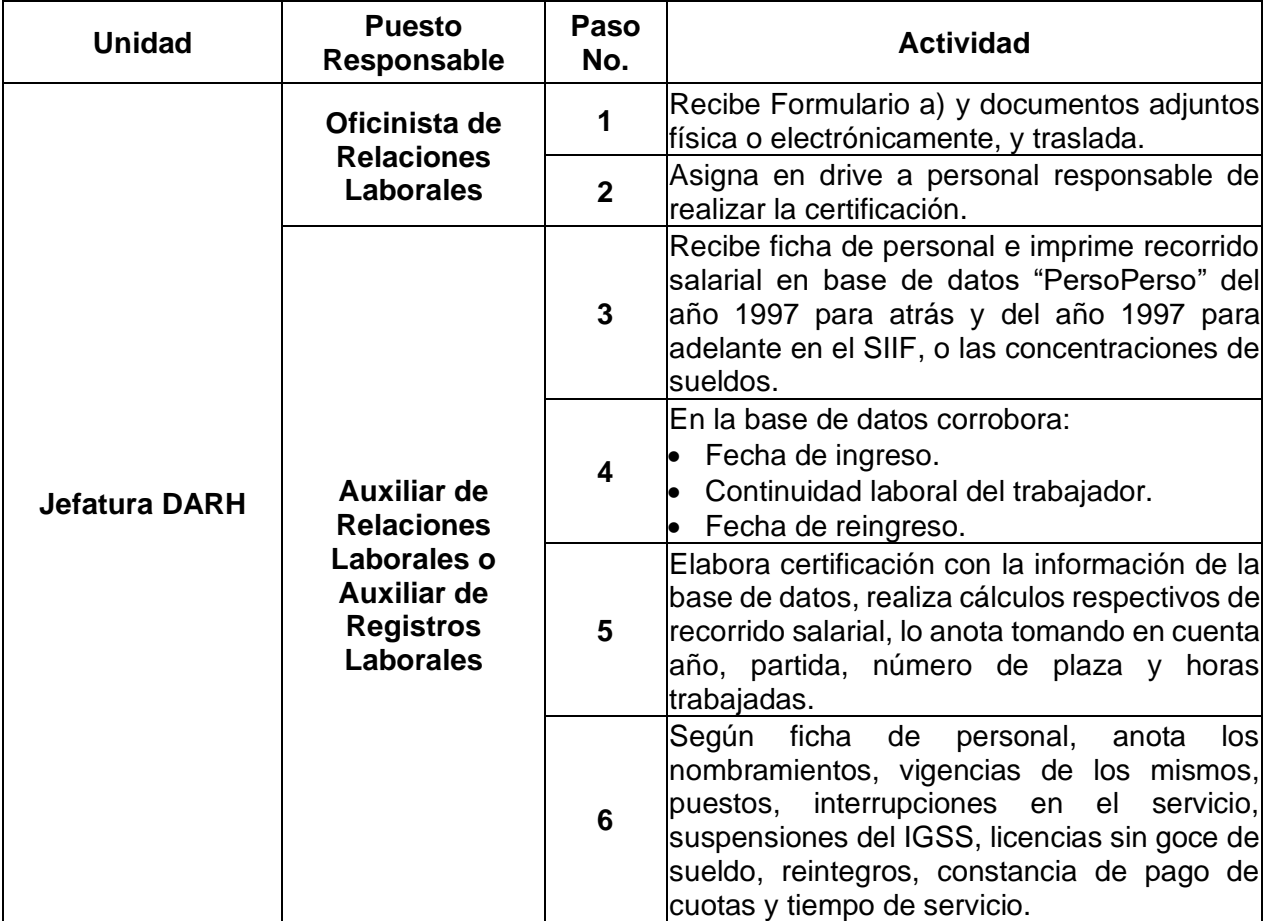

**Nombre de la Unidad:** División de Administración de Recursos Humanos /<br>Jefatura / Área de Relaciones Laborales

**Título del Procedimiento:** Emisión de certificación laboral para tramitar invalidez, vejez y sobrevivencia -IVS-.

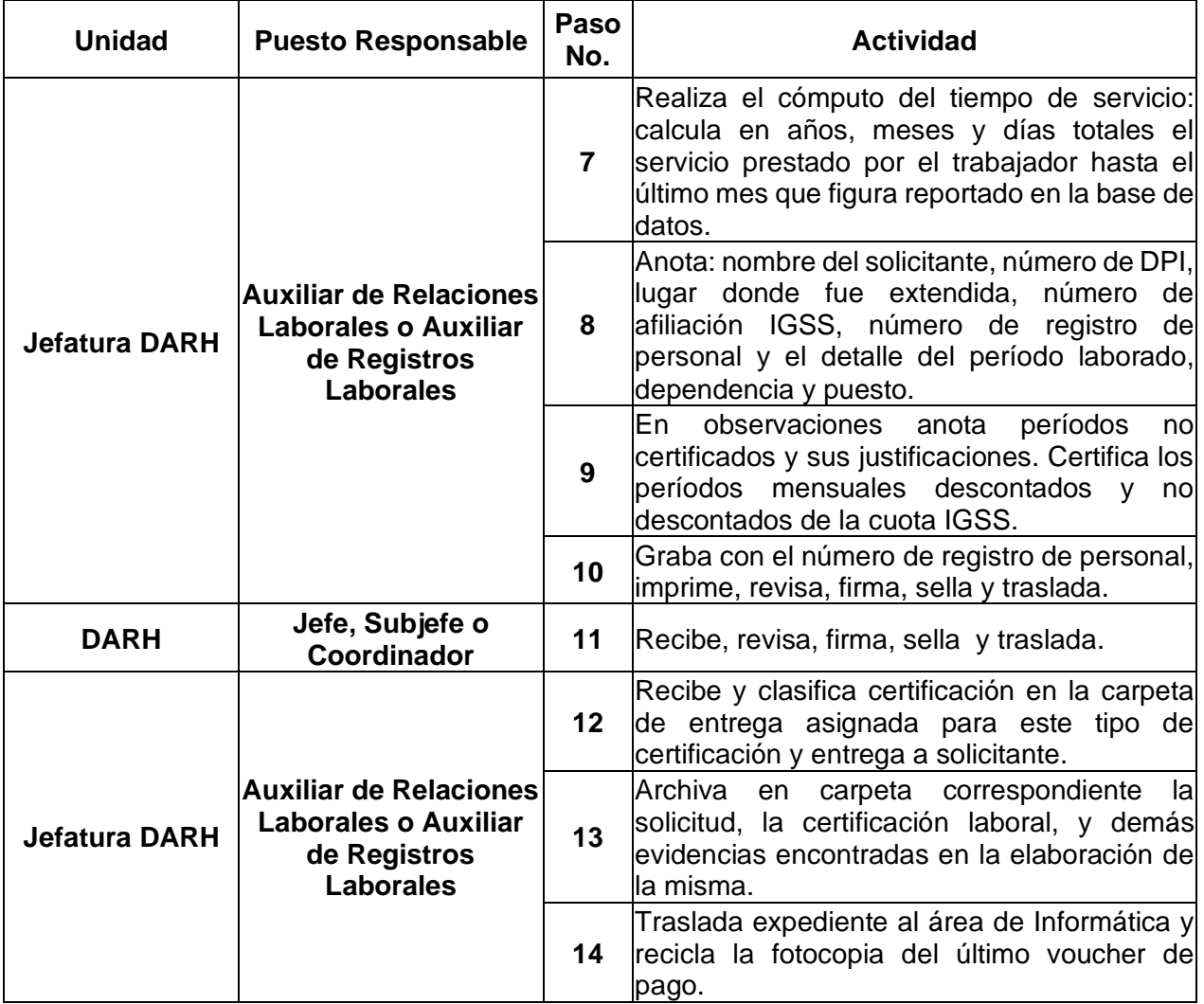

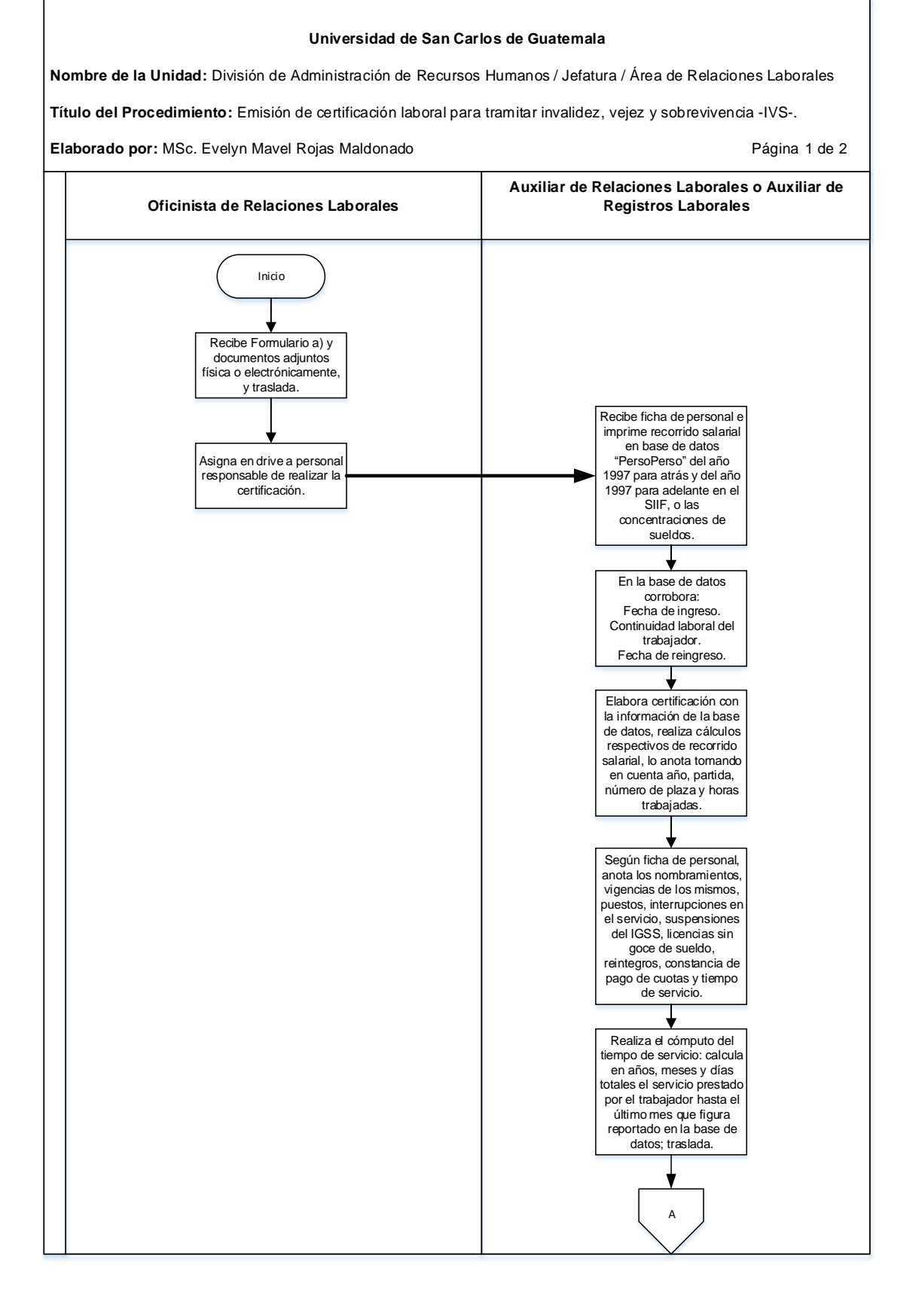

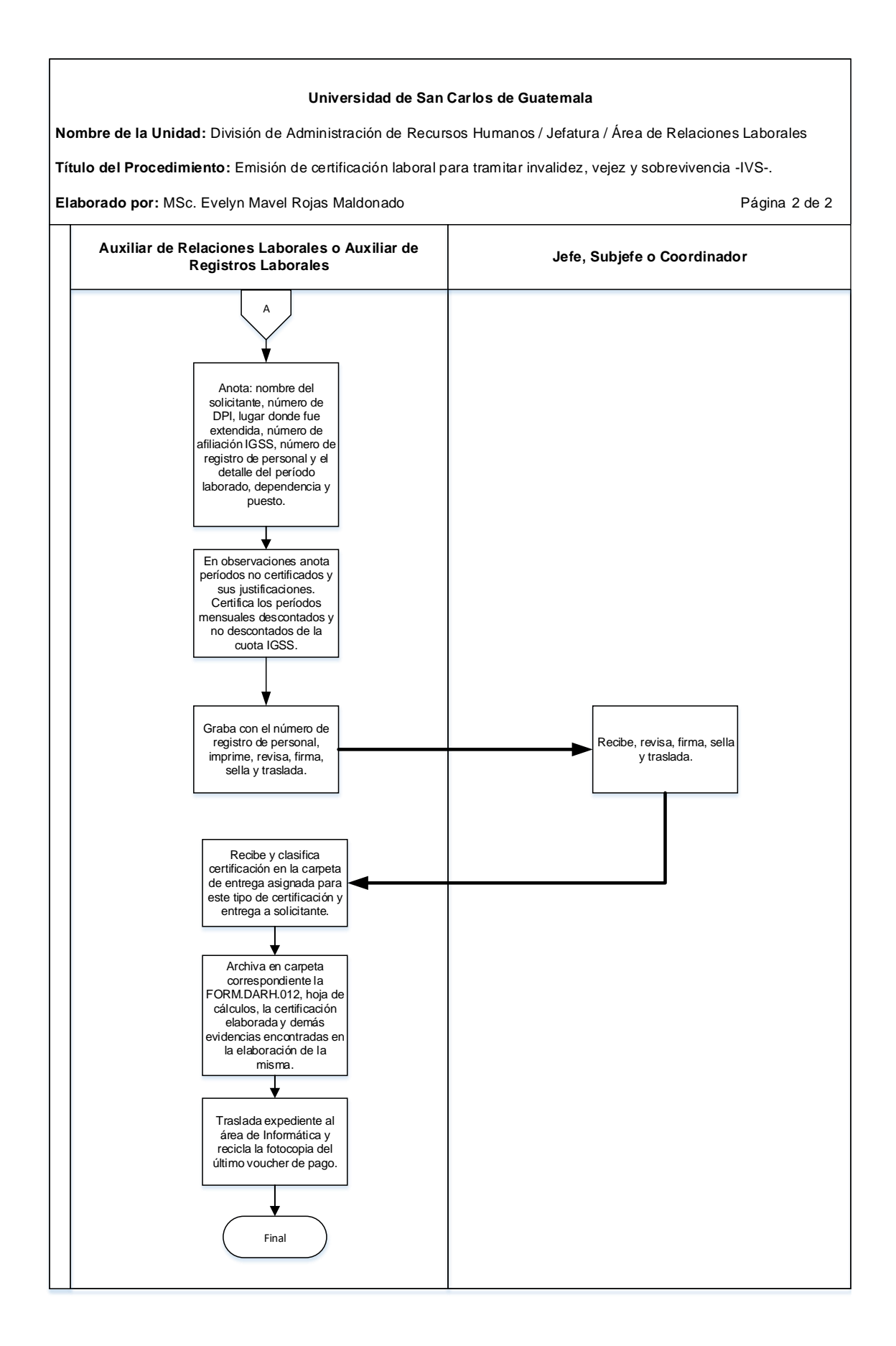

#### **19.4 Formularios**

a) Solicitud de certificación laboral, FORM.DARH.066

# **Formulario a)**

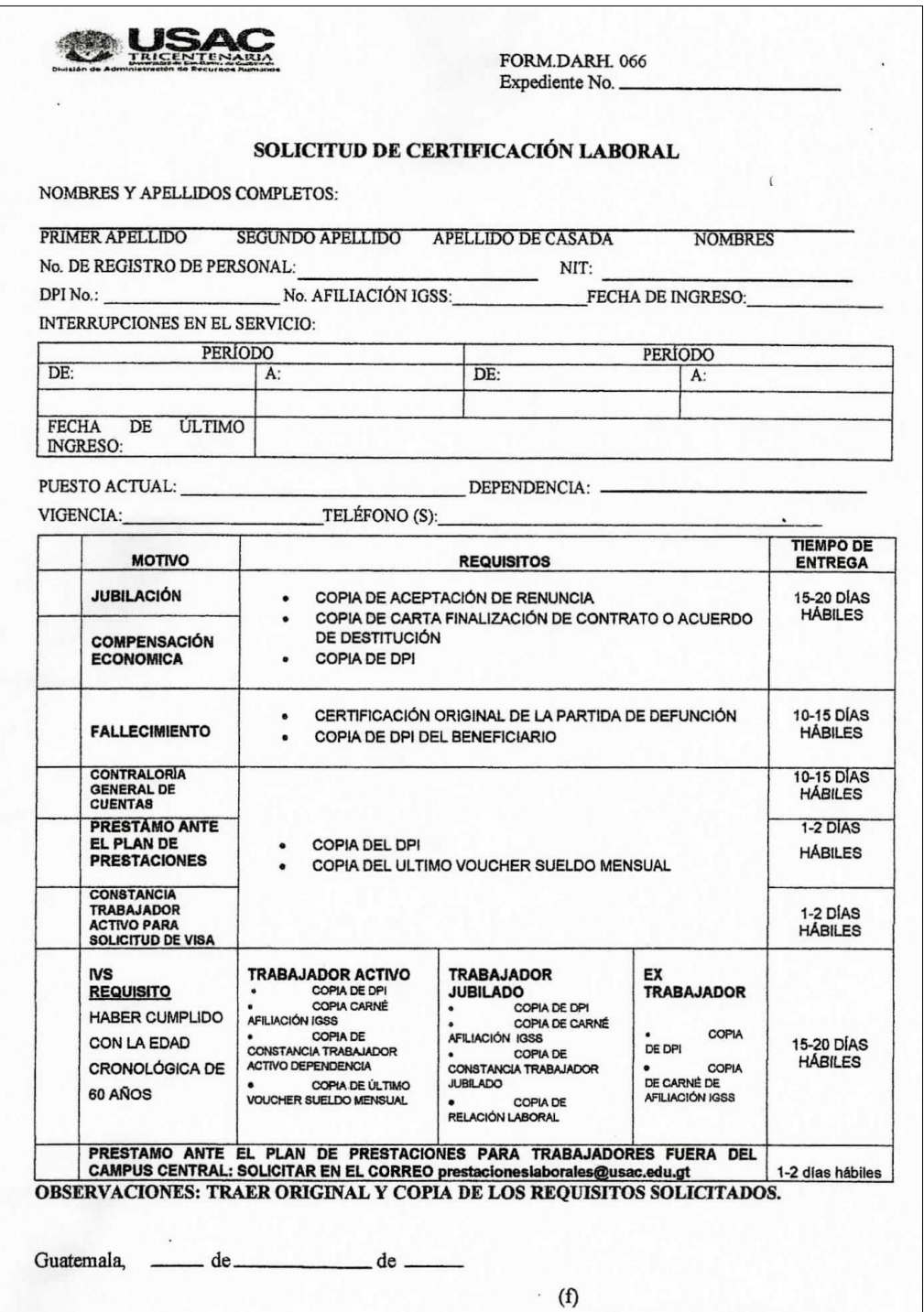

 $\overline{\phantom{a}}$ 

#### **Título o Denominación**

20. EMISIÓN DE CERTIFICACIÓN LABORAL PARA TRAMITAR COMPENSACIÓN ECONÓMICA, JUBILACIÓN Y POST-MORTEM.

#### **20.1 Normas Específicas**

- a) El interesado adjunta a la Solicitud de Certificación Laboral para tramitar Compensación Económica la carta de finalización de contrato/nombramiento, acuerdo de destitución o aceptación de renuncia.
- b) El interesado adjunta a la Solicitud de Certificación Laboral para tramitar postmortem, Fotocopia de DPI y de último voucher.
- c) El interesado adjunta a la Solicitud de Certificación Laboral para tramitar Jubilación la carta de aceptación de renuncia.
- d) En la certificación laboral para tramitar post-mortem, el cómputo de tiempo de servicio y para efectos de pago de sueldo a partir de las 12p.m. se tomará como un día completo de tiempo de servicio y antes de las 12p.m. se tomará como un día anterior, tomando en cuenta que un mes tiene a 30 días.
- e) Al elaborar la certificación laboral para tramitar post-mortem, se envía una original para trámite ante el Plan de Prestaciones y otra para el Profesional de Asuntos Administrativo-Laboral.
- f) La certificación laboral para tramitar post-mortem, compensación económica y jubilación debe ser entregada de quince a veinte (15-20) días hábiles después de la fecha de recepción en esta División, salvo casos plenamente justificados.

# **20.2 Descripción del procedimiento**

**Nombre de la Unidad:** División de Administración de Recursos Humanos / Jefatura / Área de Relaciones Laborales

**Título del Procedimiento:** Emisión de certificación laboral para tramitar compensación económica, jubilación y post-mortem.

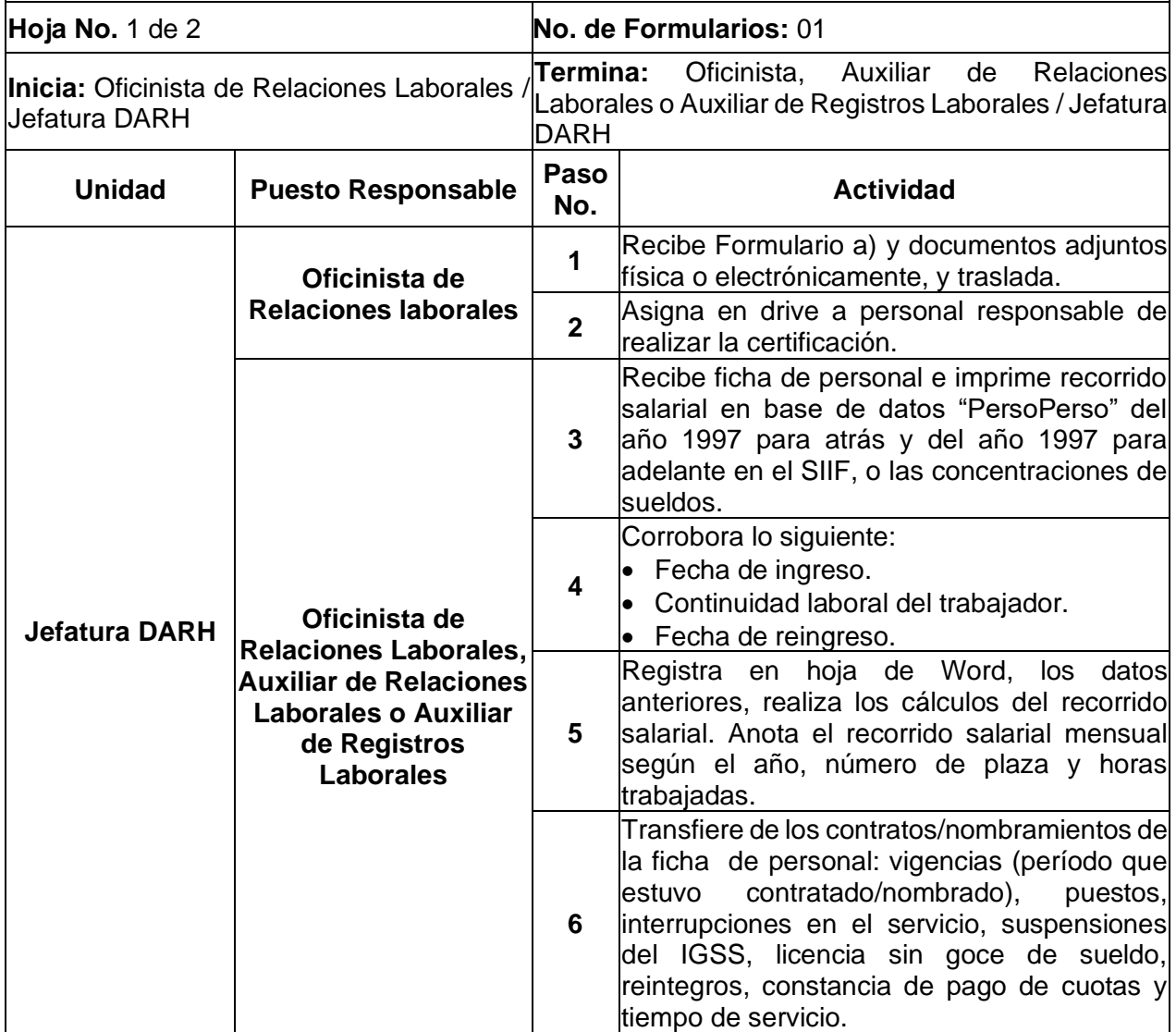

**Nombre de la Unidad:** División de Administración de Recursos Humanos /<br>Jefatura / Área de Relaciones Laborales

**Título del Procedimiento:** Emisión de certificación laboral para tramitar compensación económica, jubilación y post-mortem.

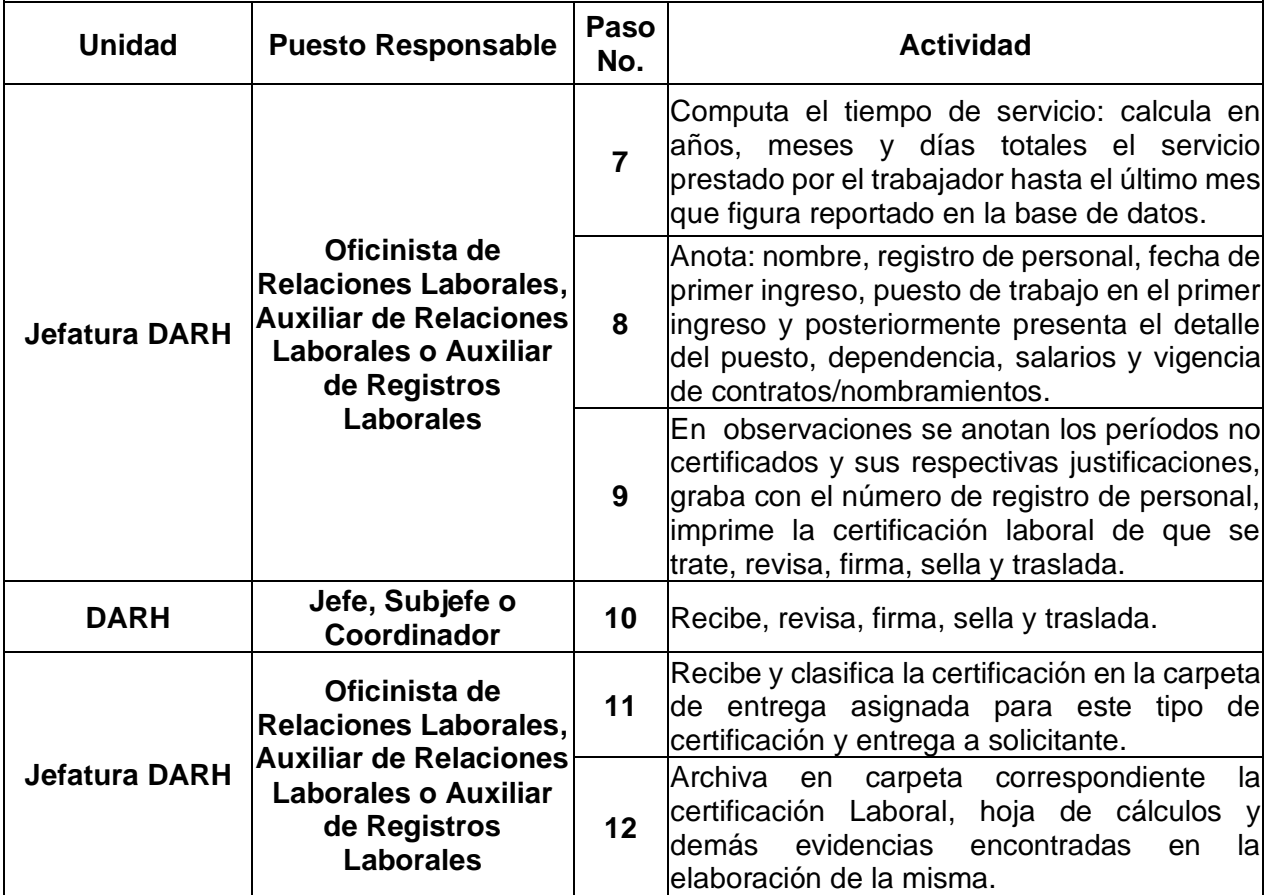

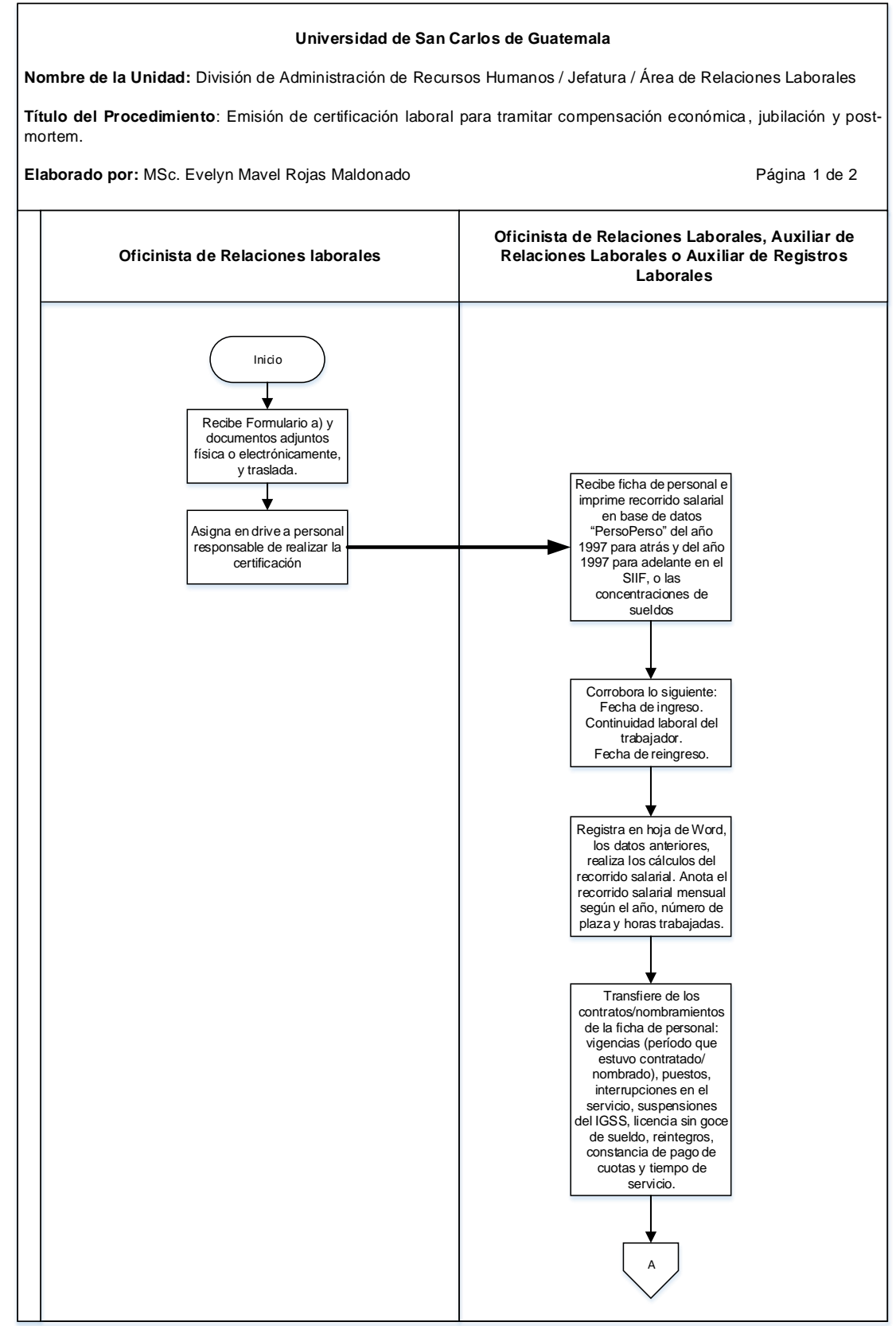

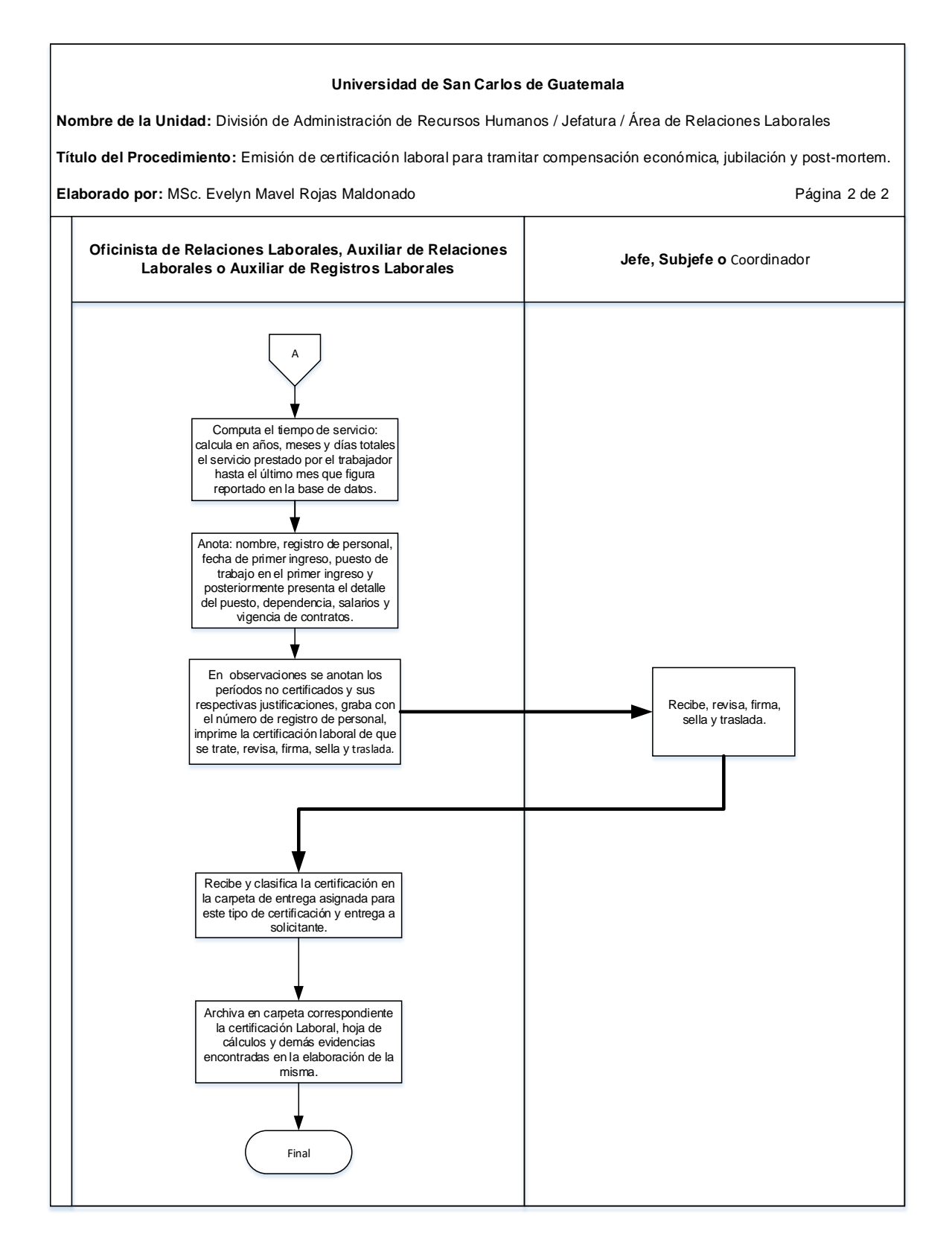

#### **20.4 Formularios**

a) Solicitud de certificación laboral, FORM.DARH.066.

# **Formulario a)**

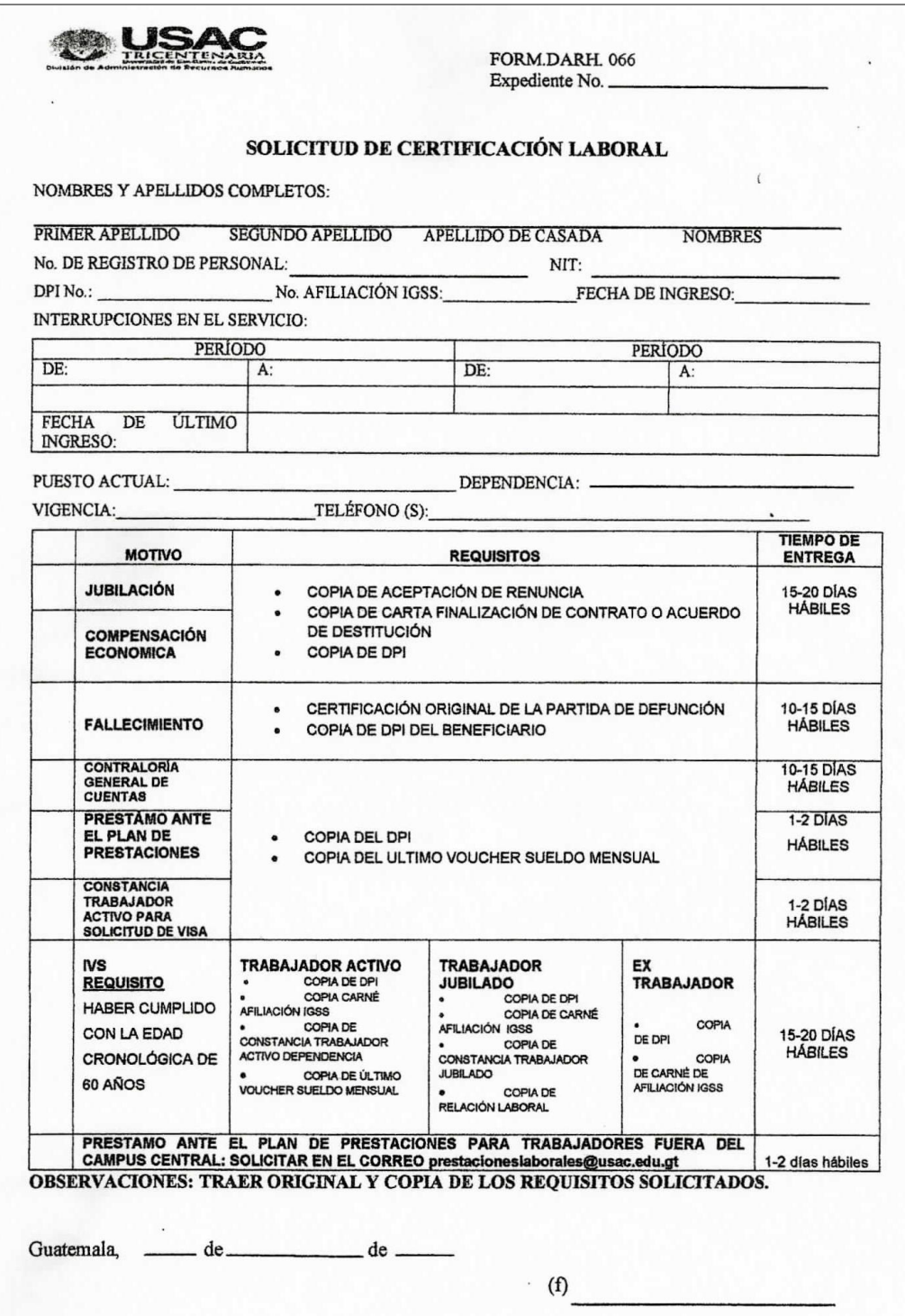

#### **Título o Denominación**

21. EMISIÓN DE CERTIFICACIÓN LABORAL PARA TRAMITAR SEGURO DE VIDA Y PENSIÓN POR VIUDEZ Y ORFANDAD.

#### **21.1 Normas Específicas**

- a) El beneficiario adjunto a la Solicitud de Certificación de Relación Laboral (en caso de fallecimiento) lo siguiente:
	- Certificación de defunción.
	- Fotocopia de DPI del trabajador fallecido
	- Fotocopia de DPI del beneficiario.
- b) La Solicitud para Certificación de Relación Laboral, en caso de fallecimiento, conlleva la emisión de tres certificaciones: la que corresponde a seguro de vida, la de pensión por viudez y orfandad; y la de prestaciones post-mortem.
- c) Para la certificación laboral para Seguro de Vida y para Pensión por Viudez y Orfandad, se lleva a cabo el mismo procedimiento y se emiten simultáneamente.
- d) Las certificaciones laborales para tramitar seguro de vida y pensión por viudez y orfandad, deben ser entregadas de 15 a 20 días hábiles después de la fecha de recepción en esta División, salvo casos plenamente justificados.

# **21.2 Descripción del procedimiento**

**Nombre de la Unidad:** División de Administración de Recursos Humanos / Jefatura / Área de Relaciones Laborales

**Título del Procedimiento:** Emisión de certificación laboral para tramitar seguro de vida y pensión por viudez y orfandad.

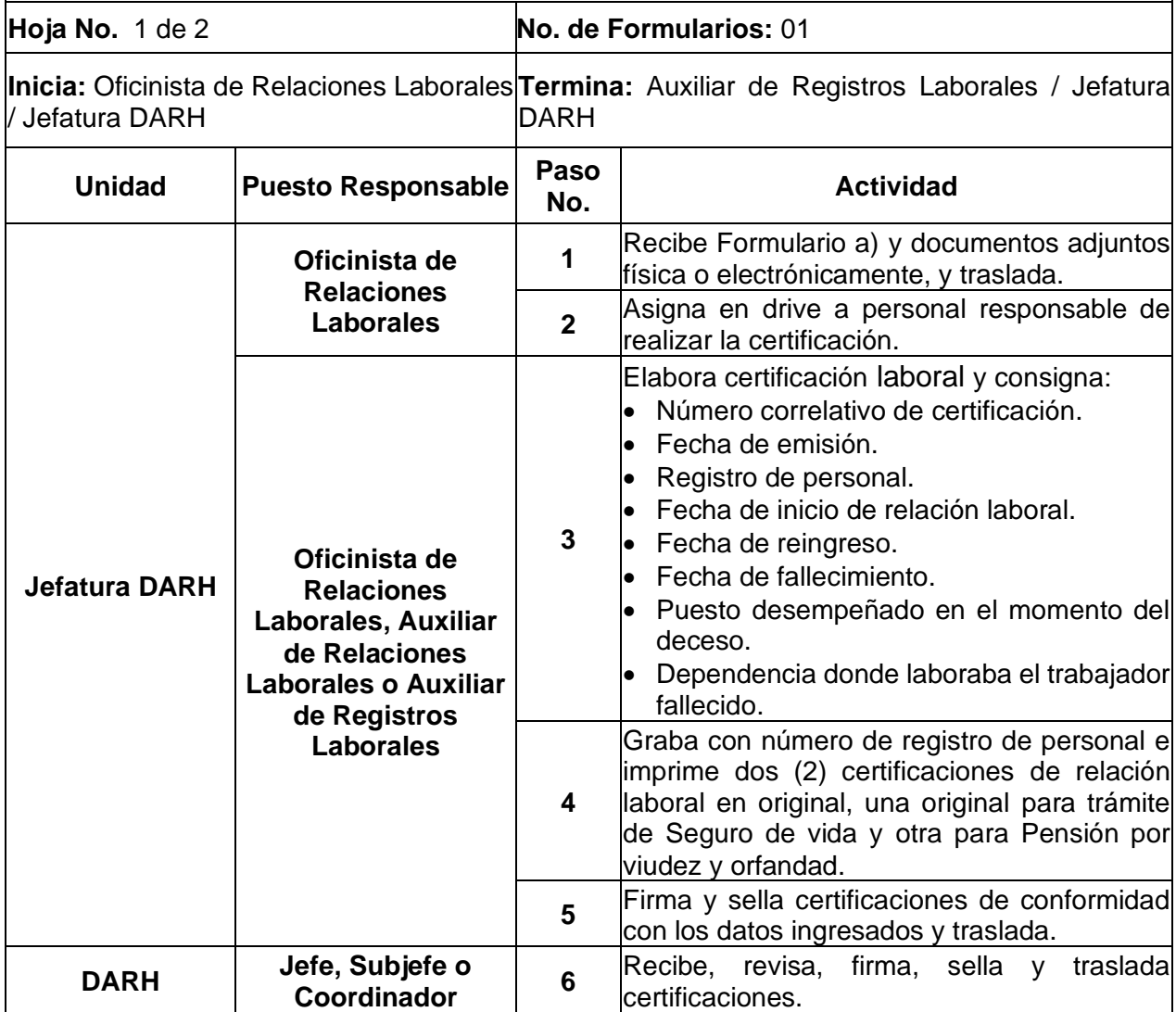

**Nombre de la Unidad:** División de Administración de Recursos Humanos /<br>Jefatura / Área de Relaciones Laborales

**Título del Procedimiento:** Emisión de certificación laboral para tramitar seguro de vida y pensión por viudez y orfandad.

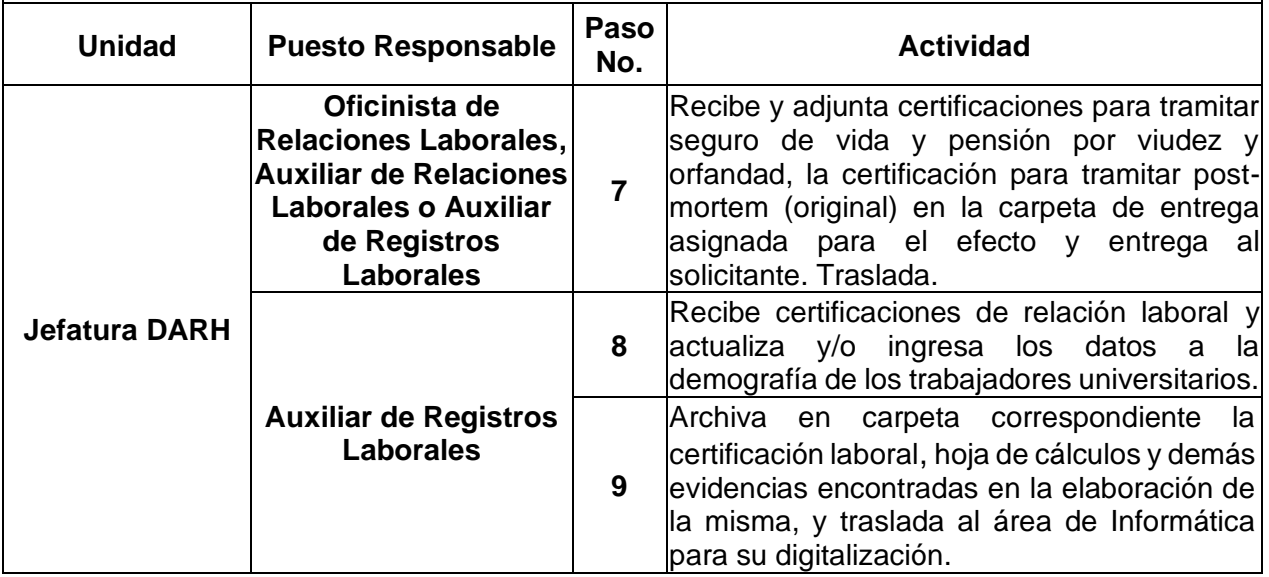

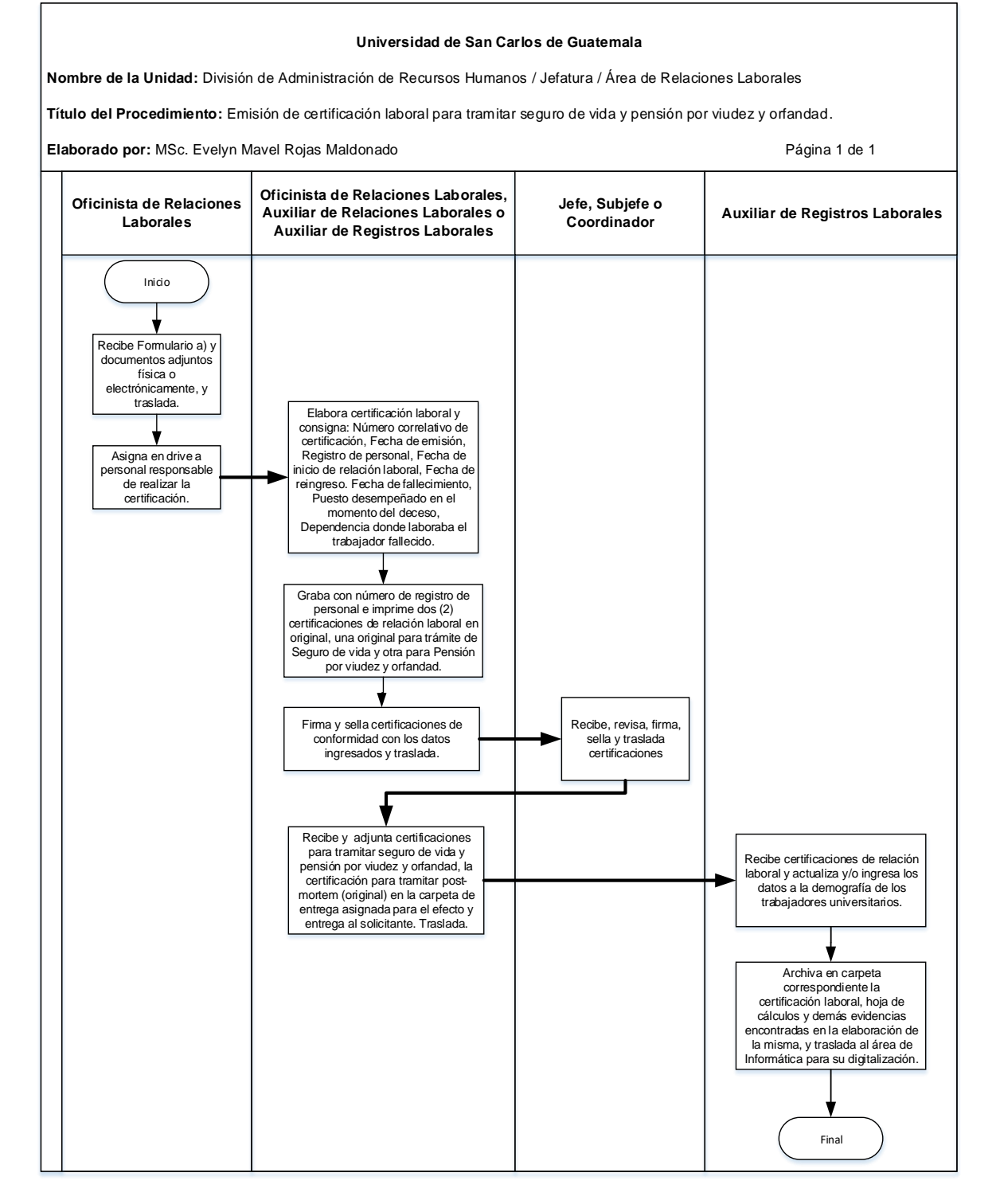

#### **21.4 Formularios**

a) Solicitud de certificación de relación laboral, FORM.DARH.066

# **Formulario a)**

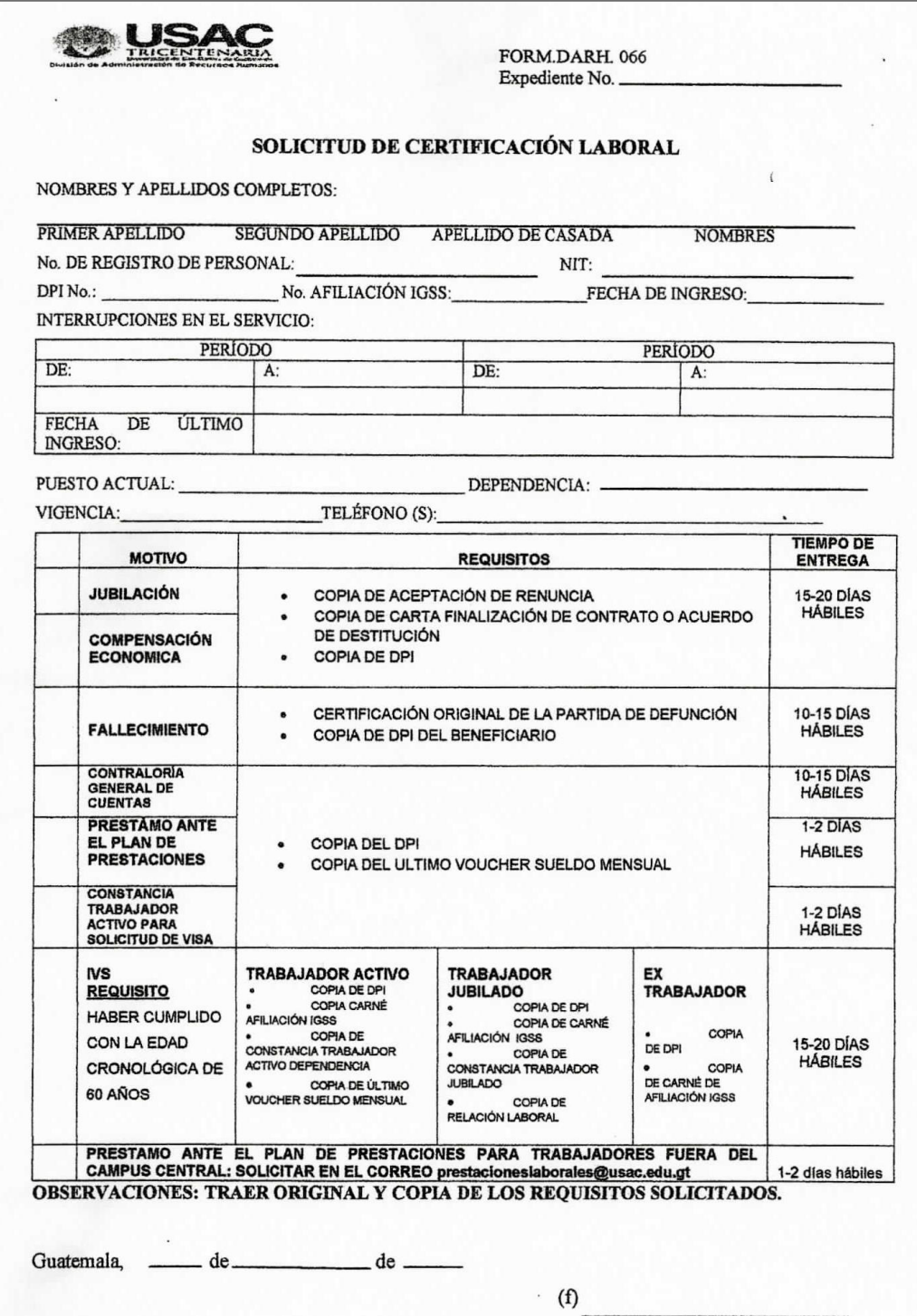

#### **Título o Denominación**

22. EMISIÓN DE CERTIFICACIÓN LABORAL DE TRABAJADOR ACTIVO PARA SOLICITUD DE VISA.

#### **22.1 Normas Específicas**

- a) El interesado debe adjuntar al Formulario a) de este procedimiento, lo siguiente:
	- Fotocopia de DPI.
	- Fotocopia del último voucher.
- b) La certificación laboral para trabajador activo para solicitud de VISA debe ser entregada en dos días hábiles después de su solicitud a esta División, salvo casos plenamente justificados.

### **22.2 Descripción del procedimiento**

**Nombre de la Unidad:** División de Administración de Recursos Humanos / Jefatura / Área de Relaciones Laborales

**Título del Procedimiento:** Emisión de certificación laboral de trabajador activo para solicitud de VISA.

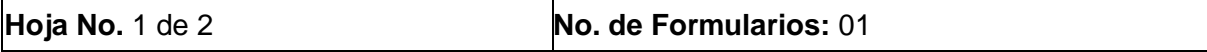

**Inicia:** Oficinista de Relaciones Laborales Termina: Oficinista, Auxiliar de Relaciones Laborales / Jefatura DARH o Auxiliar de Registros Laborales / Jefatura DARH

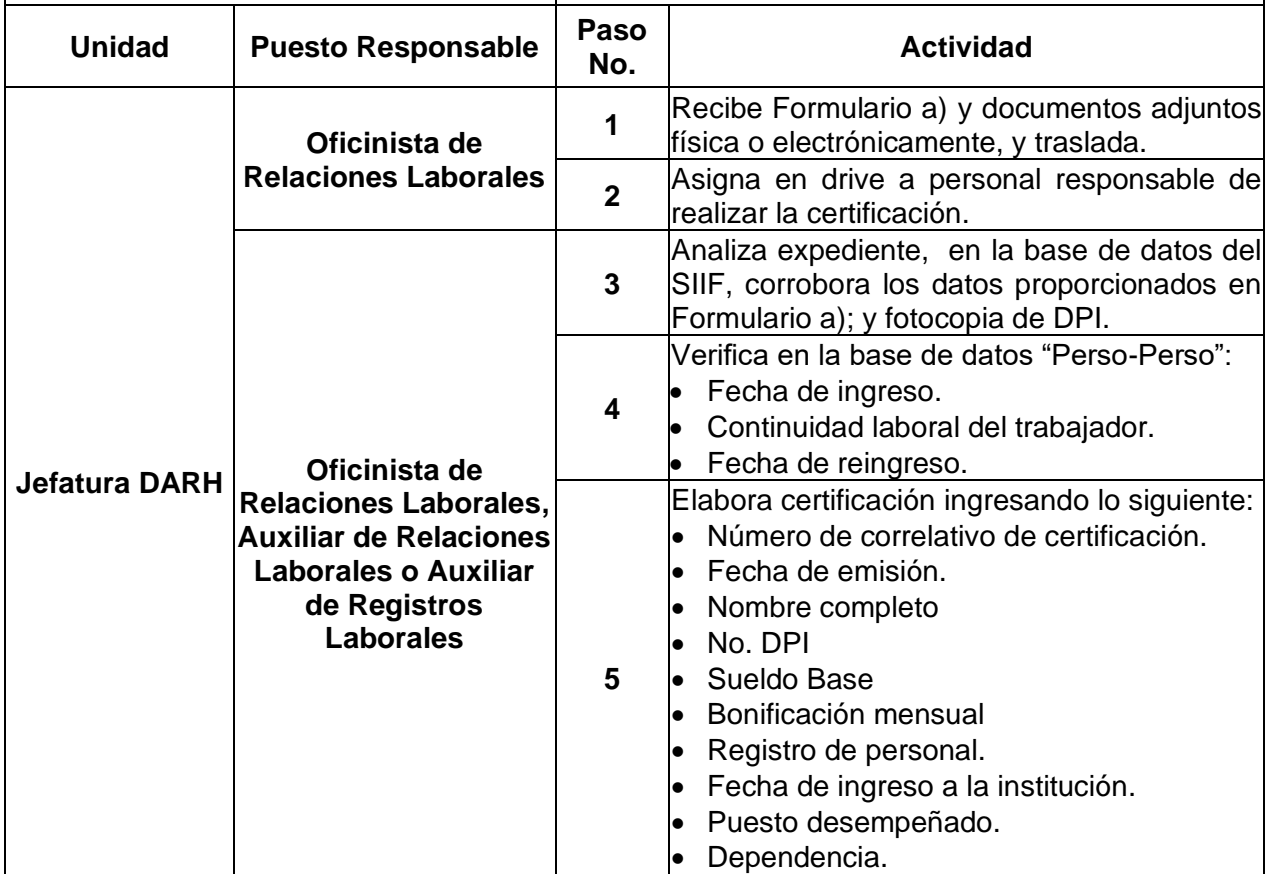

**Nombre de la Unidad:** División de Administración de Recursos Humanos /<br>Jefatura / Área de Relaciones Laborales

**Título del Procedimiento:** Emisión de certificación laboral de trabajador activo para solicitud de VISA.

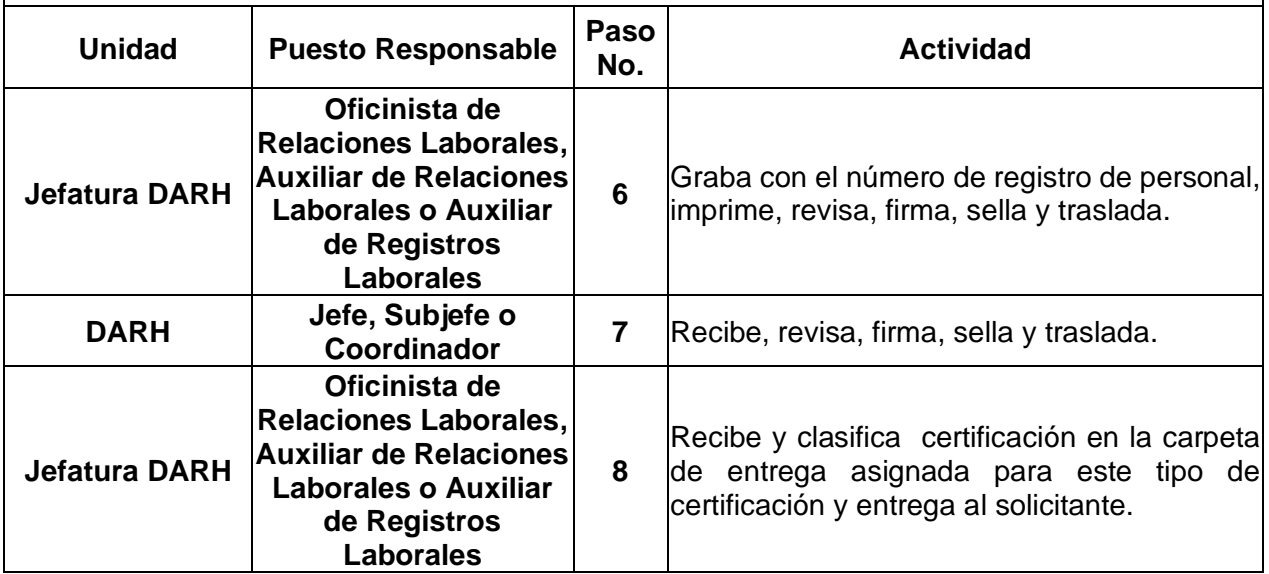
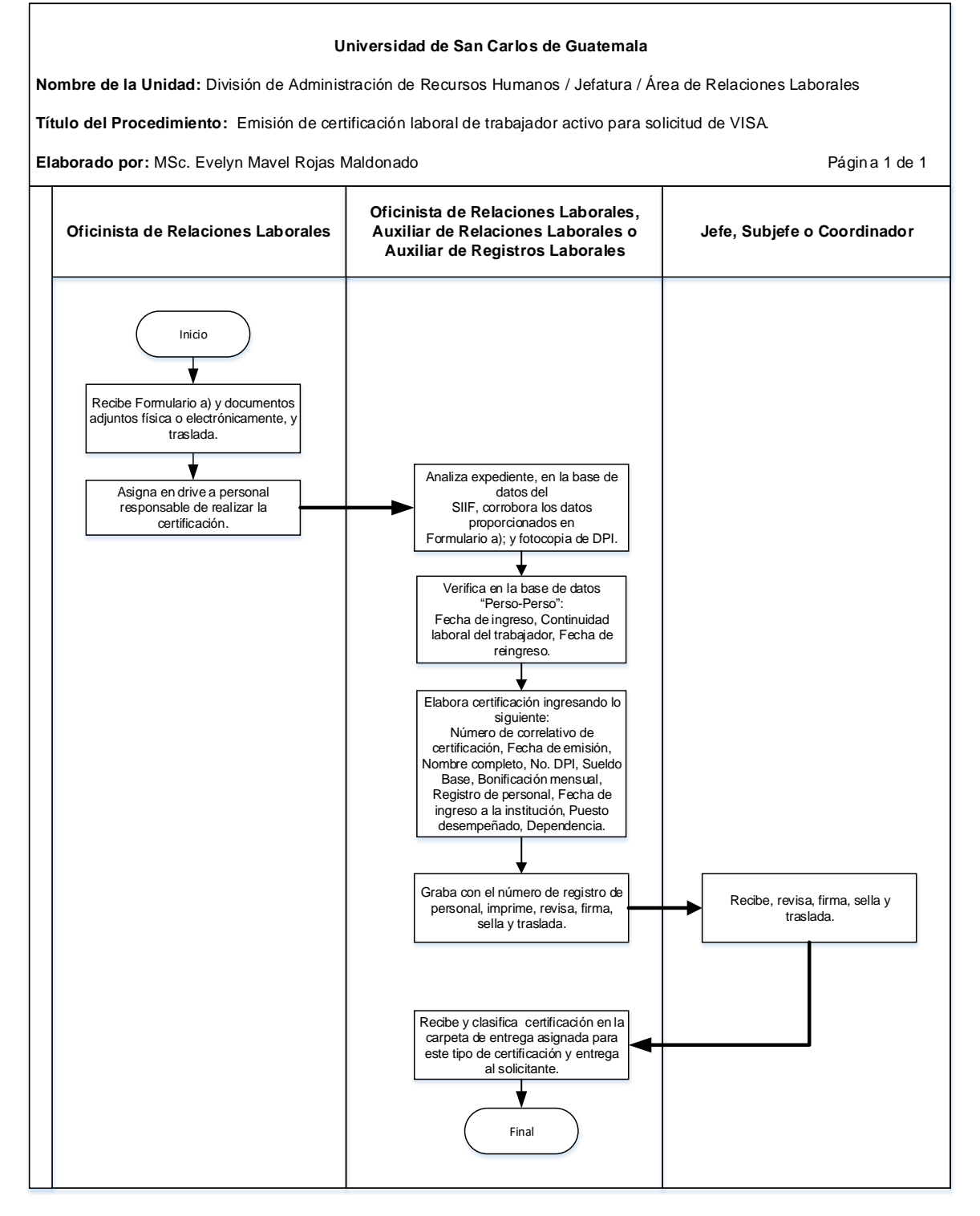

## **22.4 Formularios**

a) Solicitud de certificación laboral FORM.DARH.066

# **Formulario a)**

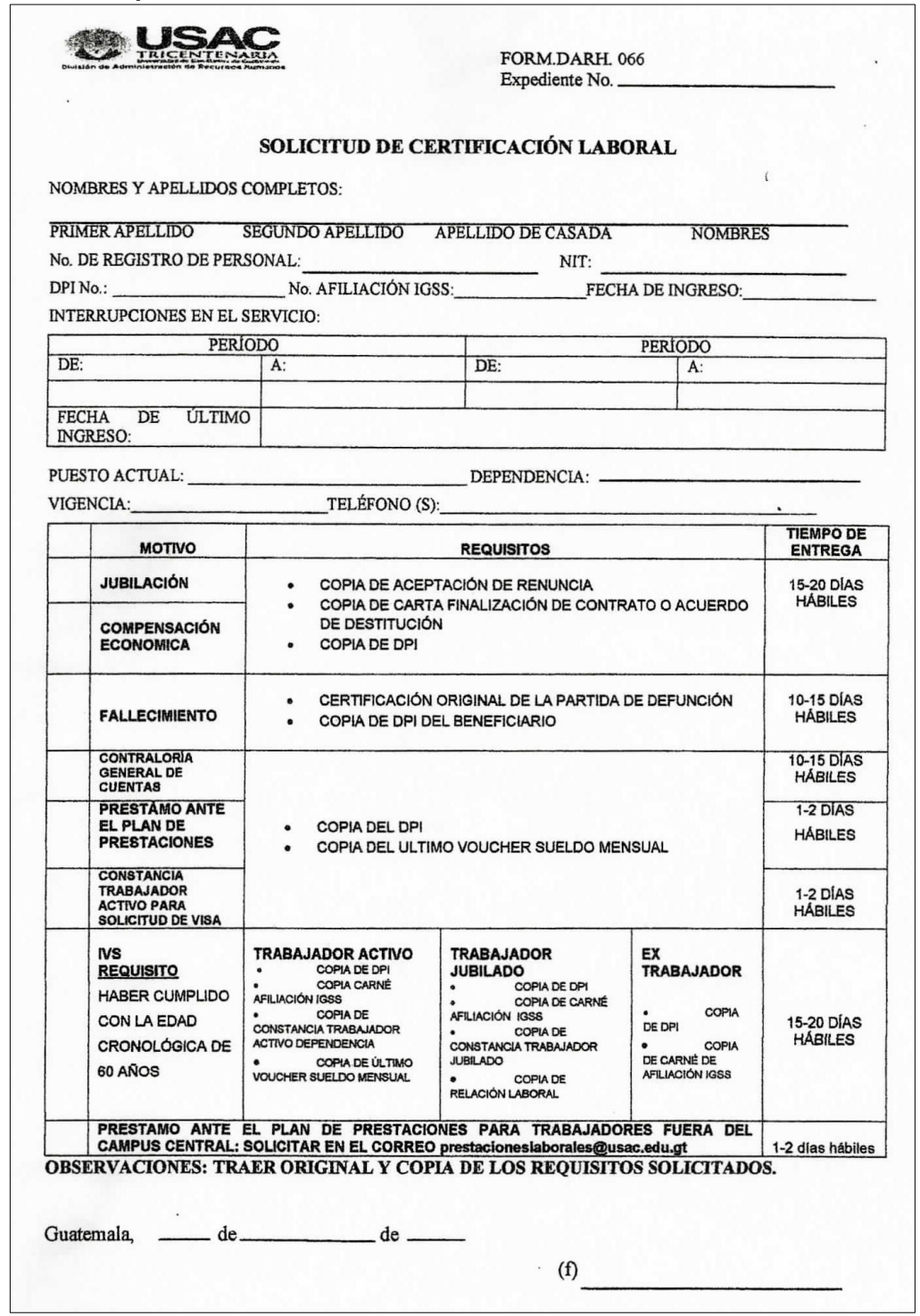

#### **Título o Denominación**

23. EMISIÓN DE CERTIFICACIÓN LABORAL PARA TRAMITAR REGULARIZACIÓN DE SALDOS, PARA PROGRAMA SABÁTICO Y CUANDO SEA SOLICITADA POR EL PLAN DE PRESTACIONES PARA CONTROL DE LA CARTERA MOROSA.

#### **23.1 Normas Específicas**

- a) Para optar al programa sabático el personal académico debe haber ejercido la función de Profesor Titular por un periodo mínimo de seis años ininterrumpidos en una misma Unidad Académica, contados retroactivamente al momento de optar al mismo.
- b) Para emitir la certificación laboral para programa sabático se certifica la relación laboral para un tiempo de servicio de seis años.
- c) El Encargado de Cuentas Morosas del Plan de Prestaciones solicita certificaciones laborales del personal que interrumpió su relación laboral con la USAC dejando saldos pendientes de pago en esta Dependencia.
- d) La certificación laboral para tramitar regularización de saldos, debe ser entregada al solicitante quince a veinte (15-20) días hábiles después de la fecha de recepción en esta División, salvo casos plenamente justificados.
- e) Para la emisión de la certificación laboral para programa sabático, puede llenarse el Formulario a), anotando en observaciones el tipo de trámite que se desea realizar.

# **23.2 Descripción del procedimiento**

**Nombre de la Unidad:** División de Administración de Recursos Humanos / Jefatura / Área de Relaciones Laborales

**Título del Procedimiento:** Emisión de certificación laboral para tramitar regularización de saldos, para programa sabático y cuando sea solicitada por el Plan de Prestaciones para control de la cartera morosa.

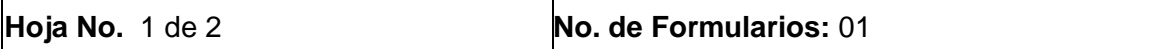

**Inicia:** Oficinista de Relaciones Laborales|Termina: Oficinista, Auxiliar de Relaciones Laborales| / Jefatura DARH o Auxiliar de Registros Laborales / Jefatura DARH

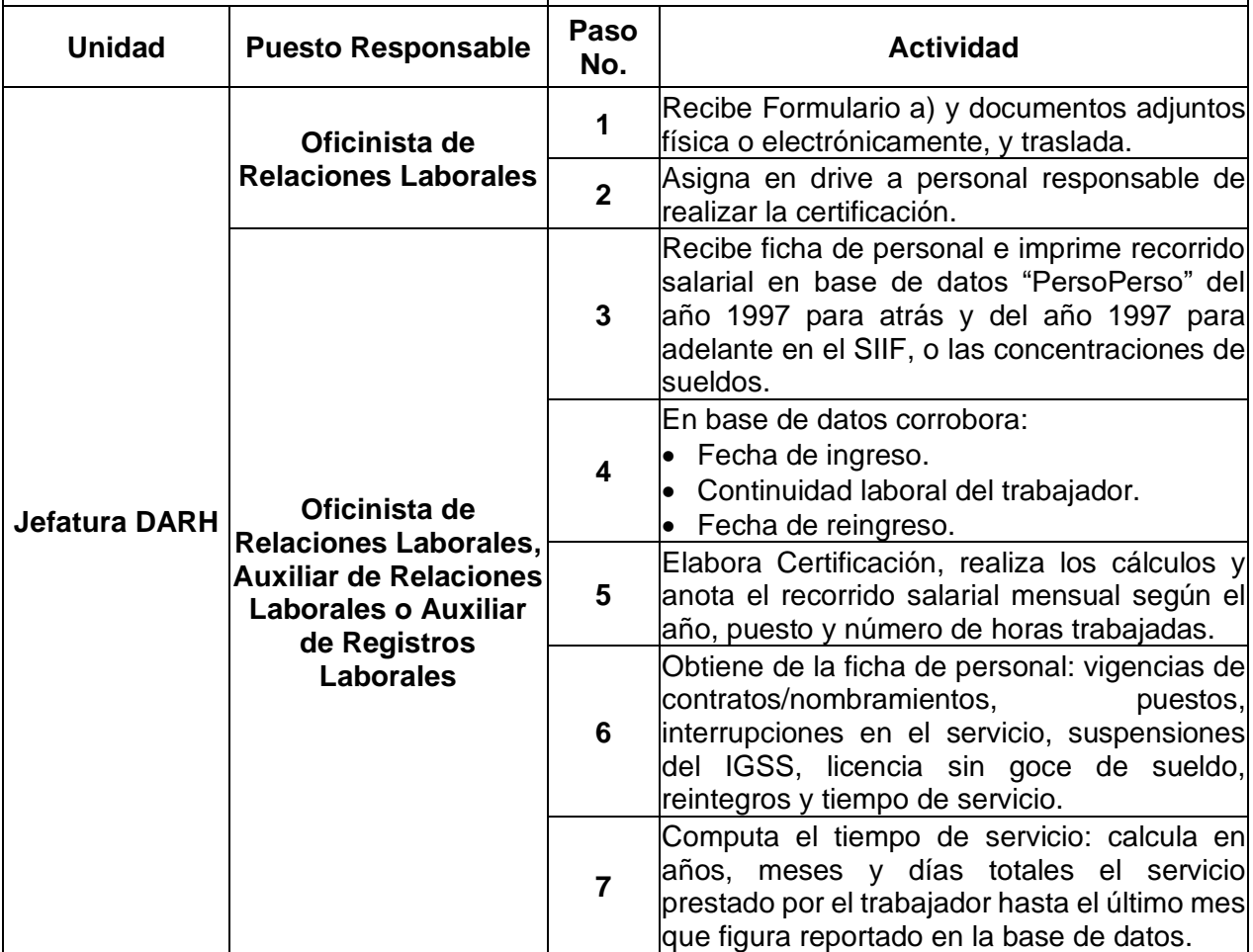

**Nombre de la Unidad:** División de Administración de Recursos Humanos /<br>Jefatura / Área de Relaciones Laborales

**Título del Procedimiento:** Emisión de certificación laboral para tramitar regularización de saldos, para programa sabático y cuando sea solicitada por el Plan de Prestaciones para control de la cartera morosa.

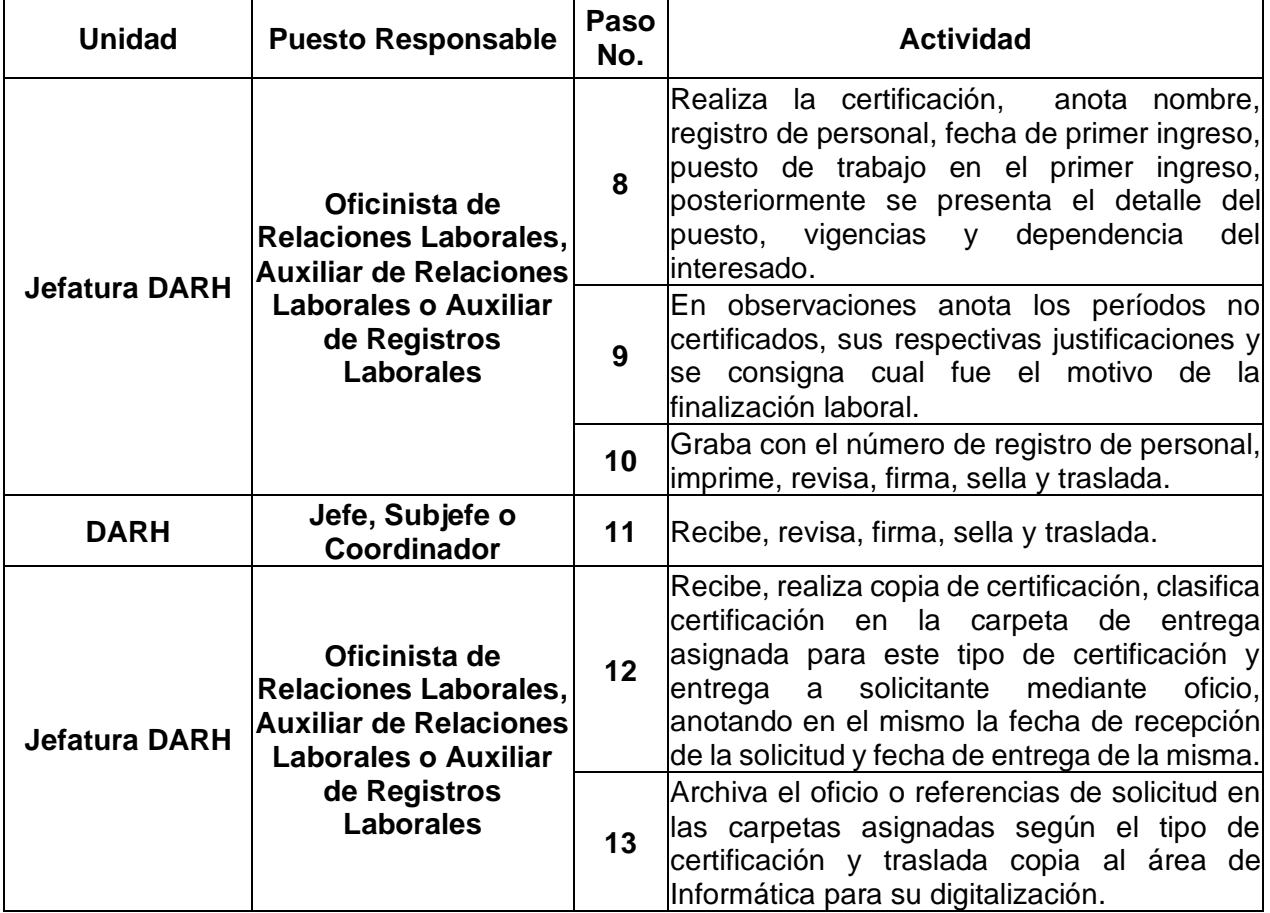

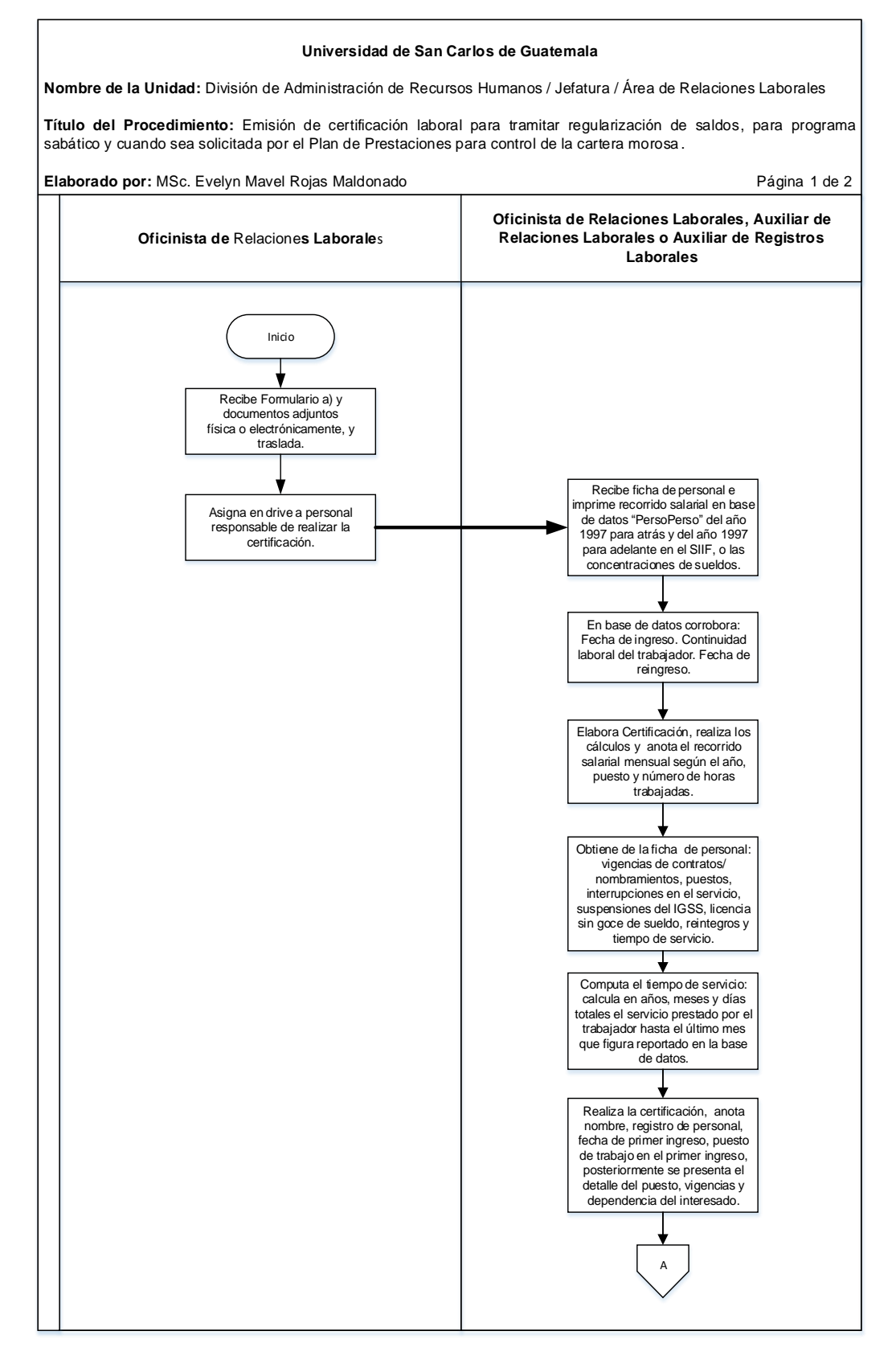

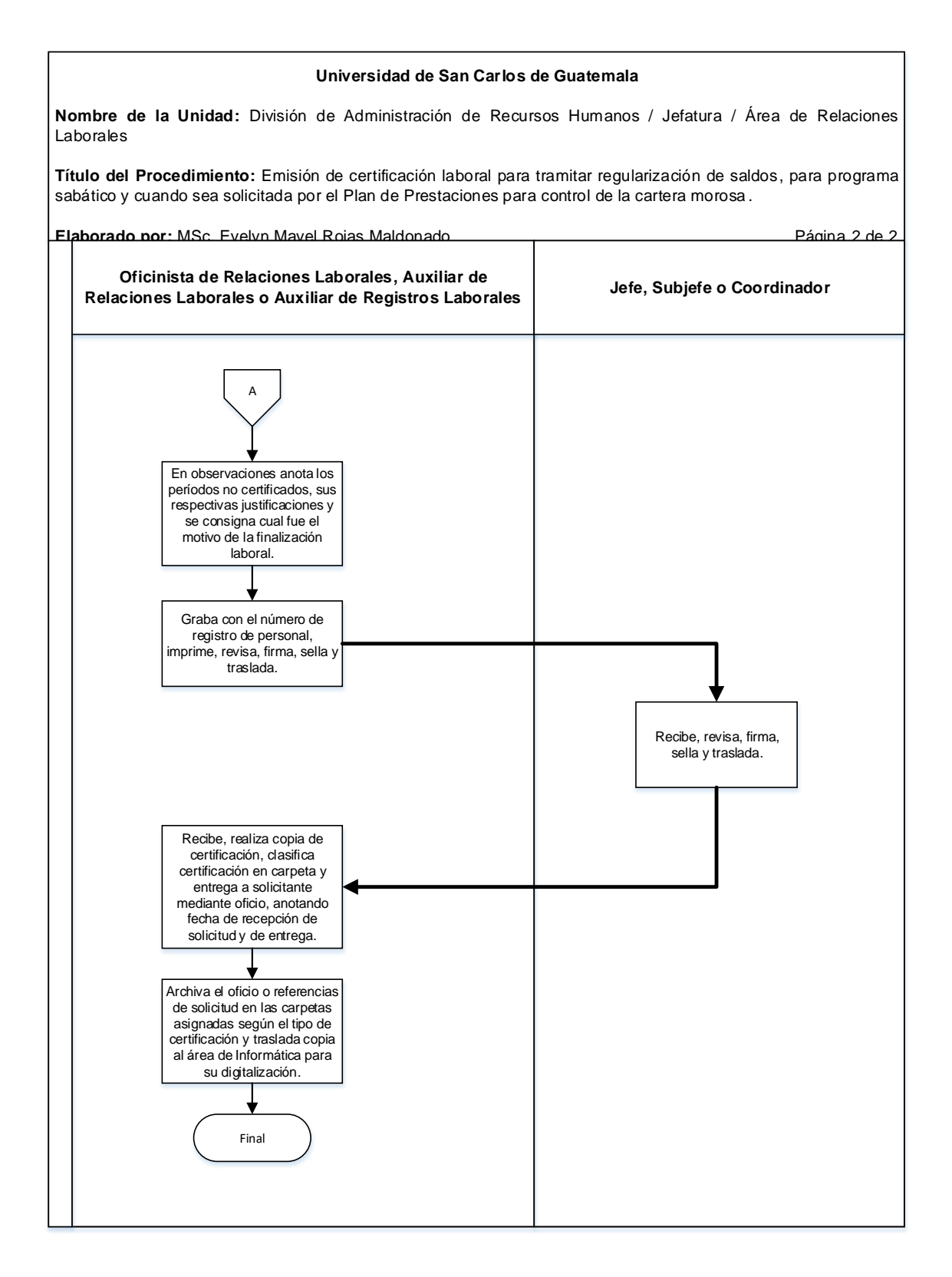

## **23.4 Formularios**

a) Solicitud de certificación laboral, FORM.DARH.066

# **Formulario a)**

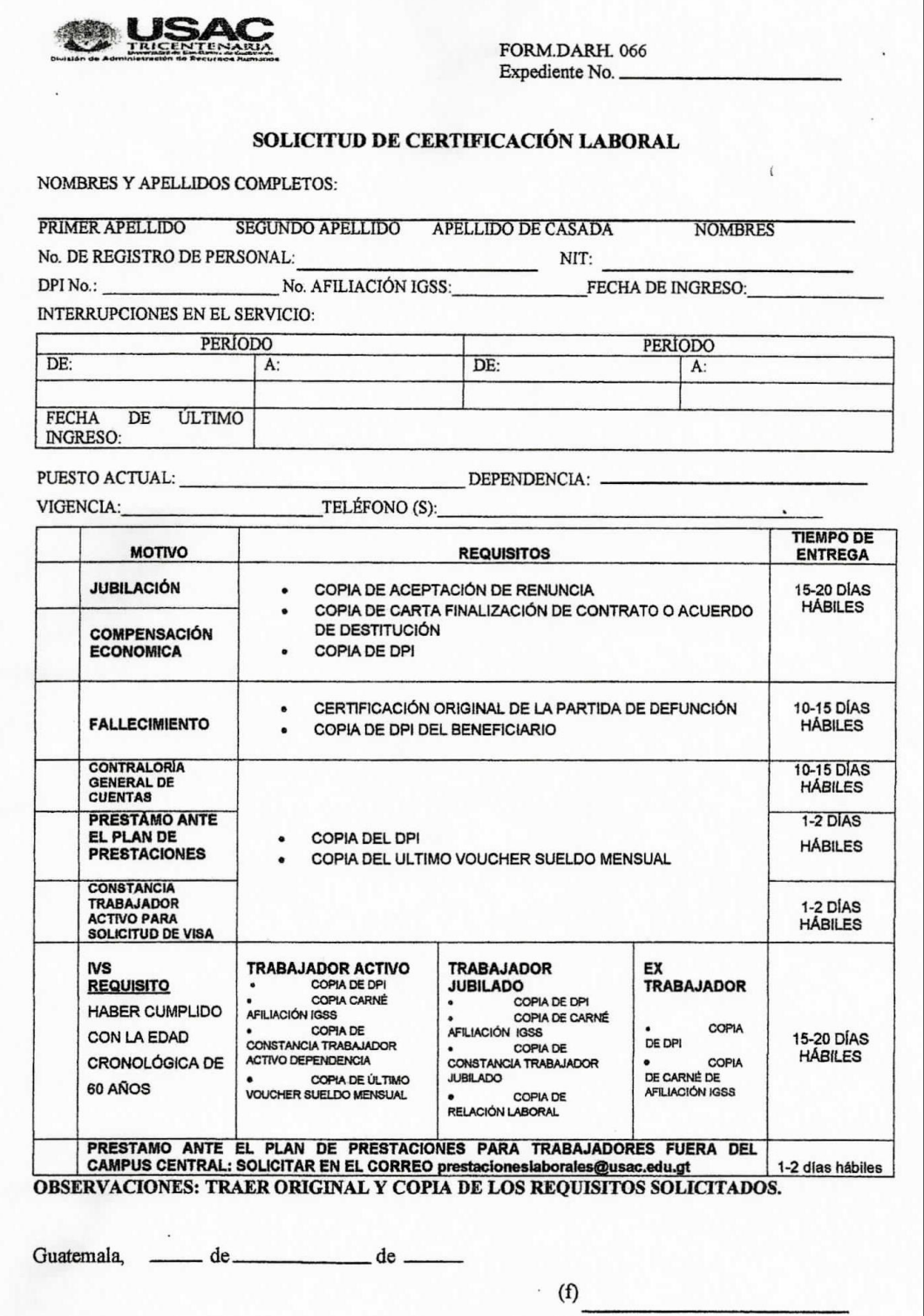

# **C. PROCEDIMIENTOS DE SUBJEFATURA**

### **Título o Denominación**

1. GESTIÓN PARA LA RECOPILACIÓN Y ARCHIVO DE LA COPIA DE BOLETOS DE ORNATO DE LOS TRABAJADORES UNIVERSITARIOS CONTRATADOS CON CARGO A LOS RENGLONES PRESUPUESTARIOS 011, 021, 022 Y 023.

### **1.1 Normas Específicas**

- a) Los Boletos de Ornato deben corresponder al año en curso.
- b) El valor del Boleto de Ornato que debe adquirir cada trabajador universitario se determina según el monto de salario nominal que éste devengue.
- c) Subjefatura emitirá circular dirigida a los trabajadores Universitarios requiriendo la presentación del Boleto de Ornato en el plazo correspondiente.
- d) Los boletos de Ornato formarán parte del archivo transitorio de esta División.

# **1.2 Descripción del procedimiento**

**Nombre de la Unidad:** División de Administración de Recursos Humanos / Subjefatura

**Título del Procedimiento:** Gestión para la recopilación y archivo de la copia de boletos de ornato de los trabajadores universitarios contratados con cargo a los renglones presupuestarios 011,  $021, 022$  y  $023$ .

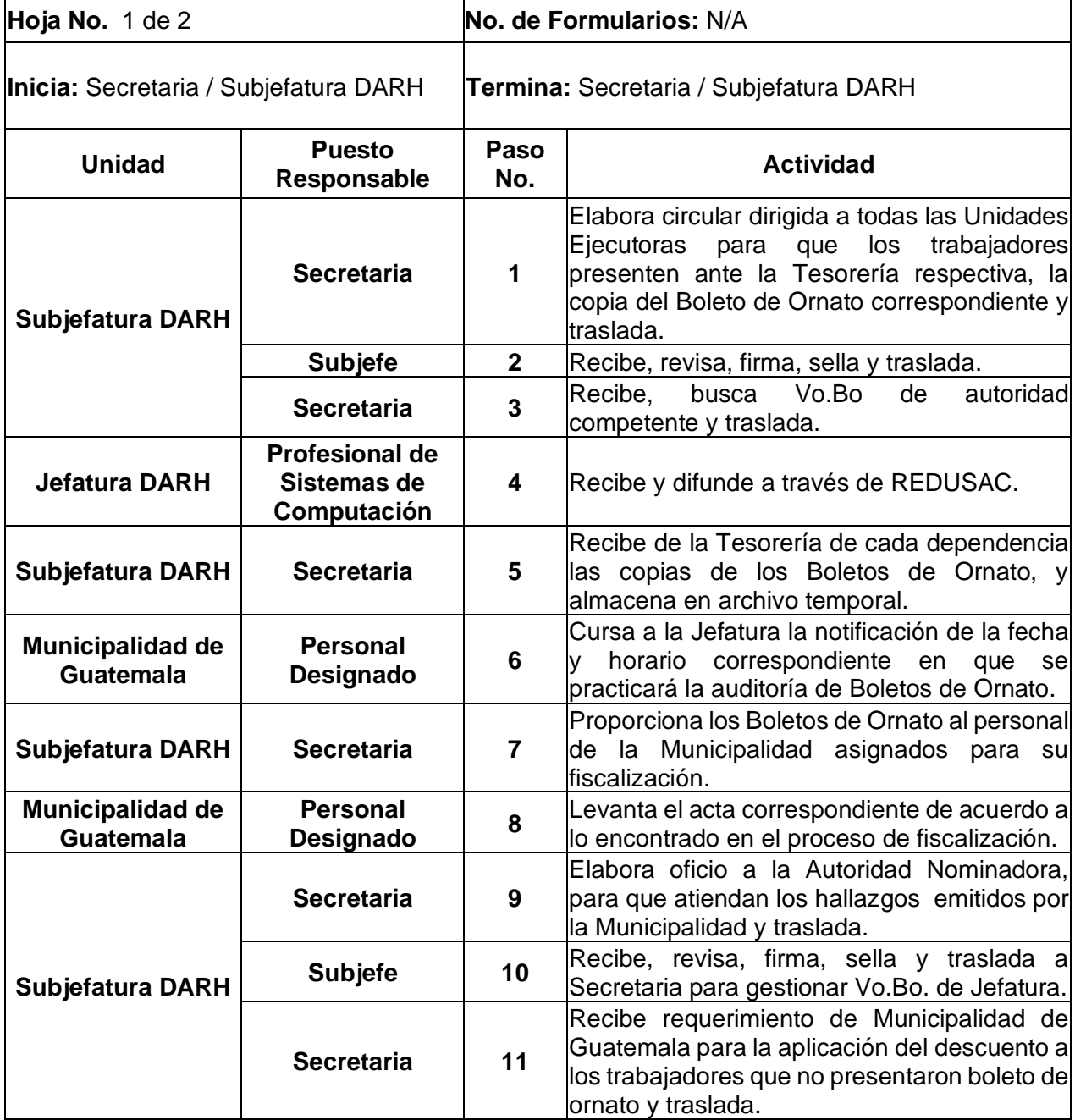

**Nombre de la Unidad:** División de Administración de Recursos Humanos / **Nombre de la Unidad:** División de Administración de Recursos Humanos / Hoja 2 de 2<br>Subjefatura / Área de Archivo

**Título del Procedimiento:** Gestión para la recopilación y archivo de la copia de boletos de ornato de los trabajadores universitarios contratados con cargo a los renglones presupuestarios 011, 021, 022 y 023.

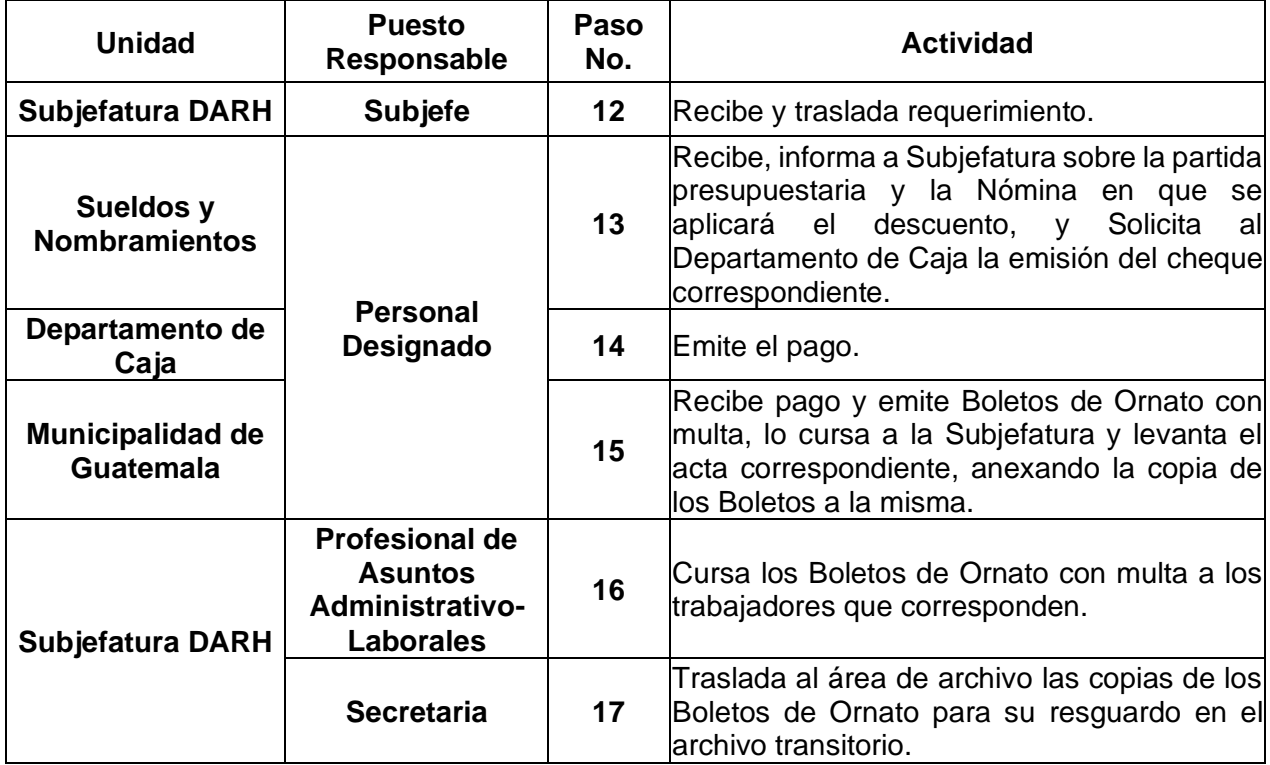

#### **Universidad de San Carlos de Guatemala**

#### **Nombre de la Unidad: División de Administración de Recursos Humanos / Subjefatura**

**Título de Procedimiento:** Gestión para la recopilación y archivo de la copia de boletos de ornato de los trabajadores universitarios contratados con cargo a los renglones presupuestarios 011, 021, 022 y 023.

**Elaborado por:** MSc. Evelyn Mavel Rojas Maldonado Página 1 de 2

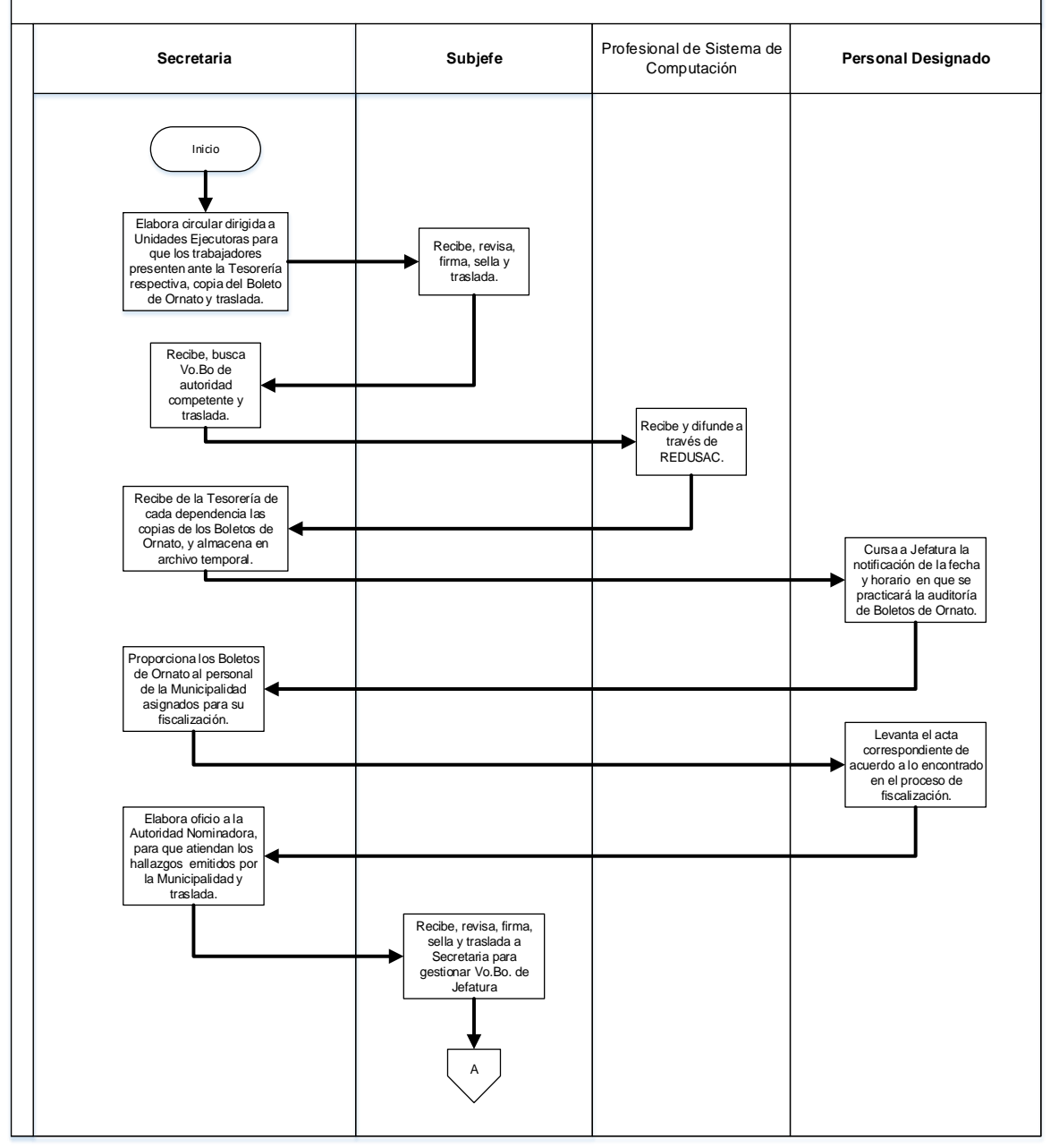

#### **Universidad de San Carlos de Guatemala**

#### **Nombre de la Unidad: División de Administración de Recursos Humanos / Subjefatura**

**Título de Procedimiento:** Gestión para la recopilación y archivo de la copia de boletos de ornato de los trabajadores universitarios contratados con cargo a los renglones presupuestarios 011, 021, 022 y 023.

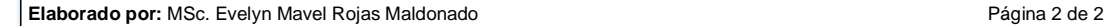

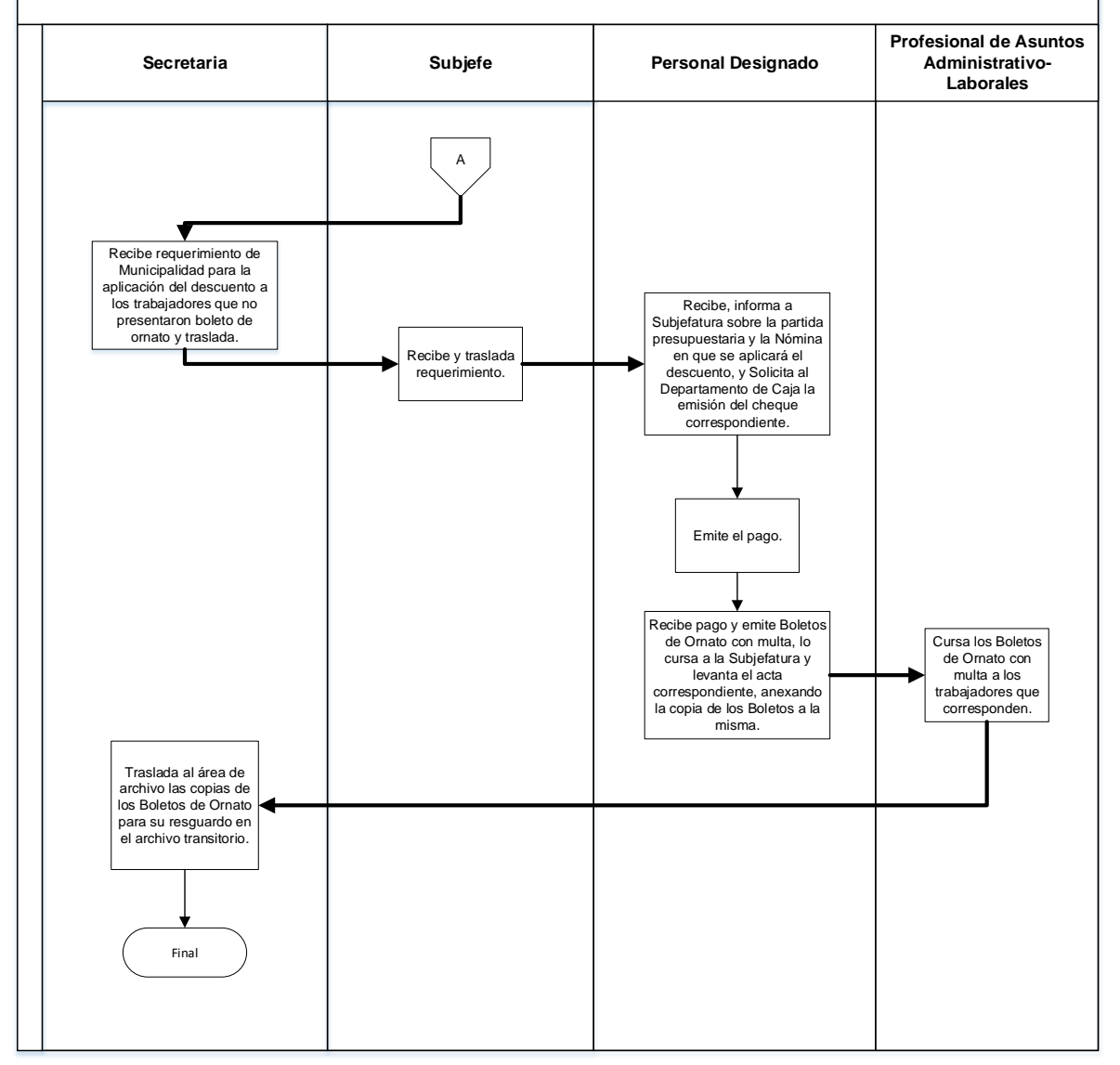

#### **1.4 Formularios**

N/A

#### **Título o Denominación**

2. GESTIÓN Y CONTROL DE ACTUALIZACIONES DE DATOS ANTE LA CONTRALORÍA GENERAL DE CUENTAS.

#### **2.1 Normas Específicas**

- a) La base legal para la presentación de actualizaciones de datos ante la CGC es el Acuerdo A-005-2017 de fecha 20 de enero de 2017.
- b) La recepción de las actualizaciones de datos ante la CGC se especificará a través de circular emitida por la División de Administración de Recursos Humanos.
- c) El trabajador debe consignar el registro de personal en la actualización de datos de la CGC.
- d) El trabajador deberá declarar en el portal de la CGC lo siguiente: a la USAC como patrono, la Unidad Ejecutora y Dependencia donde labora, el puesto nominal que posee y vigencias por cada contrato/nombramiento activo.
- e) El contenido de la información de la Actualización de datos ante la Contraloría General de Cuentas, es responsabilidad exclusiva del trabajador, quien DECLARA BAJO JURAMENTRO los cargos que ostenta en la institución, extremo que exime a la Universidad de San Carlos de Guatemala el contenido de dicho documento.
- f) Todos los trabajadores que estén en 011 o 022 con contrato a término deben actualizar cada vez que firman contrato.
- g) Los trabajadores con nombramientos a indefinido antes del año 2012, deben adjuntar copia del mismo a su actualización de datos, o en su defecto, certificación de relación laboral emitida por la tesorería de la Unidad Ejecutora donde laboran.
- h) Para los trabajadores en retiro definitivo, deben declarar actualización con la primera fecha que inició a laborar con la USAC hasta el último día laborado, según carta de aceptación de renuncia y/o fotocopia del último contrato.
- e) Las Actualizaciones de datos ante la Contraloría General de Cuentas formarán parte del archivo transitorio de esta División.

# **2.2 Descripción del procedimiento**

**Nombre de la Unidad:** División de Administración de Recursos Humanos / Subjefatura

**Título del Procedimiento:** Gestión y control de actualizaciones de datos ante la Contraloría General de Cuentas.

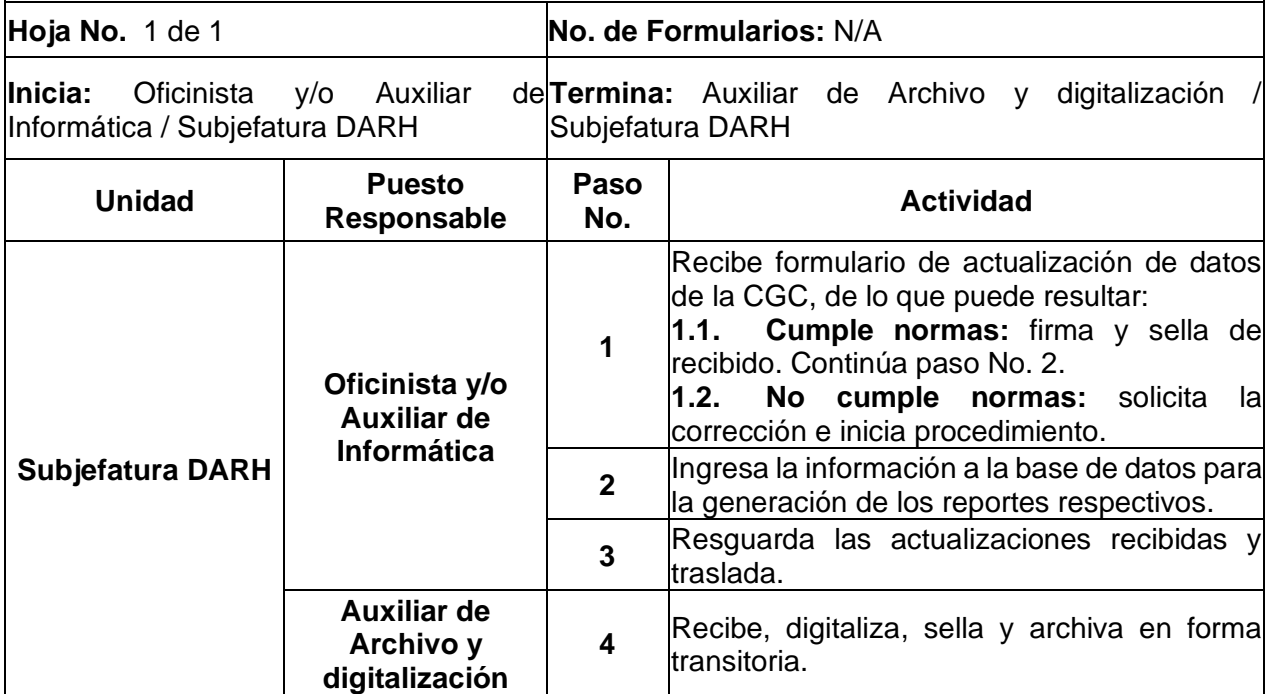

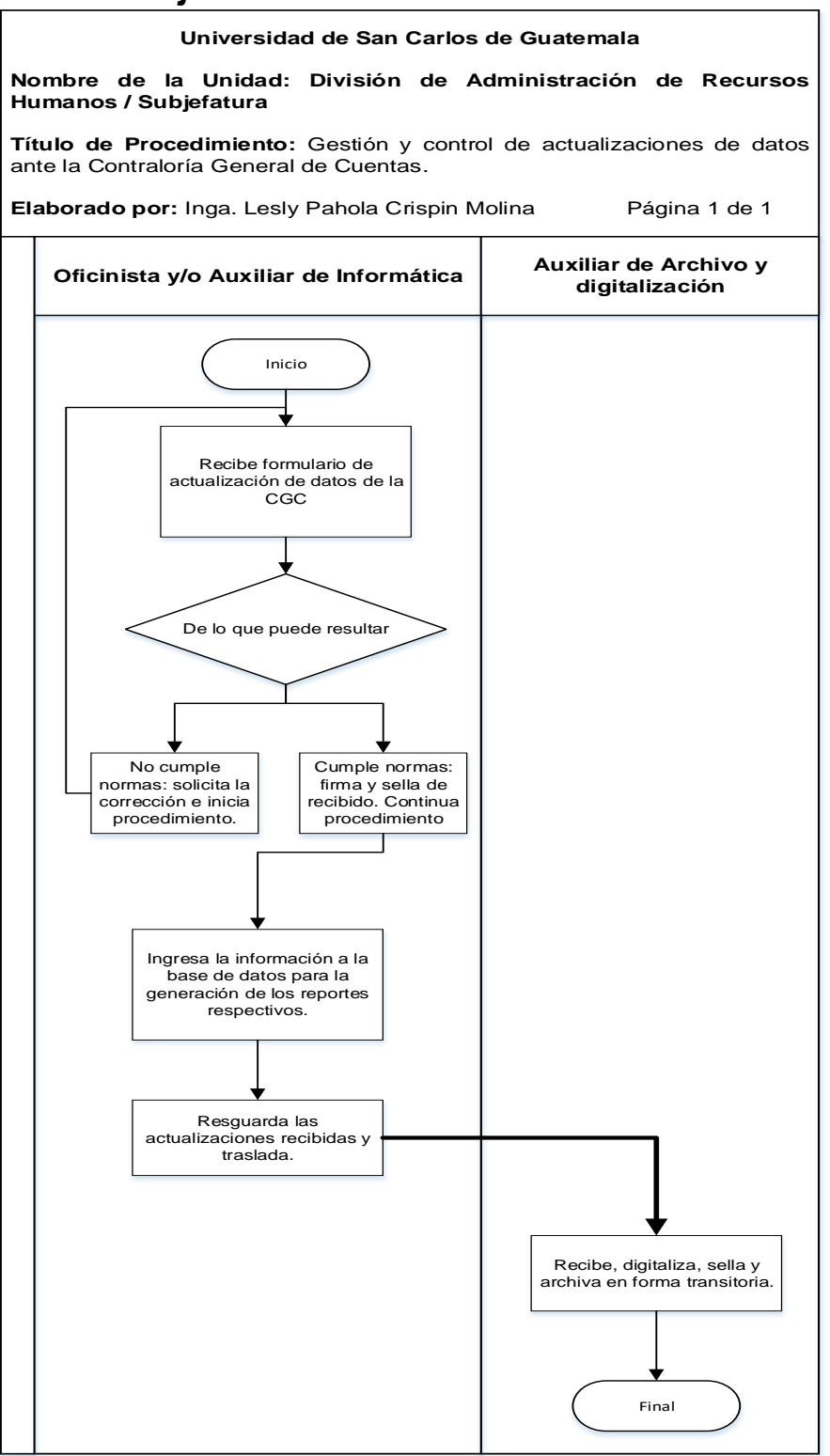

#### **2.4 Formularios**

N/A

#### **Título o Denominación**

3. GESTIÓN PARA LA ACTUALIZACIÓN DE DATOS, INSCRIPCIÓN DE NUEVOS AFILIADOS Y REPOSICIÓN DE CARNÉ DE AFILIACIÓN IGSS.

#### **3.1 Normas Específicas**

a) El Formulario único de registro de afiliados (DRPT-59) debe ser llenado con letra legible o a máquina, sin tachones, borrones ni rectificaciones.

# **3.2 Descripción del procedimiento**

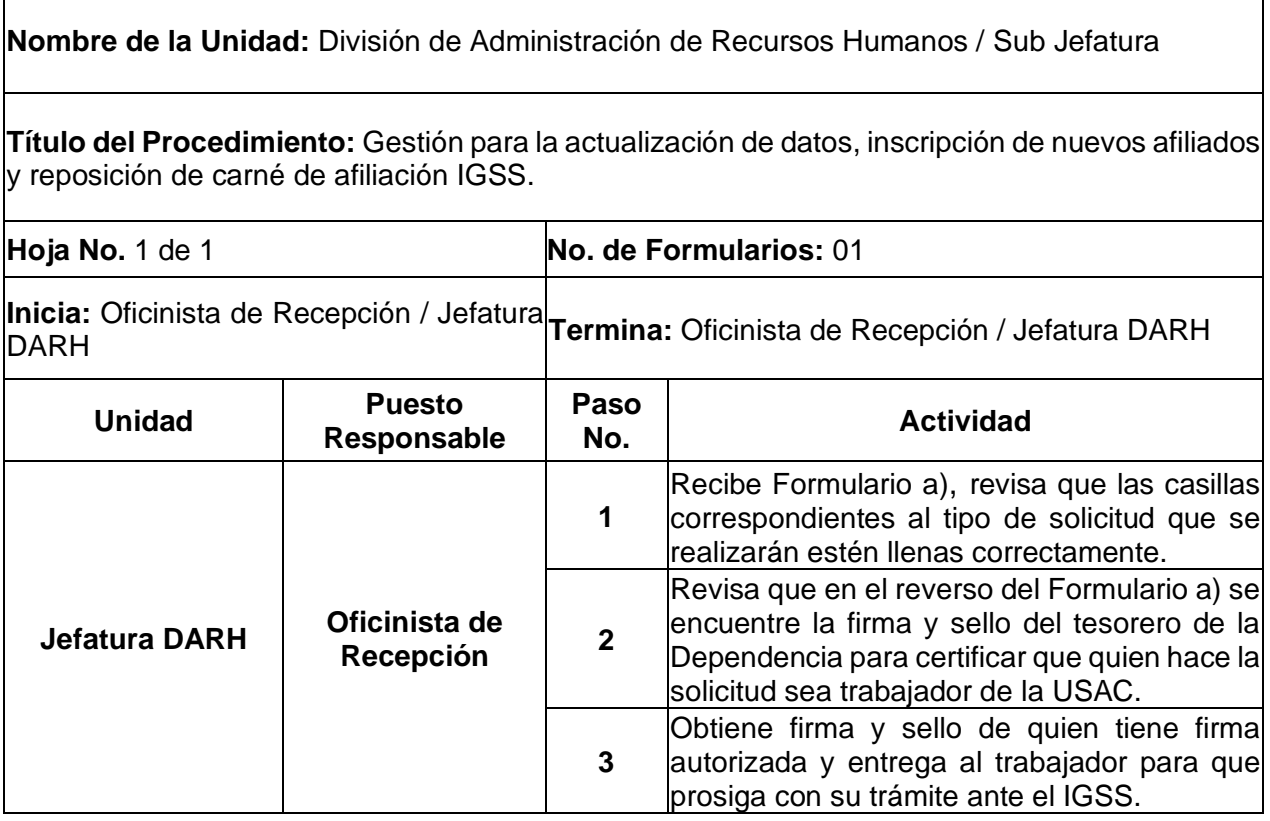

**Universidad de San Carlos de Guatemala**

**Nombre de la Unidad:** División de Administración de Recursos Humanos / Sub Jefatura

**Nombre de la Unidad:** División de Administración de Recursos Humanos / Sub Jefatura<br>**Título del Procedimiento:** Gestión para la actualización de datos, inscripción de nuevos<br>afiliados y reposición de carné de afiliación I afiliados y reposición de carné de afiliación IGSS. **Fítulo del Procedimiento:** Gestión para la actualización de datos, inscripción de restiliados y reposición de carné de afiliación IGSS.<br>**Elaborado por:** Inga. Lesly Pahola Crispin Molina Página 1 de 1

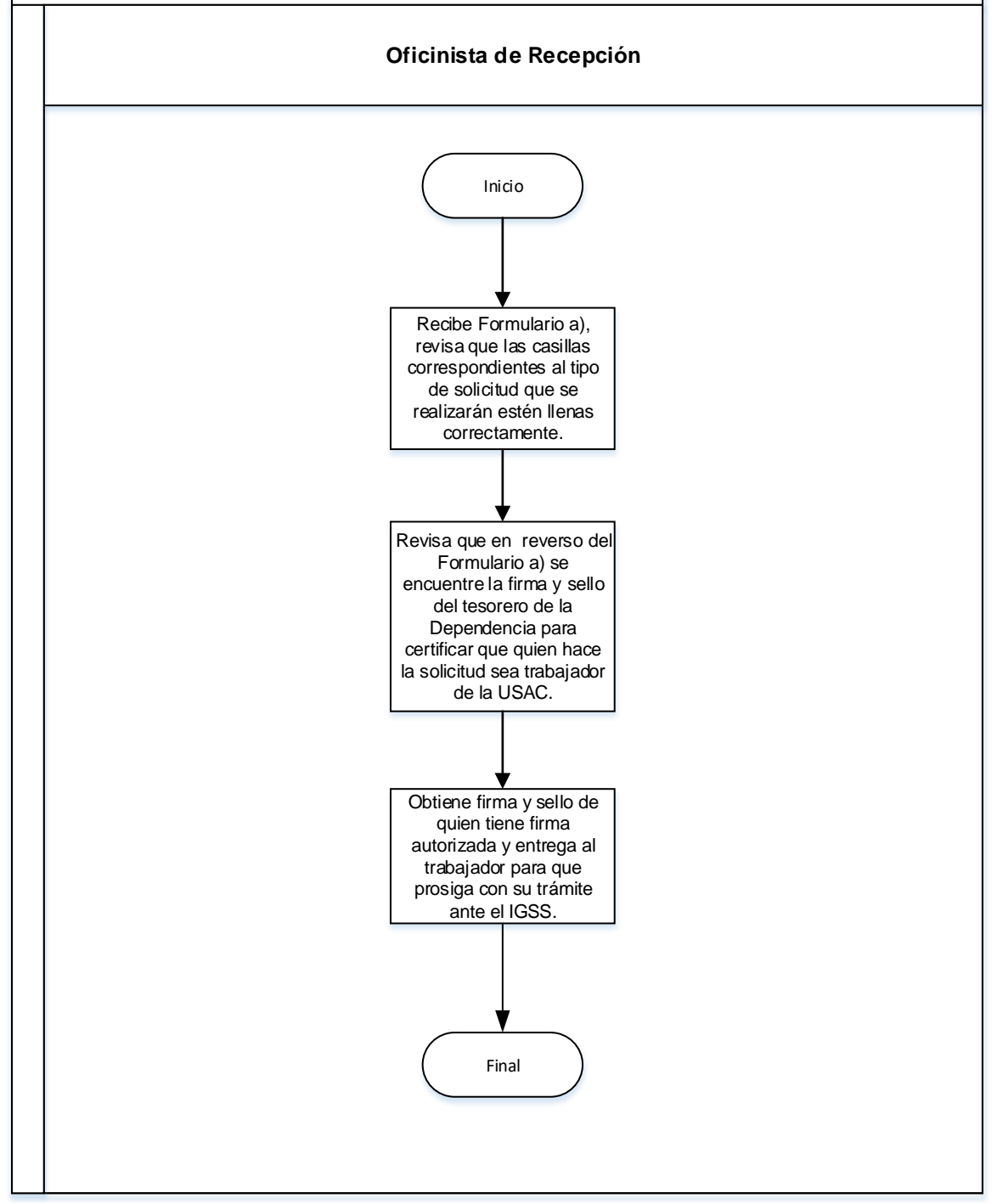

### **3.4 Formularios**

a) Formulario único de registro de afiliados, DRPT-59

# **Formulario a)**

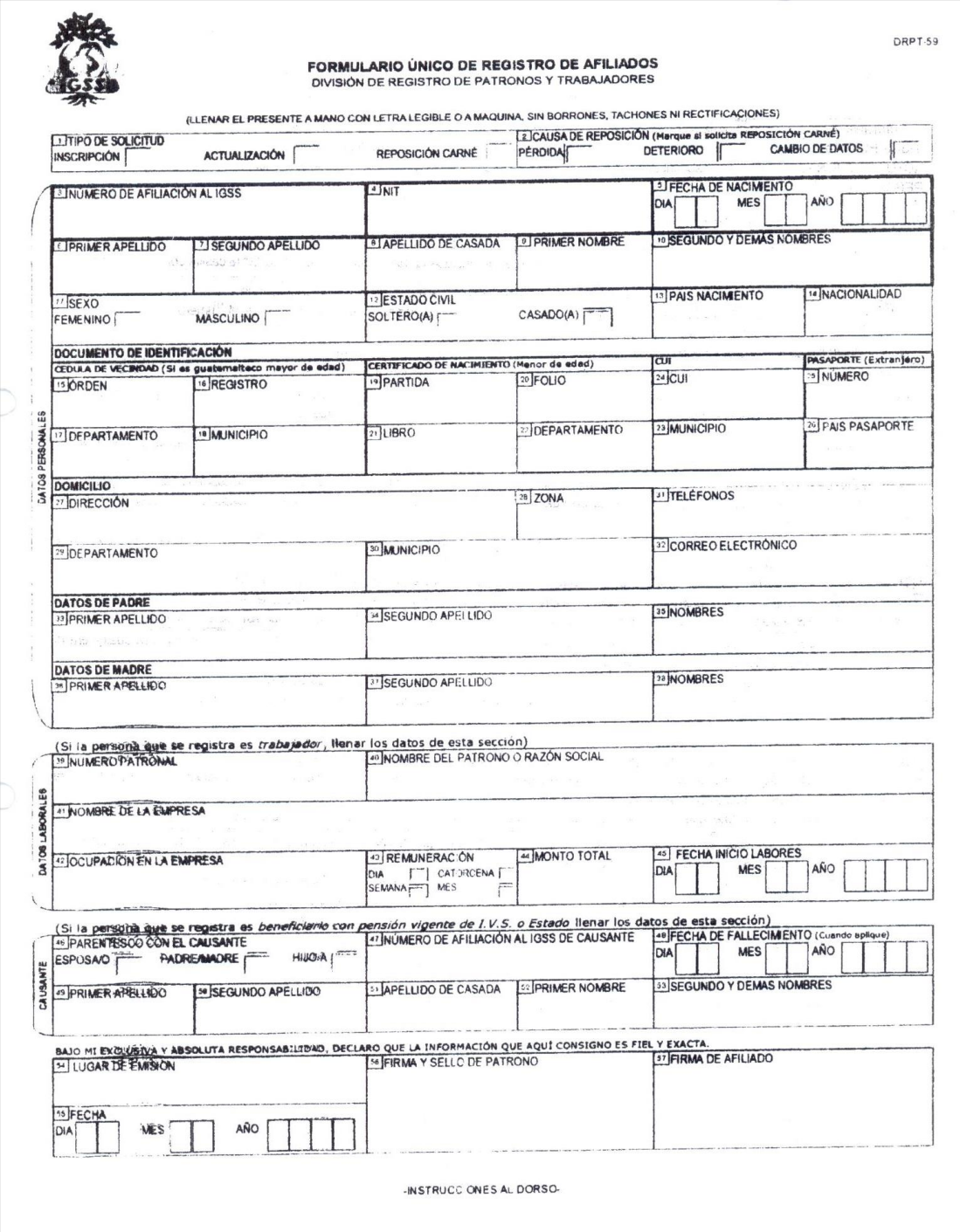

### **Título o Denominación**

4. RECUPERACIÓN DE REINTEGROS DE DESCUENTOS JUDICIALES PAGADOS EN EXCESO.

#### **4.1 Normas Específicas**

- a) La Universidad de San Carlos de Guatemala de acuerdo a lo establecido en el Acuerdo de Rectoría No. 0680-2015 en el que se aprueba la actualización del MODULO III "REVISIÓN, EMSIÓN Y PAGO DE SUELDOS Y PRESTACIONES A LOS TRABAJADORES CON CARGO A LOS RENGLONES PRESUPUESTARIOS 011, 021, 022 Y 023", acuerda en el punto SEXTO: Cualquier caso no previsto debe ser resuelto por la División de Administración de Recursos Humanos. De tal cuenta que, al establecerse un reintegro de descuento judicial pagado en exceso, la División de Administración de Recursos Humanos le solicitará de forma escrita al trabajador el reintegro.
- b) Al transcurrir ocho días calendario si no se cuenta con la evidencia del reintegro la División de Administración de Recursos Humanos recurrirá a solicitar el cargo contable ante el Departamento de Contabilidad.

# **4.2 Descripción del procedimiento**

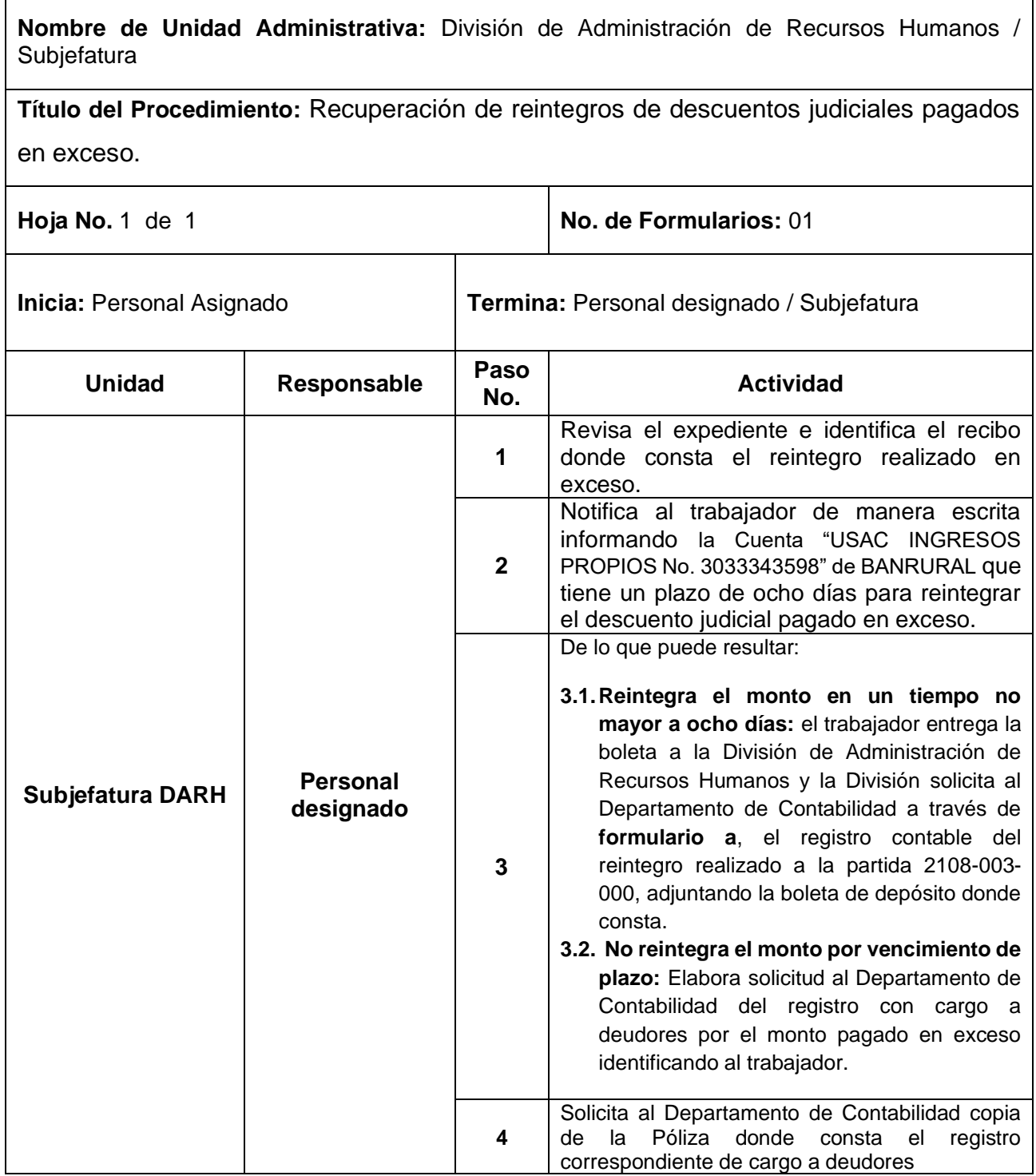

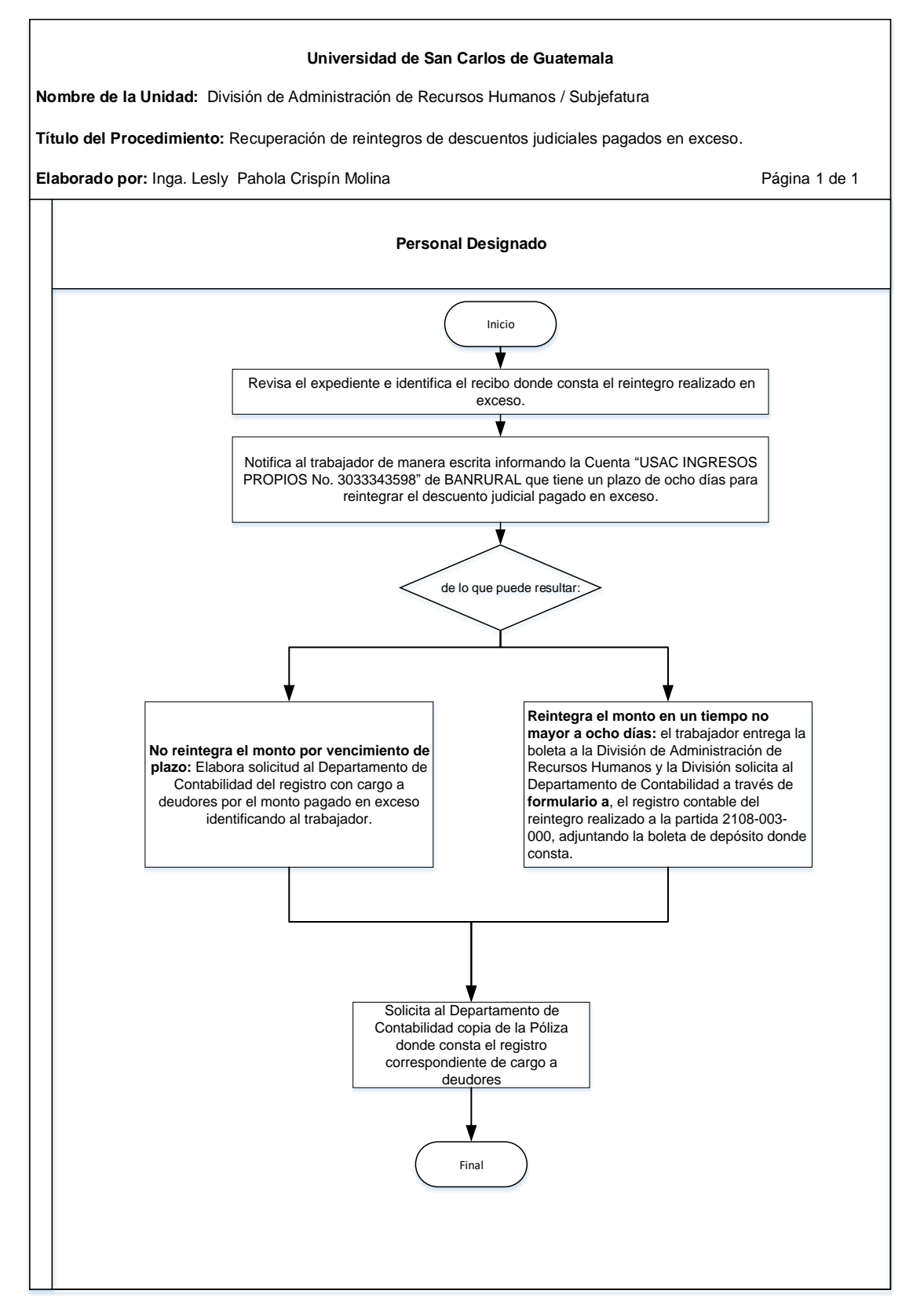

#### **4.4 Formularios**

a) Registro de Reintegros, FORM.DARH.020

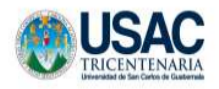

FORM.DARH.020

Guatemala, xx de julio de 202xx

#### **REGISTRO DE REINTEGROS**

Señores Departamento de Contabilidad Universidad de San Carlos de Guatemala

Señor Contador General:

De manera atenta solicitamos recibir el siguiente reintegro por medio de depósito monetario por concepto de Descuentos Judiciales no efectuados en nómina

Nombre: **KRRRRRRRRRRRRRRRRRRRRRRR** Registro de Personal: XXXXXXXXXXX

Partida: XXXXXXXXXX - PLAZA \_XXX\_ Dependencia: XXXXXXXXXXXXXXXXXXXXXXXXXXXXXX

Q.XXXXXX.XX Monto: Cantidad: XXXXXXXXXXXXXXXXXXXXXXXXXXXXXXXX De Deósito Monetario No. (adjunto a la presente)

Reintegro: PARA QUE SE REALICE EL REGISTRO CONTABLE DEL DESCUENTO JUDICIAL POR CONCEPTO DE PENSIÓN ALIMENTICIA Y/O DESCUENTO JUDICIAL POR DEUDA CORRESPONDIENTE AL MES DE XXXXXX 2023 POR QXXXXX.XX X; A LA PARTIDA 2108 003 000.

Suscribe cordialmente.

"ID Y ENSEÑAD A TODOS"

NOMBREY FIRMA TESORERO (A) O ENCARGADO **DEPENDENCIA** 

ce. Archivo.

#### **Título o Denominación**

5. ESTUDIO SOCIOECONÓMICO PARA LA APLICACIÓN DEL ARTÍCULO 38 DEL PACTO COLECTIVO ENTRE LA USAC Y EL STUSC.

### **5.1 Normas Específicas**

- a) Este procedimiento aplica para todo el personal exceptuando personal docente.
- b) De acuerdo al artículo 38 del Pacto Colectivo entre la USAC y el STUSC, este procedimiento es aplicable para personal fallecido perteneciente a la rama administrativa y de servicios.

# **5.2 Descripción del procedimiento**

 $\Gamma$ 

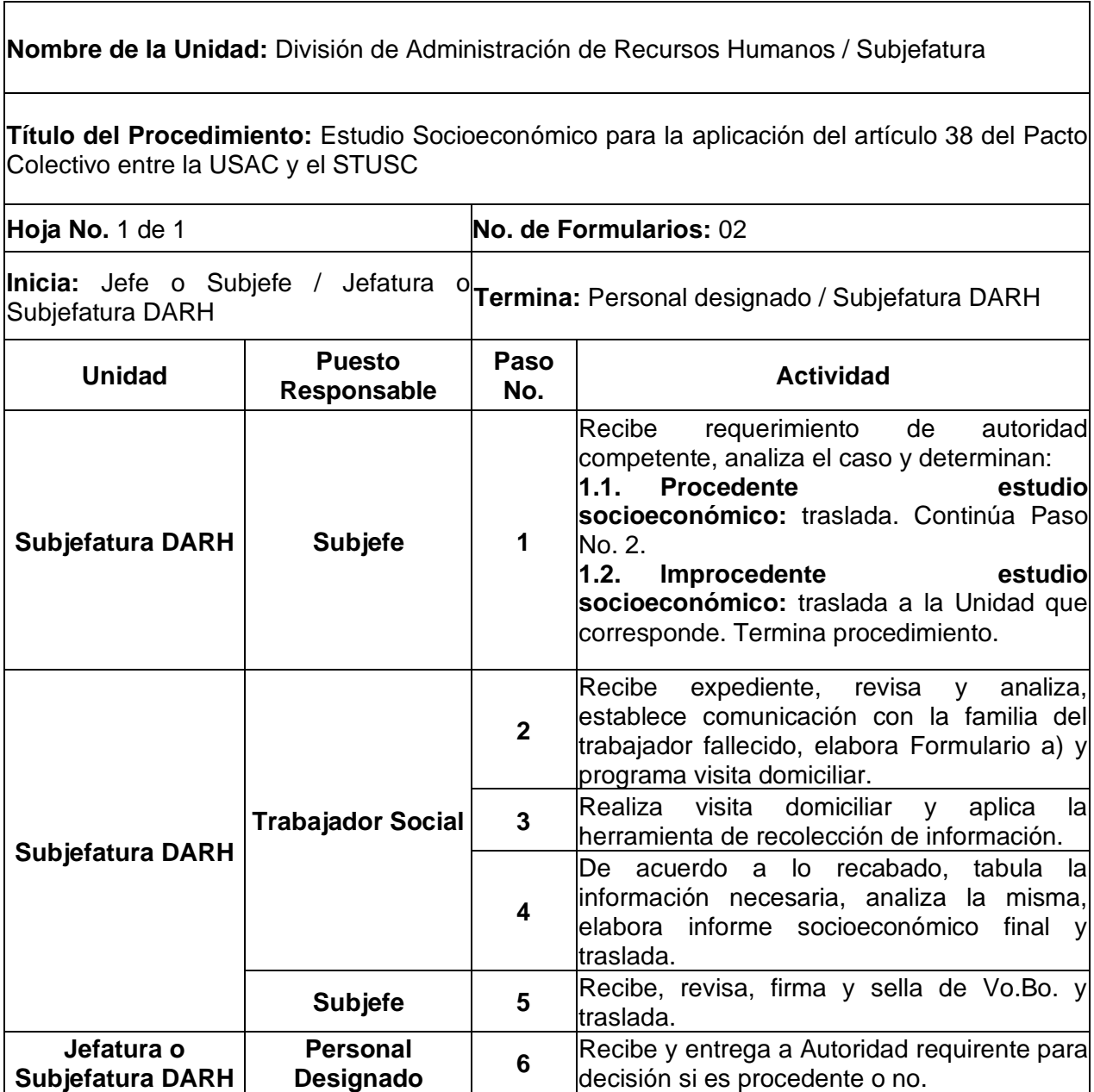

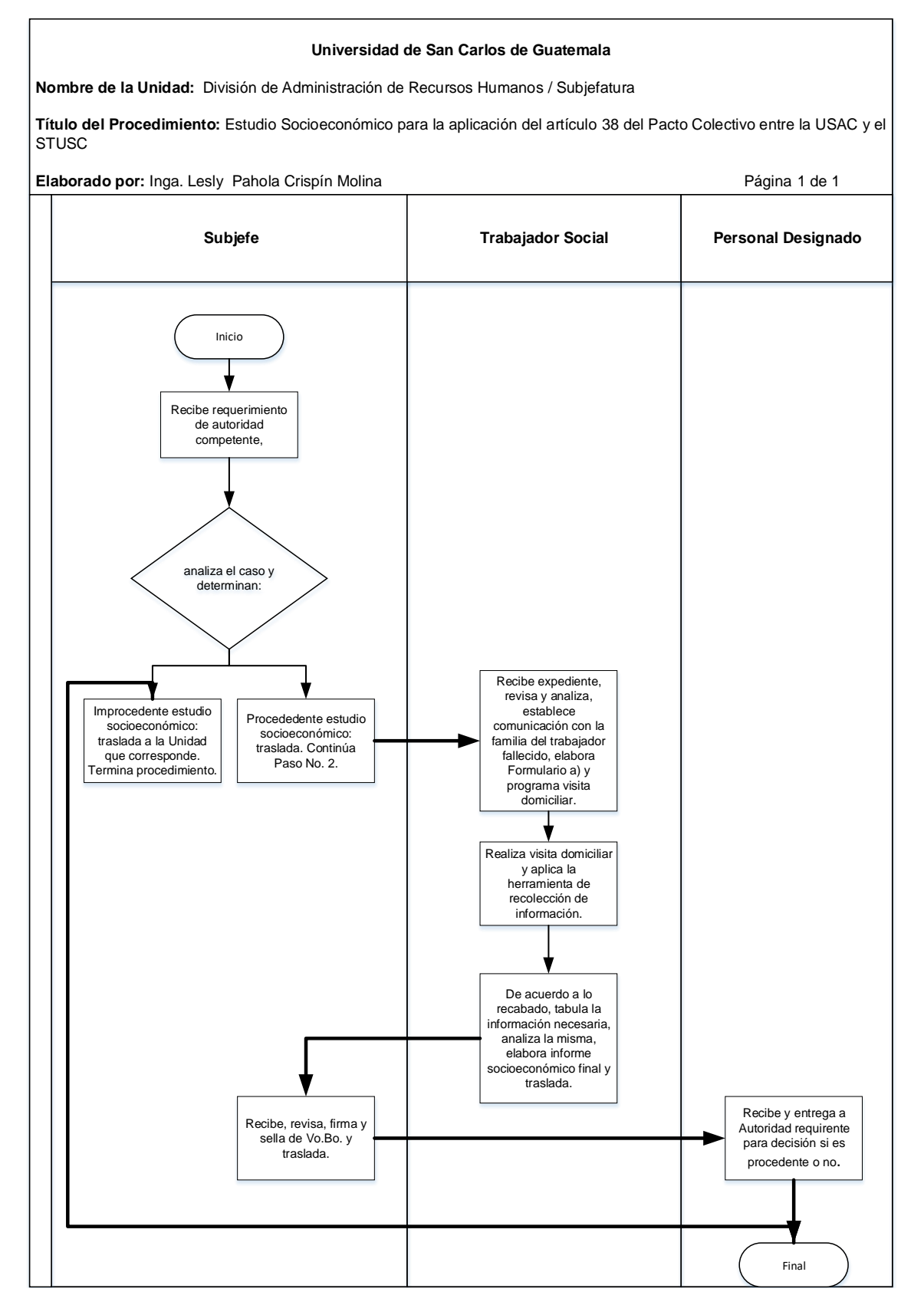

## **5.4 Formularios**

- a) Ficha de entrevista. FORM.DARH.014
- b) Informe socioeconómico. FORM.DARH.015

# **Formulario a)**

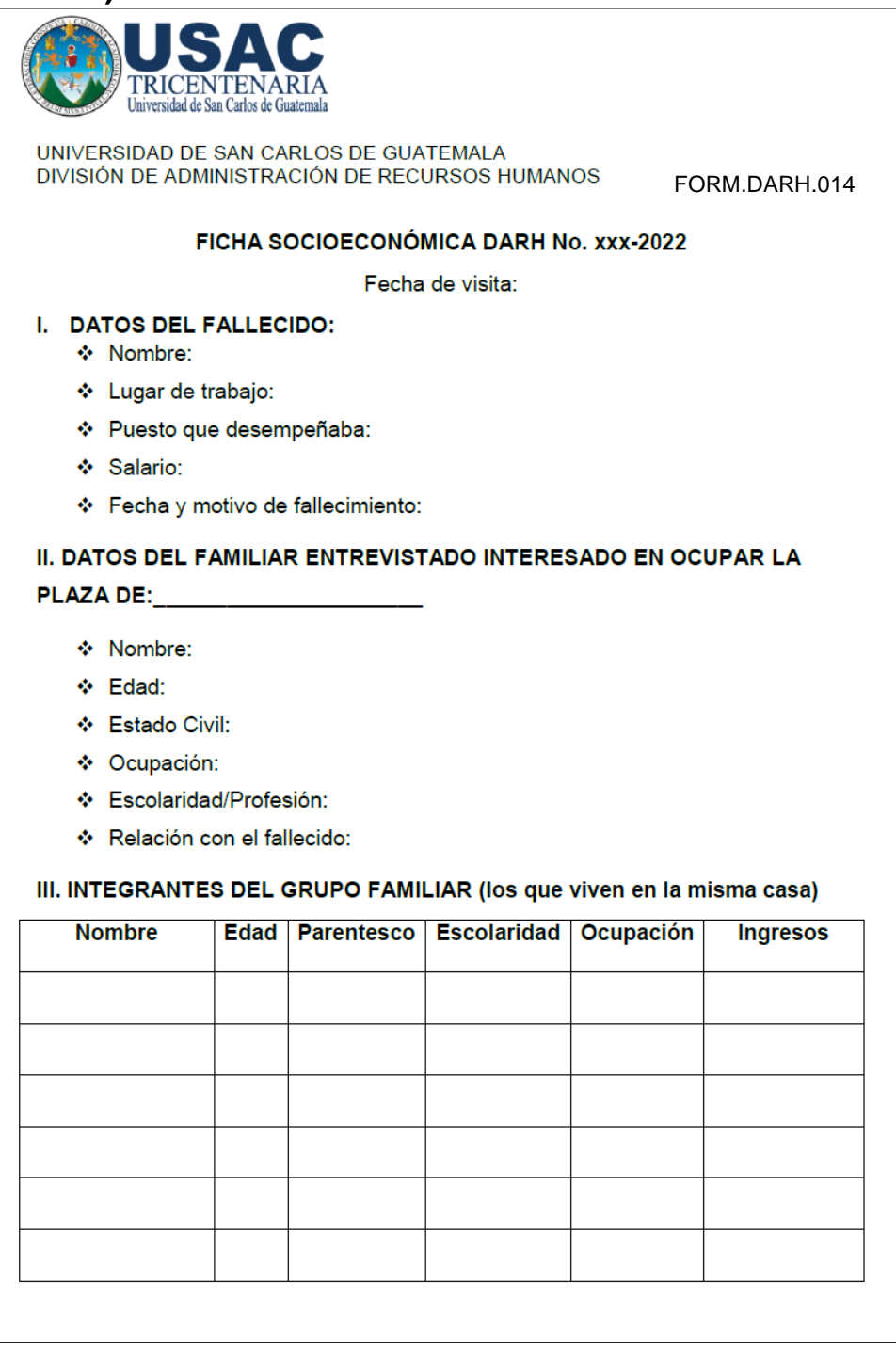

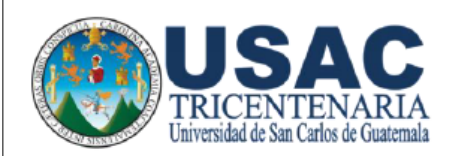

UNIVERSIDAD DE SAN CARLOS DE GUATEMALA DIVISIÓN DE ADMINISTRACIÓN DE RECURSOS HUMANOS

## IV. SITUACIÓN ECONÓMICA

Personas que trabajan en el hogar

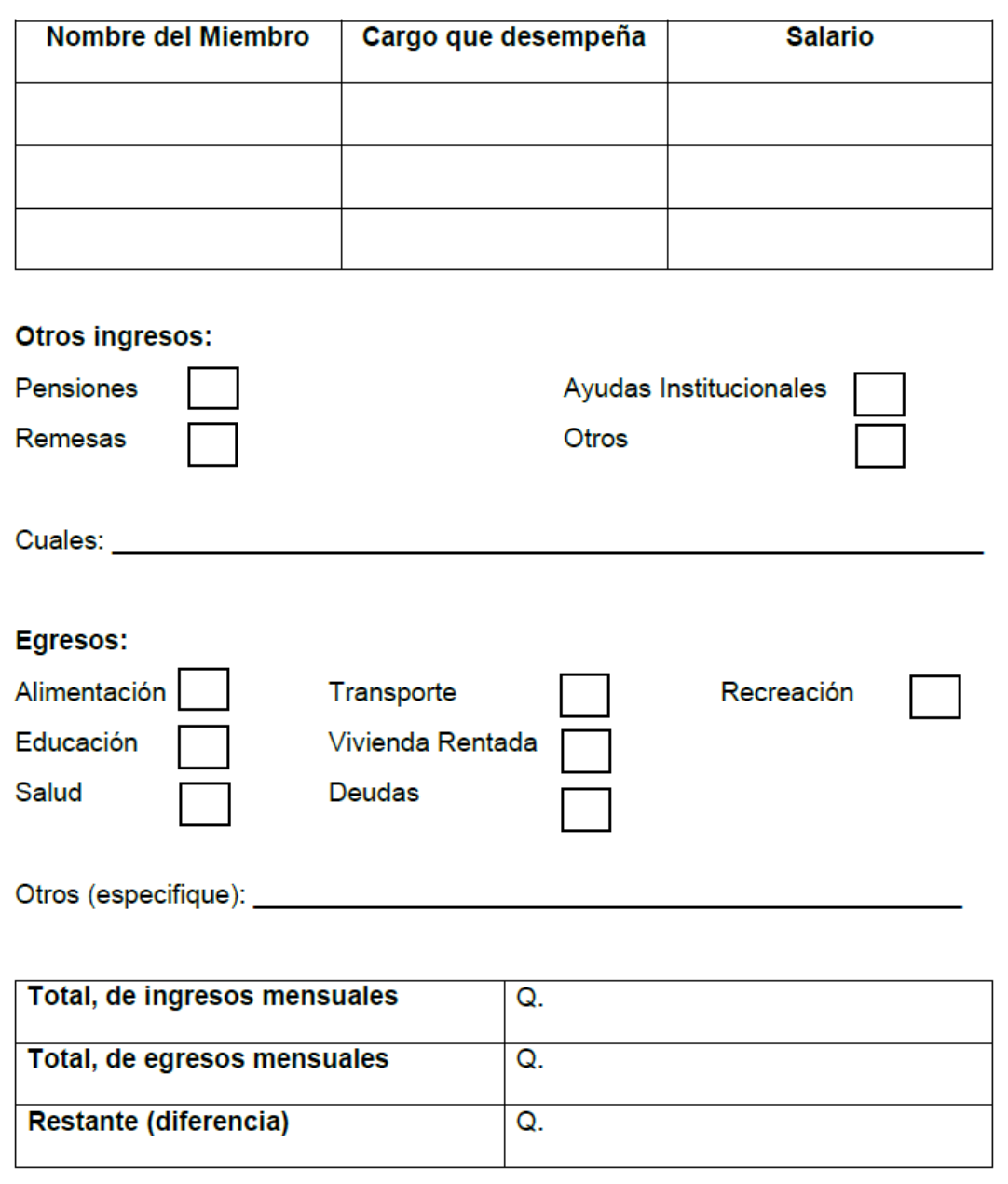

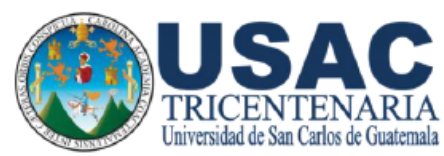

#### UNIVERSIDAD DE SAN CARLOS DE GUATEMALA DIVISIÓN DE ADMINISTRACIÓN DE RECURSOS HUMANOS

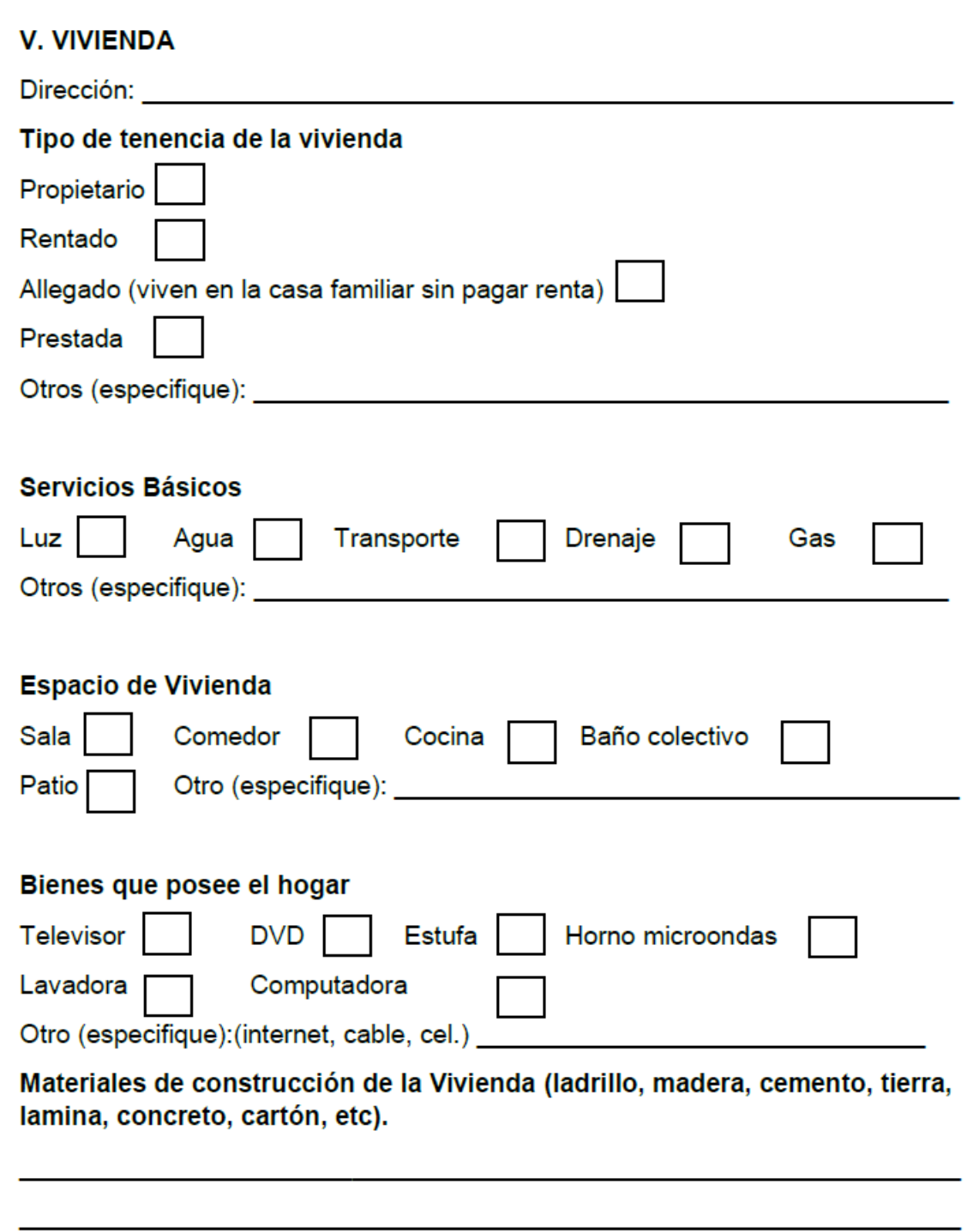

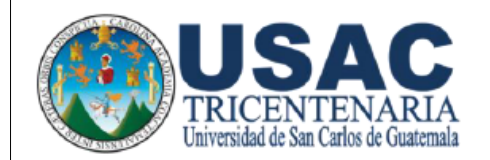

UNIVERSIDAD DE SAN CARLOS DE GUATEMALA DIVISIÓN DE ADMINISTRACIÓN DE RECURSOS HUMANOS

#### **VI. PROBLEMAS ACUTALMENTE AFRONTADOS**

DE SALUD: (Quien y que enfermedad)

**EMOCIONALES:** 

HÁBITOS: (consumo de bebidas alcohólicas, fuma, fiestas, etc).

**EDUCATIVOS:** 

OBSERVACIONES/RESUMEN:

Firma del Entrevistado

Licda. Marialejandra Robledo **Trabajadora Social RRHH** 

# **Formulario b)**

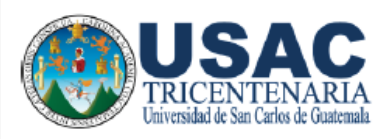

División de Administración de Recursos Humanos Universidad de San Carlos de Guatemala

FORM.DARH.015

Guatemala, xxx de xxx de 2022

#### **INFORME SOCIOECONÓMICO DARH No. XXX-2022**

#### **CASO DEPARTAMENTO**

Fecha de visita realizada: XXX-2022 Dirección de Domicilio:

#### **I. DATOS DEL FALLECIDO:**

Nombre:

Lugar Trabajo:

Puesto que desempeñaba:

Salario:

Fecha y motivo de fallecimiento:

#### II. DATOS DEL FAMILIAR ENTREVISTADO INTERESADO EN OCUPAR LA PLAZA DE:\_\_\_\_\_\_\_\_\_\_\_\_\_\_\_\_\_\_\_\_\_\_\_\_\_

Nombre:

Edad:

Estado Civil:

Ocupación:

Escolaridad/profesión:

Relación con el fallecido:

III. SITUACIÓN FAMILIAR:

### IV. SITUACIÓN ECONÓMICA:

#### **V. VIVIENDA:**

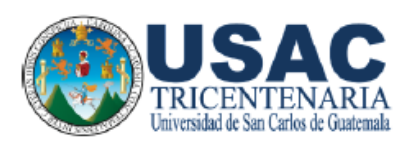

División de Administración de Recursos Humanos Universidad de San Carlos de Guatemala

VI. PROBLEMAS ACTUALMENTE AFRONTADOS (de salud, emocionales, hábitos, educativos, etc.)

VII. RESUMEN DE CRITERIOS DE EVALUACIÓN DEL CASO DE ESTUDIO

VIII. OPINIÓN DEL TRABAJADOR SOCIAL:

Licda. Marialejandra Robledo Ramírez **Trabajadora Social** División de Administración de Recursos Humanos Col. 37522

Vo.Bo. (Subjefe) División de Administración de Recursos Humanos

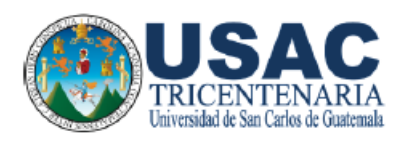

División de Administración de Recursos Humanos Universidad de San Carlos de Guatemala

#### **ANEXOS**

(Fotografías de la vivienda)

#### **Título o Denominación**

6. APLICACIÓN DE DESCUENTO JUDICIAL POR PENSIÓN ALIMENTICIA, POR JUICIO ADMINISTRATIVO Y/O EJECUTIVO

#### **6.1 Normas Específicas**

- a) En caso que no aparezca en la página del SIIF el nombre de la persona demandada que se nombra en el Oficio del Organismo Judicial, se debe proceder a notificar al Juzgado que dicha persona no tiene relación laboral con la Universidad de San Carlos de Guatemala.
- b) Este procedimiento se basa en el Código de Trabajo, Decreto No. 1441 del Congreso de la República de Guatemala y la Ley de Salarios de la Administración Pública, establecida por el Decreto No. 11-73 del Congreso de la República de Guatemala.
- c) En el caso de que la orden judicial no indique el porcentaje a aplicar, este será establecido según el Artículo 18 de la Ley de Salarios de la Administración pública. En el caso de embargo por alimentos, se aplican los Artículos 18 y 19.
- d) La modalidad de descuento por porcentaje se aplica a descuentos para juicios administrativos y/o ejecutivos, mientras que la modalidad descuento por cantidad fija, a descuentos de pensión alimenticia, mismos que el SIIF aplica automáticamente cuando los pagos se efectúan en nómina normal.
- e) Cuando los pagos de salarios se realizan en nómina complemento para gestionar pagos de meses anteriores, el SIIF no aplica automáticamente los descuentos, por lo que los tesoreros de cada Unidad Ejecutora deben aplicar el descuento observando el historial salarial de los trabajadores a los que se les está tramitando pagos extemporáneos, bajo la observación del Profesional de Recursos Humanos de la Unidad de Sueldos y Nombramientos asignado a cada Unidad Ejecutora.
- f) El reintegro de cuotas de descuento judicial por juicio administrativo y/o ejecutivo no aplicado en nómina complemento, se realizará por medio del Departamento de Caja Central, mediante recibo 101-C, indicando a qué mes corresponde el reintegro, tipo de descuento y código, el monto, nombre y registro de personal del trabajador.

g) El Personal designado de la División de Administración de Recursos Humanos, deberá llevar un estricto registro y control de los embargos, pagos, transacciones, recibos, reintegros etc. Del área de su competencia.

# **6.2 Descripción del procedimiento**

**Nombre de Unidad Administrativa:** División de Administración de Recursos Humanos / **Subjefatura** 

**Título del Procedimiento:** Aplicación de Descuento Judicial por Pensión Alimenticia, por Juicio Administrativo y/o Ejecutivo

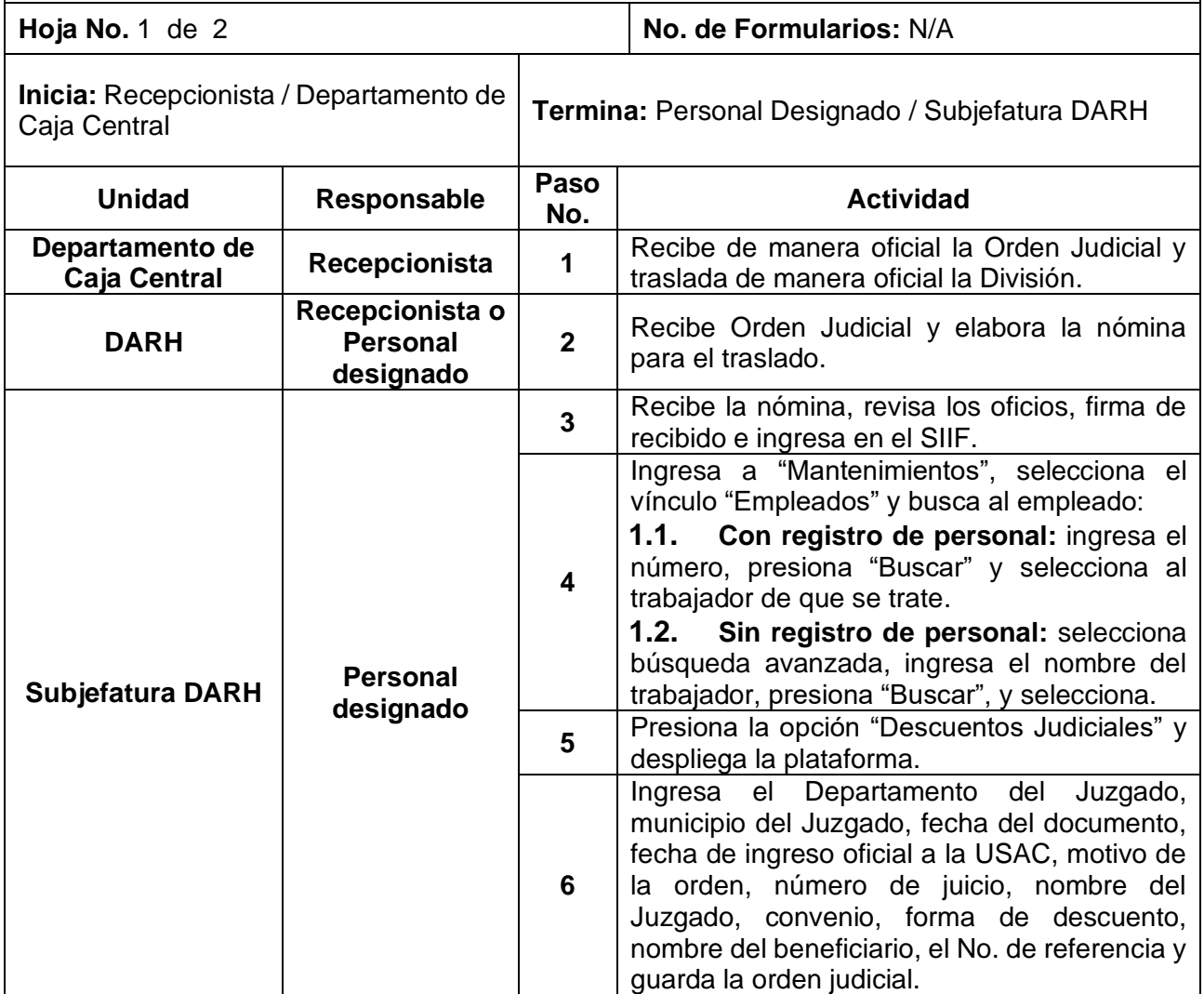

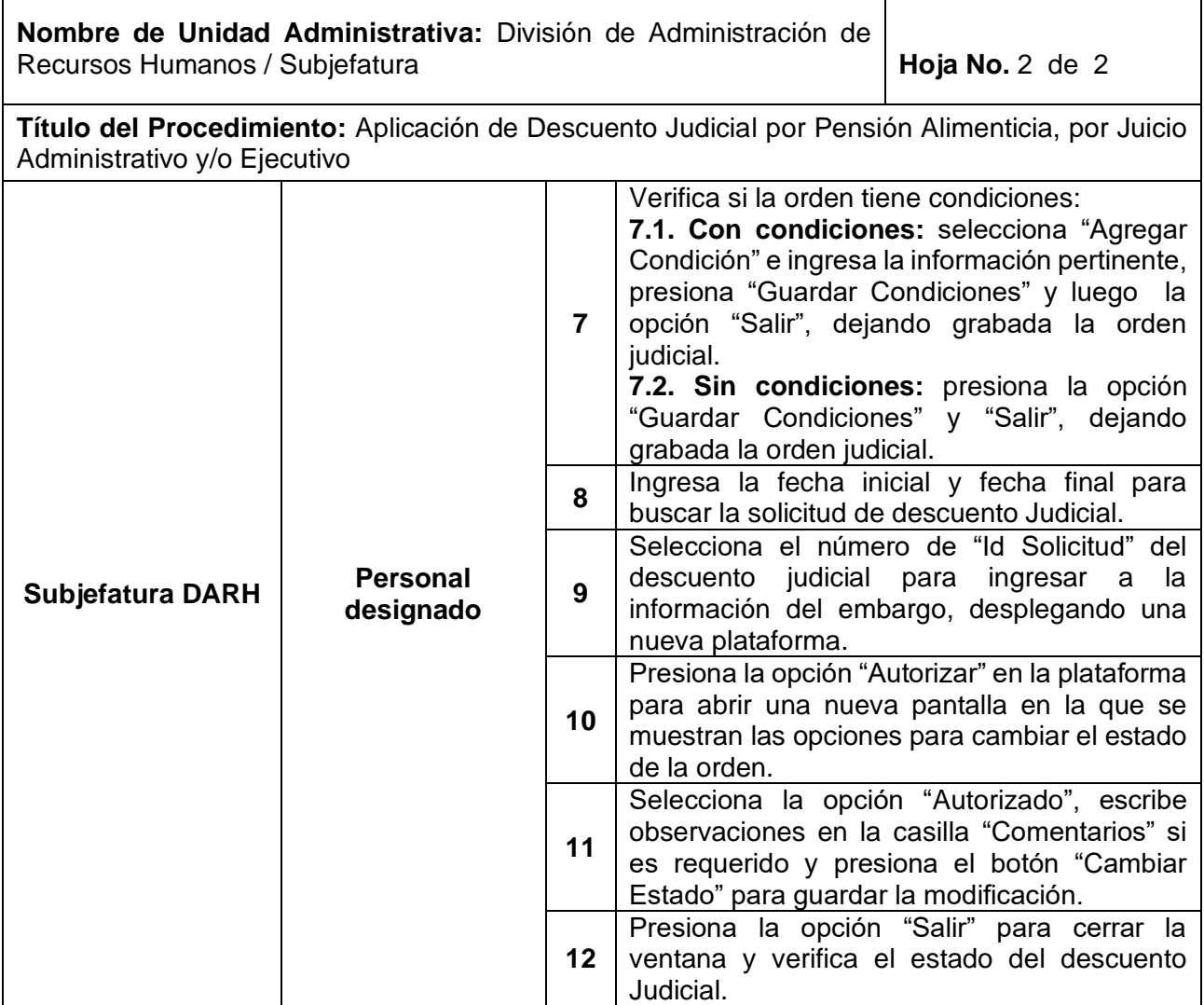

 $\mathbf{r}$ 

ń

٦
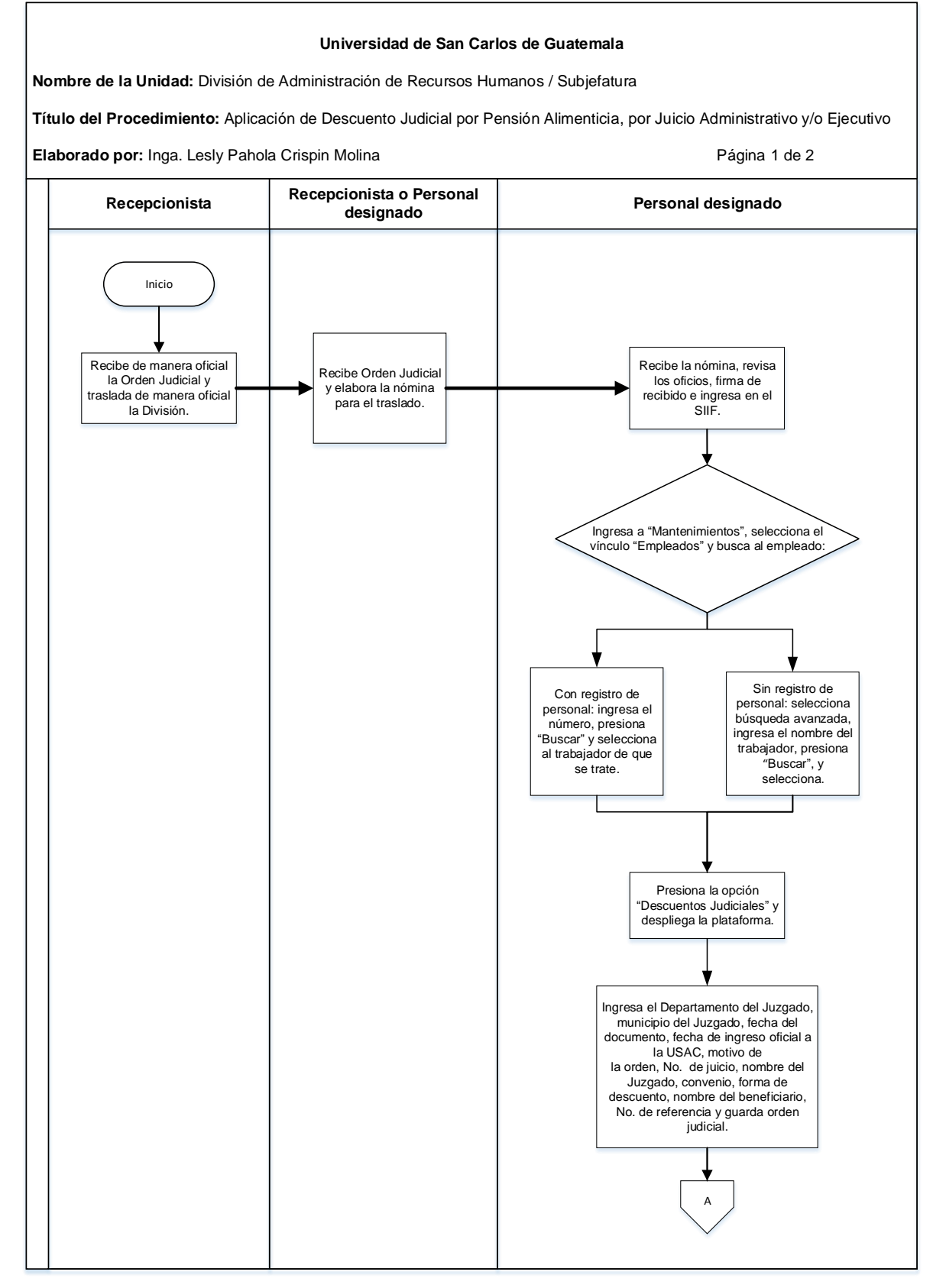

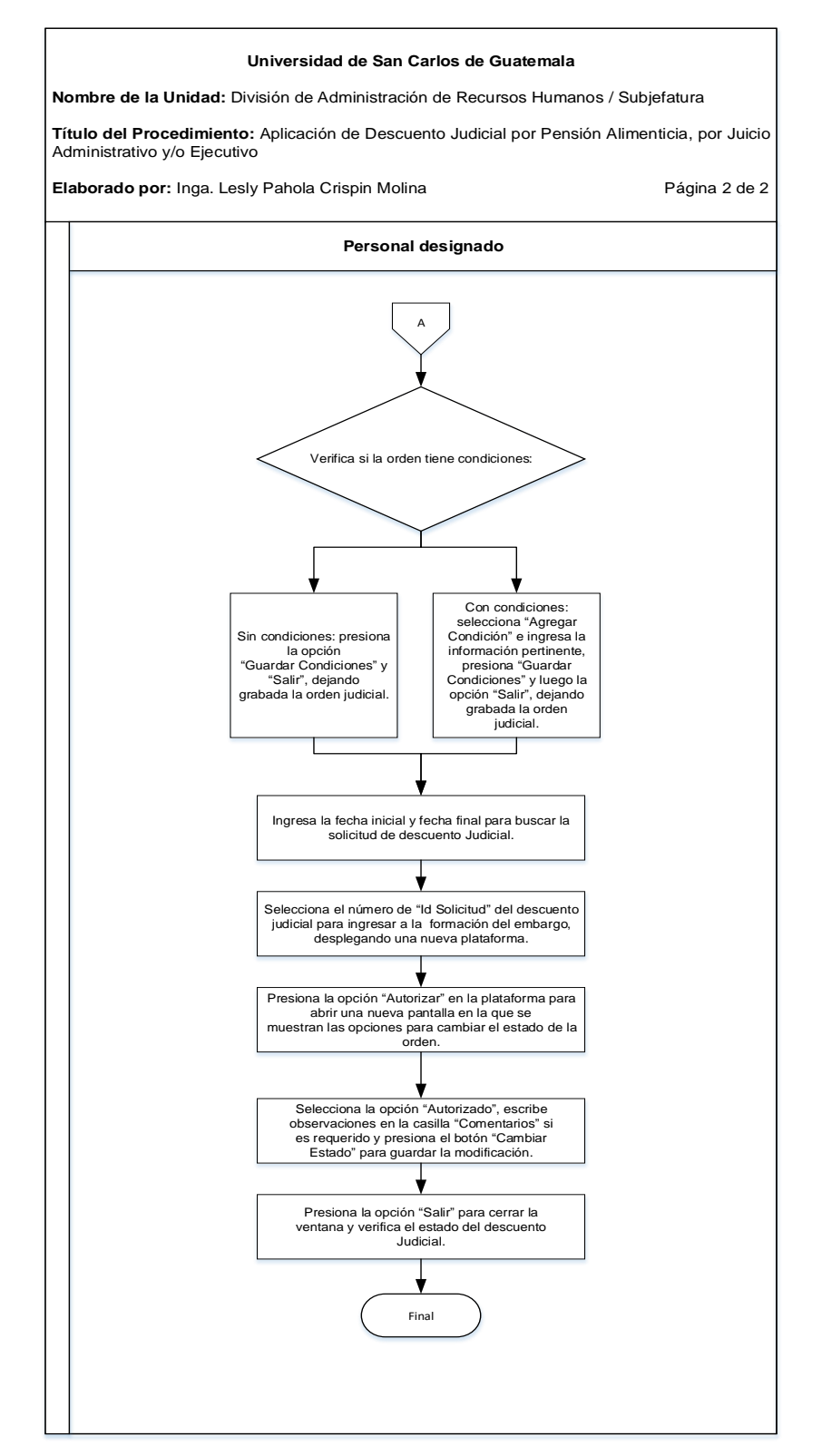

### **6.4 Formularios**

N/A

7. MODIFICACIÓN DE DESCUENTOS JUDICIALES

#### **7.1Normas Específicas**

- a) Este procedimiento se basa en el Código de Trabajo, Decreto No. 1441 del Congreso de la República de Guatemala y la Ley de Salarios de la Administración Pública, establecida por el Decreto No. 11-73 del Congreso de la República de Guatemala.
- b) En el caso de la orden judicial de embargo por alimentos que establece un monto mensual a embargar, debe tenerse en cuenta lo establecido según el Artículo 18 y 19 de la Ley de Salarios de la Administración pública.
- c) En caso de que no aparezca el nombre de la persona demandada establecido en el Oficio del Organismo Judicial en la página del SIIF, se debe proceder a notificar al Juzgado que la persona no tiene relación laboral con la Universidad de San Carlos de Guatemala.
- d) La modificación de la orden de descuentos judiciales puede ser utilizada cuando viene una orden del juez indicando que ha cambiado el valor del descuento judicial.
- e) La información puede ser modificada únicamente si la orden aún no ha sido autorizada y se encuentra en estado "Grabado" en el sistema.
- f) En caso de que haya sido realizada la autorización del embargo, se debe finalizar dicho embargo, se debe dar ingreso a los datos de la nueva orden judicial y en el apartado de "Autorización" deberá ingresar en "observaciones" y se debe consignar que se realizó nuevo ingreso por aumento o reducción del monto a embargar.
- g) El Personal Designado de la División de Administración de Recursos Humanos, deberá llevar un estricto registro y control de los embargos, pagos, transacciones, recibos, reintegros etc. Del área de su competencia.

# **7.2 Descripción del procedimiento**

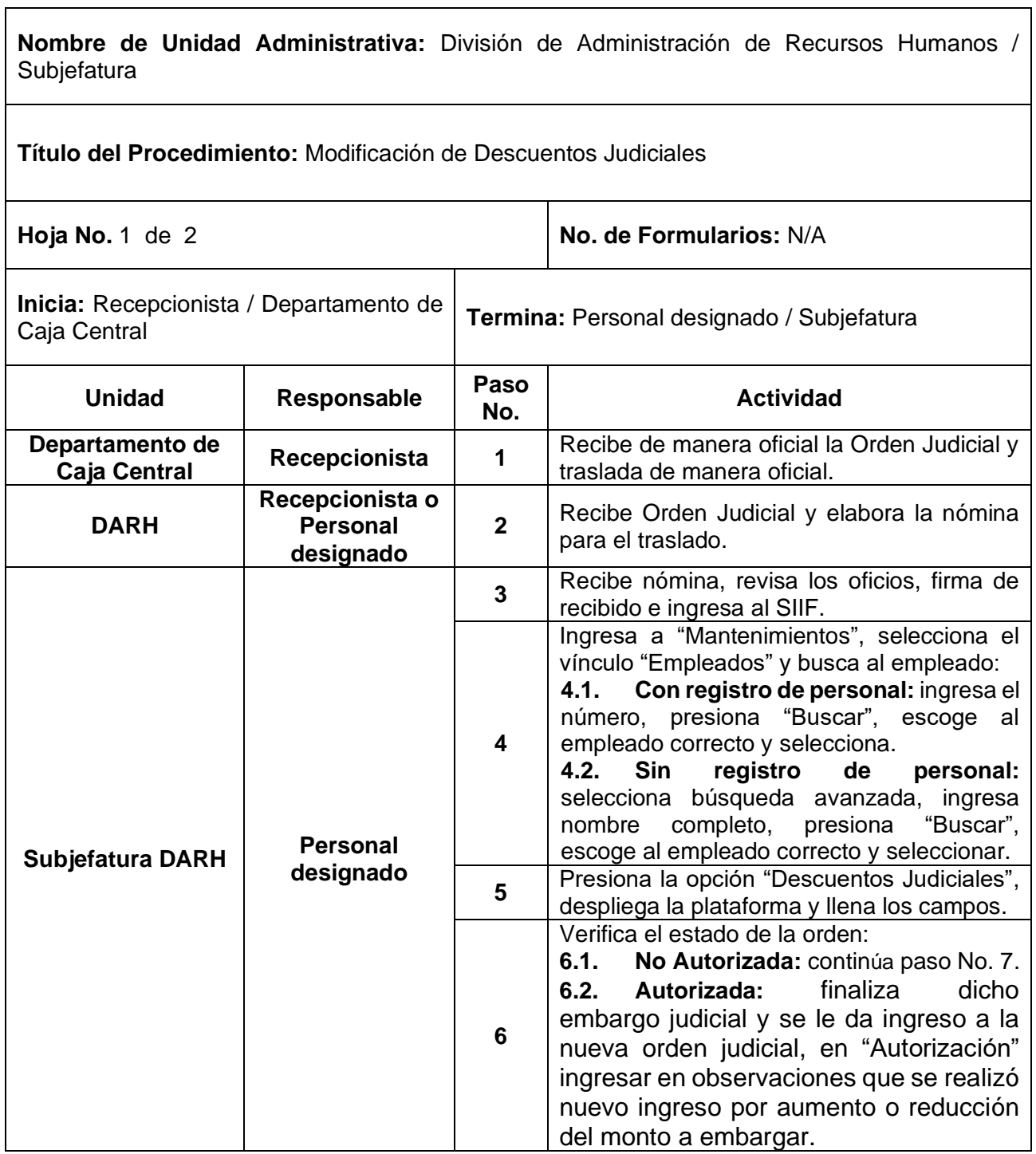

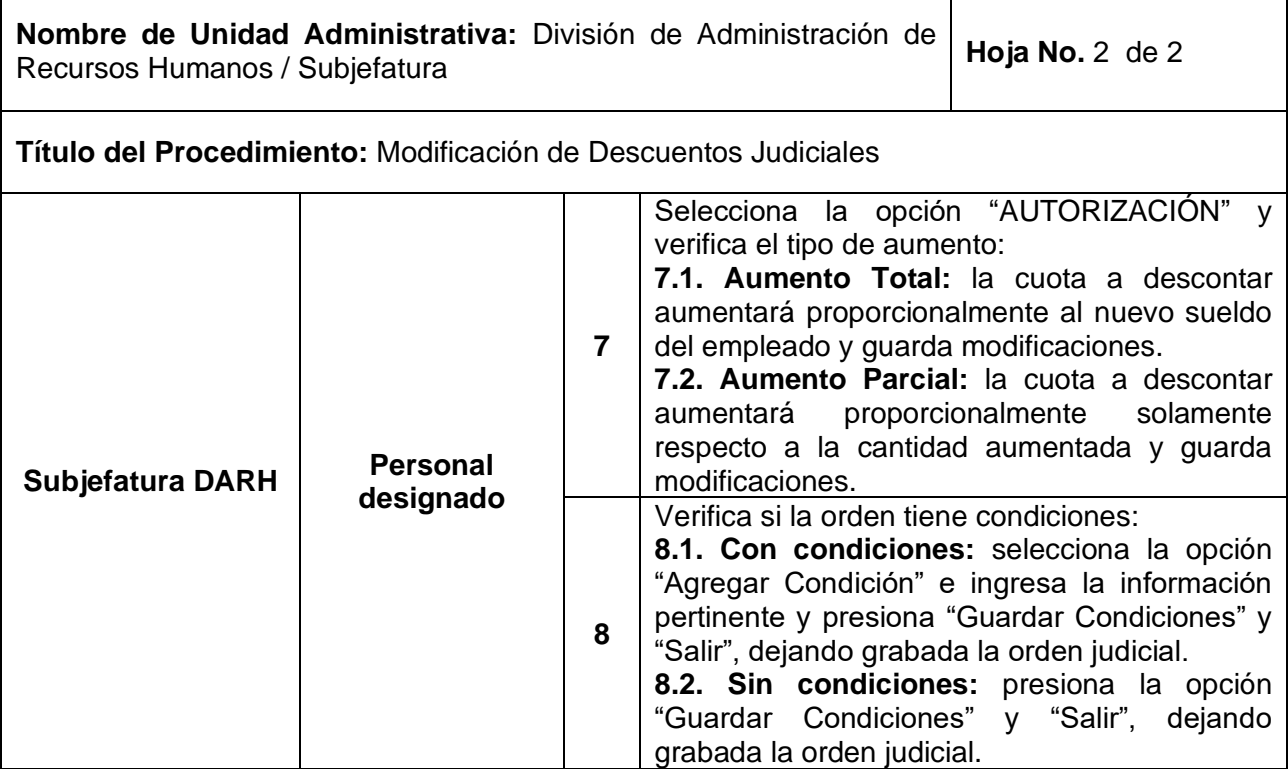

 $\mathbf{r}$ 

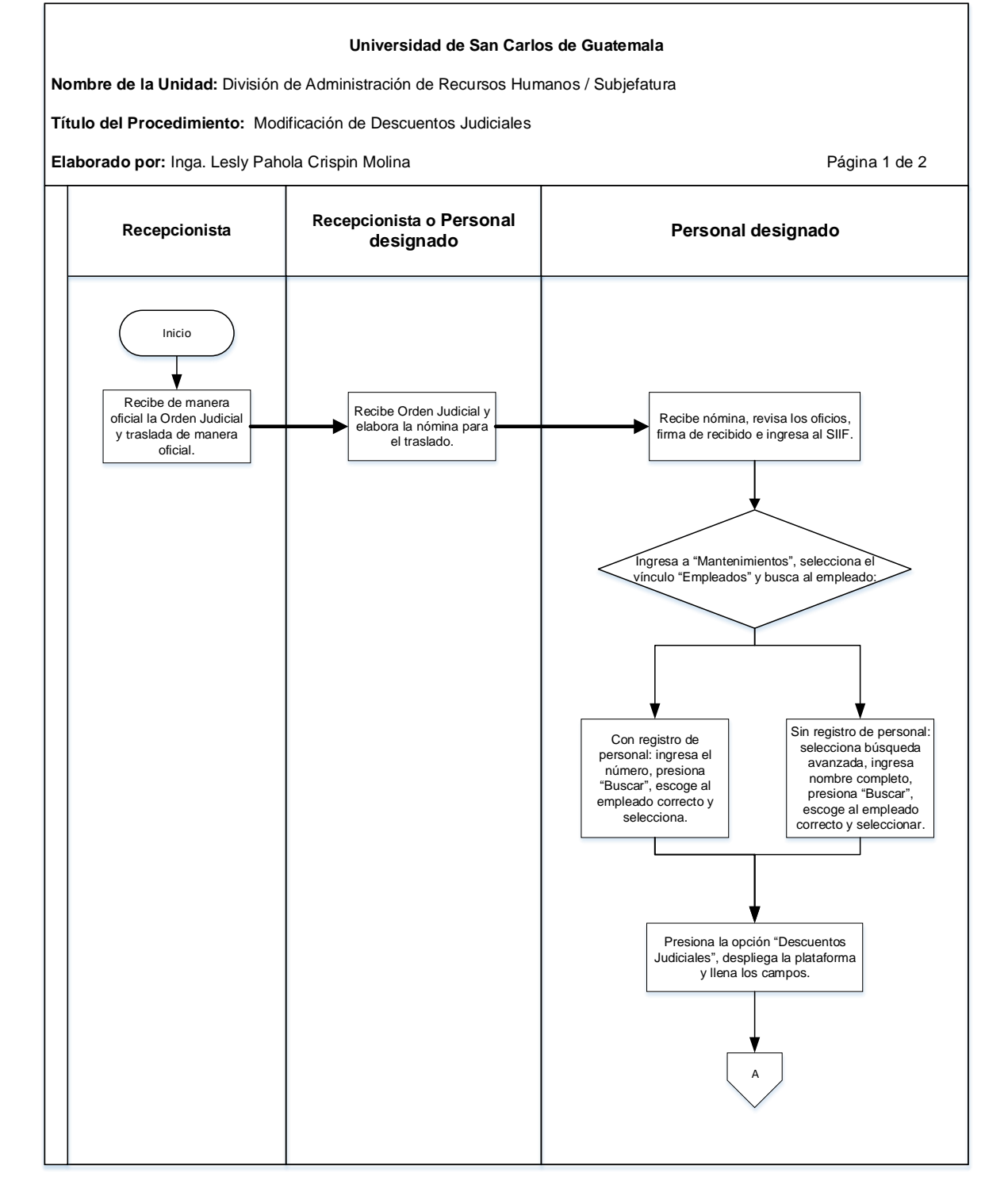

#### **Universidad de San Carlos de Guatemala**

**Nombre de la Unidad:** División de Administración de Recursos Humanos / Subjefatura

**Título del Procedimiento:** Modificación de Descuentos Judiciales

**Elaborado por:** Inga. Lesly Pahola Crispin Molina **Página 2 de 2** de 2

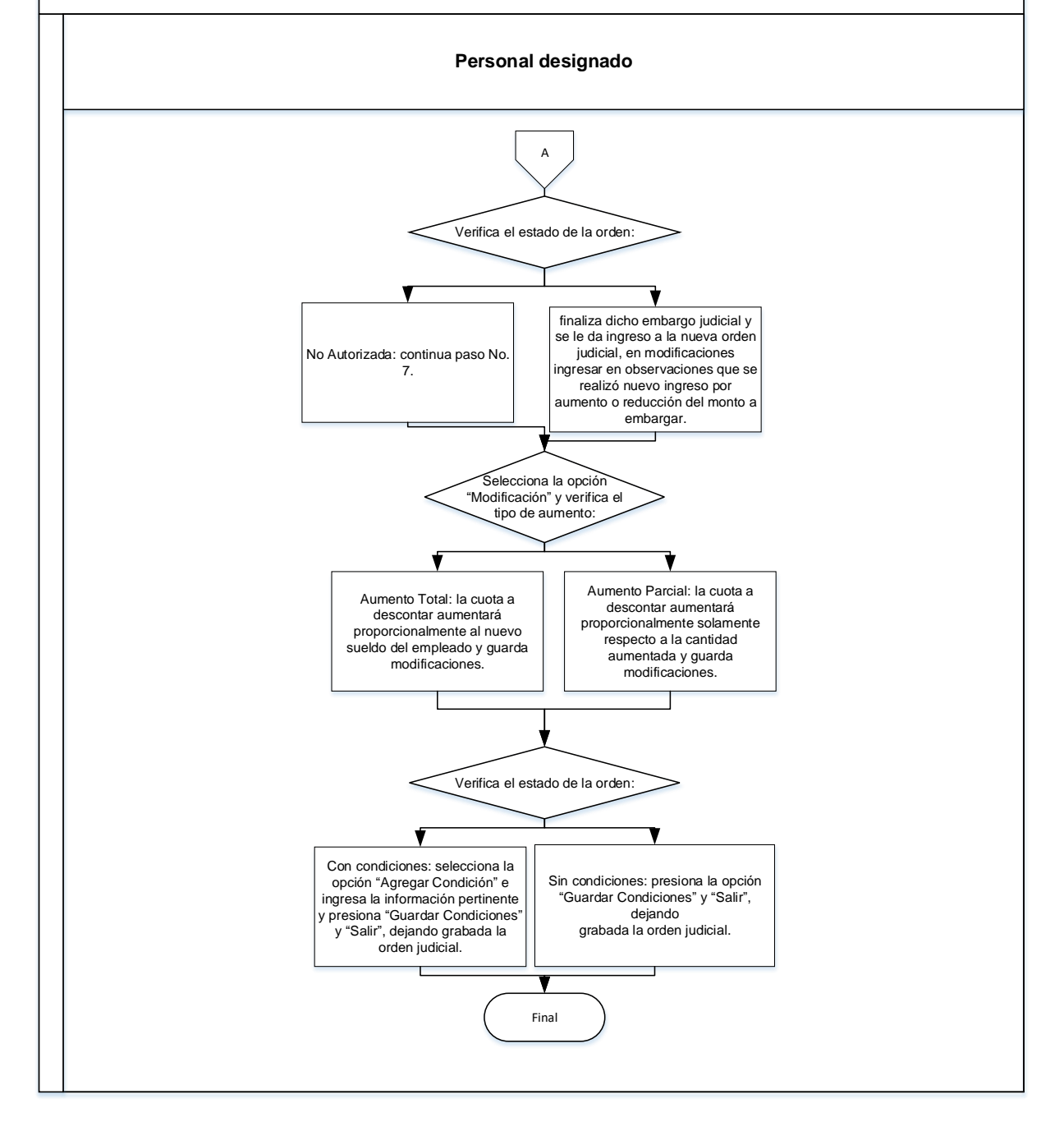

### **7.4 Formularios**

N/A

8. LEVANTAMIENTO DE EMBARGO POR CONCEPTO DE DESCUENTO **JUDICIAL** 

#### **8.1 Normas Específicas**

- a) En caso de que no aparezca el nombre de la persona demandada establecido en el Oficio del Organismo Judicial en la página del SIIF, se debe proceder a notificar al Juzgado que la persona no tiene relación laboral con la Universidad de San Carlos de Guatemala.
- b) Este procedimiento se basa en el Código de Trabajo, Decreto No. 1441 del Congreso de la República de Guatemala y la Ley de Salarios de la Administración Pública, establecida por el Decreto No. 11-73 del Congreso de la República de Guatemala.
- c) Si el trabajador al que se le haga el levantamiento de embargo hubiere fallecido, quien firma el recibo de devolución debe ser el beneficiario (cónyuge o conviviente y en su defecto hijos, madre o padre) adjuntando certificado de la partida de defunción, certificado que respalde el vínculo familiar con el fallecido (todos extendidas por RENAP) y copias de DPI de ambos.
- d) El Personal designado de la División de Administración de Recursos Humanos debe elaborar los recibos para el trámite de cheques a favor del demandante y a favor del demandado o beneficiado (en caso de que el trabajador hubiere fallecido, por medio de una Declaración Jurada, siempre y cuando no se tenga otro embargo pendiente de aplicar), siguiendo las condiciones establecidas en el Oficio de la Orden Judicial.
- e) El Personal designado de la División de Administración de Recursos Humanos debe trasladar los recibos al Departamento de Contabilidad para el registro, conciliación y autorización de emisión del cheque correspondiente, presentando los Recibos de Transacción originales y una copia. Asimismo, adjuntando fotocopia del Oficio del Organismo Judicial y DPI, así como documentos de respaldo de las empresas demandantes y genera una copia para firma de recibido, si el procedimiento se hiciera de forma digital, se

escanea el expediente completo del recibo con la documentación de soporte y se traslada al departamento de Contabilidad

f) El Personal designado de la División de Administración de Recursos Humanos deberá llevar un estricto registro y control de los embargos, pagos, transacciones, recibos, reintegros etc. Del área de su competencia.

# **8.2 Descripción del procedimiento**

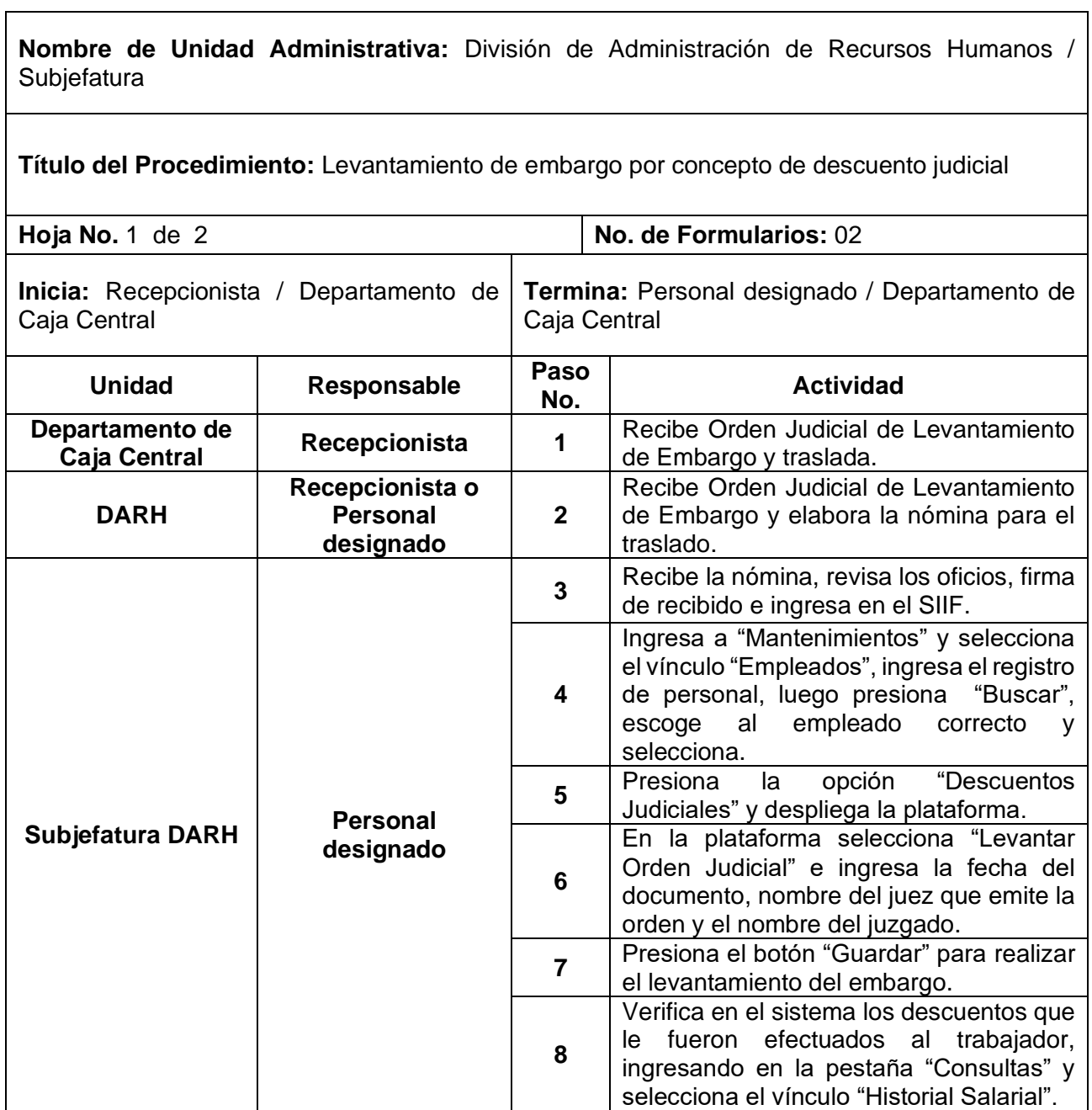

٦

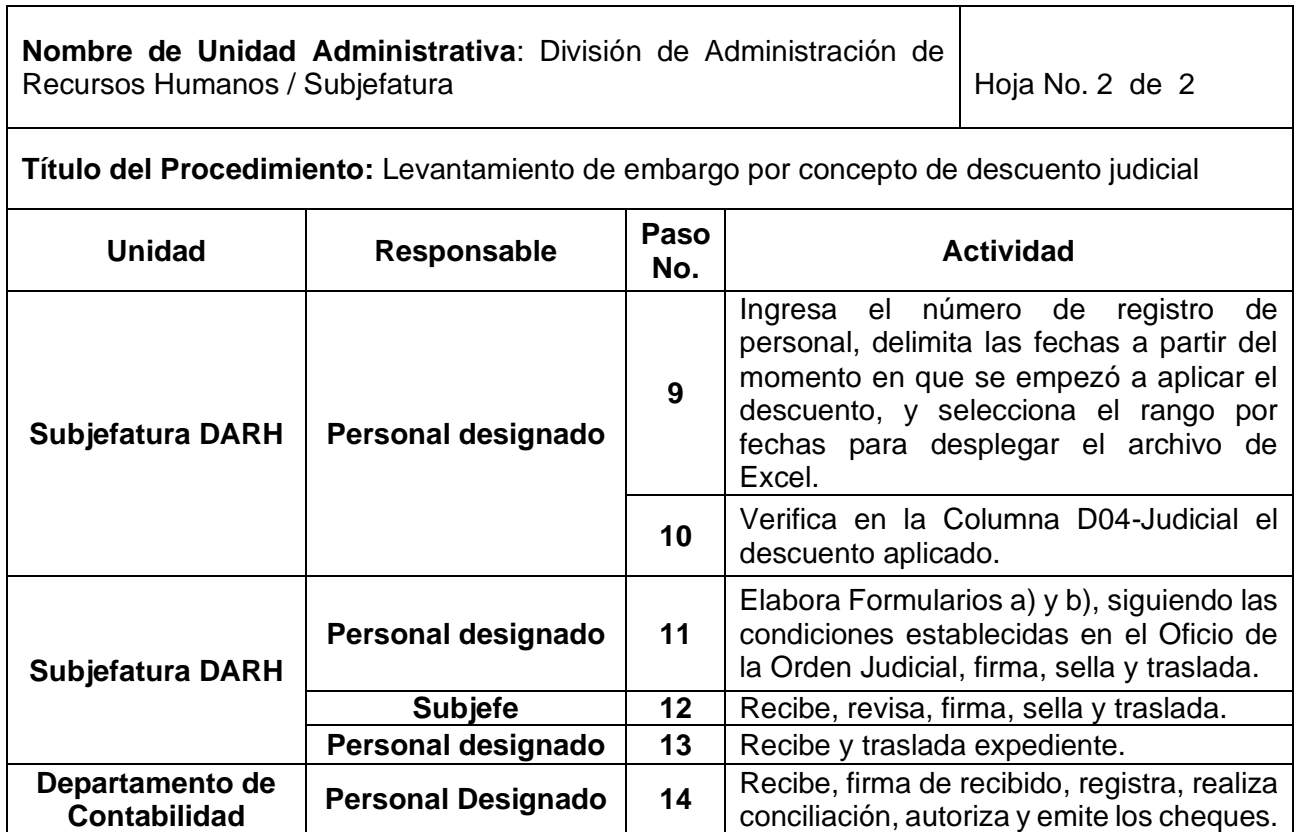

T

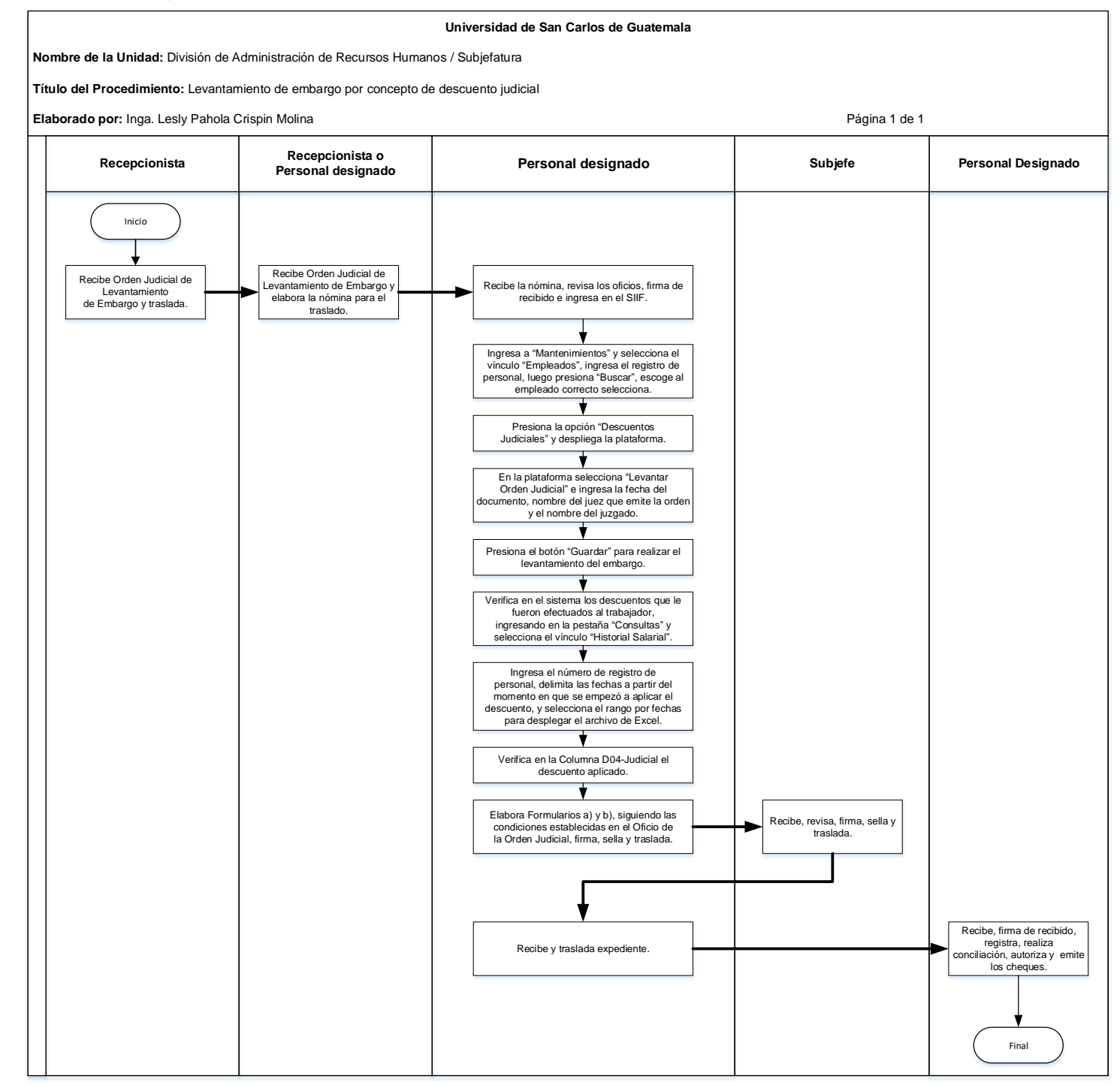

## **8.4 Formularios**

- a) Recibo de transacción a favor del demandado. FORM.DARH.016
- b) Recibo de transacción a favor del demandante. FORM.DARH.017

# **Formulario a)**

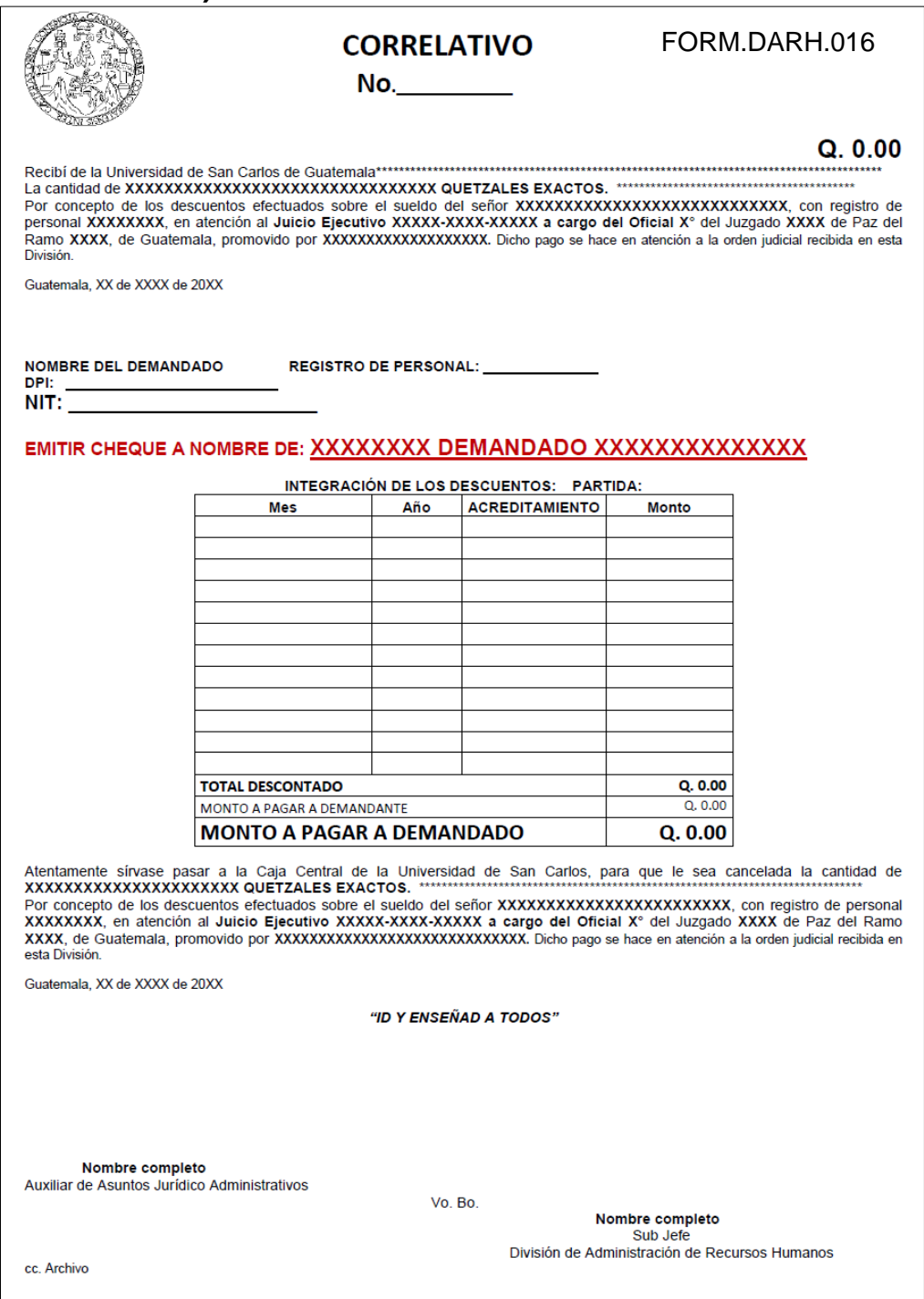

# **Formulario b)**

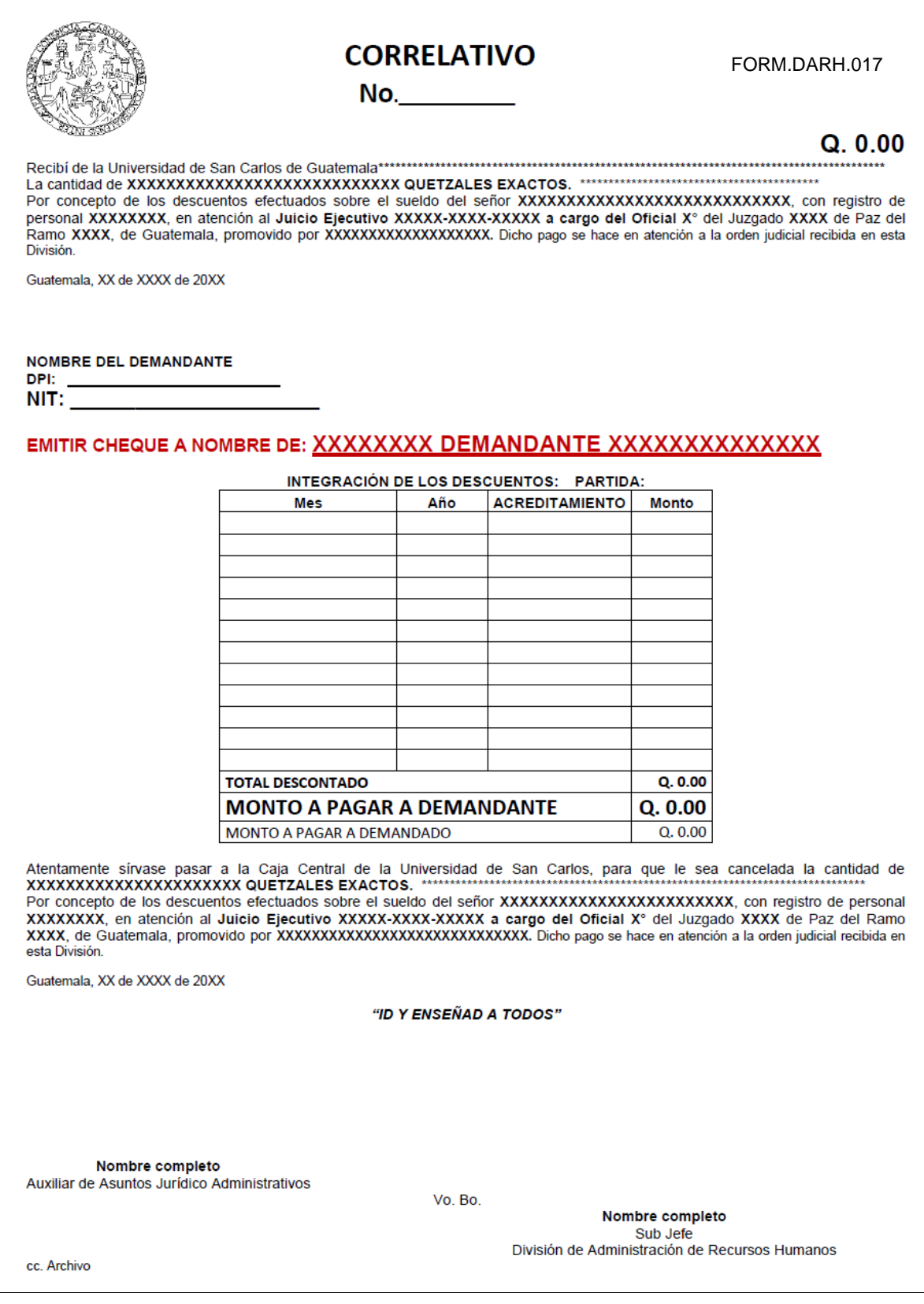

9. TRÁMITE DE CHEQUES DE DESCUENTOS JUDICIALES POR CONCEPTO DE PENSIÓN ALIMENTICIA

#### **9.1 Normas Específicas**

- a) Este procedimiento se basa en el Código de Trabajo, Decreto No. 1441 del Congreso de la República de Guatemala y la Ley de Salarios de la Administración Pública, establecida por el Decreto No. 11-73 del Congreso de la República de Guatemala.
- b) En caso de que no aparezca el nombre de la persona demandada consignada en el Oficio del Organismo Judicial en la página del SIIF, se debe proceder a notificar al Juzgado que dicha persona no tiene relación laboral con la Universidad de San Carlos de Guatemala.
- c) La gestión de pagos de Descuentos Judiciales por concepto de pensiones alimenticias se realizará por medio de Recibo de Pensiones Alimenticias mismos que podrán ser remitidos a esta división en forma física o digital, estos últimos serán autorizados con imagen digital de la rúbrica, según lo establecido por el Consejo Superior Universitario en el punto SÉPTIMO, inciso 7.1, Acta No.21-2022, celebrada el 16.06.2022.
- d) Los descuentos Judiciales correspondientes a los pagos de salarios realizados en nómina complemento de meses anteriores, serán aplicados por las tesorerías de cada Unidad Ejecutora de conformidad al historial salarial de los trabajadores a los que se les está tramitando pagos extemporáneos, bajo la observación del Profesional de Recursos Humanos de la Unidad de Sueldos y Nombramientos asignado a cada Unidad Ejecutora.
- e) El reintegro de cuotas de descuento judicial por alimentos no aplicado en nómina de complemento, se realizará por medio de reintegro a cuenta USAC INGRESOS PROPIOS y solicitar al Departamento de Contabilidad el registro contable del reintegro mediante formato de solicitud autorizada por dicho departamento adjuntando la boleta original e indicando a qué mes corresponde el reintegro, tipo de descuento, código, el monto, nombre y registro de personal del trabajador y referir que va con cargo a la partida 2108 003 000.
- f) La persona beneficiaria o demandante de los descuentos judiciales por Pensión Alimenticia debe presentar en los primeros 15 días de cada mes los recibos por concepto de descuentos judiciales.
- g) El Personal designado de la División de Administración de Recursos Humanos deberá llevar un estricto registro y control de los embargos, pagos, transacciones, recibos, reintegros etc. Del área de su competencia.

# **9.2 Descripción del procedimiento**

**Nombre de Unidad Administrativa:** División de Administración de Recursos Humanos / Subjefatura

**Título del Procedimiento:** Trámite de Cheques de Descuentos Judiciales por Concepto de Pensión Alimenticia

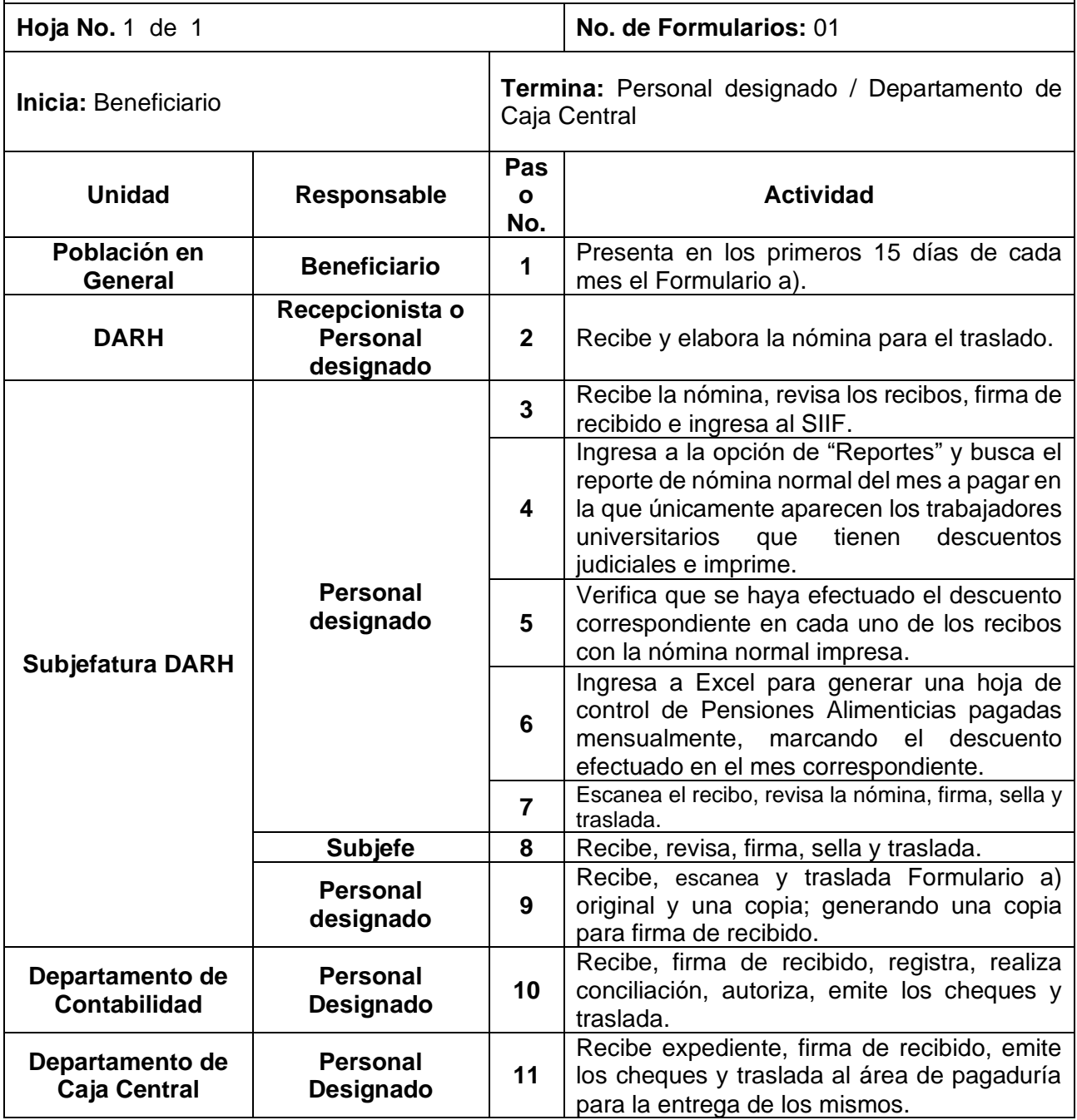

**Universidad de San Carlos de Guatemala**

**Nombre de la Unidad:** División de Administración de Recursos Humanos / Subjefatura

**Título del Procedimiento:** Trámite de Cheques de Descuentos Judiciales por Concepto de Pensión Alimenticia

**Elaborado por:** Inga. Lesly Pahola Crispin Molina Página 1 de 1

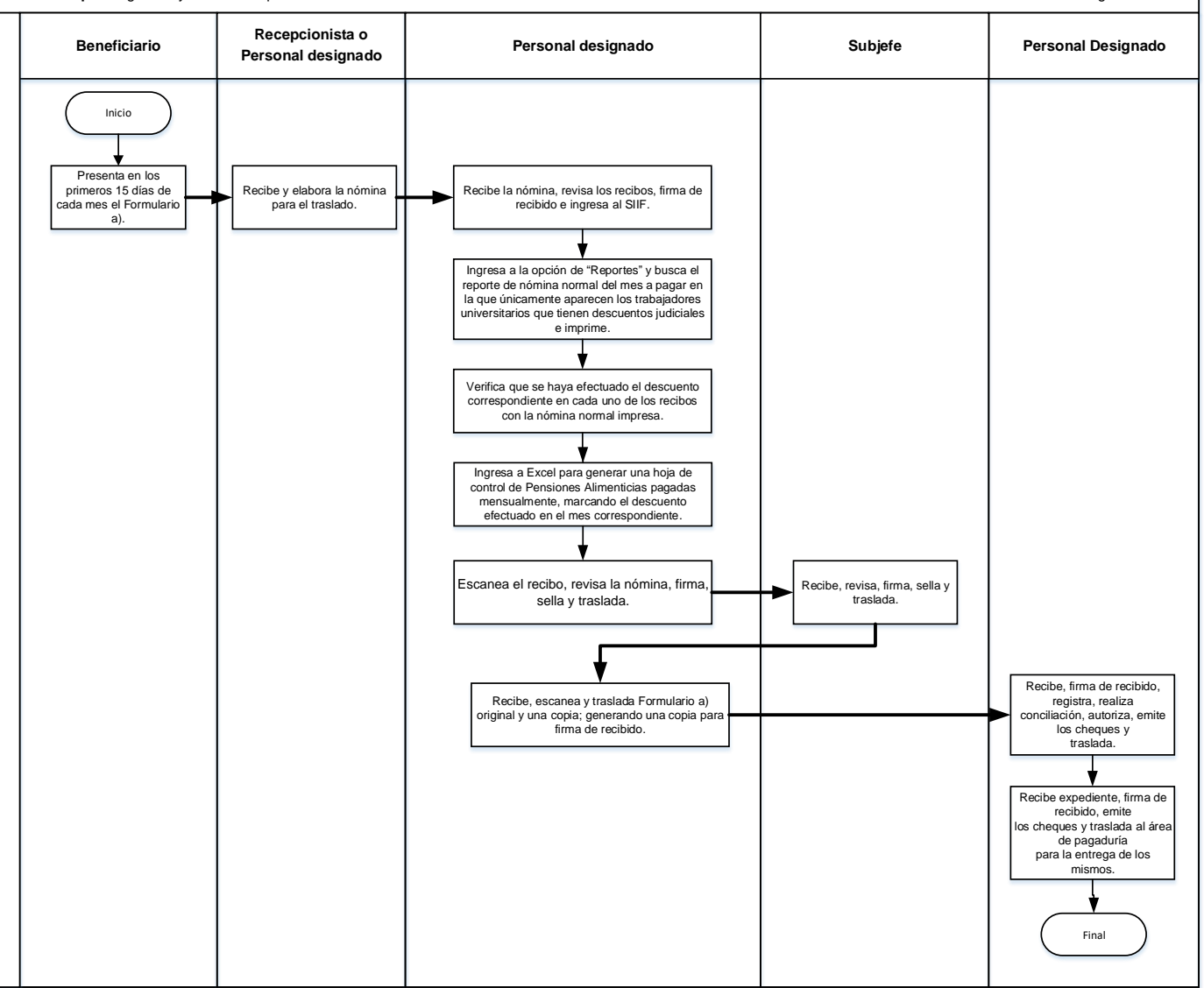

#### **9.4 Formularios**

a) Recibo de pensión alimenticia. FORM.DARH.018

# **Formulario a)**

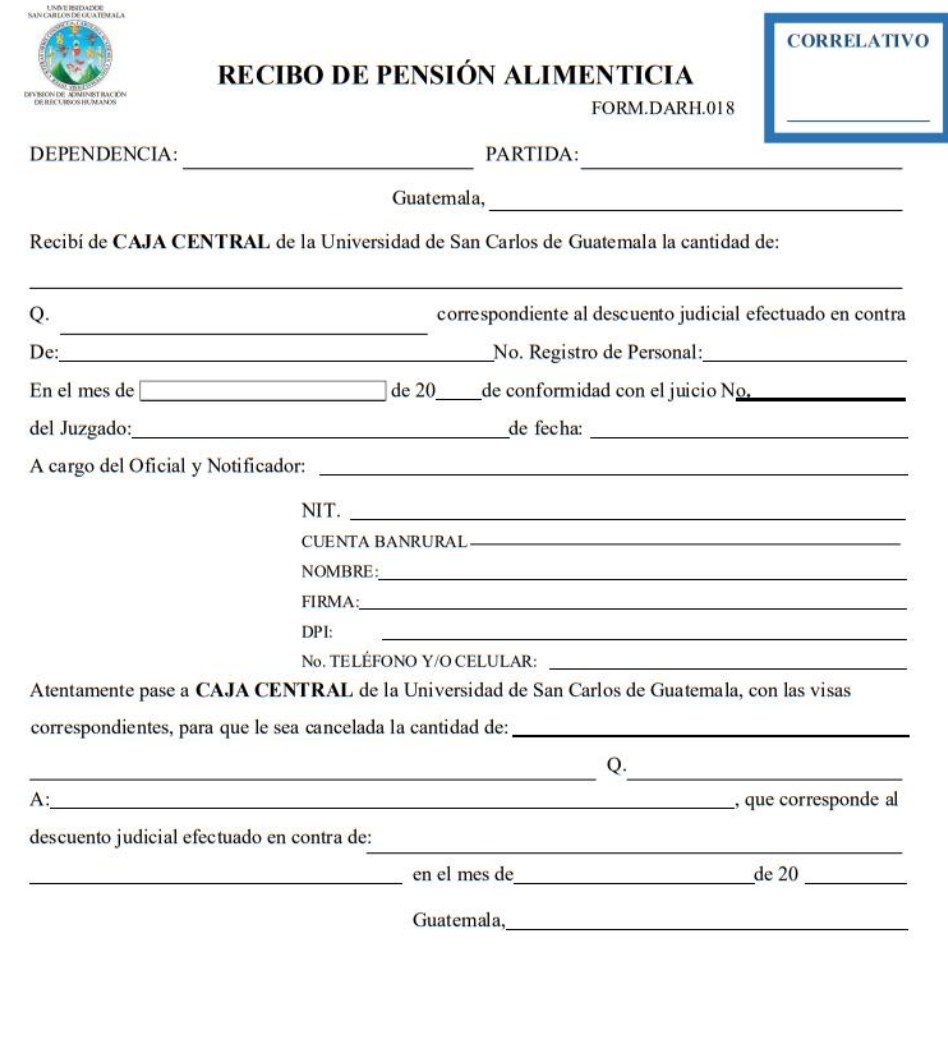

Ejecutor Responsable RR.HH.

Autoridad Responsable RR.HH.

Si la beneficiaria delega en otra persona el retiro del cheque, ésta deberá presentar mandato legal o carta de autorización legalizada.

NOTA: El presente documento es autorizado con imagen digital de la rúbrica, según lo establecido por el Consejo Superior Universitario en el punto SÉPTIMO, inciso 7.1, Acta No.21-2022, celebrada el 16.06.2022

# **Área de Archivo**

# **Título o Denominación**

10.ARCHIVO DE DOCUMENTOS DE HISTORIAL LABORAL EN LA FICHA DE PERSONAL.

# **10.1 Normas Específicas**

- a) Los documentos que ingresan al archivo se trabajan conforme al método de Primeras Entradas, Primeras Salidas P.E.P.S., salvo excepciones que deben ser calificadas por la Subjefatura o Jefatura de la División de Administración de Recursos Humanos.
- b) La documentación que no debe depurarse de un contrato o nombramiento original, es el siguiente:
	- Form. SIS-03, Nombramiento o Contrato
	- Form. SIS-02, Declaración Jurada de Cargos
	- Form. SIS-01 Hoja de Información de Datos
	- Fotocopia de DPI, de carné de afiliación IGSS (o constancia del trámite del mismo), fotocopia de Nit y antecedentes penales y policiacos (en el caso del personal de primer ingreso).
	- Fotocopia de Pasaporte, en caso de la contratación/nombramientos de personal extranjero, si no cuenta con DPI.
	- Permiso temporal o permanente para residir en el país, en el caso de personal extranjero.
	- Permiso para laborar en el país, emitido por el Ministerio de Trabajo y Previsión Social.
	- Punto resolutivo del Consejo Directivo, Junta Directiva o del Consejo Superior Universitario.
	- Acuerdos de Dirección que autorizan la Contratación de Personal.
	- Dictamen favorable de la División de Administración de Recursos Humanos para la contratación/nombramiento de personal extranjero o la creación de plazas y puestos nuevos.
- URyS que autorice la contratación de un candidato o trabajador que cumple los requisitos requeridos.
- Licencias con y sin goce de sueldo.
- Suspensiones y Altas IGSS.
- Actualización de datos física, operada electrónicamente, conforme requerimiento divulgado a través de circular emitida por la División de Administración de Recursos Humanos.
- Si es primera contratación: Curriculum Vitae, copia del último título aprobado o copia de acta de graduación (para los recién graduados).
- Constancia de Colegiado Activo original.
- Para la contratación/nombramiento de Auxiliares de catedra además debe adjuntarse:
	- i. Constancia original de Inscripción, extendida por el Departamento de Registro y Estadística.
	- ii. Certificación original de cursos aprobados, constancia de cierre o constancia de ser egresado de una carrera a nivel intermedio de la USAC, adjuntando la constancia de especialización en el caso de un Profesor Técnico Especializado.
	- iii. Constancias de agresor individual extendida por el Registro Nacional de Agresores Sexuales.
- c) Para evitar la saturación de documentos, optimizar el espacio físico asignado al Archivo y atender la política de ambiente dictada por el Consejo Superior Universitario contenidas en el Punto SEXTO, inciso 6.2 Acta 13-2014 del 30/07/2014, la División de Administración de Recursos Humanos contará con un Archivo Transitorio de documentos que pierden su validez del periodo vigente:
	- Las Constancias de Colegiado Activo que han caducado, pero que se tiene la certeza que la constancia vigente se encuentra archivada en la ficha de personal.
	- Boletos de Ornato será conservados durante dos años.
	- Actualización de Datos ante la Contraloría General de Cuentas serán resguardados por un periodo de 5 años.
- Actualización de Datos del SIIF será sustituido al contar con la nueva actualización presentada por el trabajador.
- d) Los documentos depurados por carecer de vigencia o por ser duplicado serán Reciclados según circular DARH SJ No. 5. RECICLAJE DE PAPEL.

# **10.2 Descripción del procedimiento**

**Nombre de la Unidad:** División de Administración de Recursos Humanos / Subjefatura / Área de Archivo

**Título del Procedimiento:** Archivo de Documentos de Historial Laboral en la Ficha de personal.

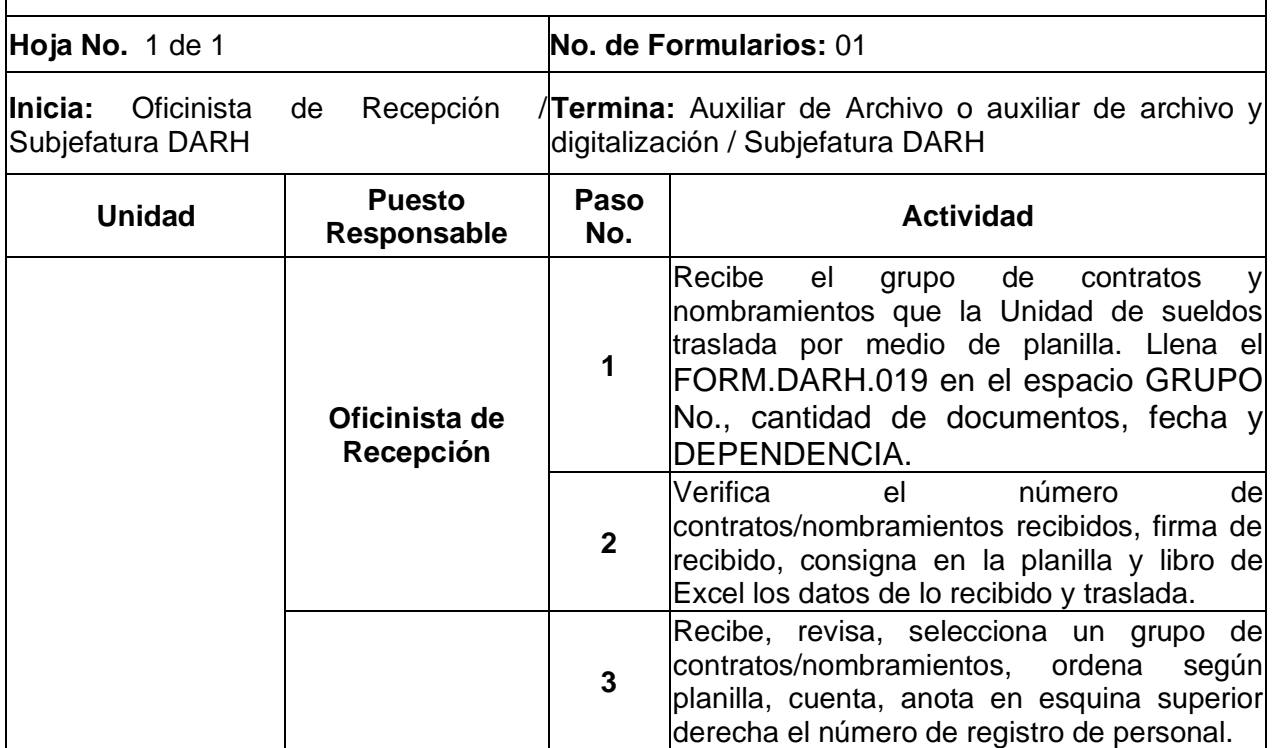

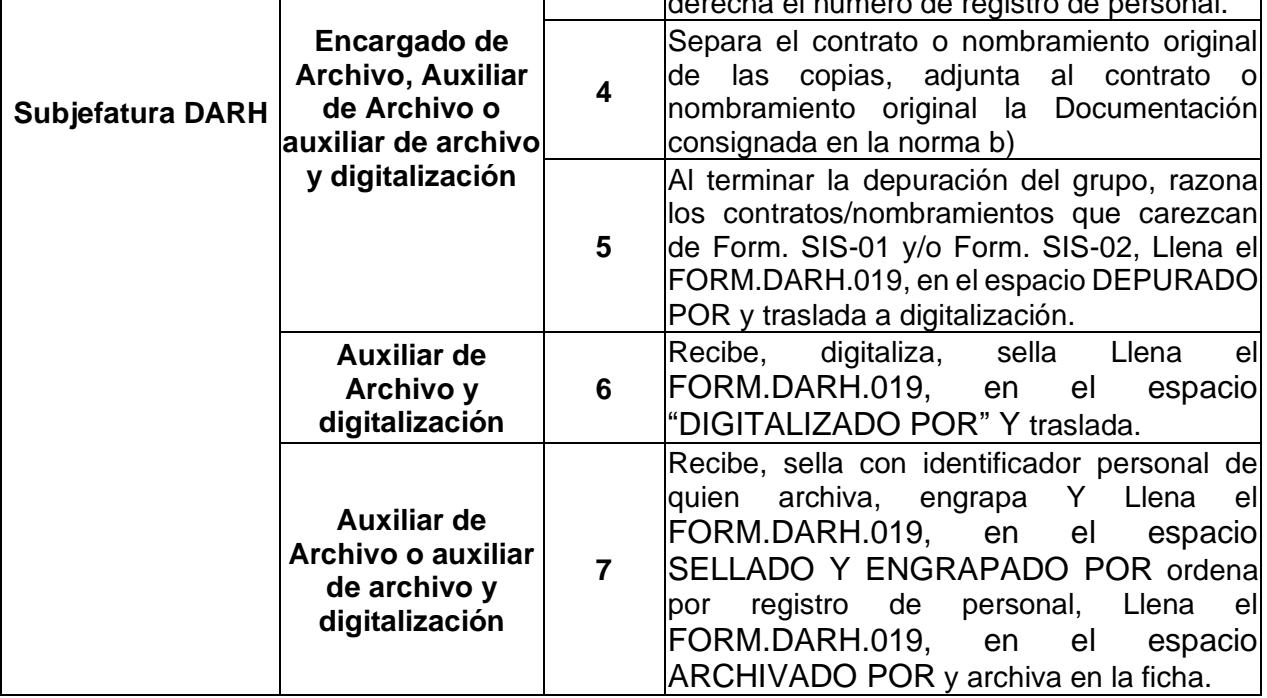

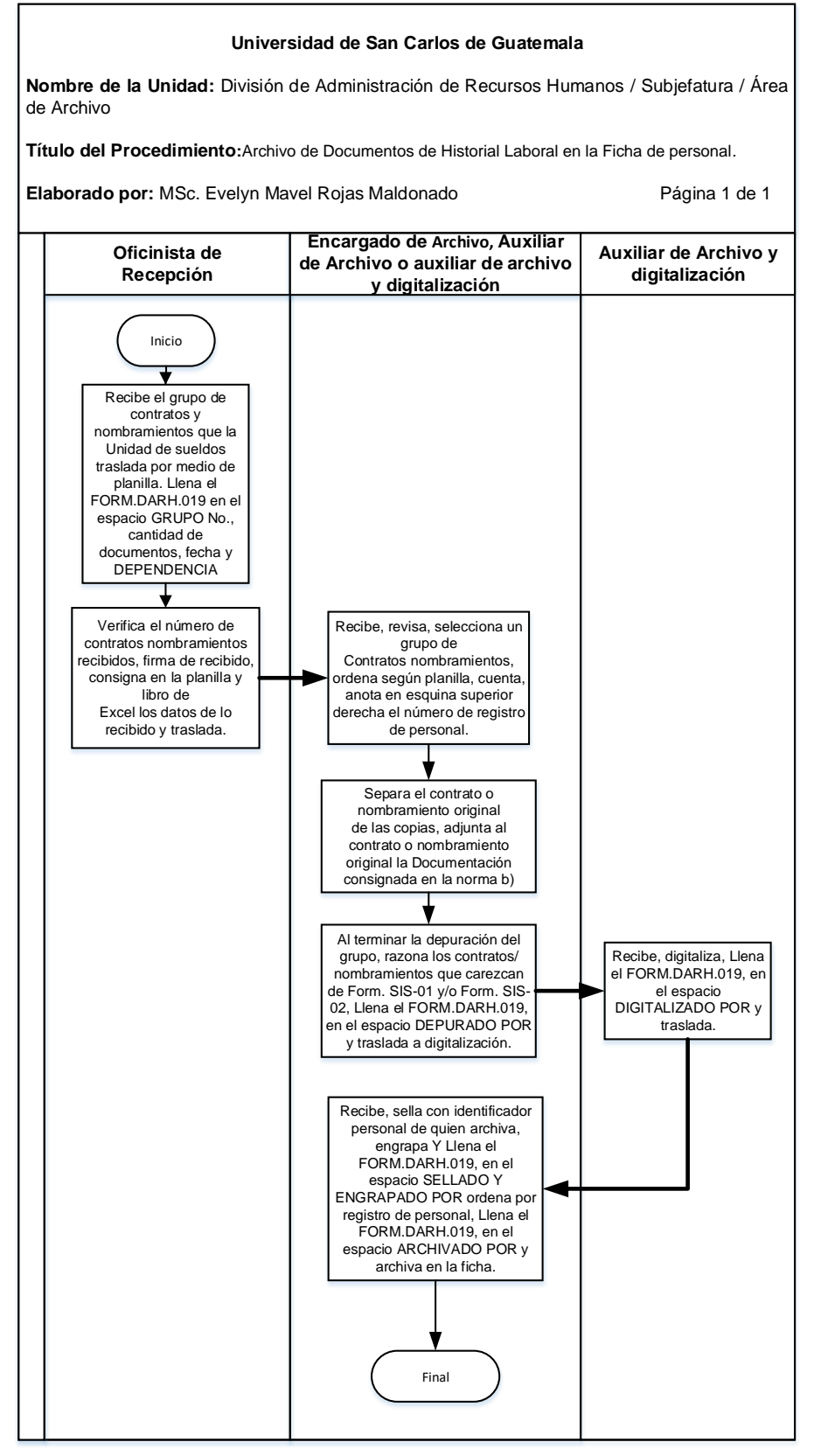

# **10.4 Formularios**

a) Control de contratos y nombramientos y documentos varios, por grupos. FORM.DARH.019

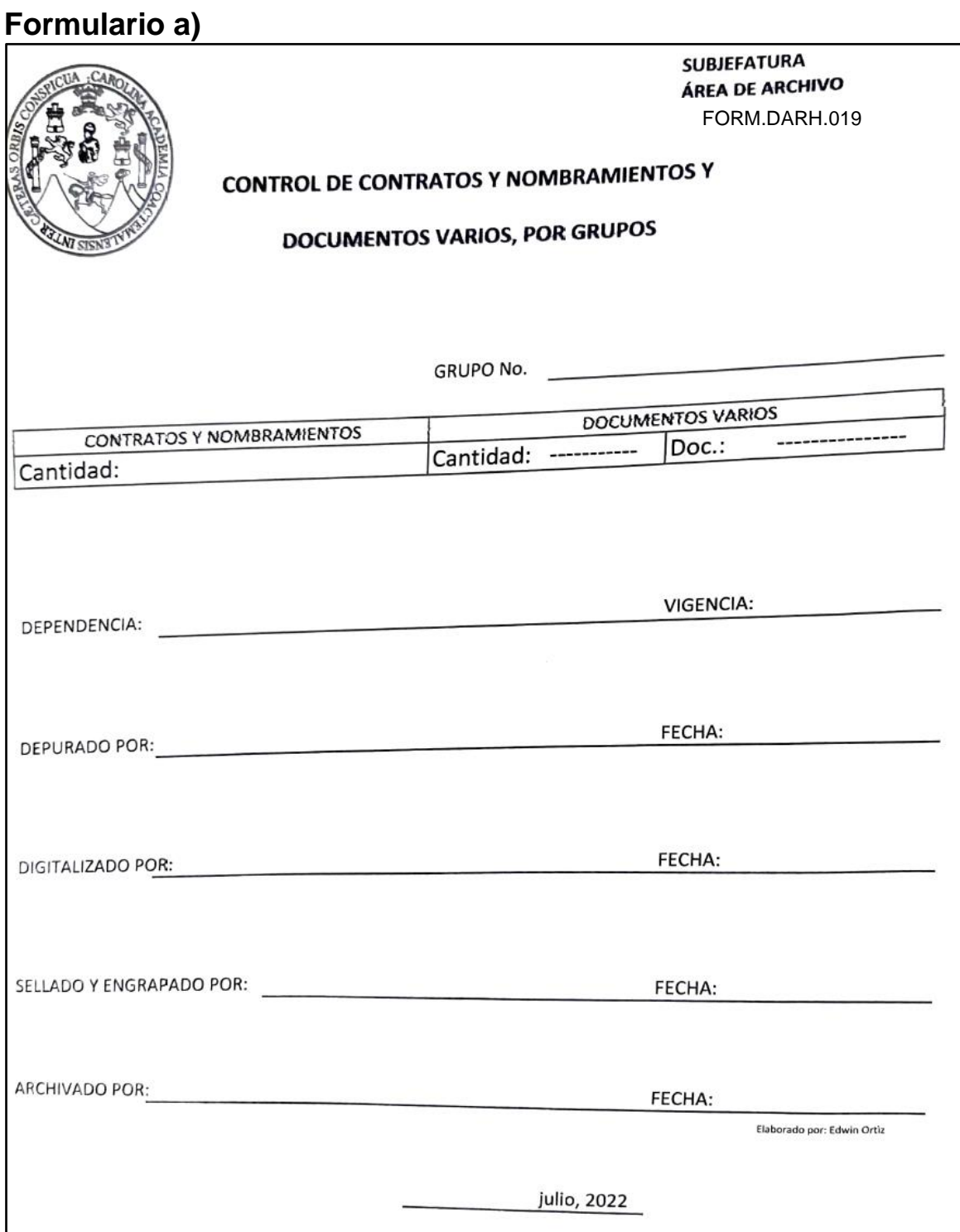

11.ARCHIVO DE DOCUMENTOS VARIOS A LA FICHA DEL PERSONAL.

# **11.1 Normas Específicas**

- a) La documentación varia que se recibe en el área de archivo es la siguiente:
	- Fotocopia de DPI, de carné de afiliación IGSS (o constancia del trámite del mismo), fotocopia de NIT.
	- Form. SIS-02, Declaración Jurada de Cargos
	- Punto resolutivo del Consejo Directivo, Junta Directiva o del Consejo Superior Universitario.
	- Acuerdos de Dirección que autorizan la contratación/nombramiento de Personal.
	- Licencias con y sin goce de sueldo
	- Sanciones disciplinarias
	- Renuncias, finalización de contrato/nombramiento o destitución.
	- Recibo, liquidación y certificación de relación laboral del expediente de indemnización y post mortem. En la ficha virtual se cuenta con copia del expediente completo.
	- Solicitudes y/o respuestas sobre prescripción del derecho de indemnización y post-mortem.
	- Certificaciones de relación laboral
	- Form. 101C, Recibos de reintegro (si aplica)
	- Suspensiones y Altas IGSS
	- Actualización de datos física, operada electrónicamente, conforme requerimiento divulgado a través de circular emitida por la División de Administración de Recursos Humanos.
	- Constancia de Colegiado Activo original.

# **11.2 Descripción del procedimiento**

**Nombre de la Unidad:** División de Administración de Recursos Humanos / Subjefatura / Área de Archivo

**Título del Procedimiento:** Archivo de documentos varios a la ficha del personal.

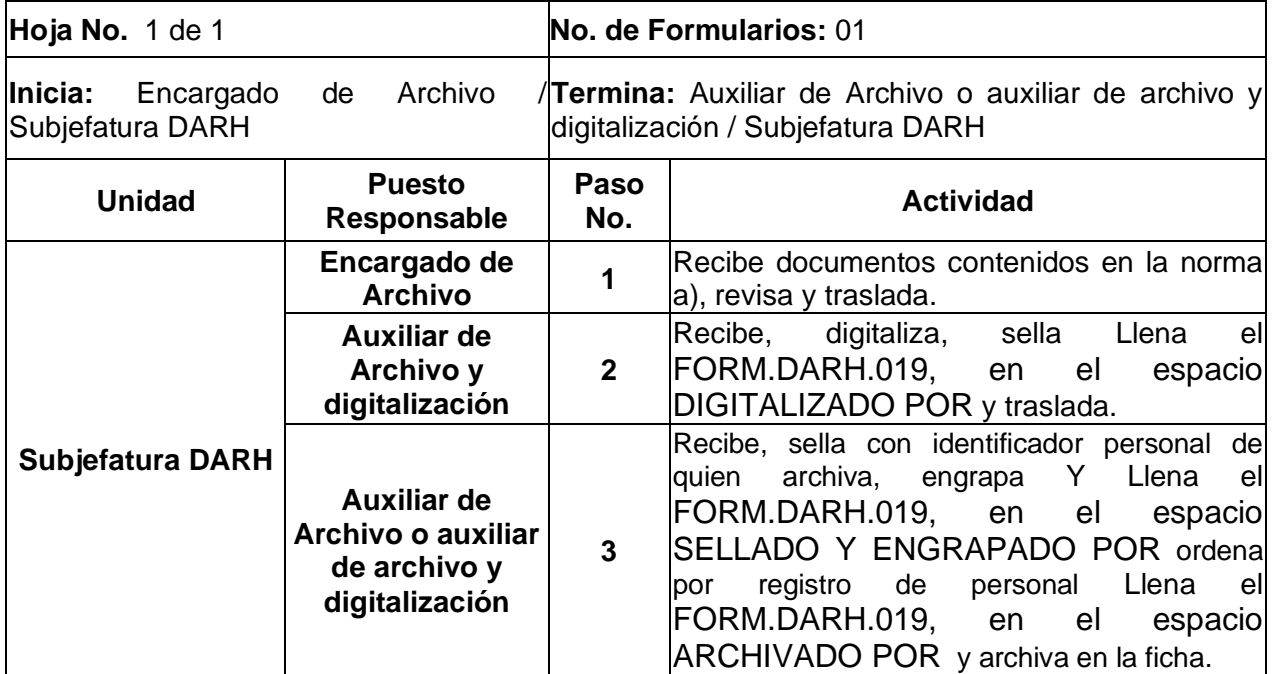

#### **Universidad de San Carlos de Guatemala**

**Nombre de la Unidad:** División de Administración de Recursos Humanos / Subjefatura / Área de Archivo

**Título del Procedimiento:** Archivo de documentos varios a la ficha del personal.

**Elaborado por:** MSc. Evelyn Mavel Rojas Maldonado Página 1 de 1

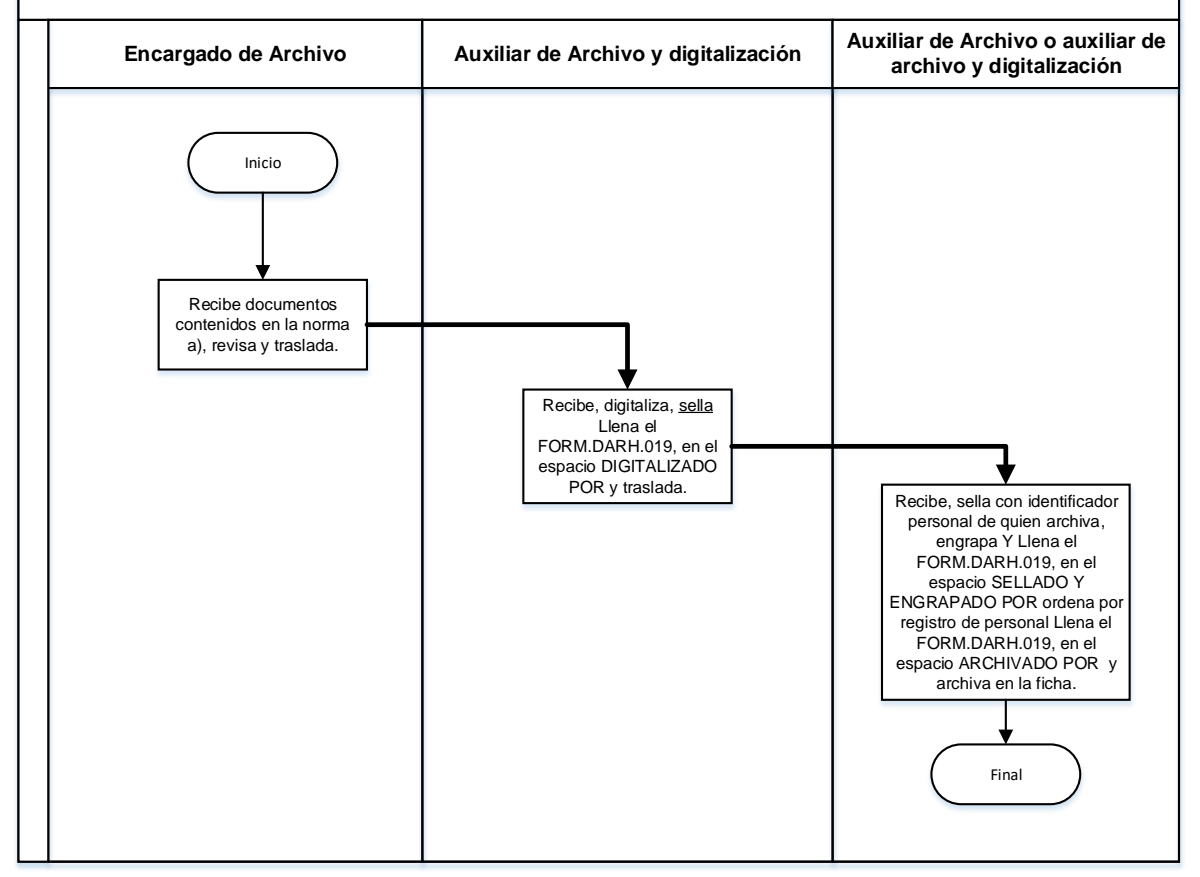

# **11.4 Formularios**

a) Control de contratos y nombramientos y documentos varios, por grupos. FORM.DARH.019

# **Formulario a)**

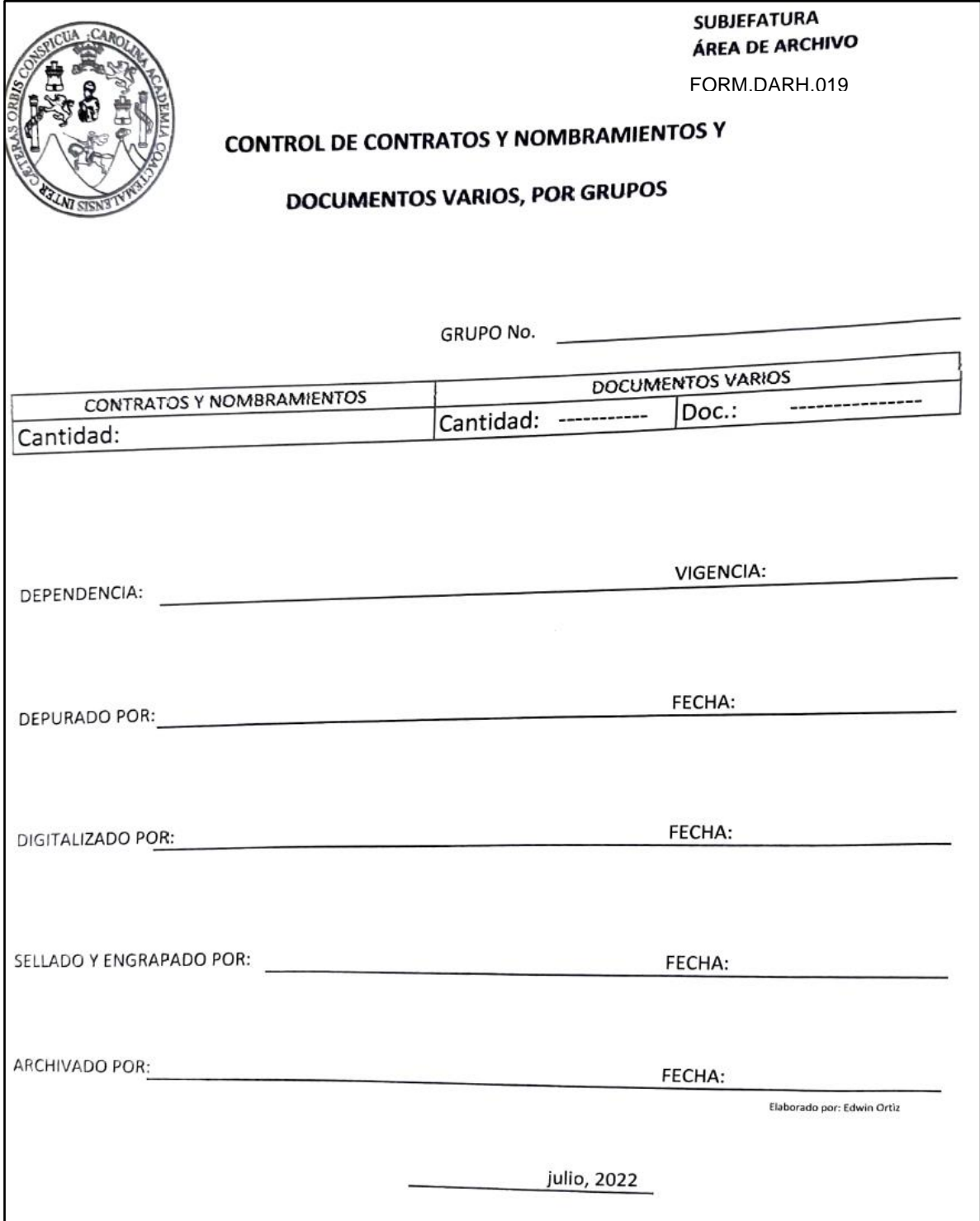

12.TRASLADO DE FICHAS DE PERSONAL DEL ARCHIVO ACTIVO AL INACTIVO, POR CAMBIO DE STATUS DEL TRABAJADOR (JUBILACIÓN, INDEMNIZACIÓN, FALLECIMIENTO, ENTRE OTROS).

#### **12.1 Normas específicas**

- a) Este procedimiento se realiza de acuerdo a la disponibilidad de espacio físico y recursos.
- b) El traslado de fichas de personal del archivo activo al inactivo, en el caso de personal indemnizado o fallecido, se hace al finalizar cada año de acuerdo al listado correspondiente.

# **12.2 Descripción del procedimiento**

**Nombre de la Unidad:** División de Administración de Recursos Humanos / Subjefatura / Área de Archivo

**Título del Procedimiento:** Traslado de fichas de personal del archivo activo al inactivo, por cambio de status del trabajador (jubilación, indemnización, fallecimiento, entre otros)

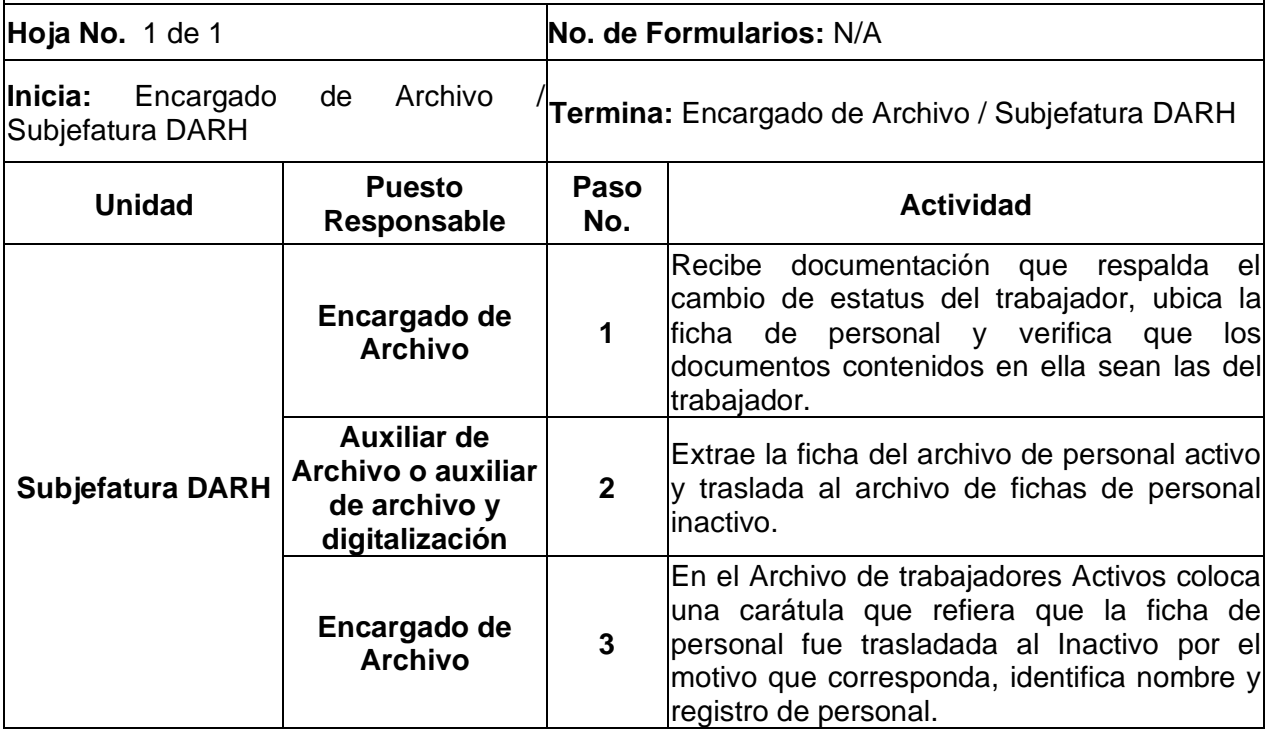

#### **Universidad de San Carlos de Guatemala**

**Nombre de la Unidad:** División de Administración de Recursos Humanos / Subjefatura / Área de Archivo

**Título del Procedimiento:** Traslado de fichas de personal del archivo activo al inactivo, por cambio de status del trabajador (jubilación, indemnización, fallecimiento, entre otros. )

**Elaborado por:** Inga. Lesly Pahola Crispin MolinaPágina 1 de 1

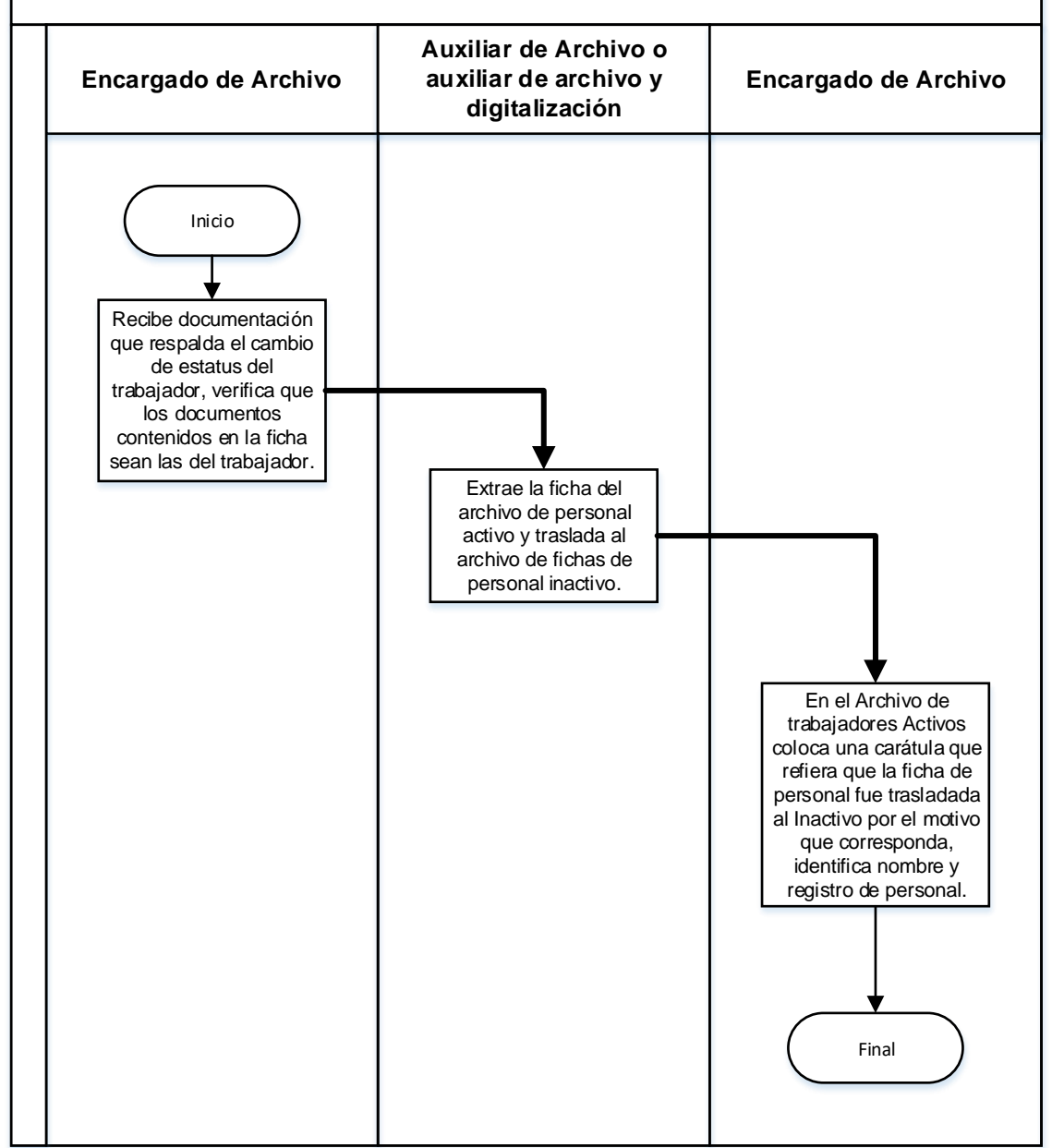

#### **12.4 Formularios**

N/A

13.REVISIÓN DE INTEGRACIÓN DE LOS DOCUMENTOS QUE CONTIENE CADA FICHA DE PERSONAL

#### **13.1 Norma especificas**

- a) Este procedimiento se realiza de acuerdo a la disponibilidad de tiempo y recursos.
- b) En el caso de las fichas de personal de la División de Administración de Recursos Humanos y la de los miembros del Consejo Superior Universitario, el Procedimiento en su totalidad será realizado por el Encargado de Archivo.

# **13.2 Descripción del procedimiento**

**Nombre de la Unidad:** División de Administración de Recursos Humanos / Subjefatura / Área de Archivo

**Título del Procedimiento:** Revisión de integración de los documentos que contiene cada ficha de personal

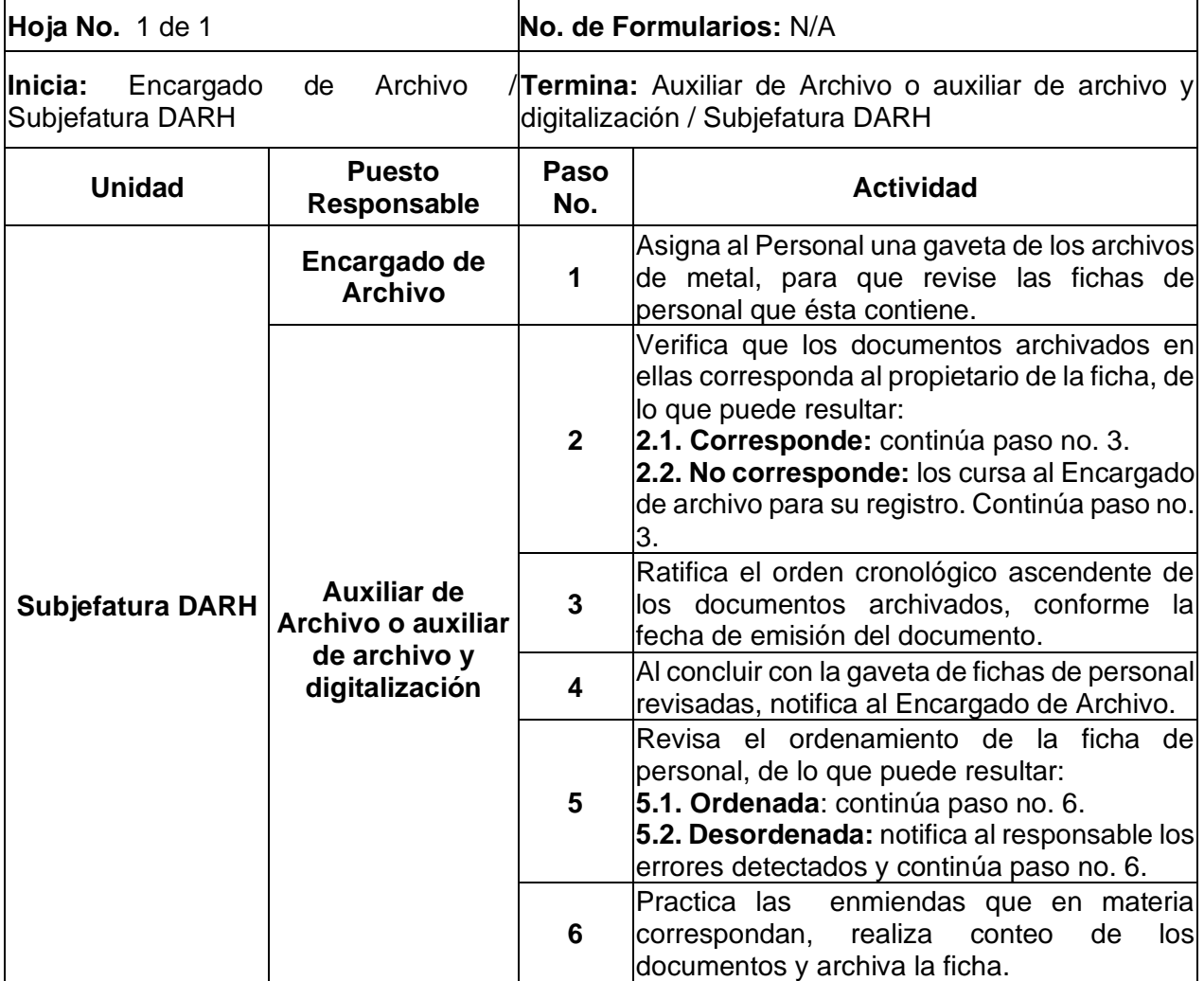

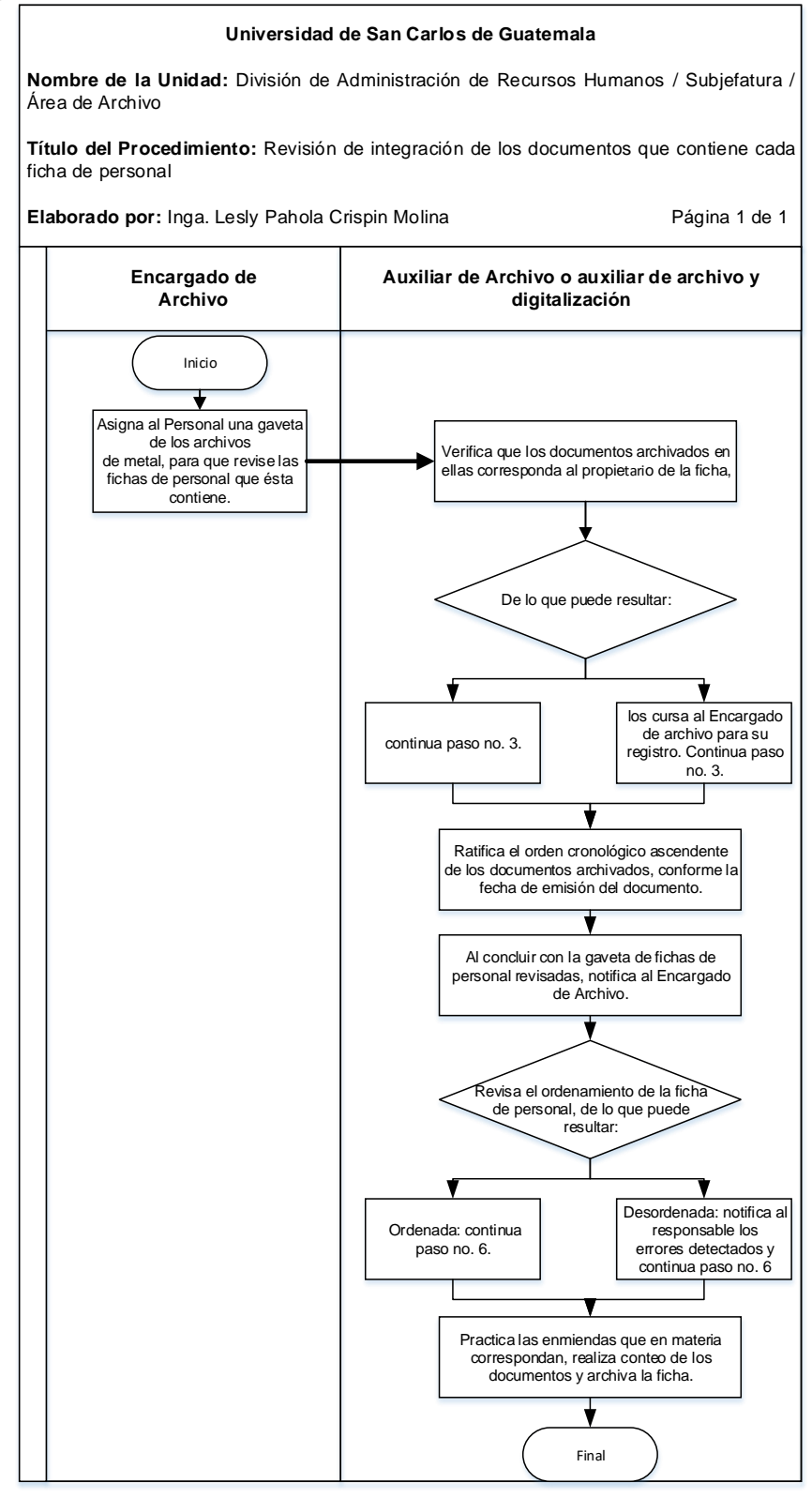

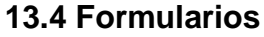

N/A

14. GESTIÓN PARA EL PRÉSTAMO DE FICHAS DEL PERSONAL ACTIVO E INACTIVO DE LA USAC.

#### **14.1 Normas Específicas**

- a) El área de Archivo de la División almacena en las fichas de personal el historial laboral enviado por la tesorería de cada Unidad Ejecutora a través de las distintas unidades o áreas de la División, y son principal fuente de consulta del personal de la DARH. Por tal razón, será la última instancia a la que recurrirá el trabajador o personal autorizado para la consulta de Fichas de personal, en virtud que la tesorería de cada Dependencia es el principal responsable de proveer la información sobre el historial laboral de cada trabajador y es quien tiene comunicación directa con los mismos. Consultar Circular DARH No. 022- 2015.
- b) Cuando personal autorizado o el propietario de la ficha solicite la consulta de esta, debe presentar DPI o licencia de conducir, y si solicita copias de la misma, la Tesorería de la Unidad Ejecutora debe solicitar al Encargado de Archivo por escrito, manifestando las razones justificables por las cuales en el Archivo de la Dependencia no se cuenta con la documentación.
- c) A quien la Tesorería autorice el préstamo de fichas de personal, solo le es permitido, bajo supervisión, consultar la misma dentro del área de archivo, y obtener un máximo de tres (3) fotocopias de documentos contenidos dentro de la ficha de personal, a menos que se presente la solicitud respectiva.
- d) Solamente se podrá documentar el total del contenido en la ficha de personal a través de fotografías, siguiendo las normas b) y c).
- e) A la tesorería le es permitido, bajo supervisión del personal del área de Archivo, consultar dentro del área la ficha que solicite. En el caso de delegados de la Contraloría General de Cuentas, plenamente identificados, Auditoría Interna, y demás personal de la División de Recursos Humanos, les es permitido el traslado de fichas de personal a los puestos de trabajo respectivos,

luego de haber sido registrado el préstamo en el Formulario a) de este procedimiento.

f) Trimestralmente, el Encargado de Archivo, el Auxiliar de Archivo o el Auxiliar de archivo y Digitalización, debe revisar que las fichas prestadas al personal autorizado hayan sido entregadas, de no ser así, se practicará el requerimiento de la misma.
## **14.2 Descripción del procedimiento**

**Nombre de la Unidad:** División de Administración de Recursos Humanos / Subjefatura / Área de Archivo

**Título del Procedimiento:** Gestión para el préstamo de fichas del personal activo e inactivo de la USAC.

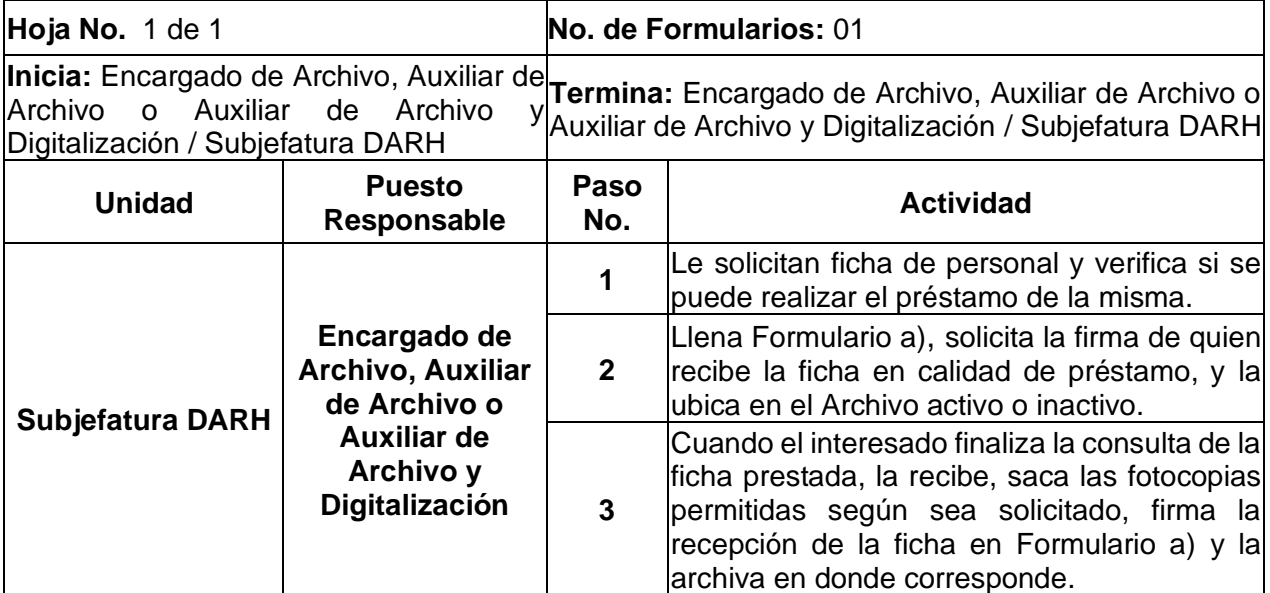

H

#### **Universidad de San Carlos de Guatemala**

**Nombre de la Unidad:** División de Administración de Recursos Humanos / Subjefatura / Área de Archivo

**Título del Procedimiento:** Gestión para el préstamo de fichas del personal activo e inactivo de la USAC.

**Elaborado por:** Inga. Lesly Pahola Crispin Molina

Página 1 de 1

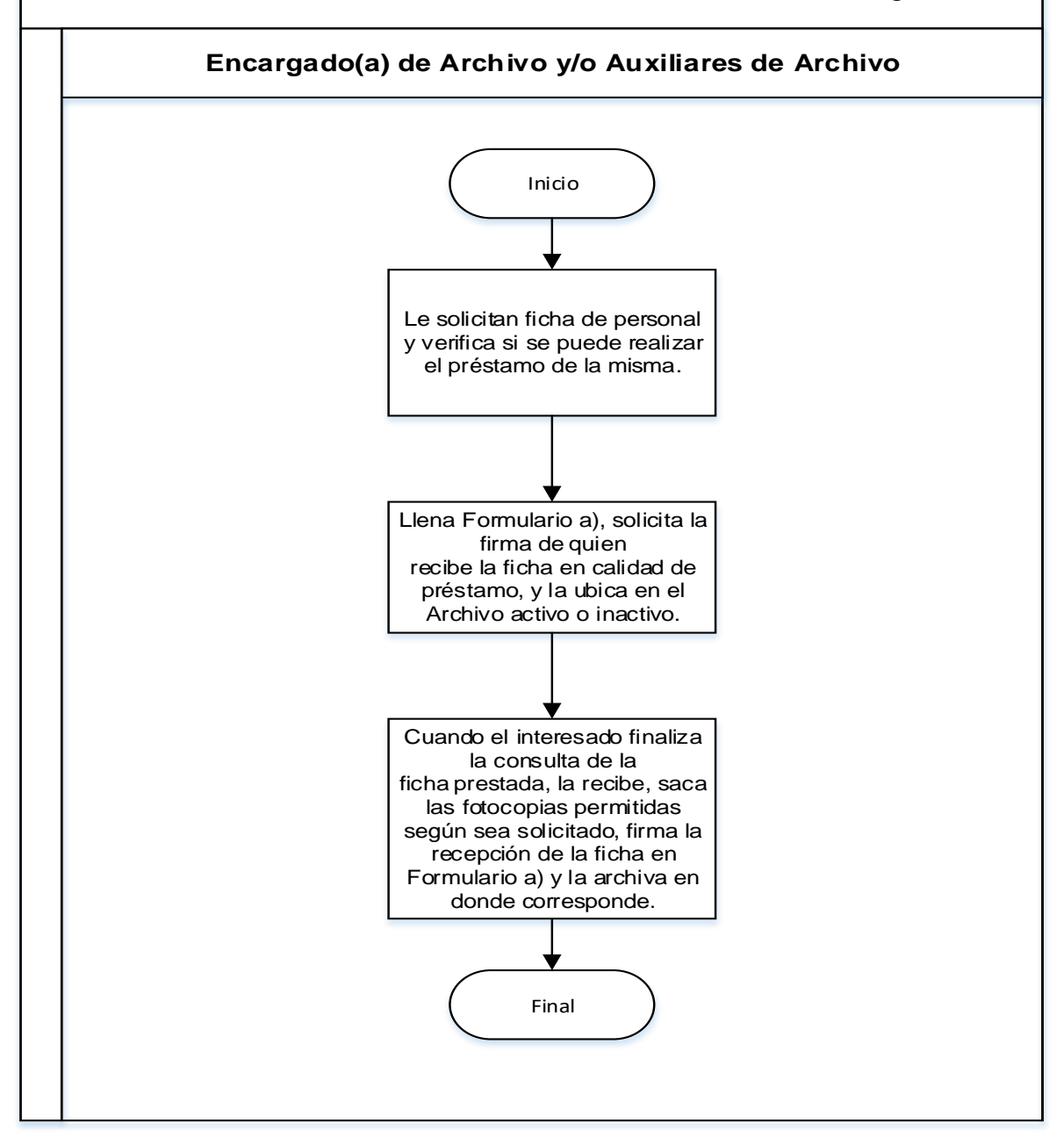

#### **14.4 Formularios**

a) Control de préstamo de fichas de personal. FORM.DARH.037

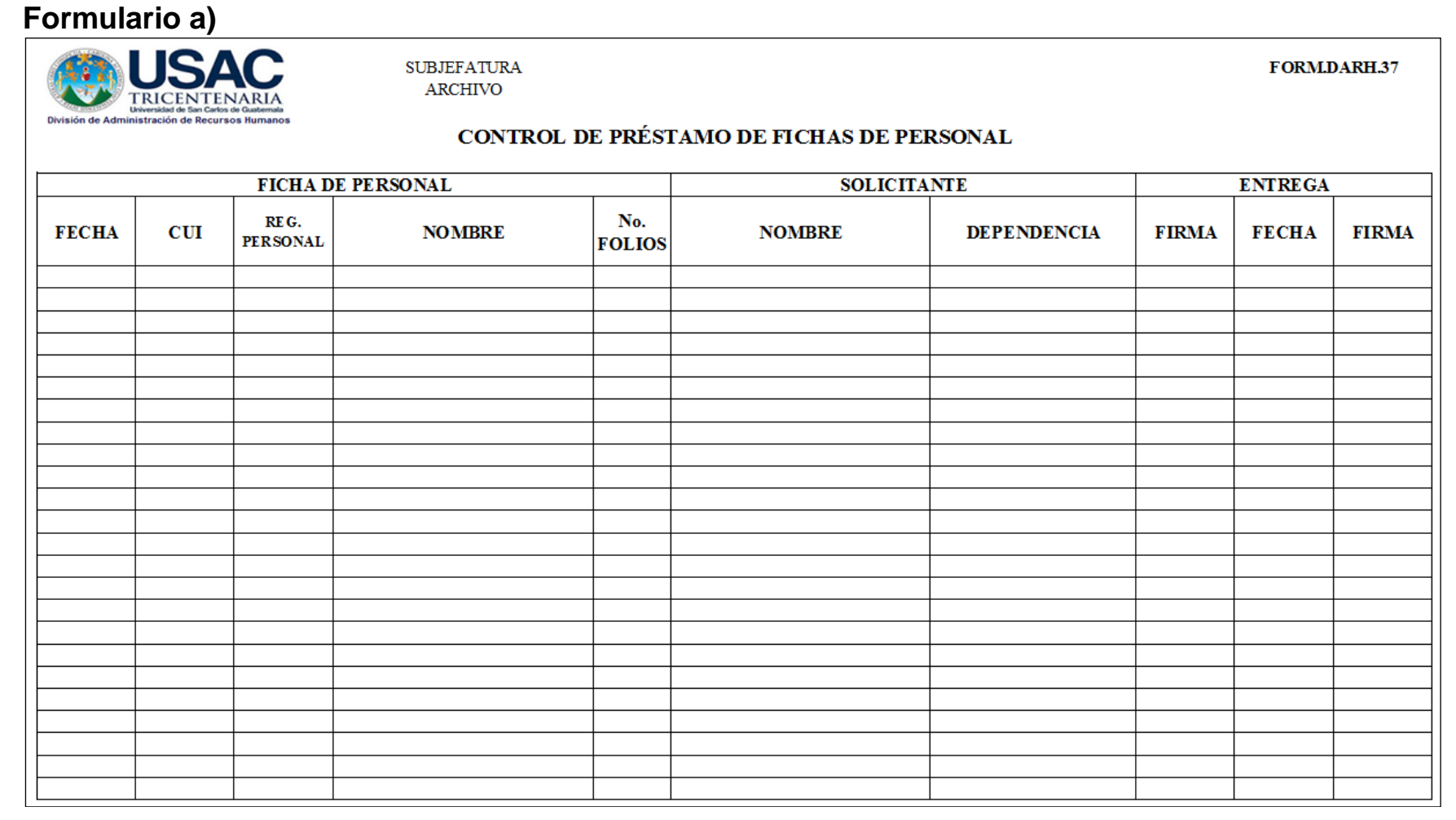

### 15.CORRIMIENTO DE FICHAS DEL PERSONAL ACTIVO DE LA USAC

#### **15.1 Normas Específicas**

- a) El corrimiento de fichas de personal debe realizarse anualmente.
- b) En el caso de las fichas del personal inactivo, se realiza el mismo procedimiento que el corrimiento de fichas del personal activo, sin embargo, esto depende de la disponibilidad de espacio físico y recursos.

## **15.2 Descripción del procedimiento**

**Nombre de la Unidad:** División de Administración de Recursos Humanos / Subjefatura / Área de Archivo

**Título del Procedimiento:** Corrimiento de fichas del personal activo de la USAC

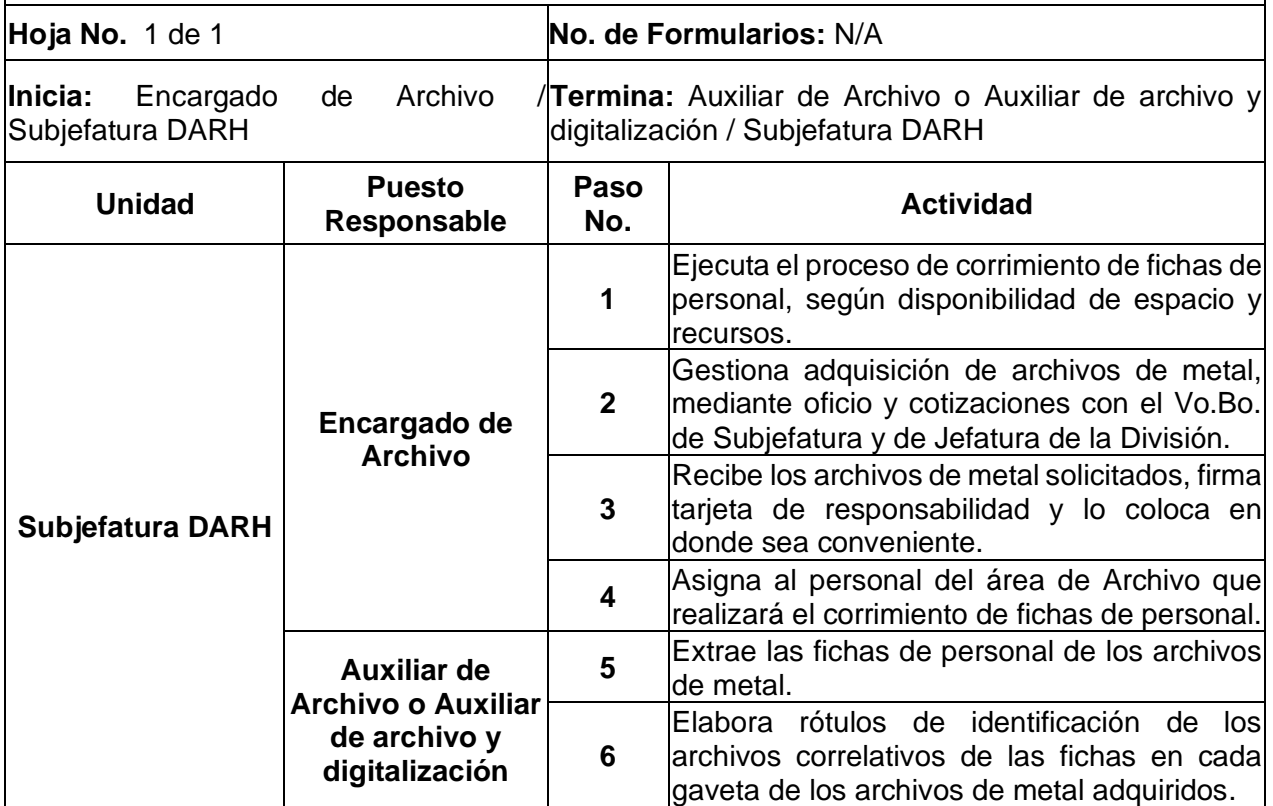

#### **Universidad de San Carlos de Guatemala**

**Nombre de la Unidad:** División de Administración de Recursos Humanos / Subjefatura / Área de Archivo

**Título del Procedimiento:** Corrimiento de fichas del personal activo de la USAC

**Elaborado por:** Inga.Lesly Pahola Crispin Molina

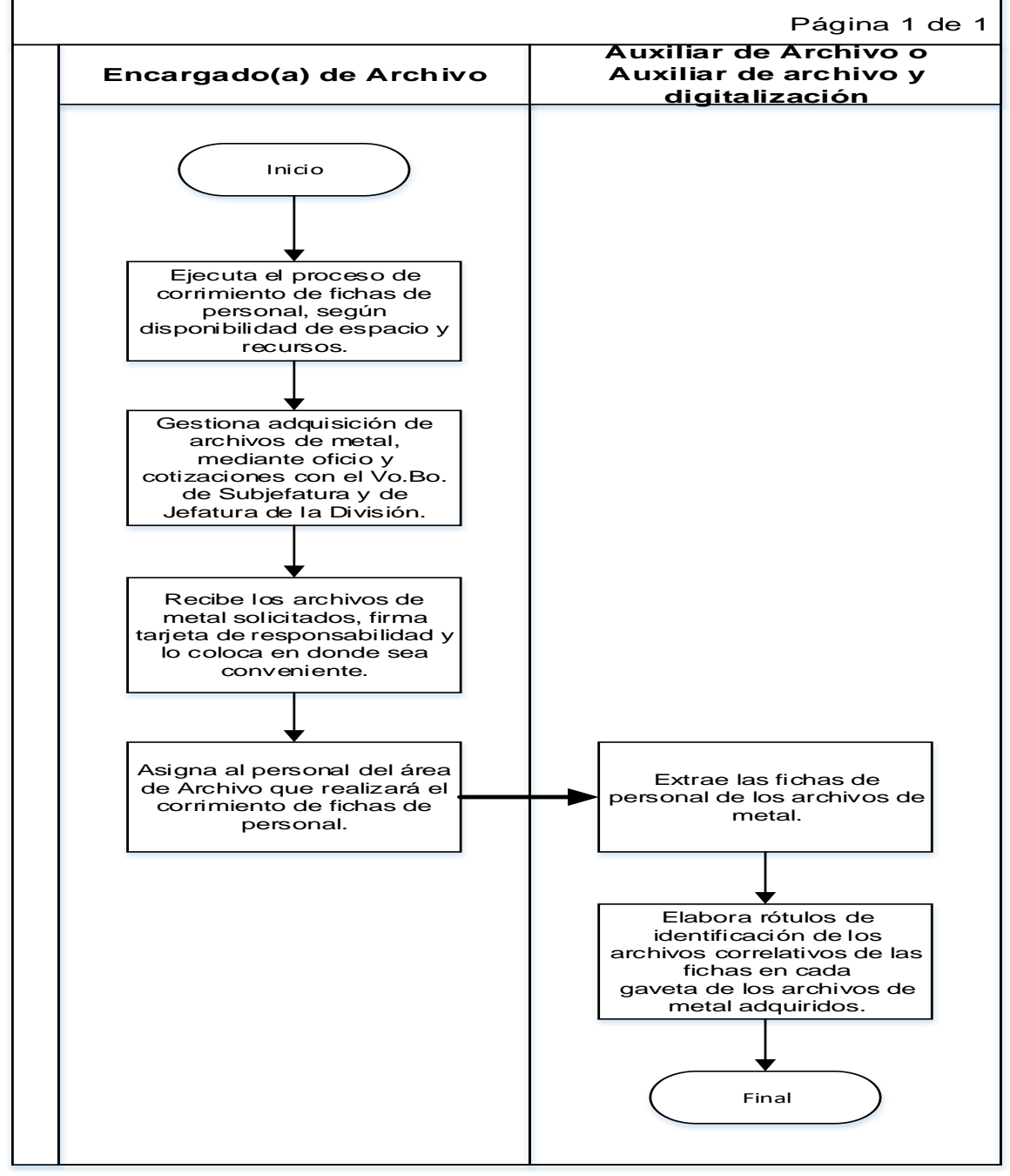

**15.4 Formularios** N/A

#### 16.ARCHIVO DE CONTRATOS EN RENGLÓN 029

#### **16.1 Normas Específicas**

- a) Cuando una misma persona posea varios contratos en renglón 029, en el mismo año, éstos serán ordenados descendentemente de acuerdo al número de aprobación de dichos contratos.
- b) Los contratos 029, se reciben en el archivo, bajo cotejo de Base de Datos, elaborada por el responsable de la Unidad de Sueldos y Nombramientos.

### **16.2 Descripción del procedimiento**

**Nombre de la Unidad:** División de Administración de Recursos Humanos / Subjefatura / Área de Archivo

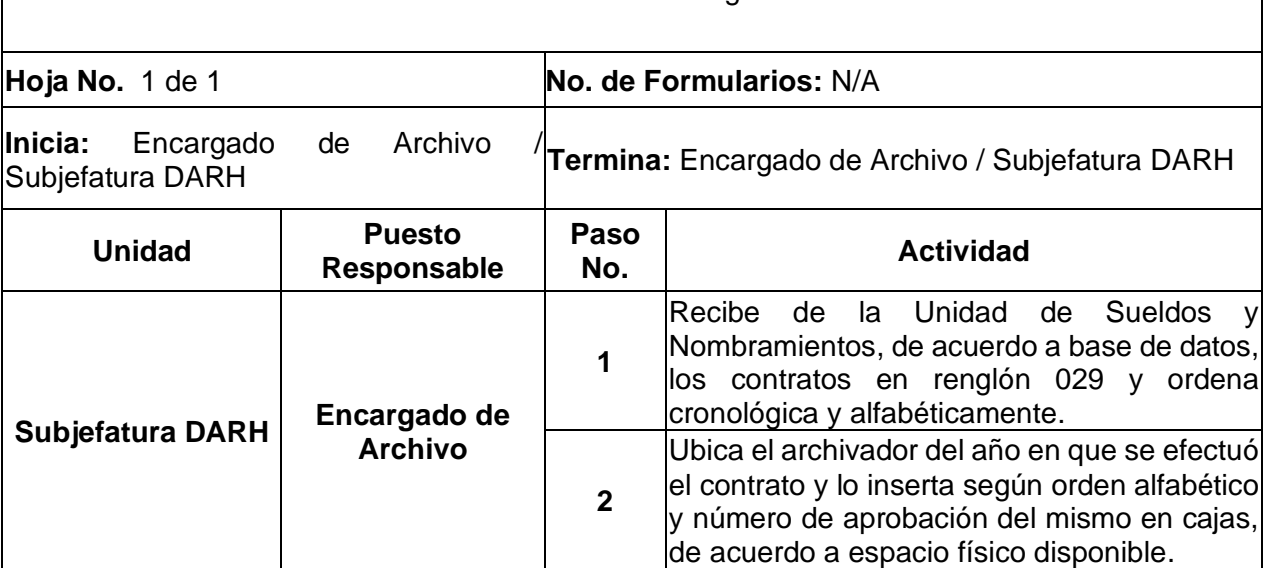

**Título del Procedimiento:** Archivo de contratos en renglón 029

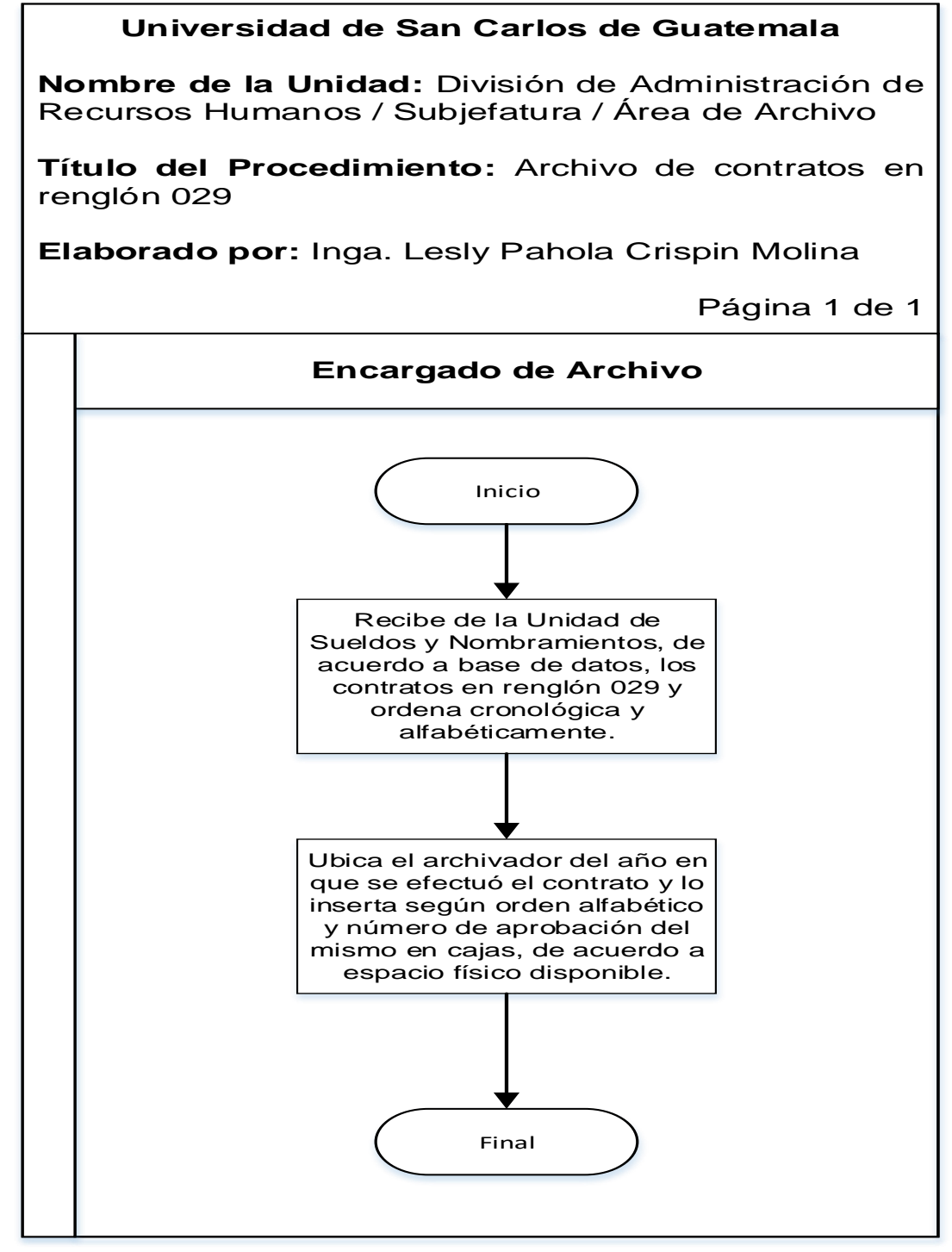

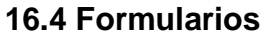

N/A

17.GESTIÓN PARA EL PRÉSTAMO DE FICHAS DE PERSONAL DE LA USAC A SOLICITUD DE LA CONTRALORÍA GENERAL DE CUENTAS.

### **17.1 Normas Específicas**

a) Cuando el requerimiento de fichas de personal no pueda entregarse en su totalidad, debido al considerable volumen consignado en el mismo, en el primer envío, el personal designado por Subjefatura responde el oficio presentado, indicando la parte del requerimiento que se traslada y lo faltante; en la segunda entrega se remite el listado del resto de fichas entregadas hasta completar el requerimiento consignado en el oficio recibido.

## **17.2 Descripción del procedimiento**

**Nombre de la Unidad:** División de Administración de Recursos Humanos / Subjefatura / Área de Archivo

**Título del Procedimiento:** Gestión para el préstamo de fichas de personal de la USAC a solicitud de la Contraloría General de Cuentas

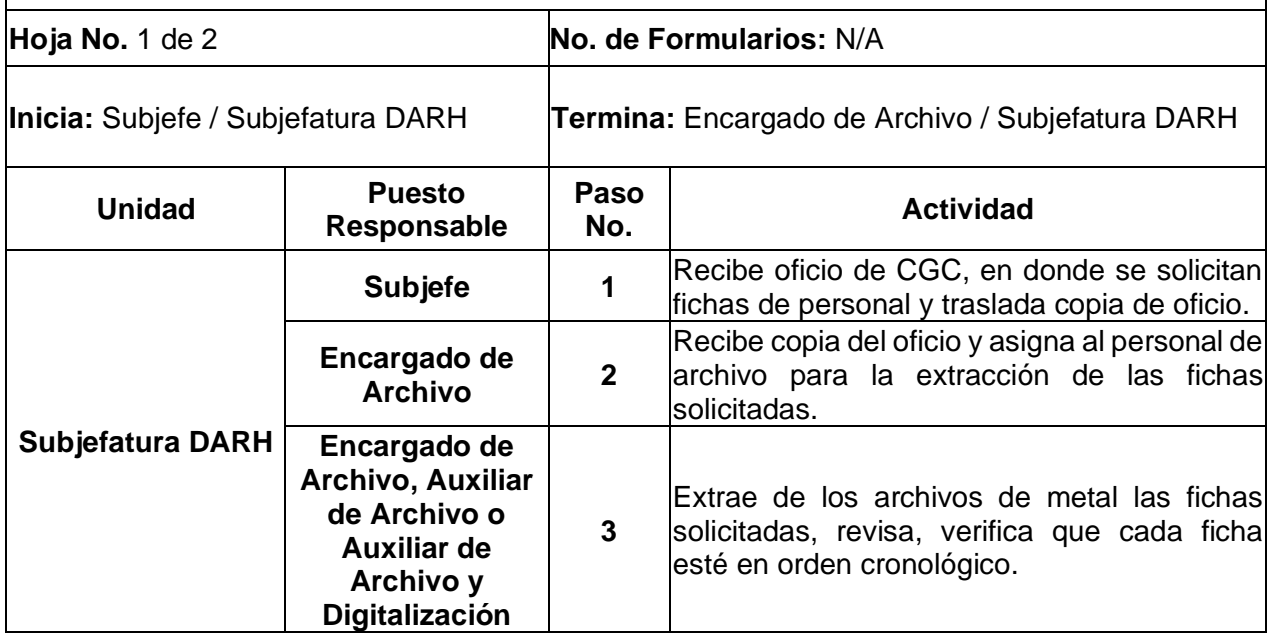

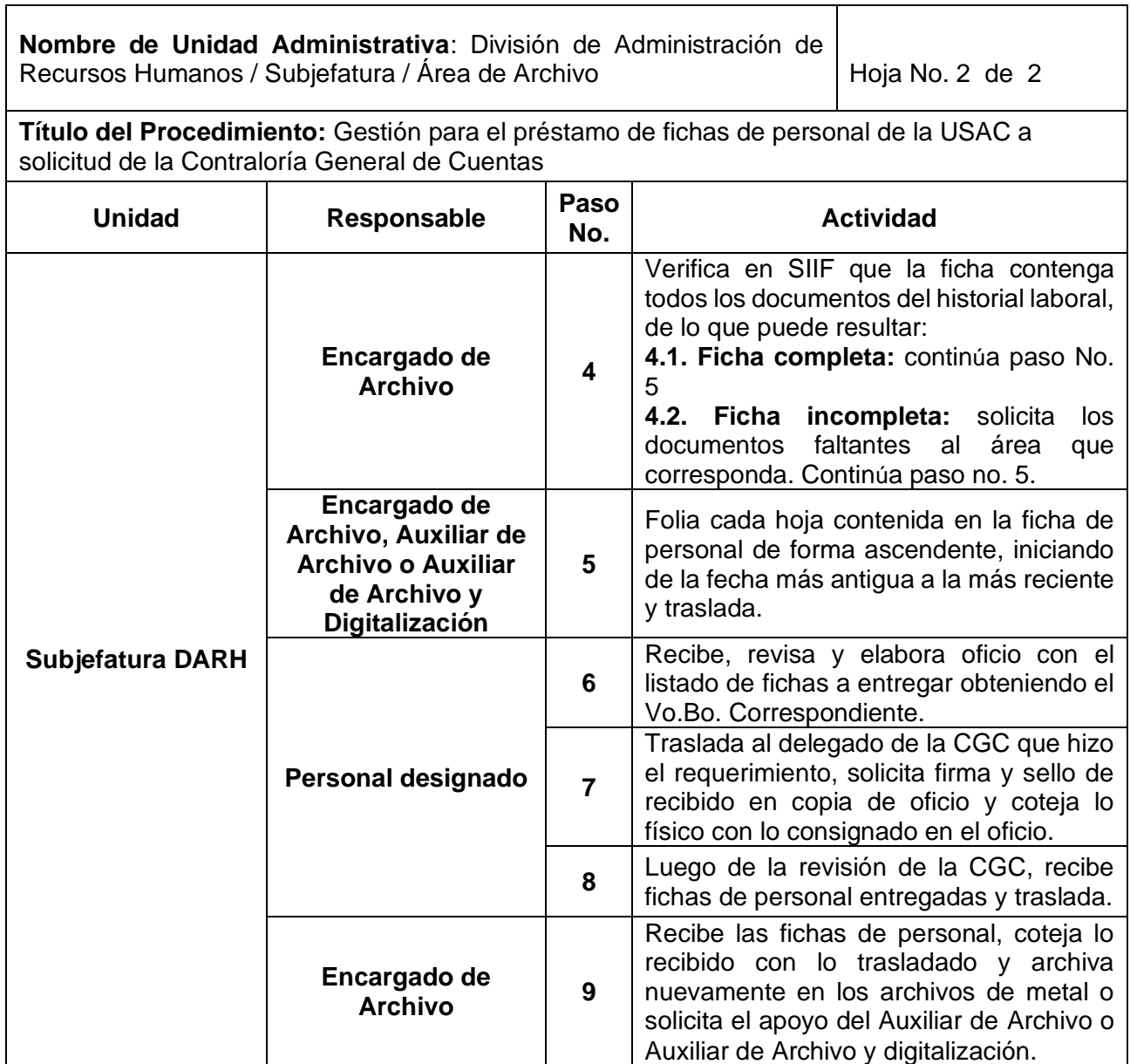

٦

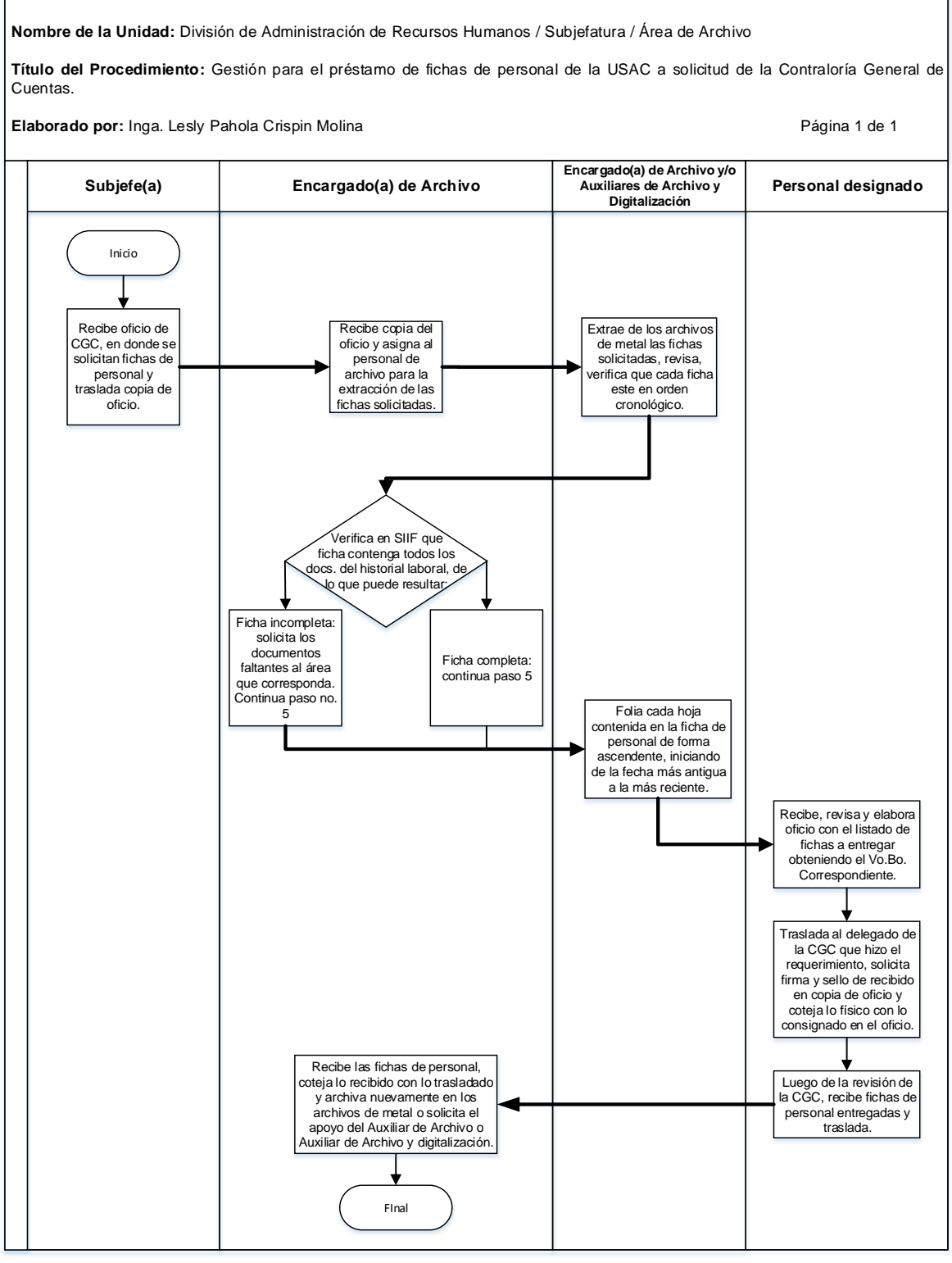

**Universidad de San Carlos de Guatemala**

#### **17.4 Formularios**

N/A

18.ARCHIVO DE ANTECEDENTES PENALES, POLICIACOS Y CONSTANCIAS DE COLEGIADO ACTIVO.

#### **18.1 Normas Específicas**

a) En el caso de las constancias de colegiado activo, se archivarán únicamente los documentos vigentes.

### **18.2 Descripción del procedimiento**

**Nombre de la Unidad:** División de Administración de Recursos Humanos / Subjefatura / Área de Archivo

**Título del Procedimiento:** Archivo de antecedentes penales, policiacos y constancias de colegiado activo.

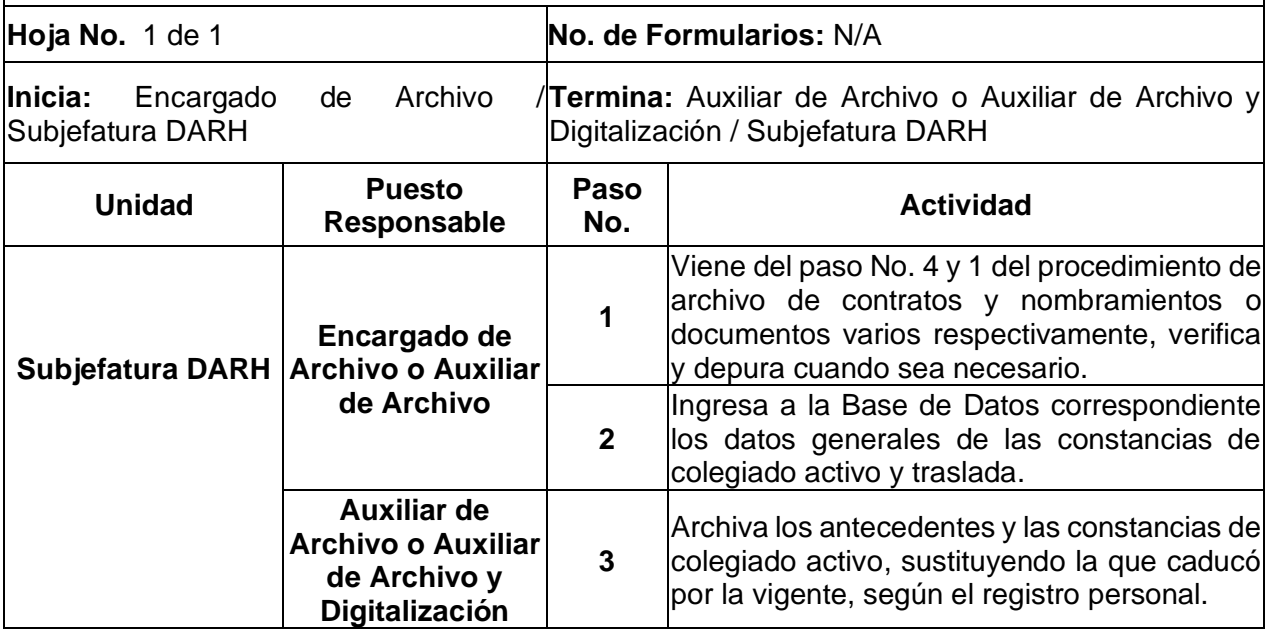

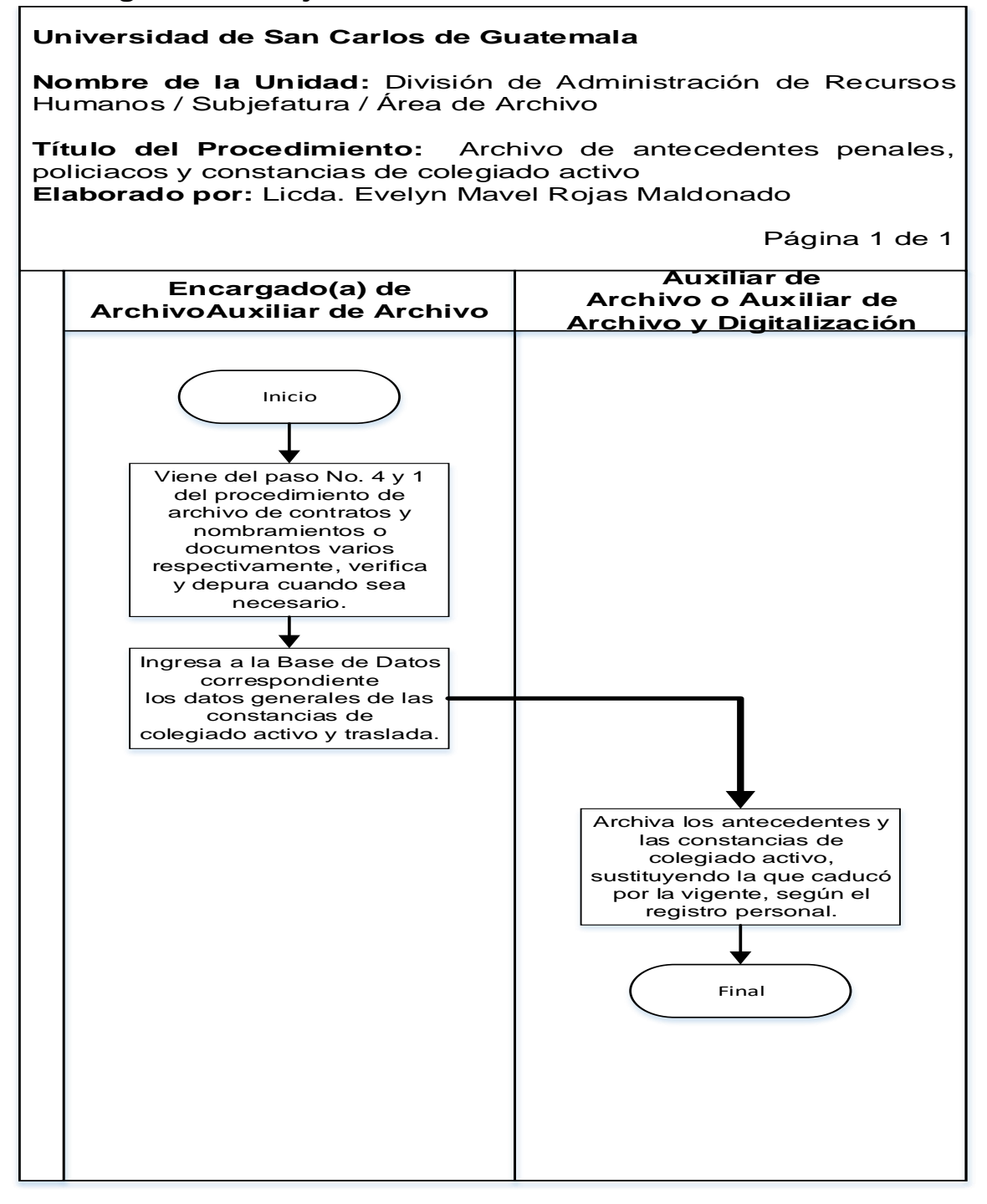

## **Formularios:**

N/A

19.DIGITALIZACIÓN DE DOCUMENTOS DEL PERSONAL DE LA USAC.

#### **19.1 Normas Específicas**

- a) Los documentos digitalizados deben mantener el mismo orden en que fueron trasladados del archivo.
- b) El Profesional de Sistemas de Computación realiza el Back Up de los documentos digitalizados 1 o 2 veces por semana.
- c) La digitalización de los documentos se realiza utilizando el método P.E.P.S. (Primero en Entrar, Primero en Salir).

# **19.2 Descripción del procedimiento**

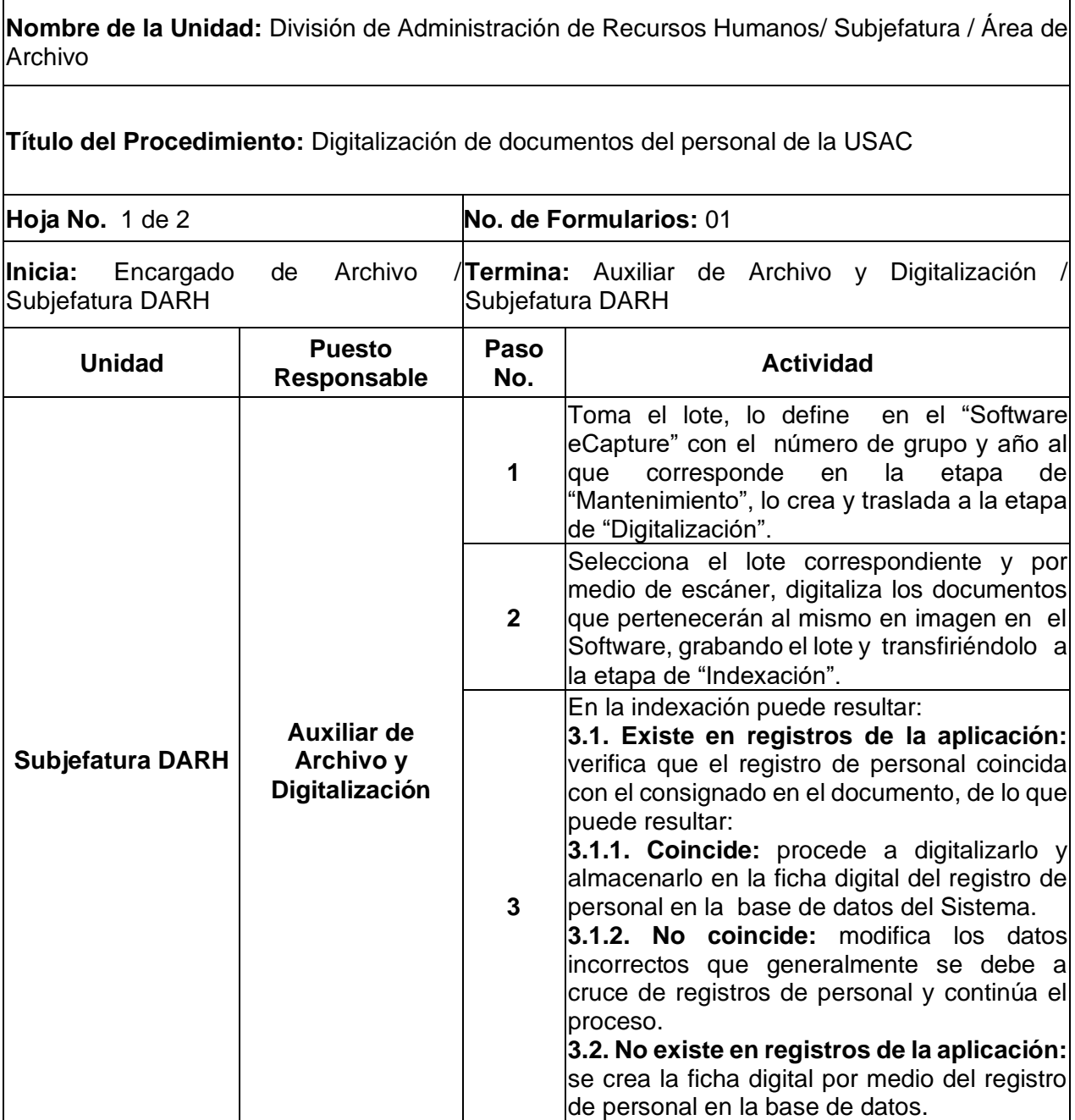

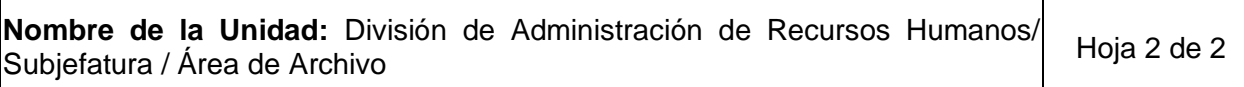

**Título del Procedimiento:** Digitalización de documentos del personal de la USAC

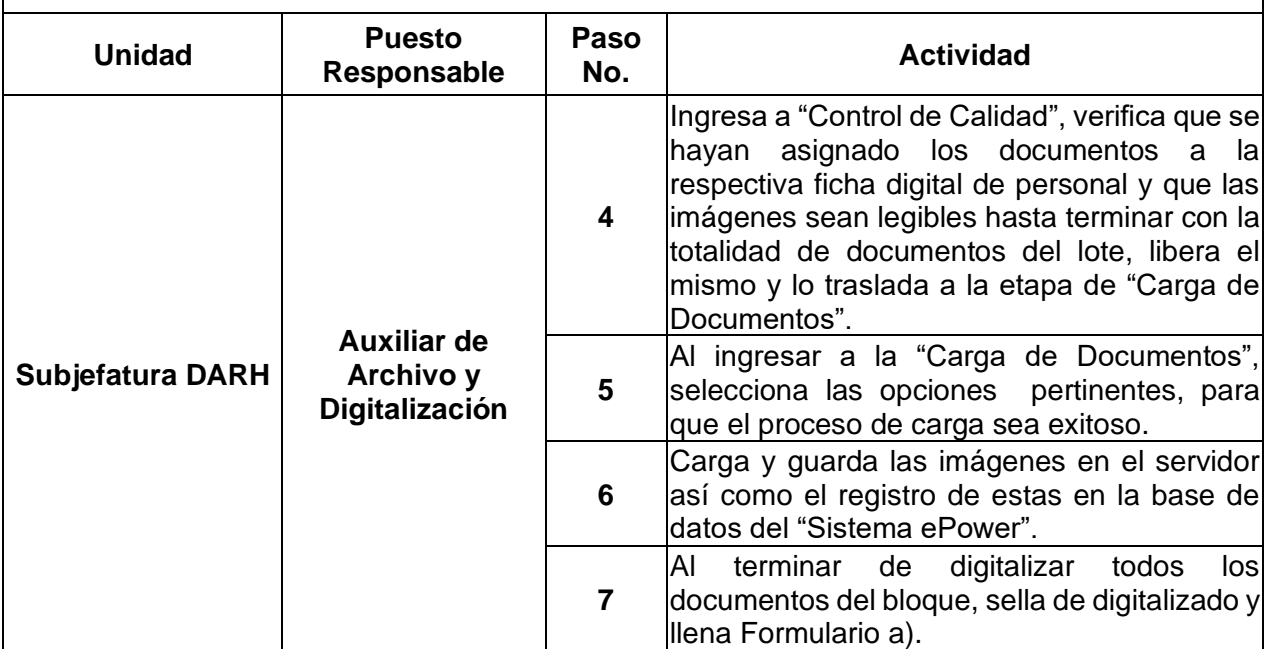

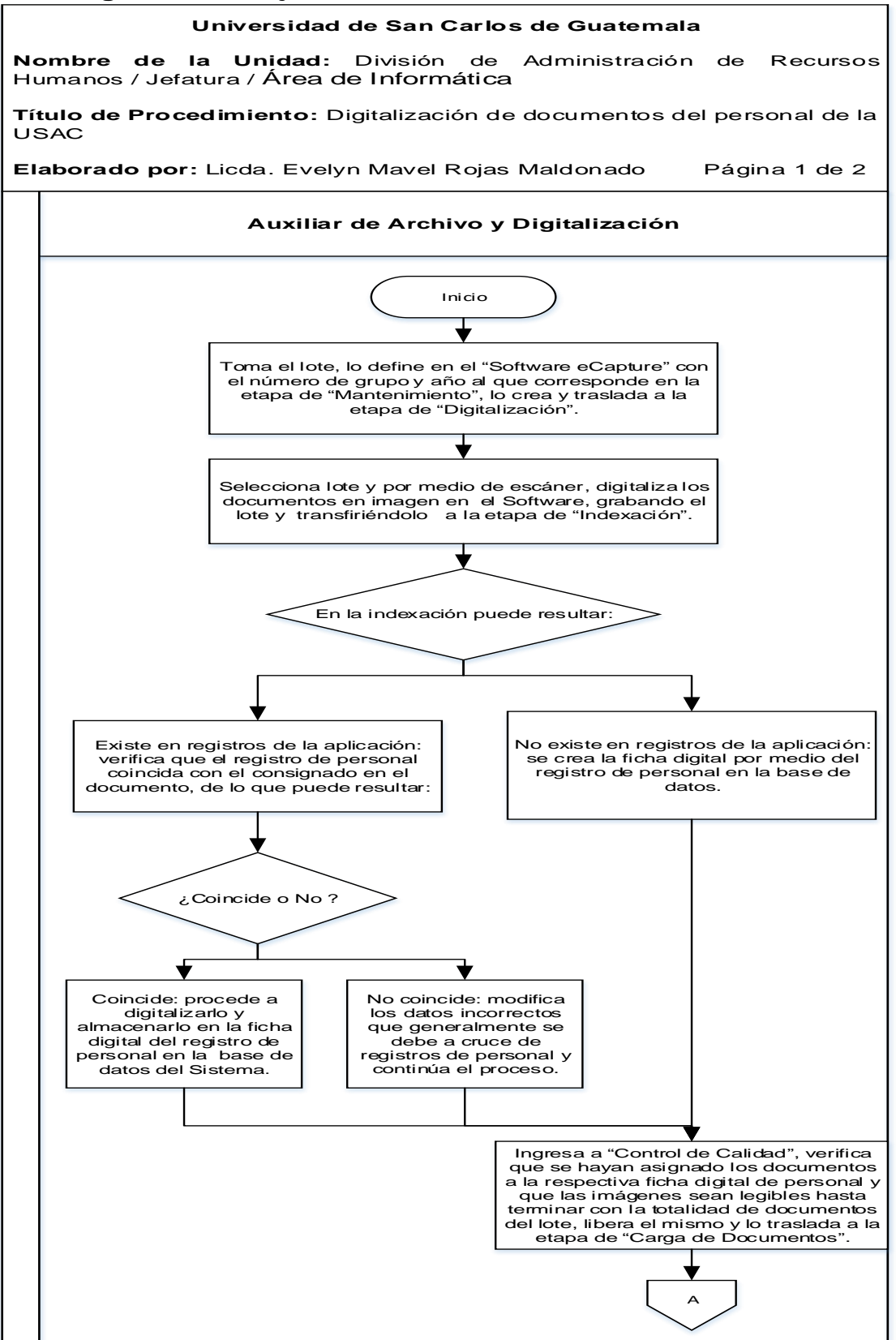

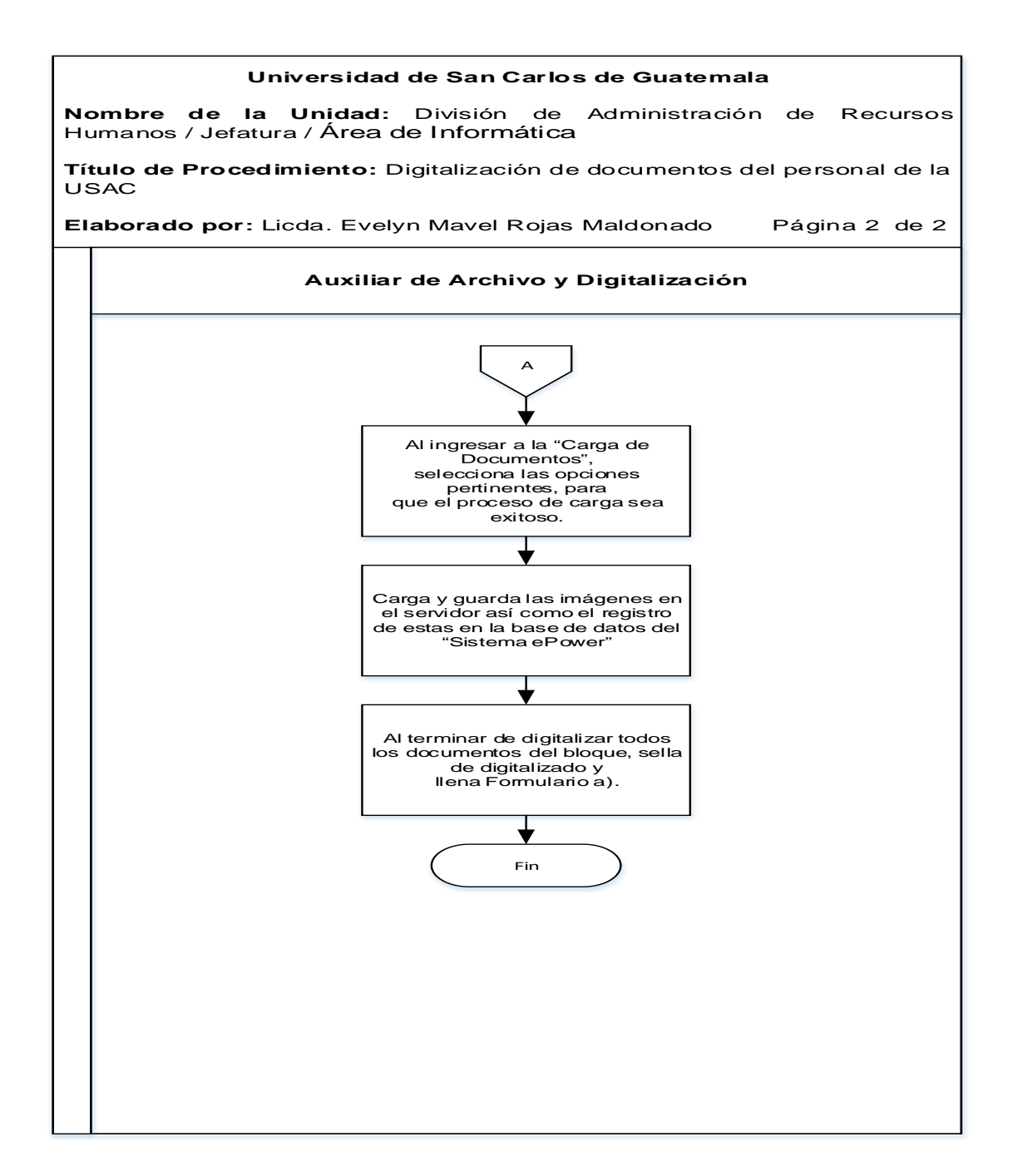

### **19.4 Formularios**

a) Control de contratos y nombramientos y documentos varios, por grupos. FORM.DARH.019

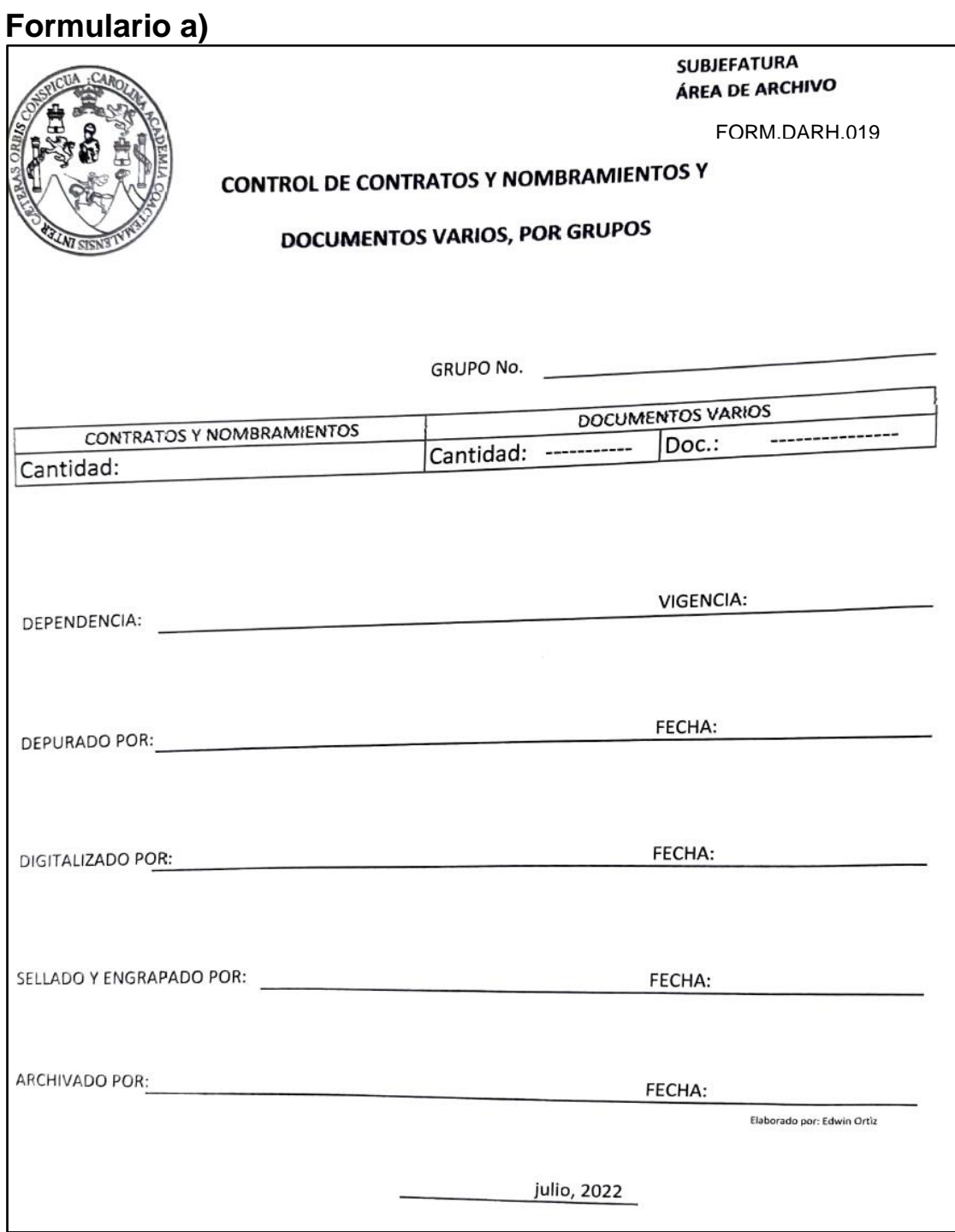

### **D. PROCEDIMIENTOS DE LA UNIDAD DE CLASIFICACIÓN DE PUESTOS Y ADMINISTRACIÓN DE SALARIOS**

### **Normas Específicas**

- a) La Unidad de Clasificación de Puestos está facultada para realizar trabajo de campo, entrevistar y solicitar informes de labores e información a las Autoridades de las Dependencias de la Institución y a los trabajadores que ocupen plazas administrativas con cargo a los renglones 011, 021 y 022, con nombramiento o contrato en forma indefinida o a plazo fijo, tanto a puestos contenidos dentro del Sistema de Clasificación de Puestos y Administración de Salarios como a los puestos que funcionan Fuera de Clasificación y Personal Extraordinario. Así mismo, para realizar el análisis y dictaminar de forma procedente o improcedente con relación a las solicitudes de revisión a la clasificación u otros aspectos.
- b) Toda solicitud debe realizarse por escrito y contar con el aval de la Autoridad Nominadora.
- c) Las tareas asignadas a las plazas autorizadas se encuentran descritas en los Cuestionarios respectivos, no obstante es responsabilidad de las autoridades nominadoras velar por el buen desempeño de las funciones, en apego a las condiciones de la plaza autorizada, así como la correcta segregación de esta. De igual forma, la actualización de los Manuales de Organización de sus respectivas dependencias, en función de las plazas que sean autorizadas.
- d) Los expedientes, formularios y dictámenes en formato electrónico podrán contener la imagen digital de la rúbrica de las personas involucradas tal como establece el Consejo Superior Universitario en el punto 7.1 del acta 21-2022 del 16 de septiembre del 2022.
- e) El archivo de la Unidad de Clasificación de Puestos y Administración de Salarios estará conformado por las solicitudes, formularios, oficios, dictámenes y otros documentos en formato físico o digital.

224

- f) Los expedientes recibidos, analizados y dictaminados en formato digital no serán impresos en papel y para su conservación y custodia tendrán el tratamiento de acuerdo con el procedimiento de digitalización y archivo en concordancia con la política ambiental, contenidas en el Punto SEXTO, inciso 6.2 Acta 13-2014 del 30/07/2014 del Consejo Superior Universitario.
- g) La Unidad de Clasificación de Puestos y Administración de Salarios está facultada para realizar modificaciones a los dictámenes emitidos, a solicitud de las dependencias o bien, de oficio, al considerarlo necesario.

#### 1. CREACIÓN DE PLAZAS

#### **1 .1 Normas Específicas**

- a) El presente procedimiento se rige por el Artículo No. 10, numeral 1 del Normativo del Sistema de Clasificación de Puestos y Administración de Salarios, aprobado por el Consejo Superior Universitario en el Punto Segundo del Acta No. 18-2000 de fecha 31 de mayo de 2000.
- b) Las plazas se crearán únicamente con cargo a los renglones presupuestarios 021 o 022, según corresponda, exceptuando las ampliaciones de horario para el personal permanente en renglón 011, mismas que serán autorizadas en un número de plaza distinta y se regirá conforme al procedimiento de Incremento de la Jornada de Trabajo para Plazas Administrativas.
- c) Con base en el artículo 7 del Normativo del Sistema de Clasificación de Puestos y Administración de Salarios, únicamente se podrá autorizar el funcionamiento de las plazas con efecto retroactivo, bajo la responsabilidad de las autoridades que contrataron o nombraron, sin atender previamente el respectivo procedimiento administrativo, con el propósito de regularizar la situación laboral del trabajador, siempre y cuando se garantice que el trabajador prestó sus servicios y que se cuenta con la disponibilidad presupuestaria para el efecto. Como producto del estudio y análisis, la División de Administración de Recursos Humanos podrá avalar el funcionamiento de la misma, con el propósito de regularizar la situación laboral del trabajador, siendo responsabilidad de las autoridades que contrataron o nombraron sin atender el respectivo proceso administrativo.
- d) Toda gestión para creación de plazas debe responder a una necesidad institucional.
- e) El tesorero o quien haga sus veces de la Unidad solicitante debe certificar que, dentro de su presupuesto, cuenta con la disponibilidad financiera para cubrir el funcionamiento de la plaza solicitada.

226

- f) La gestión de creación de plazas se dará por concluida, cuando en el término de dos (2) meses no se proporcione la información requerida. De persistir la necesidad, la Autoridad Nominadora podrá formular una nueva solicitud.
- g) La unidad interesada en la creación de una plaza elaborará la descripción de los deberes y responsabilidades que se le asignarán al cargo y completará el Cuestionario para Creación de Plazas con el visto bueno del Jefe de la Unidad Ejecutora y de la Autoridad Nominadora y planteará la solicitud ante la División de Administración de Recursos Humanos para su estudio y dictamen.
- h) La División de Administración de Recursos Humanos estudiará la información, realizará la investigación de campo y/o de gabinete pertinente, entrevistas o solicitará información complementaria y si fuera procedente, decidirá la clasificación que le corresponde, de la manera siguiente:
	- I. Puesto dentro del Sistema de Clasificación: Si la naturaleza y tipo de atribuciones corresponden exactamente con el título, clasificación y características de un puesto ya existente en el catálogo, se le asigna la misma clasificación.
	- II. Puestos Fuera de Clasificación:
		- Plazas cuya diversidad de tareas asignadas no puedan ser clasificadas con uno de los títulos de puesto definidos en el sistema.
		- Plazas que funcionen en programas presupuestarios especiales.
		- Plazas del Sistema de Clasificación de Puestos y Administración de Salarios, cuyo grado de habilidad, esfuerzo, responsabilidad, condiciones de trabajo, valoración y asignación, no respondan a las necesidades actuales.
	- III. Personal extraordinario: Si las características de la plaza se apegan a la definición del renglón de servicios personales 021 contenida en el Manual de Clasificación Presupuestaria de la Universidad de San Carlos de Guatemala.
	- IV. Incremento de Jornada a personal permanente: Las plazas se autorizarán con cargo al renglón presupuestario 011 con la misma

clasificación de la plaza titular, como Incremento de Jornada, en apego al procedimiento respectivo.

- i) Los requisitos contenidos tanto en los Manuales de Definiciones y Especificaciones de Puestos como en los dictámenes y cuestionarios de las plazas autorizadas Fuera de Clasificación, código 99.99.90 y Personal Extraordinario, código 99.99.99, con cargo a los Renglones Presupuestarios 022 y 021, respectivamente, deben utilizarse de manera referencial y no como indispensables para la contratación del recurso humano que ocupará puestos del Servicio Exento; sin embargo, es potestad de la Autoridad Nominadora velar porque la persona que ocupe el puesto, sea la idónea para desarrollar las funciones a cabalidad y con eficiencia, por lo que se recomienda que exista coherencia entre las funciones a desempeñar, la formación y la experiencia laboral.
- j) Los puestos del servicio exento del Sistema de Clasificación que se encuentran en el Nivel Profesional, Nivel de Dirección o Nivel de Decisión Superior, así como los puestos Fuera de Clasificación y de Personal Extraordinario homologados a los niveles indicados, considerando que en el desarrollo de sus funciones es necesario el ejercicio de una profesión universitaria, deberán atender lo estipulado en el artículo 5 de la Ley de Colegiación Profesional Obligatoria y presentar la Constancia de Colegiado Activo correspondiente.
- k) En relación a las tareas asignadas a las plazas, de ser necesario ampliarlas o modificarlas en función de las necesidades del servicio, la Autoridad Nominadora podrá requerirlo ante esta División, debiendo adjuntar el Cuestionario de Solicitud de Revisión a la Clasificación u Otros Aspectos, anuencia del trabajador, en caso de estar ocupada la plaza y justificaciones correspondientes, para que se efectúe el estudio de mérito y se emita el Dictamen respectivo.
- l) La Unidad de Clasificación de Puestos y Administración de Salarios contará con una copia de seguridad de los archivos de control de ingresos y control de creaciones de plazas del año cursado en el servidor de la División de

Administración de Recursos Humanos que administra el Profesional de Sistemas de Computación.

- m) Debe existir congruencia con la descripción de Tareas Asignadas a la Plazas (diarias, periódicas y ocasionales) contenida en los Cuestionarios de Creación de plaza, y lo descrito en los documentos en los que se formaliza la contratación de los trabajadores con la Universidad de San Carlos de Guatemala, para evitar señalamientos por parte de los Entes Fiscalizadores, tanto internos como externos
- n) El presente procedimiento deja sin efecto todas las disposiciones previas que contravengan lo contenido.

## **1.2 Descripción del procedimiento**

**Nombre de la Unidad:** División de Administración de Recursos Humanos / Unidad de Clasificación de Retsy Administración de Salarios

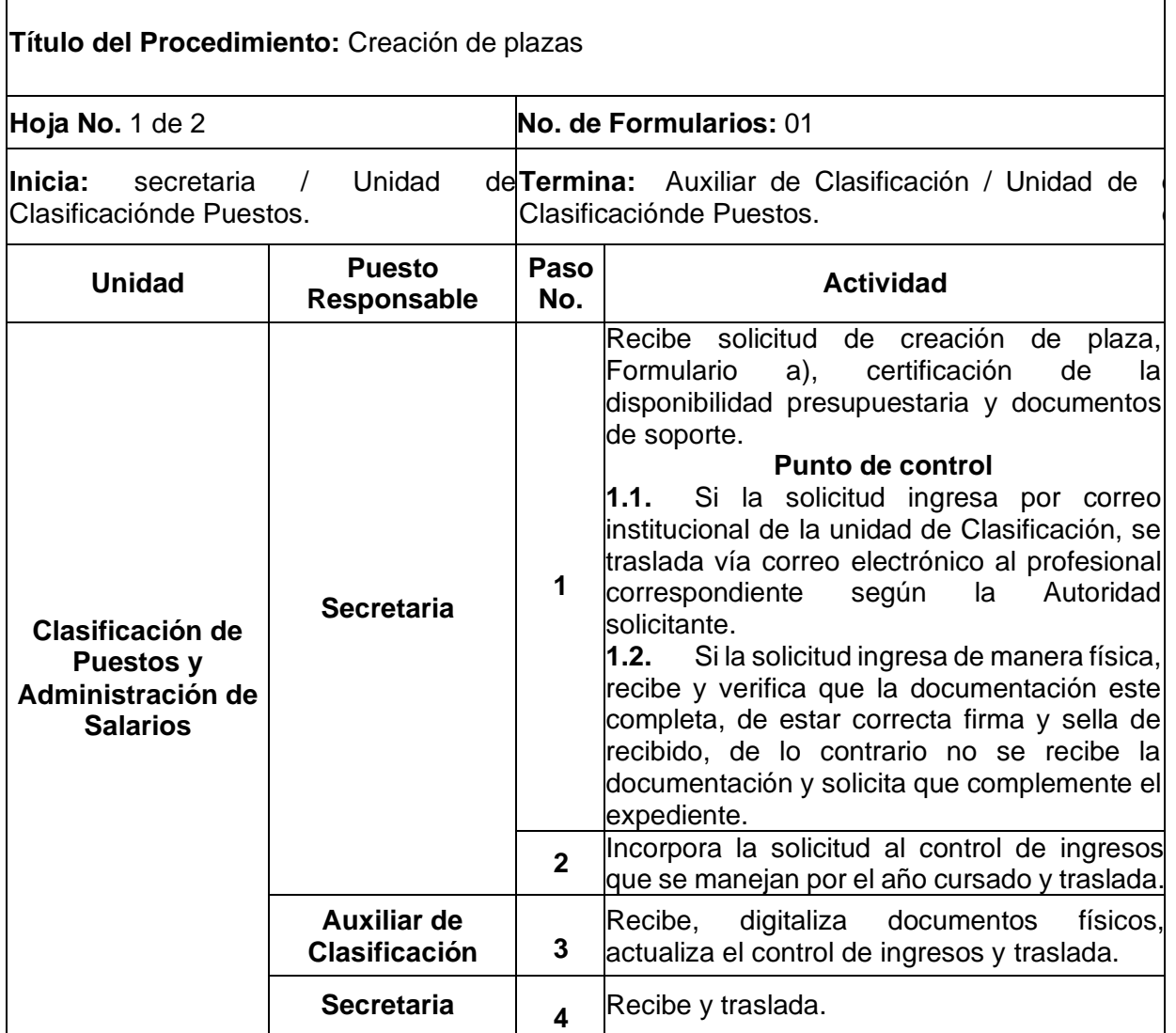

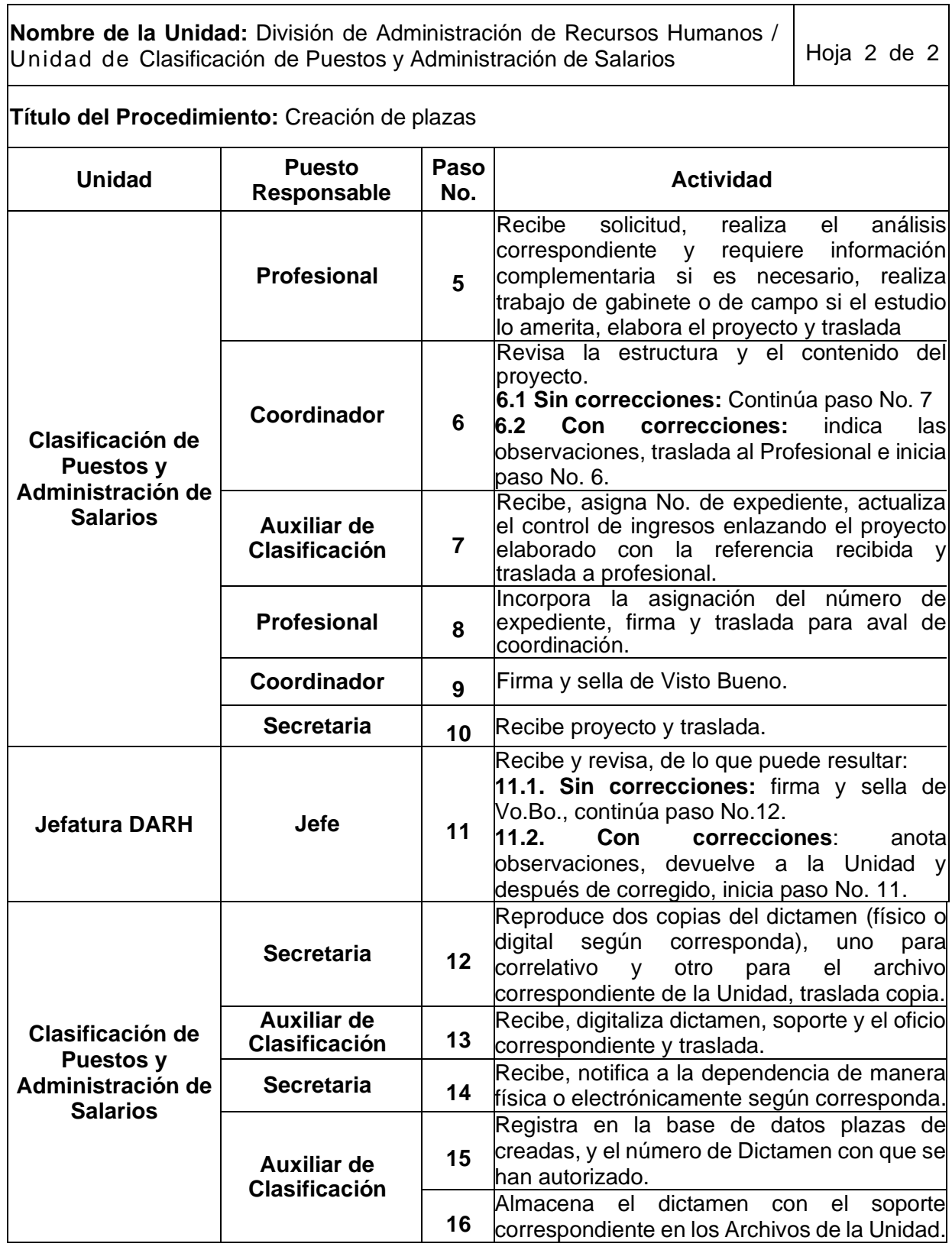

#### **Universidad de San Carlos de Guatemala**

**3 Diagrama de flujo**<br>Universidad de San Carlos de Guatemala<br>Nombre de la Unidad: División de Administración de Recursos Humanos / Clasificación dePuestos y Administración de Salarios<br>Título del Procedimiento: Creación de **Título del Procedimiento: Creación de Plazas. Universidad de San Carlos de Guatemala<br>
Nombre de la Unidad:** División de Administración de Recursos Humanos / Clasificación dePuestos y Administración de Salar<br> **Fítulo del Procedimiento: Creación de Plazas.**<br> **Elaborado** 

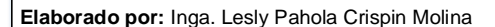

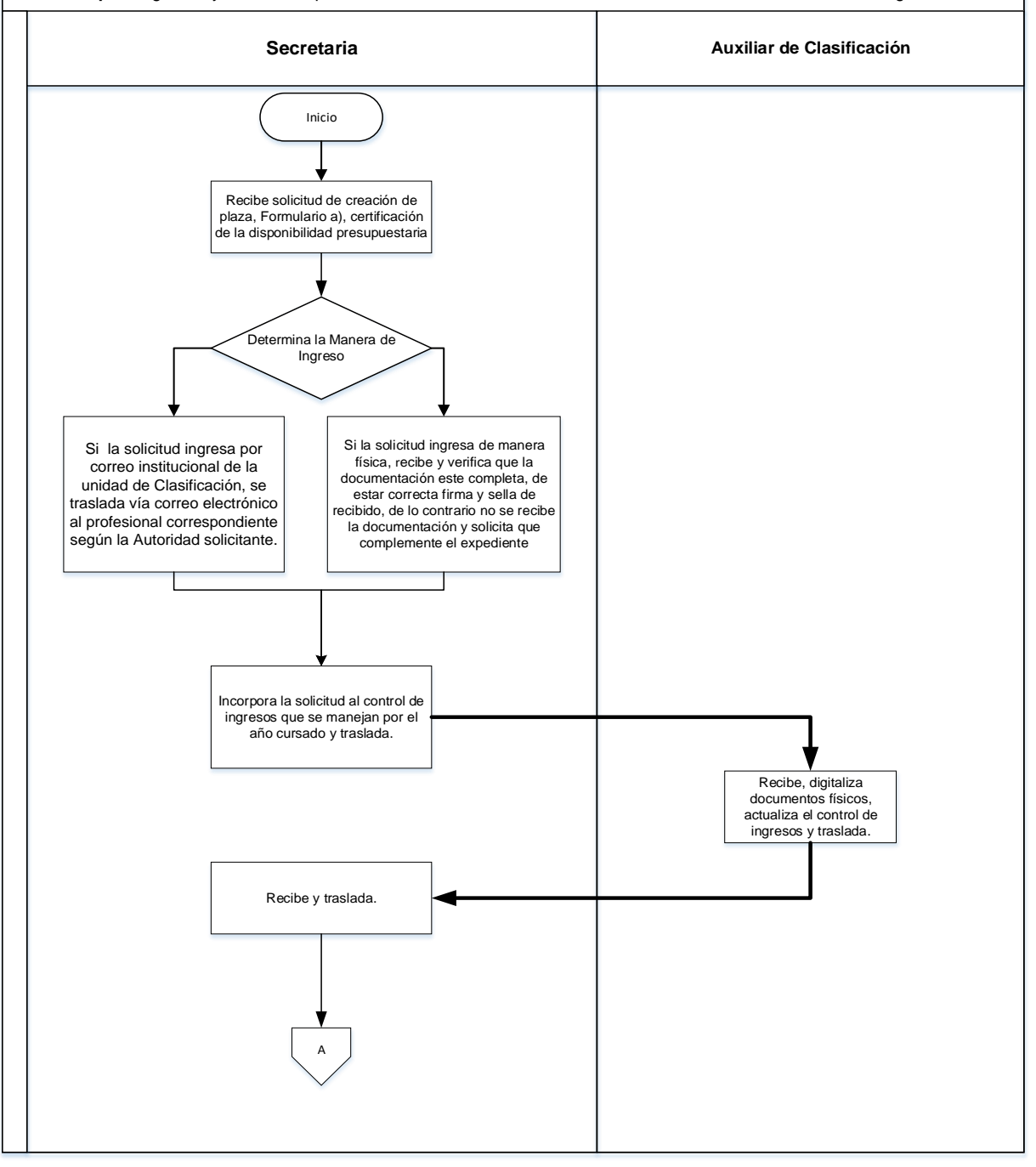

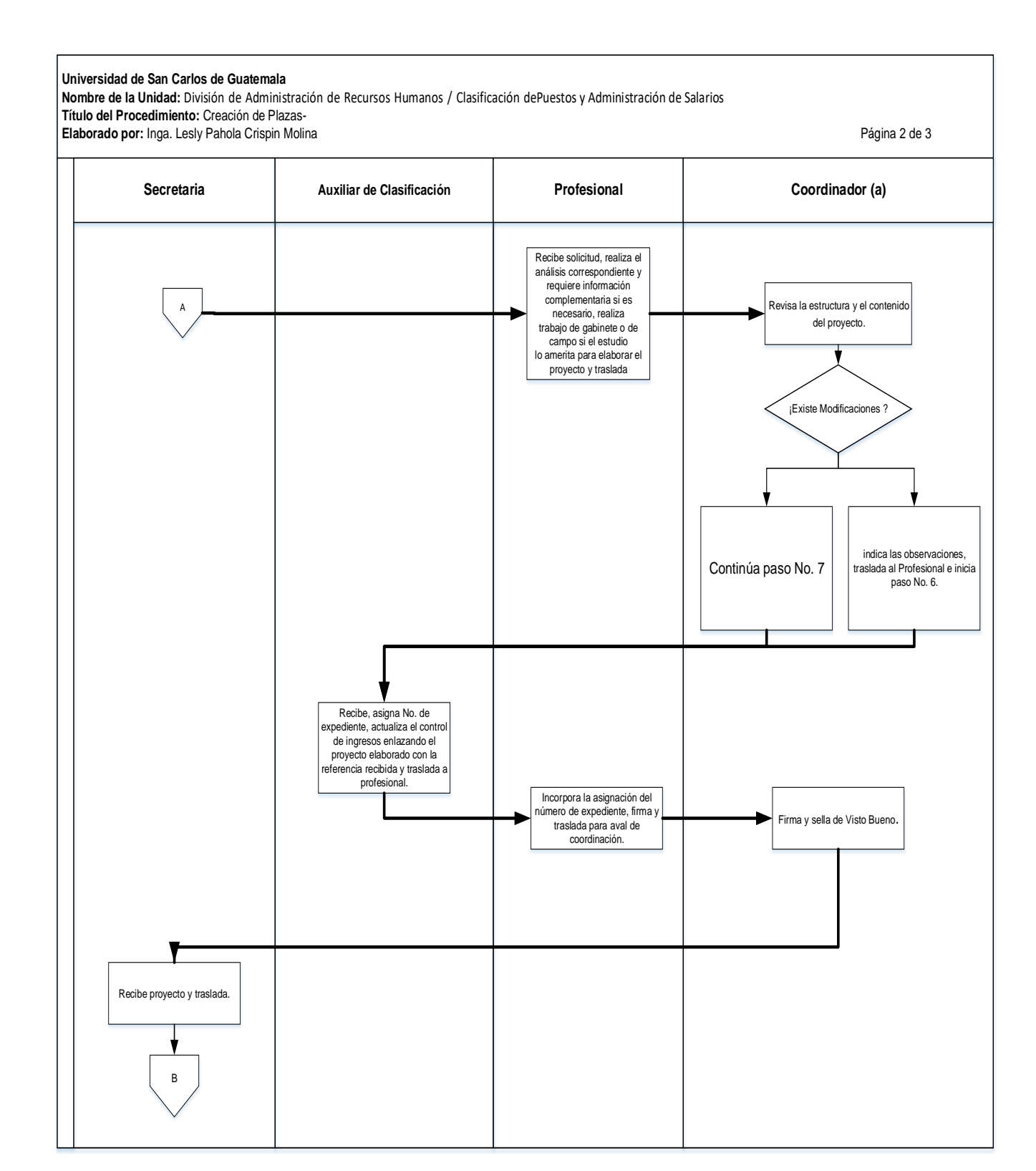

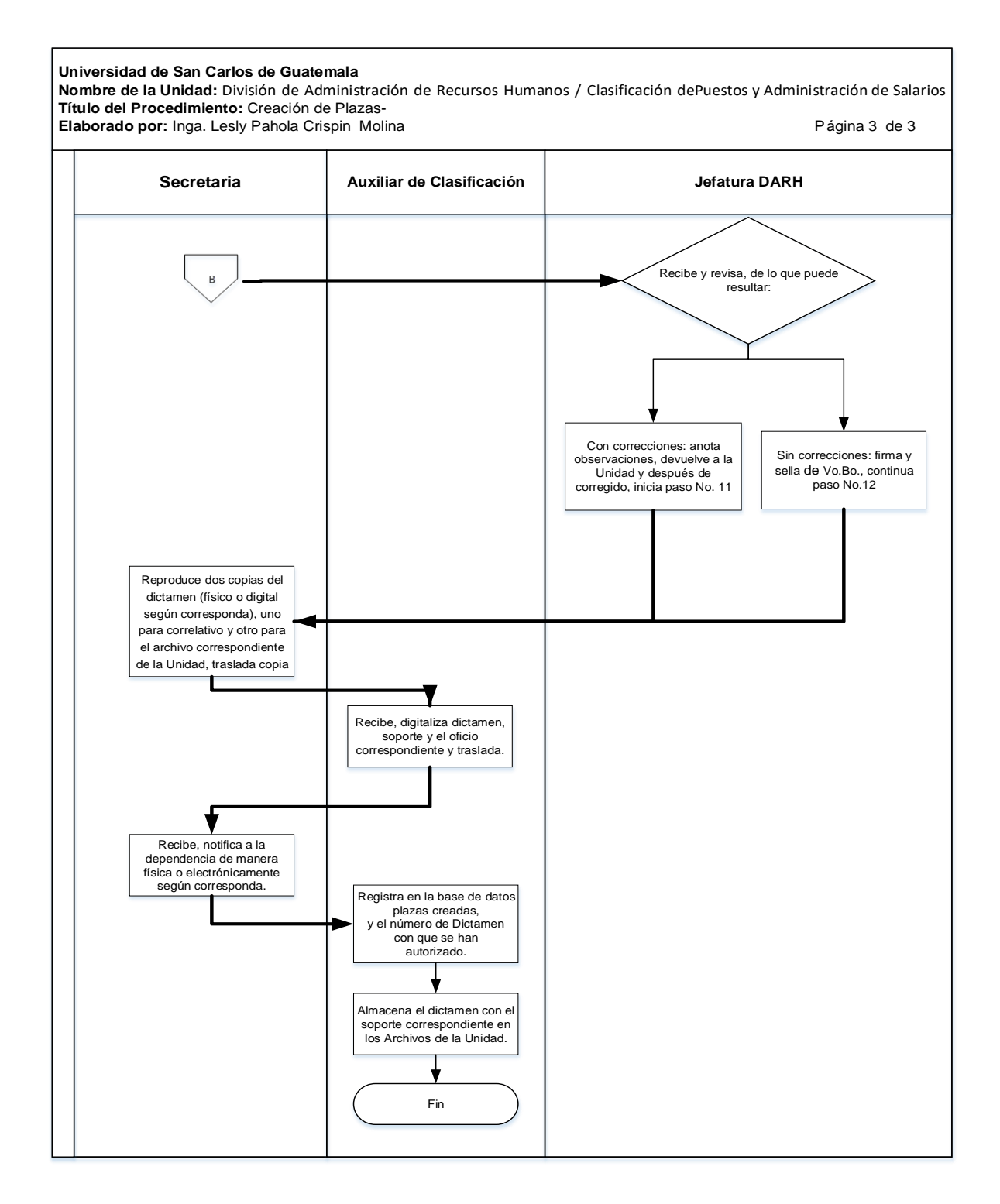

#### **1.4 Formularios**

a) Cuestionario de creación de plazas. FORM.DARH.040

## **Formulario a)**

UNIVERSIDAD DE SAN CARLOS DE GUATEMALA DIVISIÓN DE ADMINISTRACIÓN DE RECURSOS HUMANOS UNIDAD DE CLASIFICACIÓN DE PUESTOS

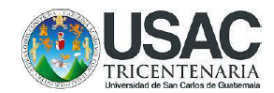

#### **CUESTIONARIO PARA CREACIÓN DE PLAZAS**

FORM.DARH.040

#### **INSTRUCCIONES**

El propósito principal de este cuestionario es obtener la descripción clara y completa de las atribuciones que se asignarán a la plaza que se pretende crear, de tal forma que permita la evaluación y clasificación técnica de la Misma, dentro de la estructura actual del Catálogo de Puesto de la Carrera Administrativa.

Debe llenarse a máquina, de acuerdo con la información que proporcione el Jefe o Supervisor inmediato de la plaza, Así como contar con la firma y sello de la autoridad nominadora.

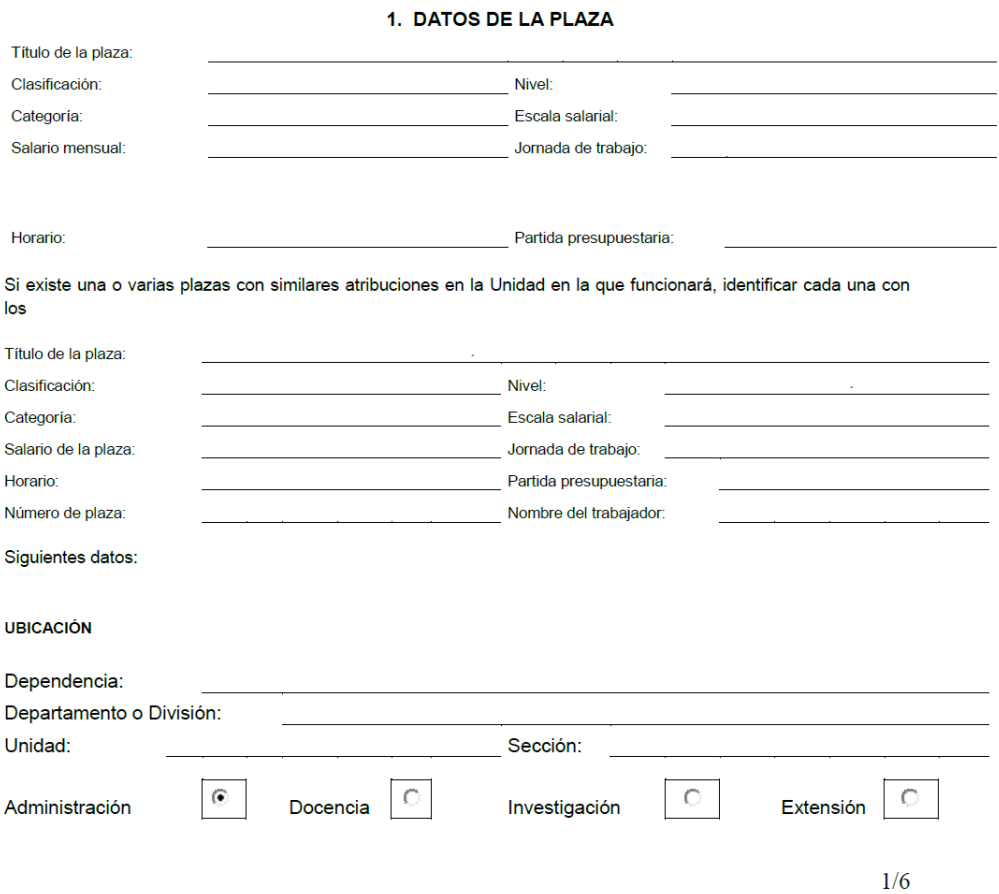

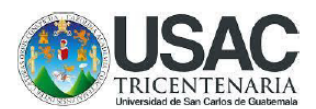

Señale las razones que motivan la creación de la plaza

Esta es la parte más importante del Cuestionario, por lo que se solicita no utilizar palabras ambiguas y solamente si fuera necesario, haga uso de términos técnicos. Inicie con la tarea más difícil y/o en la que empleará más tiempo y finalice con la tarea más sencilla y/o que tomará menos tiempo. Trate de estimar la cantidad de tiempo para cada tarea, o bien, hágalo en forma porcentual en relación a la jornada de trabajo. Si el espacio le es insuficiente, continúe en hojas separadas que debe de anexar a este Cuestionario.

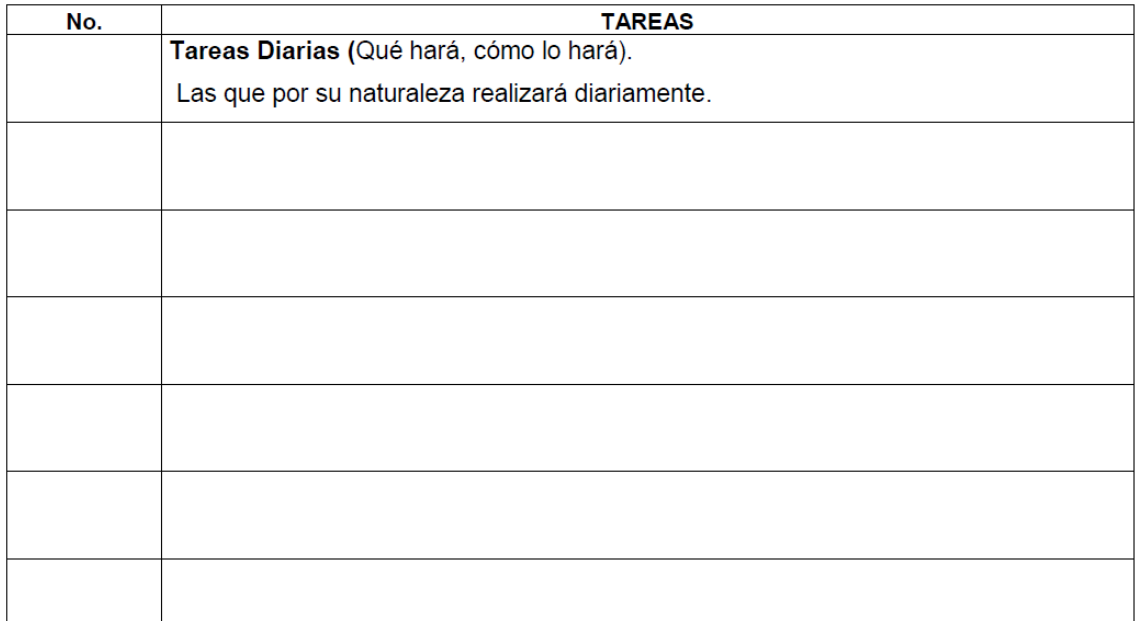

Observaciones: si es necesario ampliar las tareas diarias, anotar en el apartado de contenido en el numeral 6.

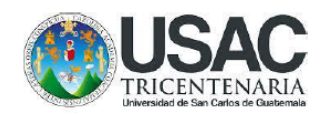

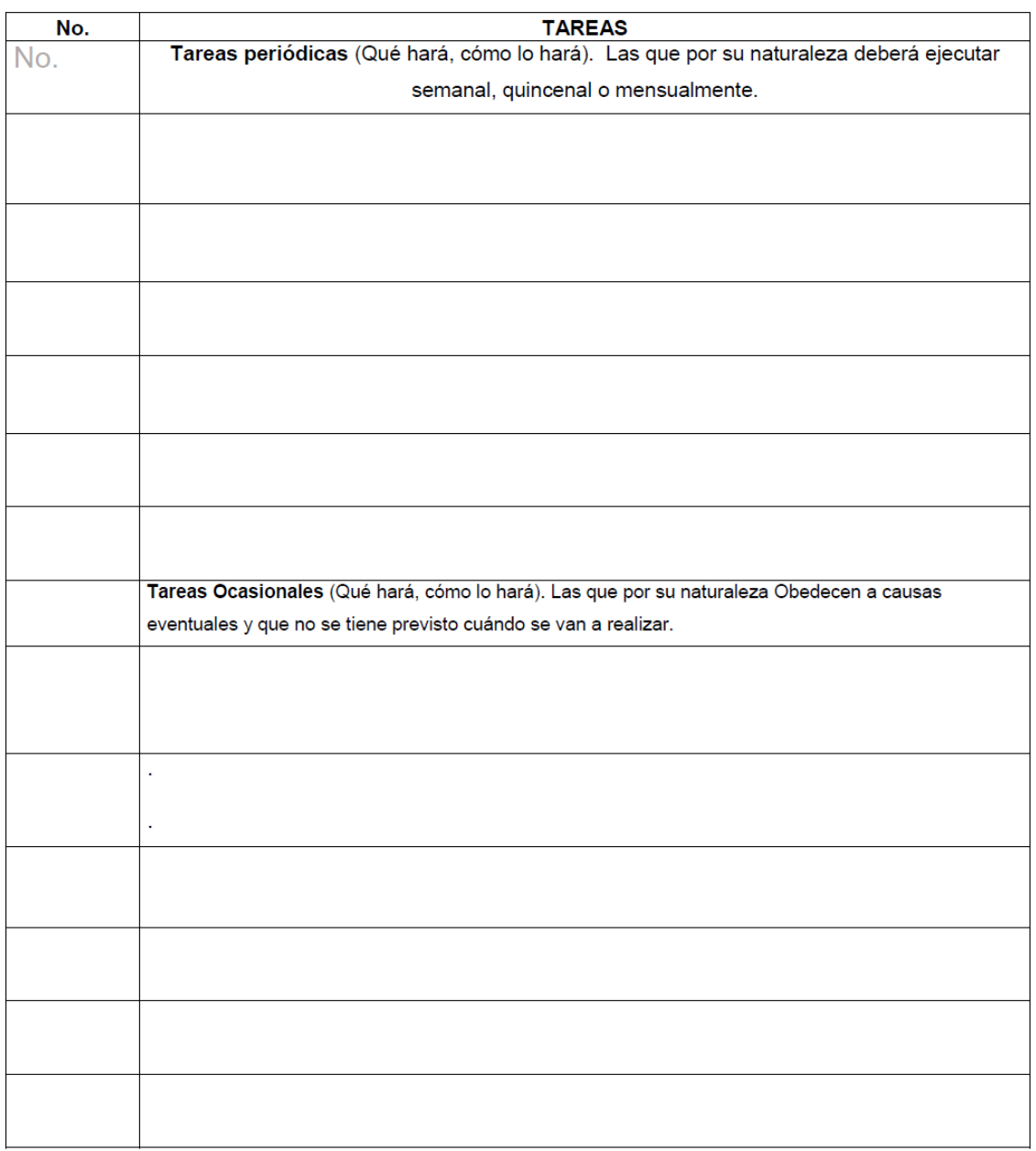

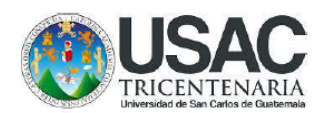

Máquinas, equipo, instrumentos, etc., que se operarán para el desempeño de las tareas de la plaza, señalando el tiempo que se empleará en el manejo de cada uno de ellos.

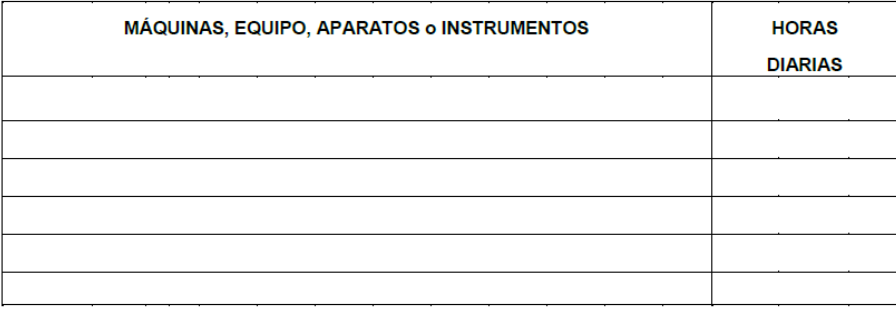

#### 3. SUPERVISIÓN

SUPERVISIÓN RECIBIDA: Las tareas que se asignen a esta plaza serán supervisadas por:

(Título de la plaza)

(Nombre de quien la Ocupa)

SUPERVISIÓN EJERCIDA: ¿Dentro de las atribuciones de la plaza, tendrá que supervisar a otros empleados?

$$
\begin{array}{ccc}\n\mathsf{S1}^{\mathbb{C}} & \mathsf{NO}^{\mathbb{C}} & \mathsf{OCASIONALMENTE}^{\mathbb{C}}\n\end{array}
$$

En caso afirmativo indique lo siguiente:

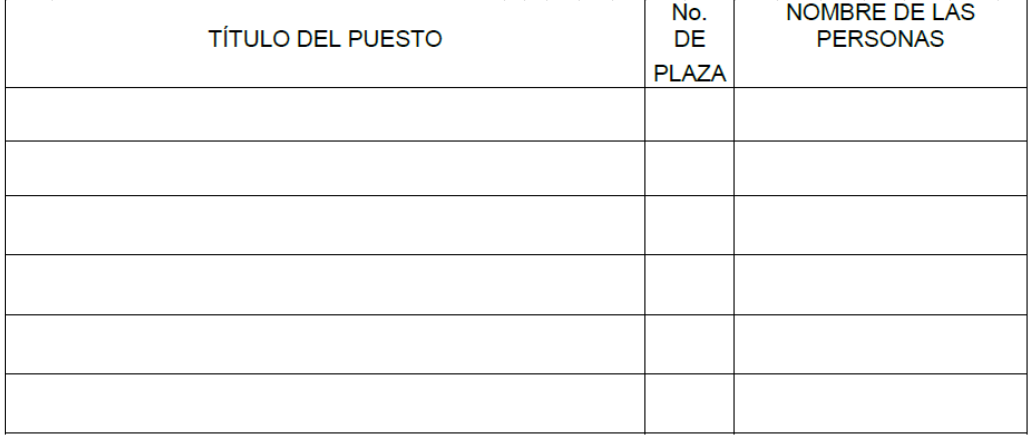

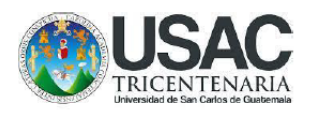

#### 4. RELACIONES

Indique que otras plazas se afectan como consecuencia de las nuevas atribuciones o reasignación de ellas.

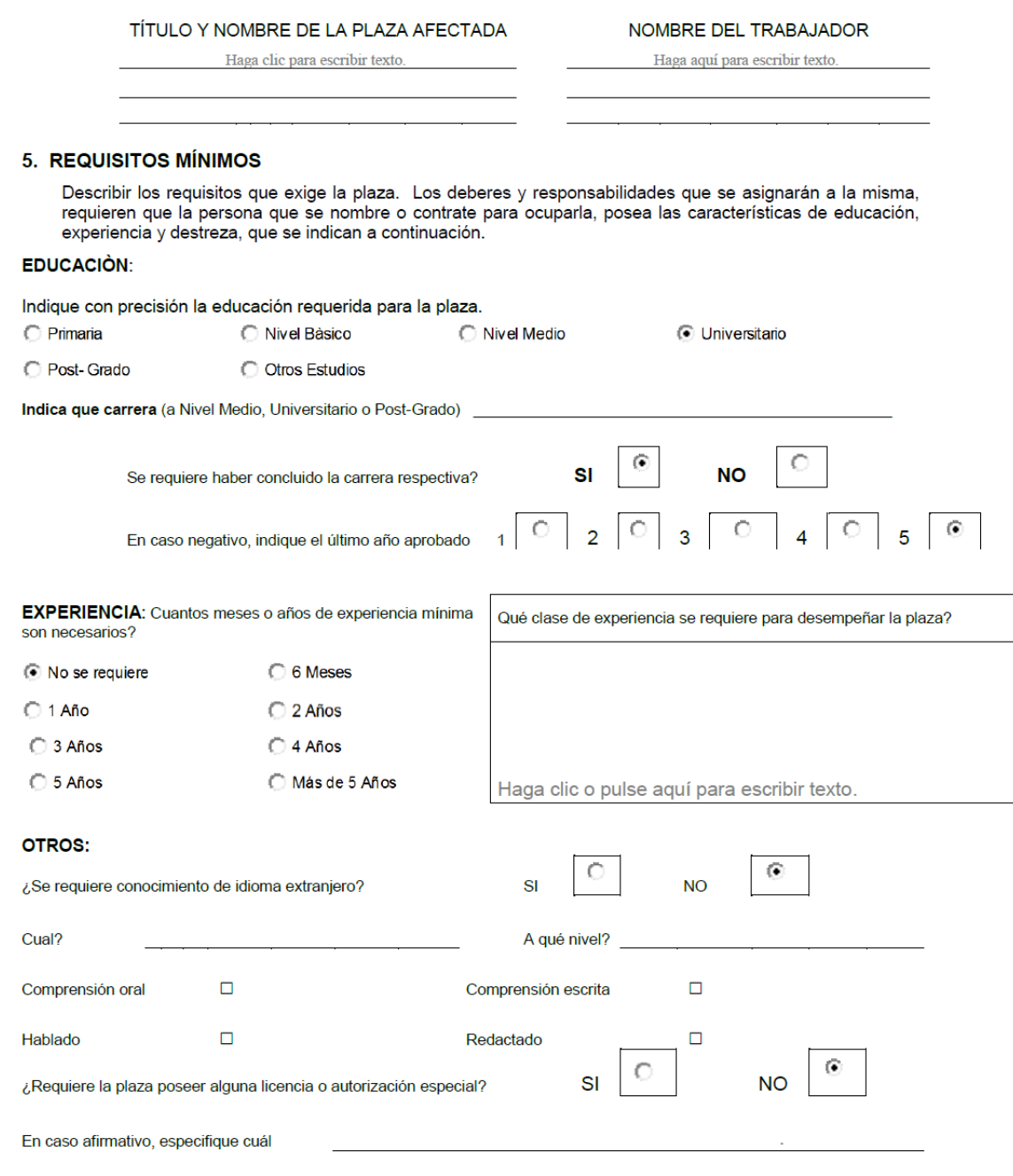

 $5/6$ 

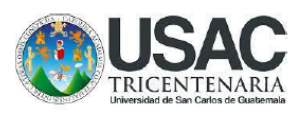

#### 6. OBSERVACIONES ADICIONALES

Cualquier información adicional que complemente la descripción de la plaza, favor de anotarla en este espacio.

#### 7. CERTIFICACIÓN DE LA AUTORIDAD NOMINADORA QUE SOLICITA LA PLAZA

Declaro que las respuestas del presente Cuestionario son correctas y exactas, por lo que asumo la responsabilidad en la verificación que de las mismas se puedan hacer.

Nombre

Cargo

Firma

Vo.Bo. Autoridad Nominadora:

Nombre

Cargo

Firma

Fecha:

 $6/6$
### **Título o Denominación**

2. PRÓRROGA DE FUNCIONAMIENTO DE PLAZAS.

### **2.1 Normas Específicas**

- a) La solicitud de prórroga de funcionamiento debe presentarse a la División de Administración de Recursos Humanos por lo menos con dos meses de anticipación al vencimiento de la vigencia de la plaza que se trate para evitar atrasos en las gestiones administrativas. Sin embargo, con base en lo establecido en el artículo 7 del Normativo del Sistema de Clasificación de Puestos y Administración de Salarios, se exceptúan aquellos casos en los que se evidencie que el servicio es esencial para la dependencia, siendo prioritaria la prestación del mismo; en tal caso deberá justificarse la gestión extemporánea y garantizarse que el trabajador prestó sus servicios. Como producto del estudio y análisis, la División de Administración de Recursos Humanos podrá avalar el funcionamiento de ésta, con el propósito de regularizar la situación laboral del trabajador, siendo responsabilidad de las autoridades que contrataron o nombraron sin atender el respectivo proceso administrativo.
- b) Cuando la Unidad de Clasificación de Puestos y Administración de Salarios cuente con la información requerida, estará en condiciones de programar el estudio respectivo. De no recibir la información requerida en un plazo máximo de dos meses se dará por concluida la solicitud.
- c) Se tipifica como prórroga toda vez exista continuidad en el funcionamiento de las plazas.
- d) Las plazas que permanezcan vacantes durante todo el período autorizado para su funcionamiento no serán prorrogadas, salvo casos plenamente justificados por la autoridad competente.
- e) La Unidad de Clasificación de Puestos y Administración de Salarios está Facultada para autorizar la prórroga de funcionamiento de la plaza con las características contempladas en el dictamen de creación; sin embargo, las condiciones pueden variar en función de las evaluaciones que se efectúen al

momento de autorizar la siguiente prórroga, en el sentido que, como producto de la investigación, se puede modificar el número de horas contratadas, salario, clasificación o cualquier otra característica.

- f) Las plazas de Personal Extraordinario podrán funcionar únicamente durante el año fiscal, por lo que no serán prorrogadas para su funcionamiento del siguiente año. Si la necesidad persiste, deberá atenderse lo contenido en el Procedimiento para la Creación de Plazas.
- g) Las plazas del Sistema de Clasificación serán prorrogadas con cargo al renglón presupuestario 022, en tanto cumplan con lo dispuesto en el Pacto Colectivo de Condiciones de Trabajo entre la Universidad de San Carlos de Guatemala y el Sindicato de Trabajadores de la Universidad de San Carlos de Guatemala –STUSC-, en cuyo caso se autorizará su funcionamiento de forma permanente con cargo al renglón presupuestario 011, a solicitud de la Autoridad Nominadora.
- h) Al realizar el requerimiento de prórroga de funcionamiento, es responsabilidad de la Tesorería de cada Unidad Ejecutora, gestionar la disponibilidad presupuestaria para el funcionamiento de las plazas autorizadas, tanto con cargo a los programas ordinario y especial.
- i) En relación a las tareas asignadas a las plazas, de ser necesario ampliarlas o modificarlas en función de las necesidades del servicio, la Autoridad Nominadora podrá requerirlo ante esta División, debiendo adjuntar el Cuestionario de Solicitud de Revisión a la Clasificación u Otros Aspectos, anuencia del trabajador, en caso de estar ocupada la plaza y justificaciones correspondientes, para que se efectúe el estudio de mérito y se emita el Dictamen respectivo.
- j) Debe existir congruencia con la descripción de Tareas Asignadas a la Plazas (diarias, periódicas y ocasionales) contenida en los Cuestionarios Prórroga de Funcionamiento de Plazas, y lo descrito en los documentos en los que se formaliza la contratación de los trabajadores con la Universidad de San Carlos de Guatemala, para evitar señalamientos por parte de los Entes

Fiscalizadores, tanto internos como externos.

- k) El tesorero o quien haga sus veces de la Unidad solicitante debe certificar que, cuenta con la disponibilidad financiera para cubrir el funcionamiento de la plaza solicitada.
- l) El presente procedimiento deja sin efecto todas las disposiciones previas que contravengan lo contenido.

## **2.2 Descripción del procedimiento**

**Nombre de la Unidad:** División de Administración de Recursos Humanos / Unidad de Clasificación dePuestos y Administración de Salarios

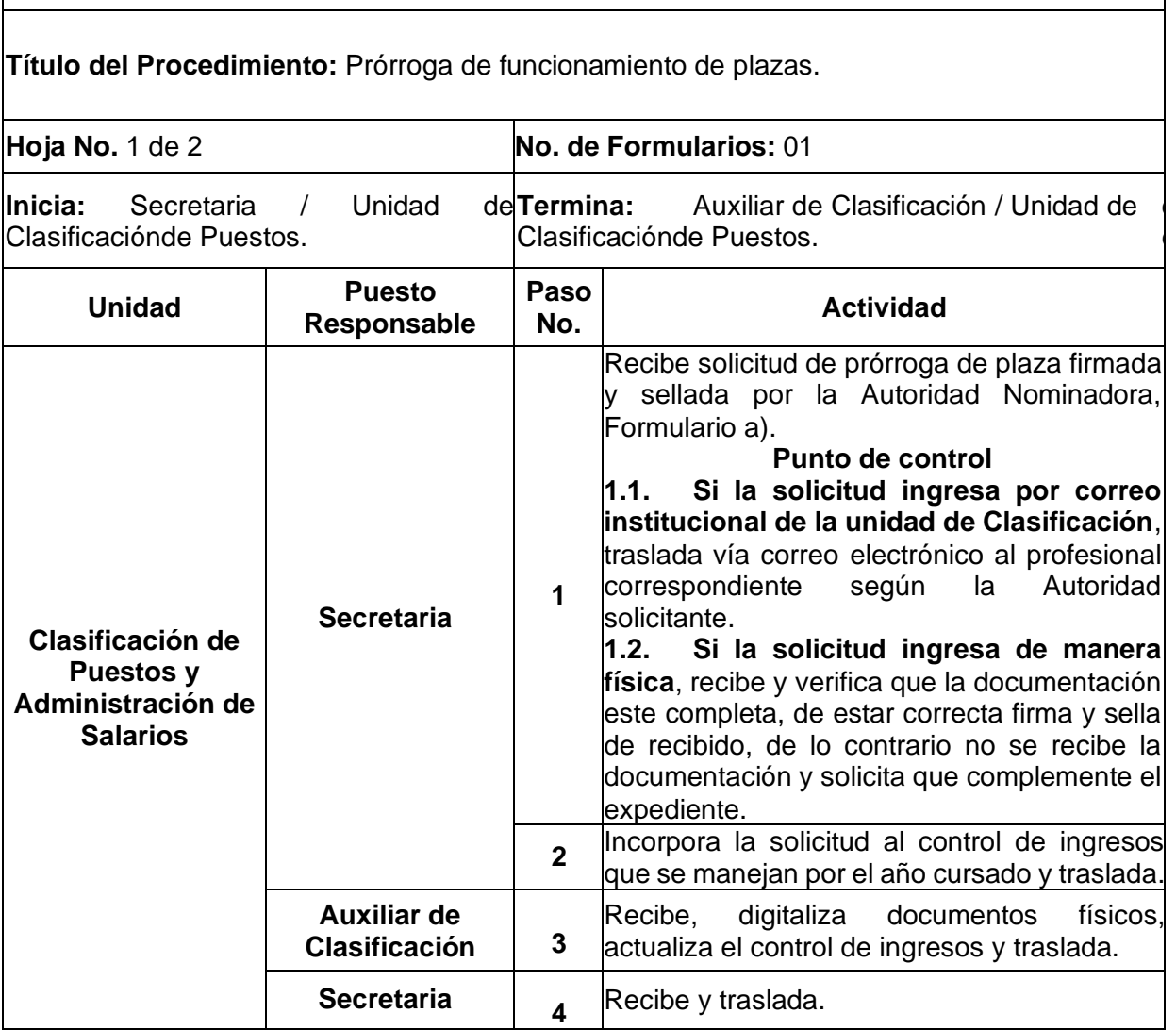

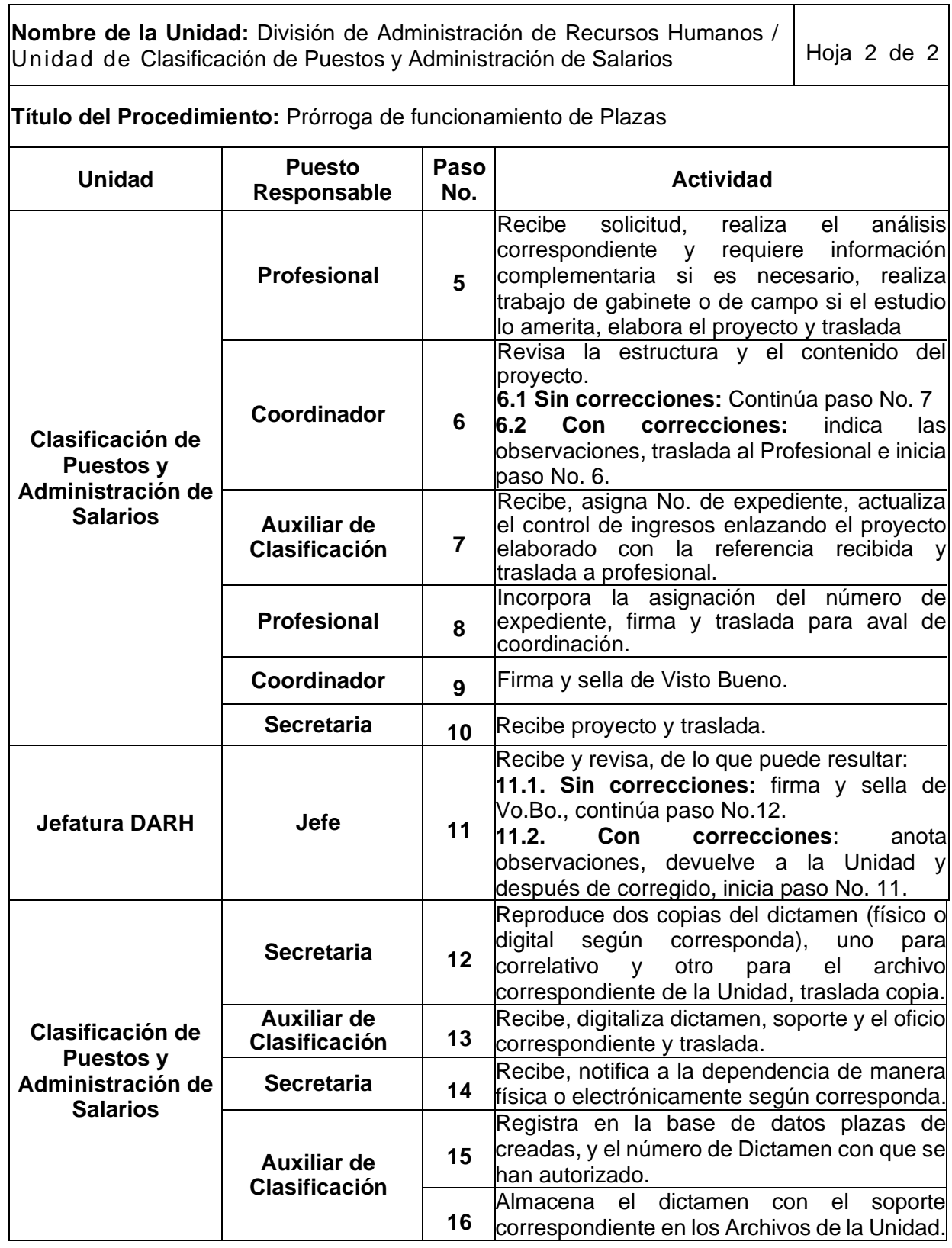

Ī

## **2.3 Diagrama de flujo**

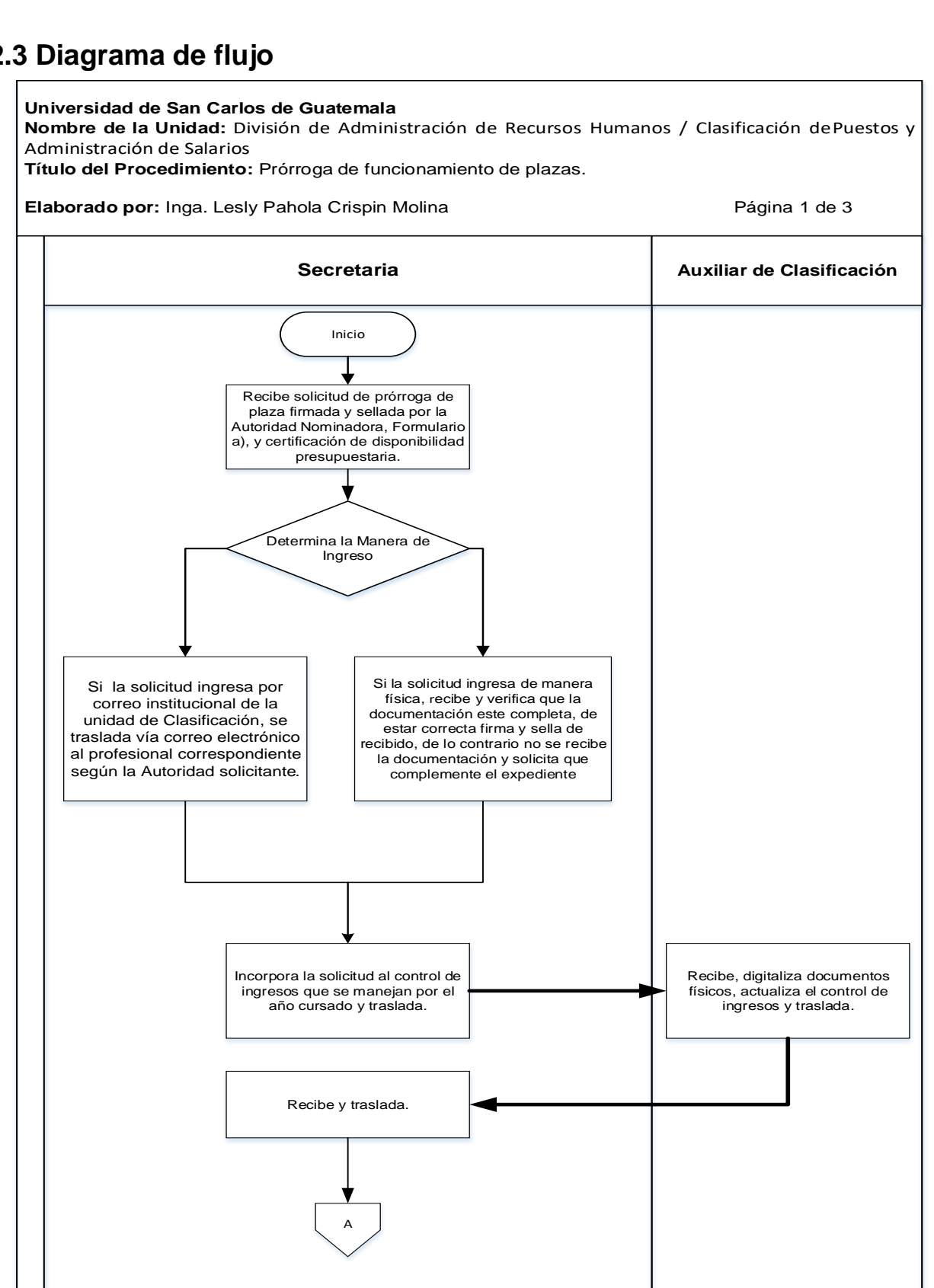

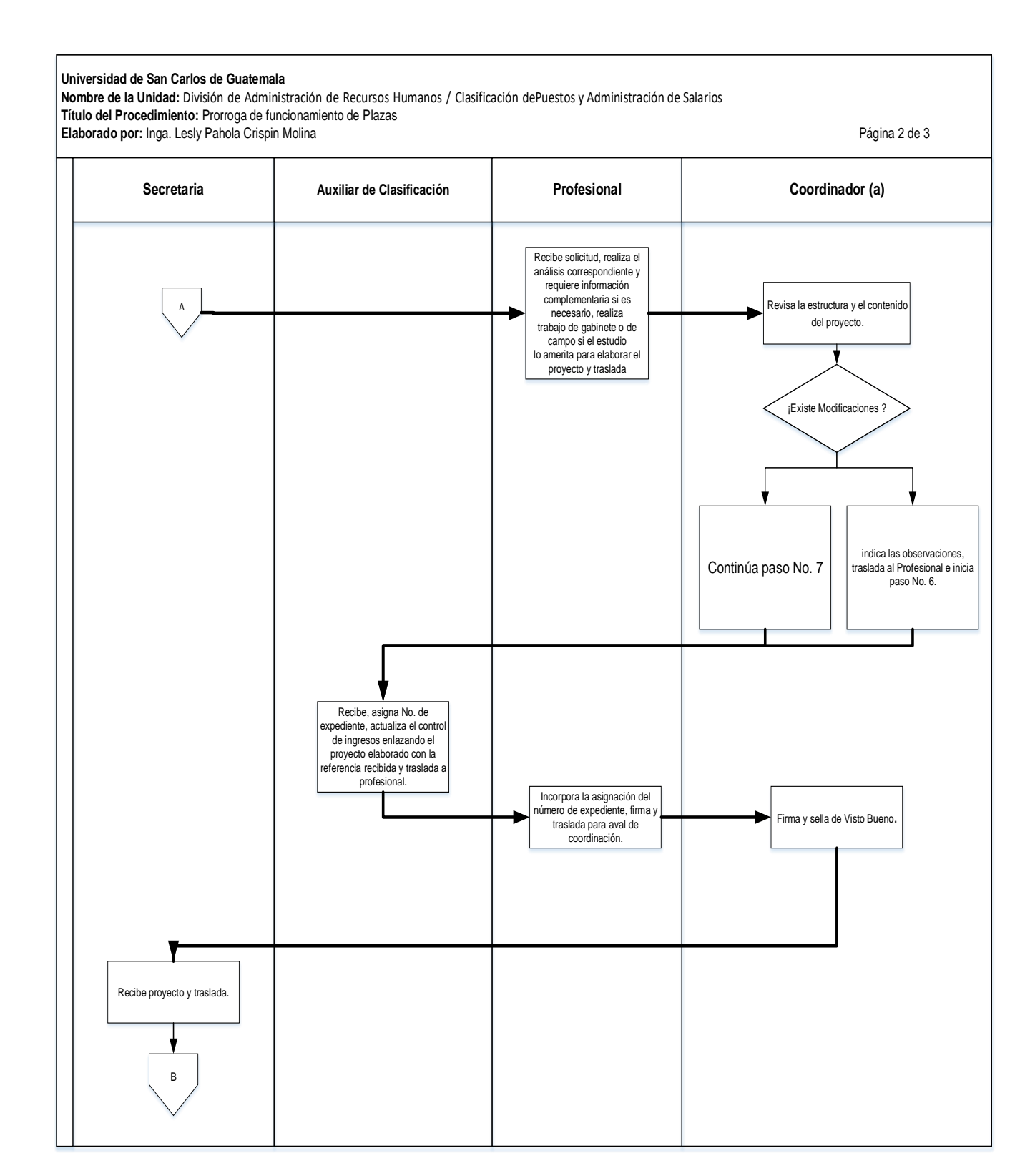

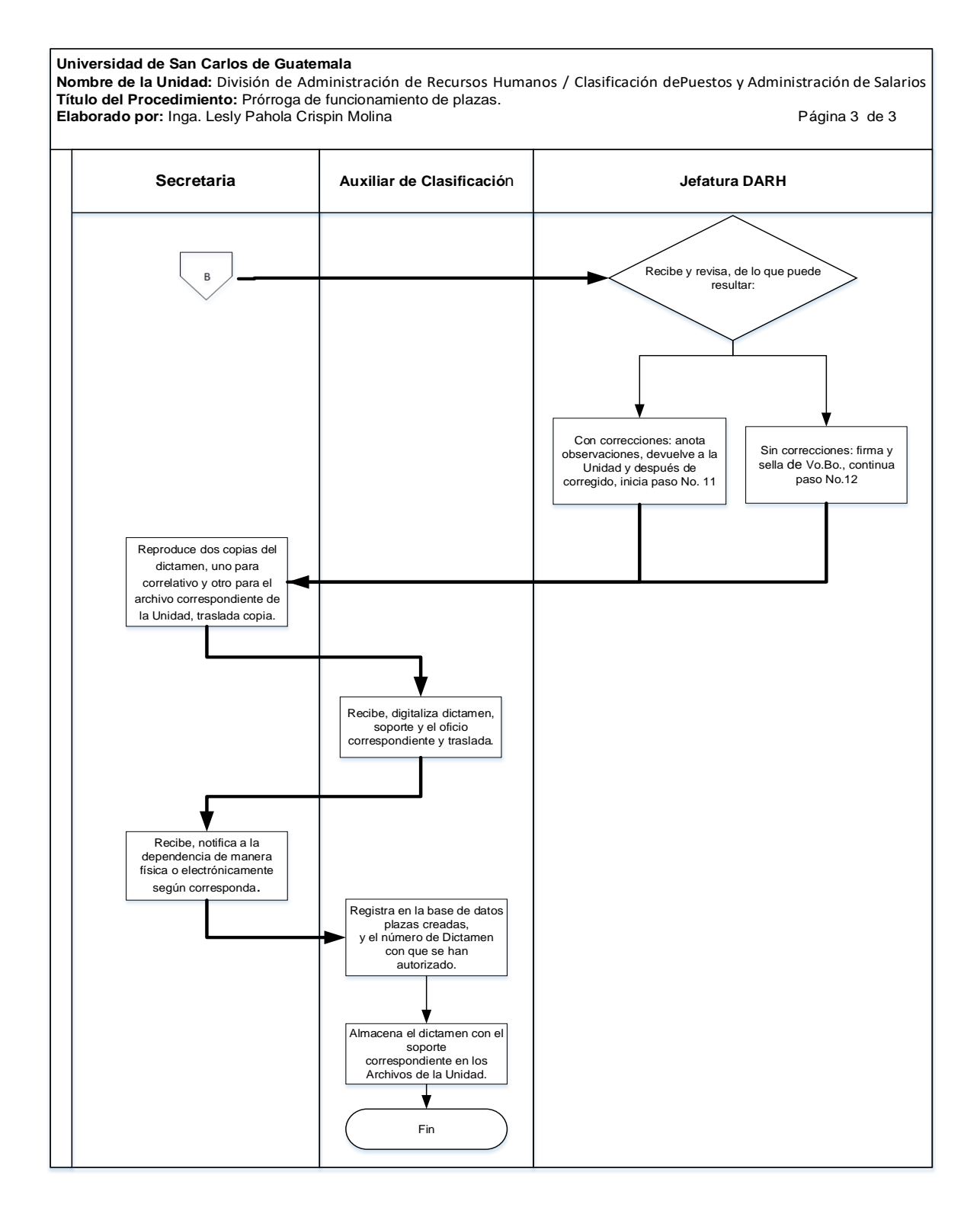

### **2.4 Formularios**

a) Cuestionario de prórroga de funcionamiento. FORM.DARH.041

## **Formulario a)**

UNIVERSIDAD DE SAN CARLOS DE GUATEMALA DIVISIÓN DE ADMINISTRACIÓN DE RECURSOS HUMANOS UNDAD DE CLASIFICACIÓN DE PUESTOS

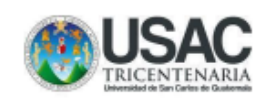

FORM.DARH.041

#### **CUESTIONARIO PARA AUTORIZACIÓN DE PRÓRROGA DE FUNCIONAMIENTO**

El propósito fundamental de este cuestionario es recabar información que permita analizar y establecer la necesidad de funcionamiento de la plaza, cuya prórroga se solicita.

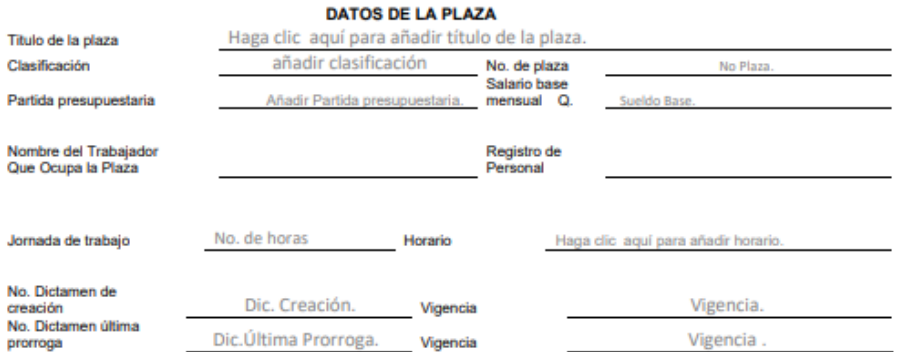

#### **UBICACIÓN DE LA PLAZA**

Dependencia

Haga clic para añadir la Dependencia Haga clic para añadir la División o Departamento . División o departamento

#### DESCRIPCIÓN DE TAREAS ASIGNADAS A LA PLAZA

A continuación, se hace el requerimiento de tareas (si el espacio es insuficiente agregue hojas).

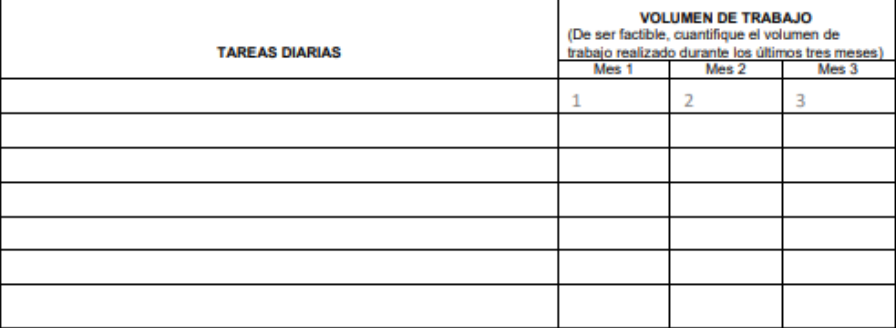

UNIVERSIDAD DE SAN CARLOS DE GUATEMALA

DIVISIÓN DE ADMINISTRACIÓN DE RECURSOS HUMANOS

UNIDAD DE CLASIFICACIÓN DE PUESTOS

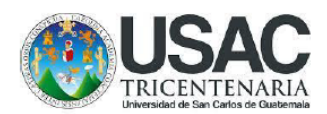

#### FORM.DARH.041

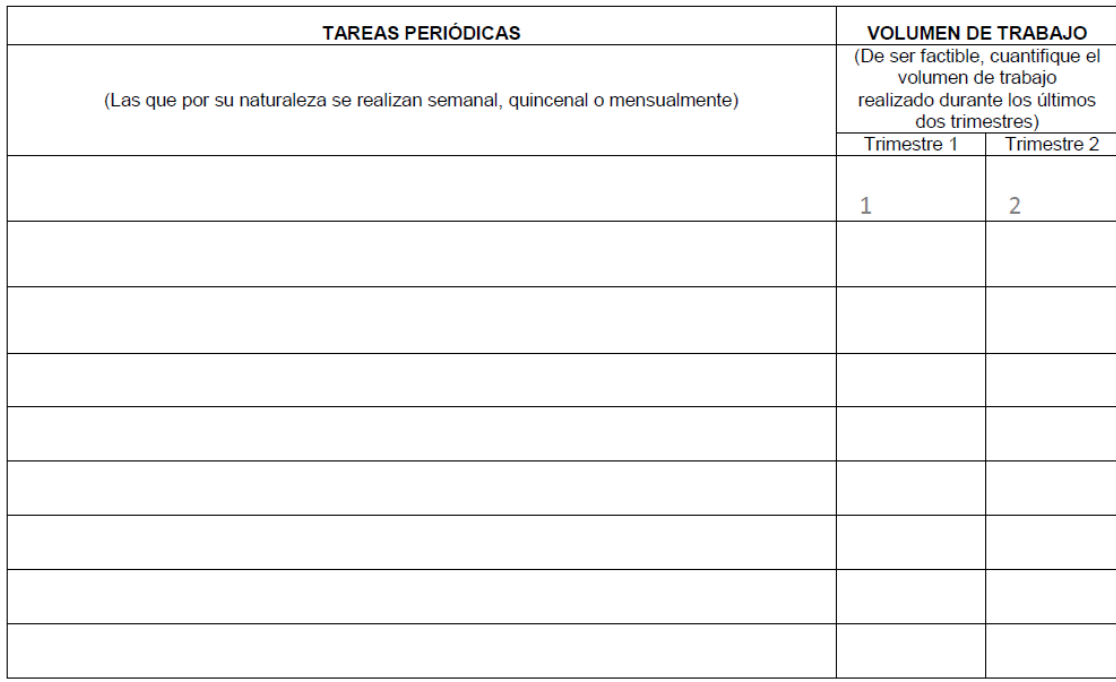

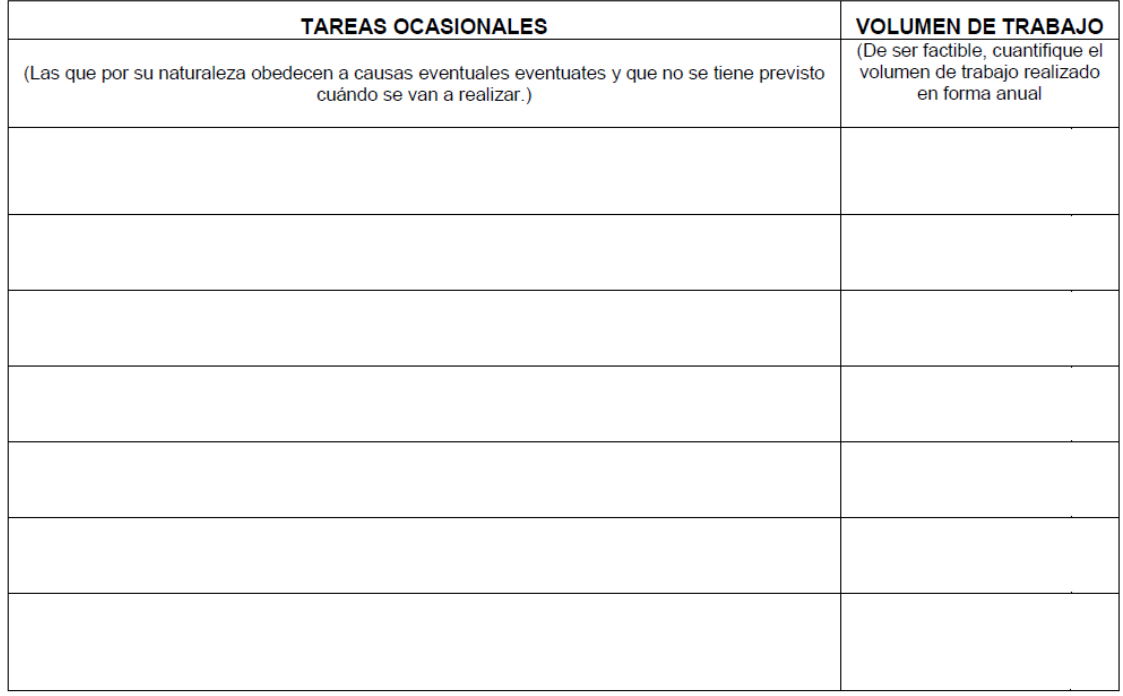

UNIVERSIDAD DE SAN CARLOS DE GUATEMALA DIVISIÓN DE ADMINISTRACIÓN DE RECURSOS HUMANOS

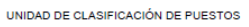

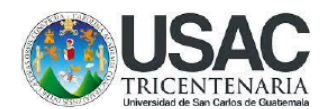

FORM.DARH.041

### SUPERVISIÓN RECIBIDA: Las tareas son supervisadas por:

Titulo de la plaza

Haga clic para añadir el Título de la Plaza

Nombre de quien la ocupa

Haga clic para añadir el Nombre de quien la ocupa

SUPERVISIÓN EJERCIDA: Dentro de las atribuciones de la plaza, supervisa a otros empleados?

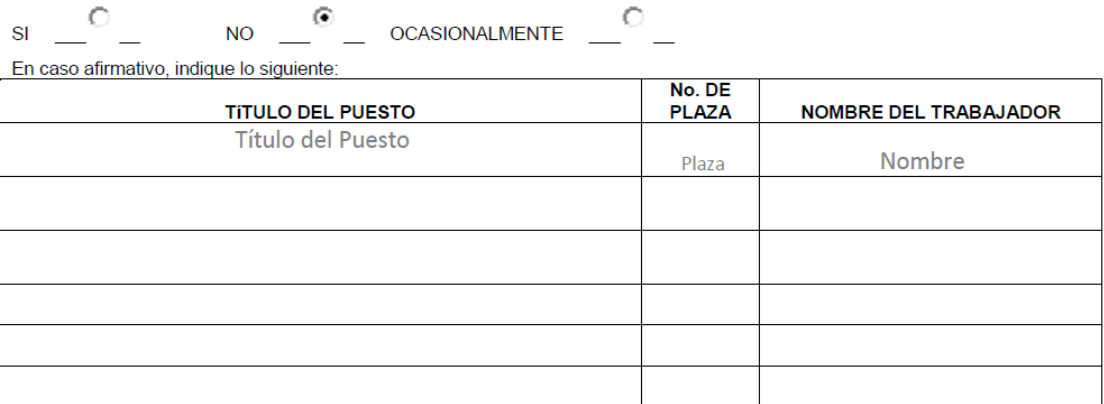

#### **Observaciones:**

Haga clic para agregar Observaciones.

Firma y sello del Jefe Inmediato

Firma y sello de la Autoridad Nominadora

### **Título o Denominación**

### 3. REVISIÓN A LA CLASIFICACIÓN U OTROS ASPECTOS.

### **3.1 Normas Específicas**

- a) El formulario de solicitud de revisión a la clasificación u otros aspectos es el instrumento técnico utilizado para plantear una revisión a la clasificación, modificación de horario, cambio de funciones, incremento de la jornada de trabajo, traslado de renglón presupuestario, supresión y otras acciones de puestos.
- b) Toda solicitud de revisión al puesto debe contar con el aval del jefe inmediato, de la Autoridad Nominadora y del trabajador cuando la misma se encuentre ocupada.

### **Modificaciones de horario**

- c) Las modificaciones de horario responderán estrictamente a necesidades institucionales, con el propósito de prestar un mejor servicio.
- d) No podrá realizarse modificación de horario laboral en forma unilateral, por lo que deberá contarse con anuencia escrita del trabajador que ocupe el puesto. En el caso de los interinatos por licencia sin goce de sueldo, la modificación de horario no podrá exceder del periodo de la licencia.
- e) Los horarios que han sido modificados deberán ser cumplidos por los trabajadores, por el periodo que aplique, siendo responsabilidad de los Jefes de Departamento, Sección o Dependencia que dan posesión al cargo y de la Autoridad Nominadora, controlar de manera efectiva el cumplimiento de horario, de supervisar y verificar la estancia productiva, el uso racional de los recursos y el aporte de iniciativas.
- f) Los documentos de soporte que respaldan la modificación de los horarios en forma temporal o permanente deben formar parte de las fichas de personal tanto de la Dependencia como de la División de Administración de Recursos Humanos y deberán ser puestos a disposición de los entes fiscalizadores al momento de verificar el cumplimiento de horario del personal.
- g) Al modificar los horarios de funcionamiento de las plazas, deberá velarse por

lo estipulado en el artículo 56 del Reglamento de Relaciones Laborales entre la Universidad de San Carlos y su Personal en torno a las incompatibilidades de horario tanto dentro como fuera de la institución.

- h) En el caso de vacantes definitivas, deberá gestionarse la solicitud de modificación de horario en forma permanente, previo a convocar interna o externamente el puesto.
- i) Modificación de horario en forma temporal: La Autoridad Nominadora podrá avalar la modificación de horario temporal en las plazas administrativas, hasta por SEIS MESES, sin exceder el periodo fiscal, toda vez cuente con anuencia escrita del trabajador, cuando la plaza se encuentre ocupada; para lo cual deberá emitir la resolución respectiva e informar a la División de Administración de Recursos Humanos, a efecto de incorporar el registro a la Ficha de Personal del Trabajador, de igual forma, deberá incluir dichos documentos en la ficha de Personal de la Dependencia.
- j) Modificación de horario en forma definitiva: La Autoridad Nominadora deberá solicitar a la División de Administración de Recursos Humanos la autorización respectiva, detallando las justificaciones pertinentes, quien emitirá dictamen sobre la procedencia o improcedencia del cambio. Para el efecto, deberá remitirse ante la División de Administración de Recursos Humanos en forma física o electrónica, por medio de oficio firmado por el jefe de dependencia y con el visto bueno de la Autoridad Nominadora, acompañado de:
	- Cuestionario de Revisión a la Clasificación u Otros Aspectos, FORM. DARH.042, debidamente lleno y avalado por la Autoridad Nominadora.
	- Anuencia expresa del trabajador que ocupa el puesto.

### **Traslado de Renglón**

k) Las plazas del Sistema de Clasificación funcionarán con cargo al renglón presupuestario 022, en tanto cumplan con lo dispuesto en el Pacto Colectivo de Condiciones de Trabajo entre la Universidad de San Carlos de Guatemala y el Sindicato de Trabajadores de la Universidad de San Carlos de Guatemala –STUSC, cumplido el precepto anterior, y a solicitud de la Autoridad Nominadora, se autorizará su funcionamiento de forma permanente con cargo al renglón presupuestario 011, toda vez la dependencia cuente con el presupuesto de forma permanente, para lo cual la solicitud de la dependencia, deberá acompañar el formulario de Revisión a la Clasificación u Otros Aspectos y la certificación de que tiene con el presupuesto de forma permanente.

### **Cambio de Funciones**

- l) Las dependencias podrán solicitar ampliaciones o modificaciones a las funciones de las plazas que funcionan con cargo a los renglones presupuestarios 011 y 022 en función de las necesidades del servicio, debiendo presentar el Cuestionario de Solicitud de Revisión a la Clasificación u Otros Aspectos, anuencia del trabajador, en caso de estar ocupada la plaza y justificaciones correspondientes, para que se efectúe el estudio de mérito y se emita el Dictamen respectivo.
- m) Se podrán efectuar las modificaciones a las atribuciones de los puestos existentes toda vez la propuesta planteada sea congruente con el grado de autoridad, responsabilidad y complejidad del puesto.
- n) Las funciones de los puestos no están limitadas a los ejemplos de trabajo dados en los Manuales de Definiciones y Especificaciones, éstas son de carácter ilustrativo y, por tanto, no debe interpretarse que el trabajador únicamente debe circunscribirse a las tareas allí descritas.
- o) El jefe de dependencia deberá velar por una correcta segregación de funciones y una carga equitativa de trabajo de conformidad al tiempo de contratación, bajo la premisa que una adecuada separación de funciones garantiza independencia entre los procesos de: autorización, ejecución, registro, recepción, custodia de valores y bienes y el control de las operaciones, evitando que una unidad administrativa o persona ejerza el control total de una operación.
- p) No se permitirá a un trabajador el desempeño de funciones distintas a las que corresponden al puesto que ocupa de acuerdo con la clasificación de éste, salvo cuando se trate de cubrir vacaciones o licencias por periodos breves, de conformidad con las disposiciones sobre administración de Recurso Humano.
- q) No podrán efectuarse modificaciones de ningún tipo, cuando sean motivadas por arbitrariedad, para favorecer o perjudicar a un trabajador, por rotación o permuta, cuando las atribuciones de las plazas de que se trate, sean de complejidad, autoridad, título y categoría salarial diferentes.
- r) En el caso de los interinatos por licencia sin goce de sueldo o suspensiones del Instituto Guatemalteco de Seguridad Social, la modificación de funciones no podrá exceder del periodo de la ausencia del titular de la plaza.
- s) La División de Administración de Recursos Humanos no reconocerá ni aceptará cambios operados unilateralmente por las Autoridades Nominadoras u otros funcionarios, debido a que realizar cambios radicales y permanentes en las atribuciones de una plaza es equivalente a crearla o ascender a una persona, sin observar los requisitos legales de carácter laboral vigentes en la Universidad de San Carlos de Guatemala.
- t) Los documentos de soporte que respaldan el cambio de funciones deben formar parte de las fichas de personal tanto de la Dependencia como de la División de Administración de Recursos Humanos y deberán ser puestos a disposición de los entes fiscalizadores al momento de verificar el cumplimiento de funciones del personal.

### **Incremento de la jornada de trabajo para plazas administrativas**

- u) La solicitud deberá ser remitida a la División de Administración de Recursos Humanos acompañada del formulario de Revisión a la Clasificación u Otros Aspectos, con anuencia del trabajador y aval de la Autoridad Nominadora.
- v) Incremento de la jornada de trabajo en forma permanente en renglón presupuestario 011:
- I. El incremento de Jornada para el personal nombrado de forma indefinida tiene carácter permanente, por lo que, al solicitar dicho incremento, la Unidad debe contar con los recursos financieros dentro de su techo presupuestario.
- II. El incremento de la jornada de trabajo será autorizado con cargo al renglón presupuestario 011 como INCREMENTO DE JORNADA en un número de plaza diferente al que se tiene asignado en la plaza con nombramiento en forma indefinida.
- III. Dentro del ejercicio fiscal que se realice el incremento de la jornada de trabajo, la plaza se consignará vacante y la vigencia del nombramiento será a término.
- IV. Dicho incremento de jornada deberá ser contemplado en el anteproyecto de presupuesto del siguiente año para incluirlo en la apertura presupuestal correspondiente, y podrá suscribirse el nombramiento en forma indefinida.
- w) Incremento de la jornada de trabajo en forma temporal
	- I. El incremento de la jornada de trabajo para plazas con nombramiento o contrato a término que sea solicitado por las Unidades Ejecutoras en el trascurso del año, se autorizará por parte de la División de Administración de Recursos Humanos como INCREMENTO DE JORNADA en un número de plaza diferente a la que se tiene asignada originalmente.
	- II. Dentro del ejercicio fiscal que se realice el incremento de la jornada de trabajo, presupuestariamente la plaza se consignará vacante y la misma tendrá vigencia a plazo fijo. De no contarse con la disponibilidad en el techo presupuestario, y la necesidad de servicio trasciende del periodo autorizado, el Incremento de Jornada podrá ser prorrogado.
	- III. La División de Administración de Recursos Humanos, luego del análisis correspondiente, emitirá el Dictamen respectivo.

## **3.2 Descripción del procedimiento**

**Nombre de la Unidad:** División de Administración de Recursos Humanos / Unidad de Clasificación de Puestos y Administración de Salarios

**Título del Procedimiento:** Revisión a la clasificación u otros aspectos.

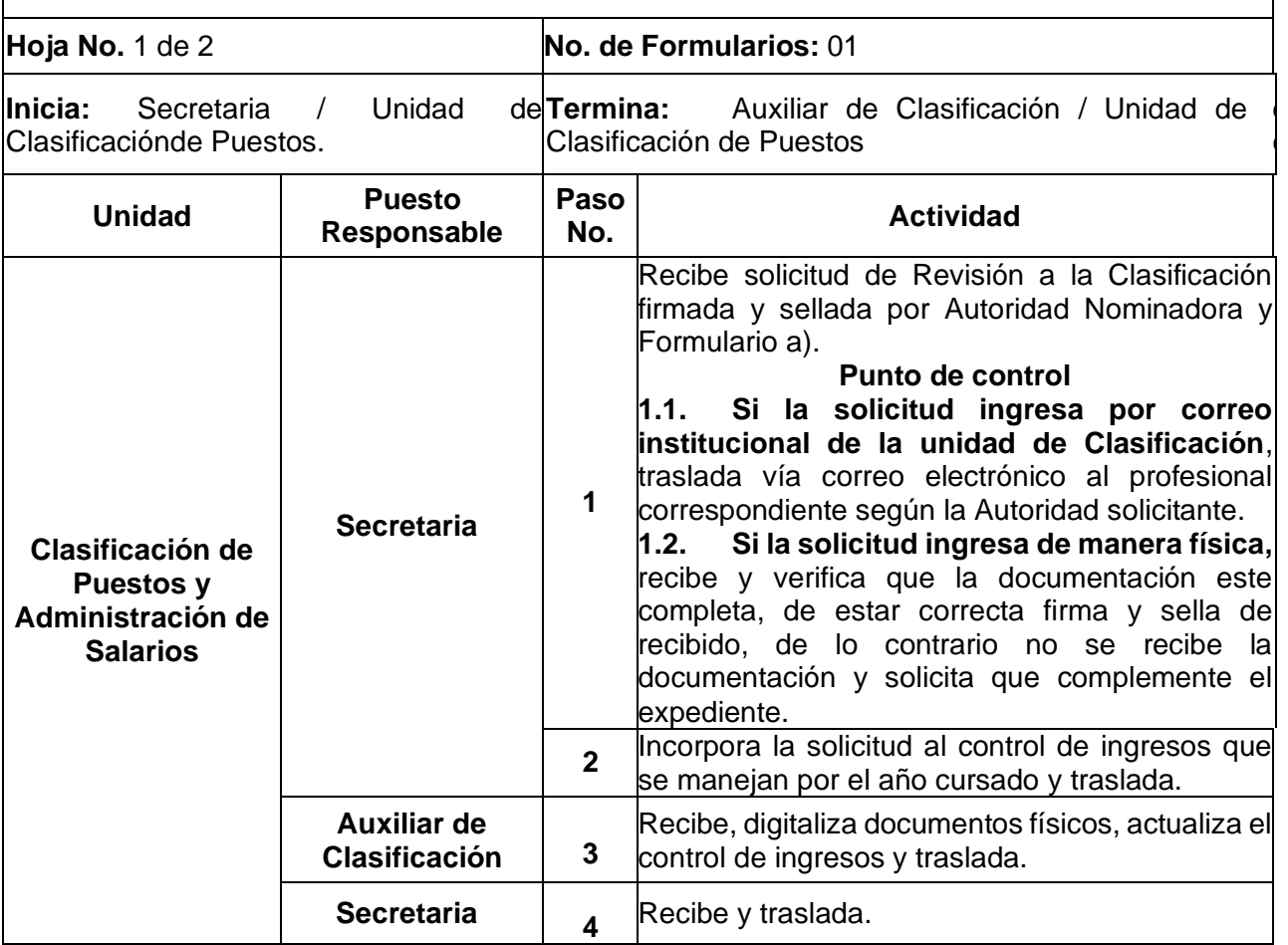

**Nombre de la Unidad:** División de Administración de Recursos Humanos / Unidad de Clasificación de Puestos y Administración de Salarios Homanos / Hoja 2 de 2

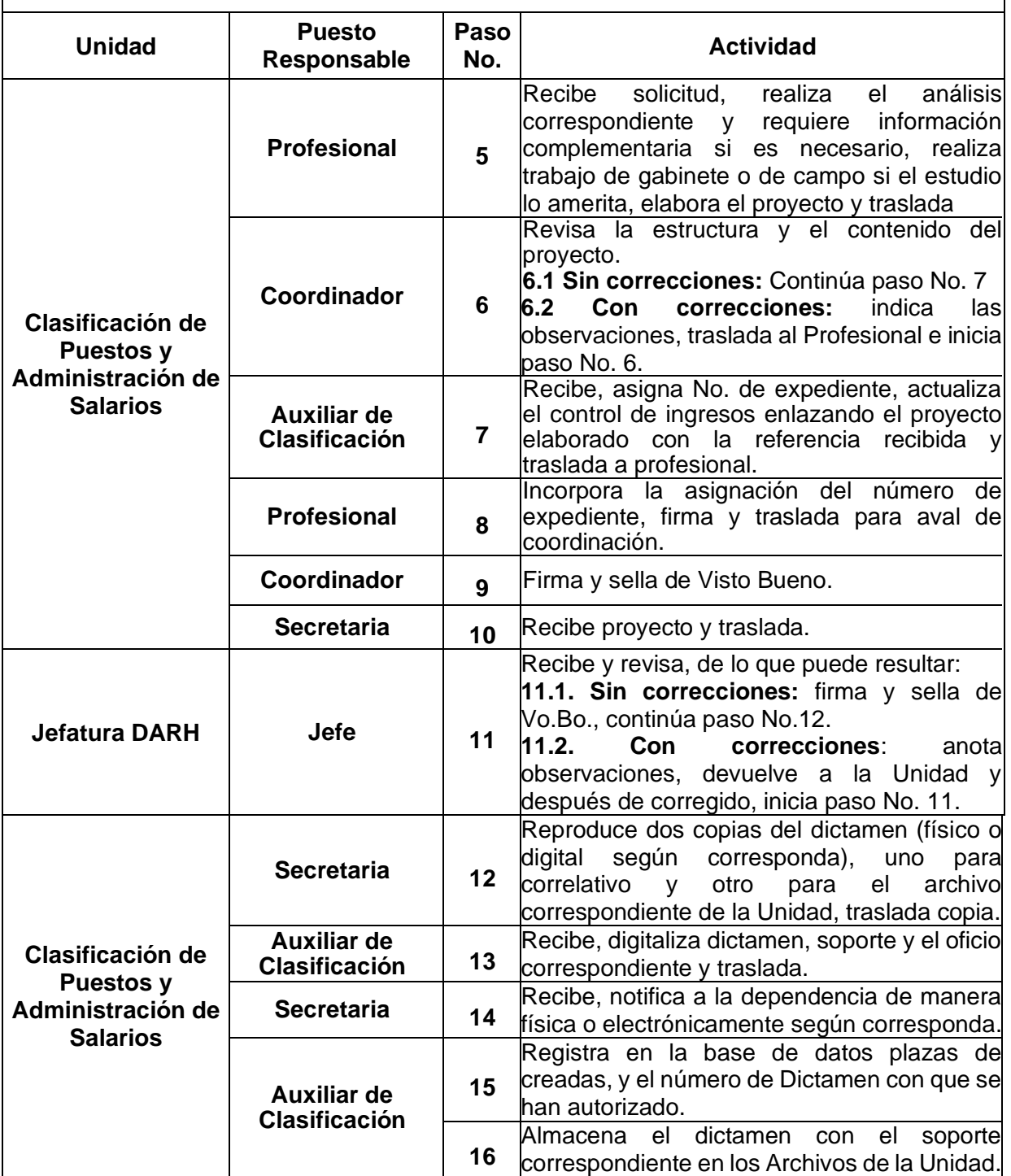

**Título del Procedimiento:** Revisión a la Clasificación u otros aspectos.

## **3.3 Diagrama de flujo**

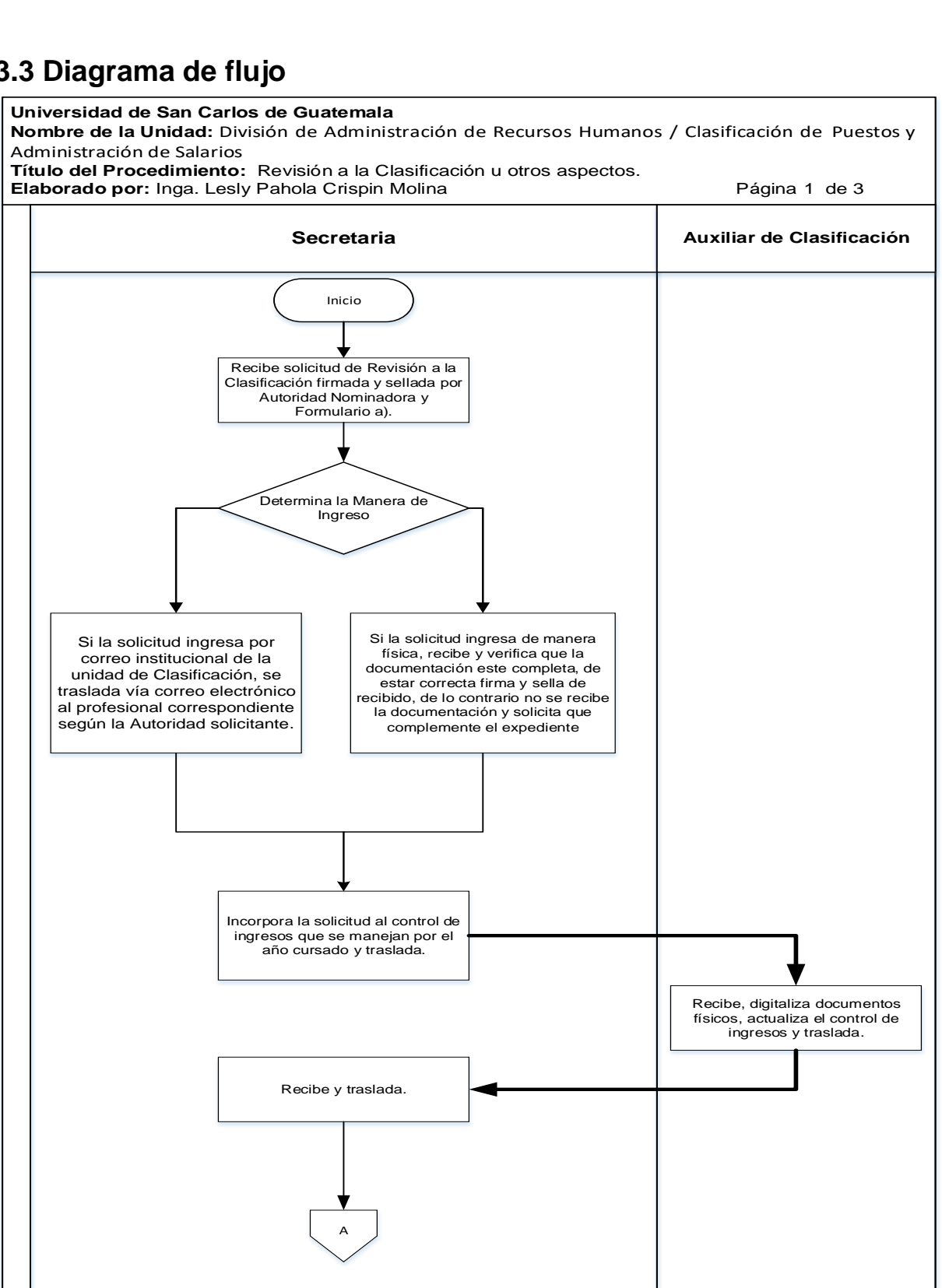

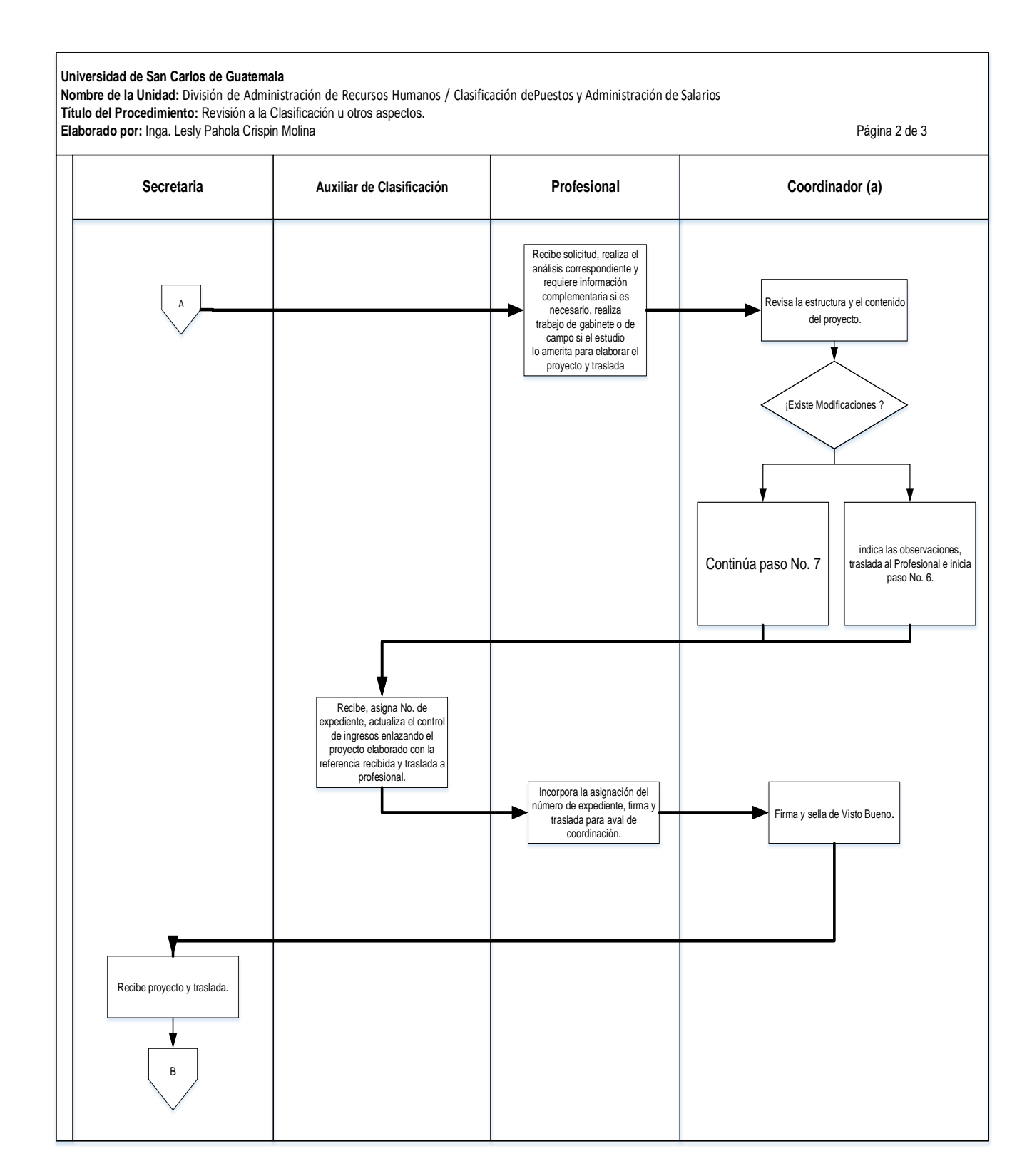

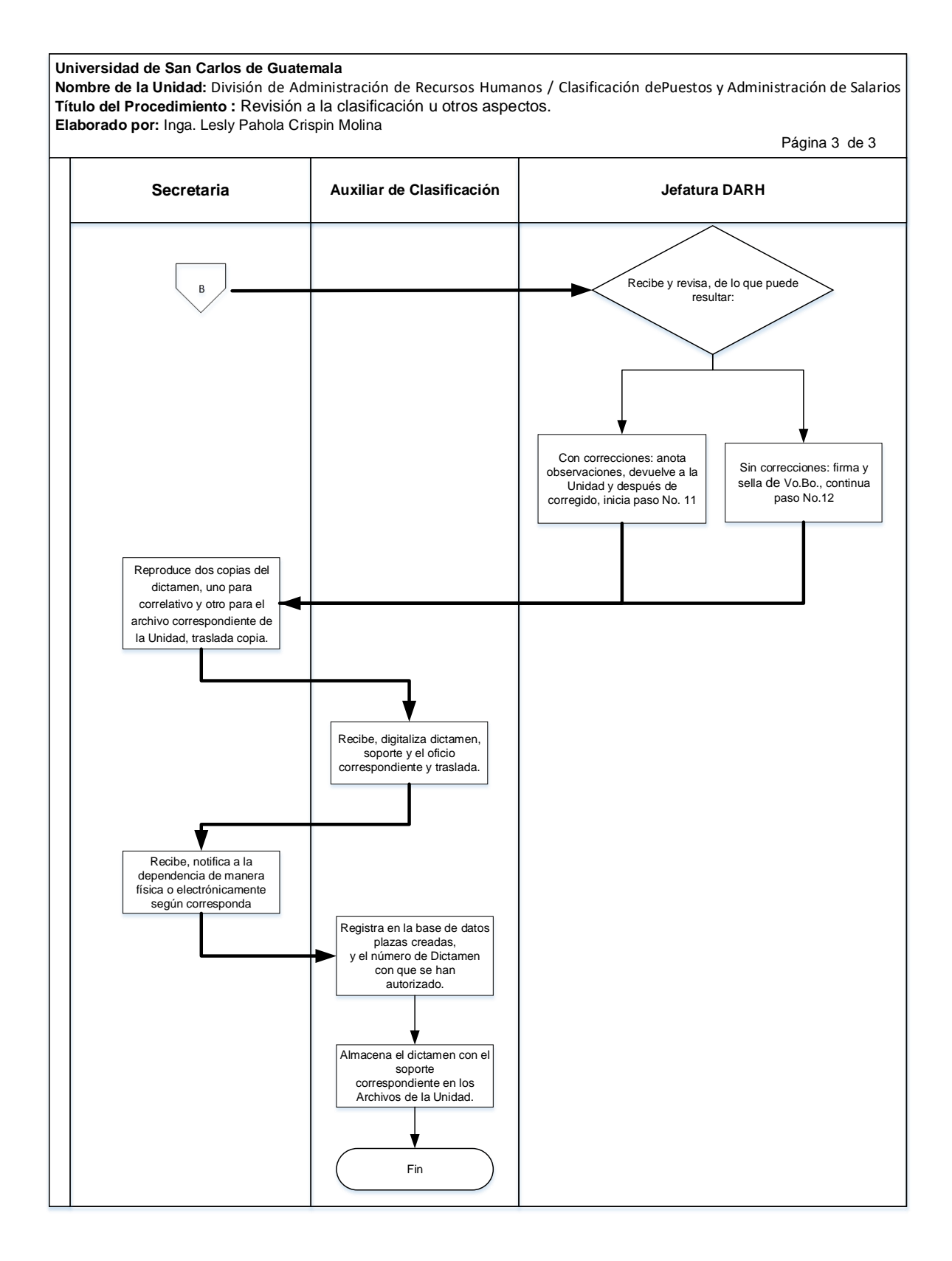

### **3.4 Formularios**

**a)** Cuestionario de revisión a la clasificación u otros aspectos. FORM.DARH.042

## **Formulario a)**

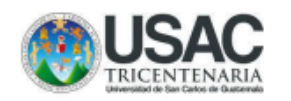

UNIVERSIDAD DE SAN CARLOS DE GUATEMALA DIVISIÓN DE ADMINISTRACIÓN DE RECURSOS HUMANOS UNIDAD DE CLASIFICACIÓN DE PUESTOS

#### SOLICITUD DE REVISIÓN A LA **CLASIFICACIÓN U OTROS ASPECTOS**

FORM, DARH, 042

#### **INDICACIONES**

Este cuestionario tiene como propósito obtener información que permita resolver solicitudes de revisión de condiciones laborales, relativas a clasificación, salario, jornada de trabajo u otros aspectos análogos.

La información que se proporcione será verificada por la División de Administración de Recursos Humanos, con el objeto de garantizar su exactitud.<br>Debe ser llenado a máquina, con la información del trabajador que ocupa la plaza y del jefe

inmediato en las secciones indicadas. Para que la solicitud tenga validez, debe ser firmada y sellada por el jefe de la dependencia

unidad ejecutora o unidad académica.

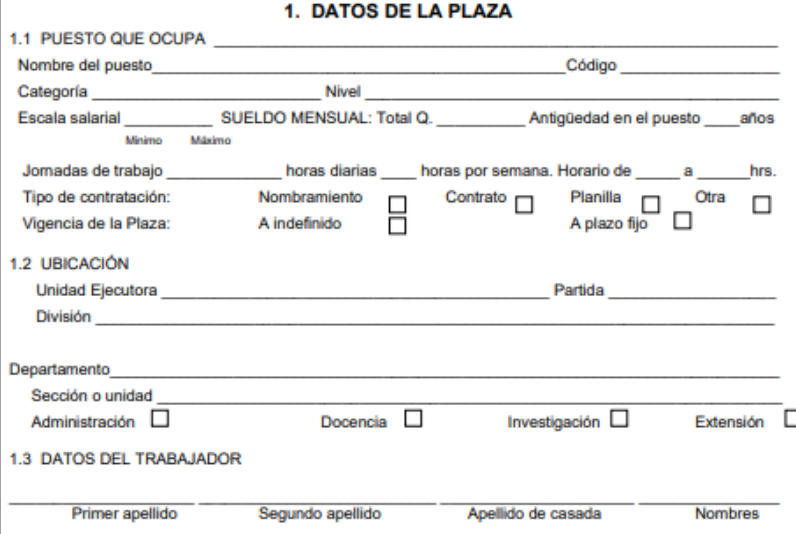

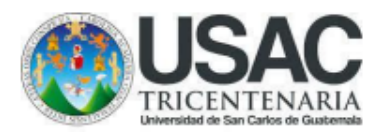

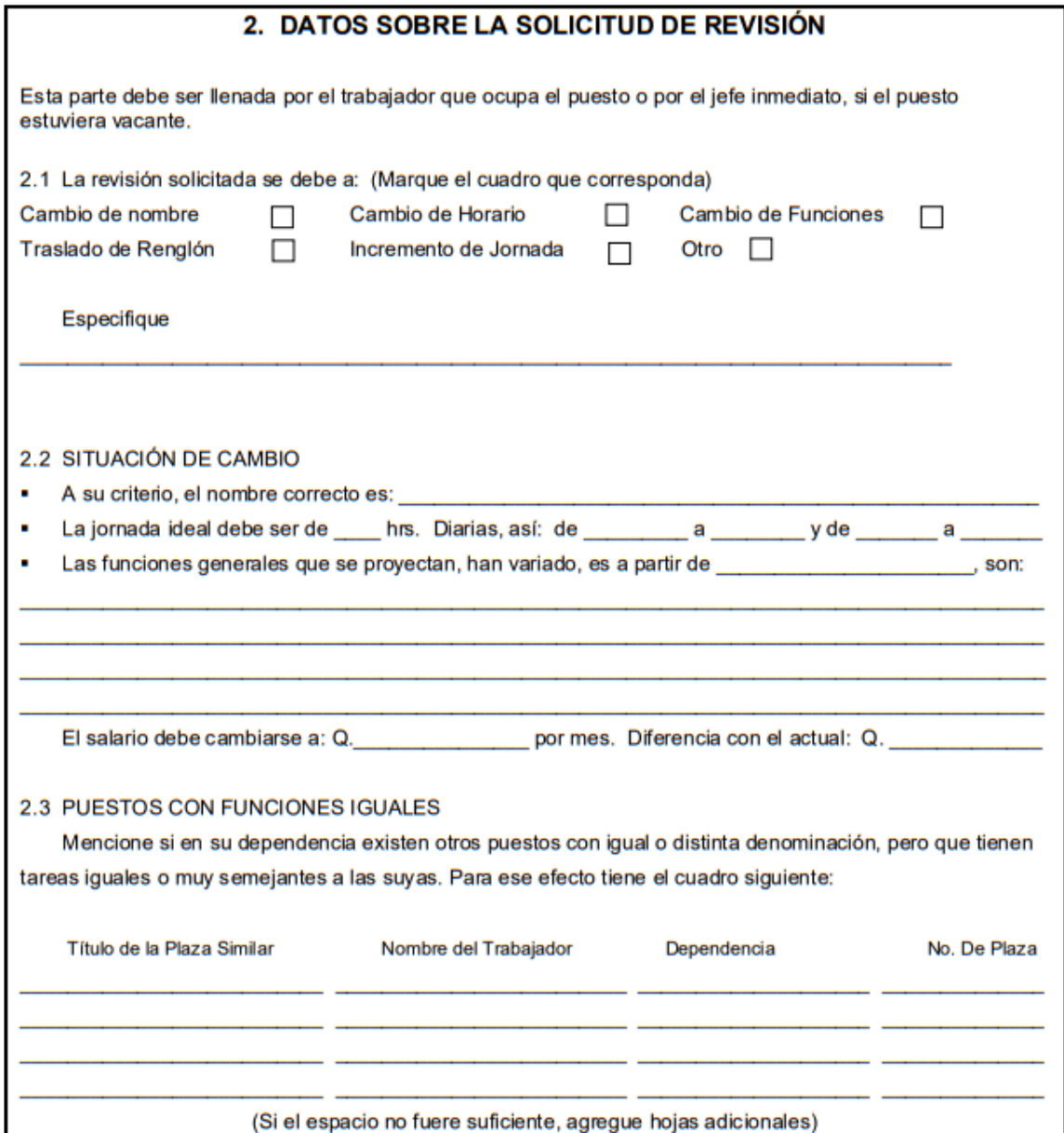

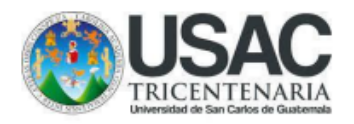

#### 3. DESCRIPCIÓN DE LAS TAREAS DE LA PLAZA

Con el objeto de conocer las funciones asignadas a la plaza en la cual se solicita revisión, describa en forma amplia, las tareas que actualmente se ejecutan en la misma, y si habrá algún cambio, cuáles son las que realizará a partir de la fecha ya indicada en el inciso 2.2.

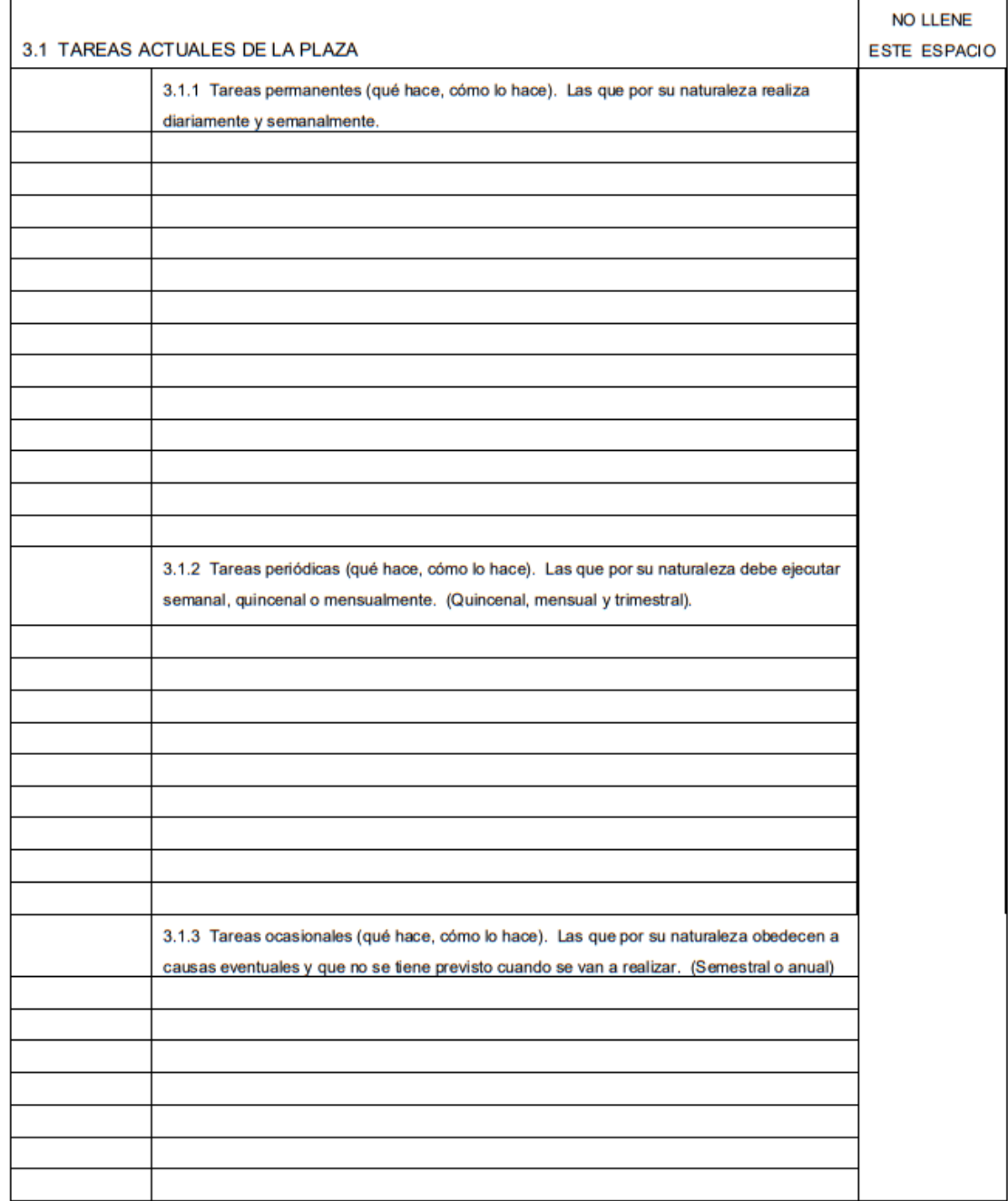

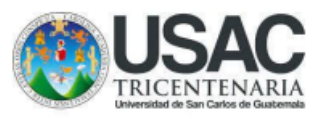

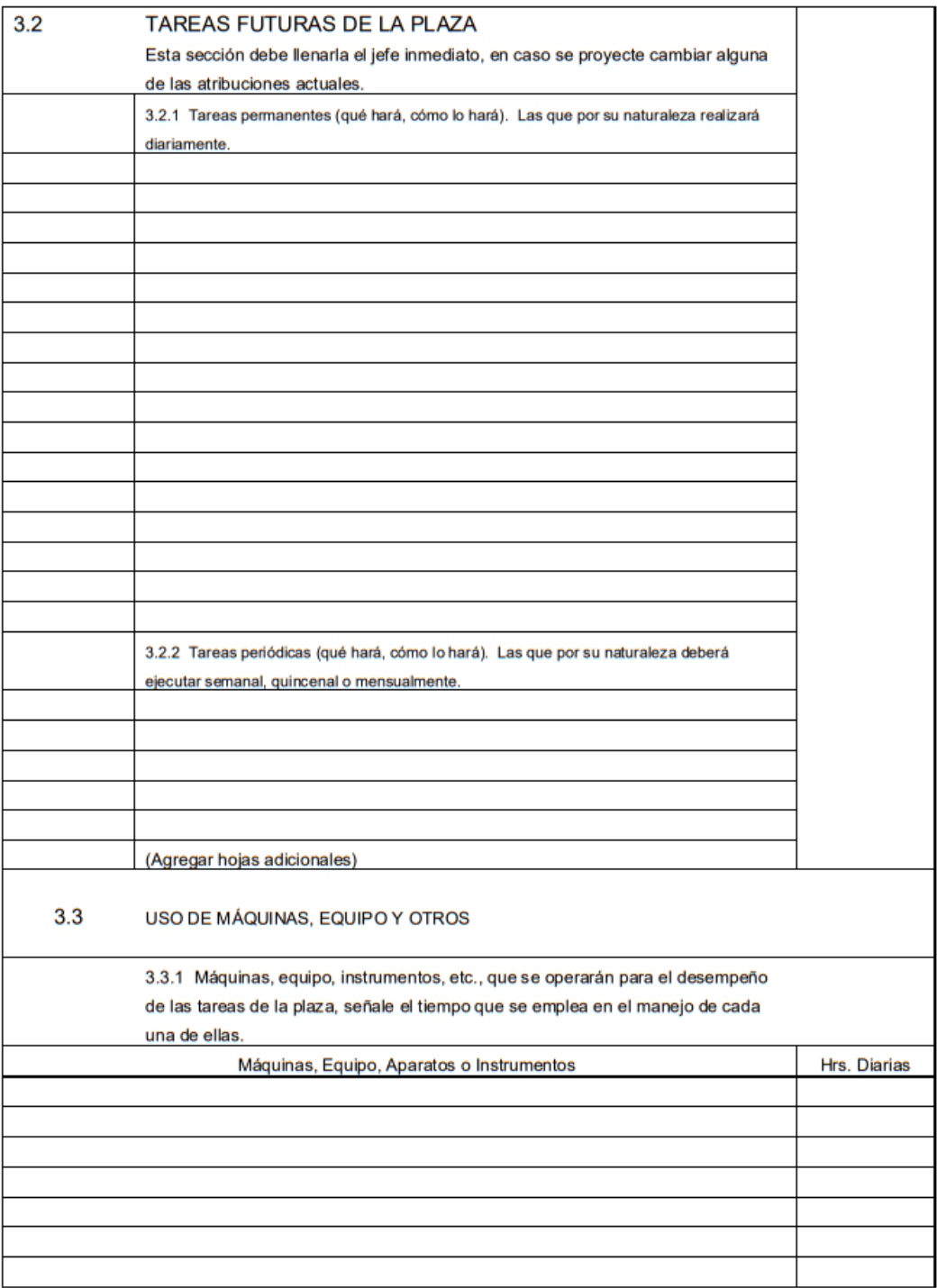

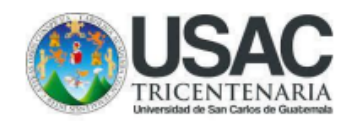

### 4. RELACIONES DE TRABAJO

 $\overline{a}$ 

SUPERVISIÓN RECIBIDA: Las tareas que se realizan (o se realizarán) en esta plaza son (o serán) supervisadas por:

(Nombre de la plaza)

(Nombre de quien la ocupa)

SUPERVISIÓN EJERCIDA: Dentro De las atribuciones de la plaza, ¿Hay que dirigir o supervisar a otros empleados?

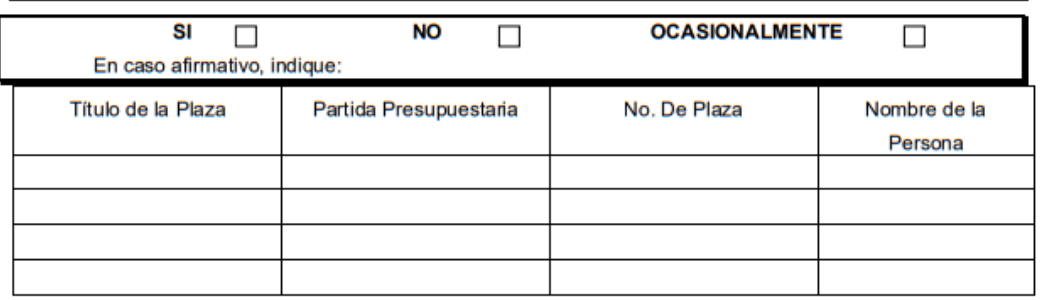

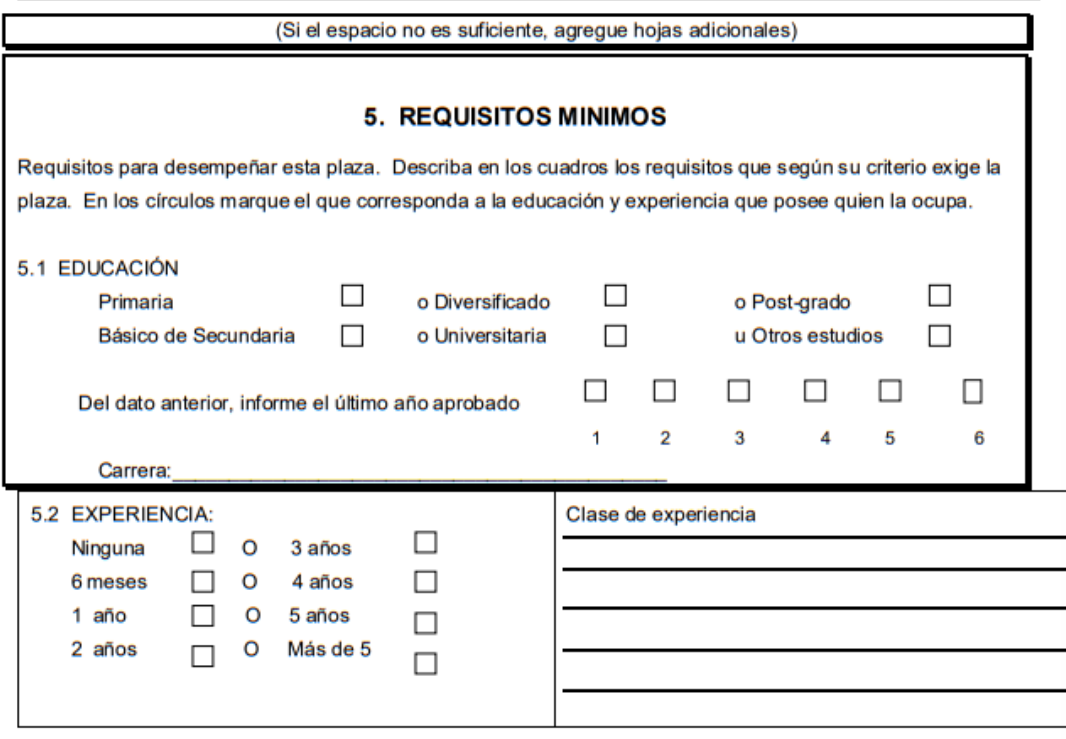

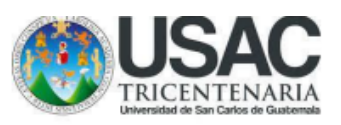

#### 6. DECLARACIÓN DEL TRABAJADOR

Declaro que la información proporcionada en este cuestionario es completa y exacta.

Fecha: día mes año

Nombre del trabajador

Firma

#### 7. CERTIFICACIÓN DEL JEFE INMEDIATO Y LA AUTORIDAD RESPONSABLE

Cualquier información adicional que complemente la solicitud de revisión, favor de anotarla en este espacio o en hojas adicionales.

Declaro que las respuestas a las preguntas del presente cuestionario son correctas y exactas, por lo que asumo la responsabilidad en la verificación que de las mismas se puedan hacer.

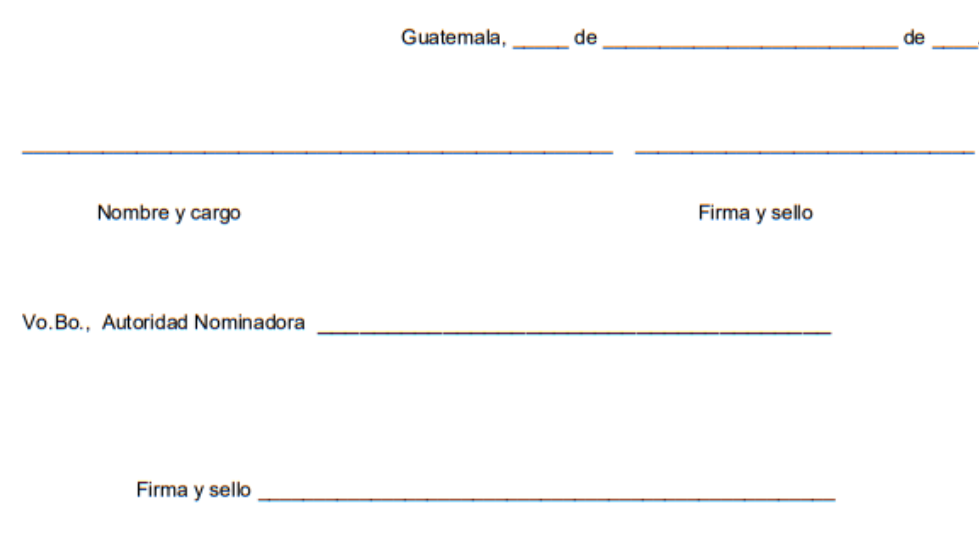

### **Título o Denominación**

### 4. DIGITALIZACIÓN Y ARCHIVO DE DOCUMENTOS.

### **4.1 Normas Específicas**

- a) El archivo de la Unidad de Clasificación de Puestos y Administración de Salarios, estará conformado por las solicitudes, formularios, oficios, dictámenes y otros documentos en formato físico o digital, según sea el caso, bajo la discreción del Coordinador, quien establecerá la pertinencia de contar con los documentos físicos o bien, únicamente digitales.
- b) Los documentos que contiene el archivo son de uso interno de la División de Administración de Recursos Humanos por lo que se podrá proporcionar copia a solicitud de la Autoridad Nominadora o de la Coordinadora de información Pública –CIP-.
- c) El Auxiliar de Clasificación debe realizar copia de respaldo de los documentos digitalizados frecuentemente, y se debe colocar en el servidor administrado por el Profesional de Sistemas de Computación de la División de Administración de Recursos Humanos.
- d) El Auxiliar de Clasificación debe llevar control de los documentos que se encuentren digitalizados en el año en curso.
- e) Los documentos que se digitalizan deben estar clasificados por el código SIIF correspondiente a cada Unidad Ejecutora, esto con el fin que, al ser archivados, se encuentren con mayor facilidad.
- f) Los dictámenes y oficios deben ser digitalizados conjuntamente al expediente completo, con el objetivo de contar con la documentación consolidada.

## **4.2 Descripción del procedimiento**

**Nombre de la Unidad:** División de Administración de Recursos Humanos / Unidad de Clasificación dePuestos y Administración de Salarios

**Título del Procedimiento:** Digitalización y archivo de documentos **Hoja No.** 1 de 1 **No. de Formularios:** N/A **Inicia:** Auxiliar de Clasificación / Unidad de Clasificación de Puestos **Termina:** Auxiliar de Clasificación / Unidad de Clasificación de Puestos  $\overline{ }$  $\mathbf{I}$ **Unidad Puesto Responsable Paso No. Actividad Clasificación de Puestos y Administración de Salarios Auxiliar de Clasificación 1** Recibe la documentación correspondiente. **2** Desengrapa todo el expediente y verifica que todas las hojas se encuentren separadas si el documento se encuentra de manera física, si se le proporciona copia digital deberá de descargarlo y guardarlo en la copia de seguridad. **3** Digitaliza el documento y expediente completo en el programa Scandall PRO. **4** Guarda el documento en una carpeta del año que corresponda y clasifica en subcarpetas de cada Unidad Ejecutora. **5** Digitaliza únicamente el dictamen u oficio, y guarda en una carpeta alterna. **6** Traslada vía correo electrónico a la Secretaría de la Unidad para que pueda notificar a la Autoridad Nominadora. **7** Sube una copia del documento al Control de Ingresos que se maneja por año, y marca que ya se encuentra digitalizado. **8** Coloca en la parte superior derecha un sello de digitalizado y el código SIIF que le corresponde según la Unidad Ejecutora. **9** Archiva los documentos que ya fueron digitalizados. **10** Realiza frecuentemente un Back Up, de lo que se ha digitalizado.

## **4.3 Diagrama de flujo**

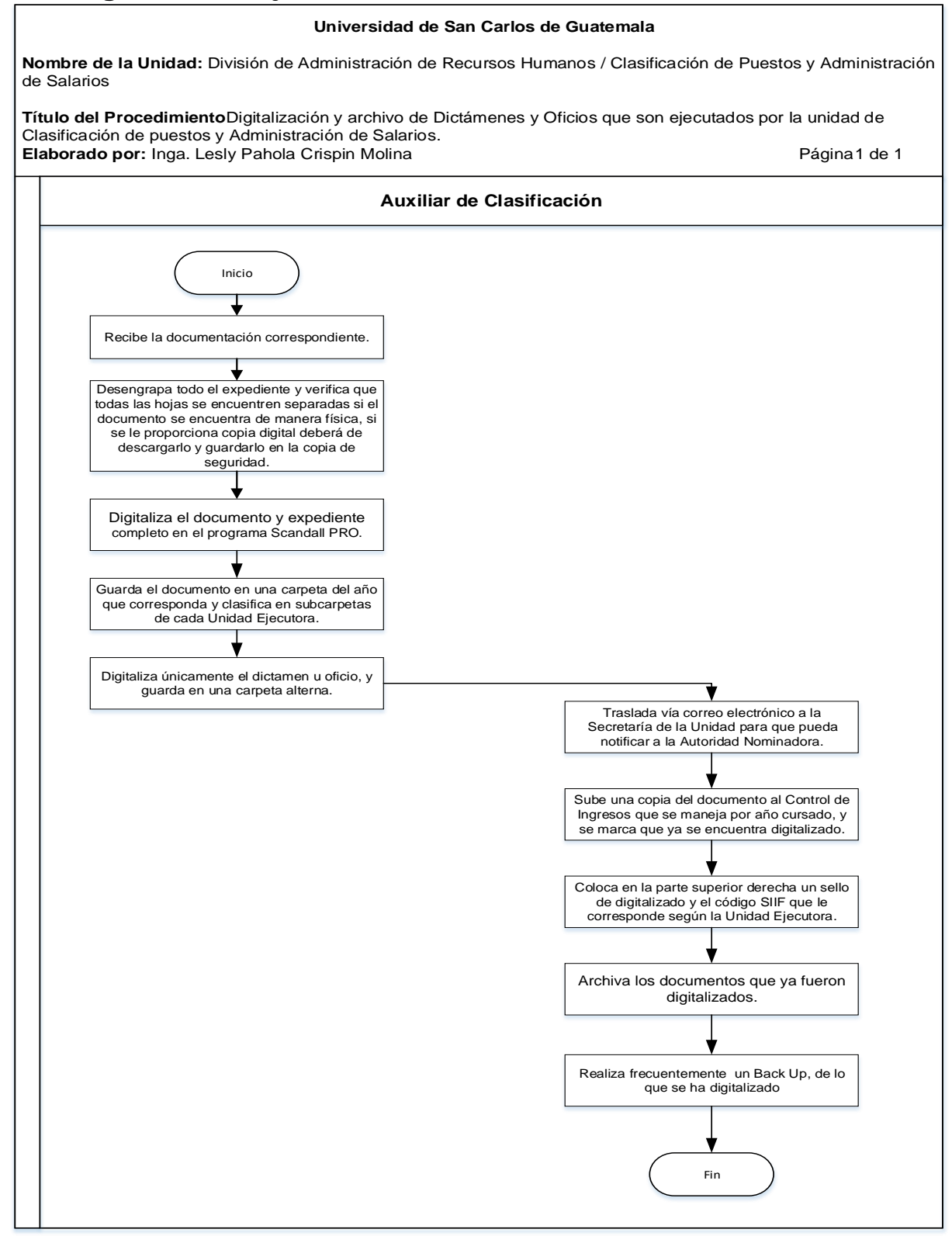

# **4.4 Formularios**

N/A

### **Título o Denominación**

### 5. AUDITORÍA ADMINISTRATIVA

### **5.1 Normas Específicas**

- a) La Unidad de Clasificación de Puestos y Administración de Salarios está facultada para realizar auditorías administrativas a solicitud de la Autoridad Nominadora, del Rector, del Consejo Superior Universitario o a criterio de la División de Administración de Recursos Humanos.
- b) Las auditorías administrativas podrán realizarse a las plazas administrativas presupuestadas con cargo a los renglones 011, 021 y 022.
- c) La Unidad de Clasificación de Puestos y Administración de Salarios, coordinará las auditorías administrativas con la Autoridad Nominadora de la Unidad Ejecutora, sin compromiso de programar la entrevista con las personas que se desempeñan en las plazas a auditar.

## **5.2 Descripción del procedimiento**

**Nombre de la Unidad:** División de Administración de Recursos Humanos / Unidad de Clasificación de Puestos y Administración de Salarios

**Título del Procedimiento:** Auditoría administrativa

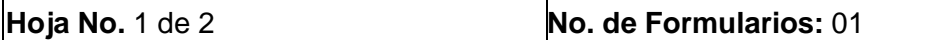

**Inicia:** Secretaria / Unidad Clasificaciónde Puestos y Administración Puestos y Administración de Salarios de Salarios **Termina:** Secretaria / Unidad de Clasificación de

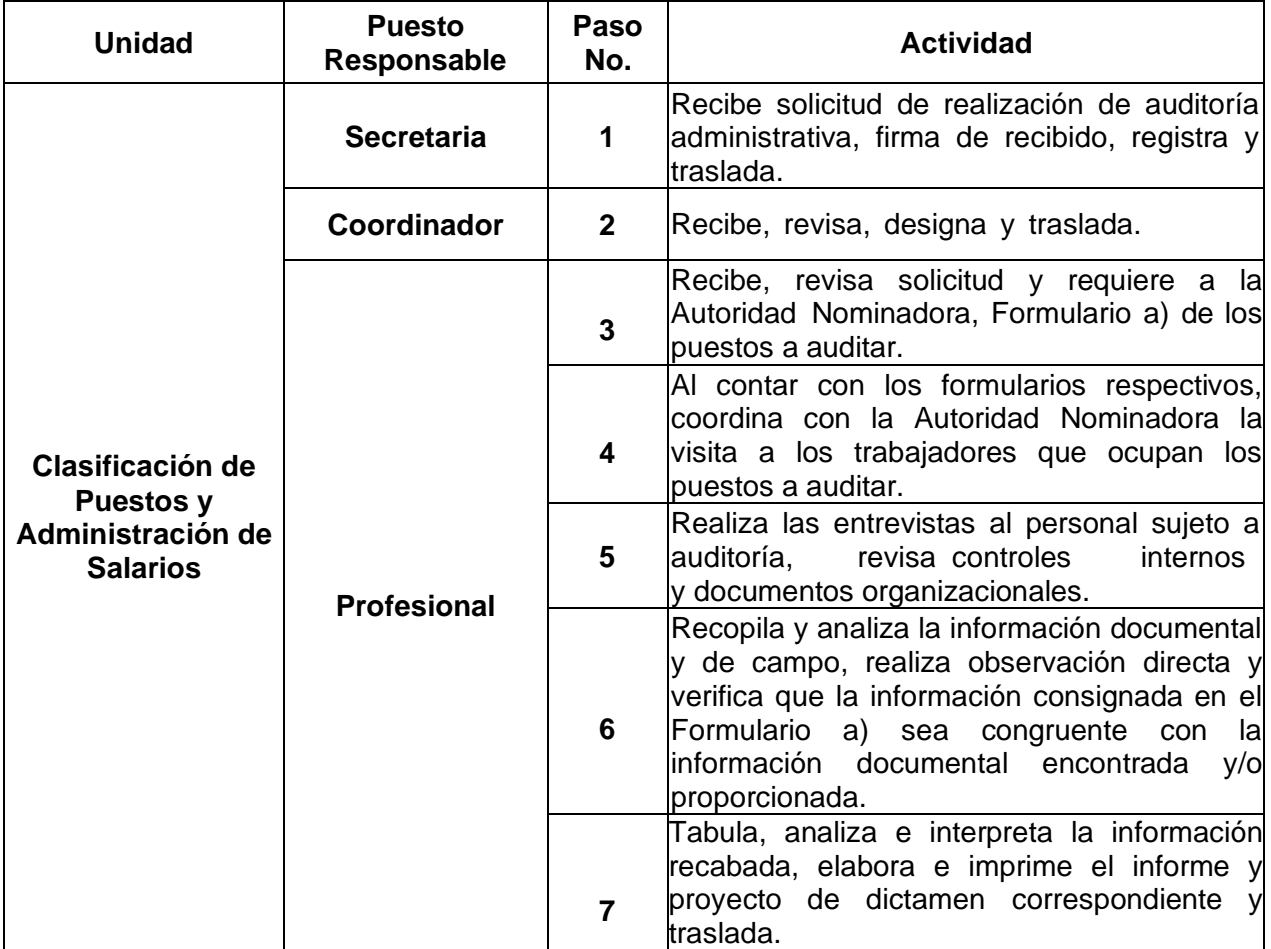

**Nombre de la Unidad:** División de Administración de Recursos Humanos / Unidad de Clasificación de Puestos y Administración de Salarios horal e Hoja 2 de 2

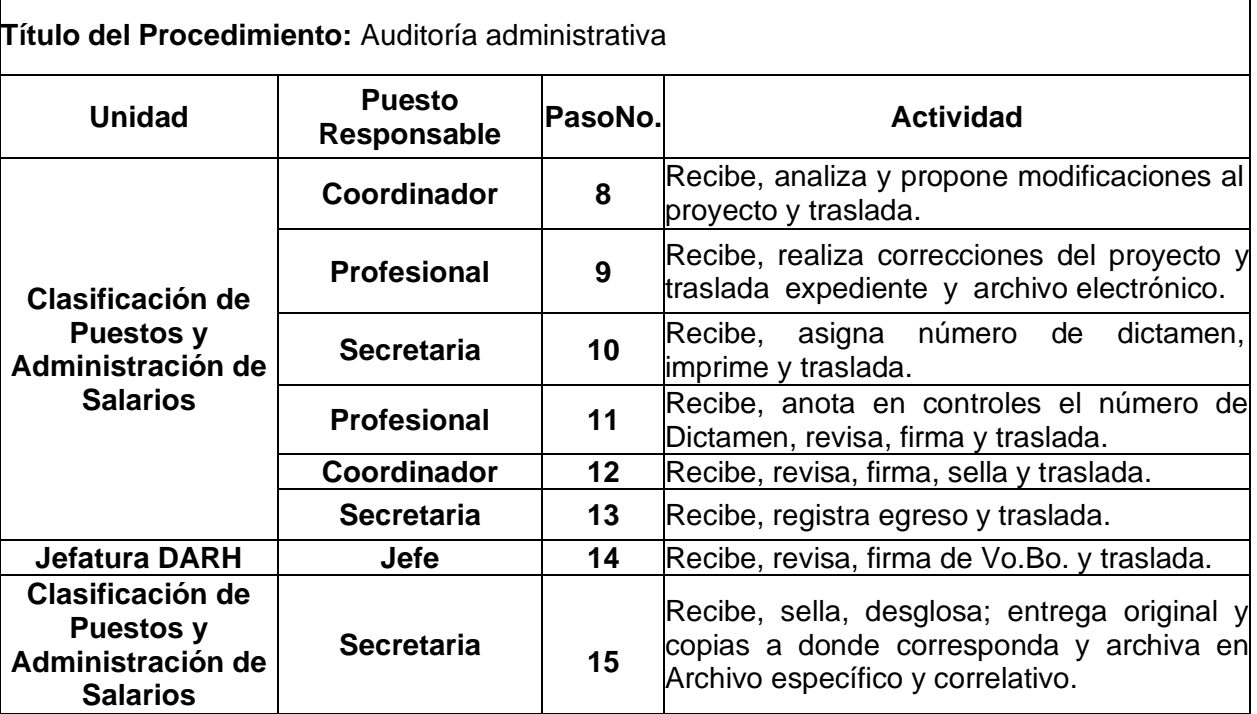

## **5.3 Diagrama de flujo**

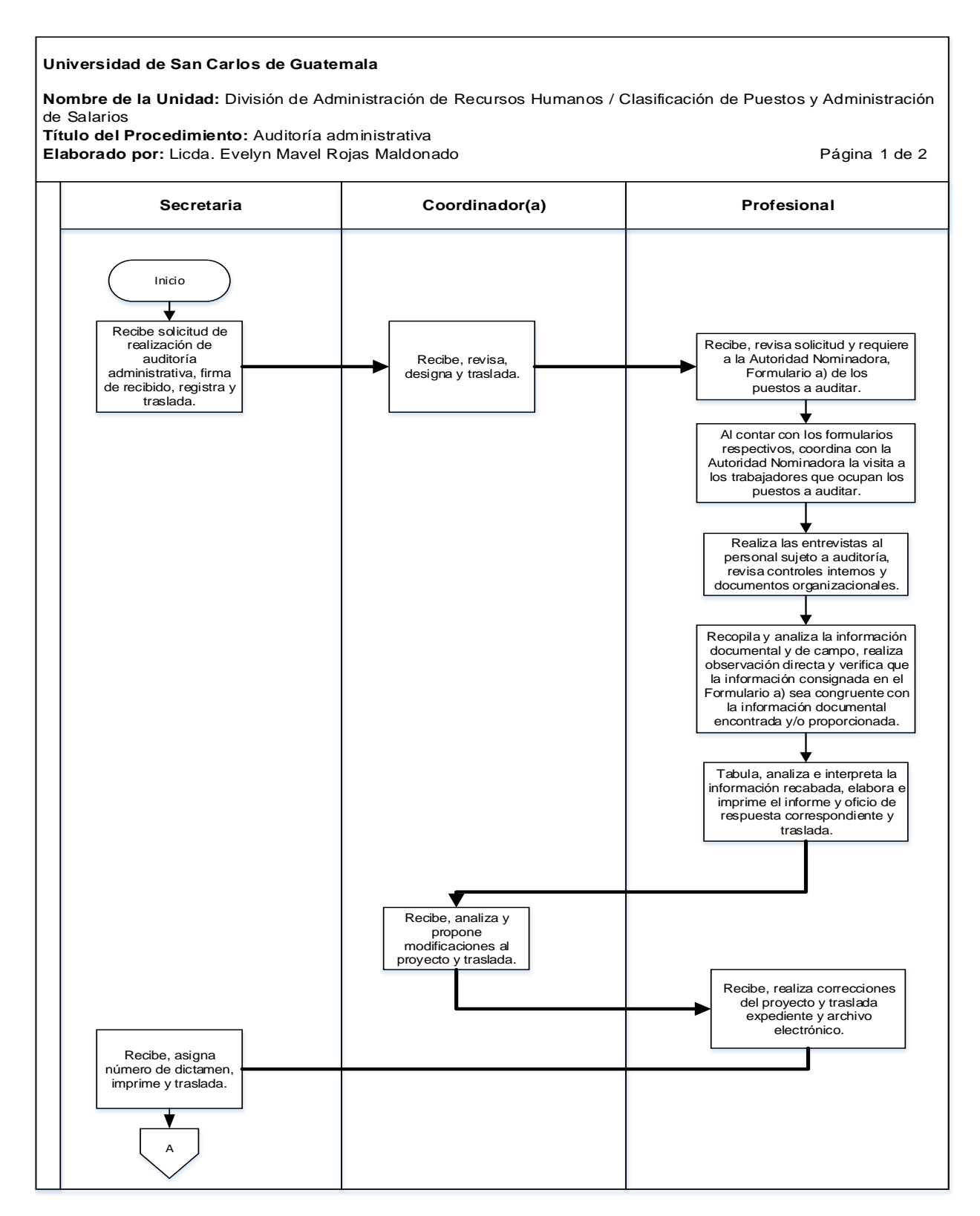

## **Universidad de San Carlos de Guatemala**

**Nombre de la Unidad:** División de Administración de Recursos Humanos / Clasificación de Puestos y Administración de Salarios

**Título del Procedimiento:** Auditoría administrativa

Elaborado por: Licda. Evelyn Mavel Rojas Maldonado **Página 2 de 2** Página 2 de 2

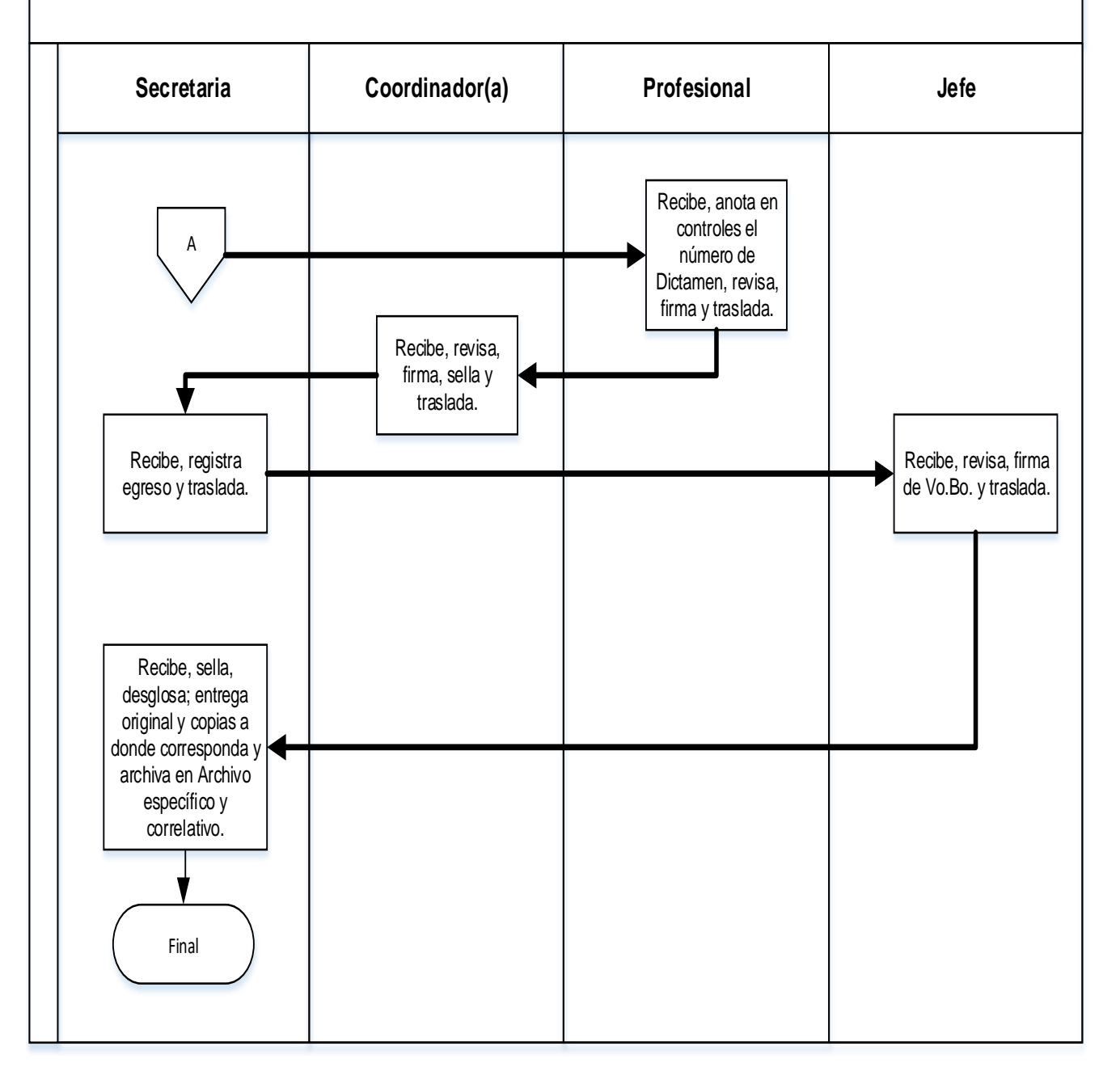

### **5.4 Formularios**

a) Cuestionario de revisión a la clasificación u otros aspectos. FORM.DARH.042

# **Formulario a)**

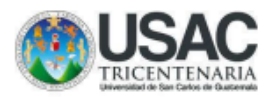

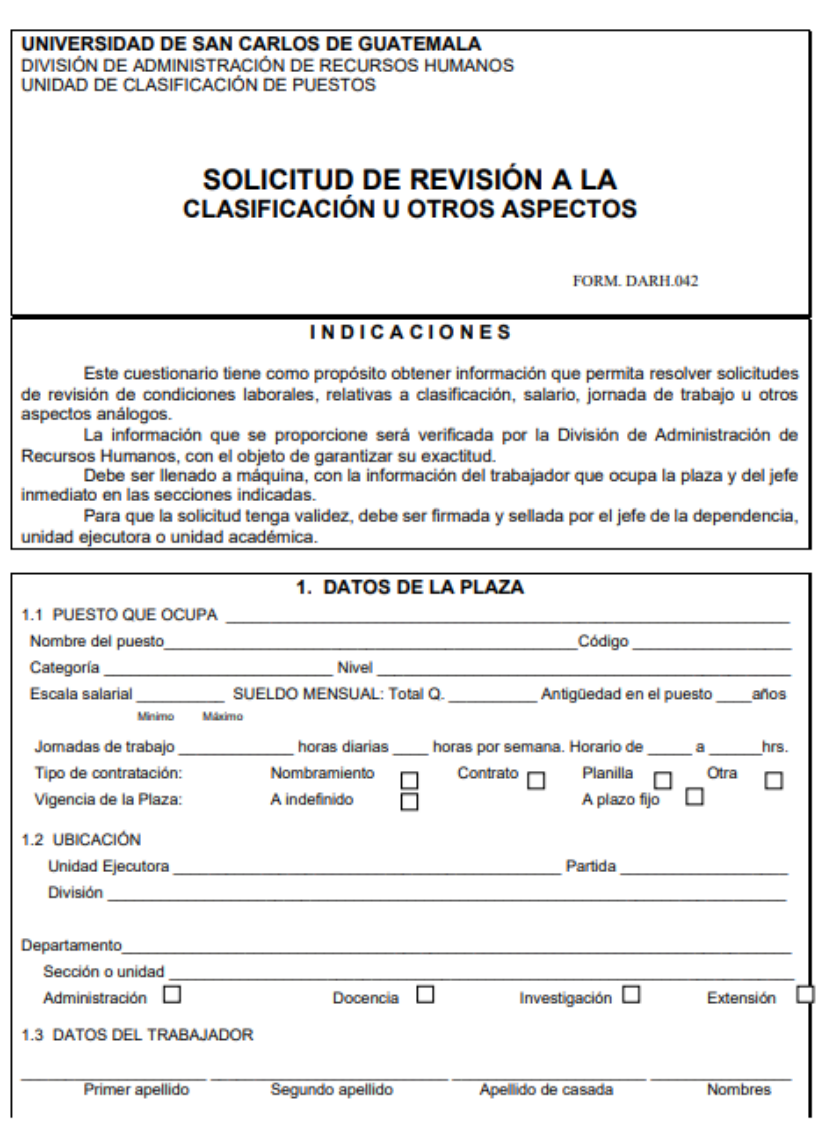

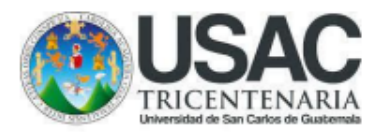

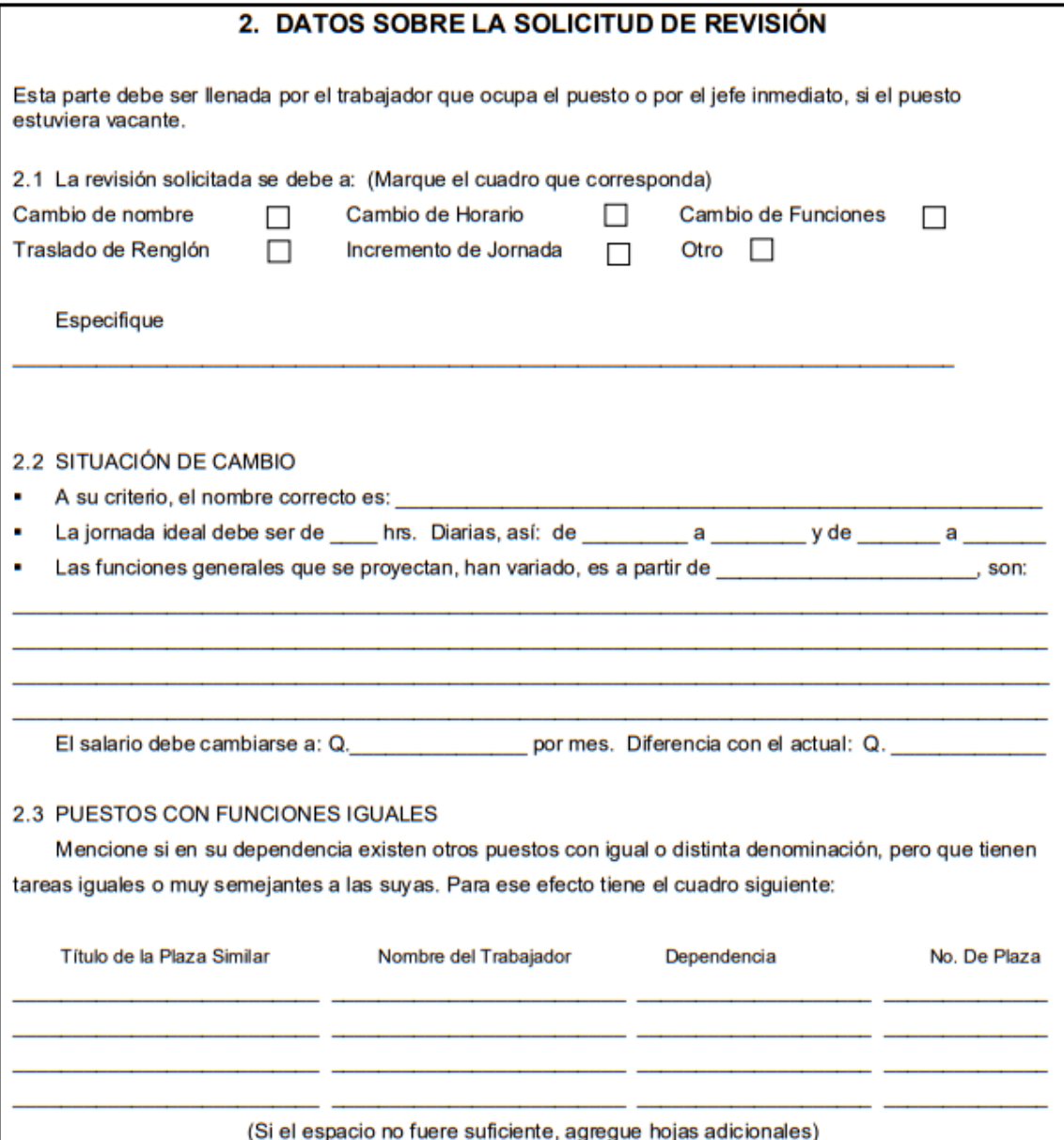
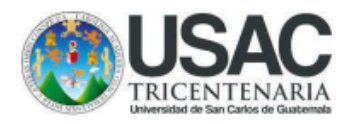

#### 3. DESCRIPCIÓN DE LAS TAREAS DE LA PLAZA

Con el objeto de conocer las funciones asignadas a la plaza en la cual se solicita revisión, describa en forma amplia, las tareas que actualmente se ejecutan en la misma, y si habrá algún cambio, cuáles son las que realizará a partir de la fecha ya indicada en el inciso 2.2.

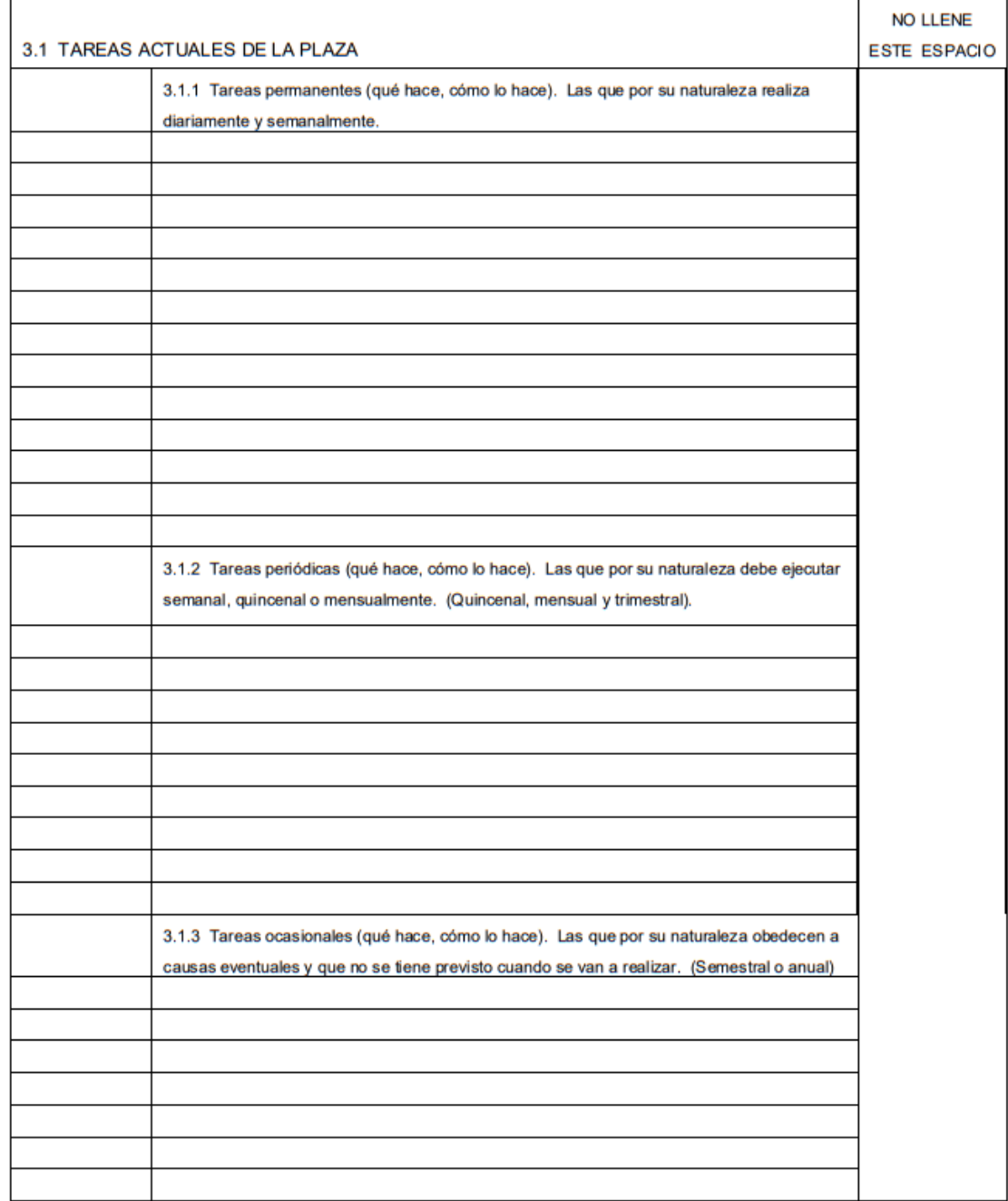

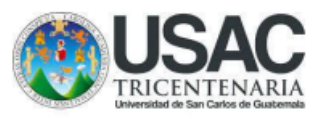

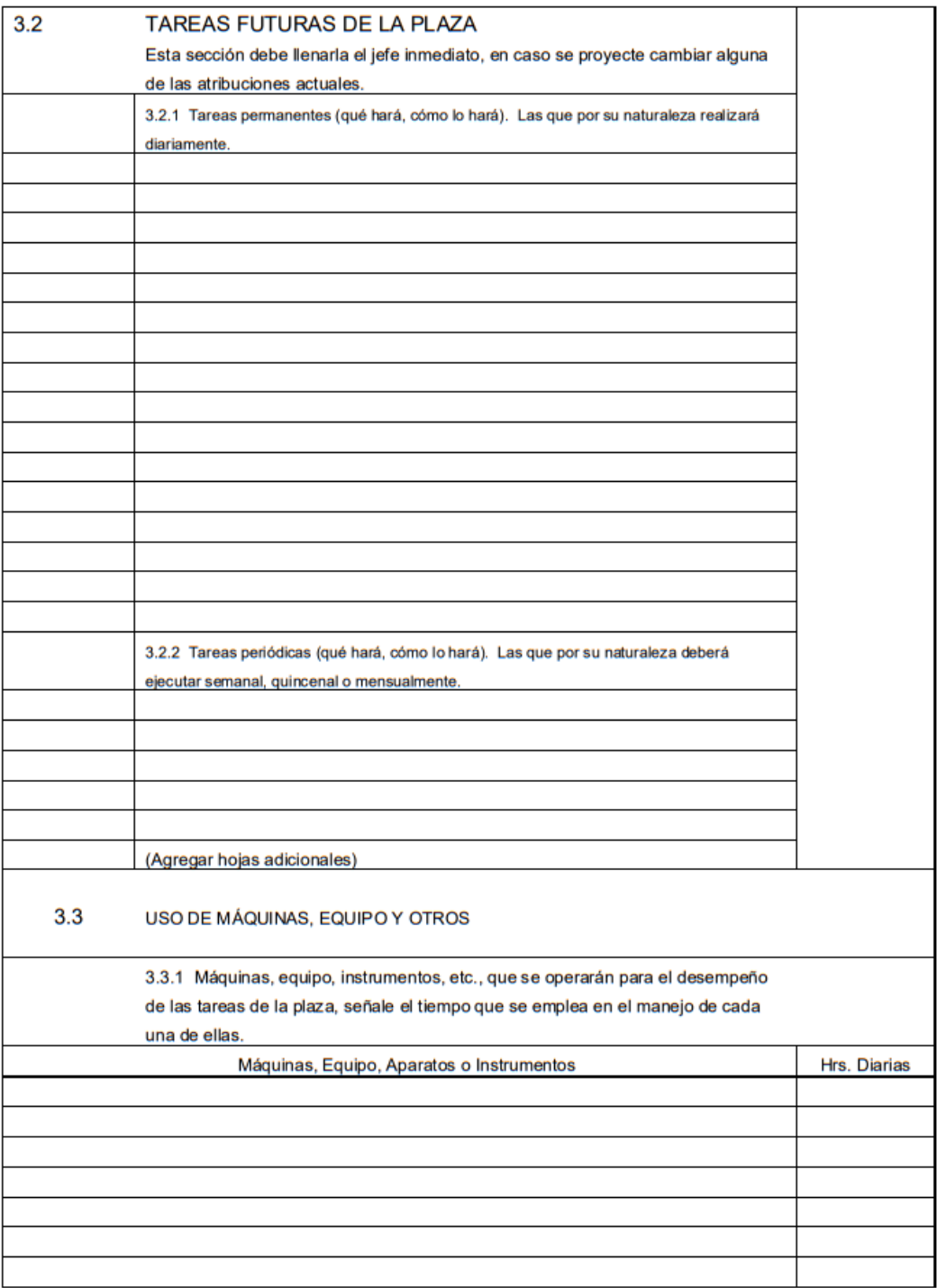

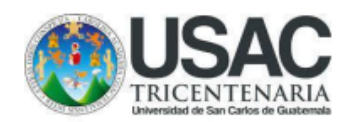

#### 4. RELACIONES DE TRABAJO

 $\overline{a}$ 

SUPERVISIÓN RECIBIDA: Las tareas que se realizan (o se realizarán) en esta plaza son (o serán) supervisadas por:

(Nombre de la plaza)

(Nombre de quien la ocupa)

SUPERVISIÓN EJERCIDA: Dentro De las atribuciones de la plaza, ¿Hay que dirigir o supervisar a otros empleados?

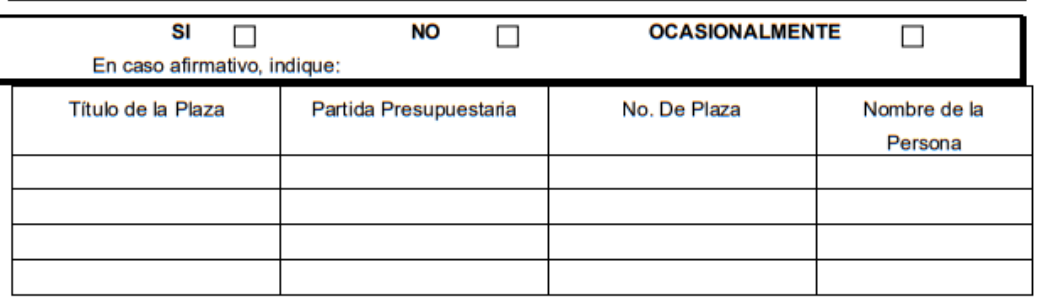

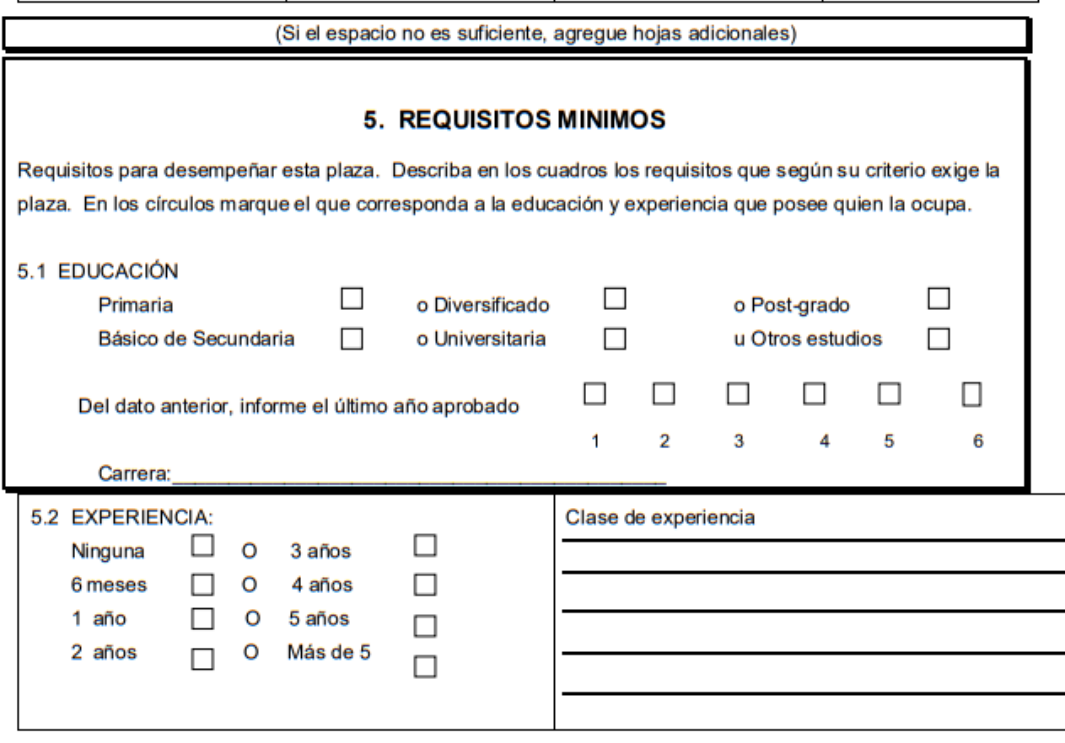

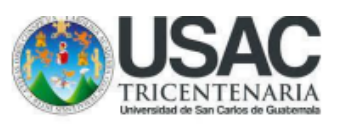

#### 6. DECLARACIÓN DEL TRABAJADOR

Declaro que la información proporcionada en este cuestionario es completa y exacta.

Fecha: día mes año

Nombre del trabajador

Firma

J.

#### 7. CERTIFICACIÓN DEL JEFE INMEDIATO Y LA AUTORIDAD RESPONSABLE

Cualquier información adicional que complemente la solicitud de revisión, favor de anotarla en este espacio o en hojas adicionales.

Declaro que las respuestas a las preguntas del presente cuestionario son correctas y exactas, por lo que asumo la responsabilidad en la verificación que de las mismas se puedan hacer.

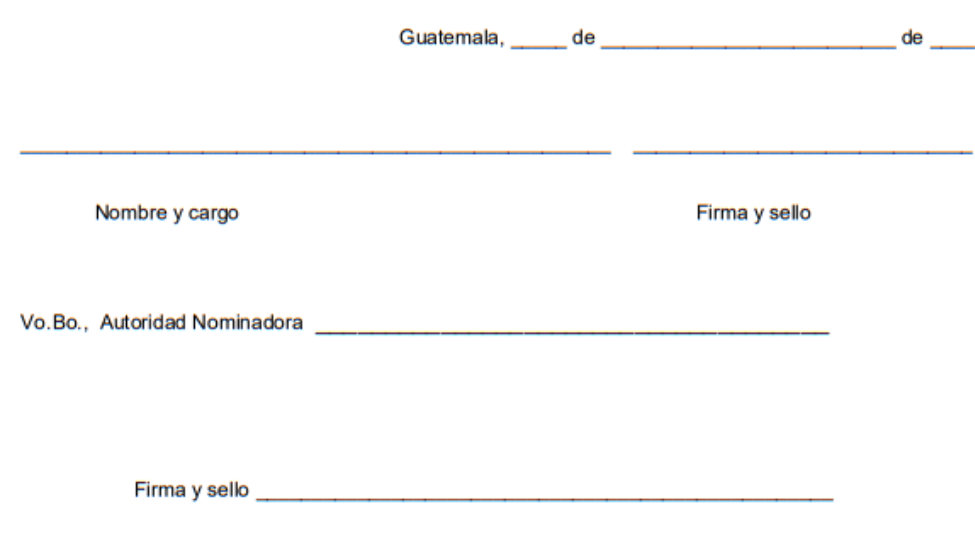

#### **Título o Denominación**

#### 6. DENOMINACIÓN DE PUESTOS DEL SERVICIO EXENTO

#### **6.1 Normas Específicas**

- a) El servicio exento se encuentra tipificado en el artículo 21 del Reglamento de Relaciones Laborales entre la Universidad de San Carlos y su Personal, modificado por el Punto Décimo del Acta No. 19-2003 del Consejo Superior Universitario, de fecha 13-08-2003 donde se establece que no está sujeto a las disposiciones de dicho reglamento, salvo lo preceptuado en el artículo 52 del mismo, el cual reza: "Derechos de los trabajadores en el servicio exento. Las disposiciones de los numerales 2, 3, 4, 6, 7, 8, 10, 11 y 12 del artículo 50 de este Estatuto son aplicables también a quienes ocupen puestos en el servicio exento…"
- b) De conformidad al artículo 24 del mismo cuerpo legal, los trabajadores universitarios que estando en los servicios por oposición y sin oposición, pasen sin perder su relación laboral a ocupar un cargo del servicio exento, conservarán los derechos adquiridos de conformidad con el Reglamento citado. Los requisitos indicados en los puestos del servicio exento deben utilizarse de manera referencial y no como indispensables para la contratación del recurso humano; sin embargo, es responsabilidad de la Autoridad Nominadora velar porque la persona que ocupe el puesto, sea la idónea para desarrollar las funciones a cabalidad y con eficiencia, por lo que debe existir coherencia entre las funciones a desempeñar, la formación y la experiencia laboral.
- c) El servicio exento no está sujeto a las disposiciones del Reglamento de Relaciones Laborales entre la USAC y su Personal... Sin embargo, para la contratación del personal que las ocupe, se debe ajustar a las disposiciones legales, reglamentarias u otras de observancia general.
- d) Los puestos del servicio exento del Sistema de Clasificación que se encuentran en el Nivel Profesional, Nivel de Dirección o Nivel de Decisión

Superior, así como los puestos Fuera de Clasificación y de Personal Supernumerario homologados a los niveles indicados, considerando que en el desarrollo de sus funciones es necesario el ejercicio de una profesión universitaria, deberán atender lo estipulado en el artículo 5 de la Ley de Colegiación Profesional Obligatoria y presentar la Constancia de Colegiado Activo correspondiente.

- e) Las plazas del servicio exento que se encuentran contempladas en el Manual de Definiciones y Especificaciones, pueden contemplarse dentro del Plan de Funcionamiento con cargo al renglón presupuestario 011, toda vez, ante la alternabilidad de la autoridad, las funciones asignadas a las mismas, continúan siendo necesarias para el buen desempeño de la institución, sin que ello implique la continuidad o permanencia del trabajador nombrado para desempeñar las mismas; o bien, con cargo a los renglones presupuestario 021 y 022, cuando las funciones son de carácter transitorio y eventualmente, pueden ya no ser necesarias para la dependencia contratante.
- f) Los contratos de trabajo de los puestos del servicio exento, deberán ser fijados a plazo fijo. El contrato se dará por terminado por alguna de estas causas, previo cumplimiento a las disposiciones de observancia general internas y externas.
	- vencimiento del contrato,
	- renuncia del trabajador,
	- causas justas que facultan al patrono para dar por terminado el contrato de trabajo contenidas en el artículo 77 del Código de Trabajo, en forma supletoria,
	- muerte del trabajador.
- g) Los puestos tipificados del servicio exento se detallan en el Anexo 4 de este documento.
- h) La División de Administración de Recursos Humanos podrá plantear ante el Consejo Superior Universitario, la declaración de un puesto como del servicio exento, cuando producto del análisis, lo considere pertinente, de conformidad

a lo establecido en el Artículo 3 del Reglamento de Relaciones Laborales entre la Universidad de San Carlos de Guatemala y su Personal.

- i) Las plazas del servicio exento catalogadas u homologadas en los niveles de Dirección o de Decisión Superior no están sujetas a las limitaciones de horario. De igual forma, todas aquellas que presten servicios de asesoría o que sean responsables de personal a su cargo, o bien, aquellas que desempeñan cargos de vigilancia o funciones afines, donde sea necesaria su sola presencia.
- j) Los puestos Fuera de Clasificación, contenidos en el servicio exento, clasificados u homologados en los niveles misceláneo, servicios, oficina, técnico o profesional que no desarrollen funciones de jefatura, asesoría o vigilancia, podrán laborar fuera de la jornada ordinaria, bajo las condiciones estipuladas en el procedimiento específico.

# **6.2 Descripción del procedimiento**

**Nombre de la Unidad:** División de Administración de Recursos Humanos / Unidad de Clasificación de Puestos y Administración de Salarios

**Título del Procedimiento:** Denominación de puestos del servicio exento

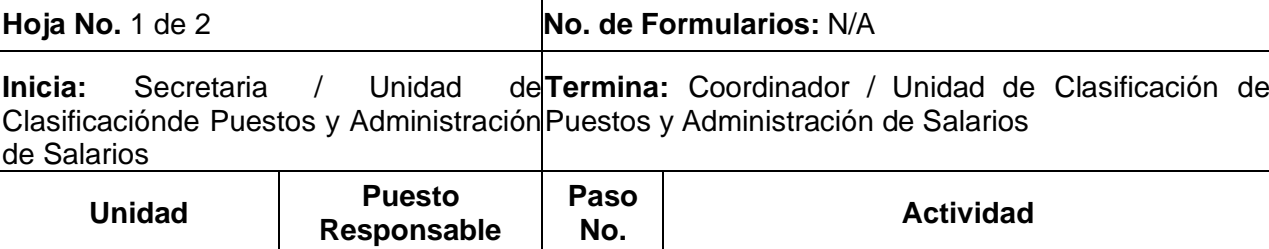

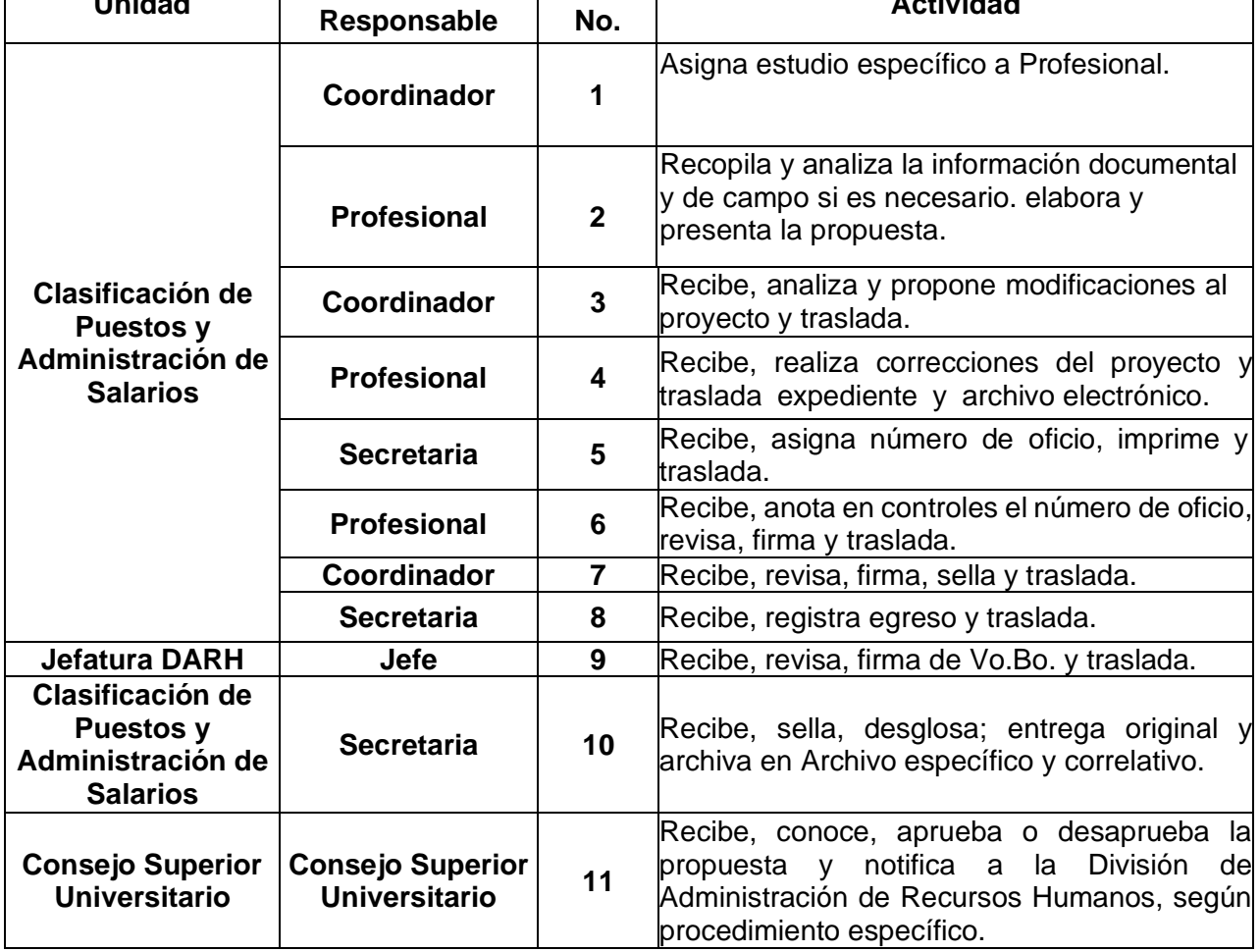

**Nombre de la Unidad:** División de Administración de Recursos Humanos / Unidad de Clasificación de Puestos y Administración de Salarios  $H$ oja 2 de 2

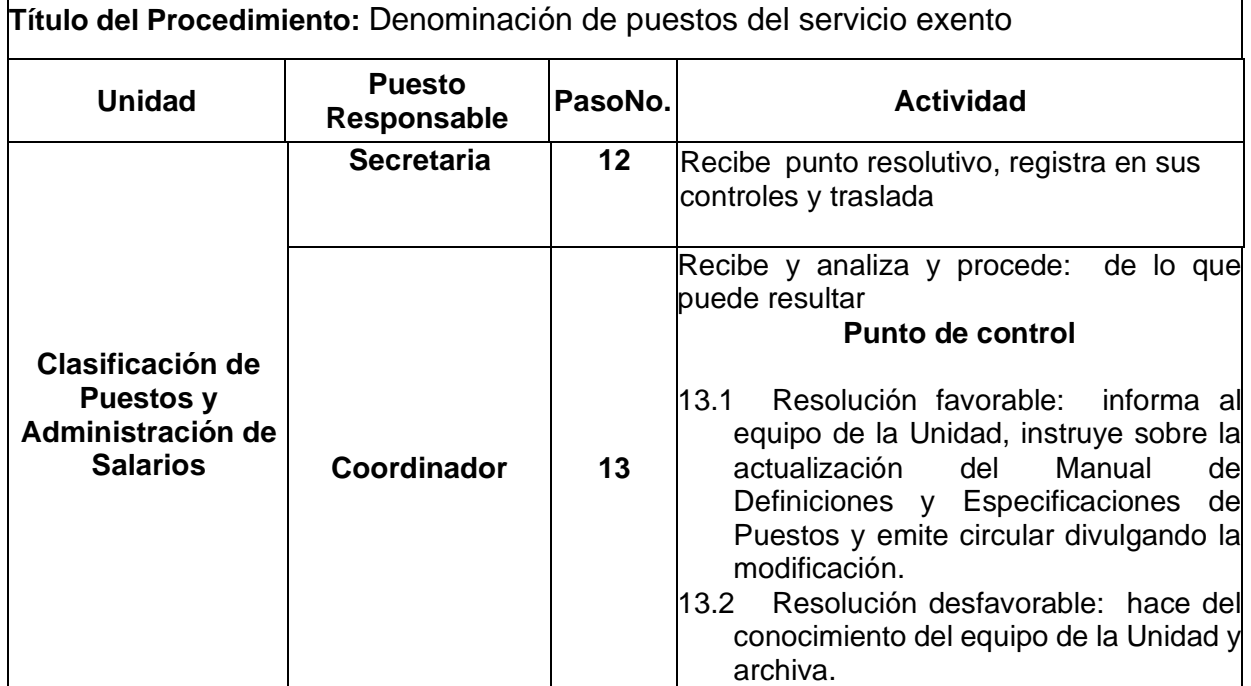

# **6.3 Diagrama de flujo**

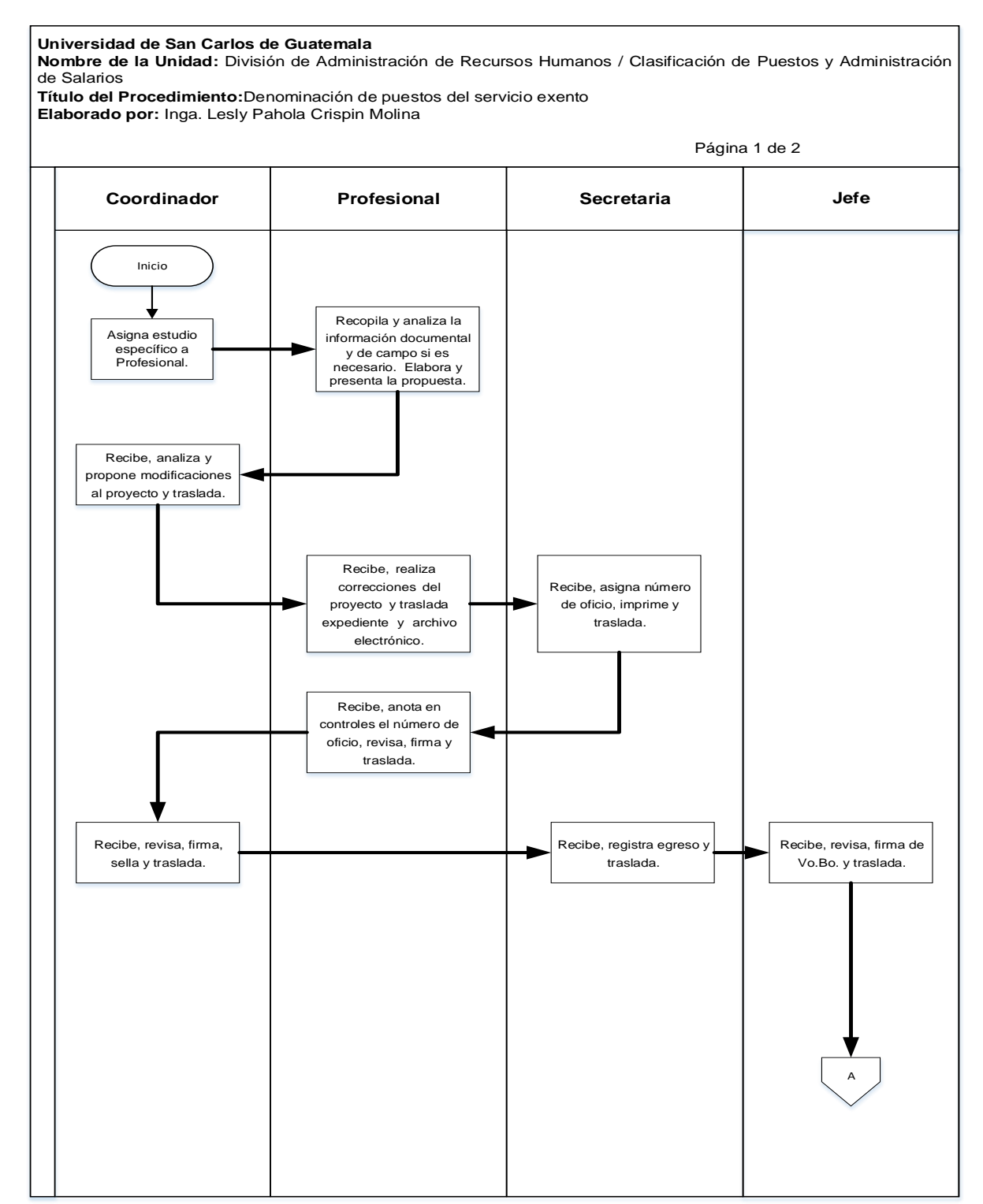

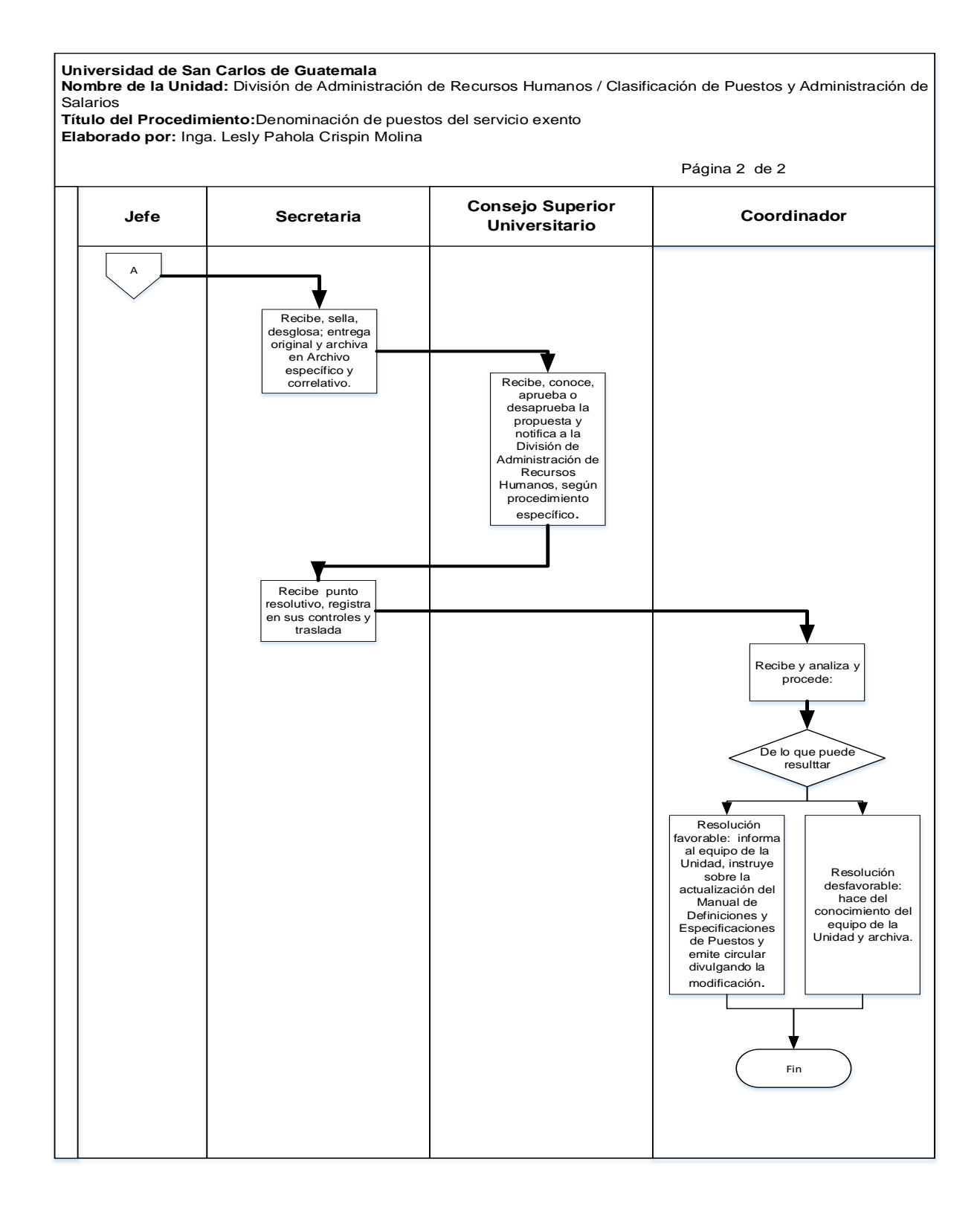

#### **6.4 Formularios:** N/A

#### **Título o Denominación**

## 7. AMPLIACIÓN O MODIFICACIÓN A LAS ESPECIFICACIONES DE PUESTOS

## **7.1 Normas Específicas**

- a) La especificación del puesto consiste en la determinación de los requisitos mínimos y las características que debe llenar quien ocupe el puesto, tomando en cuenta para ello, los factores de habilidad, esfuerzo, responsabilidad y condiciones de trabajo. Las especificaciones del puesto se circunscriben a los requisitos de formación y experiencia que debe poseer la persona que ocupará el puesto.
- b) El jefe de la División de Recursos Humanos tiene autoridad y responsabilidad para proponer ampliaciones o modificaciones a las especificaciones de puestos ante el Rector, de tal forma que los mismos se adecúen a las necesidades institucionales, según lo regulado en el artículo 12 del Normativo del Sistema de Clasificación de Puestos y Administración de Salarios.
- c) La ampliación o modificación a las especificaciones del puesto no altera la Definición del Puesto y regirá una vez aprobada por el Rector.
- d) La ampliación o modificación a las Especificaciones del puesto (requisitos de formación y experiencia) serán aprobadas por el Rector a propuesta de la División de Administración de Recursos Humanos.
- e) Estas ampliaciones o modificaciones regirán una vez sean aprobadas por el Rector garantizando los derechos adquiridos previamente. En consecuencia, los requisitos de formación y experiencia que sean ampliados, no les son aplicables a quienes se encuentren prestando servicios actualmente con nombramiento a indefinido, ni a aquellos que fueron evaluados para dicho puesto, en tanto conserven la elegibilidad contemplada en el artículo 38 del Reglamento de Relaciones Laborales entre la Universidad de San Carlos de Guatemala y su Personal.

# **7.2 Descripción del procedimiento**

**Nombre de la Unidad:** División de Administración de Recursos Humanos / Unidad de Clasificación de Puestos y Administración de Salarios

**Título del Procedimiento:** Ampliación o modificación a las especificaciones de puestos

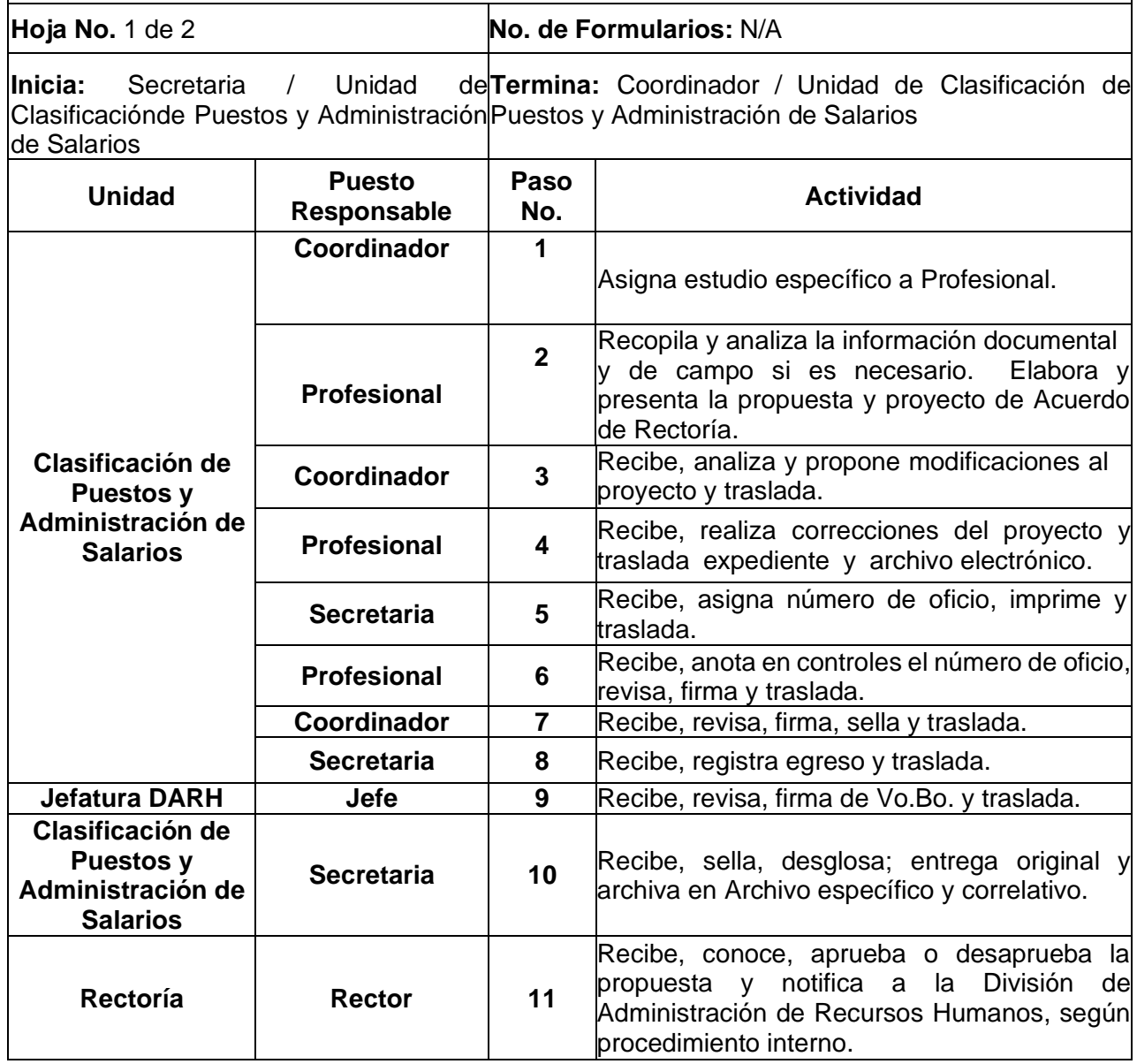

**Nombre de la Unidad:** División de Administración de Recursos Humanos / Unidad de Clasificación de Puestos y Administración de Salarios

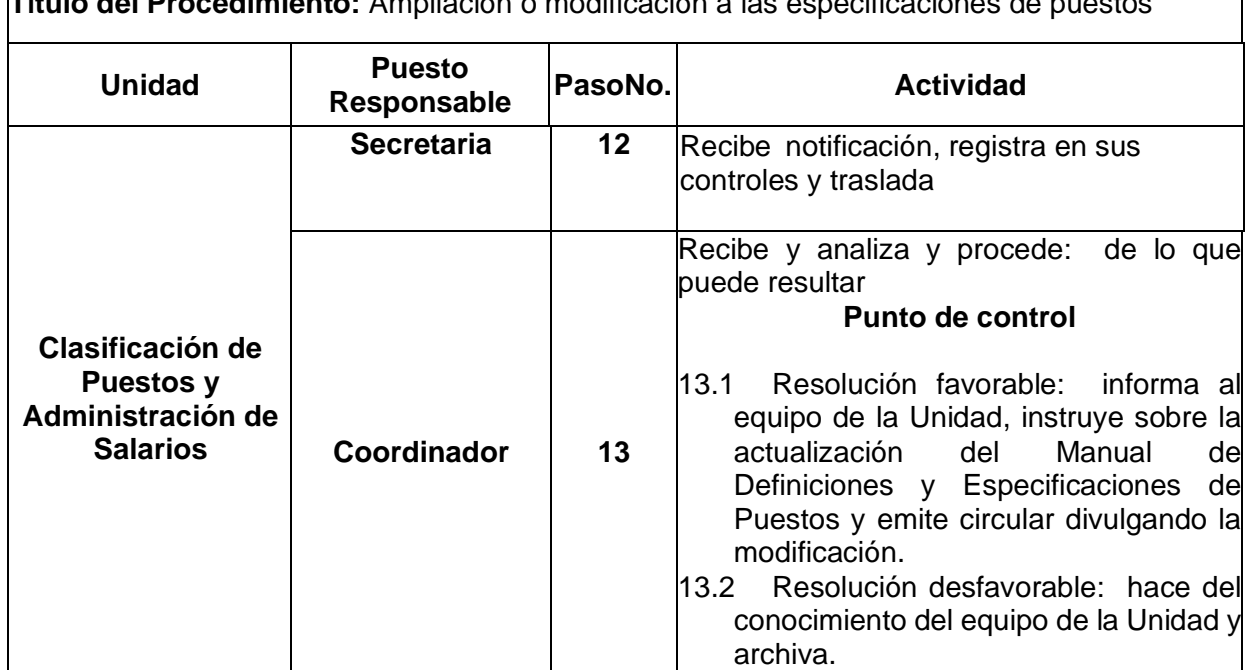

**Título del Procedimiento:** Ampliación o modificación a las especificaciones de puestos

# **7.3 Diagrama de flujo**

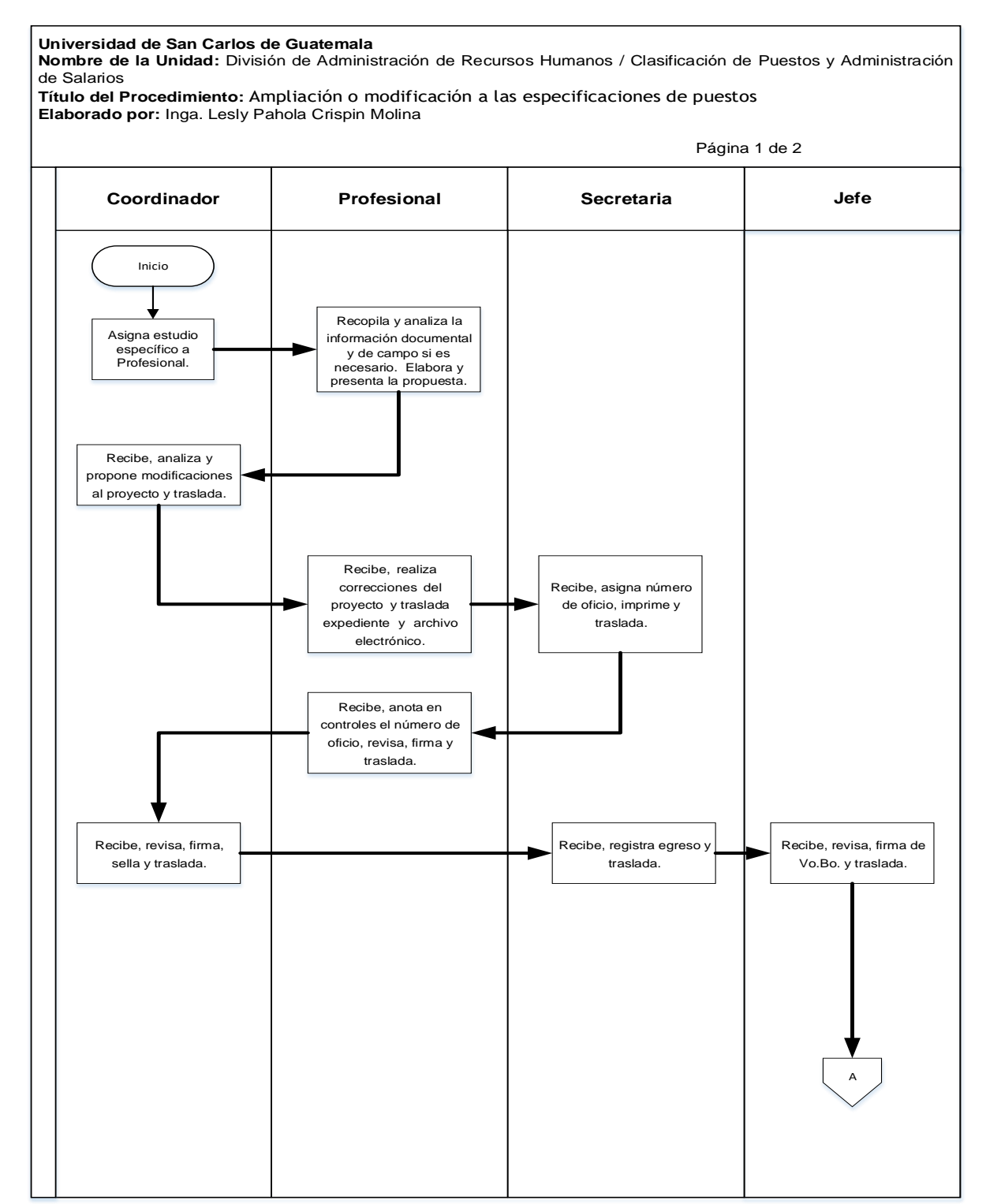

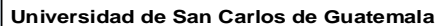

**Nombre de la Unidad:** División de Administración de Recursos Humanos / Clasificación de Puestos y Administración de Salarios

**Título del Procedimiento:**Ampliación o modificación a las especificaciones de puestos **Elaborado por:** Inga. Lesly Pahola Crispin Molina

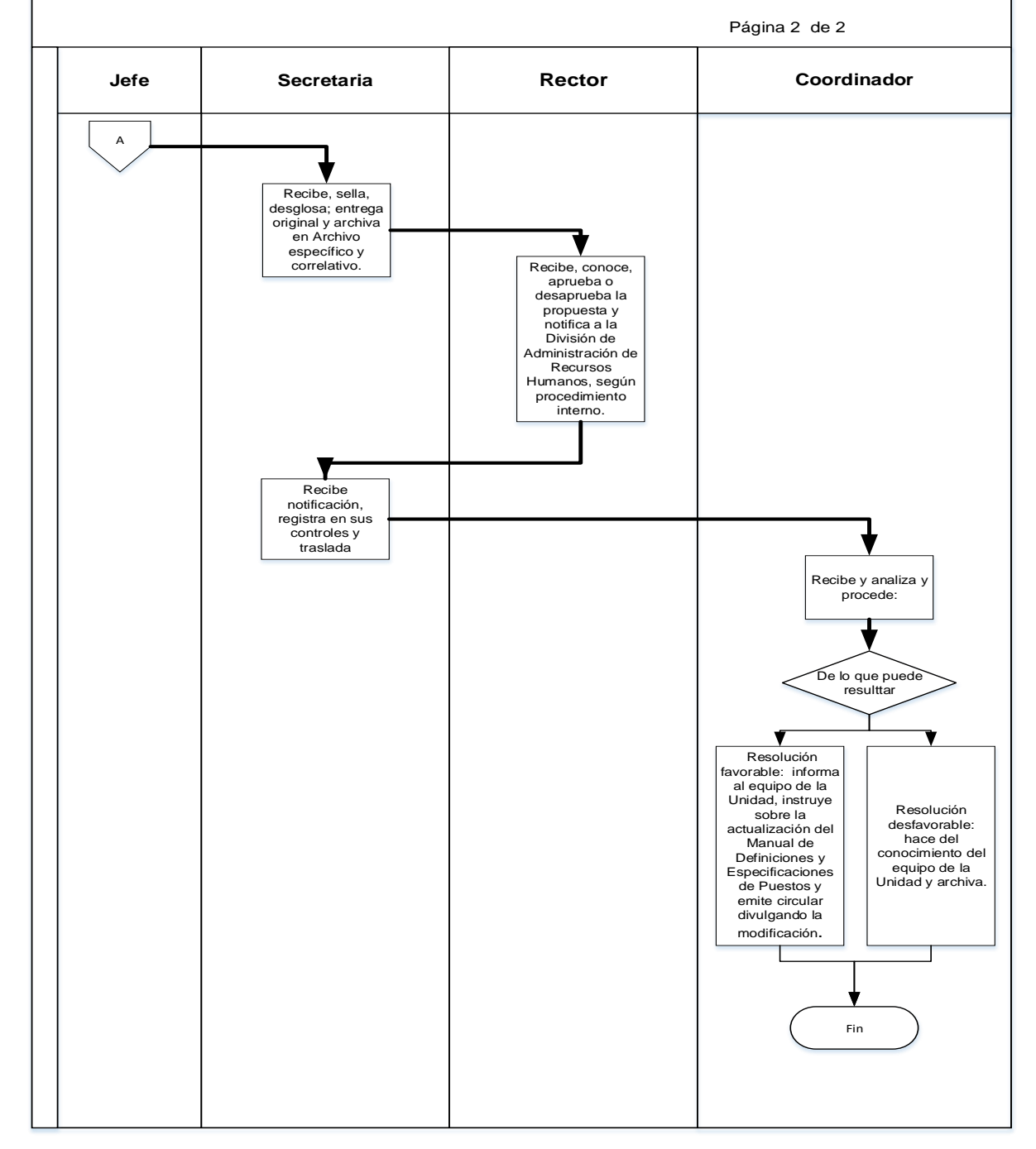

#### **7.4 Formularios:** N/A

## **Título o Denominación**

8. CREACIÓN DE NUEVOS PUESTOS DENTRO DEL SISTEMA DE CLASIFICACIÓN

## **8.1 Normas Específicas**

- a) La División de Administración de Recursos Humanos podrá, cuando lo considere pertinente, plantear ante el Consejo Superior Universitario, la creación de un nuevo puesto dentro del Sistema de Clasificación de Puestos y Administración de Salarios, elaborando para ello una nueva definición y especificación, con su respectiva valoración por el Sistema de Puntos por Factor y de acuerdo con dicho valor asignará al nivel, categoría y escala respectiva, se elaborará la Tabla de Recorrido Salarial e incluirá en el Índice Alfabético, Numérico, de Grupos Ocupacionales.
- b) La asignación es el acto mediante el cual se ubica un puesto nuevo dentro del Sistema de Clasificación existente.
- c) El Consejo Superior Universitario conocerá y resolverá sobre el planteamiento de creación de puestos e incorporación al Sistema de Clasificación de Puestos y Administración de Salarios remitido por la División de Administración de Recursos Humanos.
- d) Su incorporación al respectivo Manual de Definición de Puestos se realizará una vez aprobado por el Consejo Superior Universitario.

# **8.2 Descripción del procedimiento**

**Nombre de la Unidad:** División de Administración de Recursos Humanos / Unidad de Clasificación de Puestos y Administración de Salarios

**Título del Procedimiento:** Creación de nuevos puestos dentro del sistema de clasificación

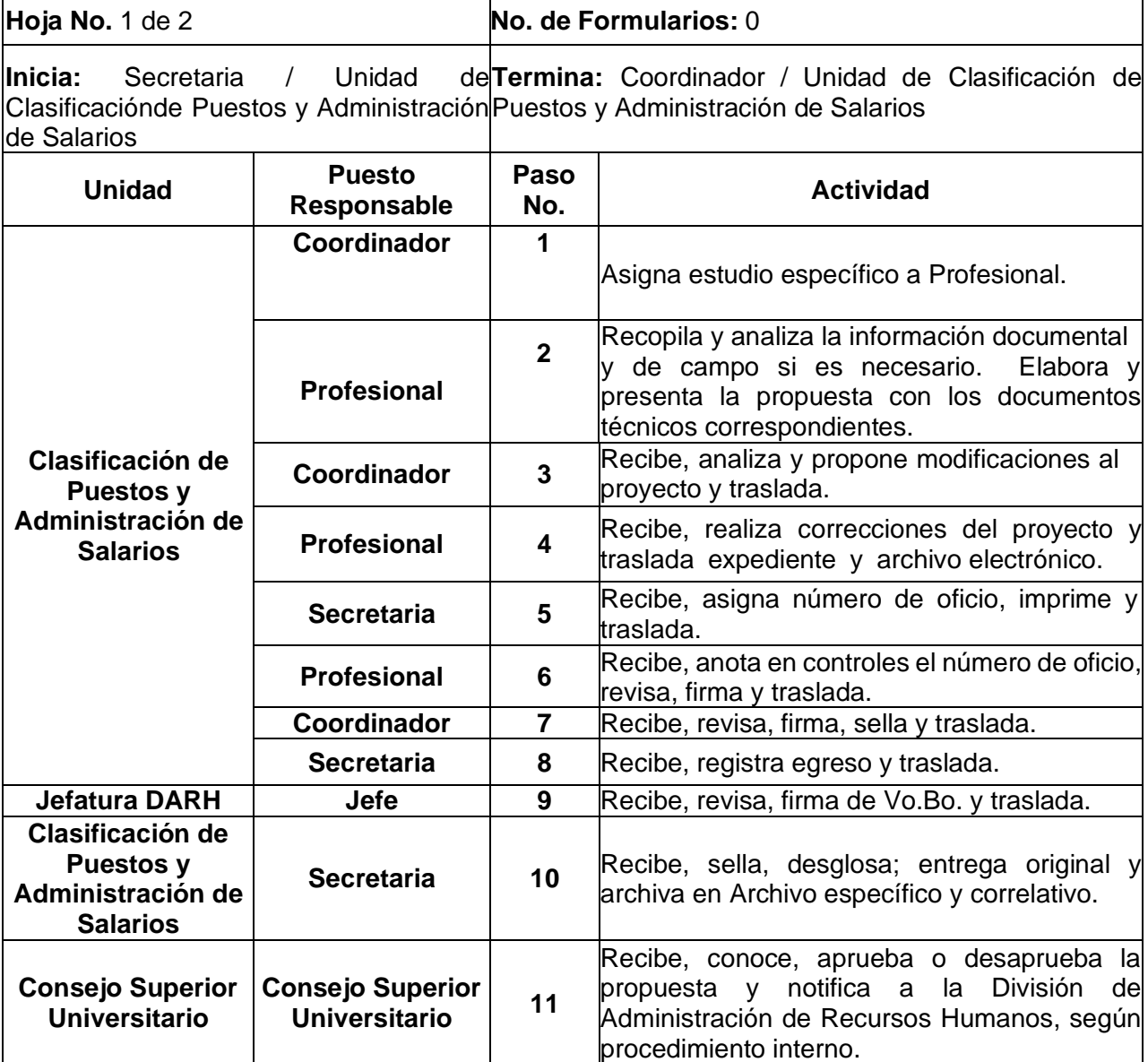

**Nombre de la Unidad:** División de Administración de Recursos Humanos / Unidad de Clasificación de Puestos y Administración de Salarios

**Título del Procedimiento:** Creación de nuevos puestos dentro del sistema de clasificación

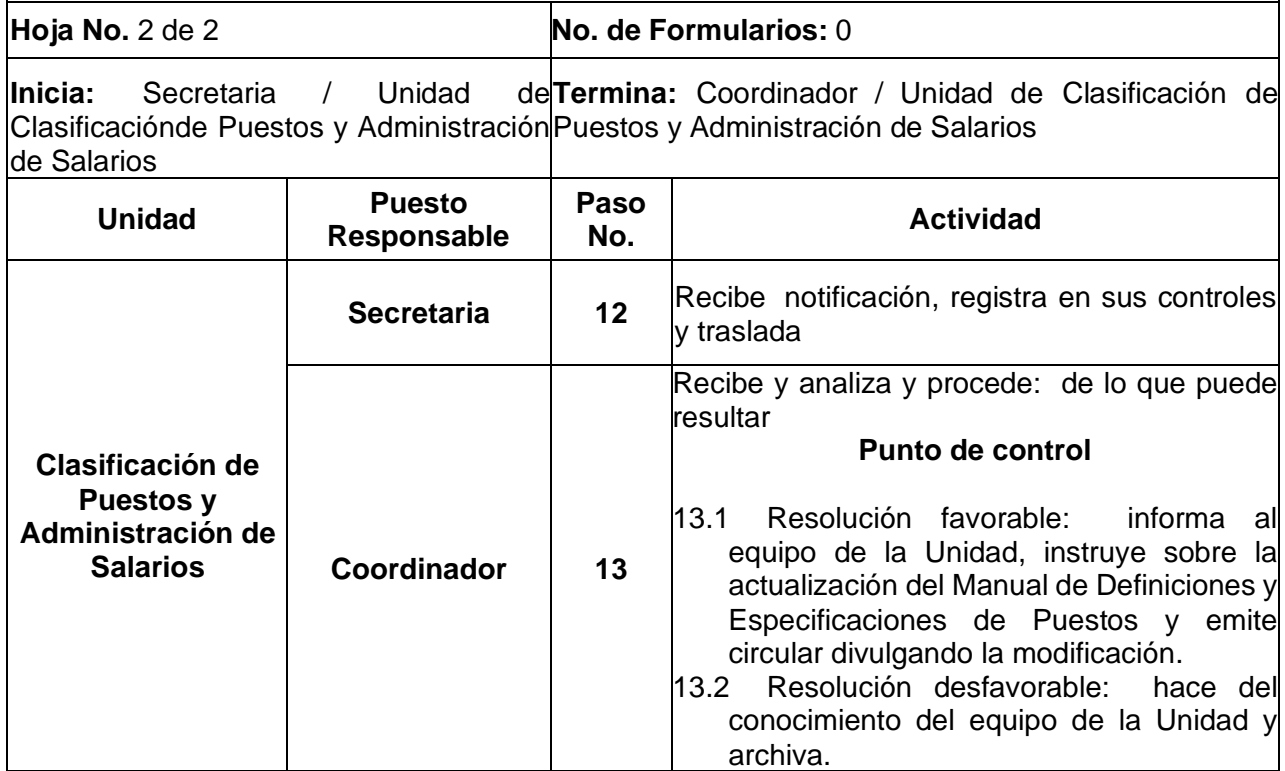

# **8.3 Diagrama de flujo**

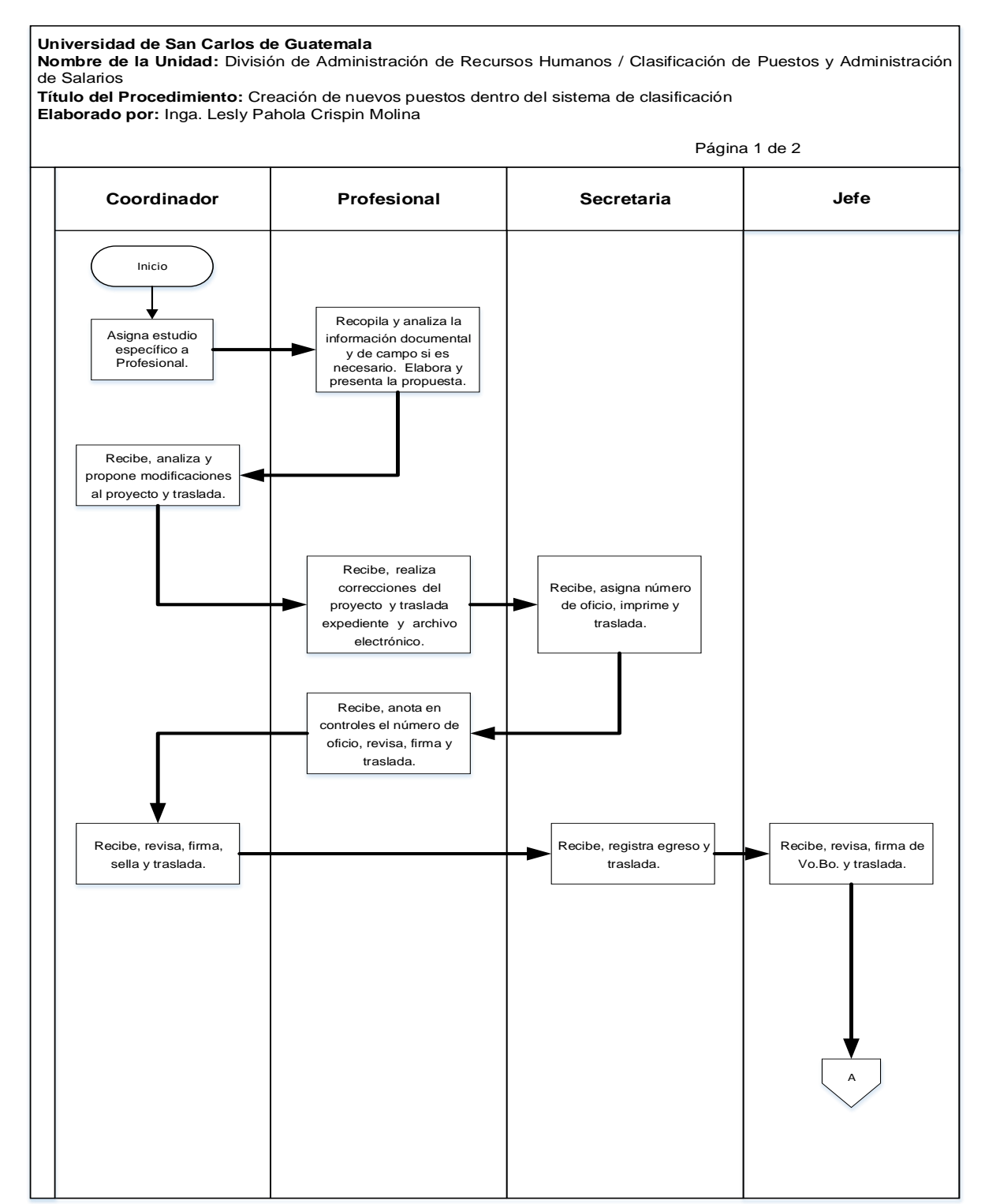

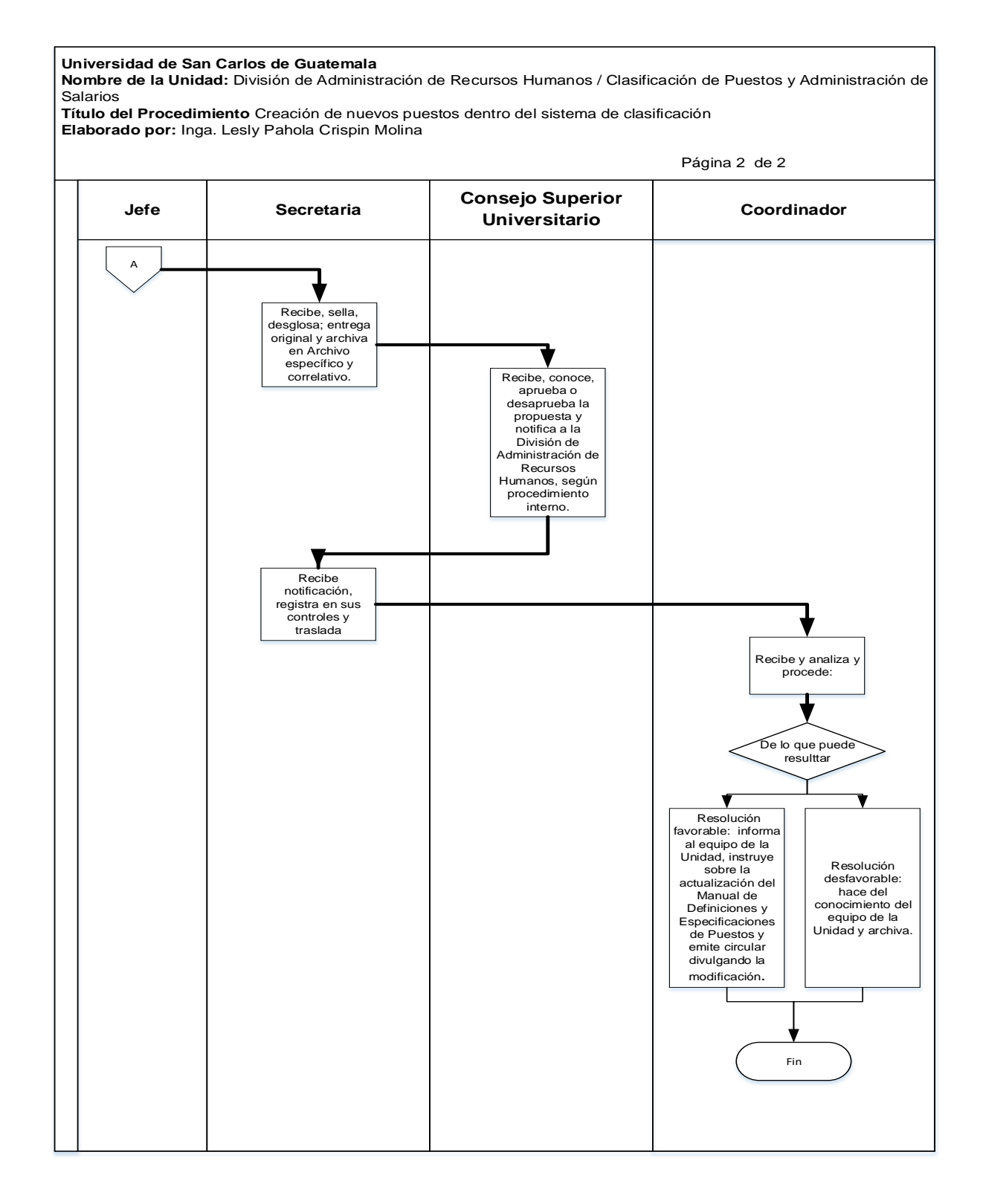

**8.4 Formularios:** N/A

## **E. PROCEDIMIENTOS DE LA UNIDAD DE RECLUTAMIENTO Y SELECCIÓN DE PERSONAL**

## **Título o Denominación**

1. ASCENSO DEL PERSONAL ADMINISTRATIVO.

#### **1.1 Normas Específicas**

- a) Según lo que corresponda en el Artículo 46 y Artículo 47 del Reglamento de Relaciones Laborales entre la Universidad de San Carlos de Guatemala y su Personal; y, Artículo 40 del Pacto Colectivo de Condiciones de Trabajo suscrito entre la Universidad de San Carlos de Guatemala y el Sindicato de Trabajadores de la Universidad de San Carlos de Guatemala.
- b) En caso la plaza no se pueda cubrir por medio de ascenso, se debe notificar a la Autoridad Nominadora sobre lo que procede para realizar la contratación de la persona que ocupará la misma, según literal b) del Artículo 40 del Pacto Colectivo de Condiciones de Trabajo suscrito entre la Universidad de San Carlos de Guatemala y el Sindicato de Trabajadores de la Universidad de San Carlos de Guatemala, vigente.
- c) Los documentos de soporte para el presente procedimiento pueden ser enviados de manera física y/o vía electrónica con firmas en original o con imagen digital de la rúbrica, según lo establecido por el Consejo Superior Universitario en el punto SÉPTIMO, inciso 7.1, Acta No.21-2022, celebrada el 16.06.2022, procedimiento No.8.

# **1.2 Descripción del procedimiento**

**Nombre de Unidad Administrativa:** División de Administración de Recursos Humanos / Unidad de Reclutamiento y Selección de Personal.

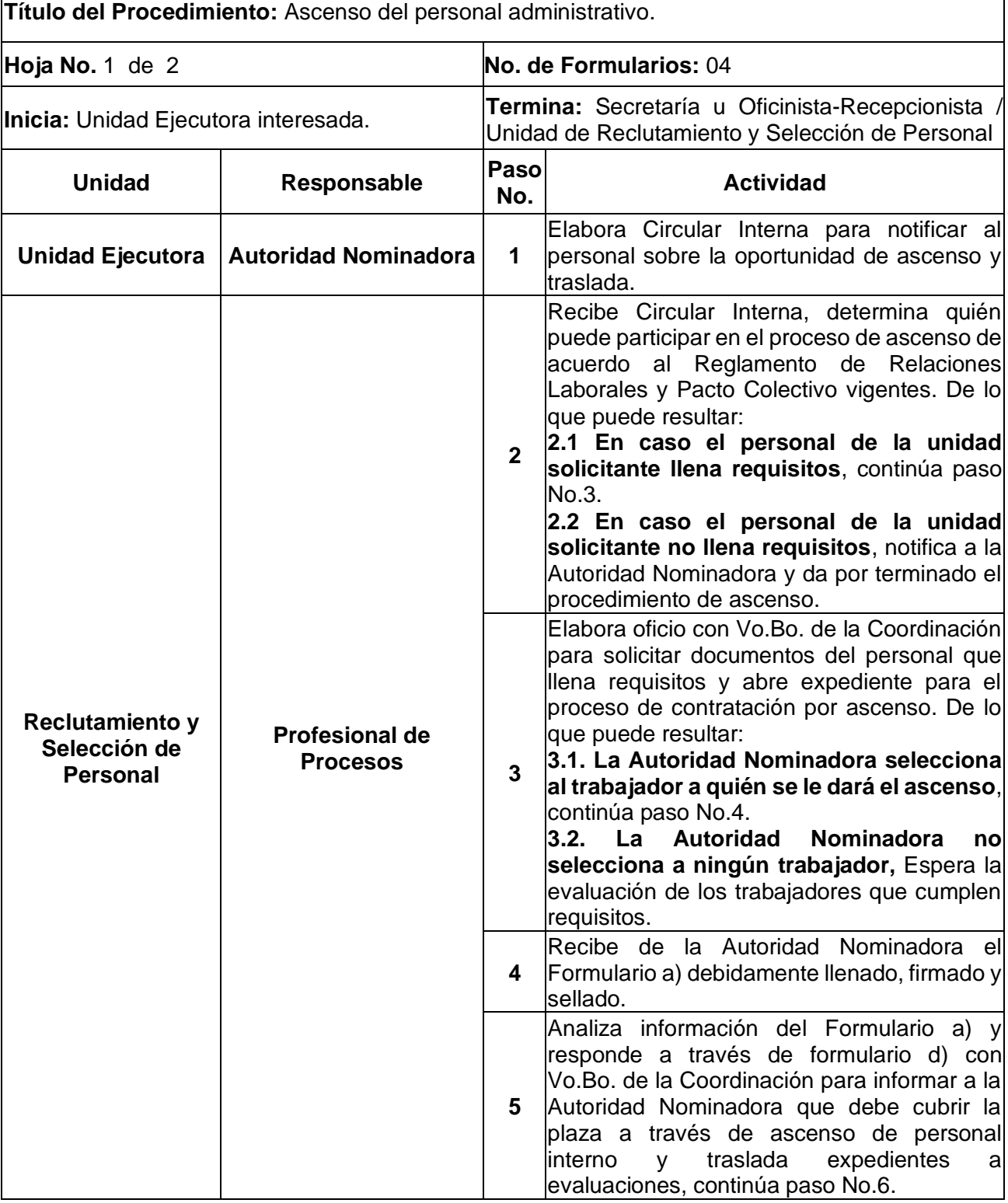

**Nombre de la Unidad:** División de Administración de Recursos Humanos **Voltibre de la Unidad.** División de Administración de Recursos Humanos<br>Unidad de Reclutamiento y Selección de Personal.

#### **Título del Procedimiento:** Ascenso del personal administrativo **Unidad Puesto Responsable Paso No. Actividad Reclutamiento y Selección de Personal Profesional de Evaluaciones 6** Recibe expedientes y programa evaluación; realiza entrevista; aplica pruebas correspondientes al puesto; califica pruebas e integra resultados en el Formato de Verificación-Evaluación-Integración. **7** Asigna y registra número de oferta por medio de control interno, indicando fecha de traslado, nombre y unidad solicitante. Traslada resultados. **Profesional de Procesos <sup>8</sup>** Recibe resultados, registra y elabora formulario d) o lo que corresponda para notificar resultados. Traslada. **Unidad Ejecutora | Autoridad Nominadora | 9** Recibe oficio y elabora notificación del oferente seleccionado al que se le otorgará el ascenso. Traslada **Reclutamiento y Selección de Personal Profesional de Procesos <sup>10</sup>** Recibe oficio y Formulario a) firmados y sellados por la Autoridad Nominadora, en los cuales se indica el nombre del trabajador seleccionado. Elabora Formulario c) para autorizar contratación por el periodo de prueba. Traslada. **Coordinador <sup>11</sup>** Recibe Formulario c) para firmar y sellar de Vo.Bo. y traslada. **Profesional de Procesos <sup>12</sup>** Recibe Formulario c) firmada y sellada, notifica al enlace de la Autoridad Nominadora para recoger autorización y Formulario b). Unidad Ejecutora | Autoridad Nominadora | 13 Recibe Formulario c), procede a realizar la contratación por el periodo de prueba autorizado. Al finalizar el periodo de prueba, elabora oficio y adjunta Formulario b) llenado, firmado y sellado. Traslada. **Reclutamiento y Selección de Personal Profesional de Procesos <sup>14</sup>** Recibe oficio de la Autoridad Nominadora y formulario b) sobre el periodo de prueba. De lo que puede resultar: **14.1 Satisfactorio:** A.N. solicita prórroga de contratación, adjuntando Formulario a). **14.2 Insatisfactorio:** A.N. da el ascenso a otro participante. **Secretaría u Oficinista-Recepcionista 15** Recibe copia de documentación y archiva.

# **1.3 Diagrama de flujo**

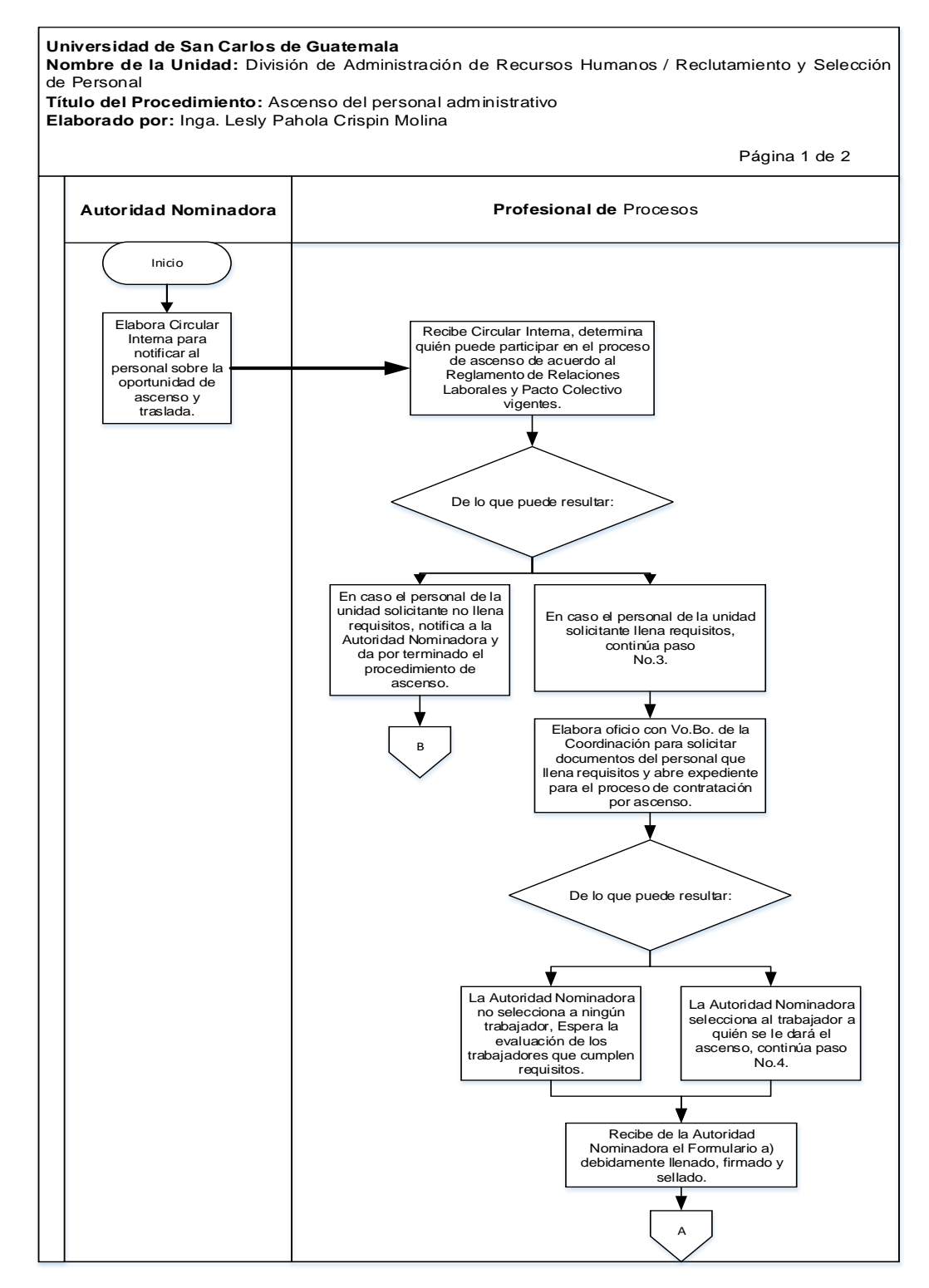

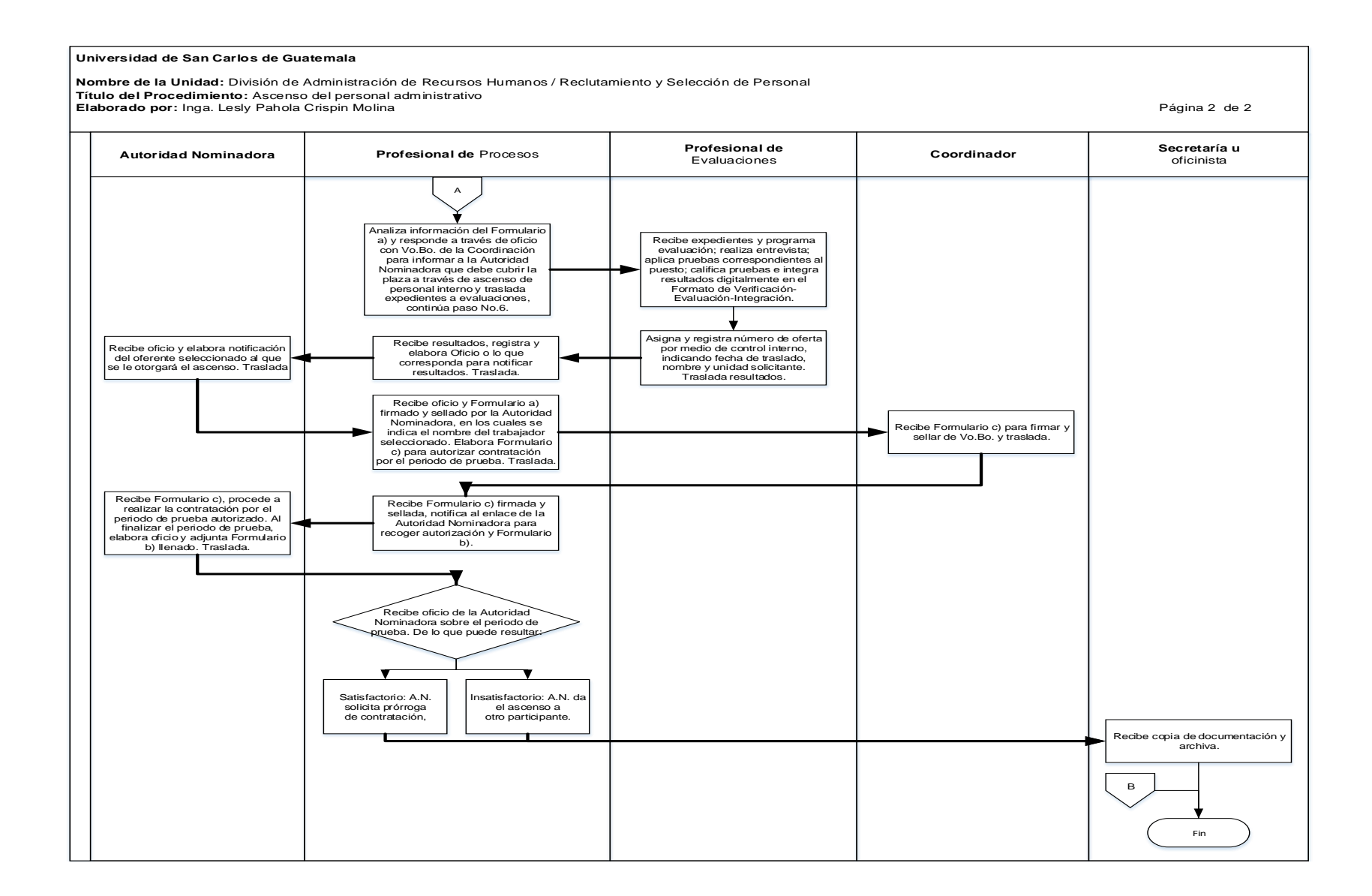

302

#### **1.4 Formularios**

- a) Requerimiento de Personal Administrativo para ocupar puestos vacantes. Form. URyS 01-001
- b) Evaluación del período de prueba. Form. DARH.044
- c) Autorización de los términos para nombramiento y/o contrato. Ref.DARH.URyS
- d) Ref. DARH. RyS, Oficio.

## **Formulario a)**

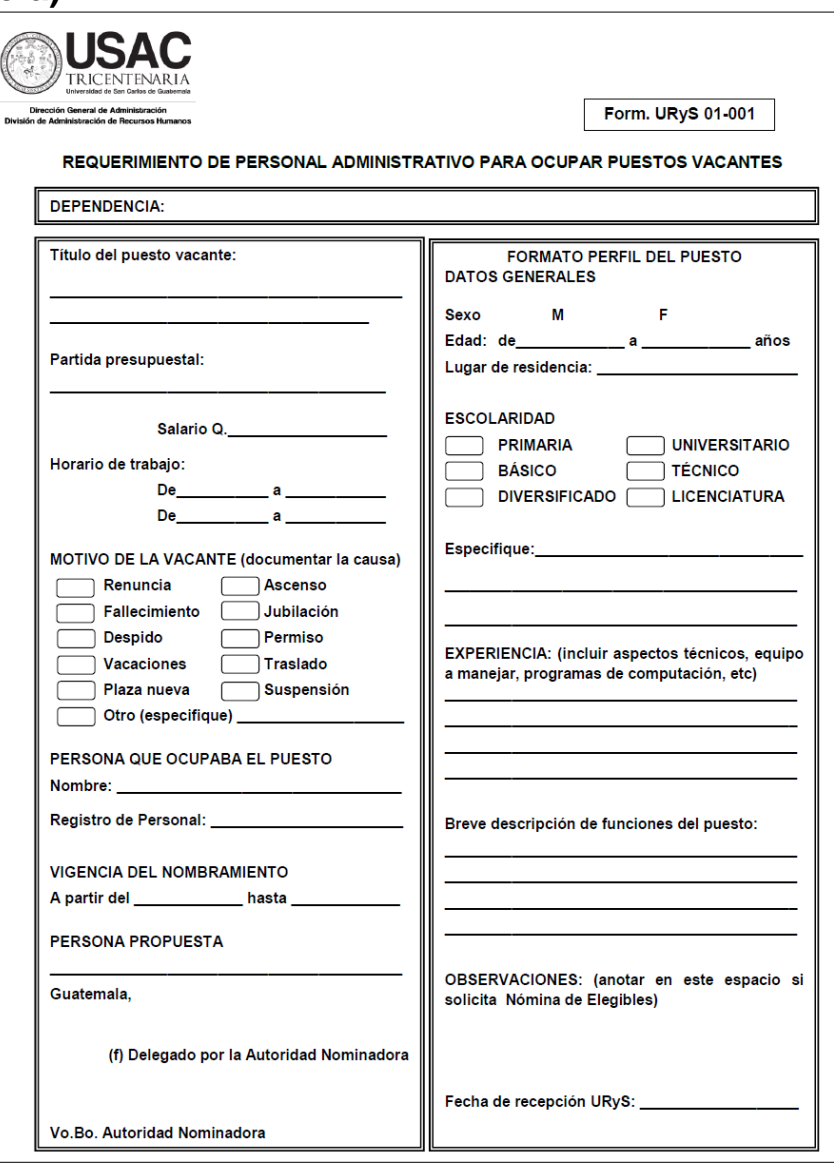

# **Formulario b)**

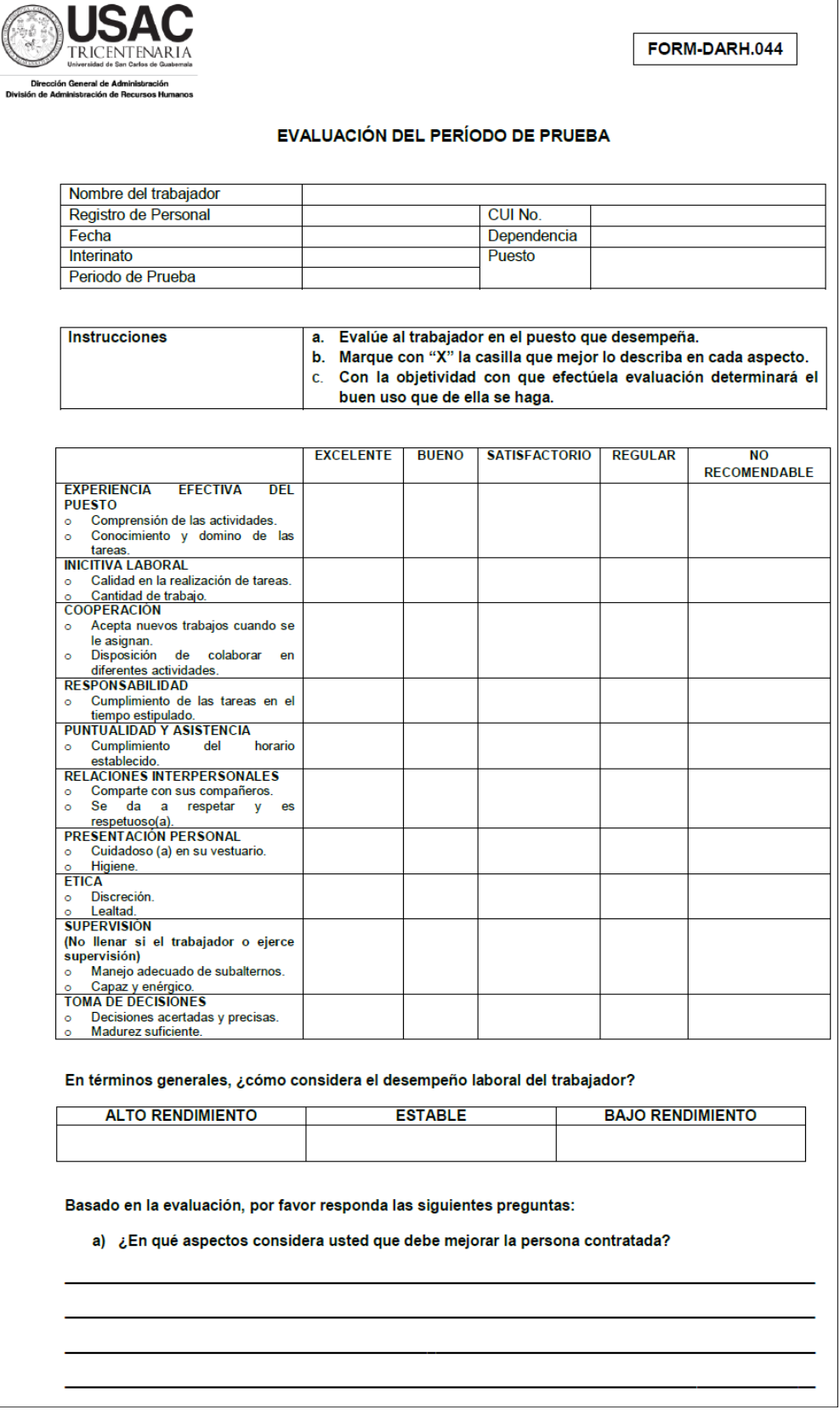

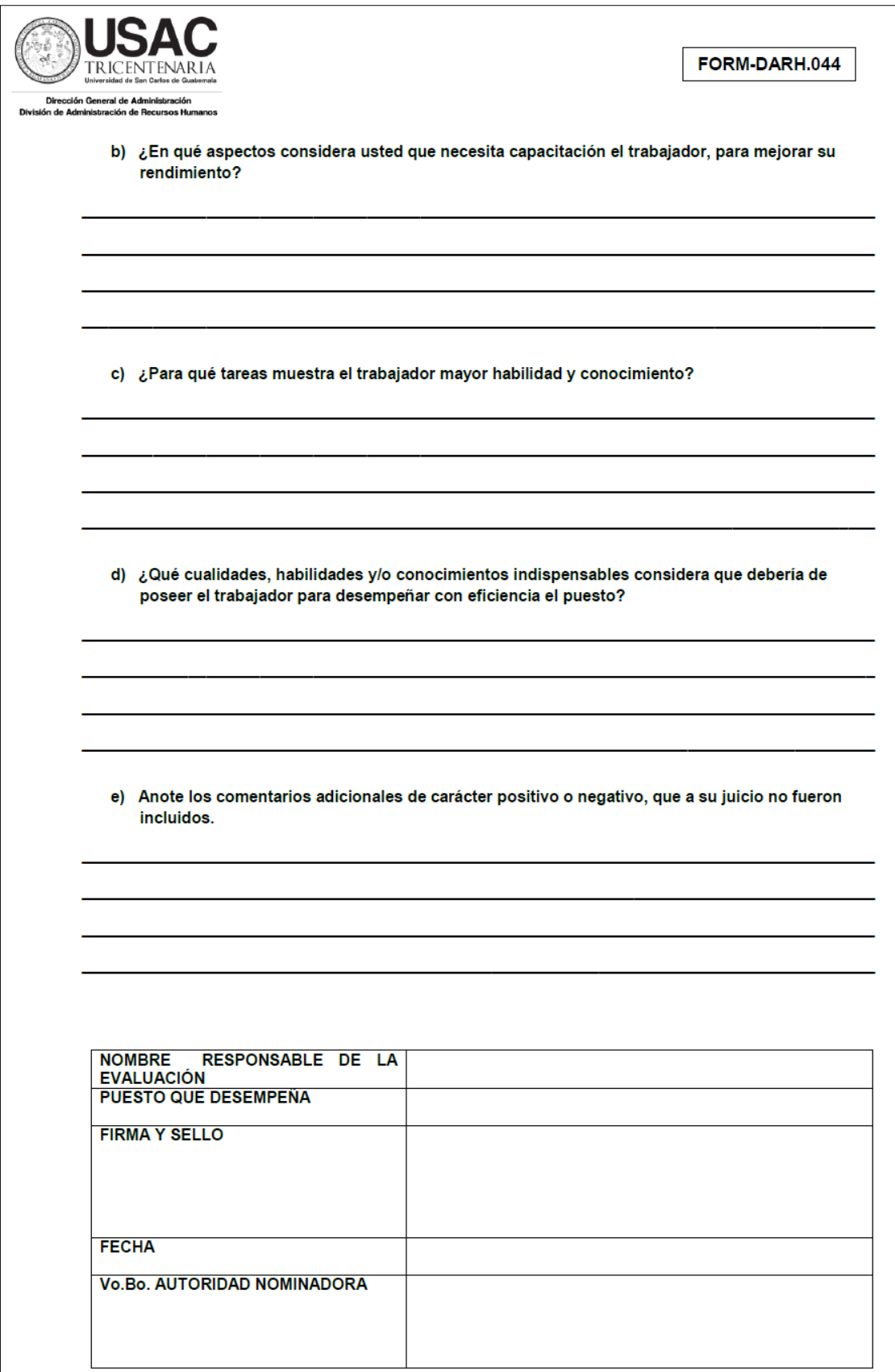

# **Formulario c)**

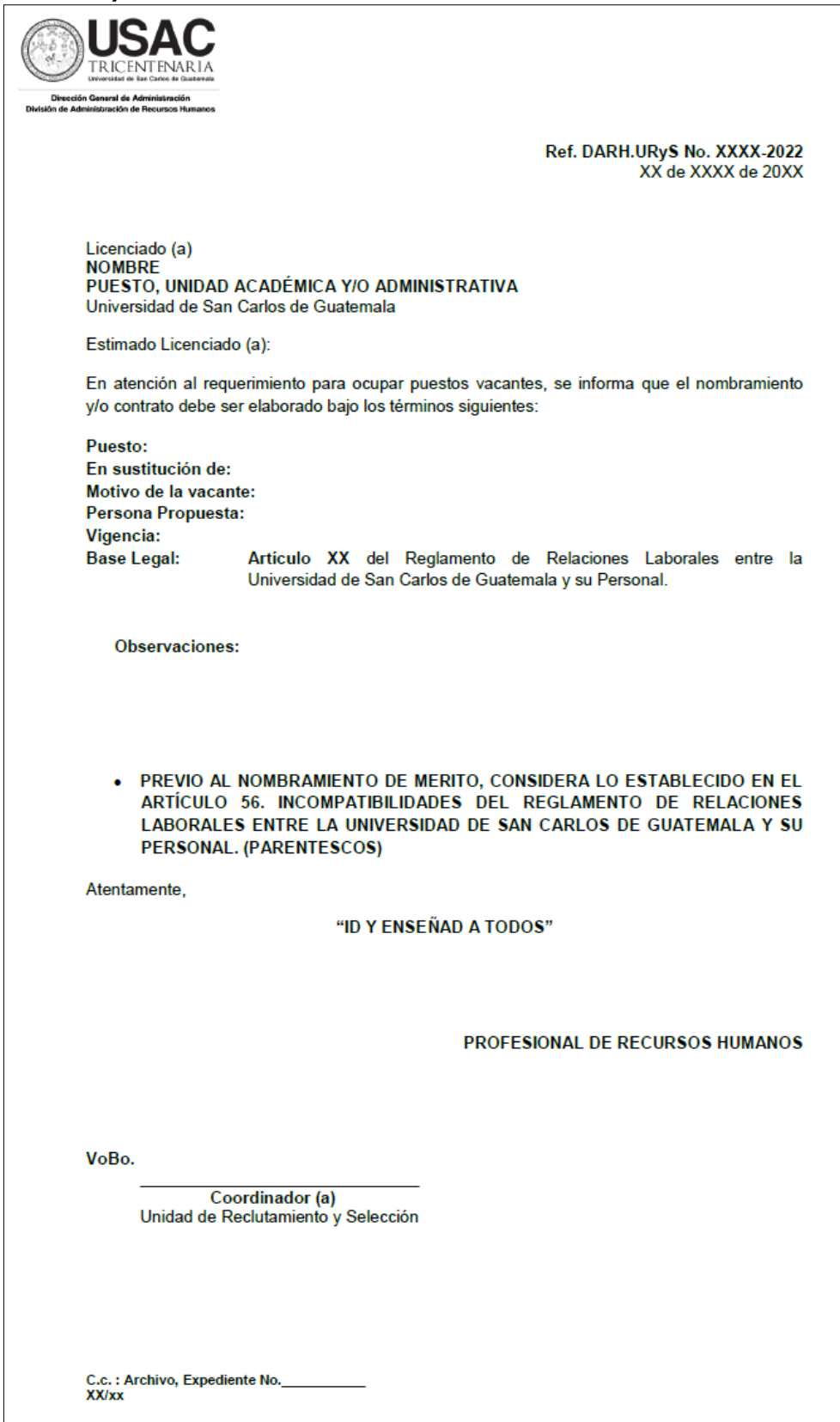

## **Formulario d)**

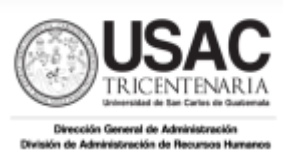

Ref. DARH. RyS. XXX-2022 Guatemala, XX de XXXX de 2022

Profesion Nombre, Puesto Autoridad Académica y/o Administrativa Universidad de San Carlos de Guatemala Ciudad Universitaria zona 12

Atte.: Nombre y puesto.

#### Estimado Licenciado (a) Apellido:

De manera atenta nos permitimos informarles...........

Esperamos servirle en otra oportunidad y aprovechamos para suscribir cordialmente.

#### "ID Y ENSEÑAD A TODOS"

#### **XXXXX**

Profesional (a), Unidad de Reclutamiento y Selección de Personal

Vo.Bo.

**XXXXX** Coordinador (a) Unidad de Reclutamiento y Selección de Personal

#### Vo.Bo.

#### **XXXXX**

Jefe (a) División de Administración de Recursos Humanos

Anexo (XX folio) C.o. Archivo **XX/XX** 

## **Título o Denominación**

2. CONTRATACIÓN DE PERSONAL ADMINISTRATIVO A TRAVÉS DEL BANCO DE ELEGIBLES.

## **2.1 Normas Específicas**

- a) El presente procedimiento se rige por el Artículo No. 35, "Candidatos Elegibles" del Reglamento de Relaciones Laborales entre la Universidad de San Carlos de Guatemala y su Personal.
- b) Los documentos de soporte para el presente procedimiento pueden ser enviados de manera física y/o vía electrónica con firmas en original o con imagen digital de la rúbrica, según lo establecido por el Consejo Superior Universitario en el punto SÉPTIMO, inciso 7.1, Acta No.21-2022, celebrada el 16.06.2022, procedimiento No.8.

# **2.2 Descripción del procedimiento**

**Nombre de Unidad Administrativa:** División de Administración de Recursos Humanos / Unidad de Reclutamiento y Selección de Personal.

**Título del Procedimiento:** Contratación de personal administrativo a través del banco de elegibles. **Hoja No.** 1 de 2 **No. de Formularios:** 04 **Inicia:** Unidad Ejecutora interesada. **Termina:** Secretaría u Oficinista-Recepcionista / Unidad de Reclutamiento y Selección de Personal **Unidad Responsable Paso No. Actividad Unidad Ejecutora Autoridad Nominadora <sup>1</sup>** Envía oficio donde informa que la plaza vacante no se pudo cubrir por ascenso u oposición. Traslada. **Reclutamiento y Selección de Personal Coordinador 2** Recibe oficio de la Autoridad Nominadora. Traslada. **Auxiliar de Recursos Humanos <sup>3</sup>** Recibe oficio y consulta banco de elegibles para buscar posibles candidatos y elaborar Formulario d). Traslada. **Coordinador 4** Recibe y revisa, de lo que puede resultar: **4.1 Existencia de personal elegible:** Autoriza nómina de elegibles y traslada. Continúa paso No. 5. **4.2 Inexistencia de personal elegible:** Notifica a Autoridad Nominadora y termina procedimiento. **Jefatura DARH Jefe 5** Recibe Formulario d). De lo que puede resultar: **5.1 Sin correcciones:** autoriza y traslada. **5.2 Con correcciones:** Solicita modificación e inicia paso No. 5 **Reclutamiento y Selección de Personal Coordinador 6** Recibe Formulario d) autorizado. Traslada. **Secretaría u Oficinista-Recepcionista 7** Recibe Formulario d) y adjunta Formulario c) y notifica a la Autoridad Nominadora y a Profesional de Procesos. Traslada. **Unidad Ejecutora Autoridad Nominadora <sup>8</sup>** Recibe Formularios d) y c), selecciona candidato, elabora oficio para notificar del oferente seleccionado y Formulario a). Traslada. **Reclutamiento y Selección de Personal Coordinador 9** Recibe oficio y Formulario a) firmado y sellado por la Autoridad Nominadora, en el que se indica el nombre del candidato seleccionado. Traslada.

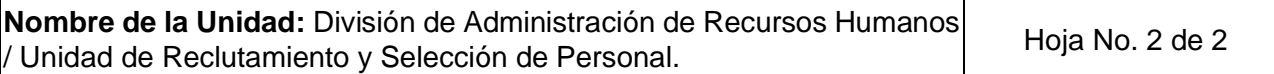

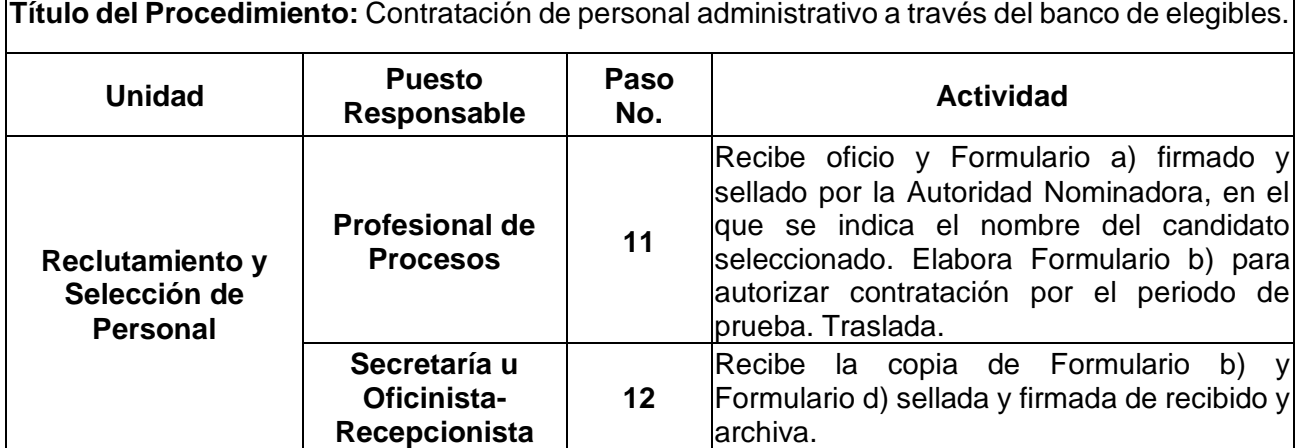

## **2.3 Diagrama de flujo**

#### **Niagrama de flujo**<br>Universidad de San Carlos de Guatemala<br>Nombre de la Unidad: División de Administración de Recursos Humanos / Reclutamiento y Selección de Personal<br>Título del Procedimiento: Contratación de personal admi **Eliza de San Carlos de Guatemala**<br> **Eliza de San Carlos de Guatemala**<br> **Eliza de San Carlos de Administración de Recursos Humanos / Reclutamiento y Selección de Personal<br>
Elizaborado por: Inga. Lesly Pahola Crispin Molina Universidad de San Carlos de Guatemala Título del Procedimiento:** Contratación de personal administrativo a través del banco de elegibles. **Coordinador Auxiliar de** Recursos Humanos Jefe **Secretaría u oficinista Autoridad Nominadora** Inicio Recibe oficio y consulta banco de elegibles para buscar posibles candidatos y Envía oficio donde informa Recibe oficio de la Autoridad que la plaza vacante no se pudo cubrir por ascenso u oposición. Traslada. Nominadora. Traslada.. elaborar Formulario d). Traslada. Recibe y revisa, de lo que puede resultar:  $\overline{\mathbf{v}}$ Inexistencia de personal elegible: Notifica a Existencia de personal elegible: Autoriza nómina de Recibe Formulario d). De lo que puede resultar: Autoridad elegibles y traslada. Continua paso No. 5. Nominadora y termina procedimiento. Recibe Formulario d) y adjunta Formulario c) y notifica a la Autoridad B **Recibe Formulario d)**<br>Recibe Formulario d)<br>autorizado. Traslada. Con correcciones: Solicita Sin correcciones: autoriza y modificación traslada. e inicia paso No. 5 Recibe Formularios d) y c), selecciona candidato, elabora notificación del Recibe Formulario d)<br>autorizado. Traslada. Nominadora y a Profesional de Procesos. Traslada. oferente seleccionado y Formulario a). Traslada.A

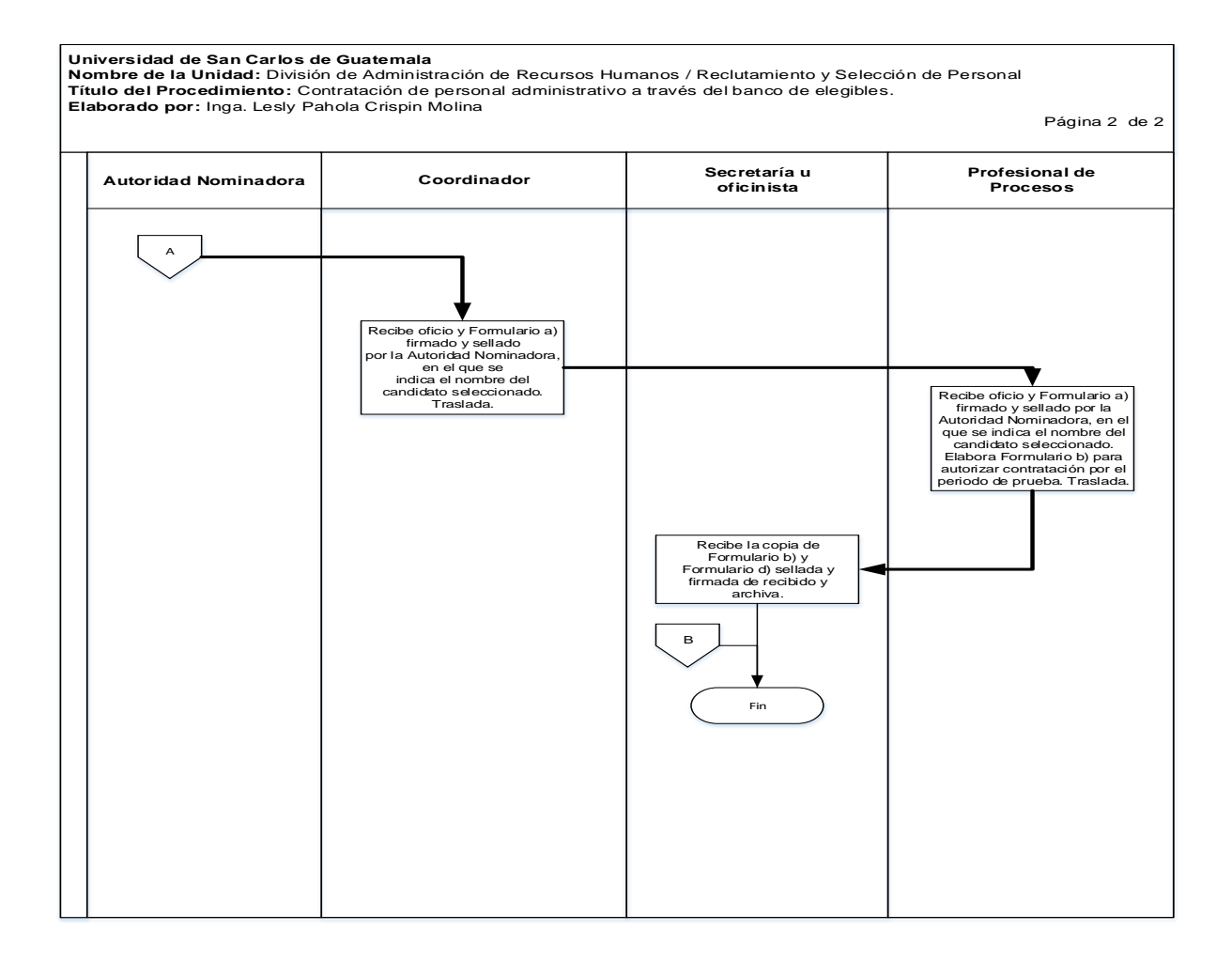
#### **2.4 Formularios**

- a) Requerimiento de Personal Administrativo para ocupar puestos vacantes. Form. URyS 01-001
- b) Autorización de los términos para nombramiento y/o contrato. Ref.DARH.URyS
- c) Evaluación del período de prueba. Form. DARH.044
- d) Nómina de personal elegible. Form. DARH.045

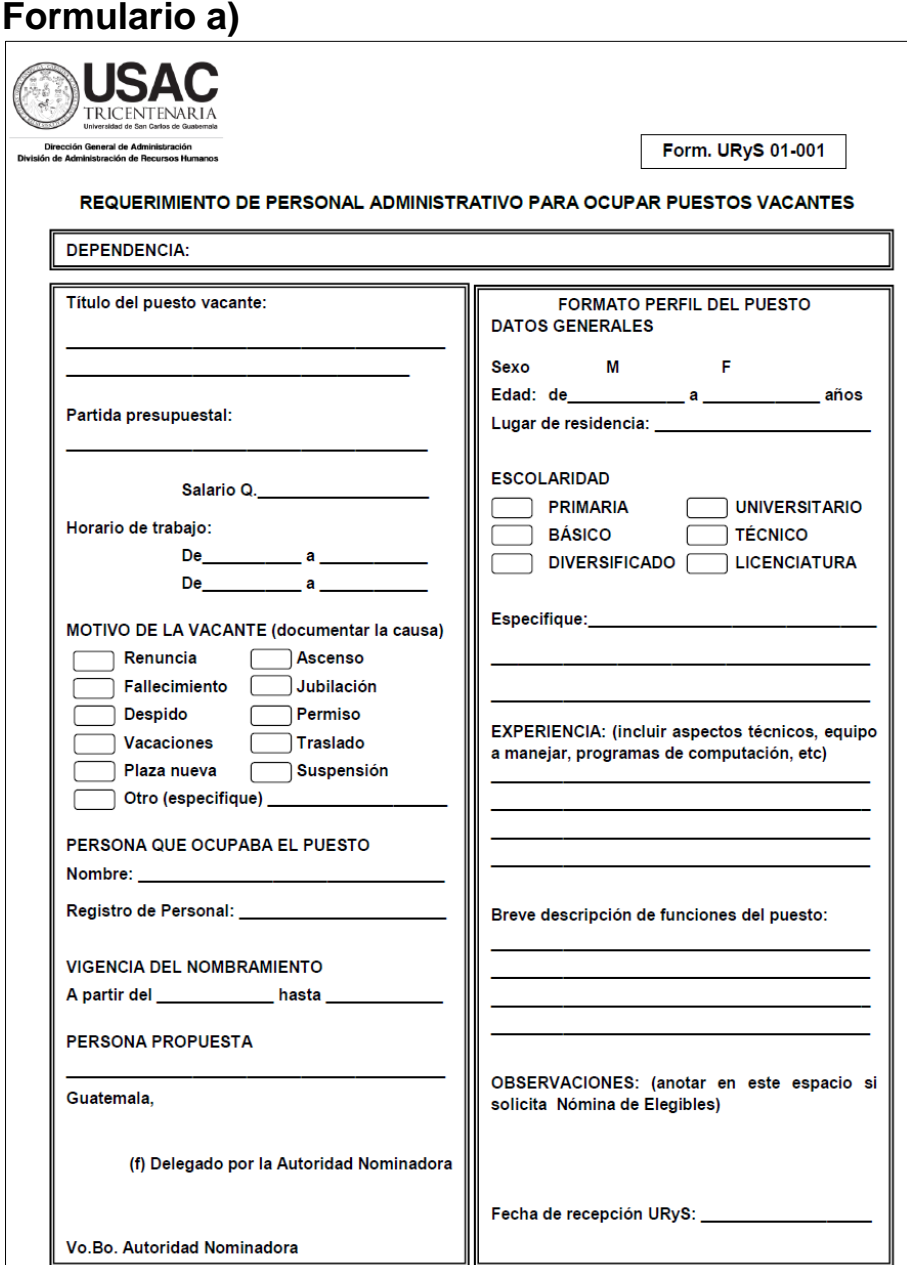

# Formulario b)

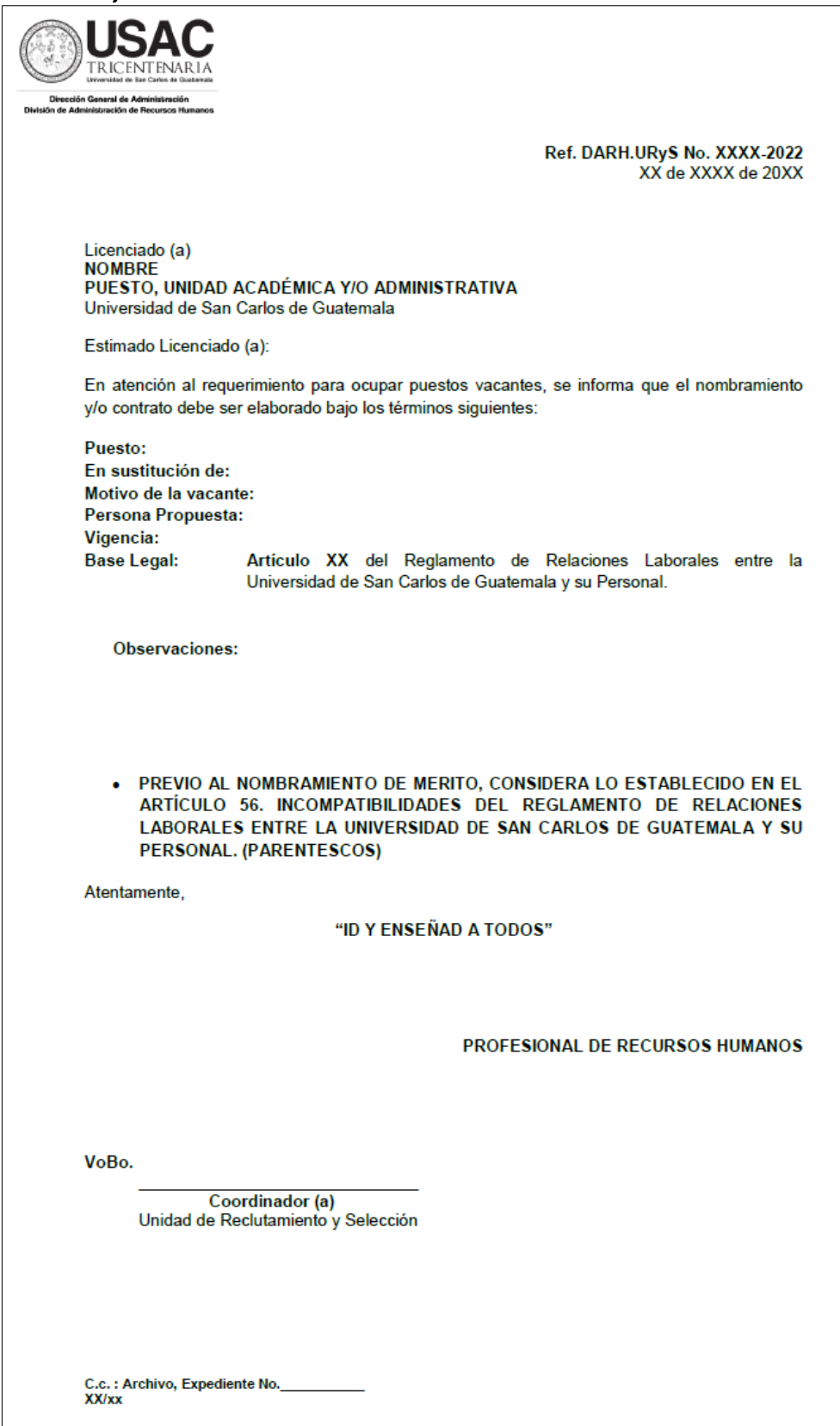

# Formulario c)

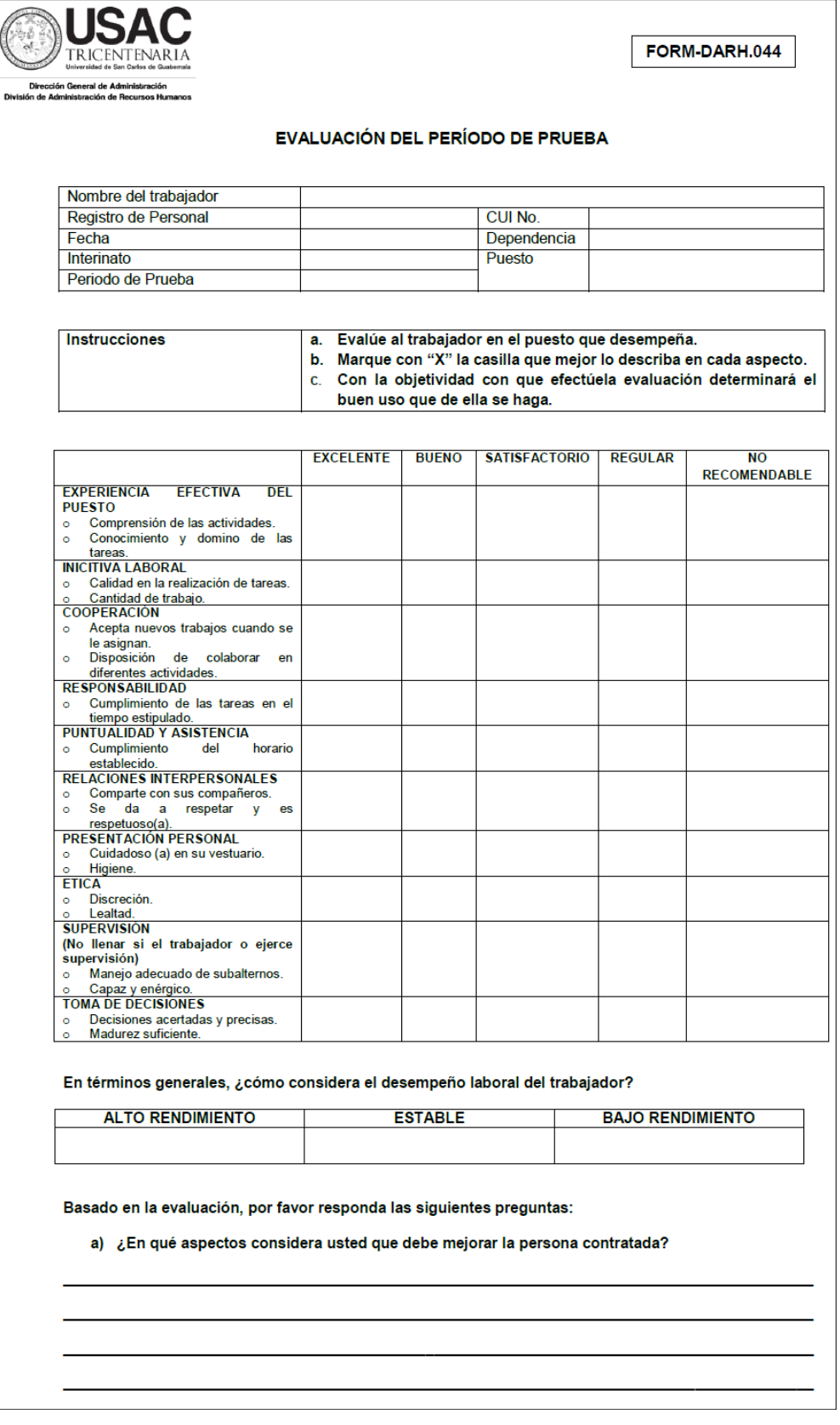

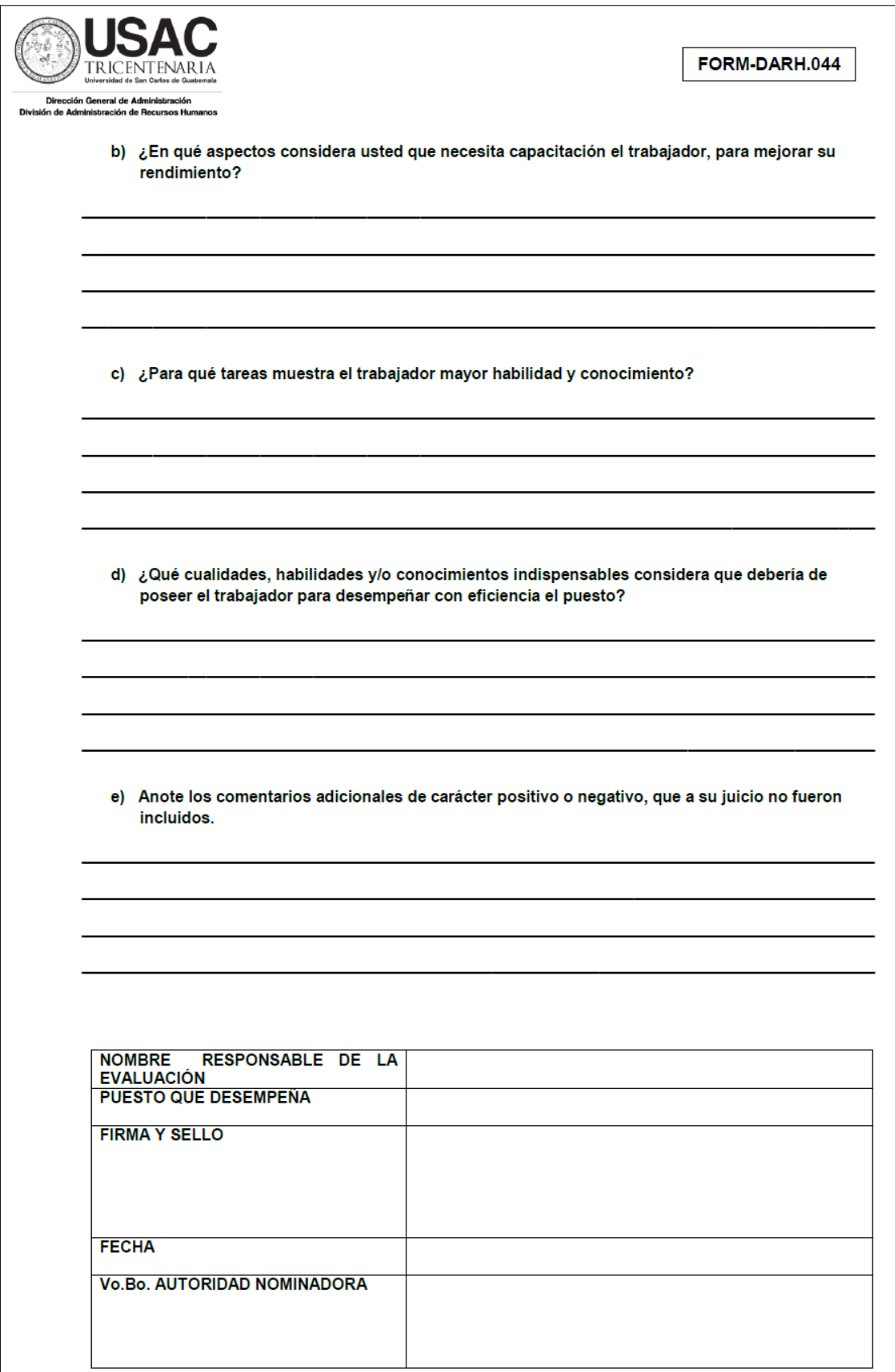

# Formulario d)

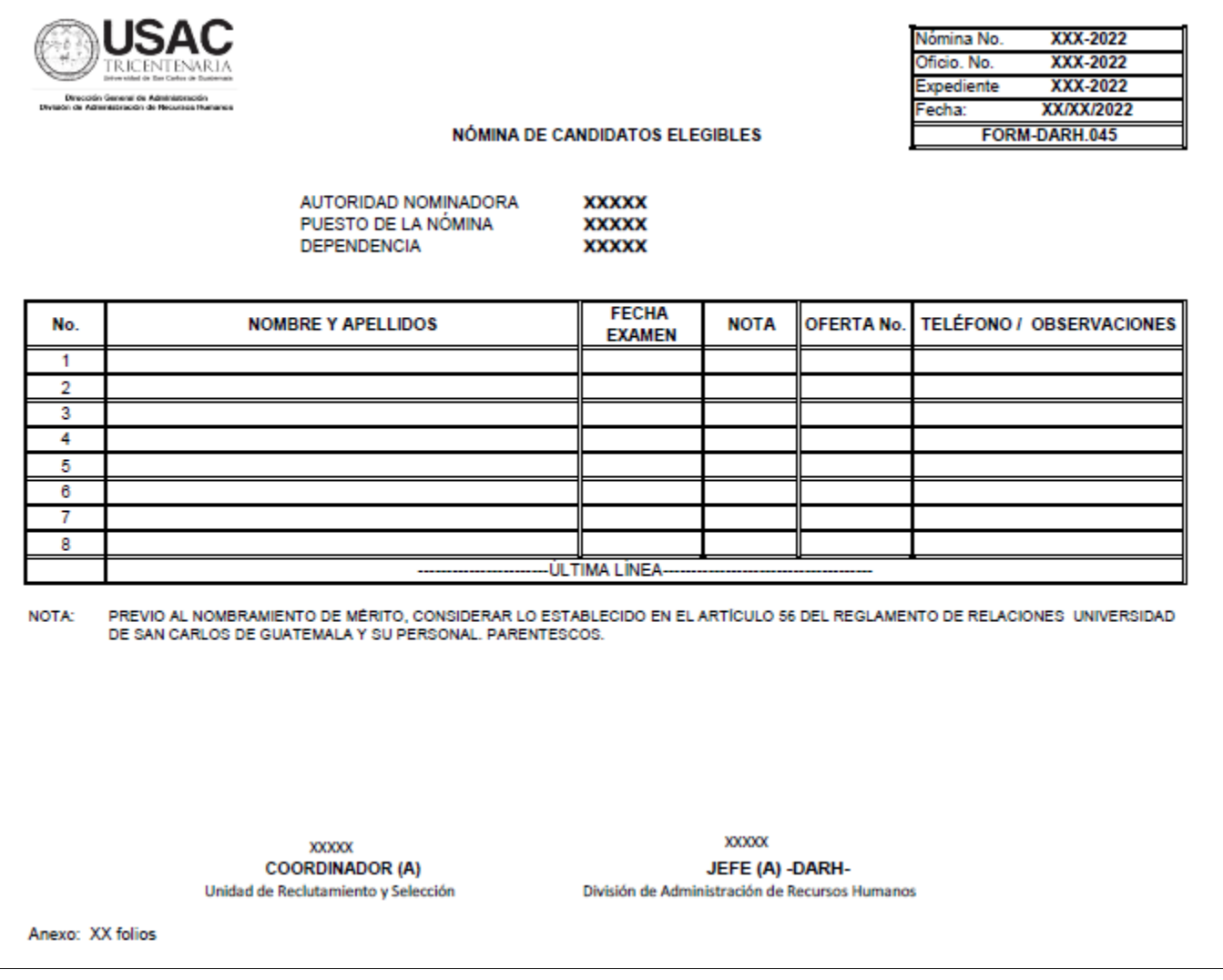

#### **Título o Denominación**

3. CONTRATACIÓN DE PERSONAL AL NO EXISTIR CANDIDATOS EN NÓMINA DE ELEGIBLES.

#### **3.1 Normas Específicas**

- a) El presente procedimiento se rige por el Artículo 40 del Reglamento Relaciones Laborales entre la Universidad de San Carlos de Guatemala y su Personal.
- b) El nombramiento de la persona contratada bajo este procedimiento tendrá una vigencia que no exceda de dos (2) meses.
- c) Los candidatos no evaluados propuestos por la Autoridad Nominadora, deben cumplir con los requisitos del puesto correspondiente a la plaza vacante.
- d) Los candidatos no evaluados que la Unidad de Reclutamiento y Selección de Personal recomiende a la Autoridad Nominadora, deben cumplir con los requisitos del puesto correspondiente a la plaza vacante. Dichos requisitos están establecidos en el Manual de Clasificación de Puestos vigente.
- e) Si el candidato a quien la Autoridad Nominadora solicita se evalúe, no califica como elegible, debe seleccionar a otro candidato para que se someta a las evaluaciones correspondientes.
- f) La Autoridad Nominadora debe solicitar la evaluación de un candidato nombrado bajo este procedimiento previo a concluir la vigencia del mismo.
- g) Los documentos de soporte para el presente procedimiento pueden ser enviados de manera física y/o vía electrónica con firmas en original o con imagen digital de la rúbrica, según lo establecido por el Consejo Superior Universitario en el punto SÉPTIMO, inciso 7.1, Acta No.21-2022, celebrada el 16.06.2022, procedimiento No.8.

# **3.2 Descripción del procedimiento**

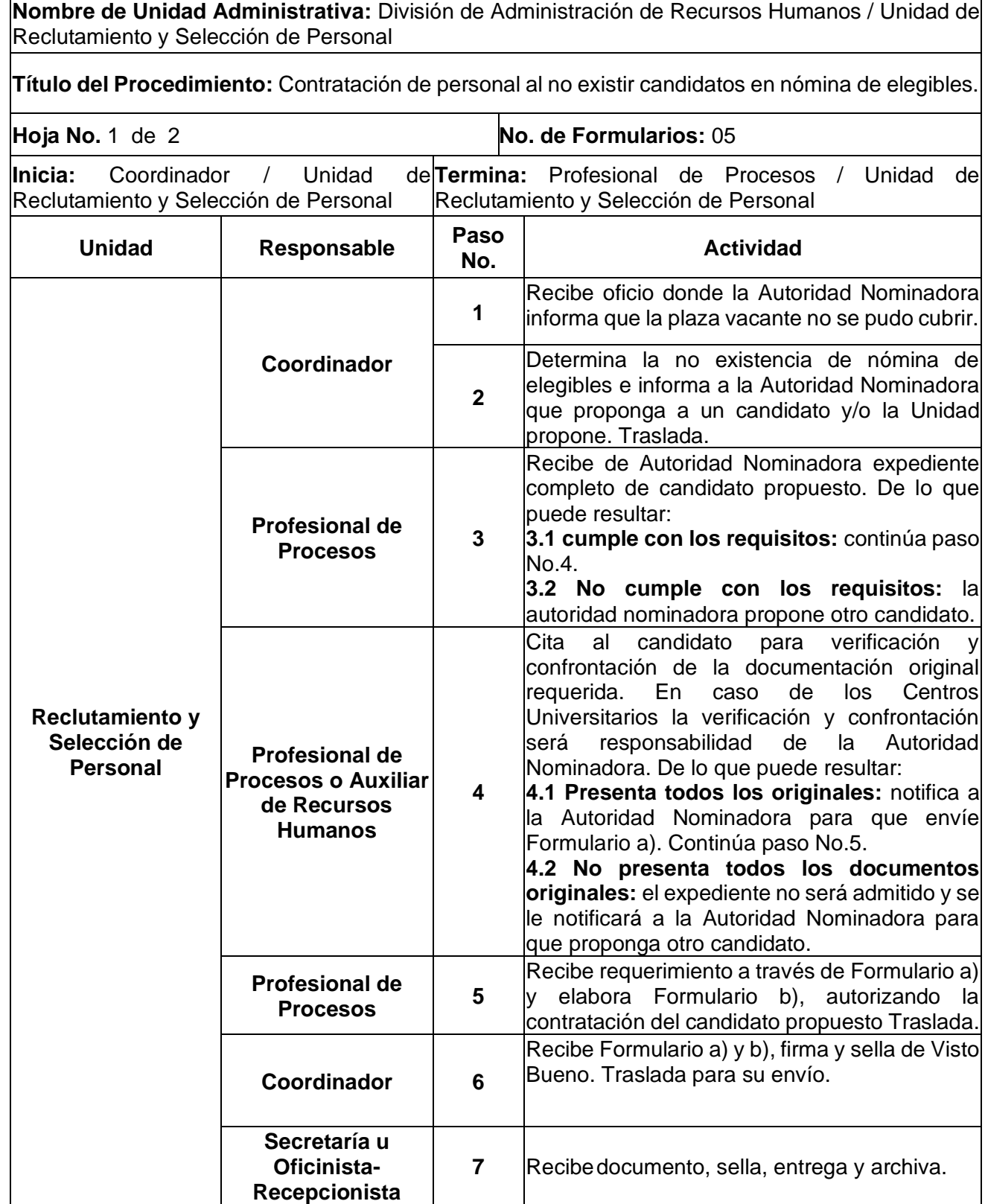

٦

**Nombre de la Unidad:** División de Administración de Recursos Humanos Nombre de la Unidad. División de Administración de Recursos Humanos<br>/ Unidad de Reclutamiento y Selección de Personal.

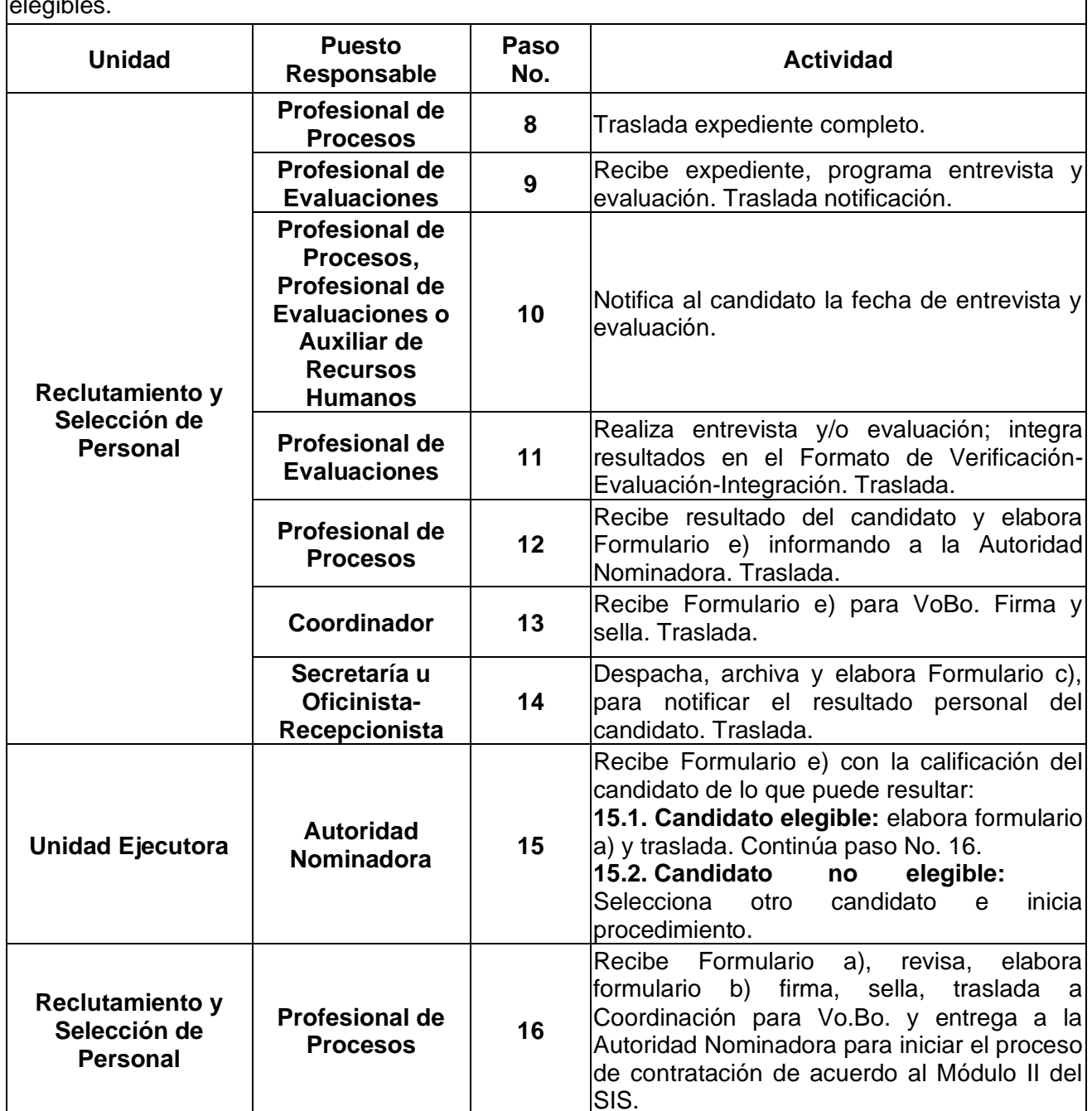

# **3.3 Diagrama de flujo**

#### **Universidad de San Carlos de Guatemala**

#### **Nombre de la Unidad:** División de Administración de Recursos Humanos / Reclutamiento y Selección de Personal **Título del Procedimiento:** Contratación de personal al no existir candidatos en nómina de elegibles. . **Elaborado por:** Inga. Lesly Pahola Crispin Molina Página 1 de 2

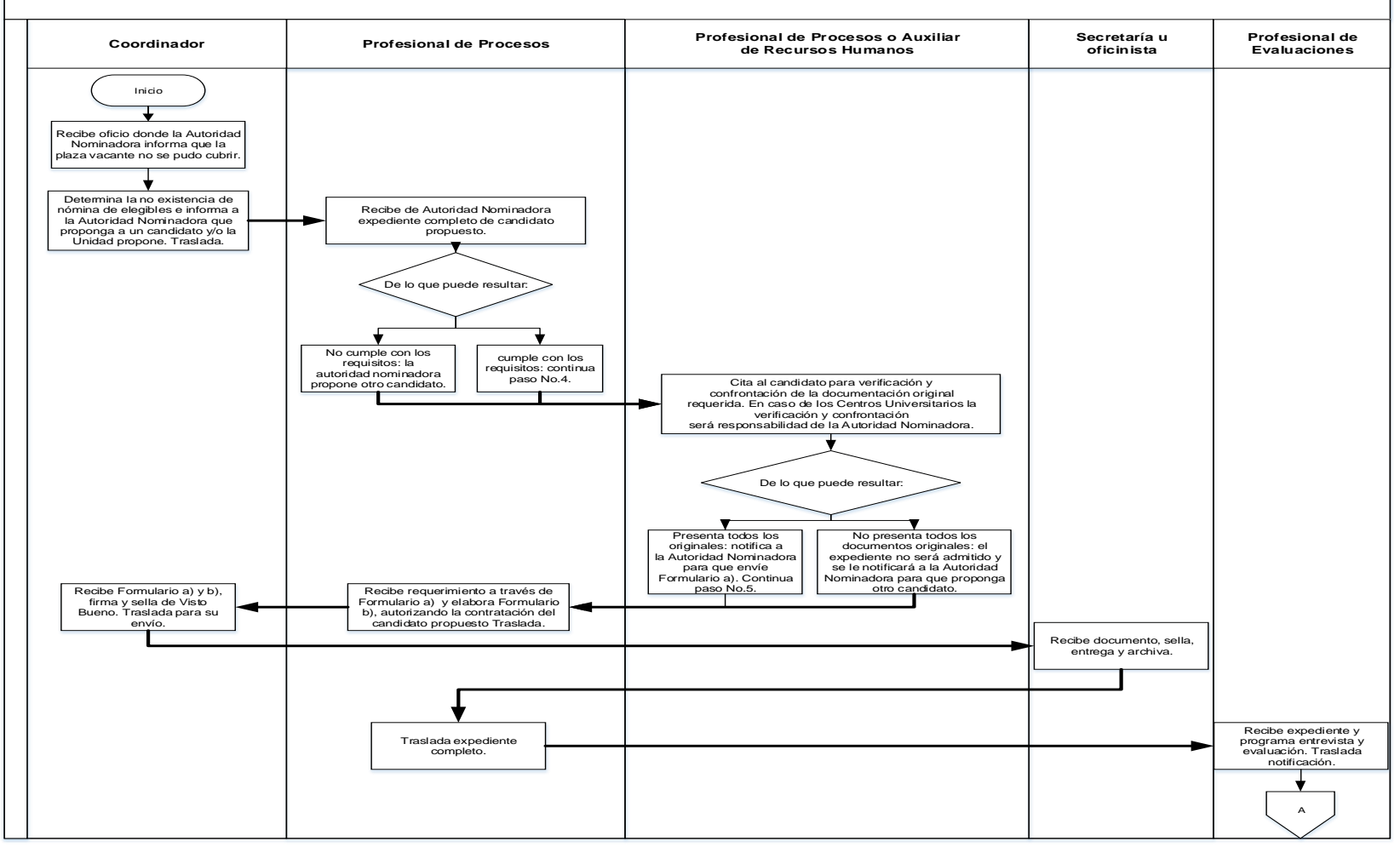

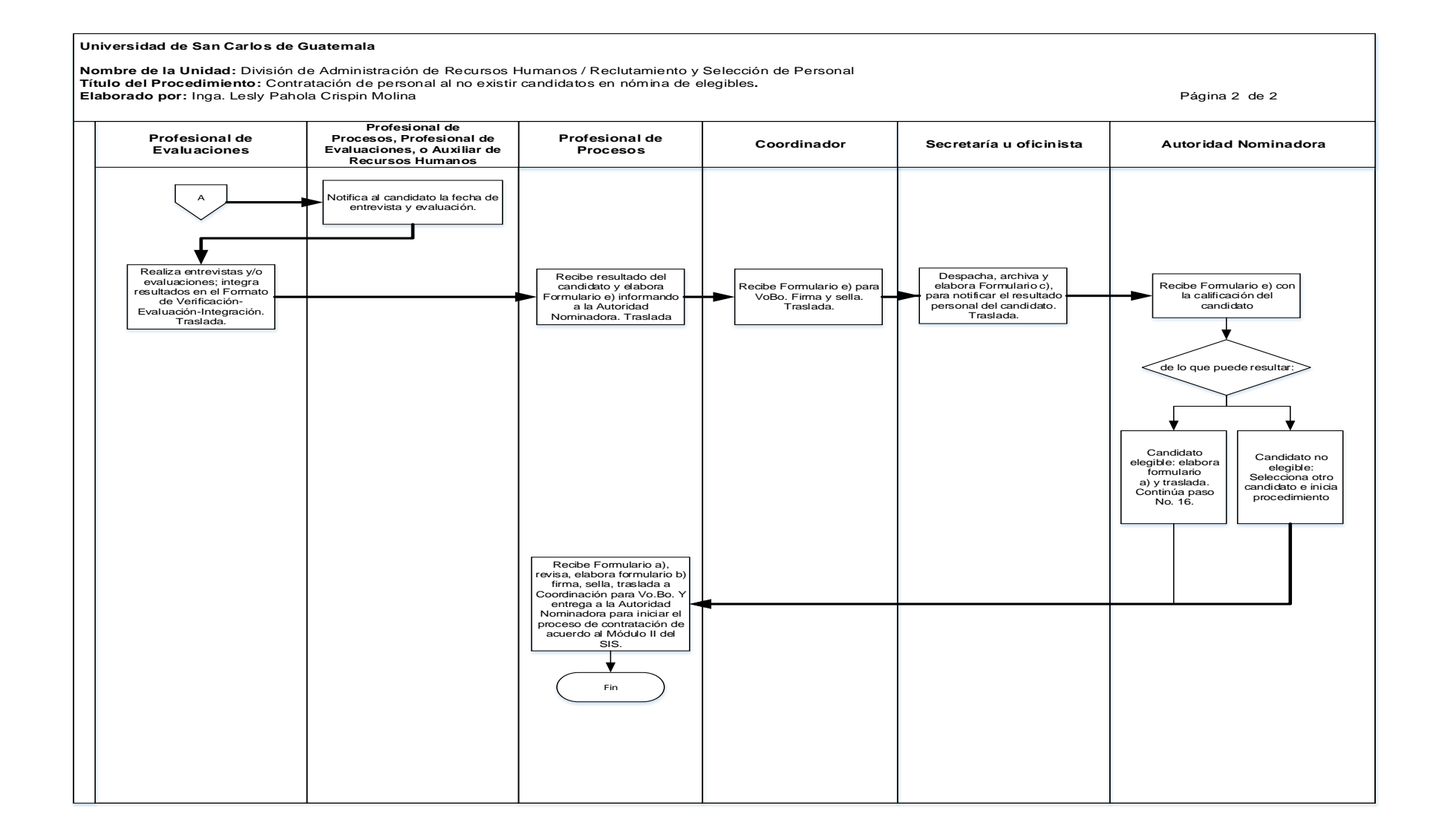

#### **3.4 Formularios**

- a) Requerimiento de Personal Administrativo para ocupar puestos vacantes. Form. URyS 01-001
- b) Autorización de los términos para nombramiento y/o contrato. Ref.DARH.URyS
- c) Comunicación de Resultado de Evaluación. Form-DARH.043
- d) Evaluación del período de prueba. Form. DARH.044
- e) Ref.DARH.RyS, Oficio.

### **Formulario a)**

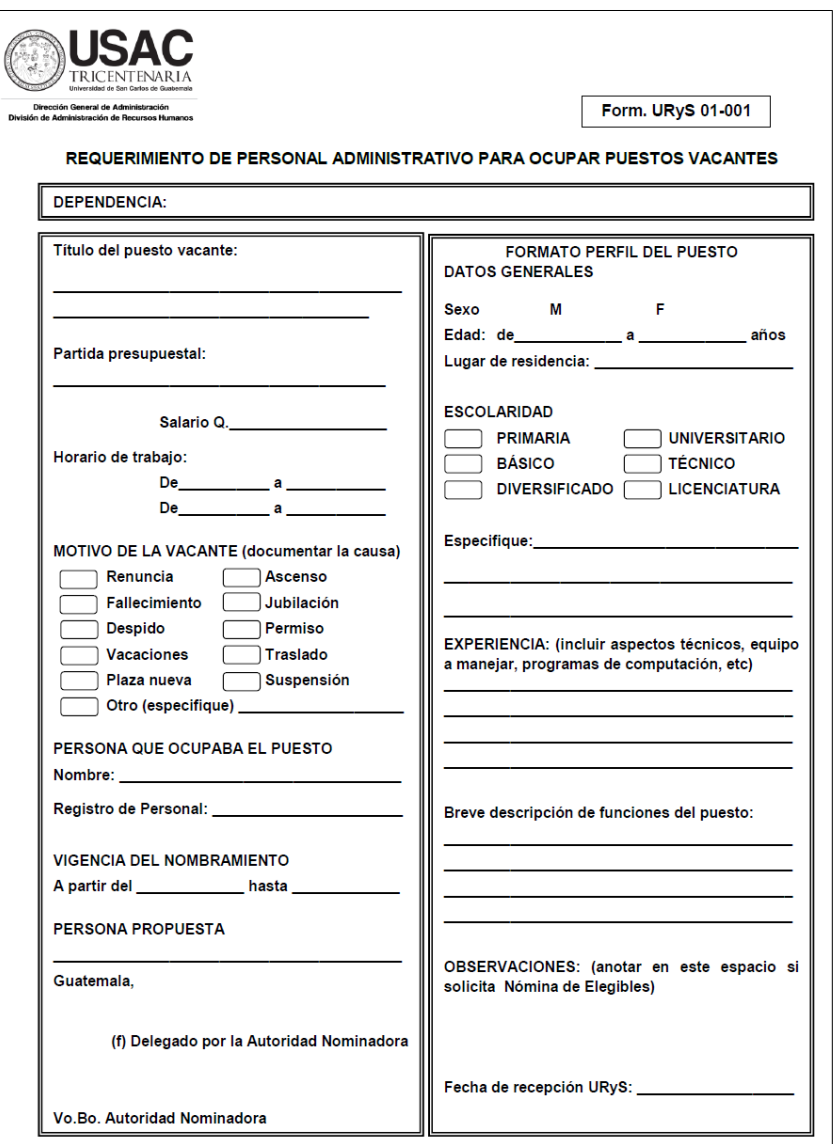

# Formulario b)

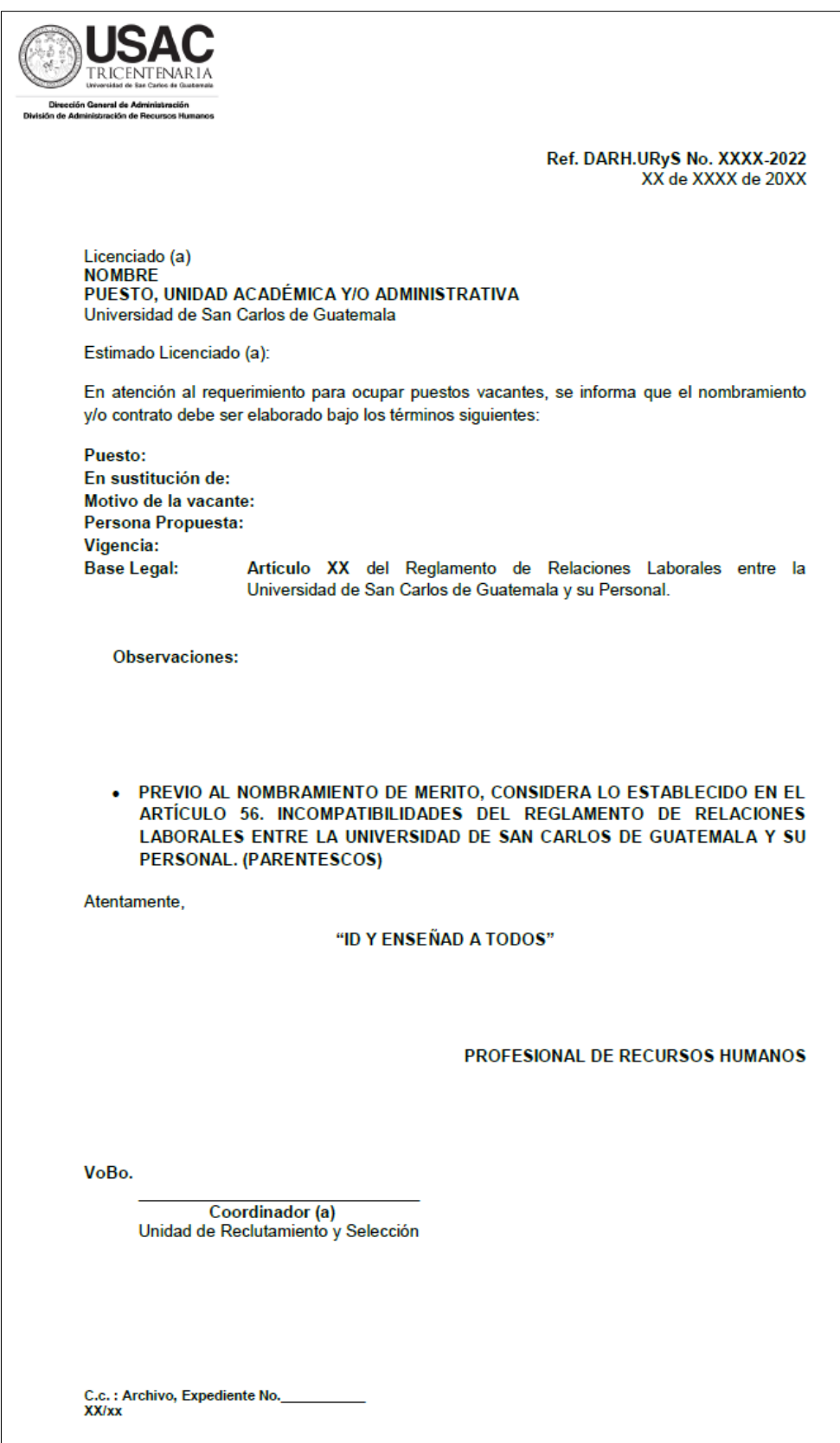

## Formulario c)

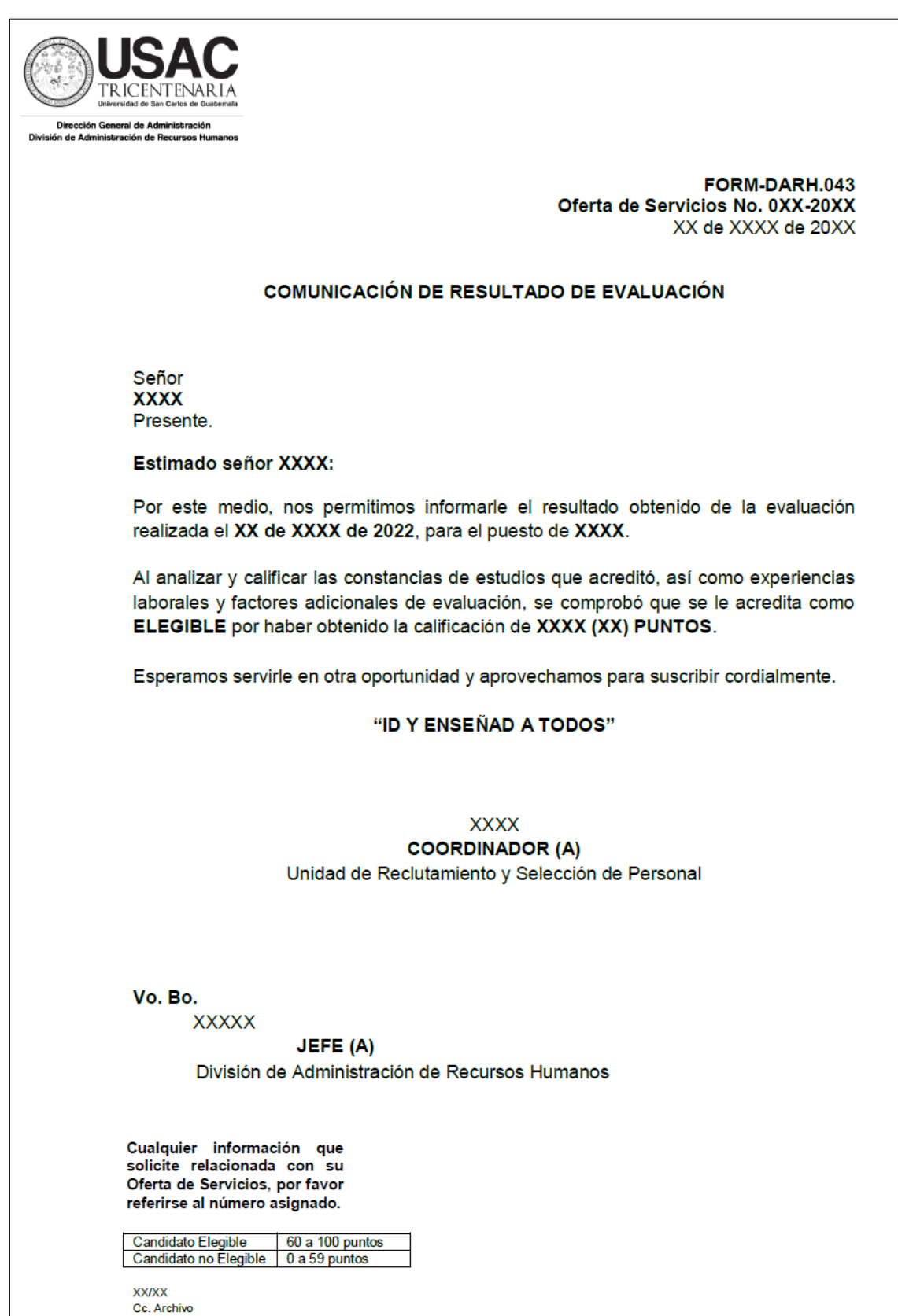

# Formulario d)

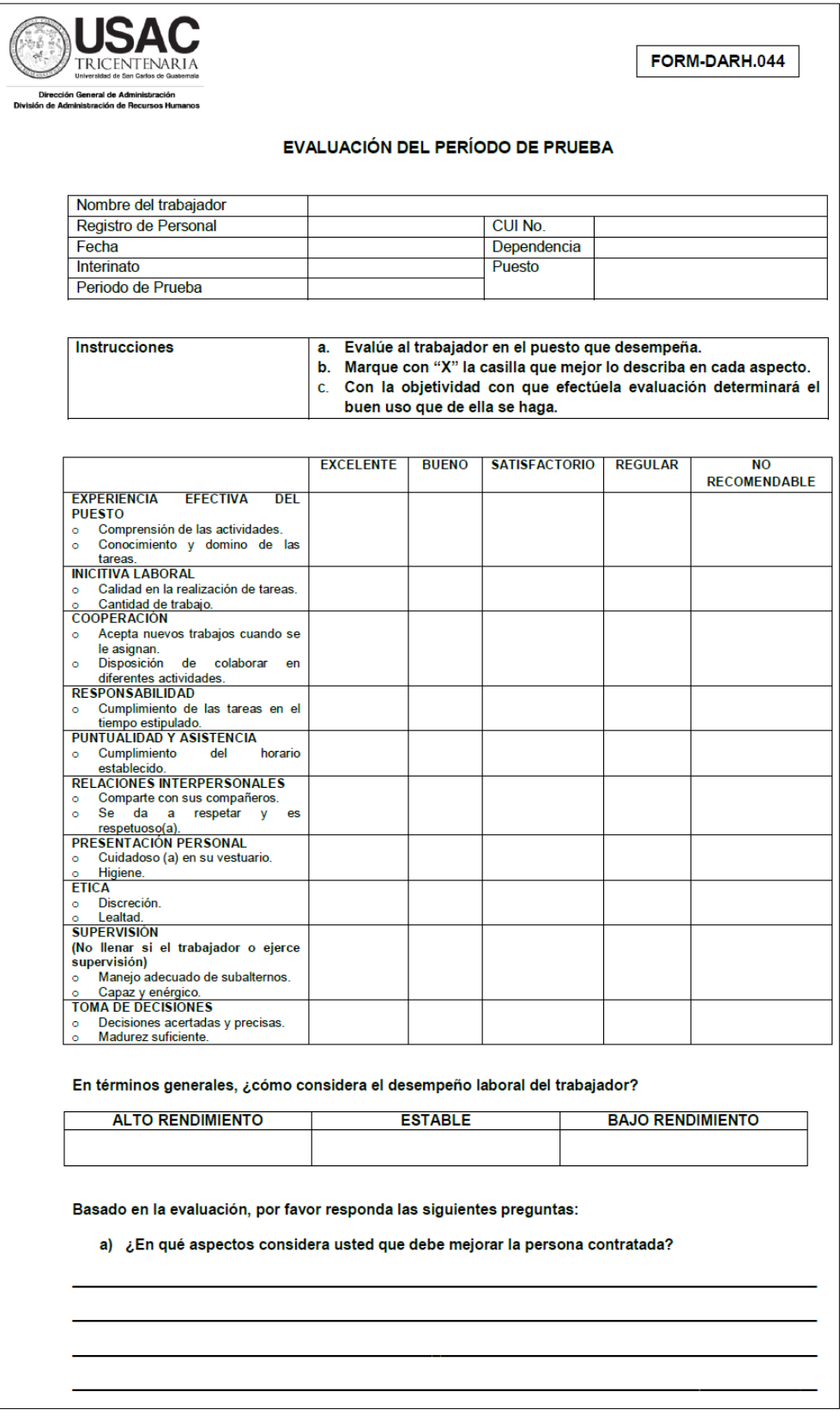

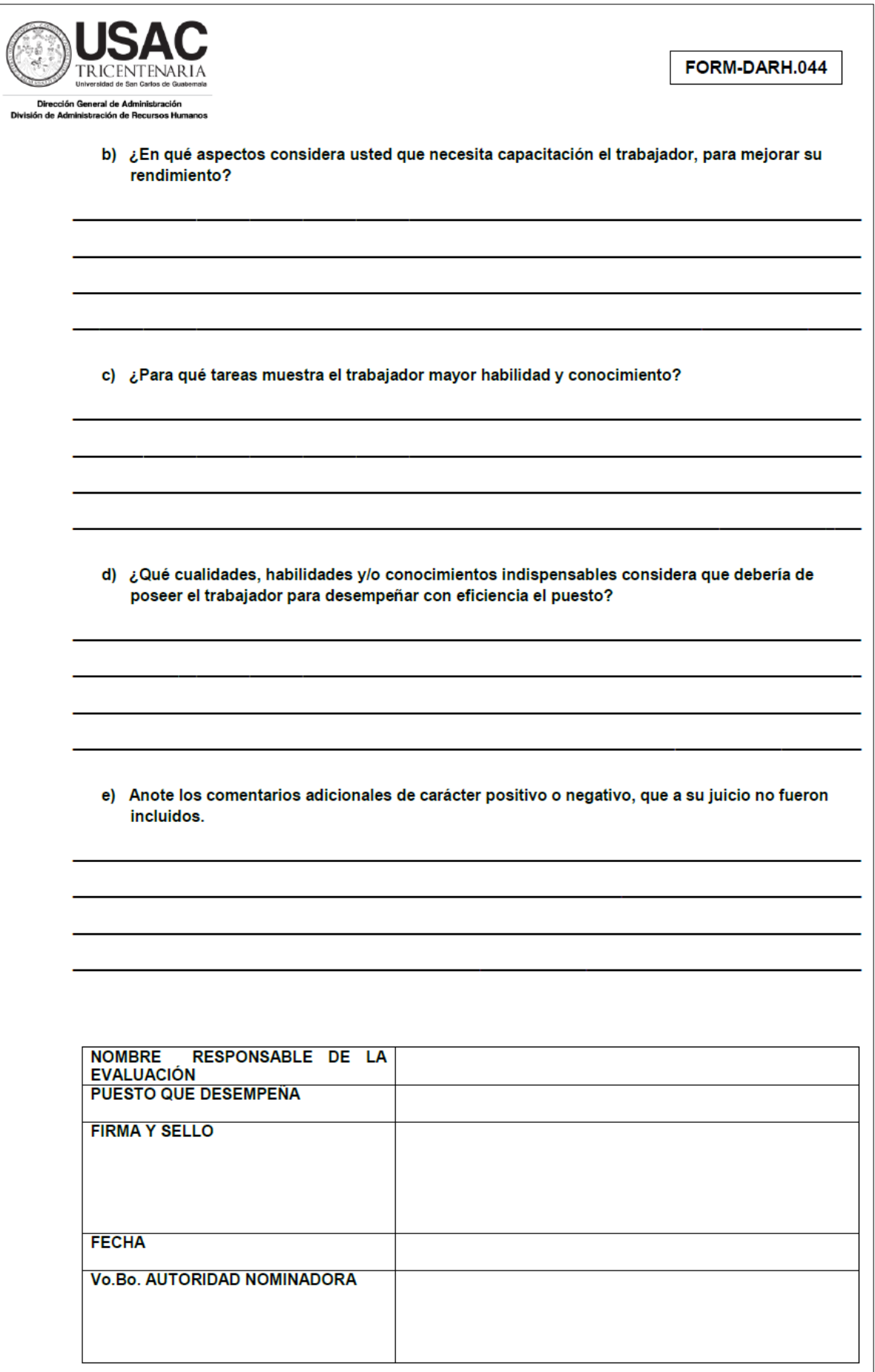

### Formulario e)

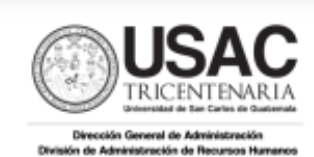

Ref. DARH. RyS. XXX-2022 Guatemala, XX de XXXX de 2022

Profesion Nombre, Puesto Autoridad Académica y/o Administrativa Universidad de San Carlos de Guatemala Ciudad Universitaria zona 12

Atte.: Nombre y puesto.

#### Estimado Licenciado (a) Apellido:

De manera atenta nos permitimos informarles...........

Esperamos servirle en otra oportunidad y aprovechamos para suscribir cordialmente.

#### "ID Y ENSEÑAD A TODOS"

**XXXXX** 

Profesional (a), Unidad de Reclutamiento y Selección de Personal

Vo.Bo.

**XXXXX** Coordinador (a) Unidad de Reclutamiento y Selección de Personal

Vo.Bo.

**XXXXX** 

Jefe (a) División de Administración de Recursos Humanos

Anexo (XX folio)<br>C.c. Archivo **XX/XX** 

#### **Título o Denominación**

### 4. CONTRATACIÓN DE PERSONAL ADMINISTRATIVO POR EMERGENCIA.

### **4.1 Normas Específicas**

- a) El presente procedimiento se rige por el Artículo 41 del Reglamento Relaciones Laborales entre la Universidad de San Carlos de Guatemala y su Personal; Punto Noveno del Acta 26/97, del Consejo Superior Universitario del 05 de noviembre de 1997 y modificación y ampliación del Artículo 41 según Punto Cuarto del Acta 26-2020 del Consejo Superior Universitario del 30 de junio de 2020.
- b) Las contrataciones por emergencia no podrán exceder de seis (6) meses.
- c) Casos en que se tipifica una emergencia:
	- Por renuncia del servidor en circunstancias fortuitas.
	- Por fallecimiento en forma súbita del trabajador,
	- Por accidente.
	- Por enfermedad
	- Por detención o prisión de conformidad con el Artículo 83 del Reglamento de Relaciones Laborales, cuya justificación se acredite.
- d) Casos en los que no procede la contratación por emergencia:
	- Cuando se dé una suspensión de pre y postparto.
	- Cuando son licencias que se solicitan con la debida anticipación, por razón de estudio, viaje, becas, nombramientos temporales en otros cargos universitarios, etc.
	- Cuando hay aplicación de ascenso, debiendo explorarlo previo a cualquier decisión.
	- Que sean puestos con más de dos meses de estar vacantes y no ser ocupados.
	- Retiro por jubilación.
- e) Compromiso entre la Unidad de Sueldos y la Unidad de Reclutamiento y Selección de Personal:
- Dosificar o regularizar la vigencia del Artículo 41 mientras se establece un proceso de reclutamiento.
- Autorización de la Unidad de Reclutamiento y Selección de Personal y anuencia de la Unidad de Sueldos y Nombramientos, previa revisión del formulario 41 debidamente autorizado.
- Cualquier nombramiento o contratación que se haga sin la debida observación de las estipulaciones contenidas en el Punto Noveno del Acta 26/97, del Consejo Superior Universitario del 05 de noviembre de 1997, será nulo.
- Los documentos de soporte para el presente procedimiento pueden ser enviados de manera física y/o vía electrónica con firmas en original o con imagen digital de la rúbrica, según lo establecido por el Consejo Superior Universitario en el punto SÉPTIMO, inciso 7.1, Acta No.21-2022, celebrada el 16.06.2022, procedimiento No.8.

# **4.2 Descripción del procedimiento**

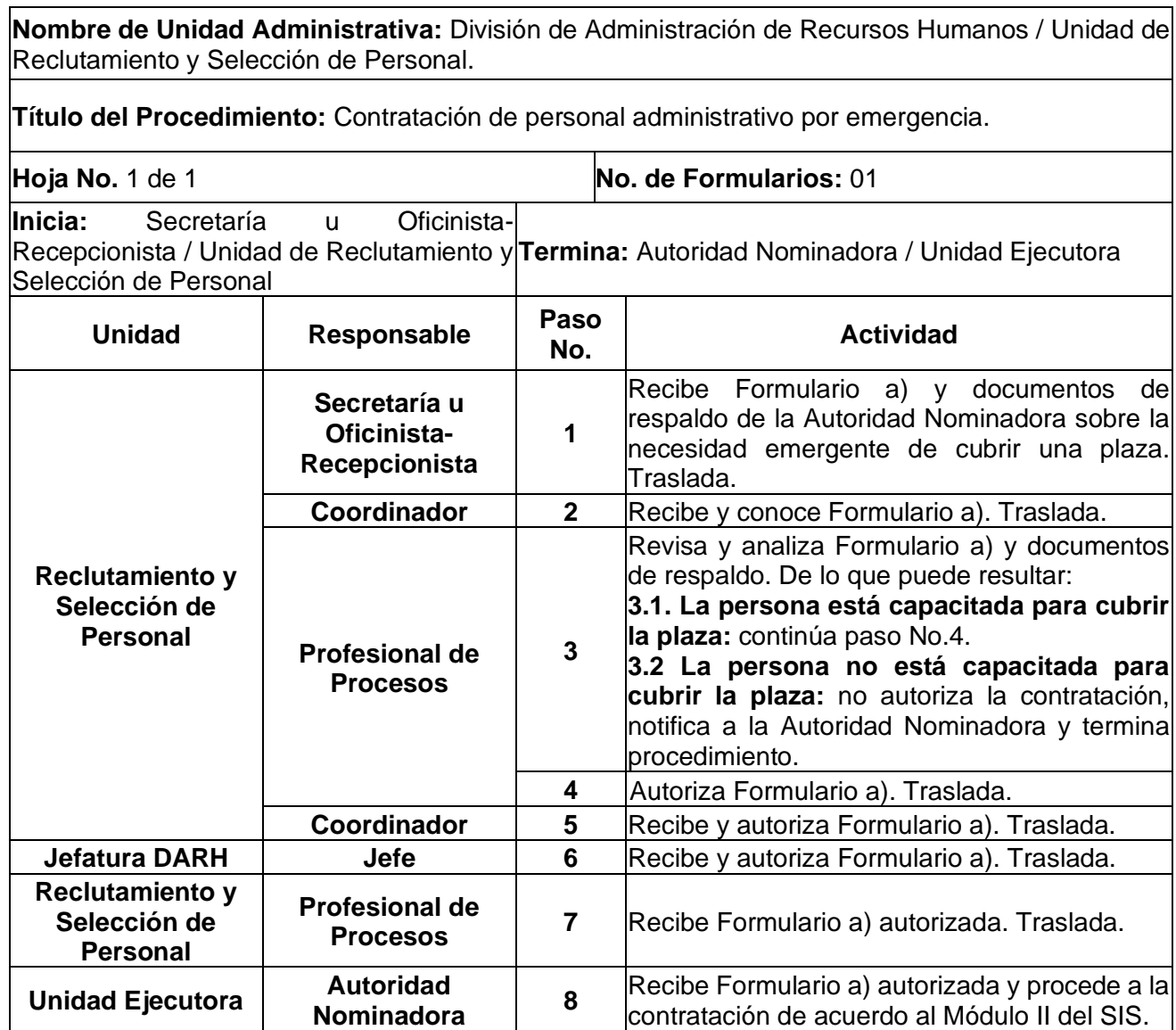

## **4.3 Diagrama de flujo**

#### **Universidad de San Carlos de Guatemala**

**Nombre de la Unidad:** División de Administración de Recursos Humanos / Reclutamiento y Selección de Personal **Título del Procedimiento:** Contratación de personal administrativo por emergencia.<br>**Elaborado por:** Inga. Lesly Pahola Crispin Molina Coordinador **Profesional de Profesional de Profesional de Profesional de Profesional de Procesos** Procesos Jefe **Autoridad** Nominadora **Secretaría u** oficinista Inicio  $\overline{\mathbf{v}}$ Recibe Formulario a) y documentos derespaldo de la Autoridad Nominadora Recibe y conoce Formulario a). Traslada. Revisa y analiza Formulario a) y documentos de respaldo. De lo que puede resultar: sobre la necesidad emergente de cubrir una plaza. Traslada.

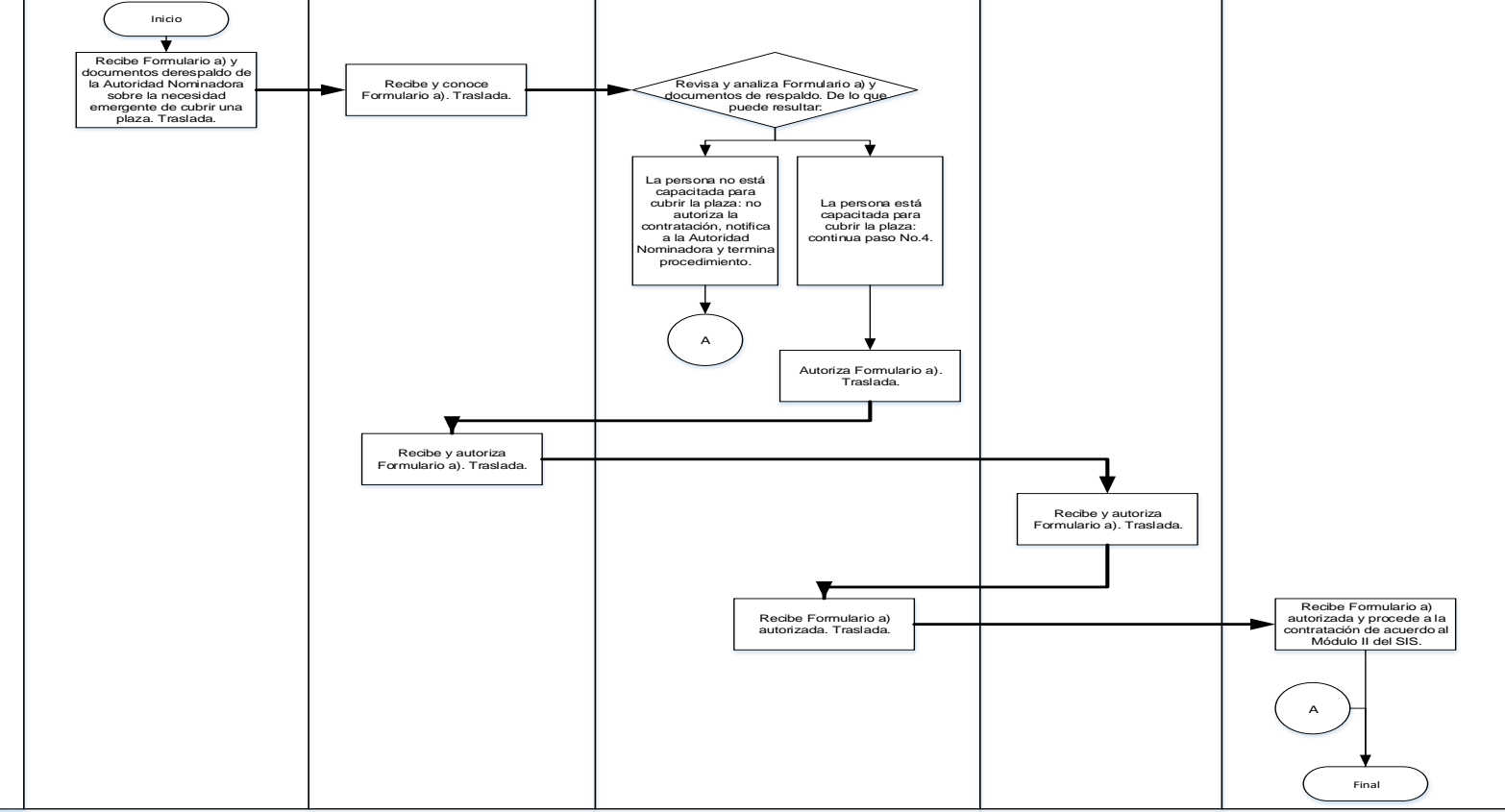

### **4.4 Formularios**

a) Form-DARH.041, Contratación por Emergencia.

# **Formulario a)**

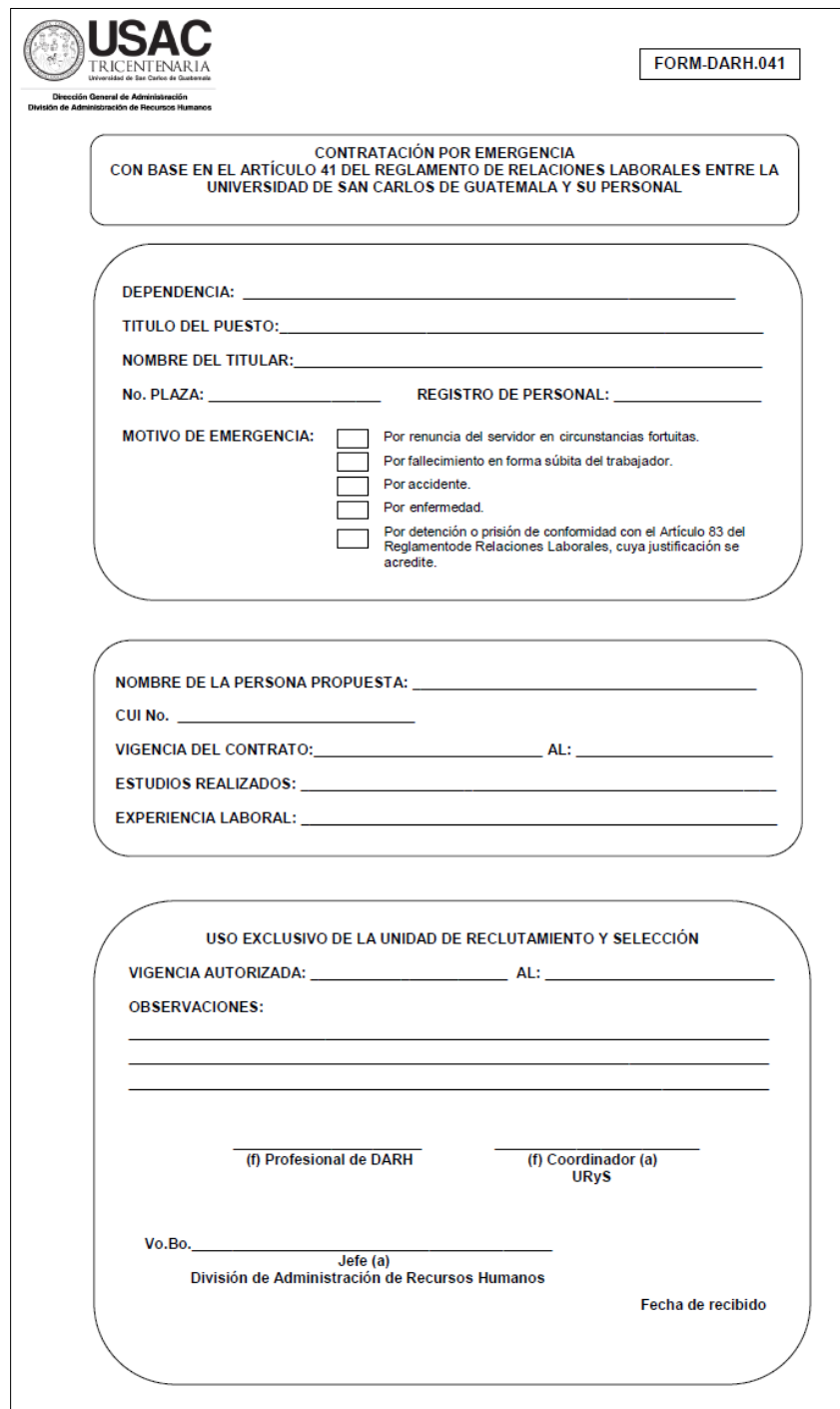

#### **Título o Denominación**

#### 5. EVALUACIÓN DE CANDIDATOS

#### **5.1 Normas Específicas**

- a) El presente procedimiento se rige por el Artículo 33, 34, 35 y 36 del Reglamento Relaciones Laborales entre la Universidad de San Carlos de Guatemala y su Personal; y, Artículo 37, Inciso 4 del Pacto Colectivo de Condiciones de Trabajo suscrito entre la Universidad de San Carlos de Guatemala y el Sindicato de Trabajadores de la Universidad de San Carlos de Guatemala.
- b) Cuando el resultado del estudio socioeconómico realizado al familiar del trabajador fallecido, indique en el informe que el solicitante puede participar en procesos de circular externa en la Unidad Ejecutora a la que pertenecía el fallecido o que indique que se autoriza su evaluación para pertenecer al banco de elegibles, toda vez cumpla con los requisitos para el puesto que se trate, Art. 38 del Pacto Colectivo de Condiciones de Trabajo suscrito entre la Universidad de San Carlos de Guatemala y el Sindicato de Trabajadores de la Universidad de San Carlos de Guatemala.
- c) Todo candidato debe llenar los requisitos establecidos en el Manual de Clasificación de Puestos vigente de la División de Administración de Recursos Humanos.
- d) El expediente del candidato puede ser conformado por el personal que labora en la Unidad de Reclutamiento y Selección de Personal y debe estar conformado por:
	- Solicitud de empleo.
	- Curriculum vitae actualizado.
	- Carencia de antecedentes penales vigentes.
	- Carencia de antecedentes policíacos vigentes
	- Constancia de no constar en el registro de agresores sexuales (aplica para puestos que desarrollen actividades personales o permanentes con niños, niñas y adolescentes -NNA-).
- Título o certificación de estudios, constancia de especialización según exija el puesto
- Constancias laborales previas
- Tres (3) cartas de referencia personal actualizadas
- Constancia de Registro Tributario Unificado -RTU- vigente.
- Fotocopia de Documento Personal de Identificación -DPI- vigente y
- Fotografía tamaño cédula reciente, en papel fotografía.
- e) Los documentos de soporte para el presente procedimiento pueden ser enviados de manera física y/o vía electrónica con firmas en original o con imagen digital de la rúbrica, según lo establecido por el Consejo Superior Universitario en el punto SÉPTIMO, inciso 7.1, Acta No.21-2022, celebrada el 16.06.2022, procedimiento No.8.
- f) La División de Administración de Recursos Humanos coordinará con las diferentes Unidades Ejecutoras los espacios físicos para llevar a cabo las evaluaciones programadas de acuerdo a la disponibilidad de las instalaciones.

## **5.2 Descripción del procedimiento**

**Nombre de la Unidad:** División de Administración de Recursos Humanos / Unidad de Reclutamiento y Selección de Personal

**Título del Procedimiento:** Evaluación de candidatos

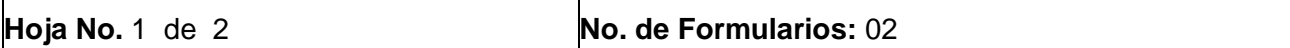

**Inicia:** Profesional de Procesos / Unidad de Termina: Secretaría u Oficinista-Recepcionista / Reclutamiento y Selección de Personal Unidad de Reclutamiento y Selección de Personal

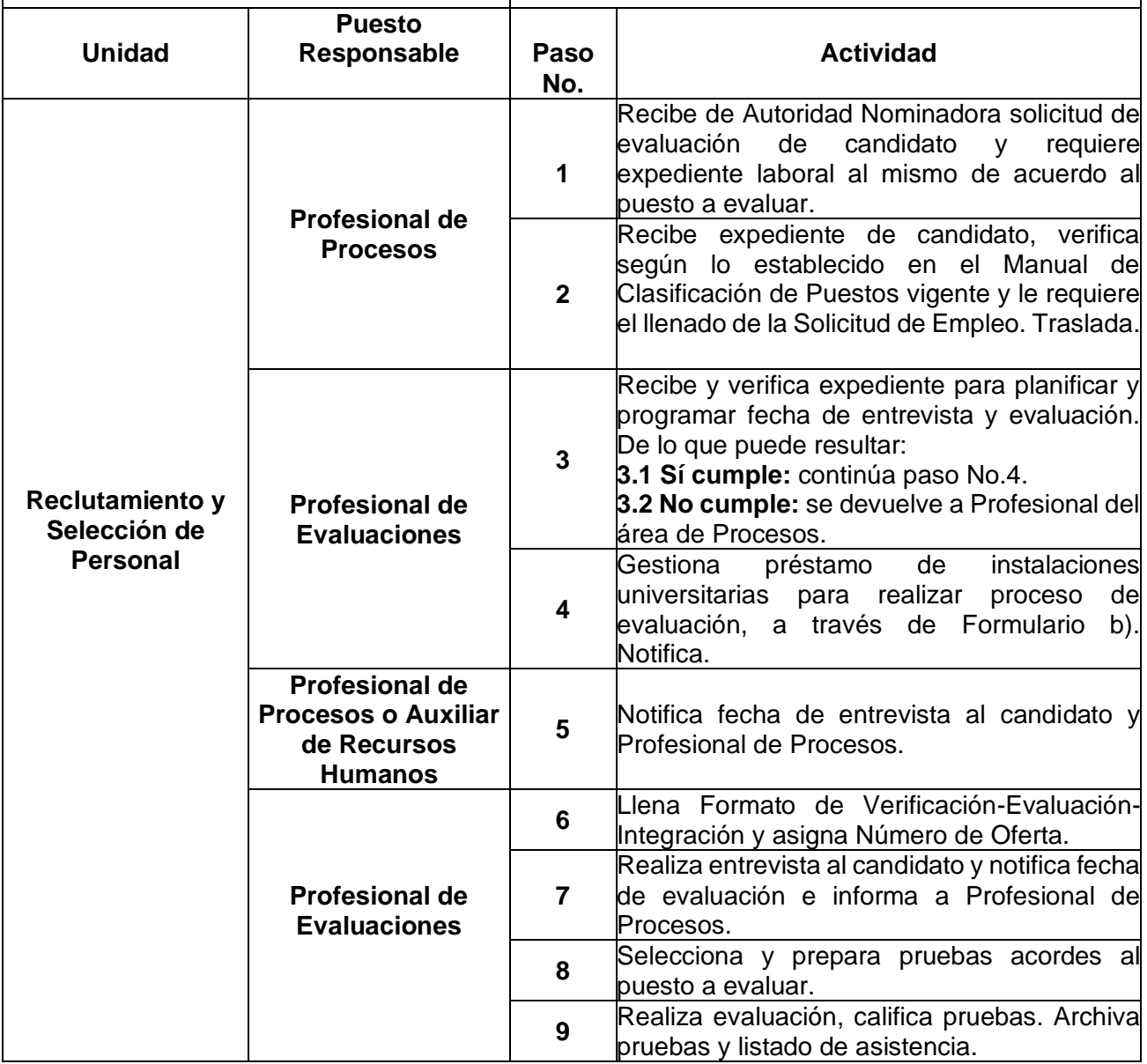

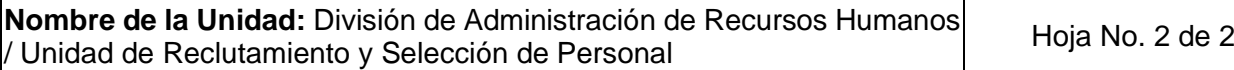

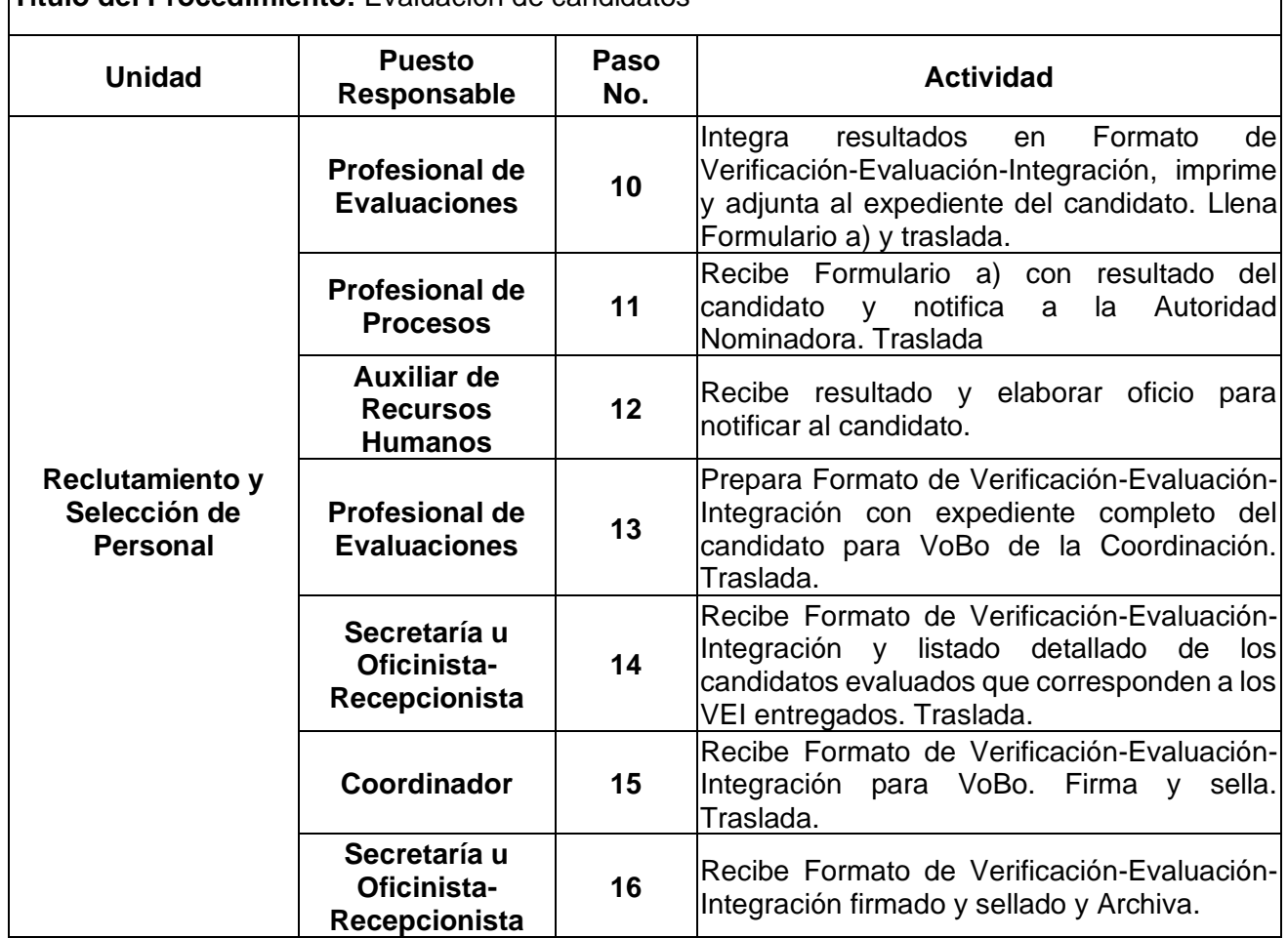

#### **Título del Procedimiento:** Evaluación de candidatos

## **5.3 Diagrama de flujo**

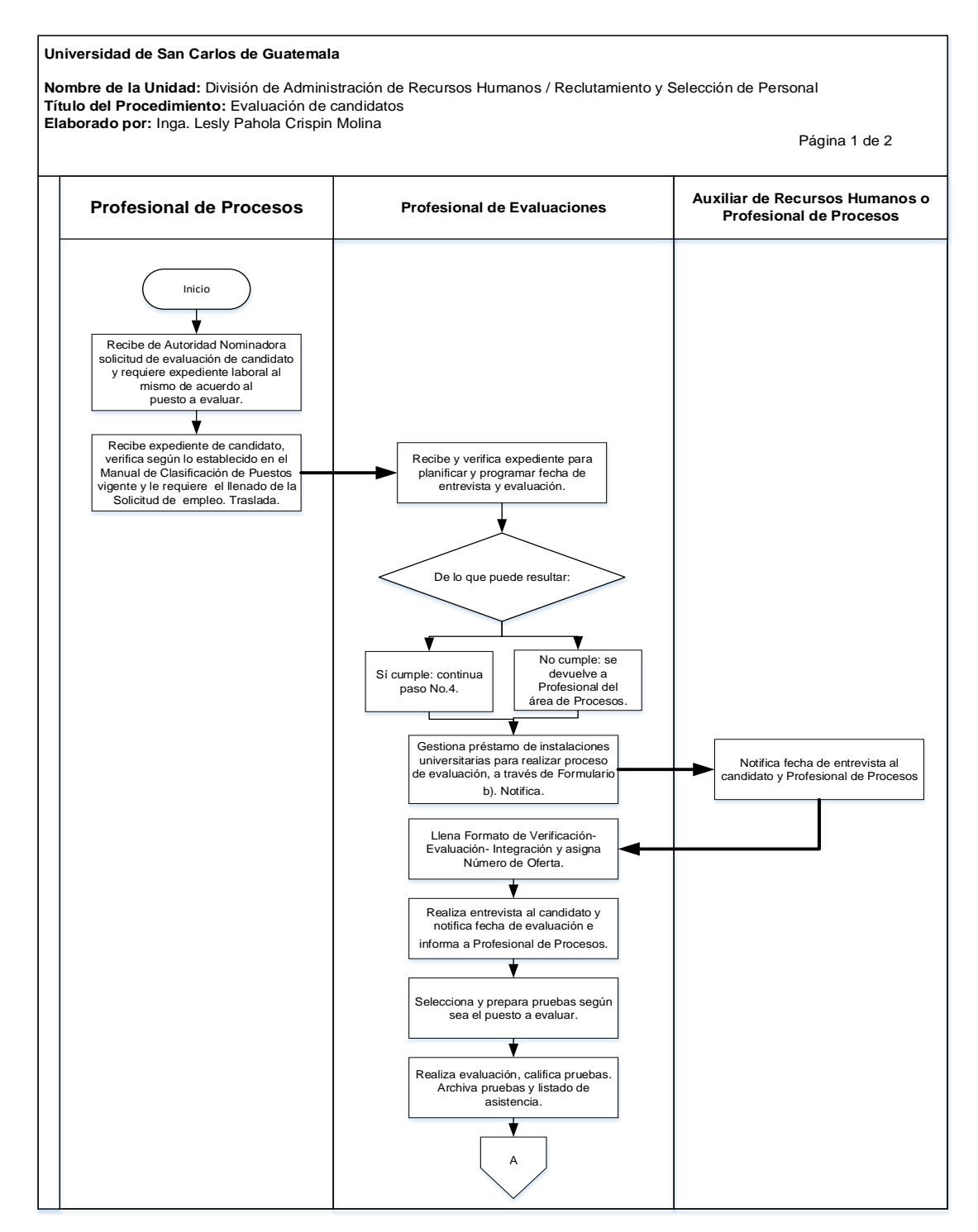

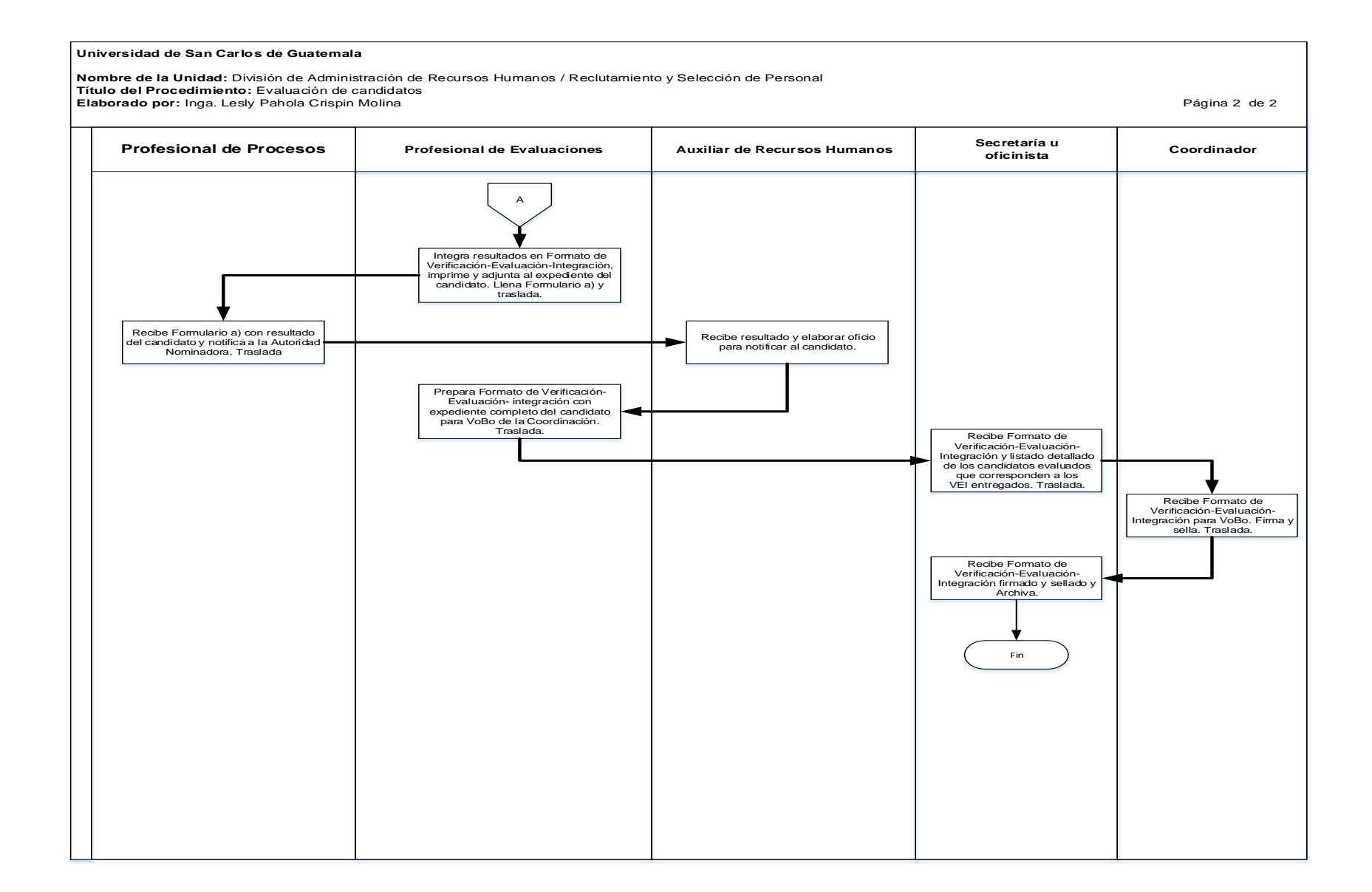

#### 339

### **5.4 Formularios**

- a) Form-DARH.011, Entrega de resultados del área de evaluaciones.
- b) Ref. DARH. RyS, Oficio.

# **Formulario a)**

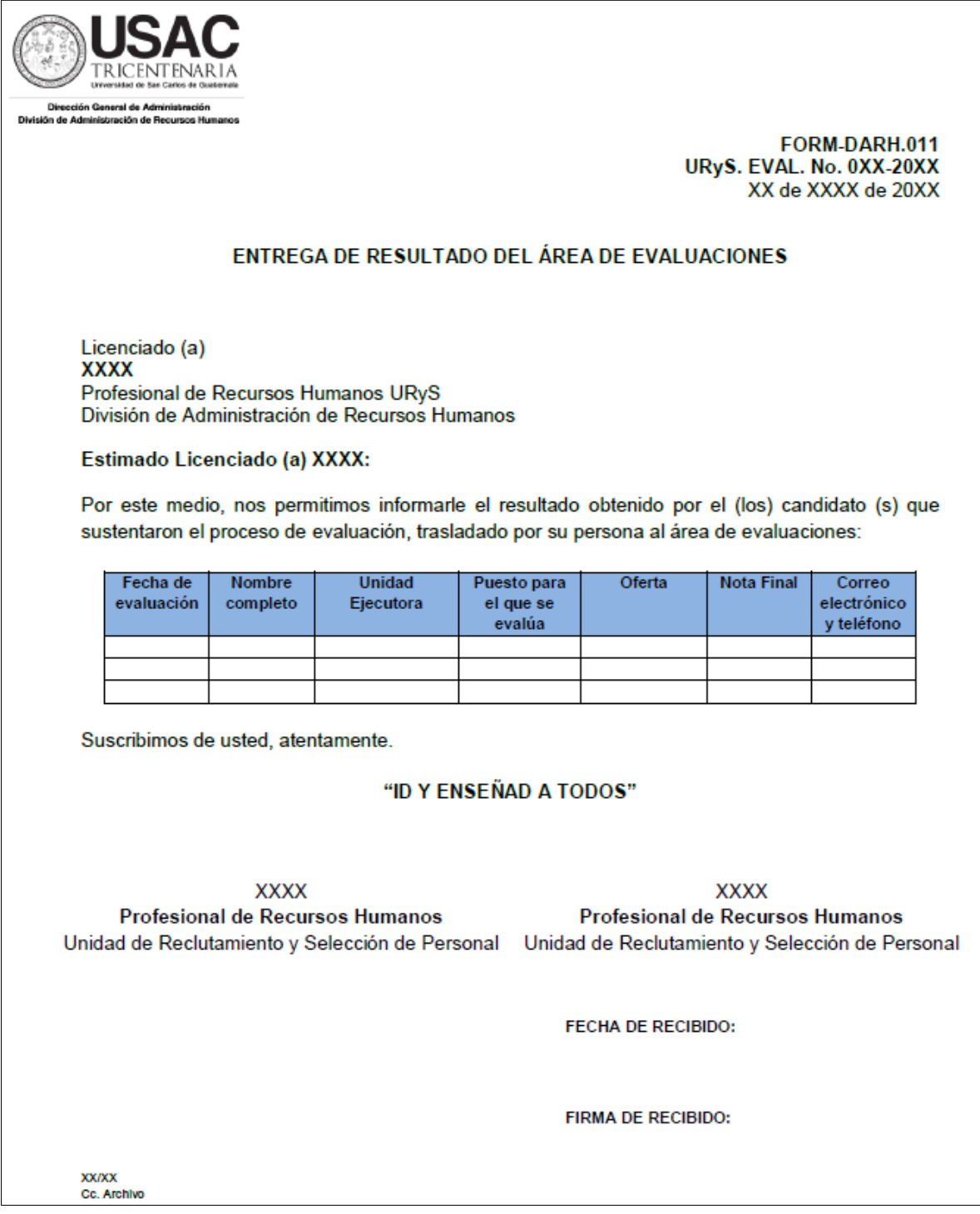

### Formulario b)

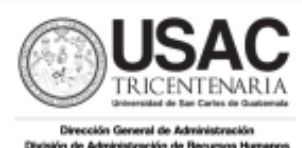

Ref. DARH. RyS. XXX-2022 Guatemala, XX de XXXX de 2022

Profesion Nombre, Puesto Autoridad Académica y/o Administrativa Universidad de San Carlos de Guatemala Ciudad Universitaria zona 12

Atte.: Nombre y puesto.

#### Estimado Licenciado (a) Apellido:

De manera atenta nos permitimos informarles...........

Esperamos servirle en otra oportunidad y aprovechamos para suscribir cordialmente.

#### "ID Y ENSEÑAD A TODOS"

**XXXXX** Profesional (a), Unidad de Reclutamiento y Selección de Personal

Vo.Bo.

**XXXXX** Coordinador (a) Unidad de Reclutamiento y Selección de Personal

Vo.Bo.

**XXXXX** Jefe (a)

División de Administración de Recursos Humanos

Anexo (XX folio) C.c. Archivo **XX/XX** 

#### **Título o Denominación**

#### 6. GESTIÓN DEL INGRESO, EGRESO DE CORRESPONDENCIA Y ARCHIVO.

#### **6.1 Normas Específicas**

- a) La Recepción de correspondencia es exclusivamente de procesos relacionados con la Unidad de Reclutamiento y Selección de Personal de la División de Administración de Recursos Humanos.
- b) Los documentos de soporte para el presente procedimiento pueden ser enviados de manera física y/o vía electrónica con firmas en original o con imagen digital de la rúbrica, según lo establecido por el Consejo Superior Universitario en el punto SÉPTIMO, inciso 7.1, Acta No.21-2022, celebrada el 16.06.2022, procedimiento No.8.
- c) La documentación física generada y autorizada por la Unidad de Reclutamiento y Selección de Personal se archiva por ejercicio fiscal, Unidad Ejecutora, por otra parte, se maneja archivo digital en el cual se conservan los documentos por ejercicio fiscal y Unidad Ejecutora.
- d) Los expedientes de evaluación se archivan por año y número de oferta de servicios, la persona asignada deberá colocar en el servidor y el profesional de sistemas informáticos realiza un back up del mismo.

## **6.2 Descripción del procedimiento**

**Nombre de la Unidad:** División de Administración de Recursos Humanos / Unidad de Reclutamiento y Selección de Personal

**Título del Procedimiento:** Gestión del ingreso, egreso de correspondencia y archivo.

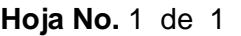

#### **No. de Formularios: 04**

**Inicia:** Secretaría u Oficinista-Recepcionista / Unidad de Reclutamiento y Selección de Personal **Termina:** Secretaría u Oficinista-Recepcionista / Unidad de Reclutamiento y Selección de Personal

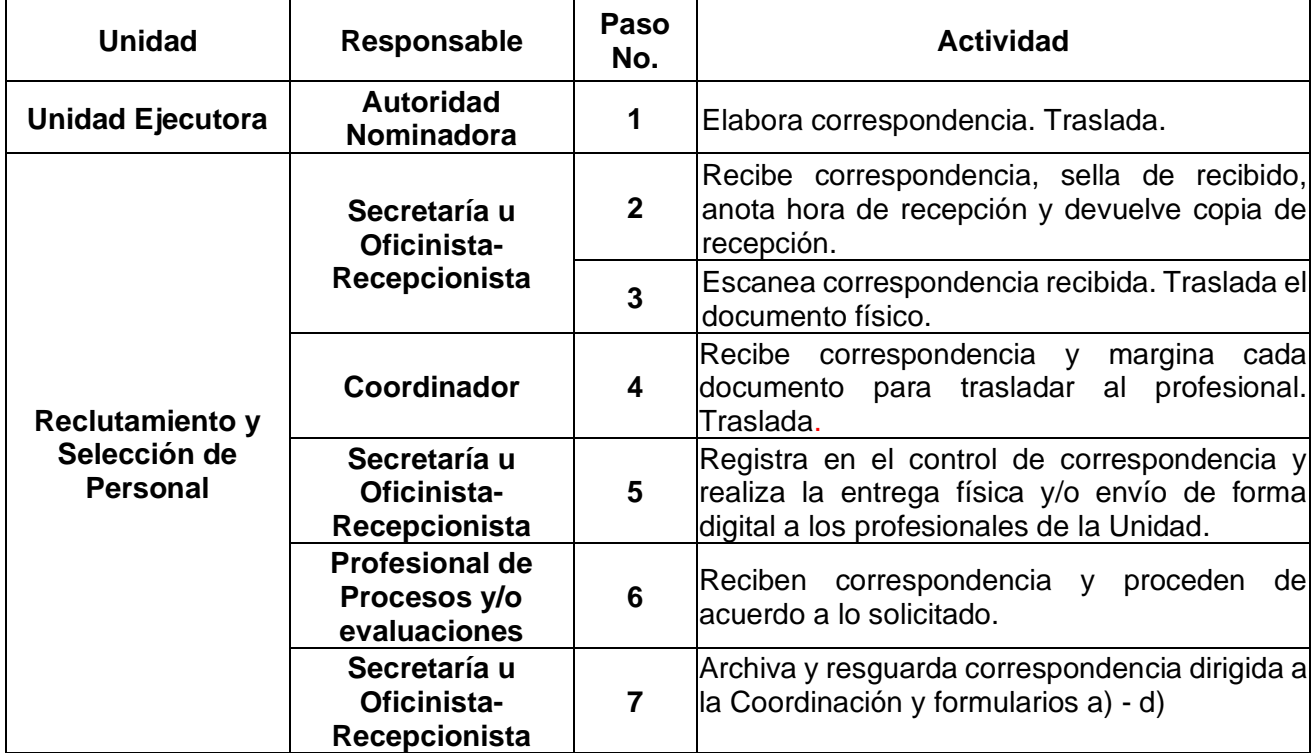

## **6.3 Diagrama de flujo**

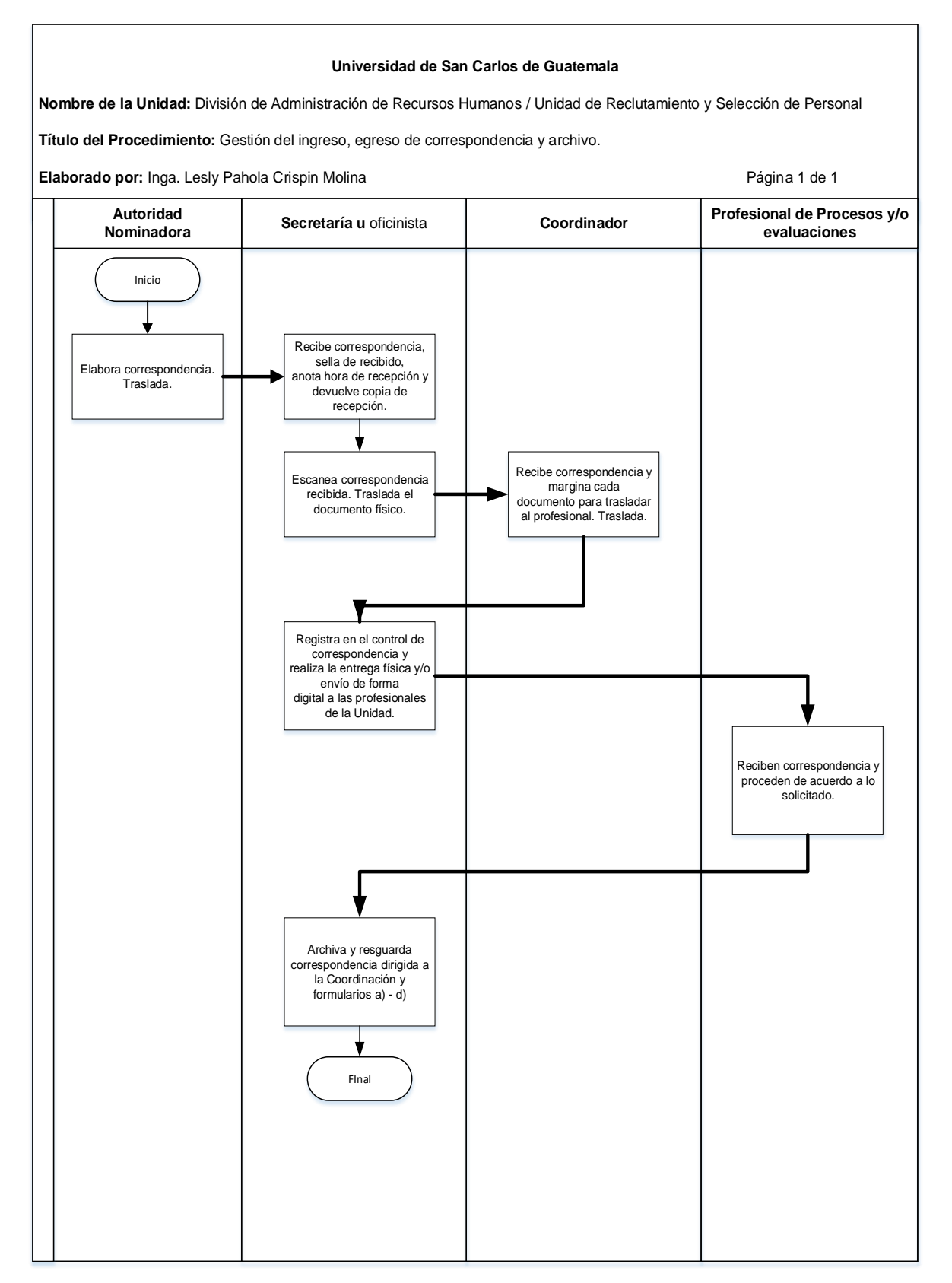

#### **6.4 Formularios**

- a) Form-DARH.043, Comunicación de Resultado de Evaluación.
- b) Form. DARH.044, Evaluación del período de prueba.
- c) Form. DARH.045, Nómina de candidatos elegibles.
- d) Hoja de Envío, Unidad de reclutamiento y selección.

## **Formulario a)**

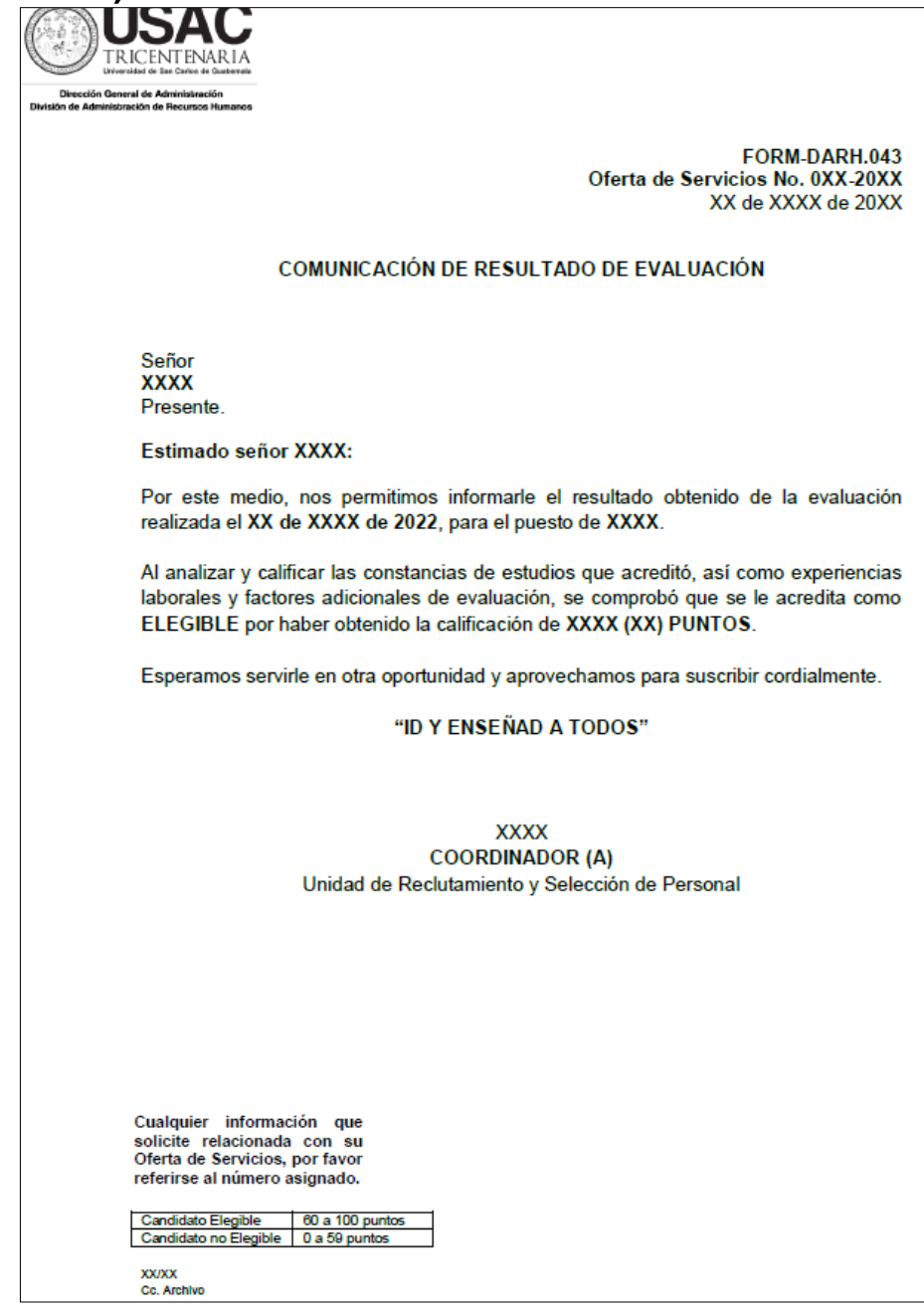

# **Formulario b)**

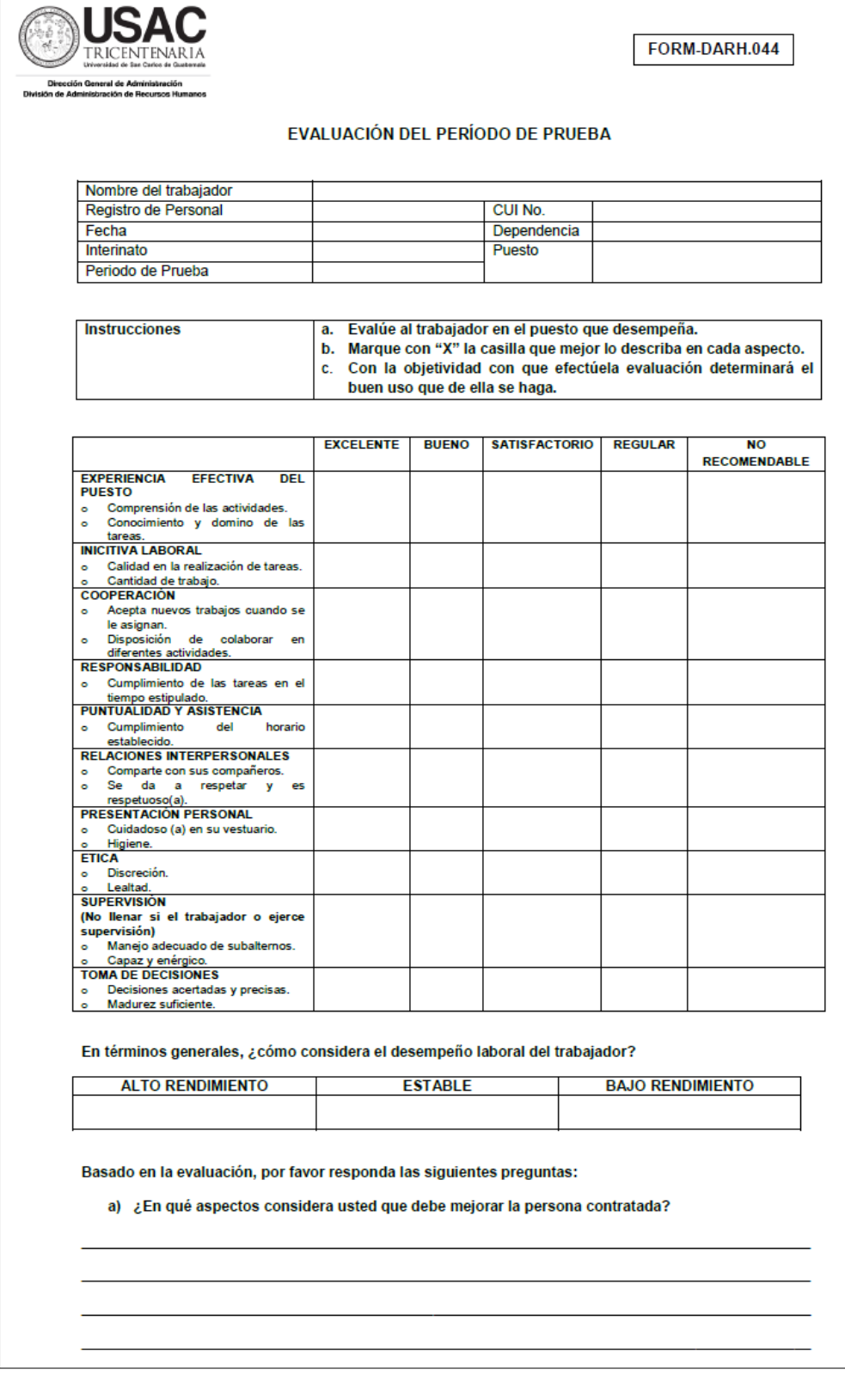

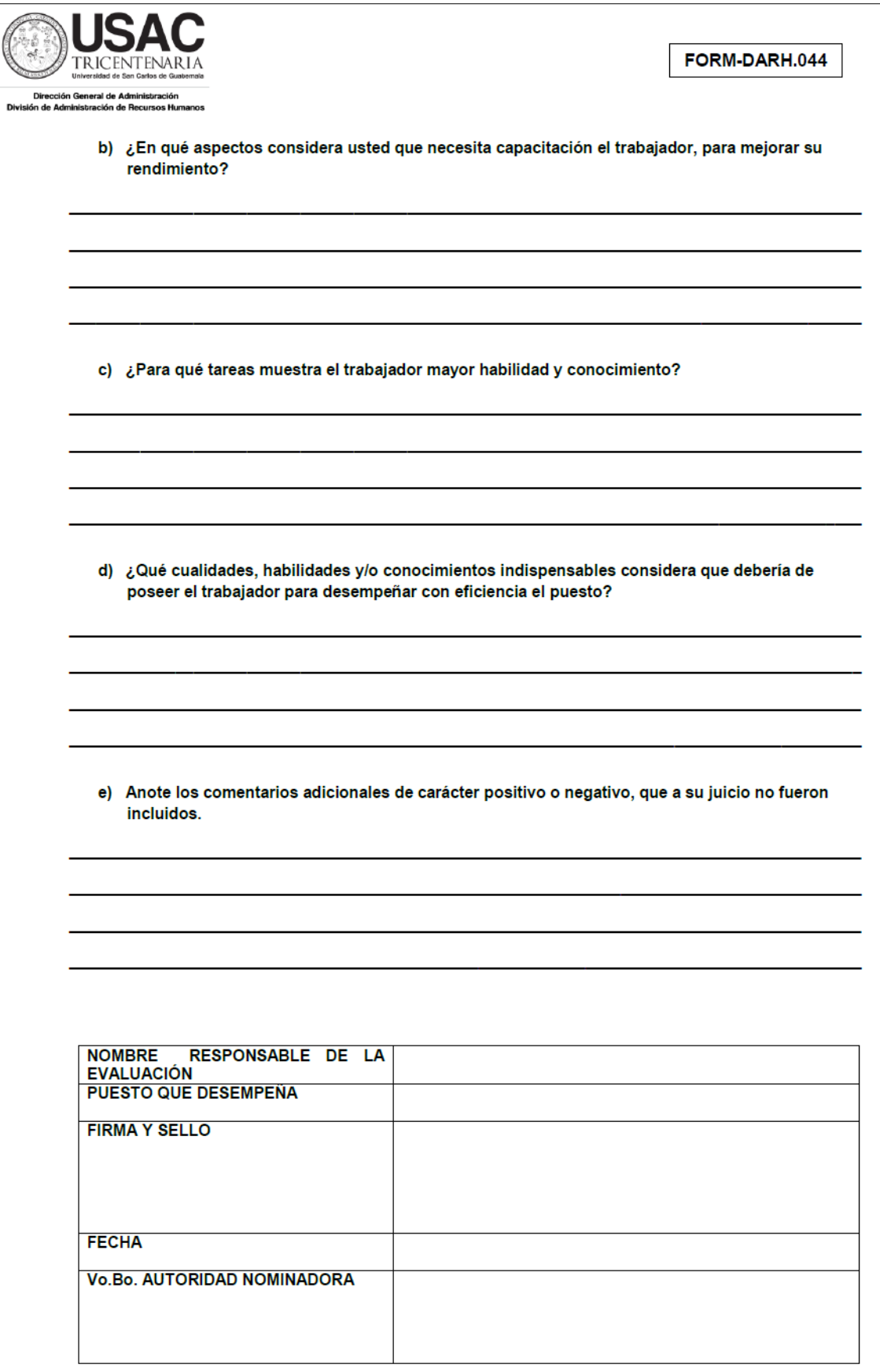

# Formulario c)

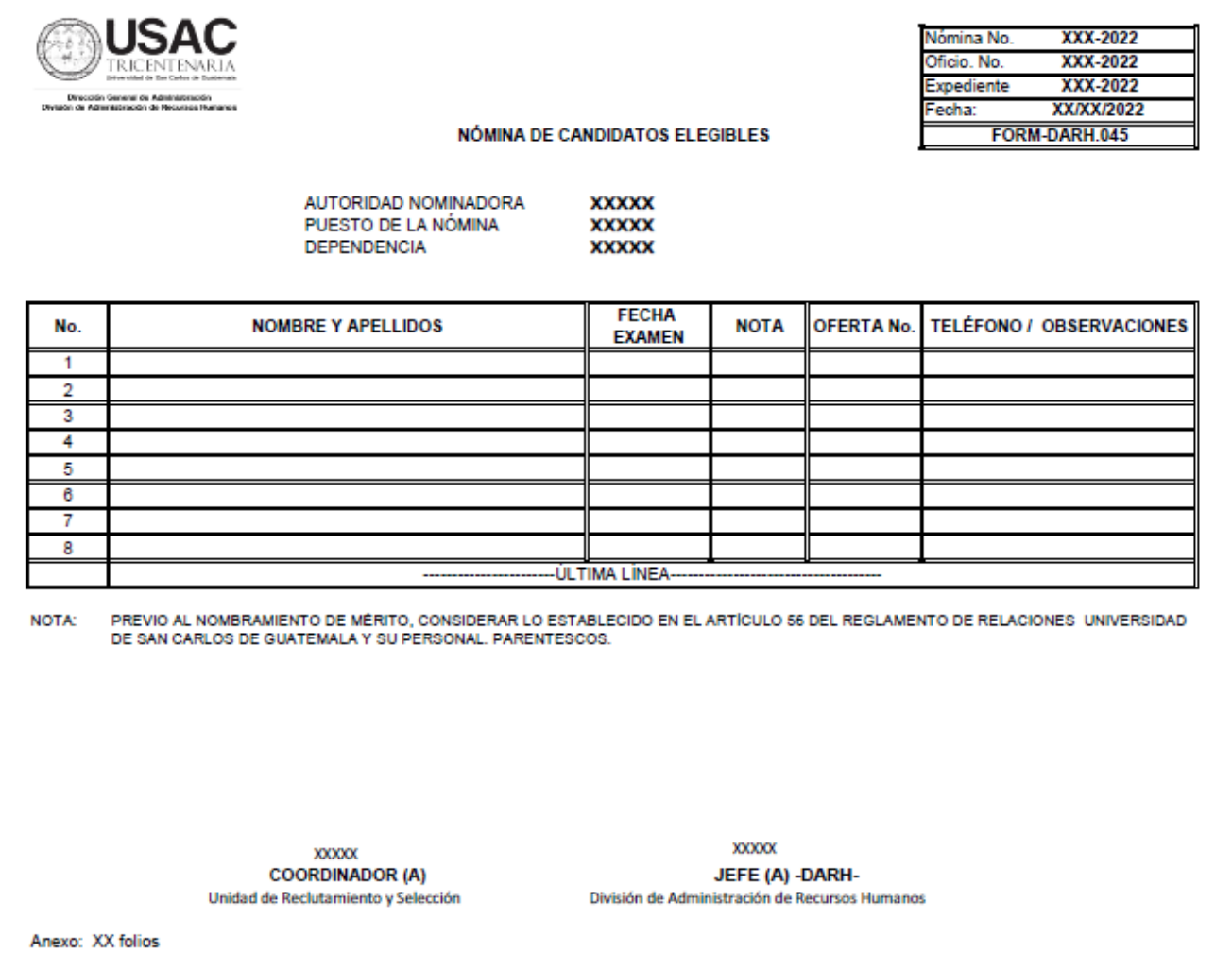
# **Formulario d)**

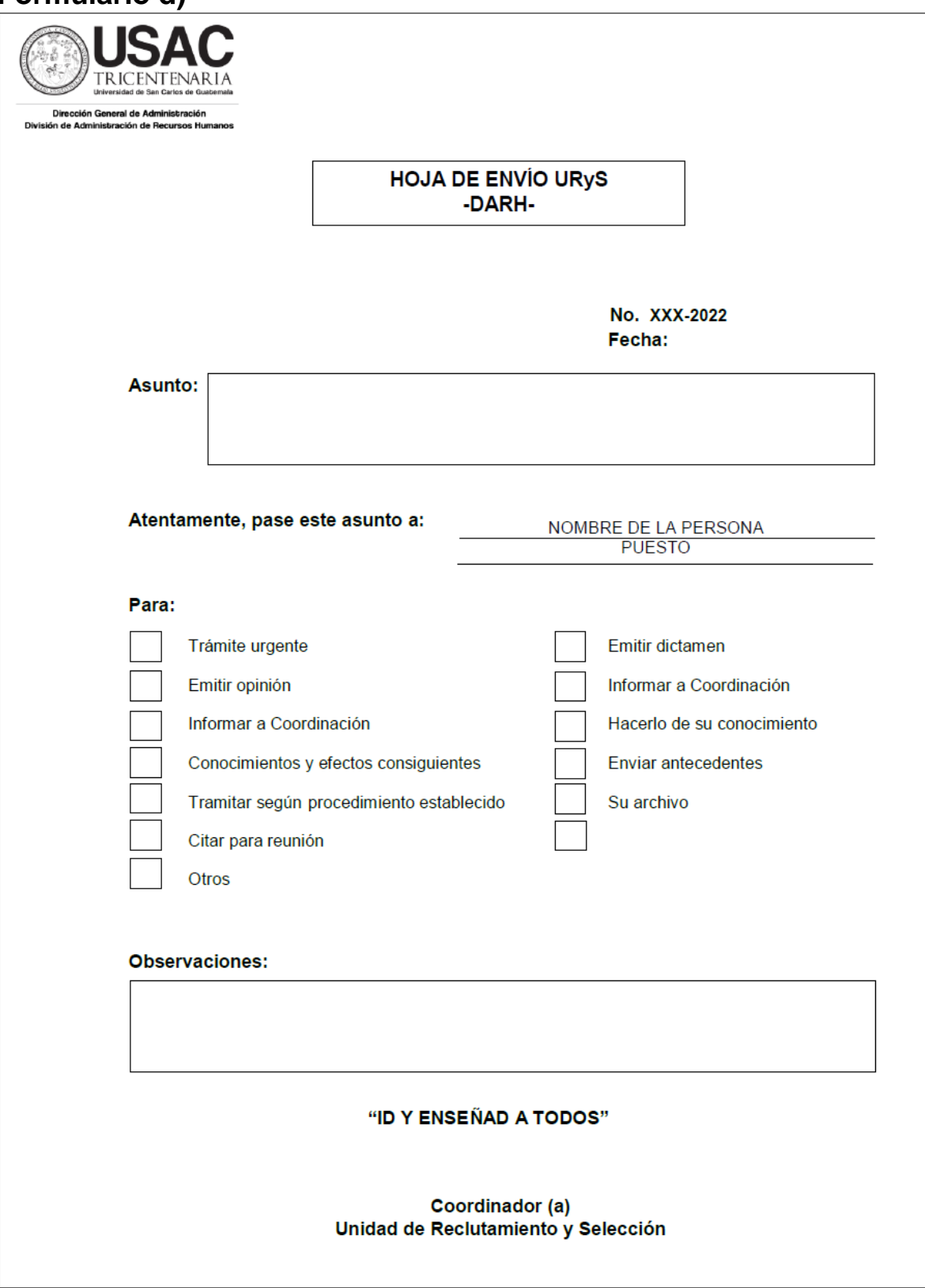

## 7. CONFRONTACIÓN DE EXPEDIENTE PARA UNIDADES EJECUTORAS

- a) Todo candidato debe llenar los requisitos establecidos en el Manual de Clasificación de Puestos vigente de la División de Administración de Recursos Humanos.
- b) El expediente del candidato puede ser conformado por el personal que labora en la Unidad de Reclutamiento y Selección de Personal y debe estar conformado por:
	- Solicitud de empleo.
	- Curriculum vitae actualizado.
	- Carencia de antecedentes penales vigentes.
	- Carencia de antecedentes policíacos vigentes.
	- Constancia vigente de no constar en el registro de agresores sexuales (aplica para puestos que desarrollen actividades personales o permanentes con niños, niñas y adolescentes -NNA-).
	- Título o certificación de estudios, constancia de especialización según exija el puesto.
	- Constancias laborales previas.
	- Tres (3) cartas de referencia personal actualizadas.
	- Constancia del Número de Identificación Tributaria -NIT-.
	- Fotocopia del Documento Personal de Identificación -DPI- vigente.
	- Fotografía tamaño cédula reciente, en papel fotografía.

c) Los documentos descritos en la literal b) deben ser presentados en original y fotocopia, la autenticidad de los mismos es responsabilidad del candidato que los presenta.

## **7.2 Descripción del procedimiento**

**Nombre de la Unidad:** División de Administración de Recursos Humanos / Unidad de Reclutamiento y Selección de Personal

**Título del Procedimiento:** Confrontación de expediente para Unidades Ejecutoras

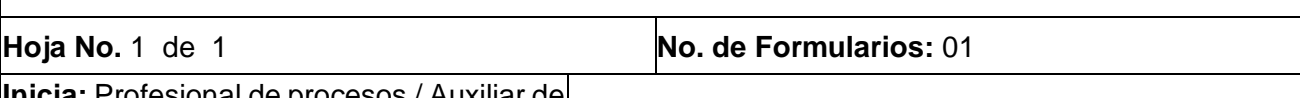

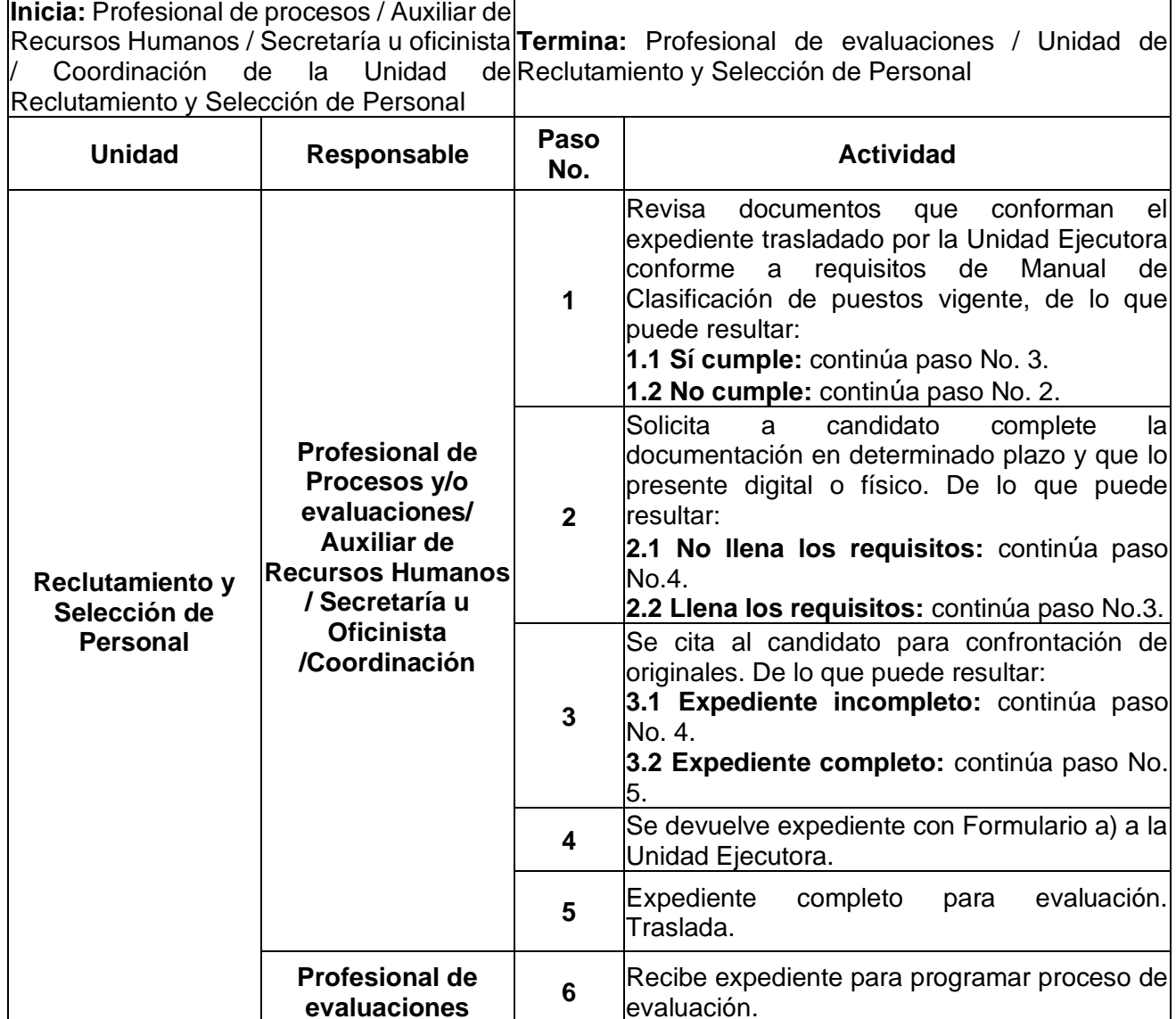

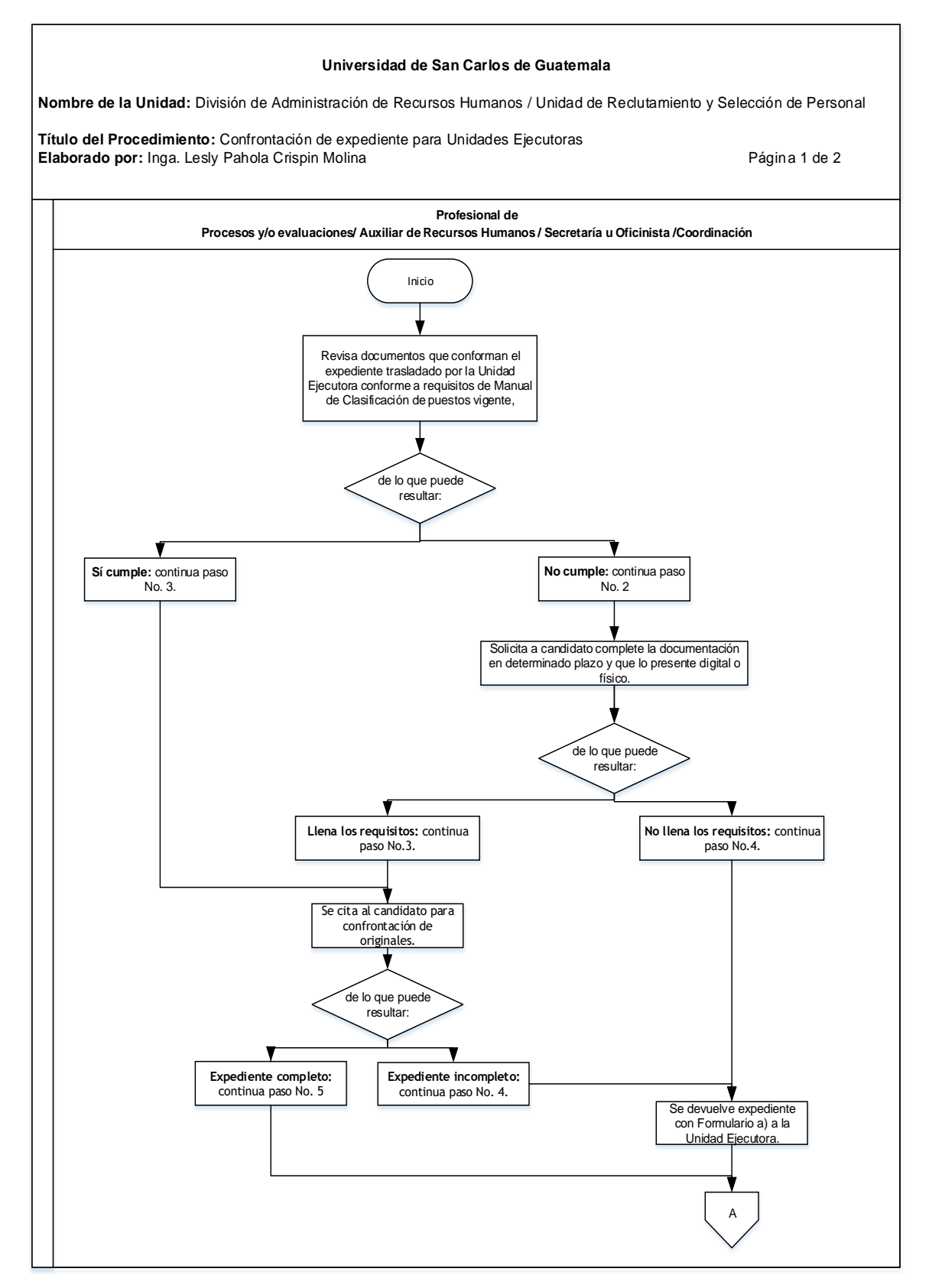

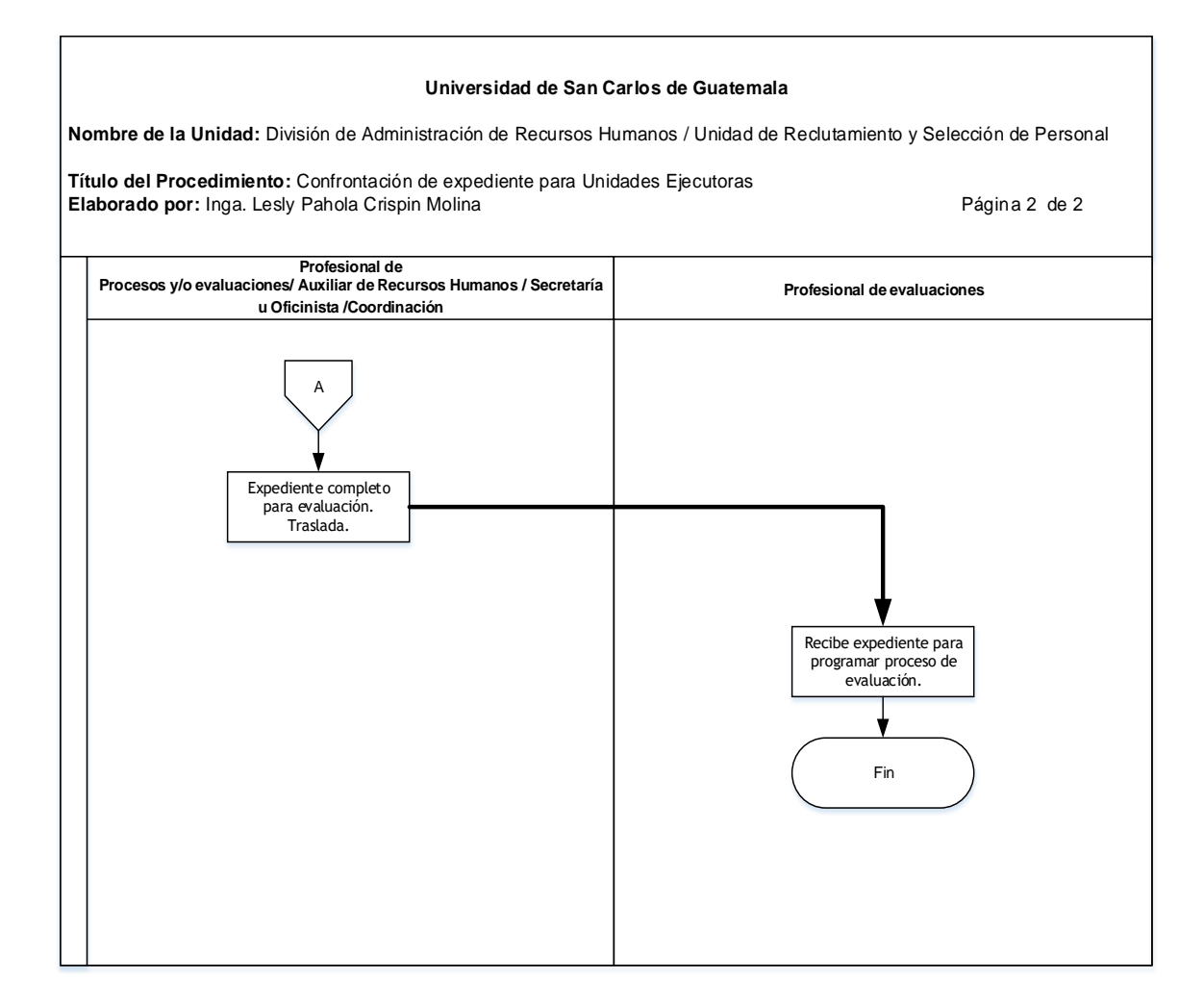

#### **7.4 Formularios**

a) Ref. DARH. RyS Oficio

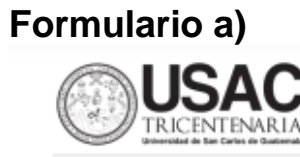

ión General de Ad División de Admi **Kada Bancoon H** 

Ref. DARH. RyS. XXX-2022 Guatemala, XX de XXXX de 2022

Profesion Nombre, Puesto Autoridad Académica y/o Administrativa Universidad de San Carlos de Guatemala Ciudad Universitaria zona 12

Atte.: Nombre y puesto.

#### Estimado Licenciado (a) Apellido:

De manera atenta nos permitimos informarles...........

Esperamos servirle en otra oportunidad y aprovechamos para suscribir cordialmente.

#### "ID Y ENSEÑAD A TODOS"

**XXXXX** 

Profesional (a), Unidad de Reclutamiento y Selección de Personal

Vo.Bo.

**XXXXX** Coordinador (a) Unidad de Reclutamiento y Selección de Personal

Vo.Bo.

**XXXXX** Jefe (a)

División de Administración de Recursos Humanos

Anexo (XX folio) C.c. Archivo

8. CONFRONTACIÓN DE EXPEDIENTE DE CENTROS UNIVERSITARIOS.

- a) Todo candidato debe llenar los requisitos establecidos en el Manual de Clasificación de Puestos vigente de la División de Administración de Recursos Humanos.
- b) El expediente del candidato debe ser confrontado con el original por el trabajador que la Autoridad Nominadora designe para el efecto y debe contener:
	- Solicitud de empleo.
	- Curriculum vitae actualizado.
	- Carencia de antecedentes penales vigentes.
	- Carencia de antecedentes policíacos vigentes.
	- Constancia vigente de no constar en el registro de agresores sexuales (aplica para puestos que desarrollen actividades personales o permanentes con niños, niñas y adolescentes -NNA-).
	- Título o certificación de estudios, constancia de especialización según exija el puesto.
	- Constancias laborales previas.
	- Tres (3) cartas de referencia personal actualizadas.
	- Constancia del Número de Identificación Tributaria -NIT-.
	- Fotocopia del Documento Personal de Identificación -DPI- vigente.
	- Fotografía tamaño cédula reciente, en papel fotografía.
- c) La certificación de confrontación de expediente de Centros Universitarios puede ser enviada de manera física y/o vía electrónica con firmas en original o con imagen digital de la rúbrica, según lo establecido por el Consejo Superior

Universitario en el punto SÉPTIMO, inciso 7.1, Acta No.21-2022, celebrada el 16.06.2022, procedimiento No.8.

d) Los documentos descritos en la literal b) deben ser presentados en original y fotocopia, la autenticidad de los mismos es responsabilidad del candidato que los presenta.

## **8.2 Descripción del procedimiento**

**Nombre de la Unidad:** División de Administración de Recursos Humanos / Unidad de Reclutamiento y Selección de Personal

**Título del Procedimiento:** Confrontación de expediente de Centros Universitarios **Hoja No.** 1 de 1 **No. de Formularios:** 02 **Inicia:** Autoridad Nominadora / Centro|**Termina:** Profesional de evaluación / Unidad de| Universitario Reclutamiento y Selección de Personal **Unidad Responsable Paso No. Actividad Centro Universitario Autoridad Nominadora <sup>1</sup>** Envía expediente del candidato, adjuntando solicitud de evaluación y Forma a) firmados y sellados. **Reclutamiento y Selección de Personal Secretaría u oficinista <sup>2</sup>** Recibe expediente del candidato, adjuntando solicitud de evaluación y Forma a) firmados y sellados y Traslada. **Reclutamiento y Selección de Personal Profesional de Procesos y/o evaluaciones/ Auxiliar de Recursos Humanos / Secretaría u Oficinista /Coordinación 3** Revisa documentos que conforman el expediente trasladado por el Centro Universitario conforme a requisitos del Manual de Clasificación de puestos vigente, de lo que puede resultar: **3.1 Sí cumple:** continúa paso No. 6. **3.2 No cumple:** continúa paso No. 4. **4** Solicita al Centro Universitario que complete la documentación en determinado plazo y que lo presente digital o físico. De lo que puede resultar: **4.1 No llena los requisitos:** continúa paso No.5. **4.2 Llena los requisitos:** continúa paso No.6. **5** Se devuelve expediente con Formulario b) a la Autoridad Nominadora. **6** Expediente completo para evaluación. Traslada. **Profesional de evaluaciones <sup>7</sup>** Recibe expediente para programar proceso de evaluación.

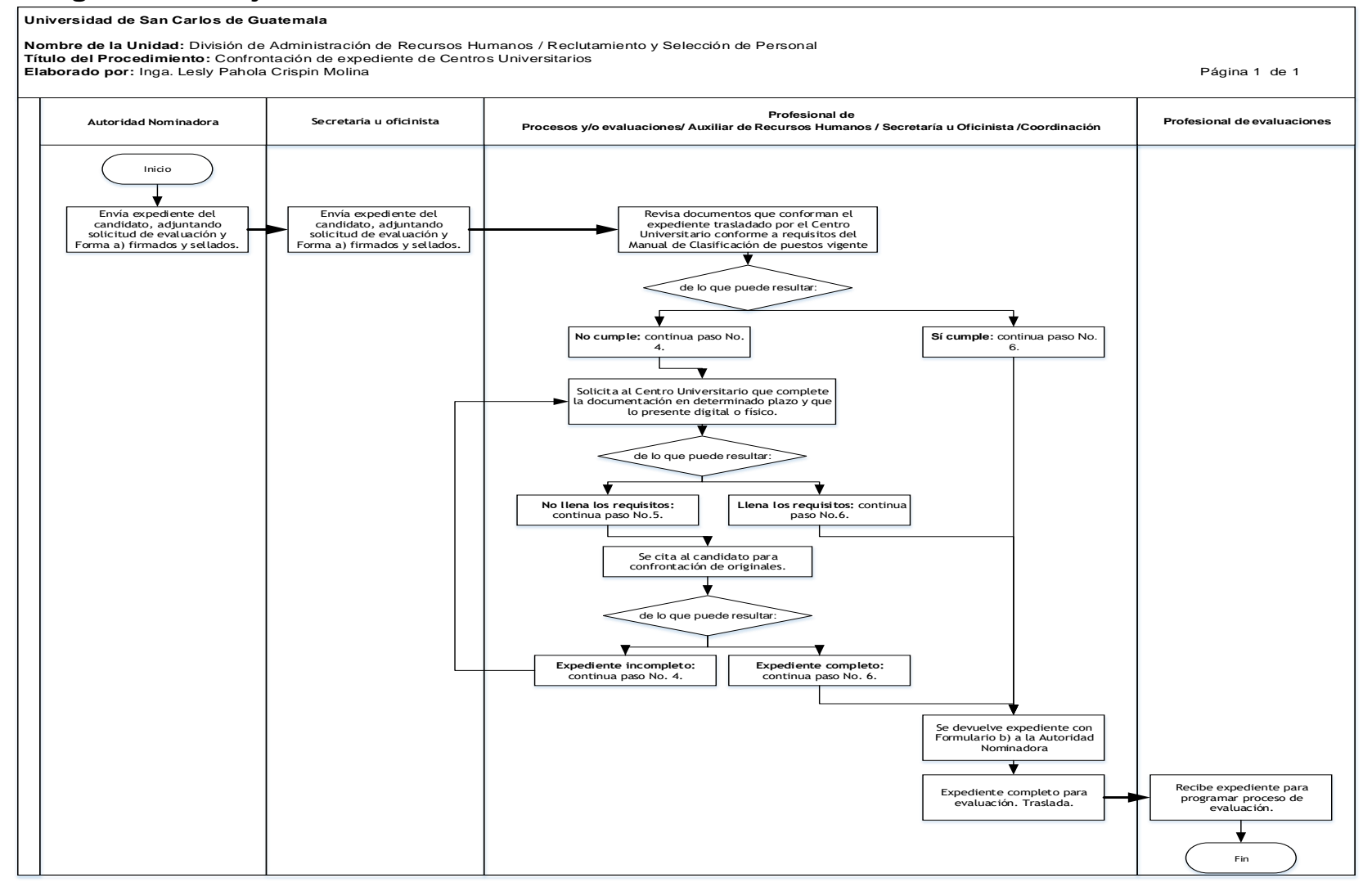

## **8.4 Formularios**

- a) Certificación de expediente de Centros Universitarios. Form-DARH.003
- b) Ref. DARH. RyS, Oficio.

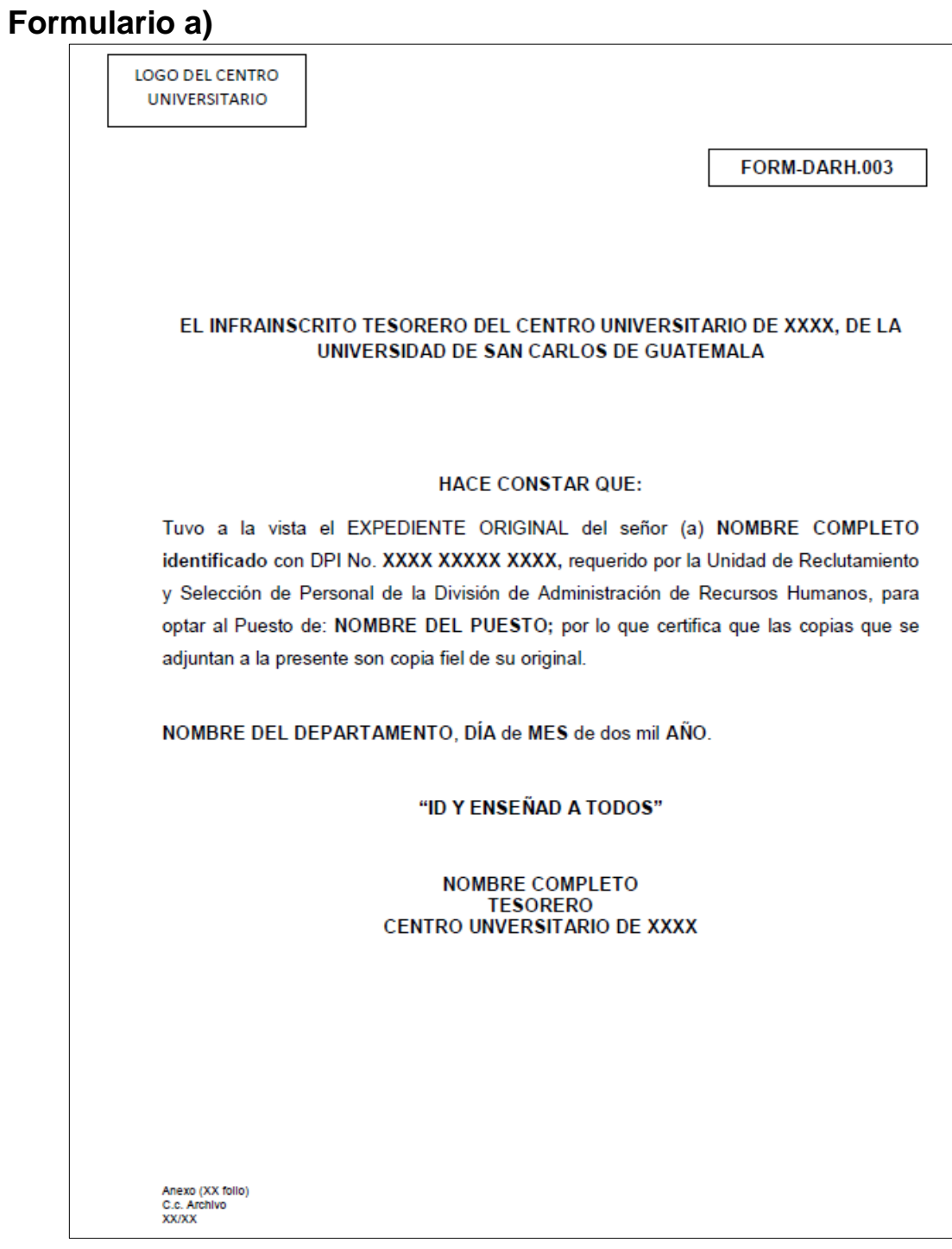

## **Formulario b)**

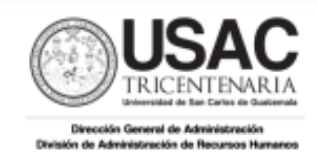

Ref. DARH. RyS. XXX-2022 Guatemala, XX de XXXX de 2022

Profesion Nombre, Puesto Autoridad Académica y/o Administrativa Universidad de San Carlos de Guatemala Ciudad Universitaria zona 12

Atte.: Nombre y puesto.

#### Estimado Licenciado (a) Apellido:

De manera atenta nos permitimos informarles...........

Esperamos servirle en otra oportunidad y aprovechamos para suscribir cordialmente.

#### "ID Y ENSEÑAD A TODOS"

#### **XXXXX**

Profesional (a), Unidad de Reclutamiento y Selección de Personal

Vo.Bo.

**XXXXX** Coordinador (a) Unidad de Reclutamiento y Selección de Personal

Vo.Bo.

**XXXXX**  $Jefe(a)$ División de Administración de Recursos Humanos

Anexo (XX folio) C.c. Archivo **XX/XX** 

9. EVALUACIÓN DE CANDIDATOS PARA FORTALECER EL BANCO DE ELEGIBLES DE LA DIVISIÓN DE ADMINISTRACIÓN DE RECURSOS HUMANOS.

- a) El presente procedimiento se rige por el Artículo 33, 34, 35 y 39 del Reglamento Relaciones Laborales entre la Universidad de San Carlos de Guatemala y su Personal; y, Artículo 37, Inciso 4 del Pacto Colectivo de Condiciones de Trabajo suscrito entre la Universidad de San Carlos de Guatemala y el Sindicato de Trabajadores de la Universidad de San Carlos de Guatemala.
- b) Las Autoridades Nominadoras de las Unidades Ejecutoras pueden requerir procesos de evaluación para banco de elegibles.
- c) Se faculta al Coordinador de la Unidad de Reclutamiento y Selección de Personal evaluar a los candidatos idóneos según cumplan requisitos para fortalecer banco de elegibles.
- d) Todo candidato debe llenar los requisitos establecidos en el Manual de Clasificación de Puestos vigente de la División de Administración de Recursos Humanos.
- e) El expediente debe ser confrontado por el personal a cargo que labora en la Unidad de Unidad de Reclutamiento y Selección de Personal y debe contener los documentos siguientes:
	- Solicitud de empleo.
	- Curriculum vitae actualizado.
	- Carencia de antecedentes penales vigentes.
	- Carencia de antecedentes policíacos vigentes
	- Constancia de no constar en el registro de agresores sexuales (aplica para puestos que desarrollen actividades personales o permanentes con niños, niñas y adolescentes -NNA-).
	- Título o certificación de estudios, constancia de especialización según exija el puesto
	- Constancias laborales previas
- Tres (3) cartas de referencia personal actualizadas
- Constancia de Registro Tributario Unificado -RTU- vigente.
- Fotocopia de Documento Personal de Identificación -DPI- vigente y
- Fotografía tamaño cédula reciente, en papel fotografía.
- g) Los documentos de soporte para el presente procedimiento pueden ser enviados de manera física y/o vía electrónica con firmas en original o con imagen digital de la rúbrica, según lo establecido por el Consejo Superior Universitario en el punto SÉPTIMO, inciso 7.1, Acta No.21-2022, celebrada el 16.06.2022, procedimiento No.8.

# **9.2 Descripción del procedimiento**

**Nombre de la Unidad:** División de Administración de Recursos Humanos / Unidad de Reclutamiento y Selección de Personal

**Título del Procedimiento:** Evaluación de candidatos para fortalecer el banco de elegibles de la División de Administración de Recursos Humanos.

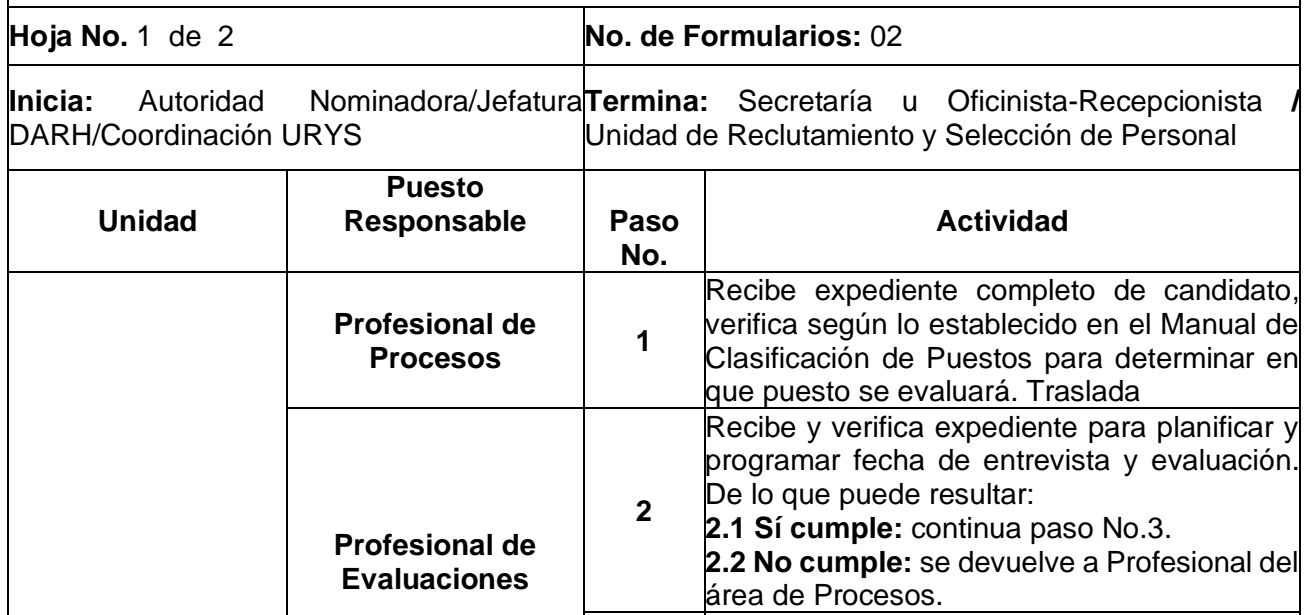

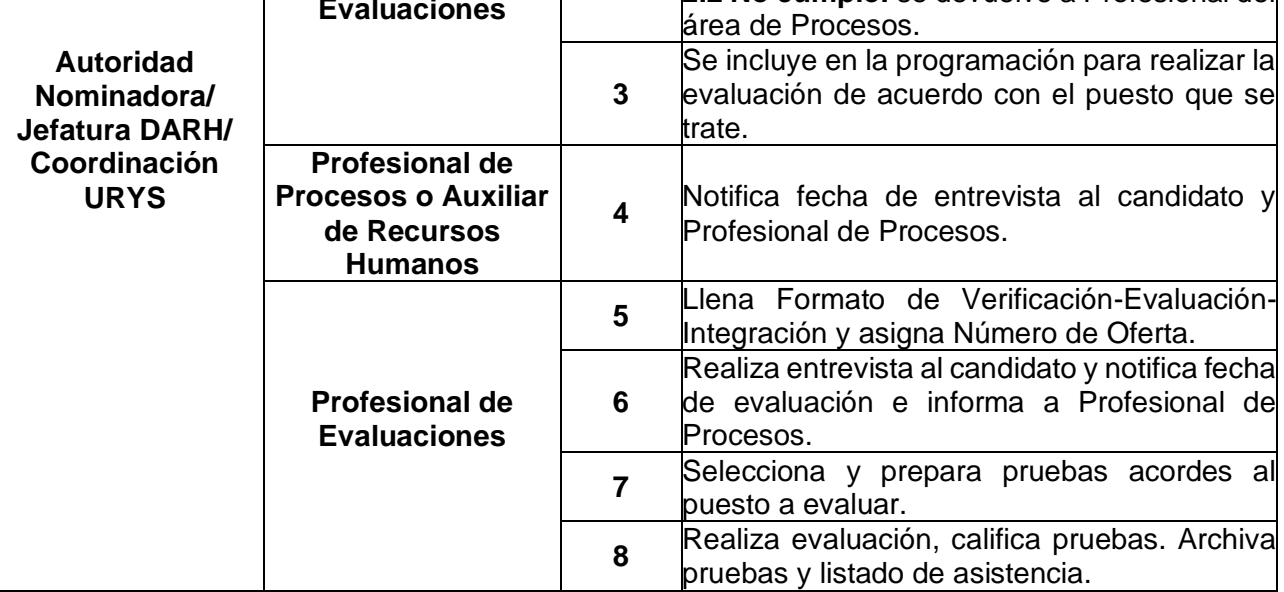

**Nombre de la Unidad:** División de Administración de Recursos Humanos Nombre de la Unidad. División de Administración de Recursos Humanos<br>/ Unidad de Reclutamiento y Selección de Personal

**Título del Procedimiento:** Evaluación de candidatos para fortalecer el banco de elegibles de la División de Administración de Recursos Humanos.

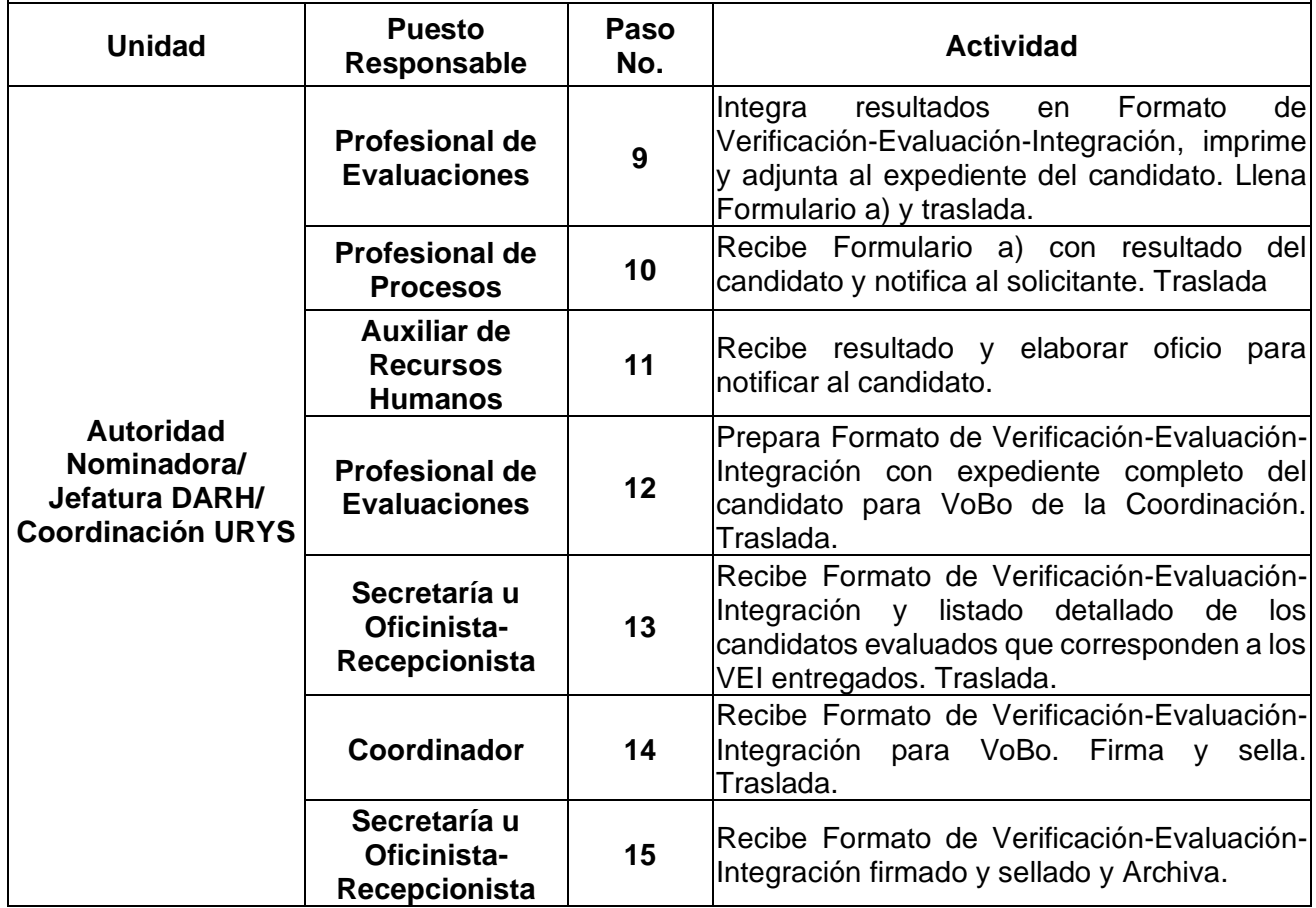

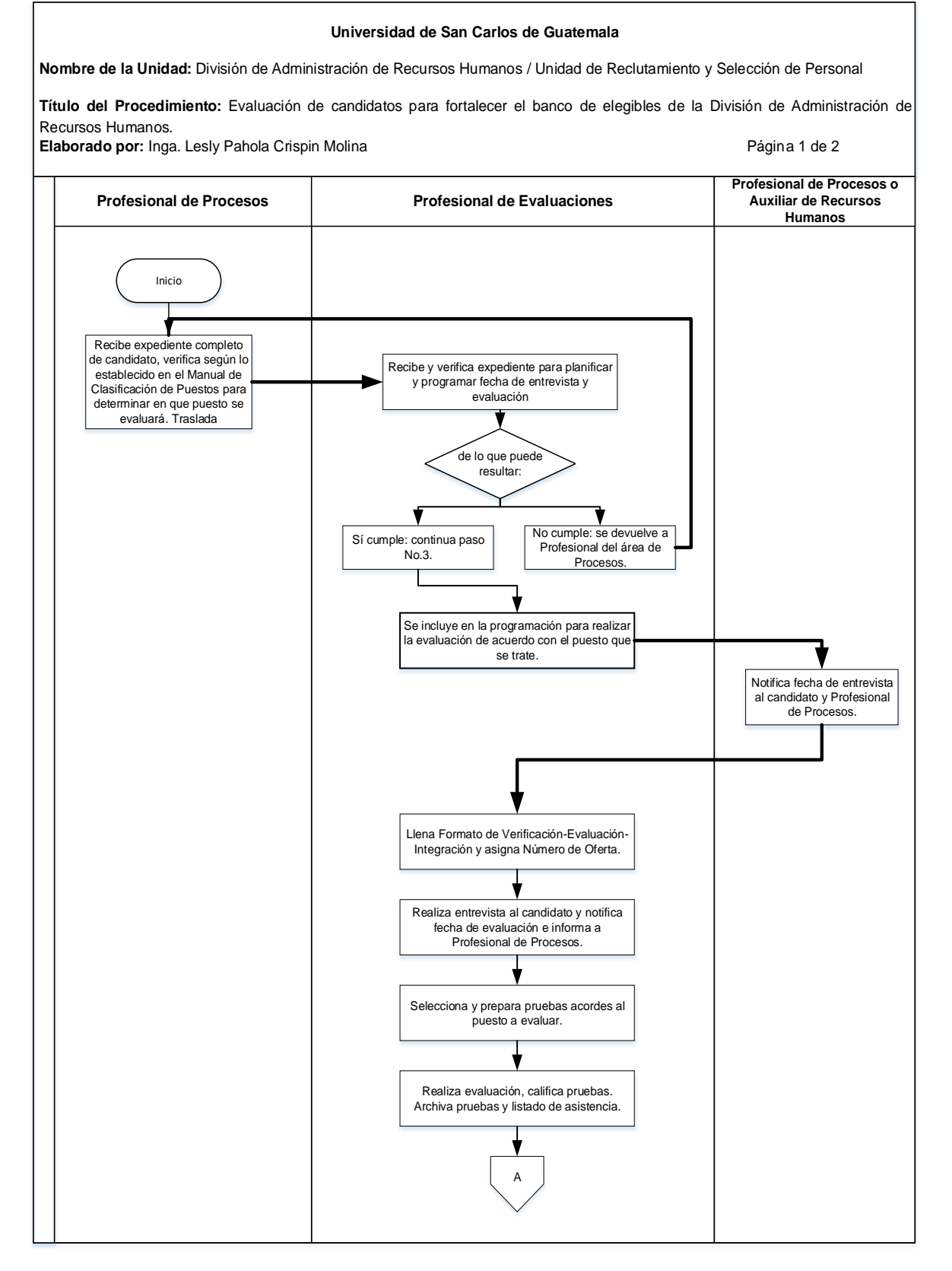

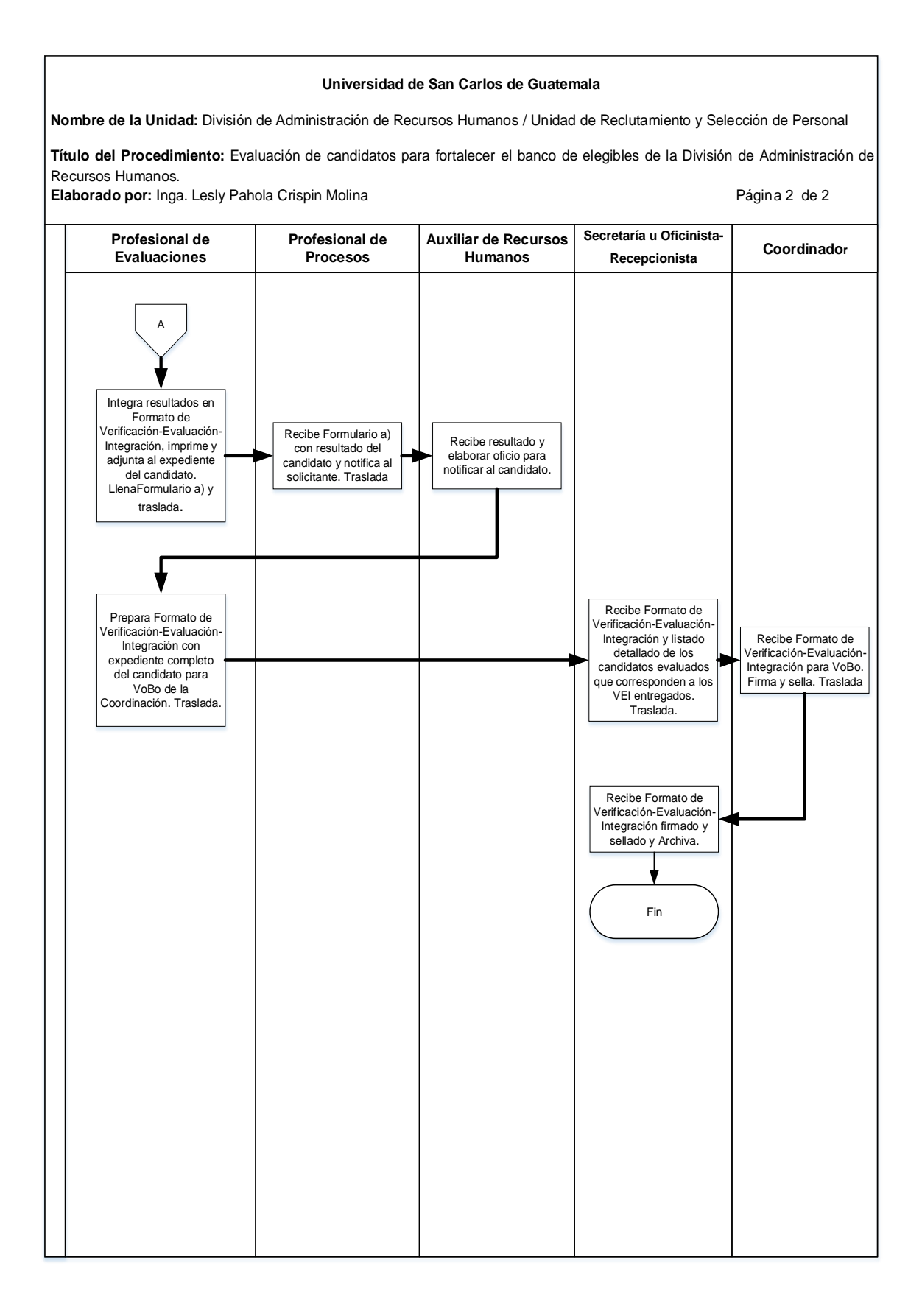

## **9.4 Formularios**

- a) Form-DARH.011, Entrega de resultados del área de evaluaciones.
- b) Ref. DARH. RyS, Oficio.

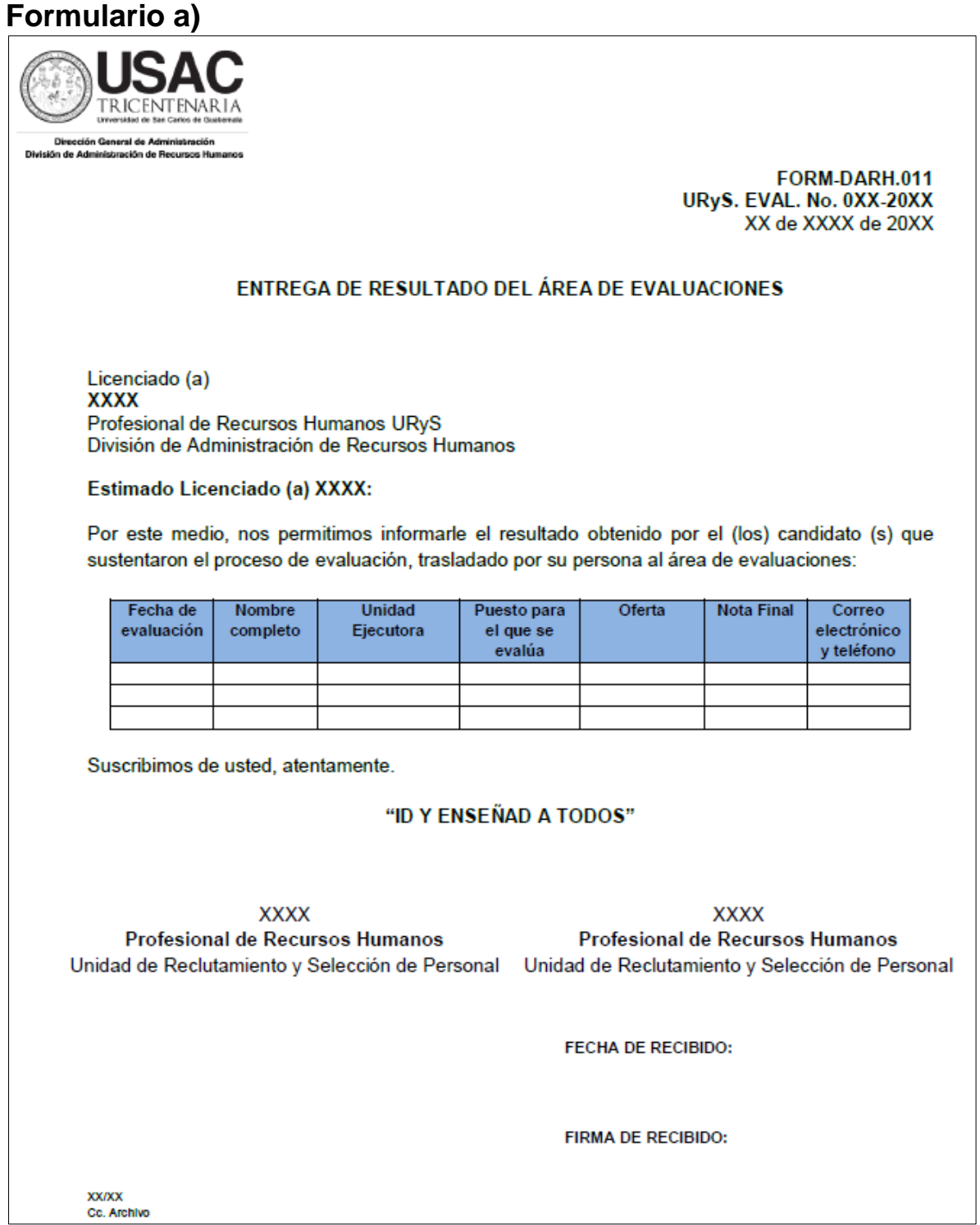

### **Formulario b)**

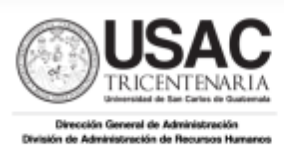

Ref. DARH. RyS. XXX-2022 Guatemala, XX de XXXX de 2022

Profesion **Nombre, Puesto** Autoridad Académica y/o Administrativa Universidad de San Carlos de Guatemala Ciudad Universitaria zona 12

Atte.: Nombre y puesto.

#### Estimado Licenciado (a) Apellido:

De manera atenta nos permitimos informarles...........

Esperamos servirle en otra oportunidad y aprovechamos para suscribir cordialmente.

#### "ID Y ENSEÑAD A TODOS"

#### **XXXXX**

Profesional (a), Unidad de Reclutamiento y Selección de Personal

Vo.Bo.

**XXXXX** Coordinador (a) Unidad de Reclutamiento y Selección de Personal

#### Vo.Bo.

**XXXXX** Jefe (a)

División de Administración de Recursos Humanos

Anexo (XX folio)<br>C.o. Archivo<br>XX/XX

# **F. PROCEDIMIENTOS DE LA UNIDAD DE SUELDOS Y NOMBRAMIENTOS**

### **Título o Denominación**

1. CALENDARIZACIÓN DE ACTIVIDADES MENSUALES DE PROCESOS DE SUELDOS

- a) El Coordinador de la Unidad de Sueldos y Nombramientos de la División de Administración de Recursos Humanos, con la participación del Departamento de Caja Central, son los responsables de elaborar la programación de salarios y prestaciones del mes correspondiente, la cual será difundida a los Profesionales de Sueldos y Nombramientos y Operador de Gestiones de Sueldos.
- b) El Programa de salarios del mes debe de ser difundido a los profesionales de sueldos, a los bancos del Sistema, al Departamento de Caja Central, al Departamento de Cobros, al Profesional de Asuntos Jurídico-Administrativos y al Técnico de Soporte de Nómina del ISR.

# **1.2 Descripción del procedimiento**

**Nombramientos**

**Contrataciones o Secretaria**

**Nombre de la Unidad:** División de Administración de Recursos Humanos / Unidad de Sueldos y Nombramientos

**Título del Procedimiento:** calendarización de actividades mensuales de procesos de sueldos

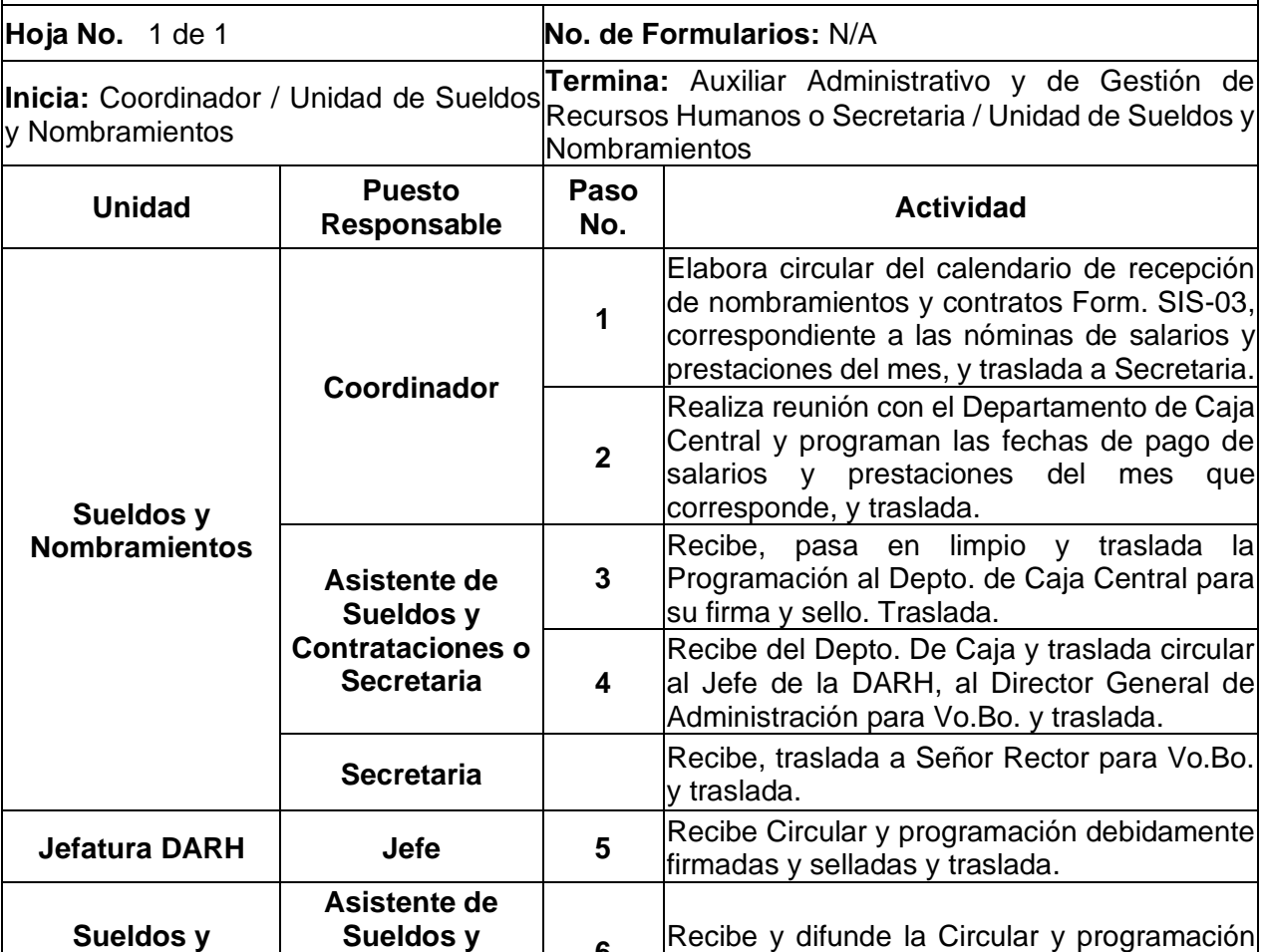

**6**

de acuerdo a norma b) de este procedimiento.

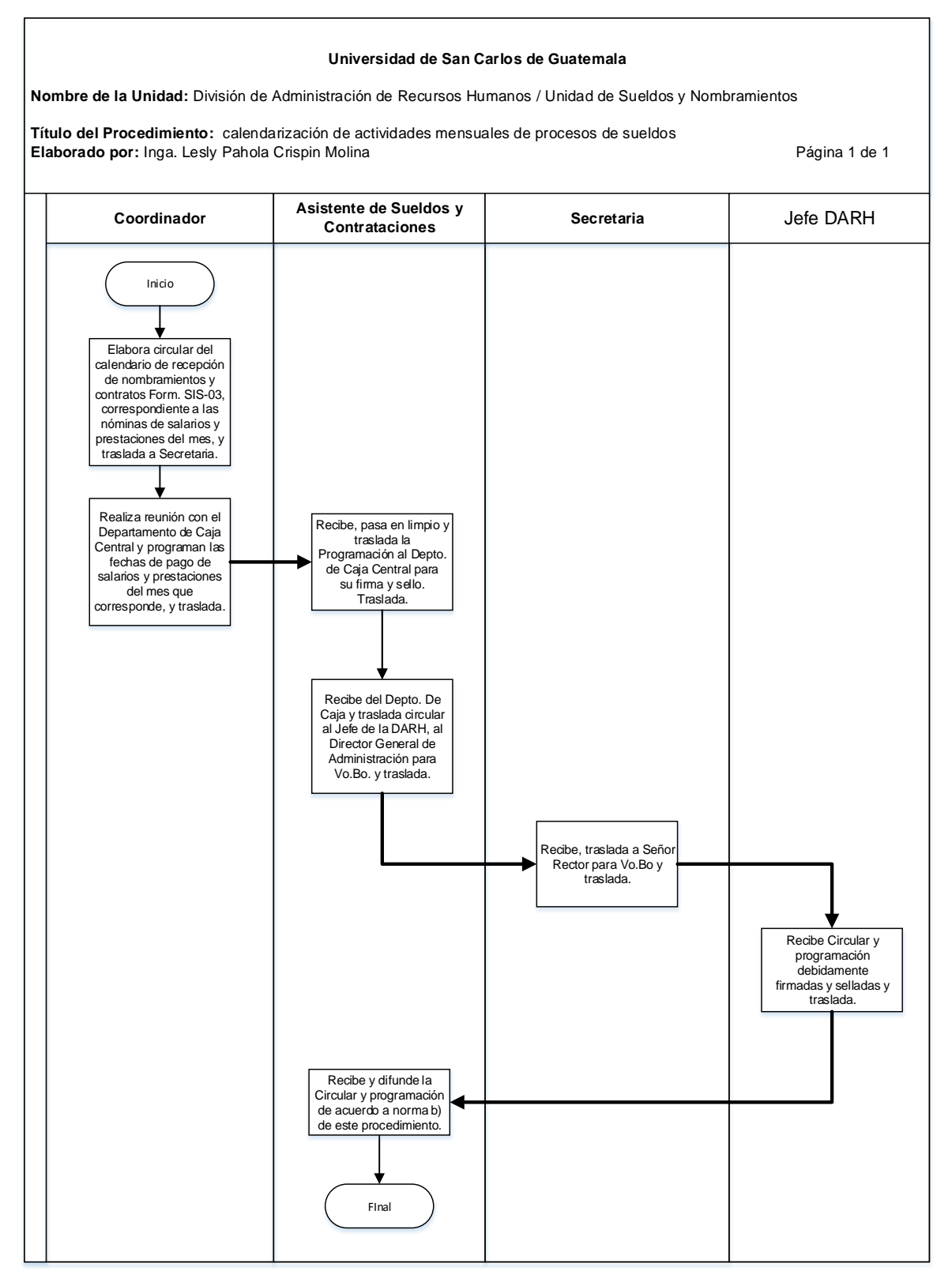

**1.4 Formularios** N/A

2. TRÁMITE DE CONTRATOS Y NOMBRAMIENTOS DEL PERSONAL DE LA UNIVERSIDAD DE SAN CARLOS DE GUATEMALA.

- a) Se debe consultar la Actualización del Manual de Normas y Procedimientos, Módulo II, "Nombramientos, contrataciones e historial laboral de trabajadores universitarios con cargo a los renglones presupuestarios 011, 021, 022 y 023" Aprobado en Acuerdo de Rectoría No. 0077-2021 de fecha 08 de febrero 2021, modificado según Acuerdo de Rectoría No. 914-2021 de fecha 09 de noviembre de 2021.
- b) La Tesorería debe adjuntar a los contratos/nombramientos que entregue al Profesional de Sueldos y Nombramientos, 03 copias de la planilla de control de trámite de contratos/nombramientos, 02 para el Profesional de Sueldos y 01 copia para la Tesorería.
- c) La Tesorería debe entregar los contratos/nombramientos al Profesional de la Unidad, de acuerdo al calendario de recepción de nombramientos y contratos y nóminas gestionadas por tesorería en el mes correspondiente, contenido en la circular DARHS respectiva (Ver procedimiento No. 1 de la Unidad de Sueldos y Nombramientos de este Manual). Por lo anterior, el Profesional tiene la potestad de no recibir contratos/nombramientos que se presenten de manera extemporánea.
- d) Las Tesorerías deben adjuntar a los contratos/nombramientos entregados al Profesional de Sueldos, por lo menos, 02 copias del Form. SIS-03 original, para que sean firmados y sellados por el Profesional y devueltos a la Tesorería cuando los mismos hayan sido autorizados.
- e) Para la autorización de contratos de escuela de vacaciones e interciclos, además de los requisitos establecidos en el Módulo II, debe adjuntarse a los mismos, los informes de labores del personal contratado con visto bueno del Coordinador de Área de la carrera de la Unidad Académica, las constancias que respalden su asistencia, y la documentación que respalde la disponibilidad

presupuestaria para efectuar las contrataciones; en el caso de la Escuela de Vacaciones, también se debe adjuntar el normativo correspondiente.

## **2.2 Descripción del procedimiento**

**Nombre de la Unidad:** División de Administración de Recursos Humanos / Unidad de Sueldos y Nombramientos

**Título del Procedimiento:** trámite de contratos y nombramientos del personal de la Universidad de San Carlos de Guatemala.

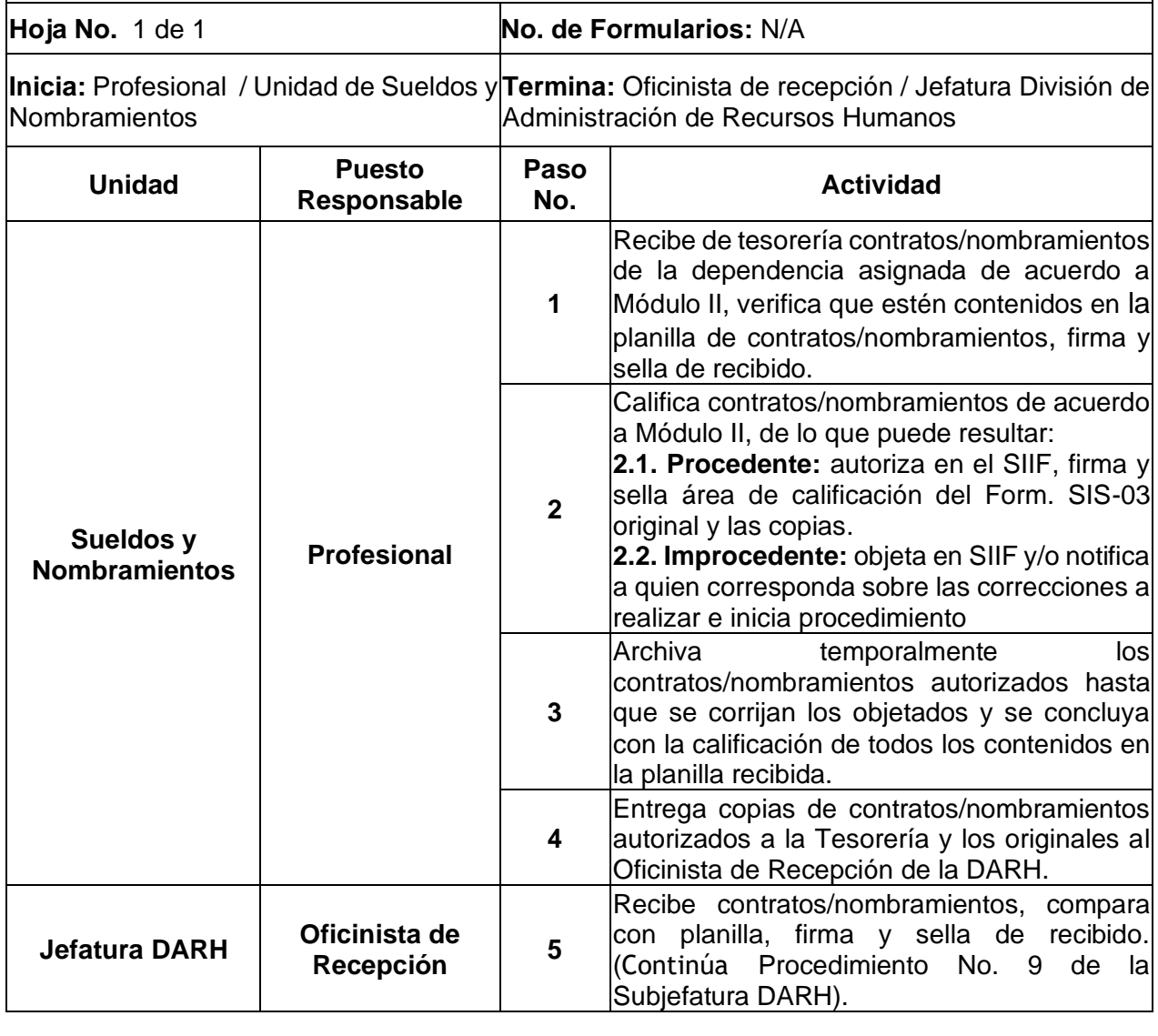

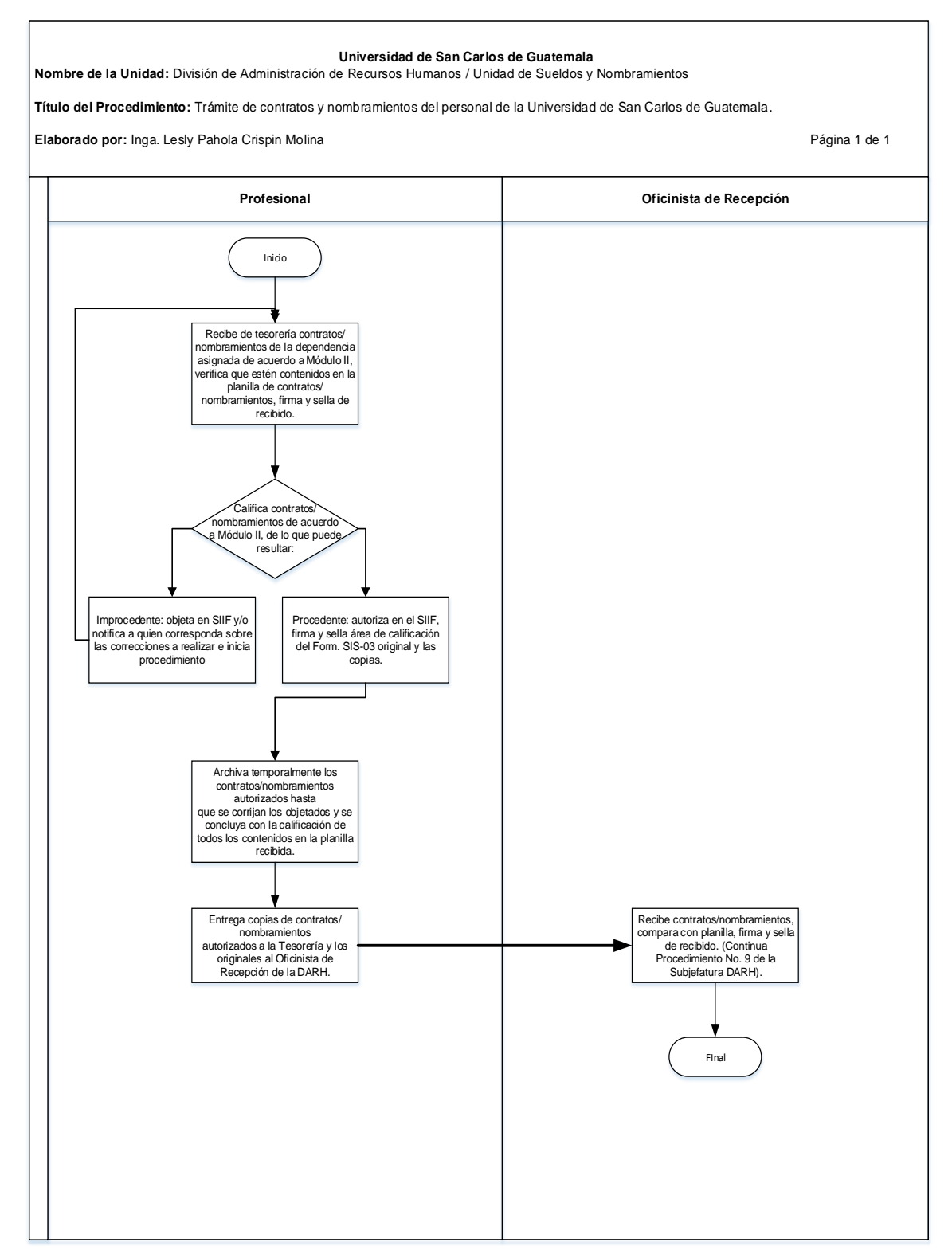

### **2.4 Formularios** N/A

3. GESTIÓN DE PROCESOS DE PAGO DE SUELDOS Y PRESTACIONES DE AÑO ACTUAL Y AÑOS ANTERIORES.

- a) Se debe consultar la Actualización del Manual de Normas y Procedimientos, Módulo III, "Revisión, emisión y pago de sueldos y prestaciones a los trabajadores con cargo a los renglones presupuestarios 011, 021, 022 y 023" Aprobado en Acuerdo de Rectoría No. 0680-2015 de fecha 08 de mayo 2015.
- b) La Coordinación de la Unidad de Sueldos y Nombramientos informará a los Profesionales de la unidad y al Operador de Gestiones de Sueldos, semanalmente y por escrito, sobre las fechas en que se realizarán los procesos de pago, la forma en que las nóminas gestionadas deberán ser autorizadas, y los medios por los cuales serán enviados al Operador de Gestiones de Sueldos.
- c) La Tesorería debe generar las nóminas complemento de acuerdo al calendario de recepción de nombramientos y contratos y nóminas complemento en el mes correspondiente, contenido en la circular DARHS respectiva. Por lo anterior, el Profesional de Sueldos y Nombramientos tiene la potestad de no incluir en el proceso de pago, las nóminas gestionadas que se presenten de manera extemporánea.
- d) Cuando el Profesional de Sueldos y Nombramientos necesite la reversión de alguna nomina complemento que ya haya sido autorizada y procesada, el Coordinador de la Unidad designará al personal que deberá atender la solicitud.
- e) En el caso de nóminas complemento de años anteriores, la tesorería debe adjuntar la documentación de respaldo que garantice la existencia de disponibilidad para efectuar el pago, y para los pagos de reinstalación, la disponibilidad será certificada por el Departamento de Presupuesto, en la nominas complemento respectivas.

# **3.2 Descripción del procedimiento**

**Nombre de la Unidad:** División de Administración de Recursos Humanos / Unidad de Sueldos y Nombramientos

**Título del Procedimiento:** gestión de procesos de pago de sueldos y prestaciones de año actual y años anteriores.

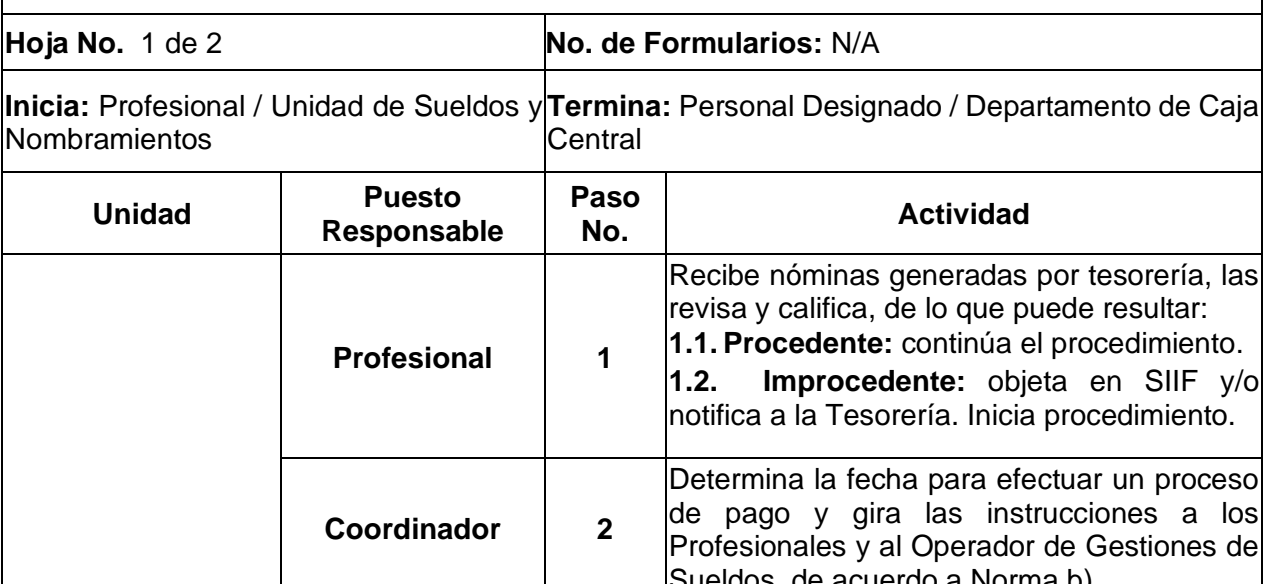

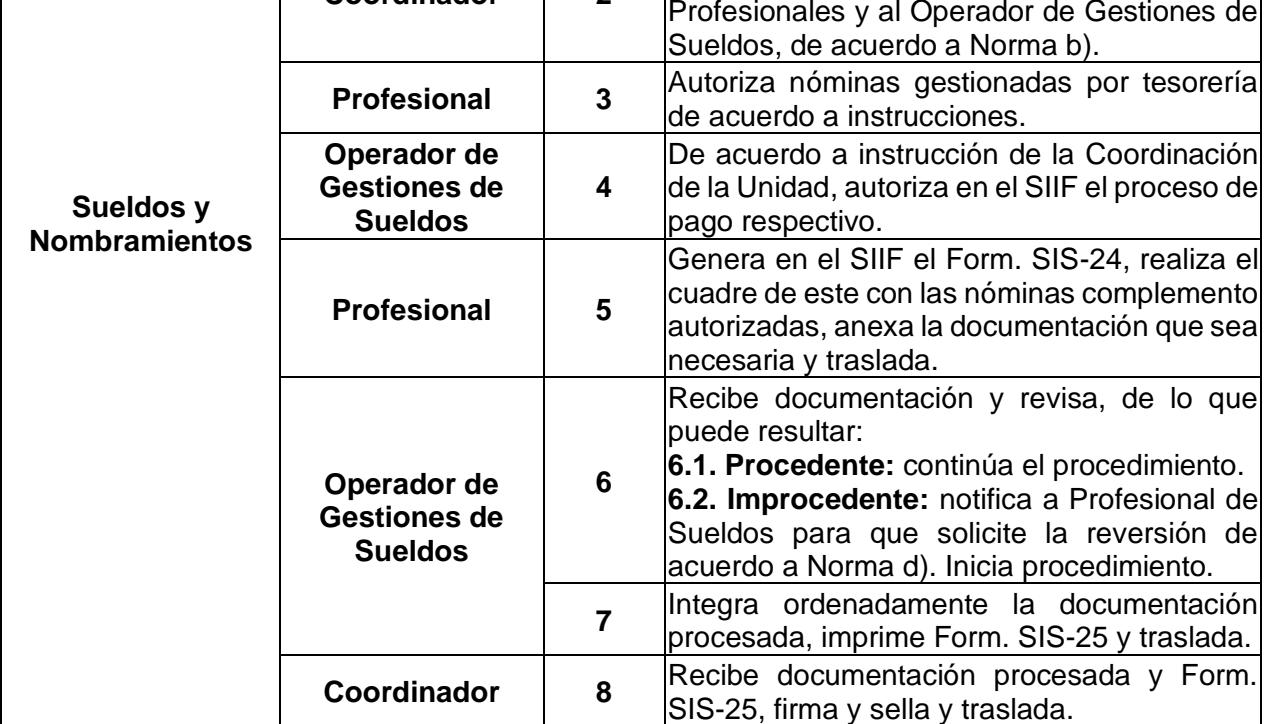

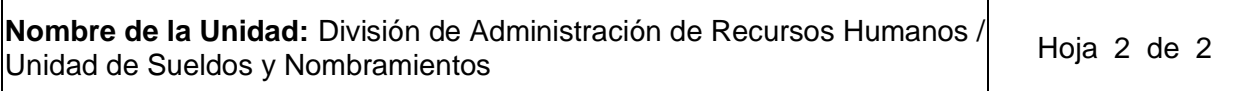

**Título del Procedimiento:** gestión de procesos de pago de sueldos y prestaciones de año actual y años anteriores.

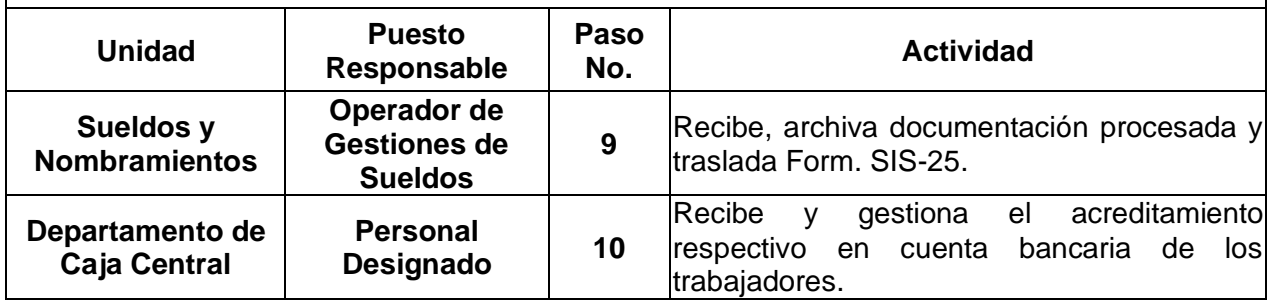

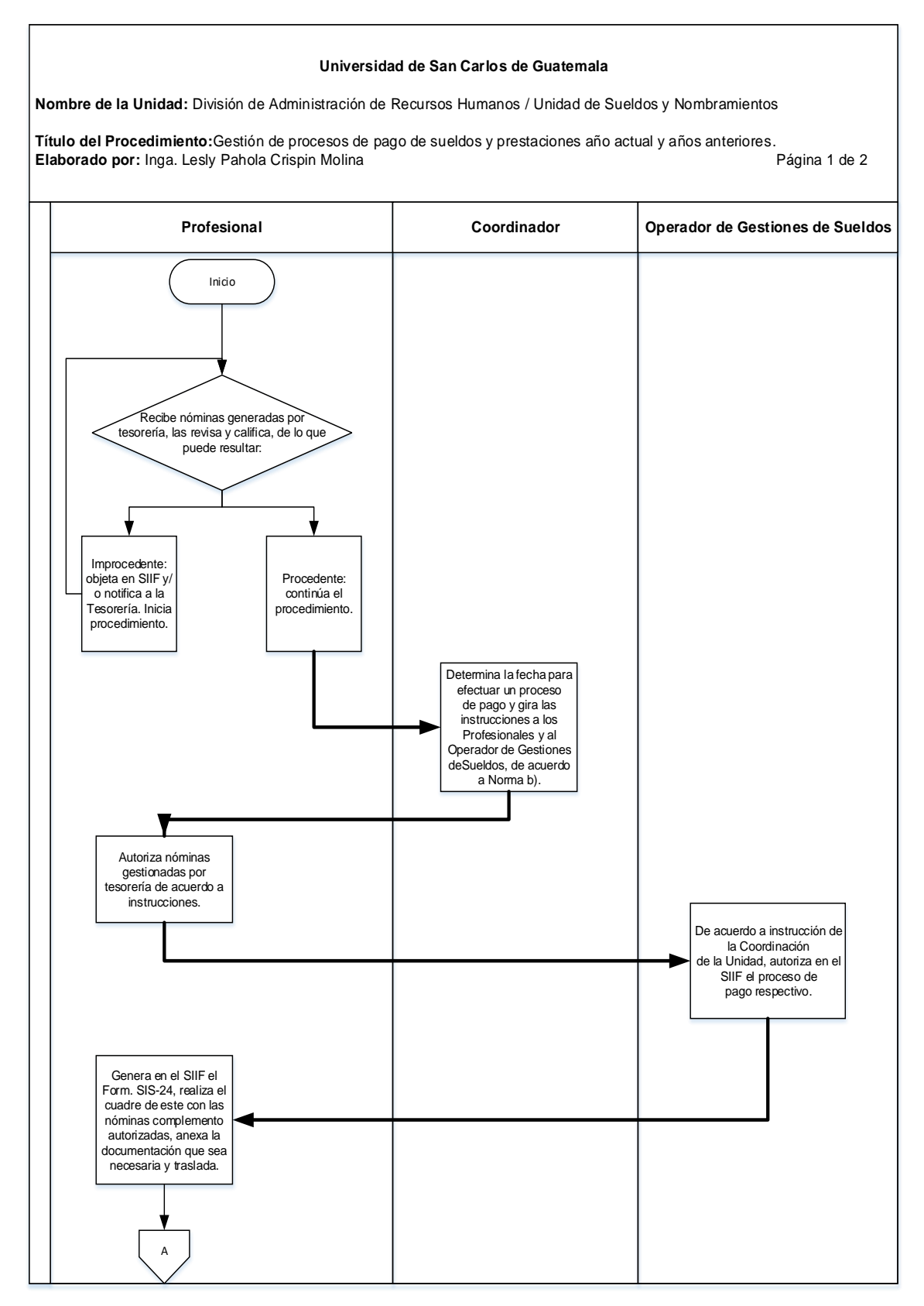

#### **Universidad de San Carlos de Guatemala**

**Nombre de la Unidad:** División de Administración de Recursos Humanos / Unidad de Sueldos y Nombramientos

**Título del Procedimiento:**Gestión de procesos de pago de sueldos y prestaciones año actual y años anteriores. **Elaborado por:** Inga. Lesly Pahola Crispin Molina Página 2 de 2

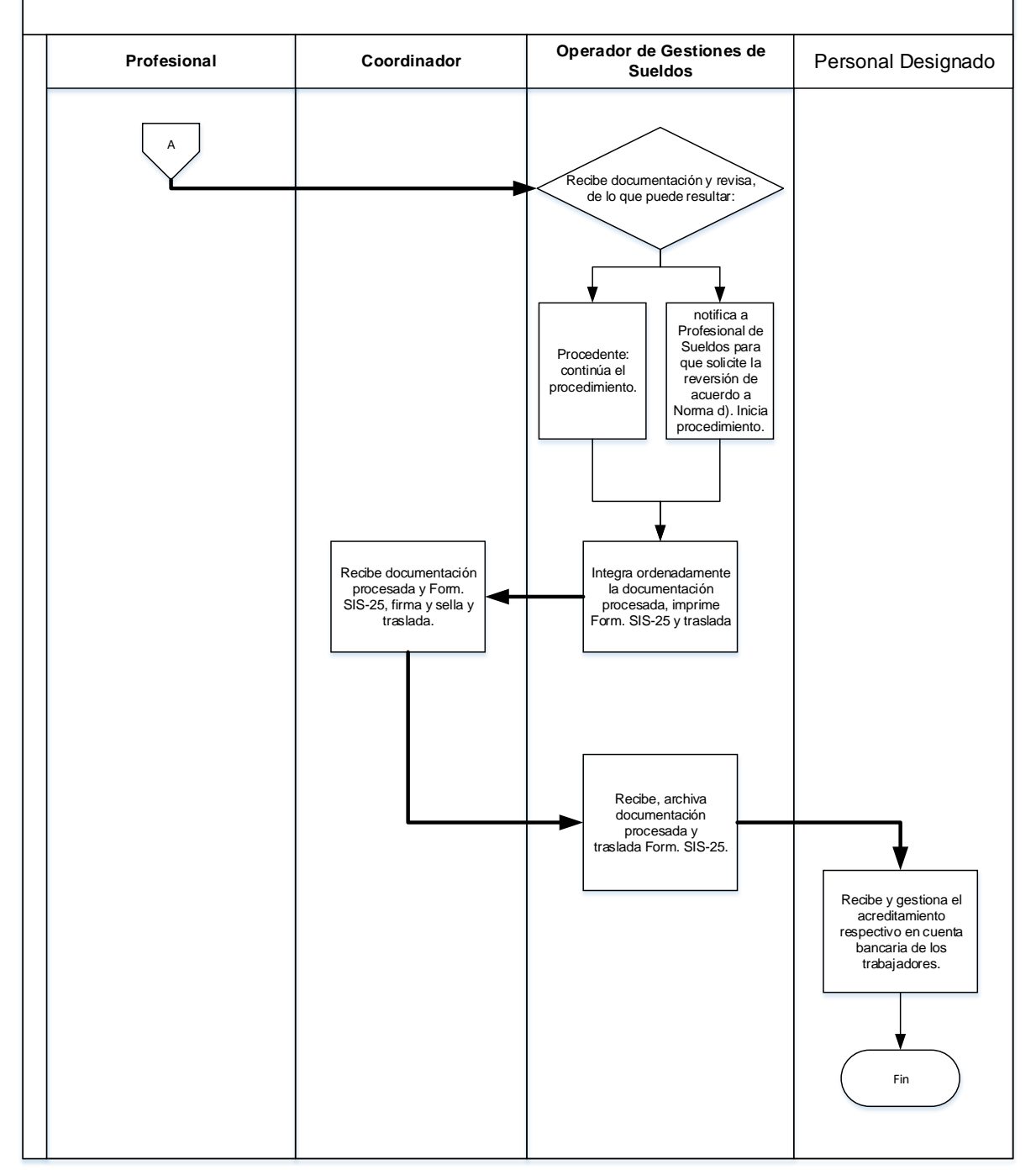

### **3.4 Formularios**

N/A

4. REGISTRO Y CONTROL DEL HISTORIAL LABORAL DEL PERSONAL DE LA UNIVERSIDAD DE SAN CARLOS DE GUATEMALA

- a) Los documentos que conforman el historial laboral del personal son: suspensiones y altas de IGSS, licencias con y sin goce de sueldo, renuncias, despidos, defunciones, modificaciones a descuentos, entre otros. (Ver Módulo III.)
- b) En el caso del registro y control de las licencias con y sin goce de sueldo, se seguirán los procedimientos No. 6 y 7 de este Manual.
- c) A las suspensiones y altas emitidas por el IGSS se les debe consignar la partida presupuestaria, número de plaza del trabajador y número de registro de personal, de igual manera debe hacerse con cualquier otro documento que no contenga dicha información.
- d) Las Tesorerías son responsables de entregar al Profesional de Sueldos y Nombramientos todos los documentos que conforman el historial laboral del personal de su dependencia, inmediatamente después de que le sea entregada, de lo contrario, el Profesional de la Unidad no se hará responsable de las consecuencias que se generen al respecto.

# **4.2 Descripción del procedimiento**

**Nombre de la Unidad:** División de Administración de Recursos Humanos / Unidad de Sueldos y Nombramientos

**Título del Procedimiento:** registro y control del historial laboral del personal de la Universidad de San Carlos de Guatemala.

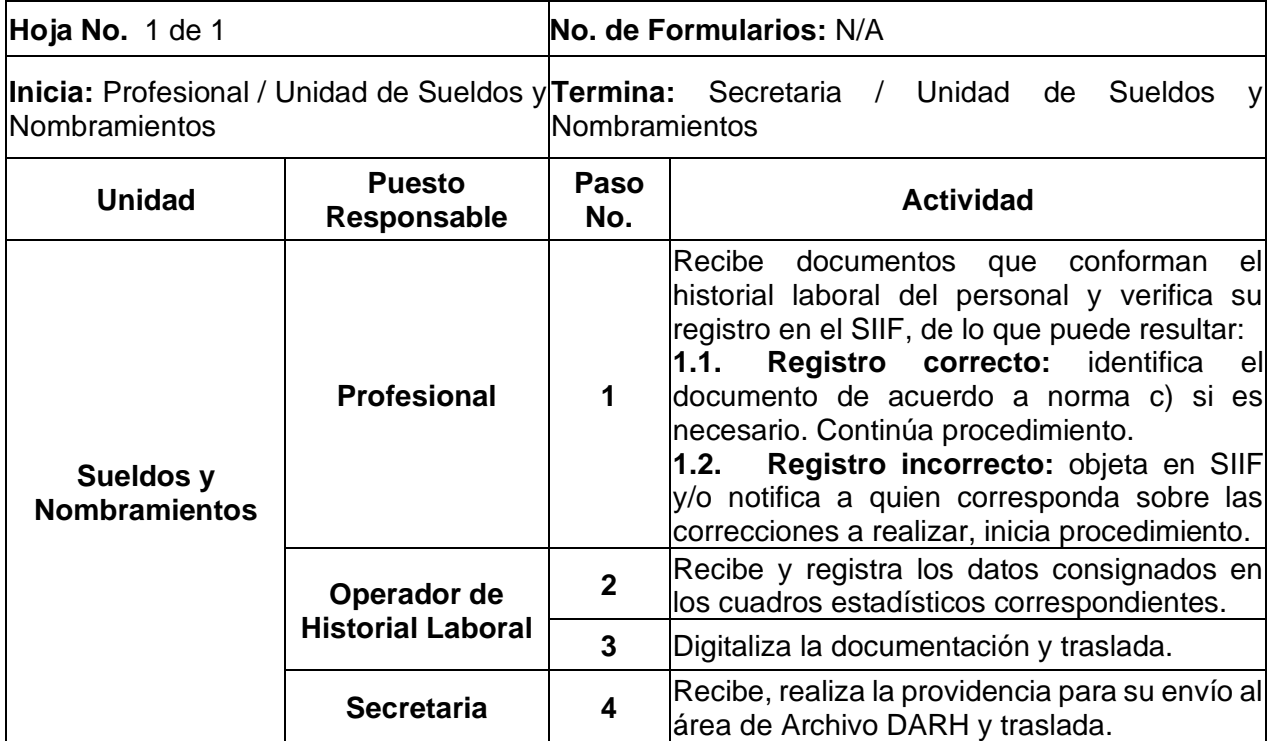

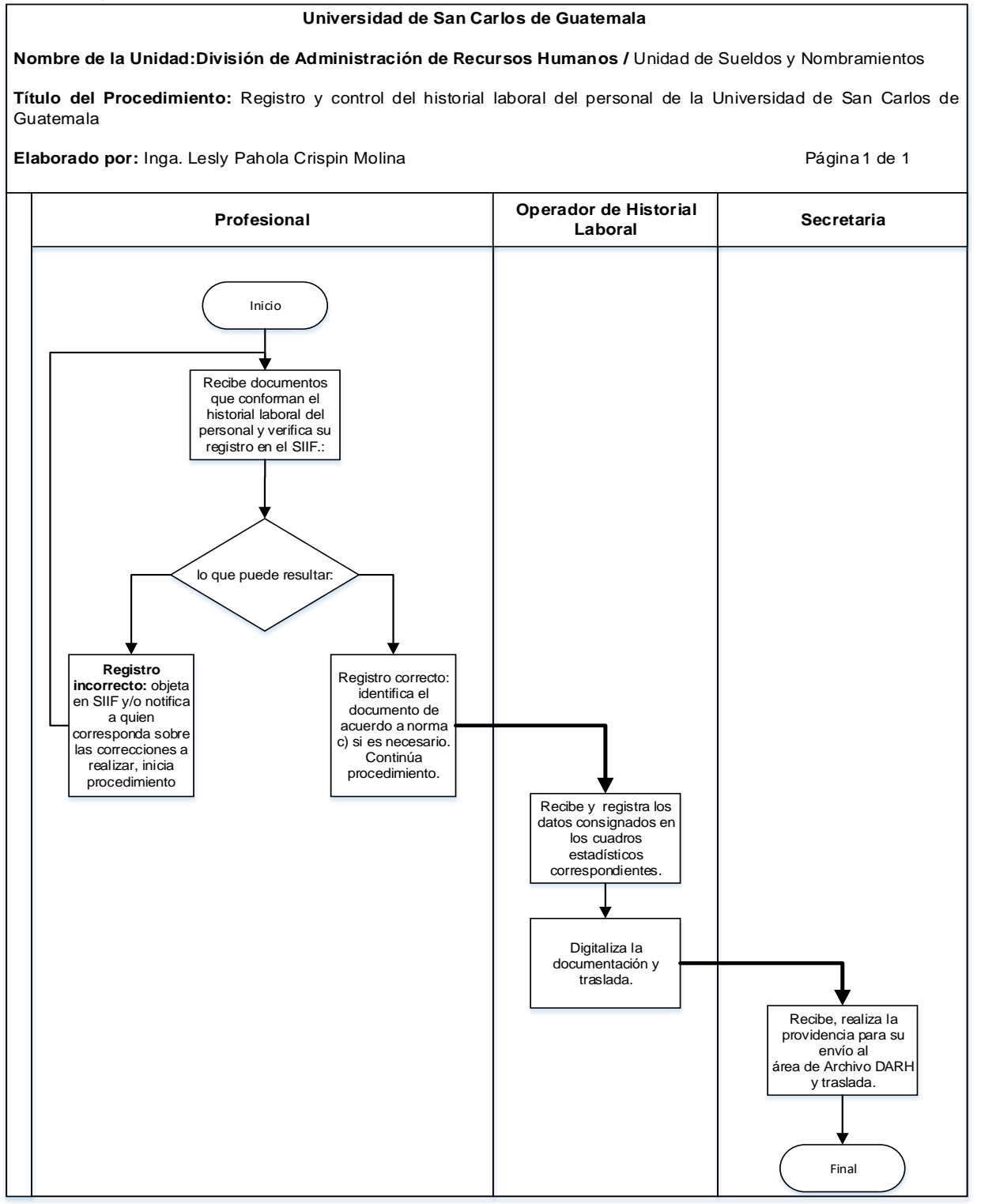

## **4.4 Formularios**

N/A

5. GESTIÓN PARA EL PAGO DE TIEMPO EXTRAORDINARIO A PERSONAL DE LA DARH

- a) Se debe consultar el Procedimiento para Trámite, Registro y Control de Pago de Tiempo Extraordinario, autorizado con Acuerdo de Rectoría No. 0029-2021.
- b) El tiempo extraordinario que se reporte debe ser con horas exactas o medias horas, para evitar inconvenientes en la elaboración del Form. SIS-18 y Form. SIS-19 en el SIIF.

# **5.2 Descripción del procedimiento**

**Nombre de la Unidad:** División de Administración de Recursos Humanos / Unidad de Sueldos y Nombramientos

**Título del Procedimiento:** gestión para el pago de tiempo extraordinario a personal de la DARH

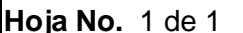

**No. de Formularios: N/A** 

**Inicia:** Coordinador / Unidad de Sueldos **Termina:** Auxiliar de procesos administrativos del ISR y Nombramientos / Jefatura DARH

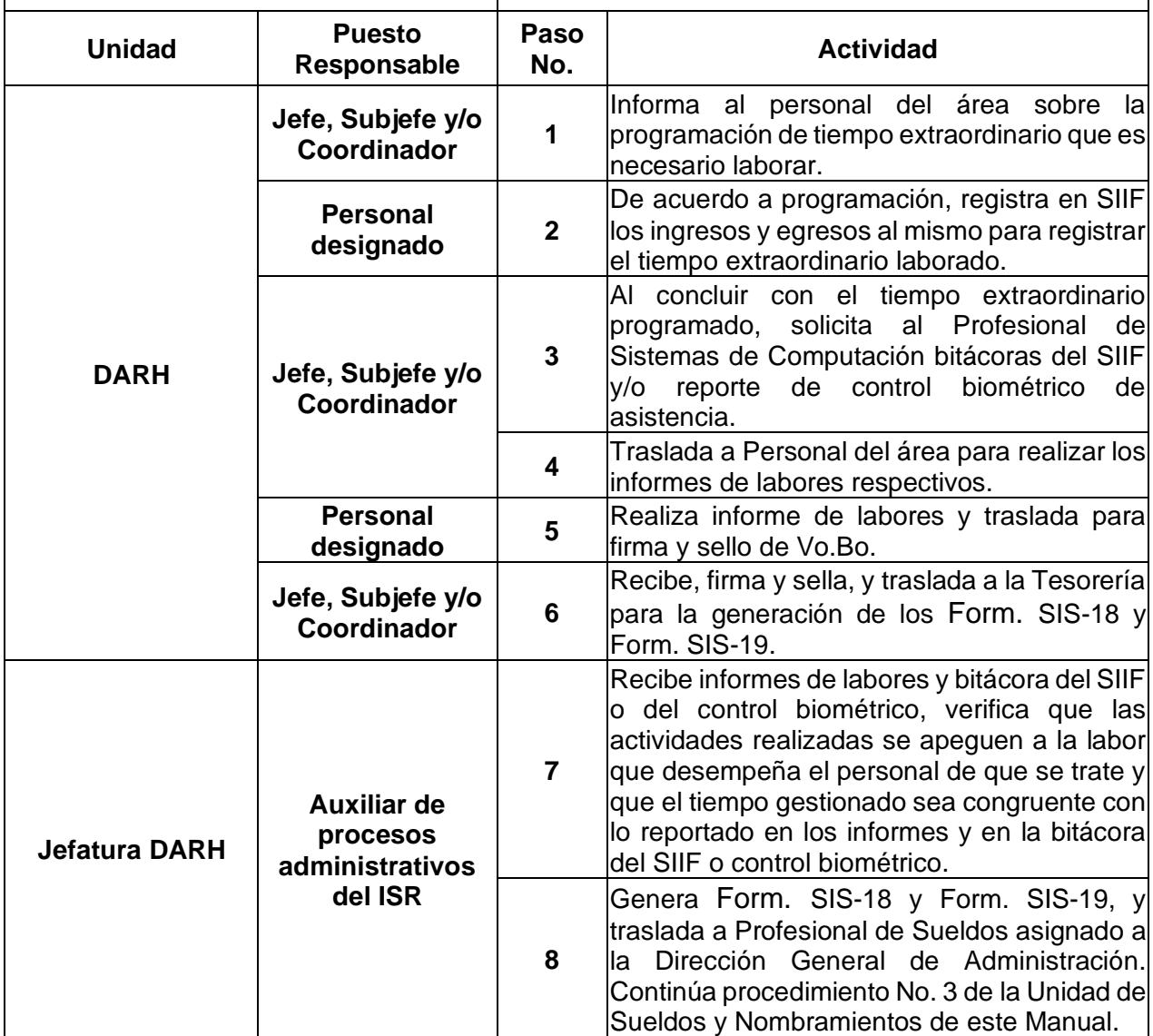
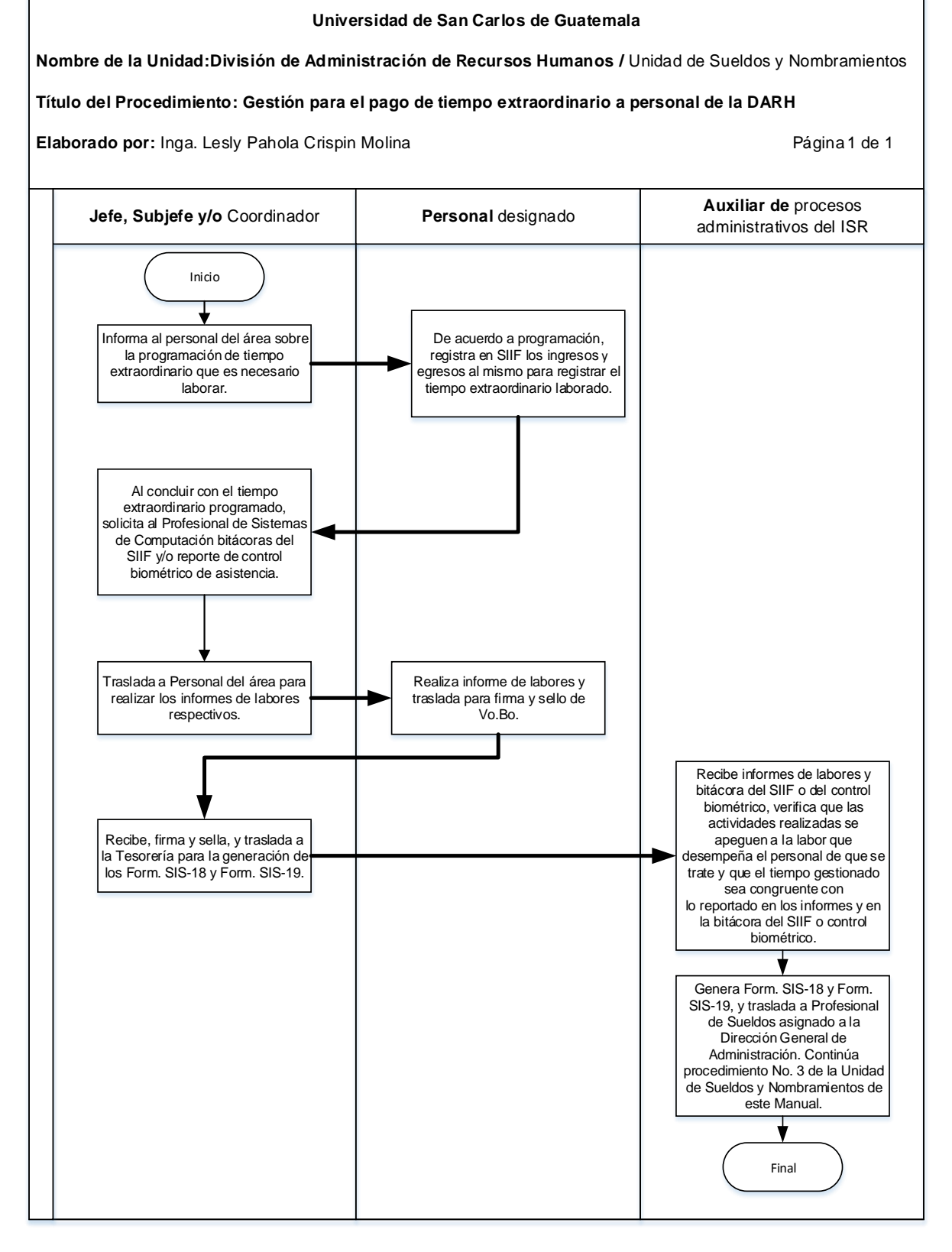

#### **5.4 Formularios** N/A

6. GESTIÓN DE FORMULARIOS DE LICENCIA DE DEPENDENCIAS DESCENTRALIZADAS.

- a) Para el presente procedimiento se deben consultar las Normas y Procedimientos para la Concesión de Licencias, otorgamiento de Ayudas Becarias y Pago de Prestaciones Especiales al Personal de la Universidad de San Carlos de Guatemala.
- b) Las Unidades Ejecutoras descentralizadas son: Facultades, Escuelas no facultativas, Centros Universitarios, Dirección General de Extensión y Dirección General de Investigación.
- c) El Profesional de Sueldos y Nombramientos asignado debe calificar en el SIIF los formularios de licencia con y sin goce de sueldo de acuerdo a la legislación vigente y la documentación de soporte cuando corresponda.

**Nombre de la Unidad:** División de Administración de Recursos Humanos / Unidad de Sueldos y Nombramientos

**Título del Procedimiento:** Gestión de formularios de licencia de dependencias descentralizadas

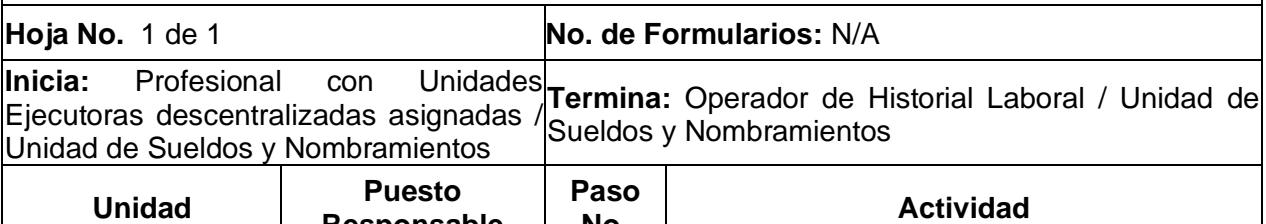

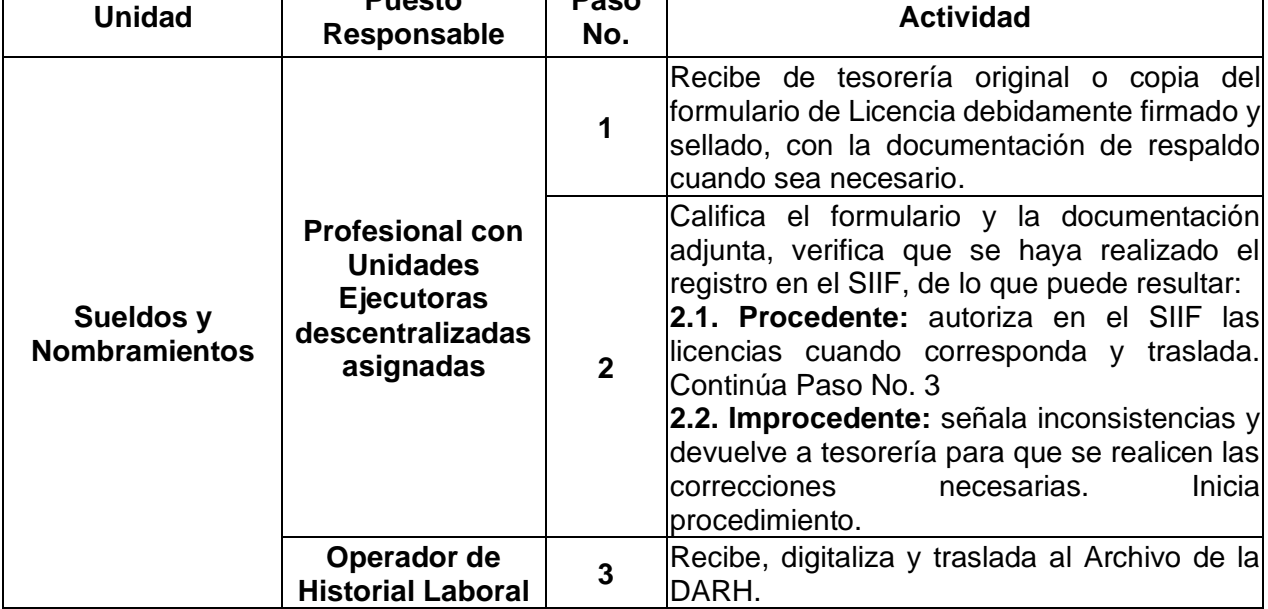

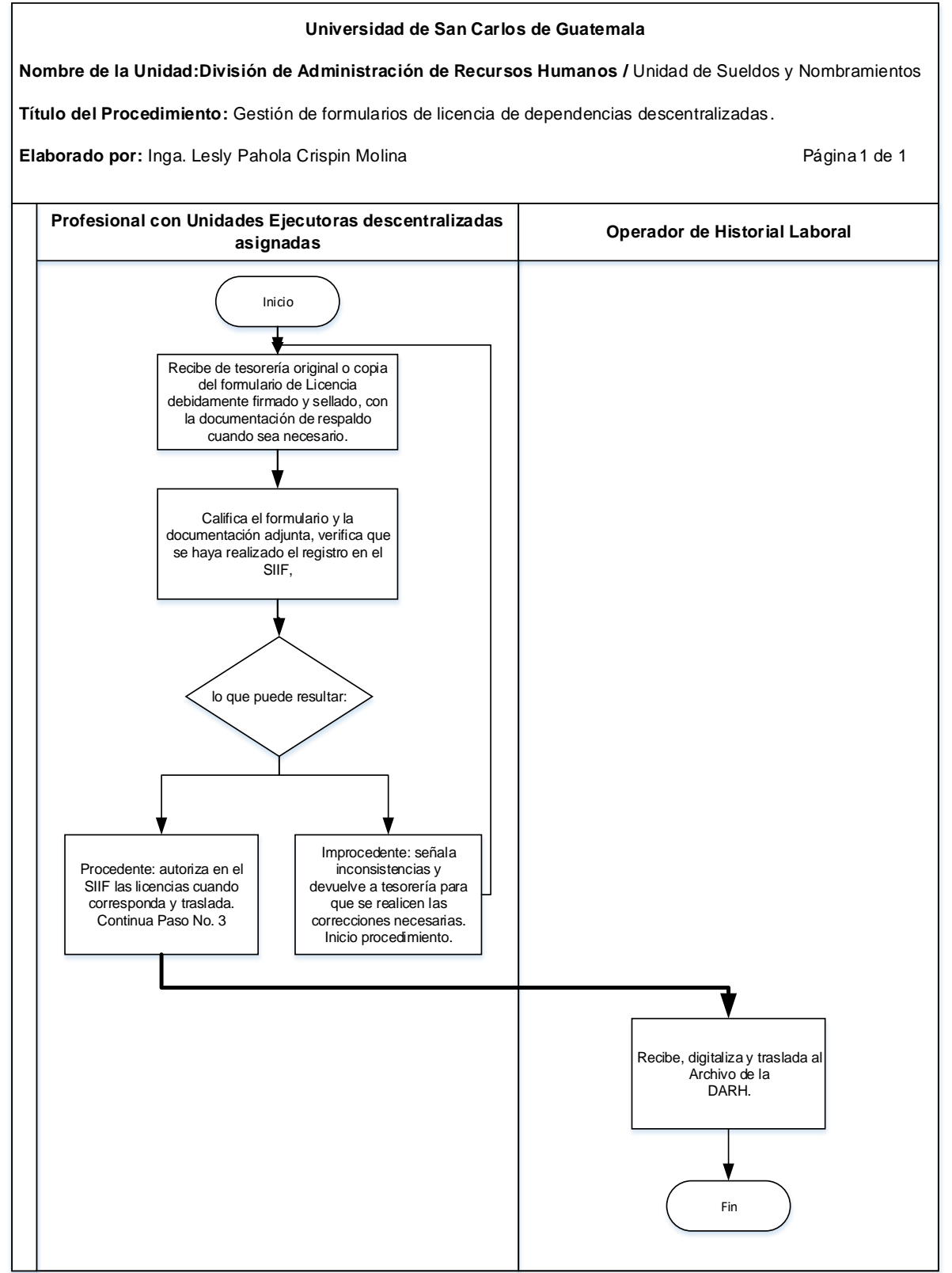

#### **6.4 Formularios** N/A

7. GESTIÓN DE FORMULARIOS DE LICENCIA DE DEPENDENCIAS CENTRALIZADAS.

- a) Para el presente procedimiento se deben consultar las Normas y Procedimientos para la Concesión de Licencias, otorgamiento de Ayudas Becarias y Pago de Prestaciones Especiales al Personal de la Universidad de San Carlos de Guatemala.
- b) Las Unidades Ejecutoras centralizadas son: Rectoría, Secretaría General, Dirección General de Administración, División de Servicios Generales, Dirección General Financiera, Dirección General de Docencia, Departamento de Auditoría interna, Biblioteca Central y Dirección de Asuntos Jurídicos.
- c) El Profesional de Sueldos y Nombramientos asignado debe calificar en el SIIF los formularios de licencia con y sin goce de sueldo de acuerdo a la legislación vigente y la documentación de soporte cuando corresponda.

**Nombre de la Unidad:** División de Administración de Recursos Humanos / Unidad de Sueldos y Nombramientos

**Título del Procedimiento:** Gestión de formularios de licencia de dependencias centralizadas

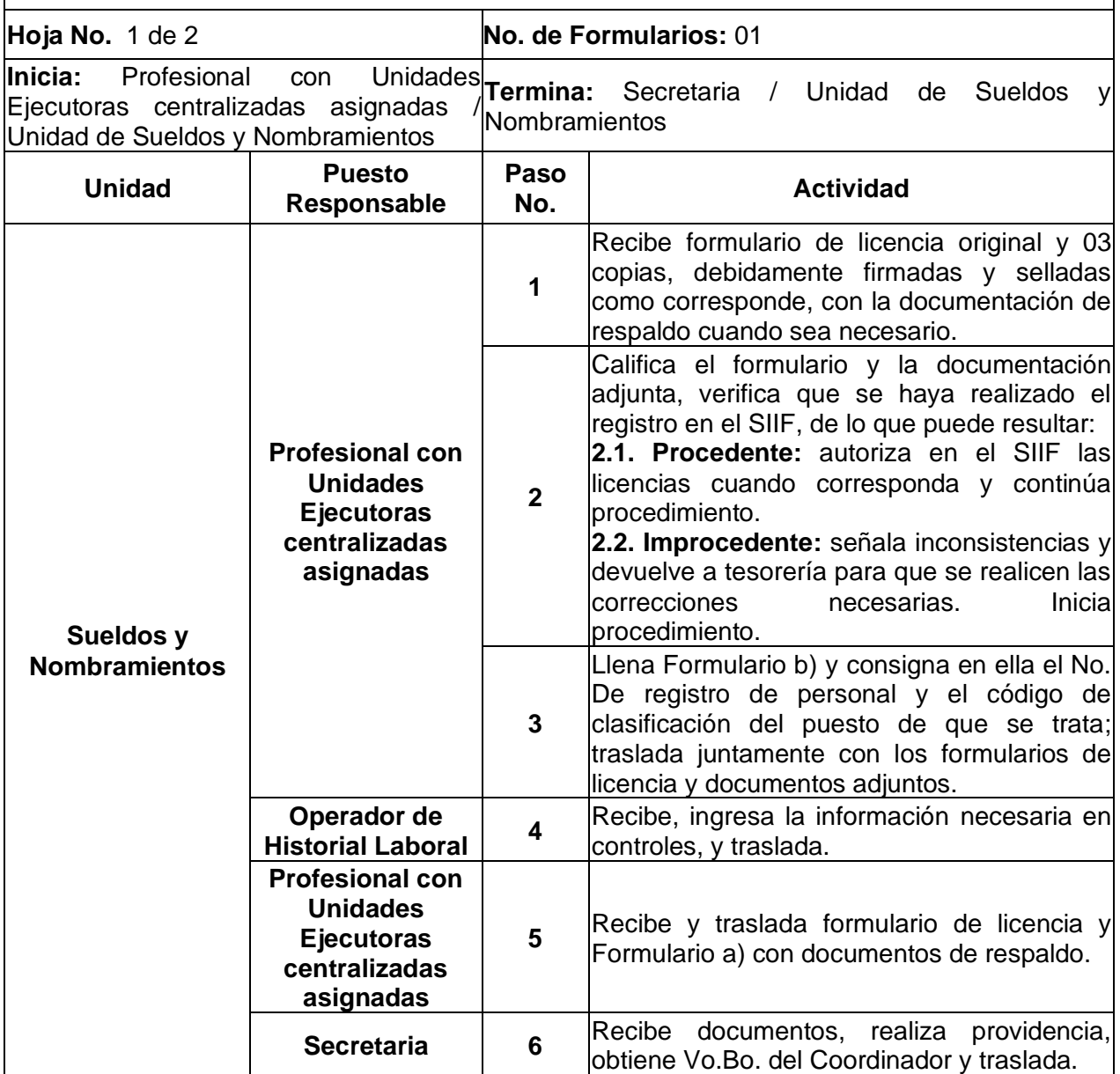

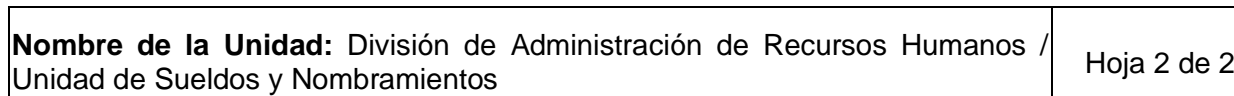

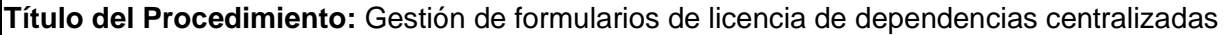

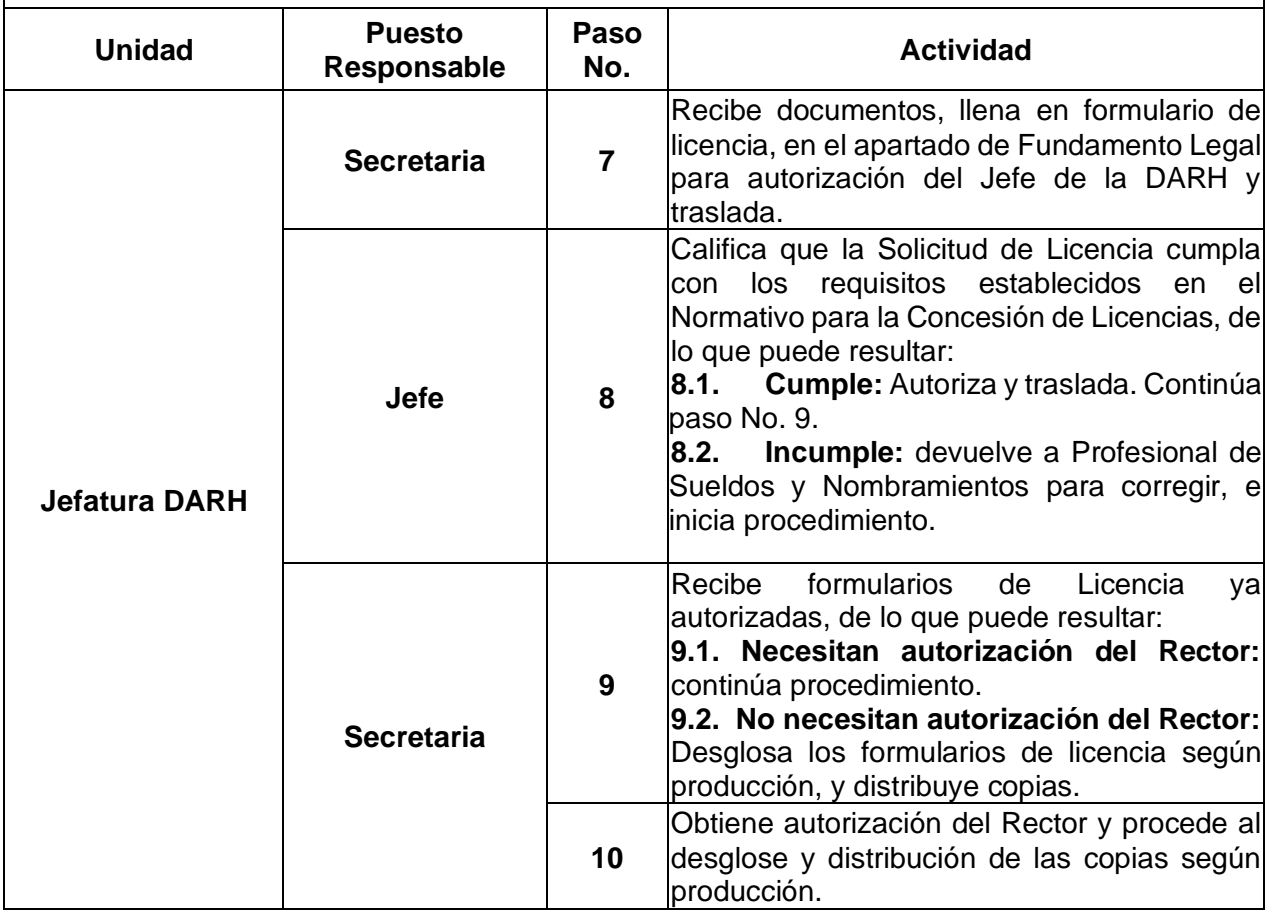

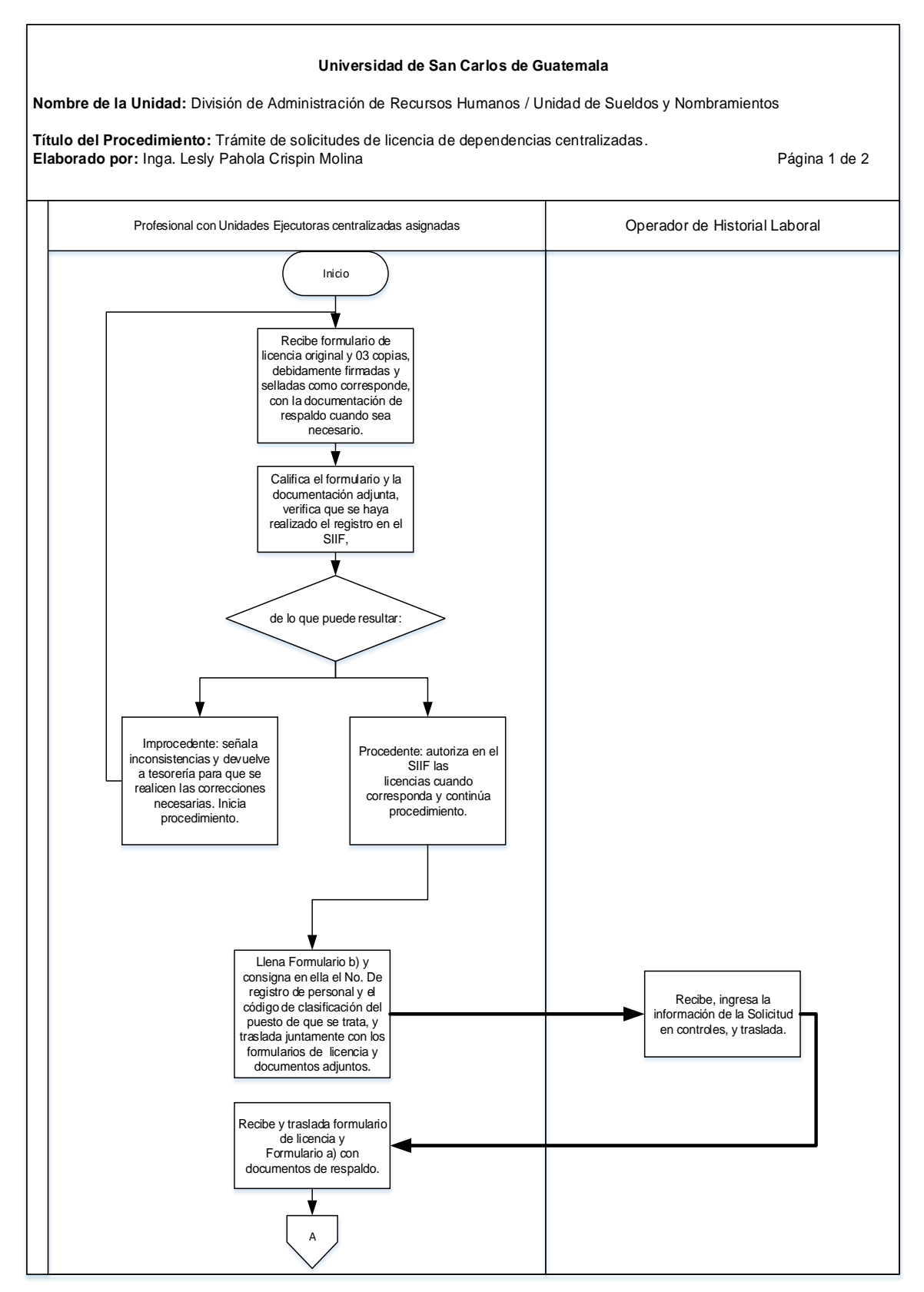

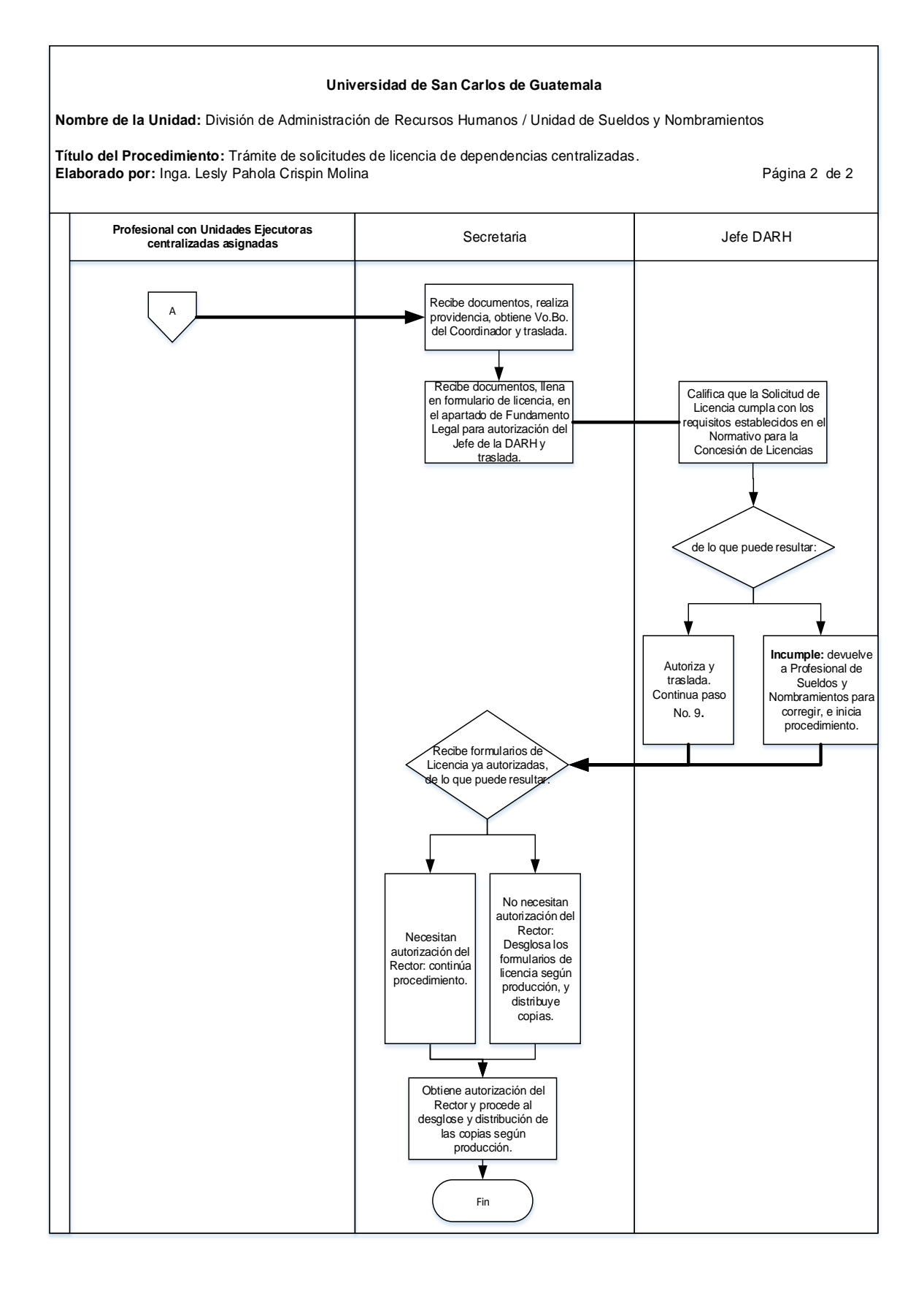

### **7.4 Formularios**

a) Calificación de licencias. FORM.DARH.002

# **Formulario a)**

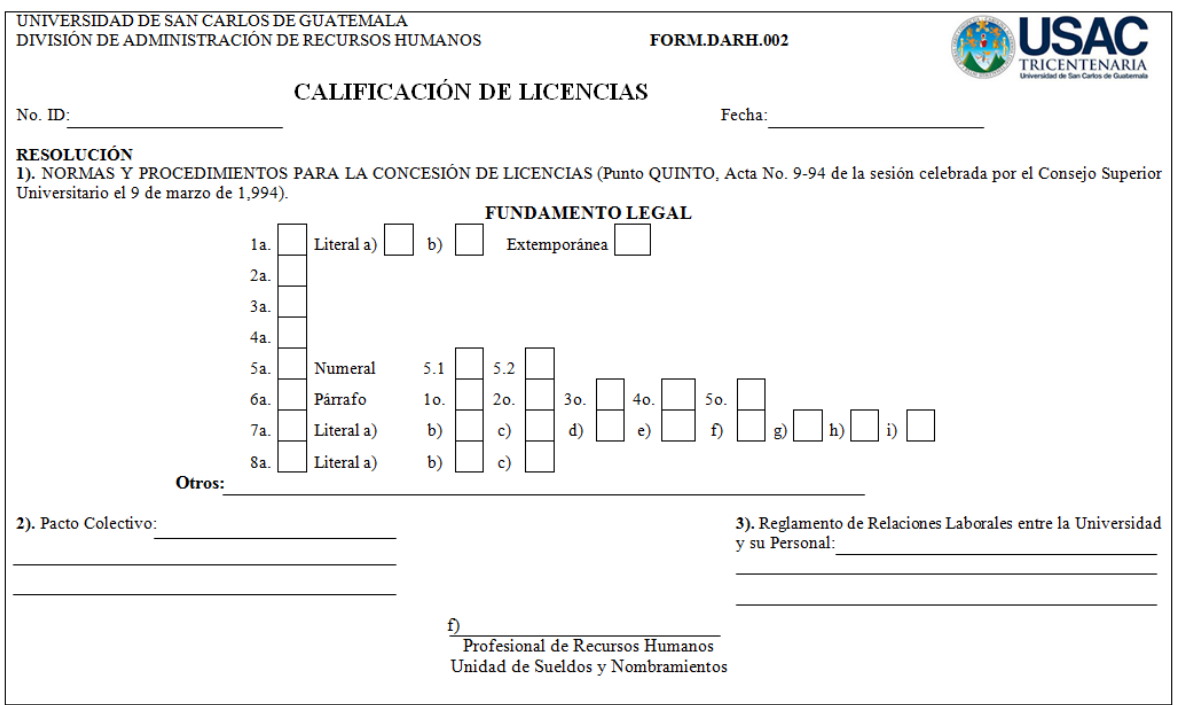

8. REVISIÓN DE LOS PADRONES ELECTORALES DEL PERSONAL DE LA USAC

- a) Para determinar qué trabajadores universitarios tienen permitido ejercer su derecho de voto en las elecciones de representante titular y suplente de los diferentes sectores de la Universidad ante la Junta Administradora del Plan de Prestaciones -JAPP-, la Junta Universitaria de Personal -JUP- y la Junta Universitaria del Personal Académico -JUPA-, se debe consultar:
	- i. El Reglamento de la Junta Administradora del Plan de Prestaciones de la Universidad de San Carlos de Guatemala, específicamente en el Artículo 2º.
	- ii. El Reglamento de Relaciones Laborales entre la Universidad de San Carlos y su Personal, específicamente en el Artículo 9º.
	- iii. El Reglamento de la Junta Universitaria del Personal Académico, específicamente en el Artículo 21º.
- b) El personal que no posee contrato o nombramiento vigente, no será incluido o será dado de baja del padrón electoral.

**Nombre de la Unidad:** División de Administración de Recursos Humanos / Unidad de Sueldos y Nombramientos

**Título del Procedimiento:** Revisión de los padrones electorales del personal de la USAC

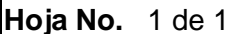

**No. de Formularios: N/A** 

**Inicia:** Coordinador / Unidad de Sueldos**crata: Secretaria / Subjefatura DARH**<br>y Nombramientos

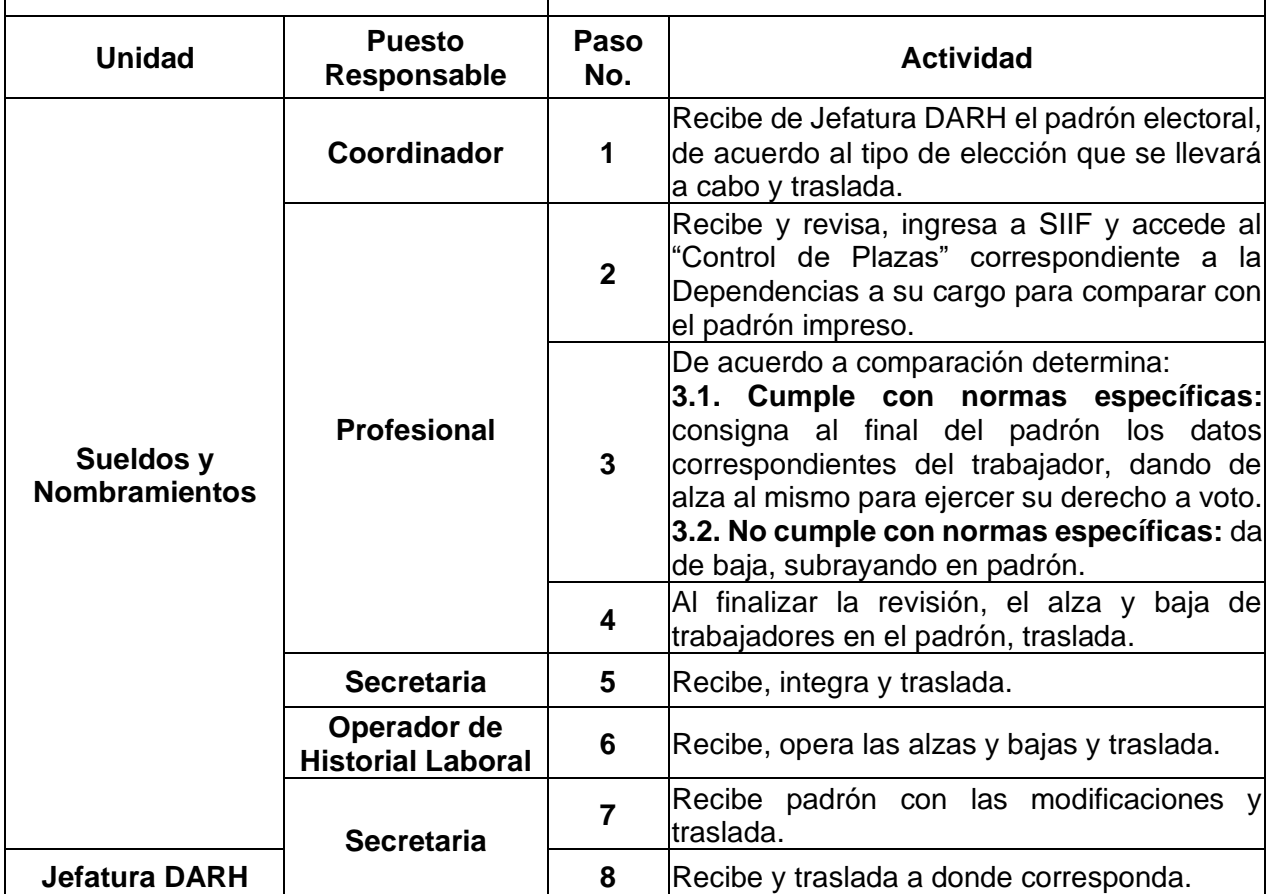

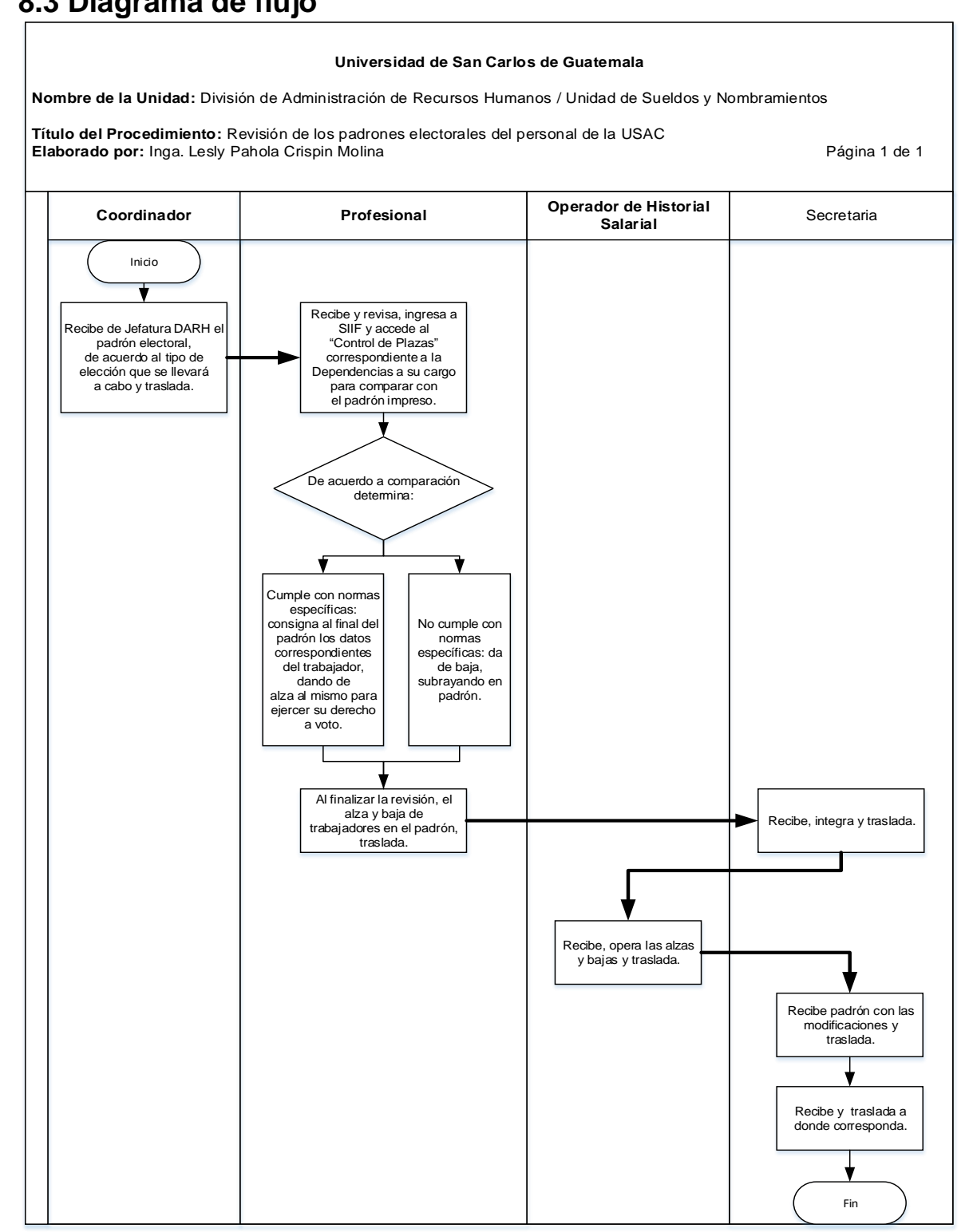

#### **8.4 Formularios** N/A

9. APLICACIÓN DEL INCREMENTO DE SUELDOS Y PRESTACIONES ACORDADO POR EL CONSEJO SUPERIOR UNIVERSITARIO

### **9.1 Normas Específicas**

a) El presente procedimiento se rige por lo contenido en el punto de acta que emita el Consejo Superior Universitario.

**Nombre de la Unidad:** División de Administración de Recursos Humanos / Unidad de Sueldos y Nombramientos

**Título del Procedimiento:** aplicación del incremento de sueldos y prestaciones acordado por el Consejo Superior Universitario

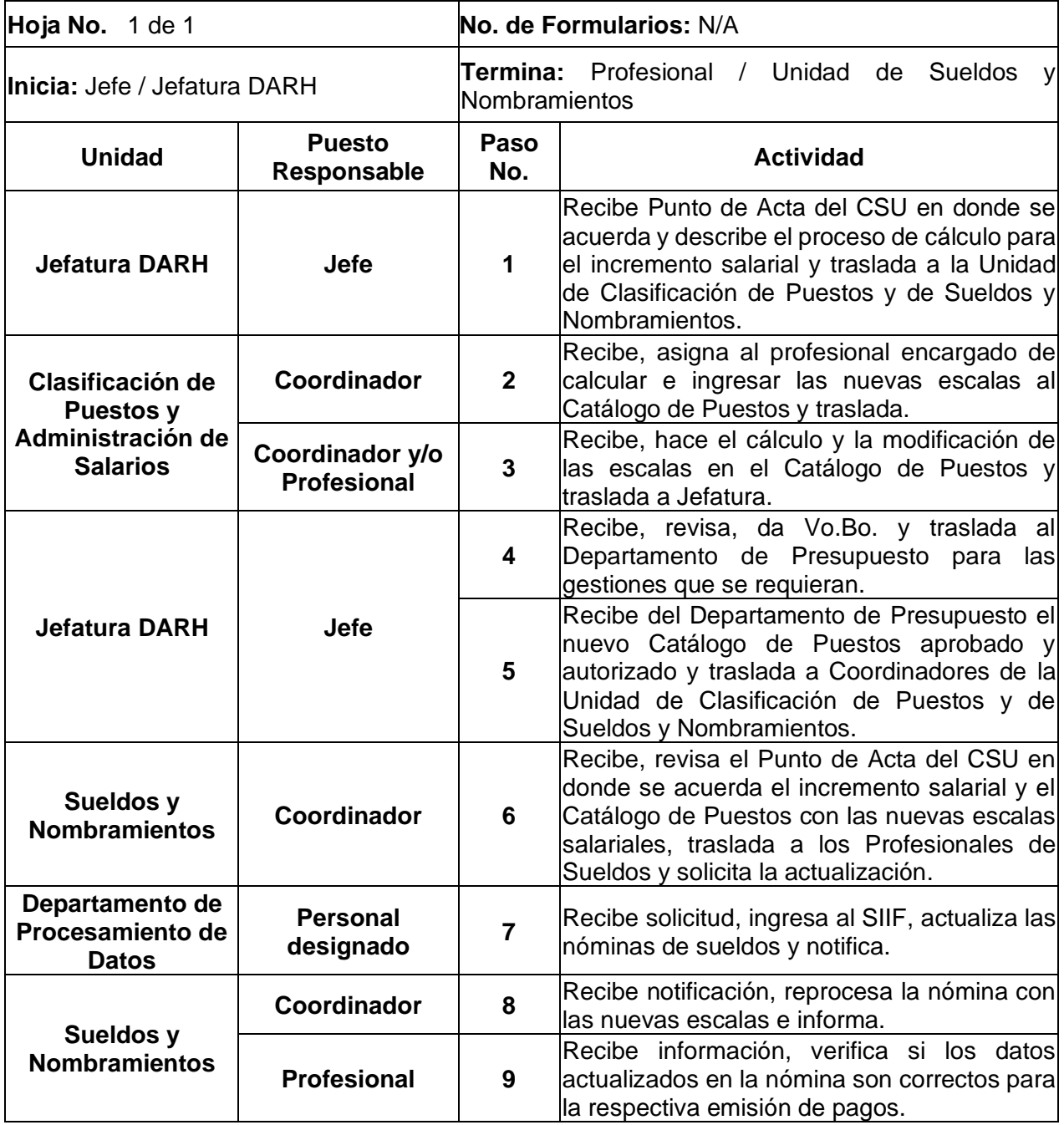

#### **Universidad de San Carlos de Guatemala**

**Nombre de la Unidad:** División de Administración de Recursos Humanos / Unidad de Sueldos y Nombramientos

**Título del Procedimiento:** Aplicación del incremento de sueldos acordado por el Consejo Superior Universitario

**Elaborado por:** Inga. Lesly Pahola Crispin Molina

Página 1 de 1

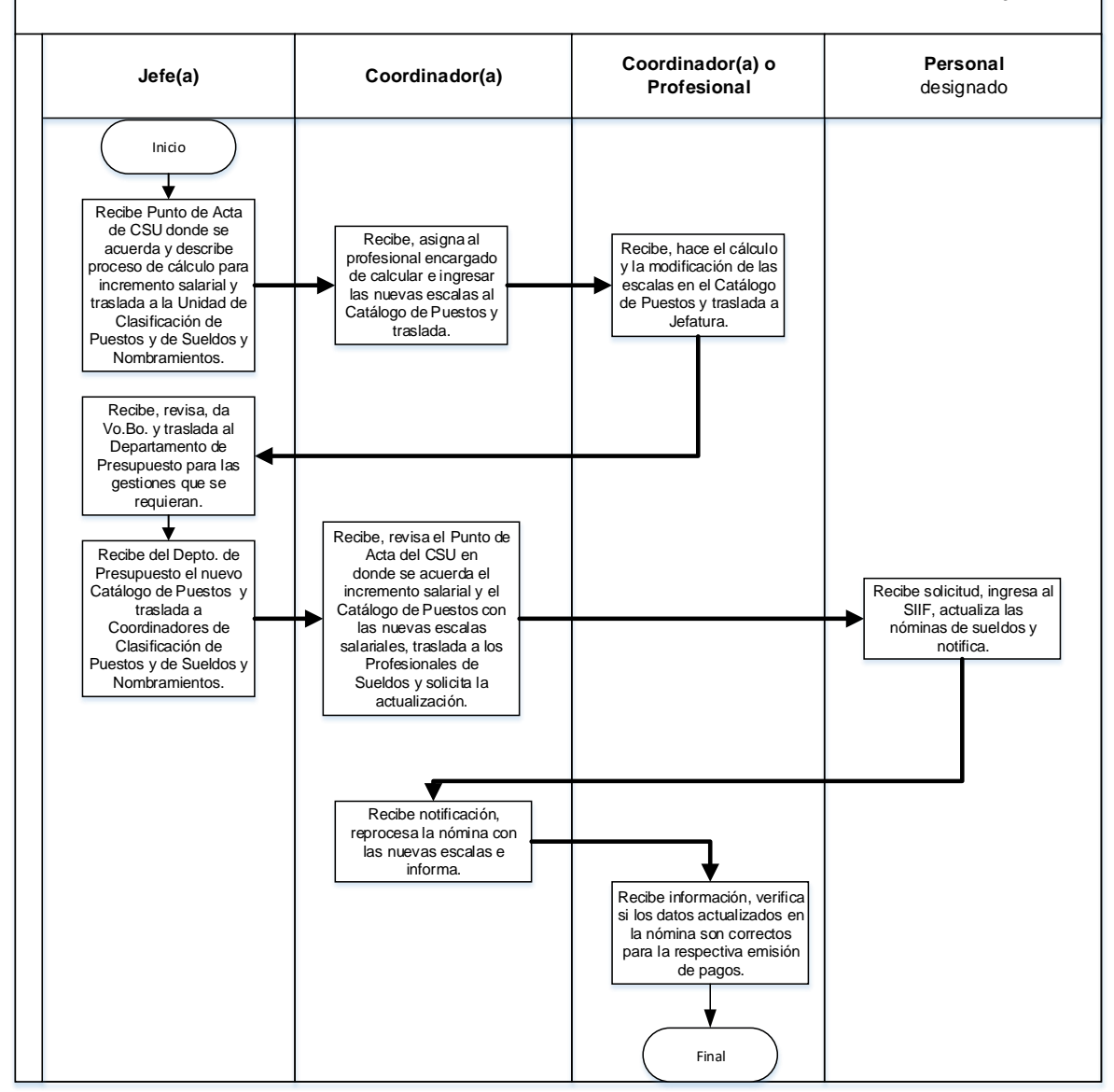

### **9.4 Formularios**

N/A

10. GESTIÓN PARA EL ALZA Y BAJA DE DESCUENTOS A TRABAJADORES UNIVERSITARIOS.

- a) Para la aplicación de descuentos por inasistencias y faltas al trabajo, el Profesional de Sueldos y Nombramientos deberá acompañar a la solicitud de aplicación, el requerimiento de la Autoridad Nominadora de la Unidad Ejecutora a ese respecto.
- b) Para la baja de cualquier descuento, el Profesional de Sueldos y Nombramientos deberá acompañar a la solicitud de baja, la documentación que respalde la misma.
- c) El Profesional de Sueldos y Nombramientos, en la solicitud de alza y baja de descuentos, debe proporcionar el nombre completo del trabajador, registro de personal, puesto que ocupa, partida y plaza de contratación/nombramiento y vigencia de aplicación o baja del descuento.
- d) Previo a aplicar o dar de baja a un descuento, el contrato/nombramiento del trabajador deberá estar, por lo menos, en estatus INGRESADO en el SIIF, y la vigencia de dicho contrato/nombramiento deberá ser congruente con la fecha a partir de la cual deberá surtir efectos la aplicación o baja del descuento.
- e) En el caso de la aplicación de descuentos sindicales, la Asamblea General de la Organización sindical de que se trate, planteará la solicitud directamente a Coordinación de Sueldos y Nombramientos, mediante punto resolutivo.

**Nombre de la Unidad:** División de Administración de Recursos Humanos / Unidad de Sueldos y Nombramientos

**Título del Procedimiento:** Gestión para el alza y baja de descuentos a trabajadores universitarios.

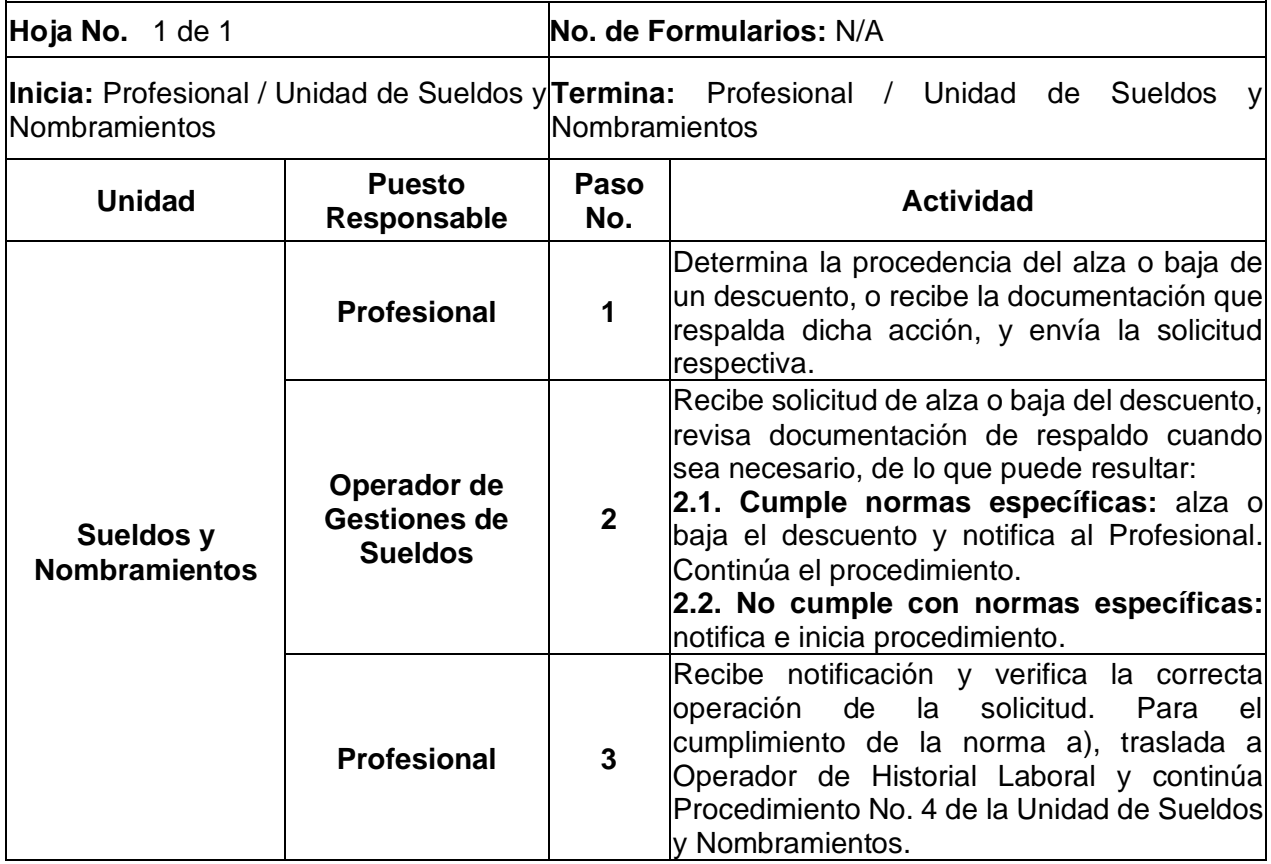

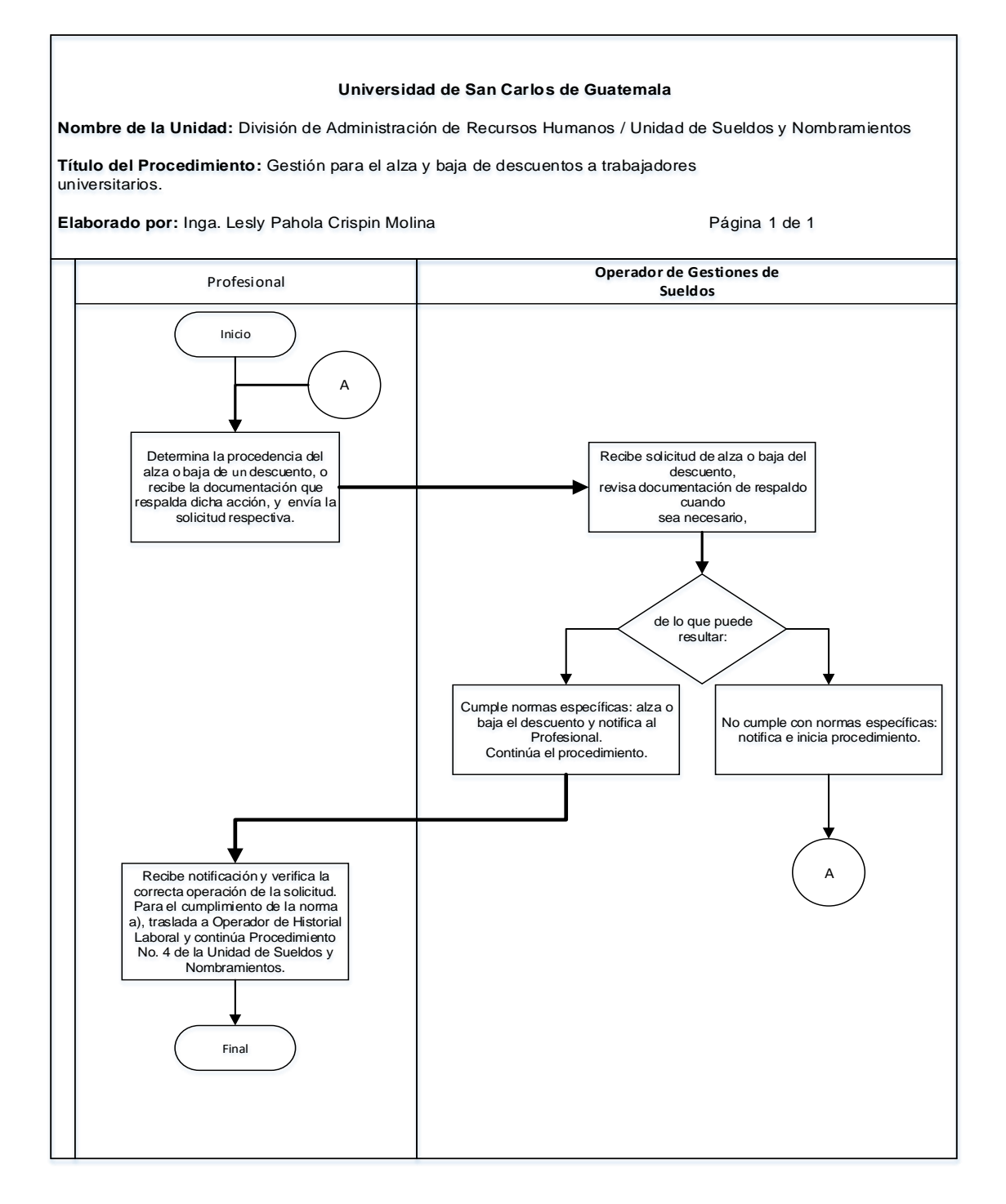

### **10.4 Formularios**

N/A

11. GESTIÓN DE PROVISIÓN DE FONDOS PARA PAGO DE SUELDOS Y PRESTACIONES DE AÑOS ANTERIORES.

- a) La tesorería debe trasladar las provisiones de fondos al Profesional de Sueldos y Nombramientos en los primeros 15 días del mes de noviembre de cada año; de lo contrario, el Profesional no se hace responsable de las consecuencias que se deriven de la entrega extemporánea de las mismas.
- b) La tesorería debe trasladar las provisiones de fondos de Escuelas de Vacaciones de las Unidades Académicas al Profesional de Sueldos y Nombramientos, dentro de los primeros 15 días del mes de enero de cada año; de lo contrario, el Profesional no se hace responsable de las consecuencias que se deriven de la entrega extemporánea de las mismas.
- c) Adjunto a la provisión de fondos debe presentarse la documentación que respalde la misma.

**Nombre de la Unidad:** División de Administración de Recursos Humanos / Unidad de Sueldos y Nombramientos

**Título del Procedimiento:** gestión de provisión de fondos para pago de sueldos y prestaciones de años anteriores

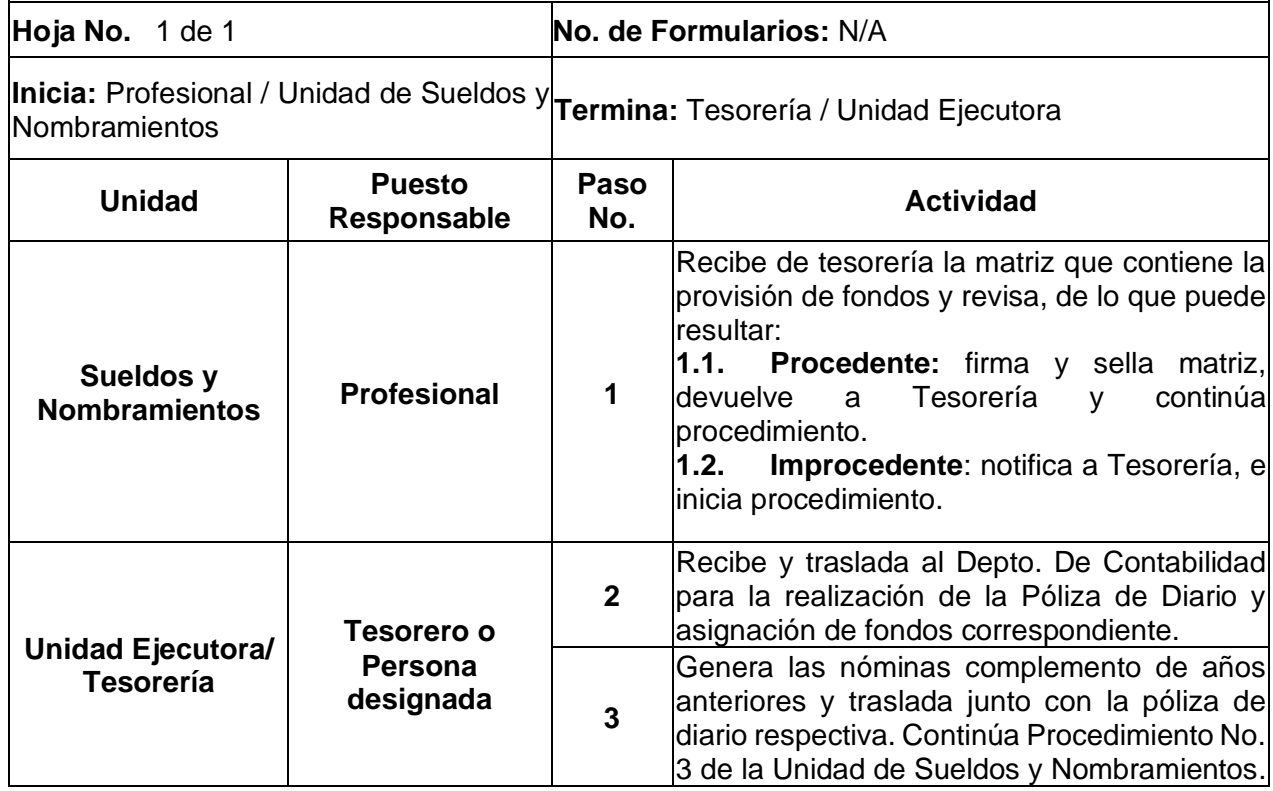

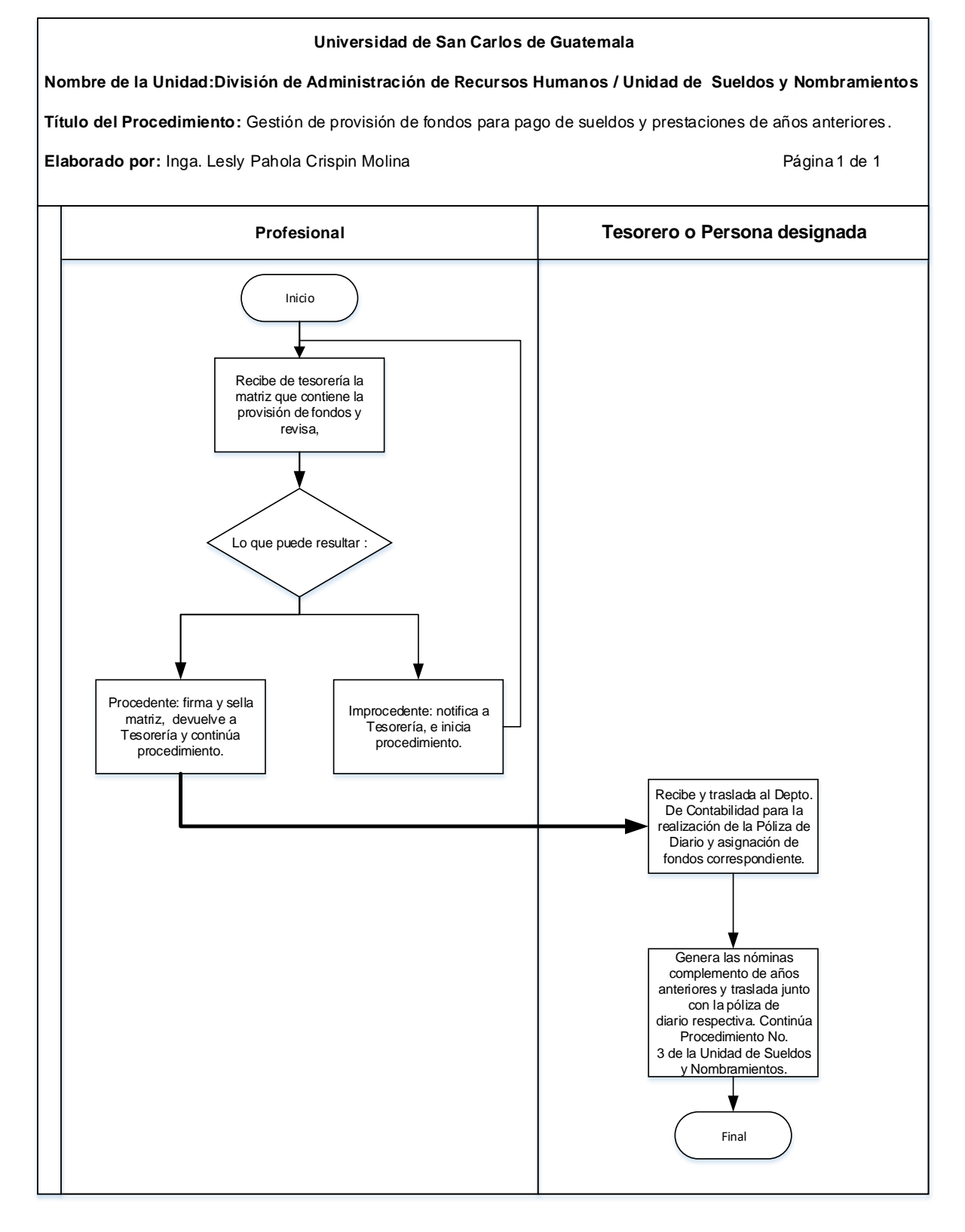

#### **11.4 Formularios** N/A

### 12. REVERSIÓN DE CONTRATOS/NOMBRAMIENTOS

- a) Se podrá realizar a solicitud de la Autoridad Nominadora de la Unidad Ejecutora o del Profesional de Sueldos y Nombramientos.
- b) Para la solicitud de reversión de contratos o nombramientos, se deberá explicar el motivo y/o presentar la solicitud de la Autoridad Nominadora, cuando sea el caso.
- c) Se debe prever que los contratos/nombramientos que sean objeto de reversión y modificación después que hayan sido cargados al portal de la Contraloría General de Cuentas por las Tesorerías, pueden ser causa de señalamiento por dicha instancia.

**Nombre de la Unidad:** División de Administración de Recursos Humanos / Unidad de Sueldos y Nombramientos

**Título del Procedimiento:** reversión de contratos/nombramientos

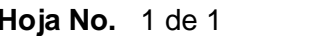

**No. de Formularios: N/A** 

**Inicia:** Profesional / Unidad de Sueldos y $\left| \frac{\text{Termina:}}{\text{Encargado de Archive}} \right|$  Subjefatura DARH

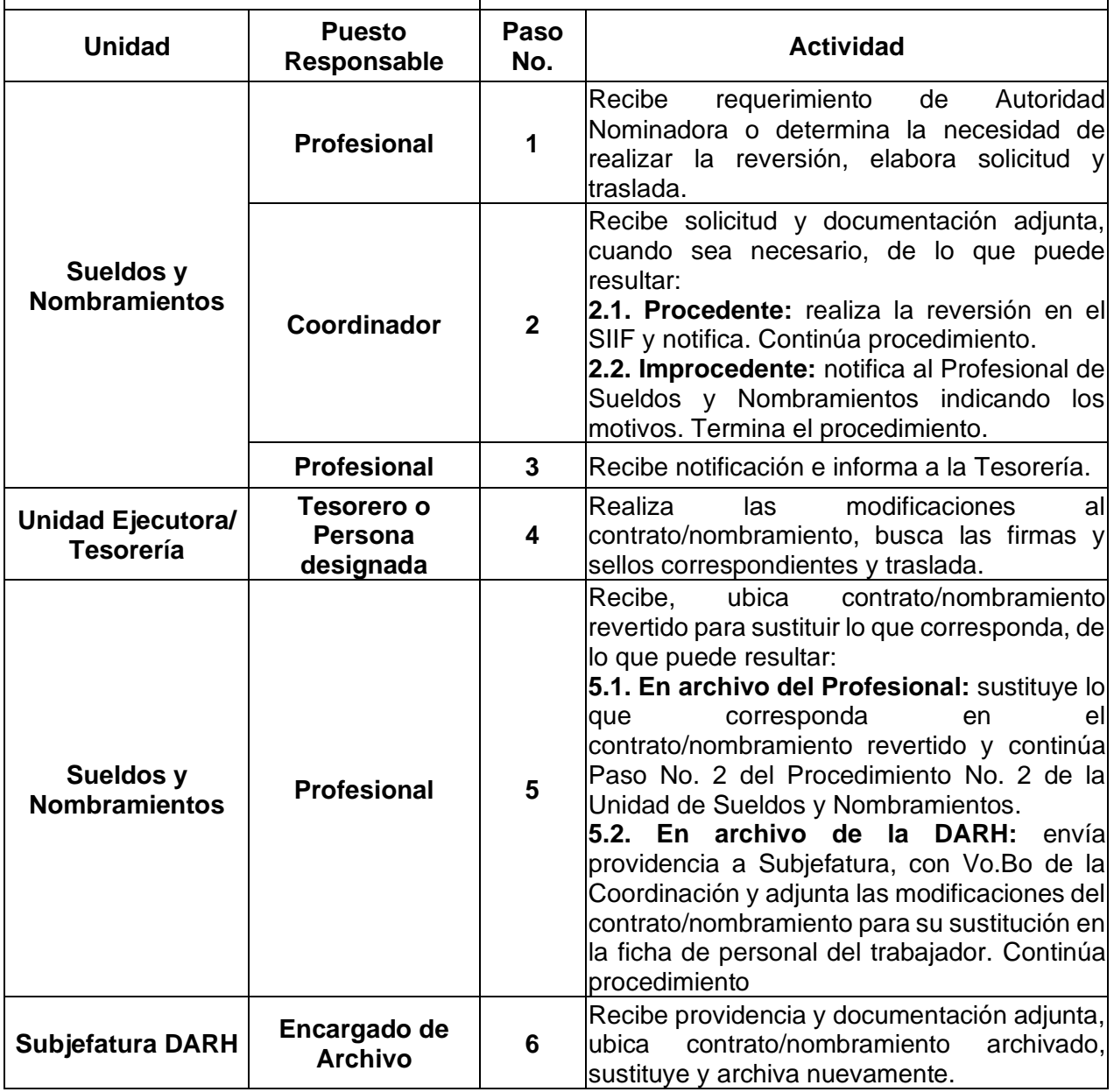

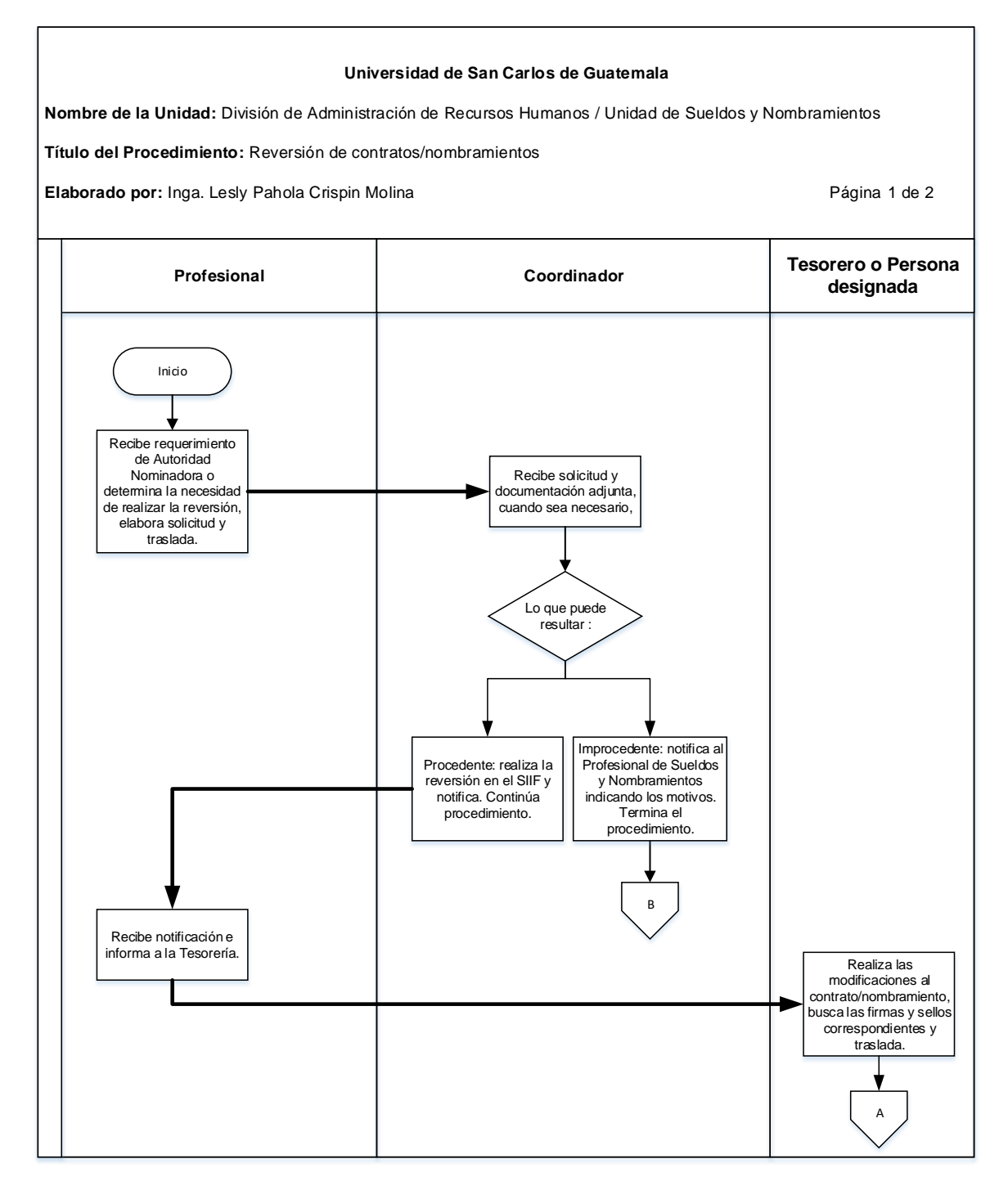

#### **Universidad de San Carlos de Guatemala**

**Nombre de la Unidad:** División de Administración de Recursos Humanos /Unidad de Sueldos y Nombramientos

**Título del Procedimiento:** Reversión de contratos/nombramientos

**Elaborado por:** Inga. Lesly Pahola Crispin Molina **Pagina 2 de 2 Página 2 de 2** 

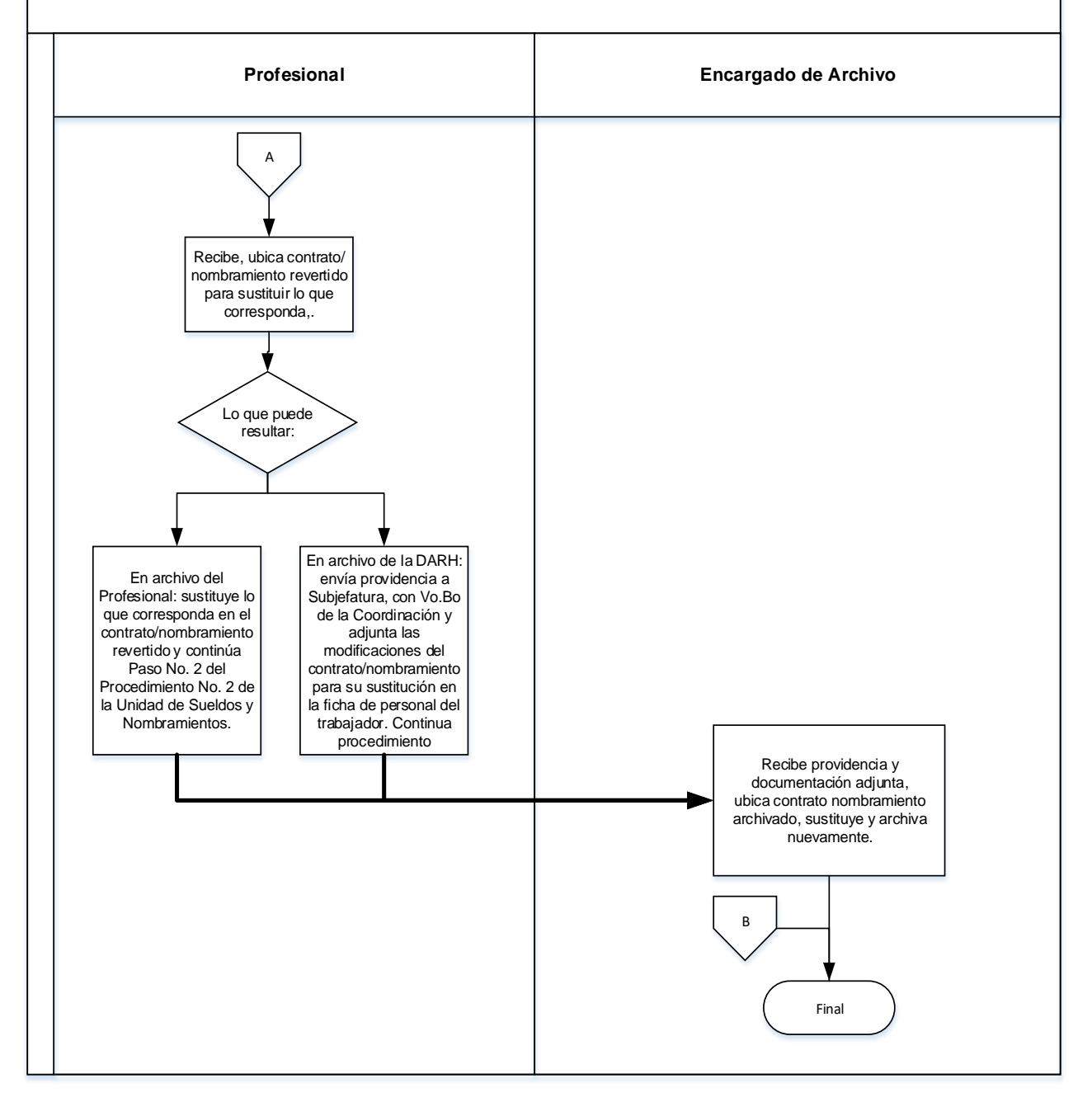

#### **12.4 Formularios**

N/A

13. MODIFICACIÓN DEL NOMBRE DE TRABAJADORES UNIVERSITARIOS EN EL SIIF

### **13 .1 Normas Específicas**

a) La Tesorería deberá solicitar al Profesional de Sueldos y Nombramientos, la modificación del nombre del trabajador universitario y adjuntar copia del DPI del mismo.

### **13.2 Descripción del procedimiento**

**Nombre de la Unidad:** División de Administración de Recursos Humanos / Unidad de Sueldos y Nombramientos

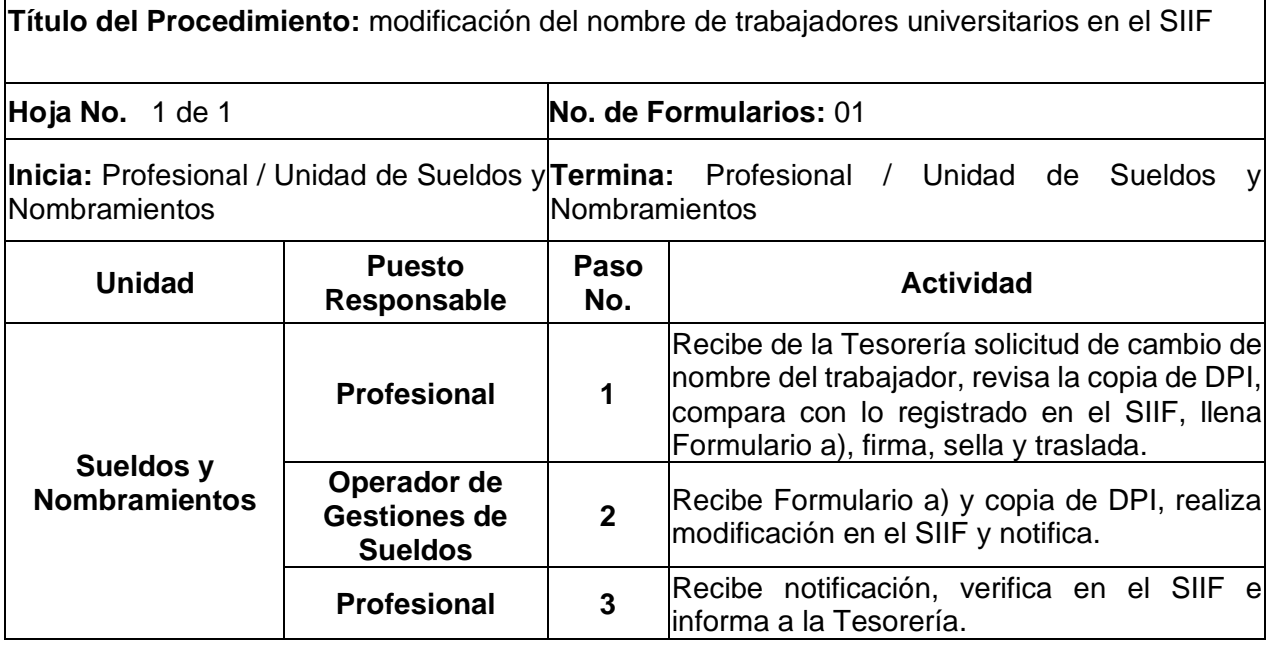

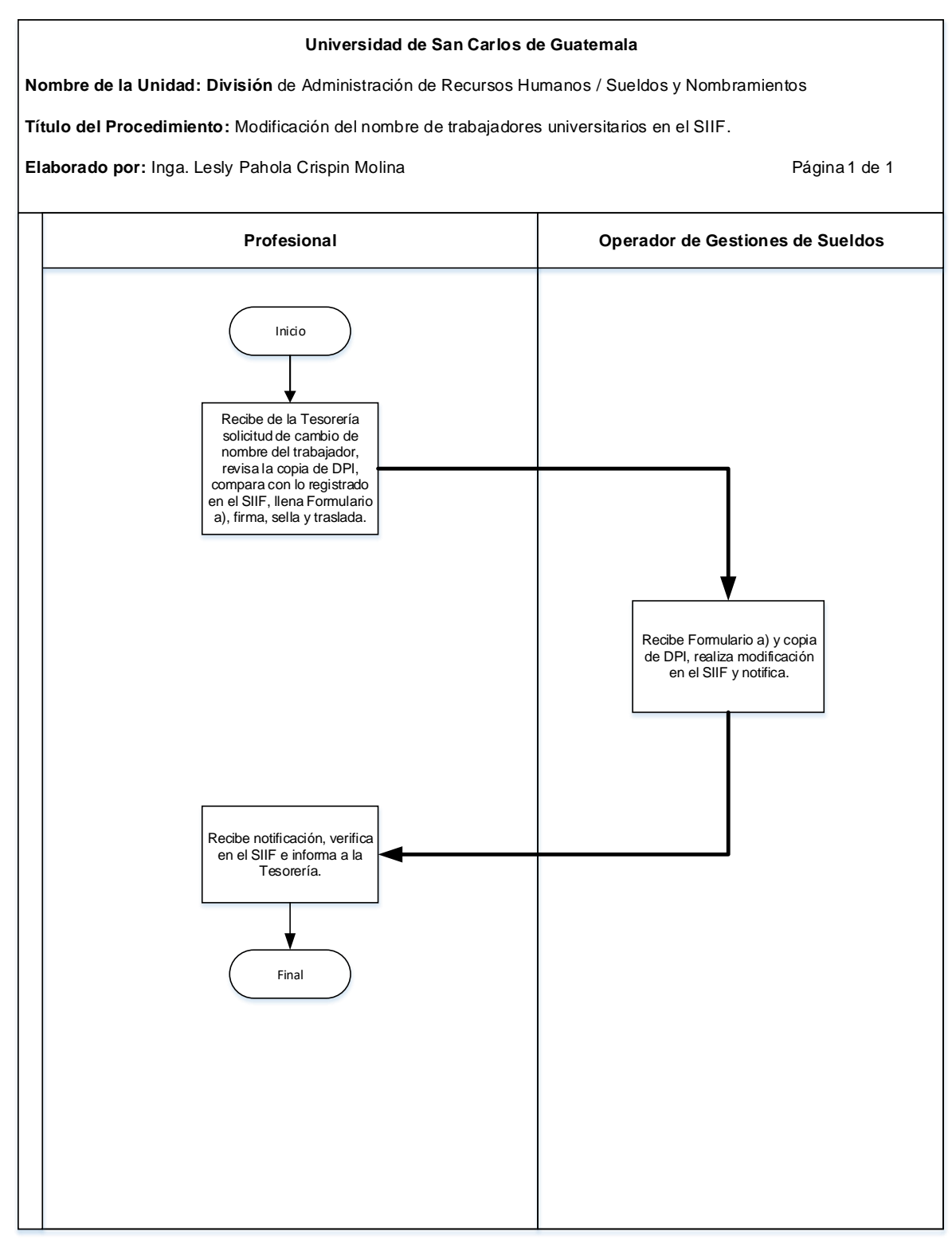

### **13.4 Formularios**

a) Cambio de nombre Form.DARHS.001

# **Formulario a)**

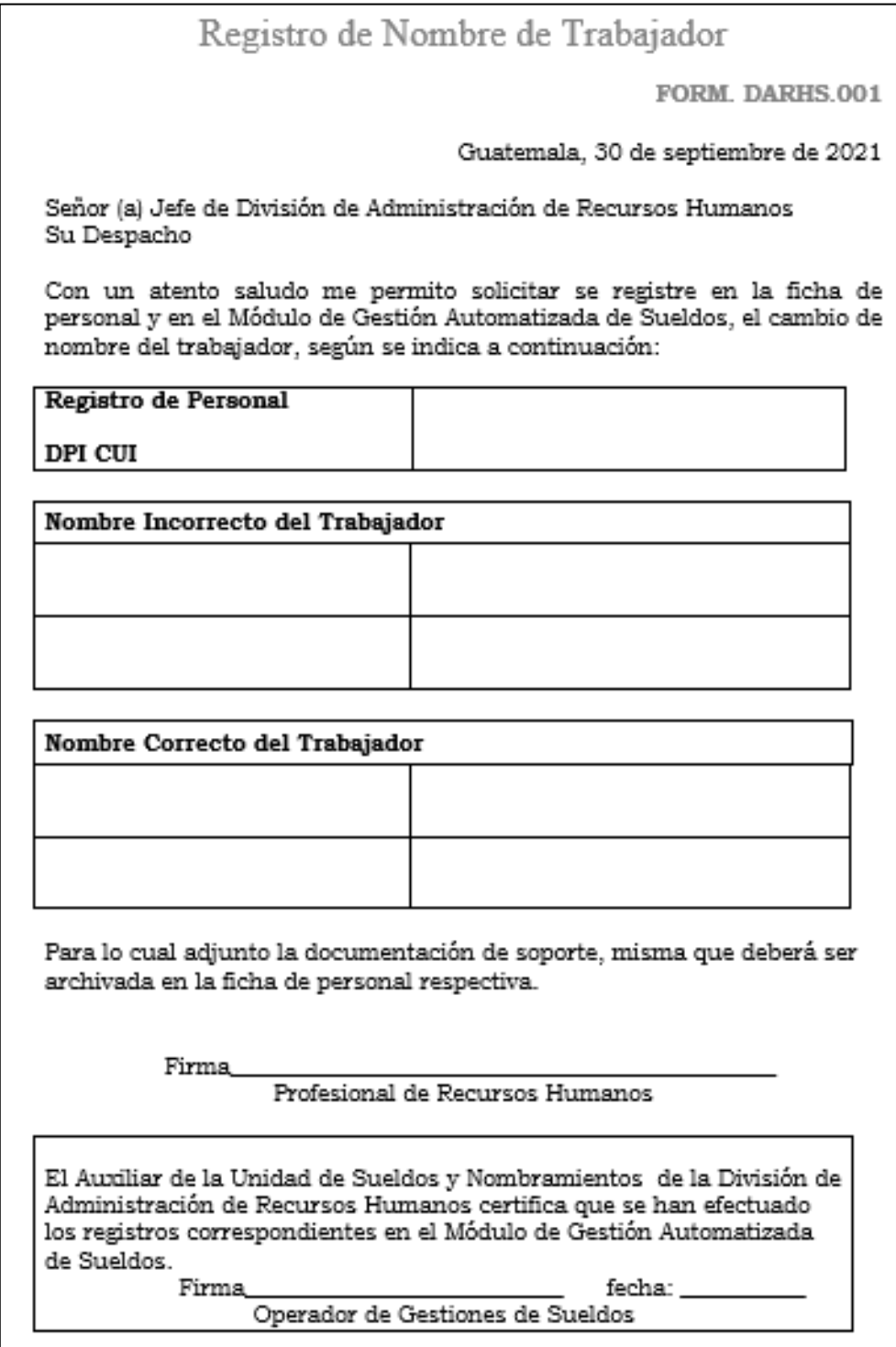

14. REGISTRO EN EL SIIF DE BENEFICIARIOS DE TRABAJADORES UNIVERSITARIOS FALLECIDOS.

- a) El orden de prioridad bajo el cual el Profesional de Sueldos y Nombramientos calificará a un beneficiario con preferencia, se basa en el artículo 46, segundo párrafo del Pacto Colectivo de Condiciones de Trabajo suscrito entre la Universidad de San Carlos de Guatemala y El Sindicato de Trabajadores de la Universidad de San Carlos de Guatemala -STUSC-.
- b) El beneficiario o la Tesorería deben presentar al Profesional de Sueldos y Nombramientos, los siguientes documentos para el registro correspondiente en el SIIF:
	- Copia del acta de defunción del trabajador emitida por RENAP
	- Copia de DPI del trabajador fallecido
	- Certificado emitido por el RENAP en donde conste el vínculo familiar del beneficiario con el trabajador fallecido
	- Copia de DPI del beneficiario
	- Constancia que evidencie el número de cuenta monetaria del beneficiario.
- c) Previo al registro del beneficiario en el SIIF, el ID de fallecimiento ingresado por la Tesorería debe estar en estado "AUTORIZADO"; luego de ello, se deberá seguir la siguiente ruta en el SIIF:
	- Clic en Mantenimientos
	- Clic en "Empleado"
	- Ingresar registro de personal o nombre de trabajador fallecido
	- Clic en "Buscar"
	- Clic en "Seleccionar"
	- Clic en "Búsquedas"
	- Clic en ID de fallecimiento
	- Clic en "No hay beneficiarios, agregar uno?"
- Ingresar los datos del beneficiario
- Clic en "Guardar"
- En "¿Recibe Pago?" seleccionar "SI"
- Clic en "Guardar"
- Clic en "Confirmar"
- Ingresar el número de cuenta del beneficiario
- Clic en "Validar Cuenta"
- Clic en "Guardar".

**Nombre de la Unidad:** División de Administración de Recursos Humanos / Unidad de Sueldos y Nombramientos

**Título del Procedimiento:** registro en el SIIF de beneficiarios de trabajadores universitarios fallecidos.

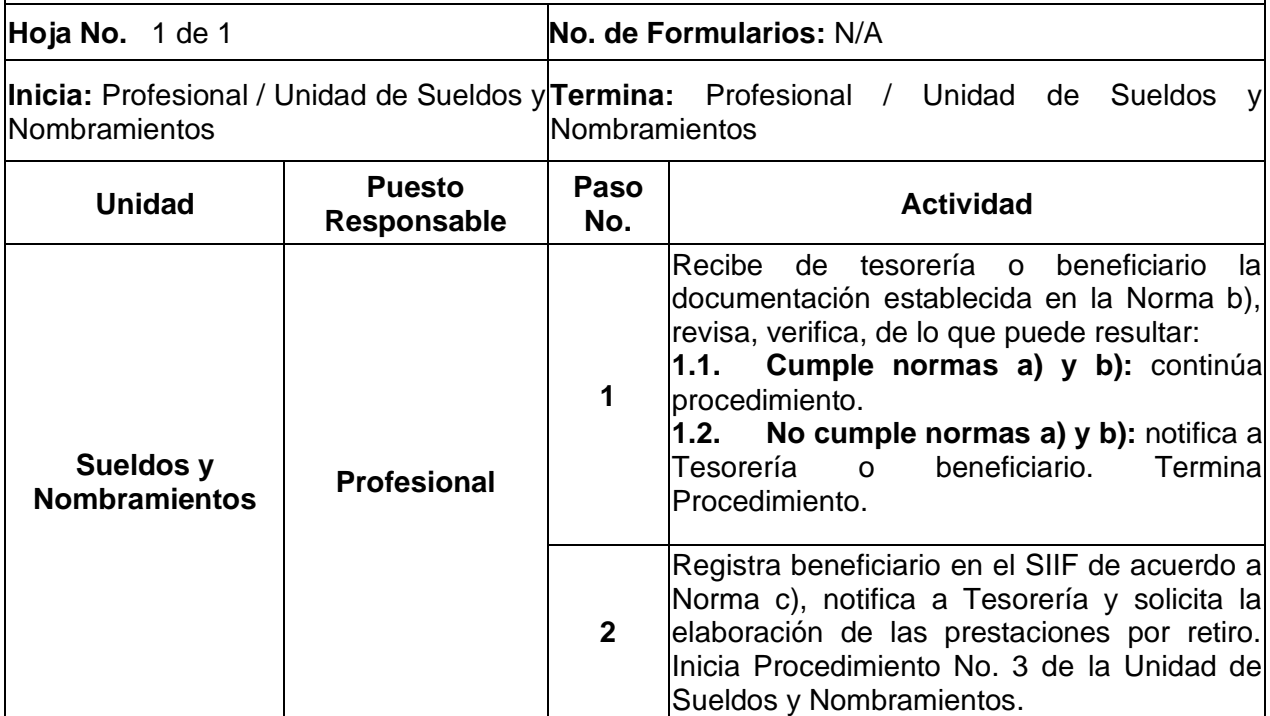

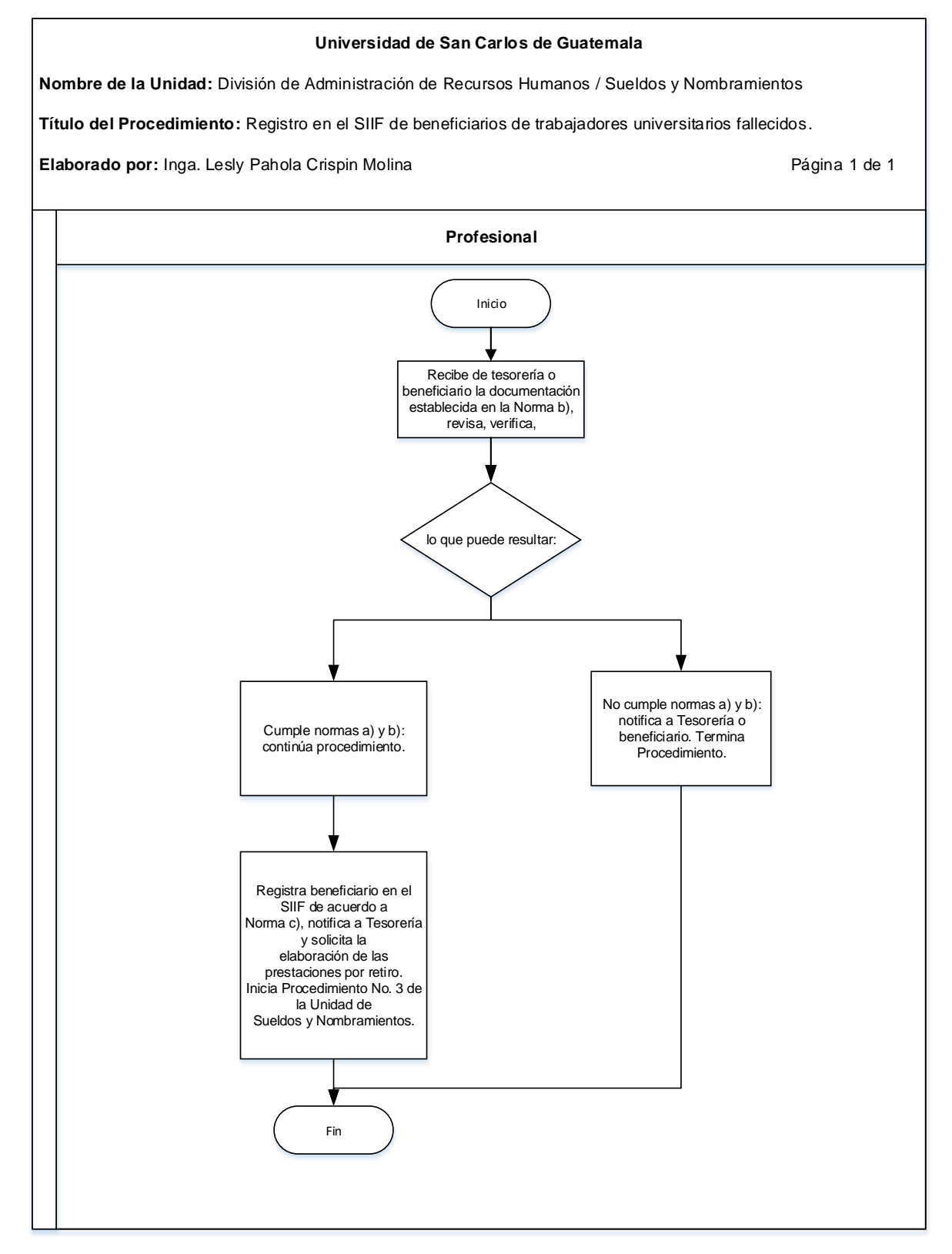

#### **14.4 Formularios** N/A

15. GESTIÓN DE CORRESPONDENCIA QUE INGRESA Y EGRESA DE LA UNIDAD DE SUELDOS Y NOMBRAMIENTOS.

### **15.1 Normas Específicas**

N/A

### **15.2 Descripción del procedimiento**

**Nombre de la Unidad:** División de Administración de Recursos Humanos / Unidad de Sueldos y Nombramientos

**Título del Procedimiento:** gestión de correspondencia que ingresa y egresa de la Unidad de Sueldos y Nombramientos

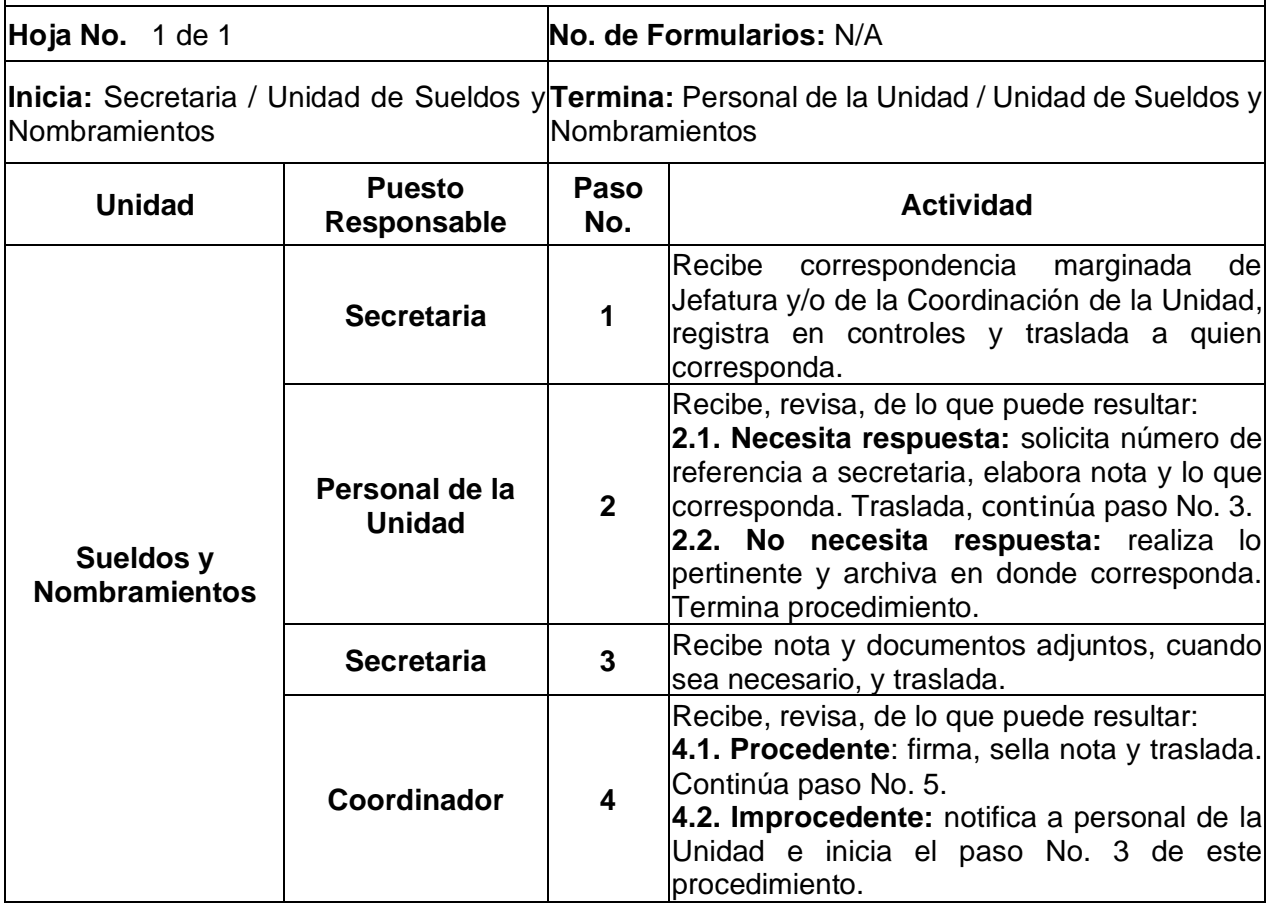

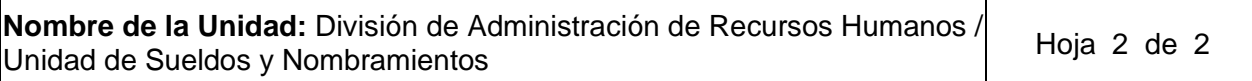

 $\mathbf{r}$ 

**Título del Procedimiento:** gestión de correspondencia que ingresa y egresa de la Unidad de Sueldos y Nombramientos

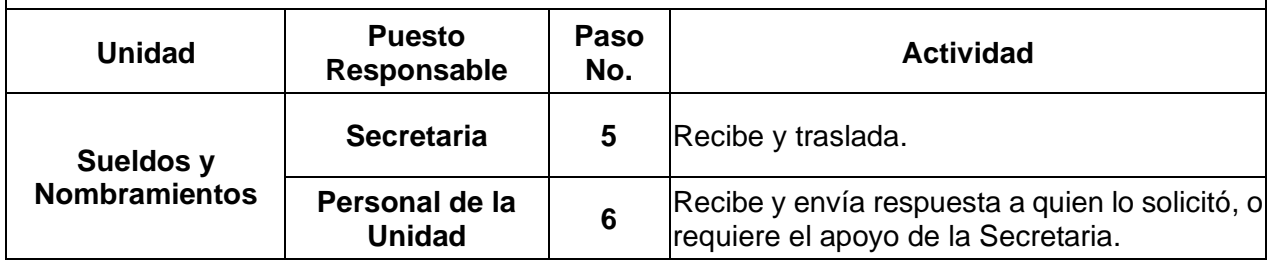

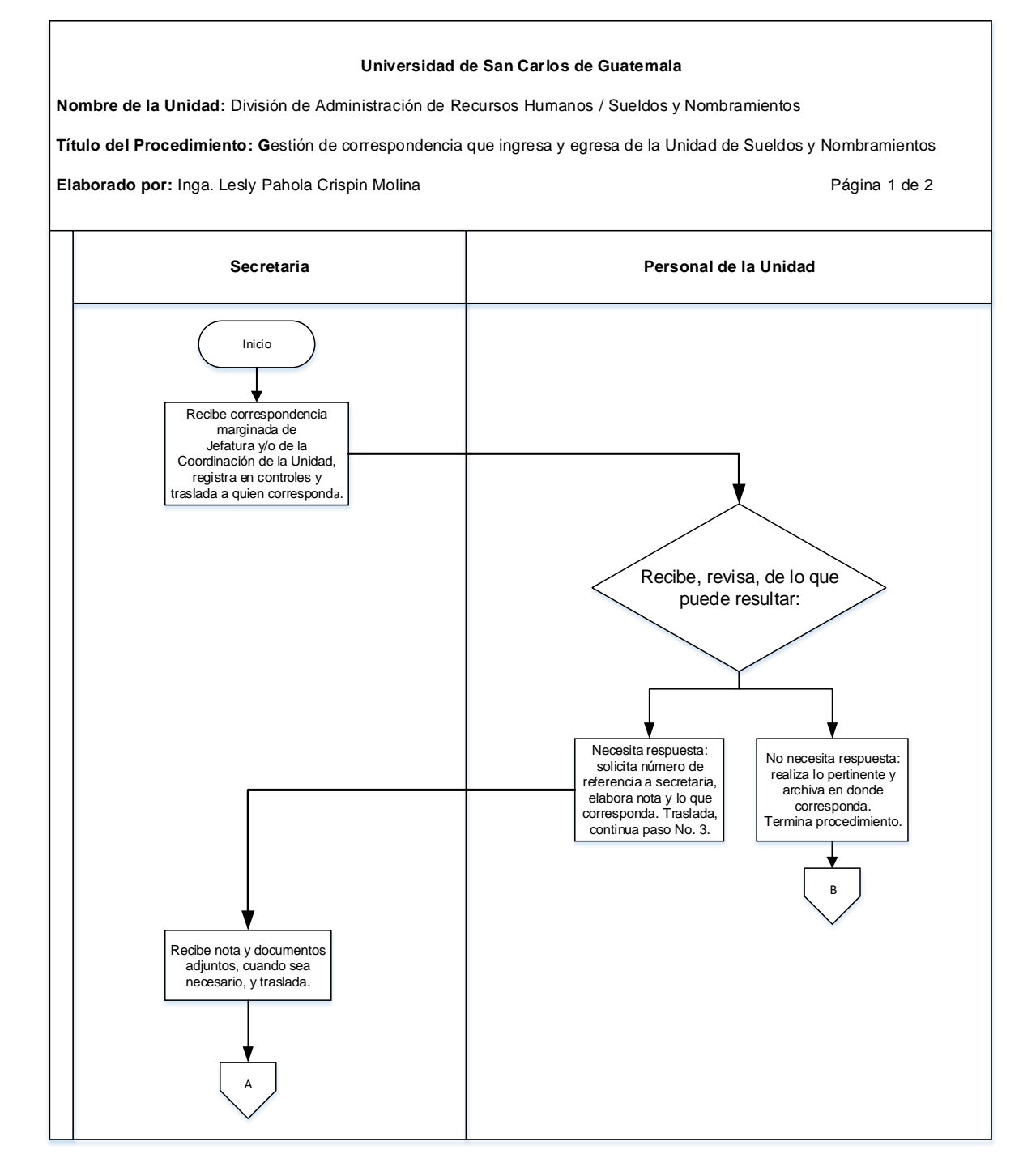

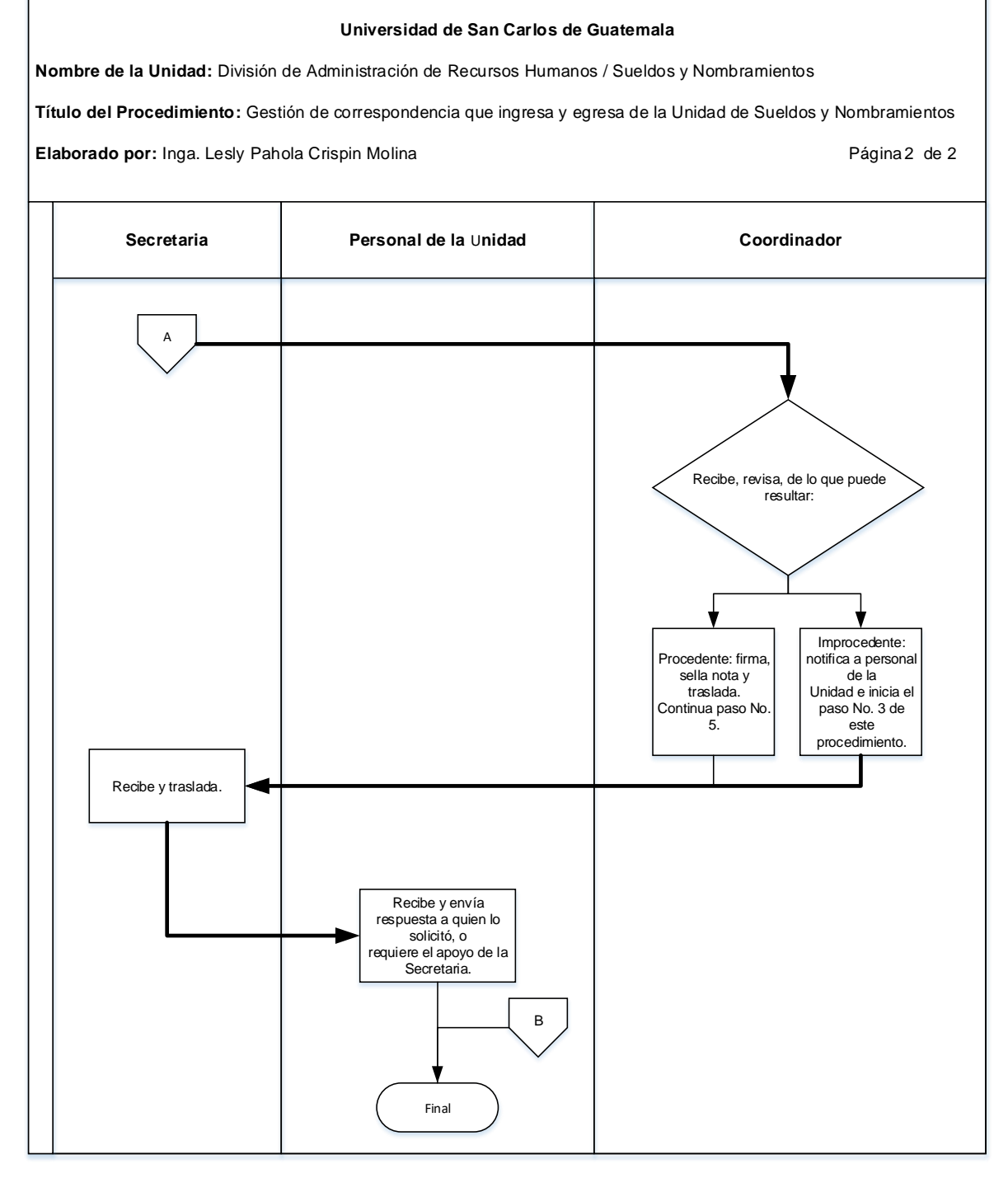

#### **15.4 Formularios**

N/A
### **Título o Denominación**

16. TRASLADO DE DECLARACIONES JURADAS Y CONSTANCIAS DE COLEGIADO ACTIVO DEL PERSONAL A INDEFINIDO DE LA USAC AL ARCHIVO DE LA DARH

### **16.1 Normas Específicas**

- a) Las fechas establecidas para el cumplimiento del presente procedimiento, así como la forma de presentación de la documentación, entre otras directrices, serán determinadas por la Coordinación de la Unidad de Sueldos y Nombramientos, a través de la Circular correspondiente, con el Vo.Bo. de Autoridad competente.
- b) Las declaraciones juradas de cargos universitarios y extrauniversitarios deben estar debidamente firmadas y llenadas en el área que corresponda, y las constancias de colegiado activo, deben ser originales y estar vigentes a la fecha de presentación al Profesional de Sueldos y Nombramientos.

# **16.2 Descripción del procedimiento**

**Nombre de la Unidad:** División de Administración de Recursos Humanos / Unidad de Sueldos y Nombramientos

**Título del Procedimiento:** Traslado de declaraciones juradas y constancias de colegiado activo del personal a indefinido de la USAC al archivo de la DARH

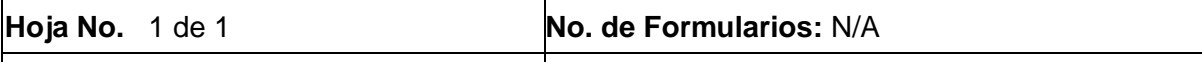

**Inicia:** Profesional / Unidad de Sueldos y $\left| \frac{\text{Termina:}}{\text{Encargado de Archive}} \right|$  Subjefatura DARH

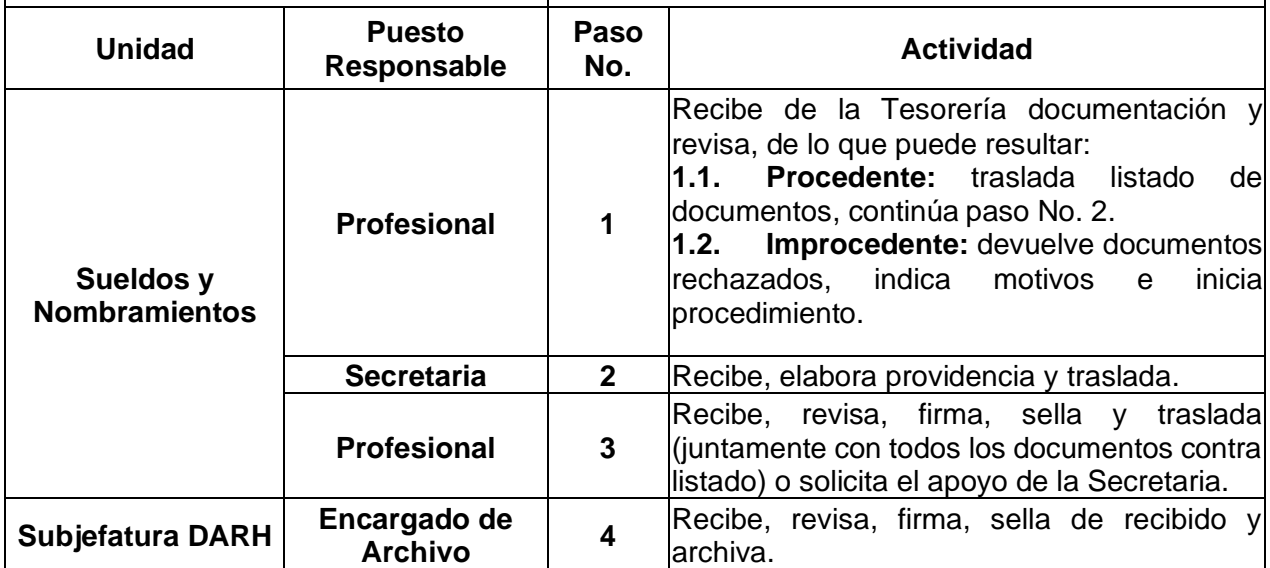

# **16.3 Diagrama de flujo**

#### **Universidad de San Carlos de Guatemala**

**Nombre de la Unidad:** División de Administración de Recursos Humanos / Sueldos y Nombramientos

**Título del Procedimiento:** Traslado de declaraciones juradas y constancias de colegiado activo del personal a indefinido de la USAC al archivo de la DARH.

**Elaborado por:** Inga. Lesly Pahola Crispin Molina **Página 1 de 1** Página 1 de 1

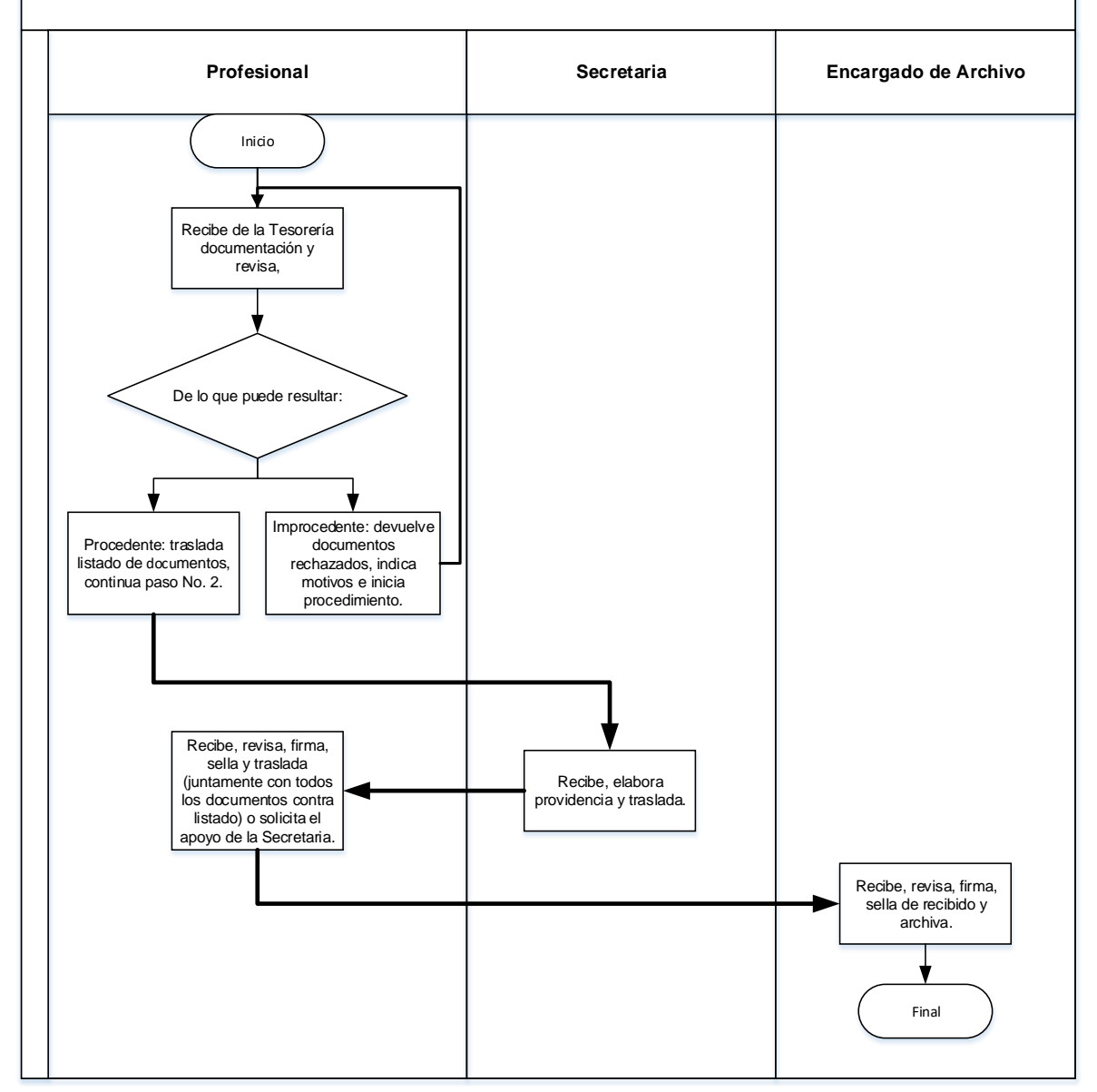

### **16.4 Formularios**

N/A

### **Título o Denominación**

17. GESTIÓN DE CONTRATOS BAJO EL RENGLÓN 029.

### **17.1 Normas Específicas**

a) Se debe consultar el Procedimiento para la "Contratación de Servicios Profesionales y Técnicos con cargo al renglón presupuestario 029, autorizado en Acuerdo de Rectoría No. 1444-2018, del 29 de noviembre de 2018 y actualizado en Acuerdo de Rectoría No 324-2022, del 25 de mayo de 2022.

# **17.2 Descripción del procedimiento**

**Nombre de la Unidad:** División de Administración de Recursos Humanos / Unidad de Sueldos y Nombramientos

**Título del Procedimiento:** gestión de contratos bajo el renglón 029

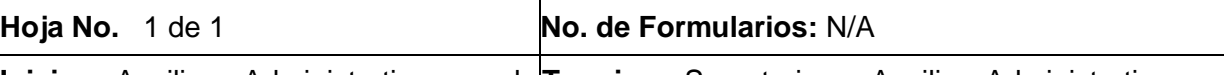

**Inicia:** Auxiliar Administrativo y de **Termina:** Secretaria o Auxiliar Administrativo y de Gestión de Recursos Humanos / Unidad|Gestión de Recursos Humanos / Unidad de Sueldos y| de Sueldos y Nombramientos Nombramientos

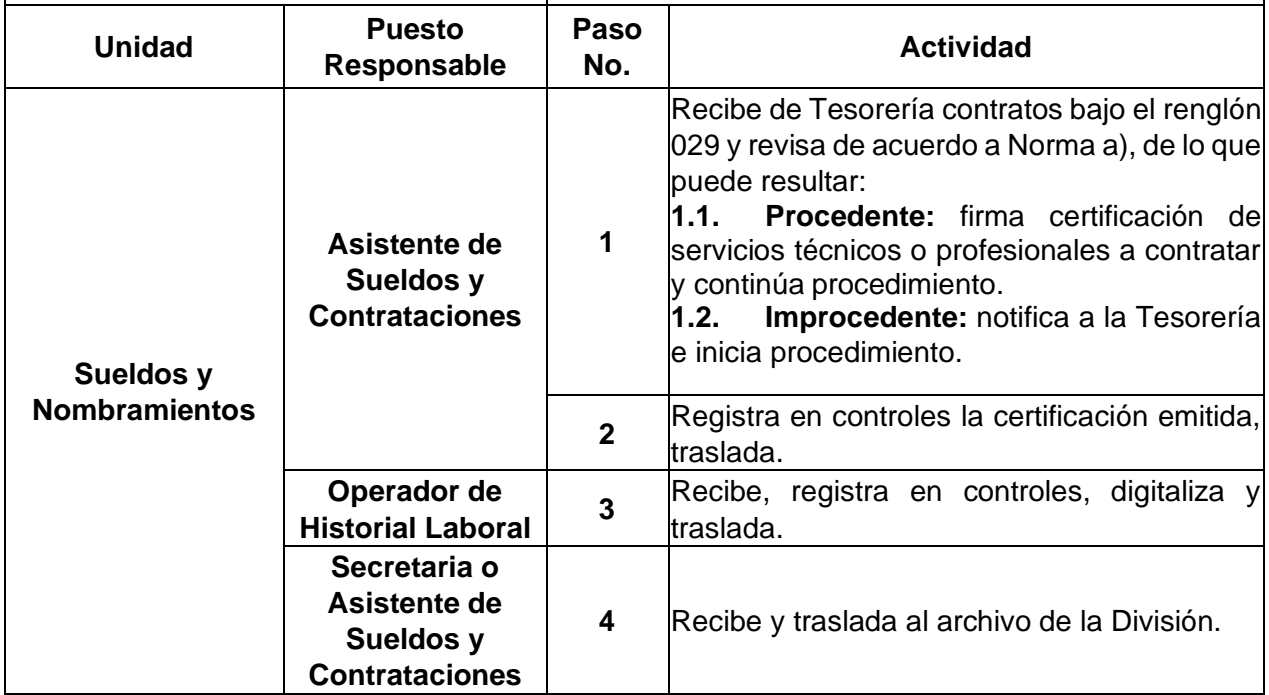

# **17.3 Diagrama de flujo**

#### **Universidad de San Carlos de Guatemala**

**Nombre de la Unidad:** División de Administración de Recursos Humanos / Sueldos y Nombramientos

**Título del Procedimiento: G**estión de contratos bajo el renglón 029

**Elaborado por:** Inga. Lesly Pahola Crispin Molina **Página 1 de 1** de 1

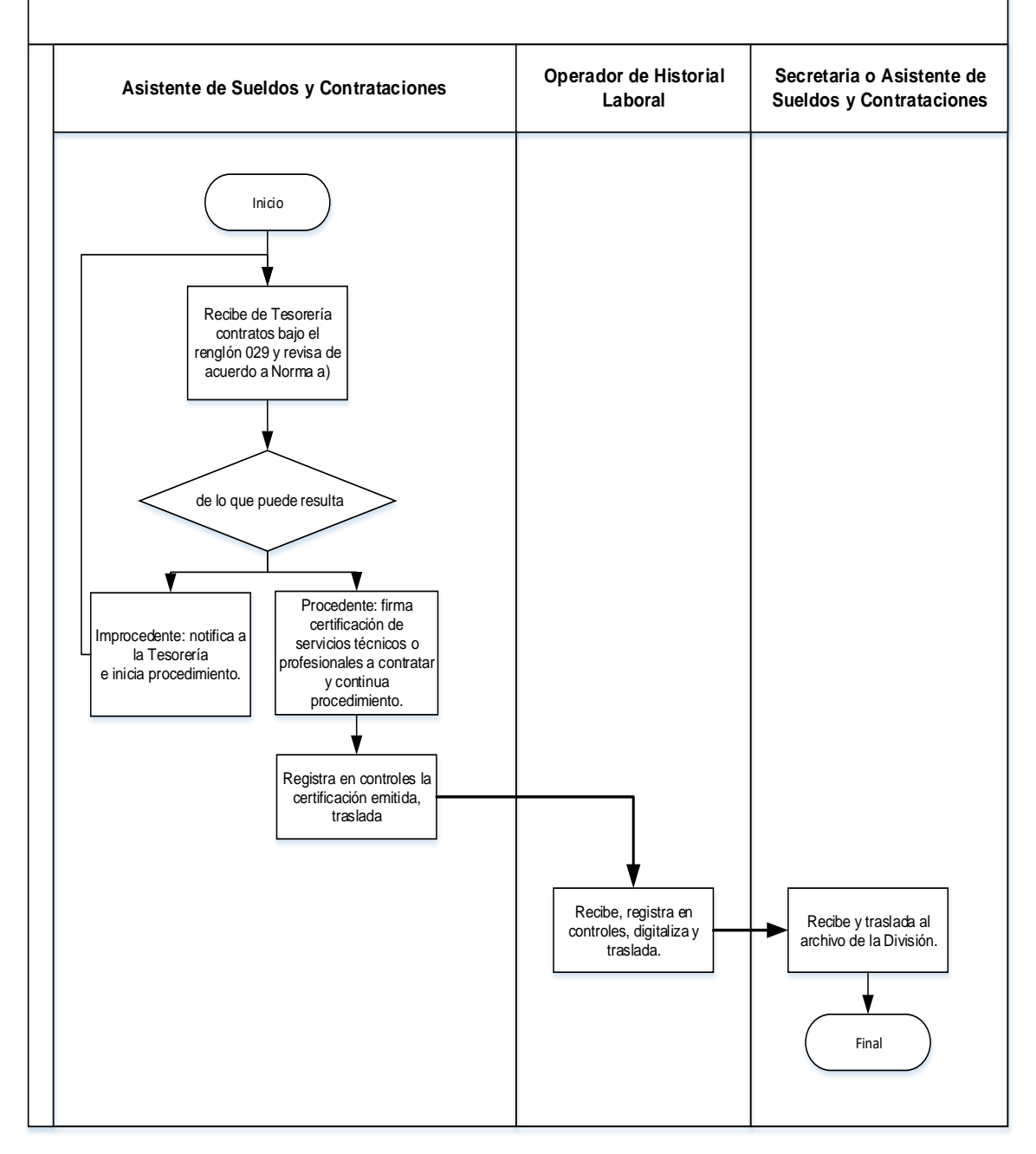

### **17.4 Formularios** N/A

### **Título o Denominación**

18. ACTUALIZACIÓN DE DECLARACIONES JURADAS DE CARGOS UNIVERSITARIOS Y EXTRAUNIVERSITARIOS DEL PERSONAL DOCENTE A INDEFINIDO.

### **18.1 Normas Específicas**

a) El trabajador a indefinido que solicite la actualización de su declaración jurada de cargos, deberá presentar al Auxiliar Administrativo y de Gestión de Recursos Humanos, copia de su contrato a indefinido y el punto resolutivo en donde la Autoridad Nominadora autoriza el cambio de horario y la vigencia que tendrá el mismo.

## **18.2 Descripción del procedimiento**

**Nombre de la Unidad:** División de Administración de Recursos Humanos / Unidad de Sueldos y Nombramientos

**Título del Procedimiento:** Actualización de declaraciones juradas de cargos universitarios y extrauniversitarios del personal docente a indefinido.

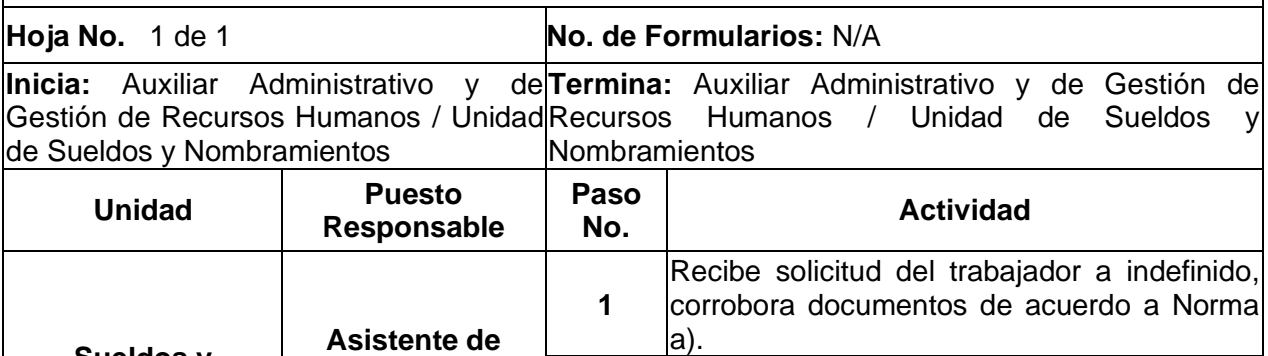

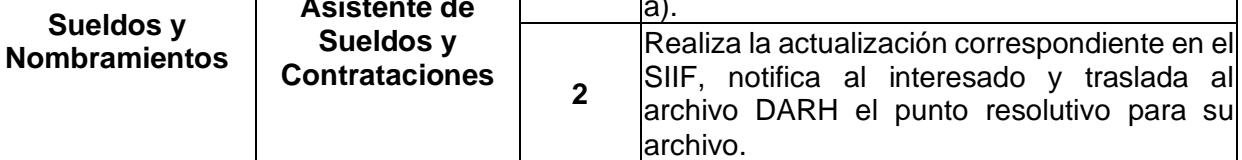

# **18.3 Diagrama de flujo**

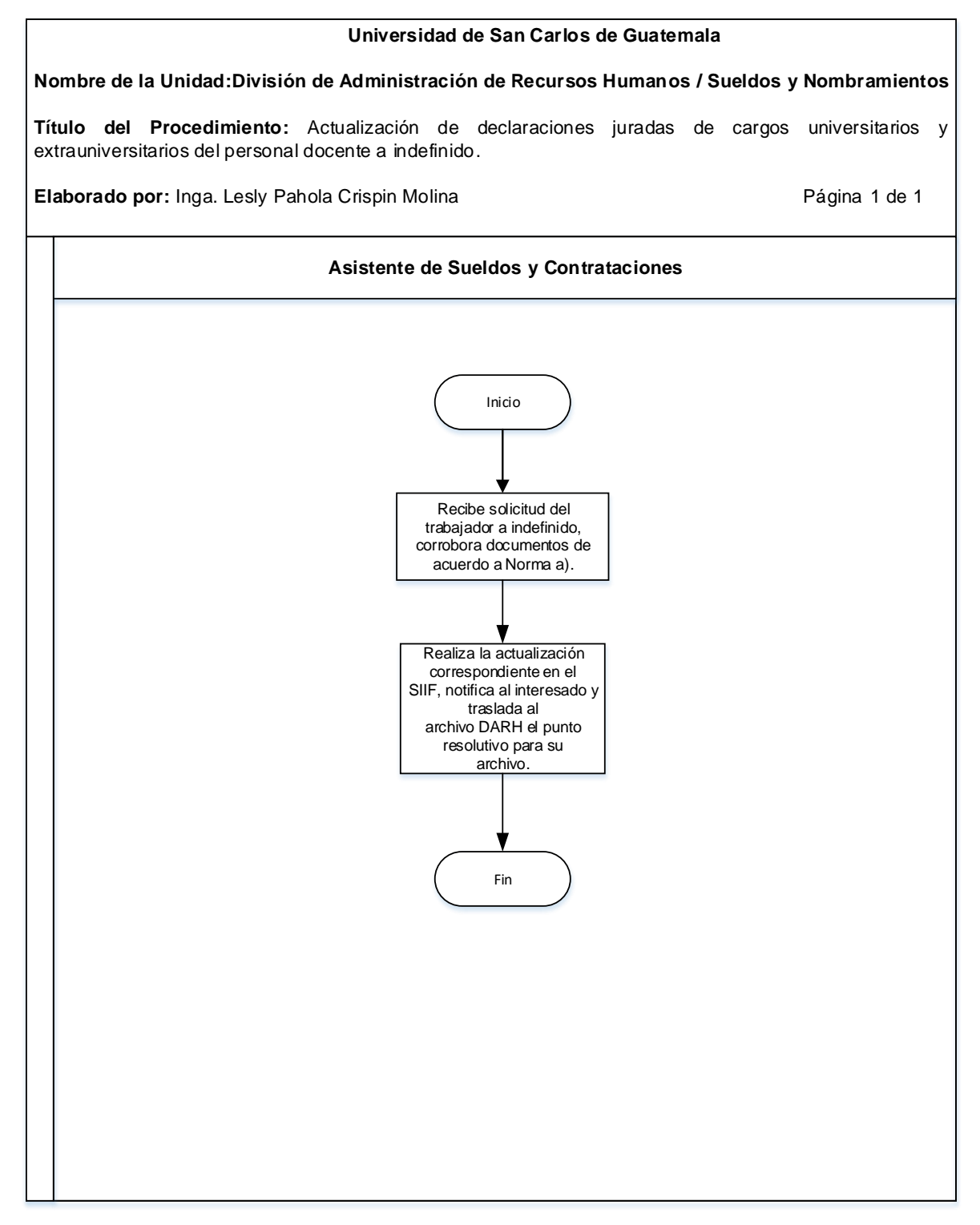

### **18.4 Formularios**

N/A

### **Título o Denominación**

19.TRÁMITE DE SOLICITUDES DE LICENCIA DE DEPENDENCIAS CENTRALIZADAS

### **19.1 Normas Específicas**

- a) Para este procedimiento, la suscripción del formulario de solicitud de licencia, debe realizarse con base en lo que indican las Normas y procedimientos para la concesión de licencias, otorgamiento de ayudas becarias y pago de prestaciones especiales al personal de la Universidad de San Carlos de Guatemala.
- b) Las licencias sin goce de sueldo son autorizadas en el Sistema Integrado de Salarios por el tesorero o personal designado, de acuerdo con decisión procedente por parte de la Autoridad Nominadora.
- c) Las licencias con goce de sueldos son autorizadas en el Sistema Integrado de Salarios por el Profesional de Sueldos y Nombramientos, posterior a la calificación de estas.
- d) Todas las solicitudes de licencias con y sin goce de sueldo se deben presentar de manera física, al Profesional de Sueldos y Nombramientos.
- e) En los casos de Ayudas Becarias, la Solicitud de Licencia sin goce de sueldo y la de Ayuda Becaria o Económica deben presentarse simultáneamente, para su autorización conjunta, por parte de la autoridad correspondiente.

### **RESPONSABLE DE SUSCRIBIR ÚLTIMO APARTADO DE FORMULARIO DE SOLICITUD DE LICENCIA**

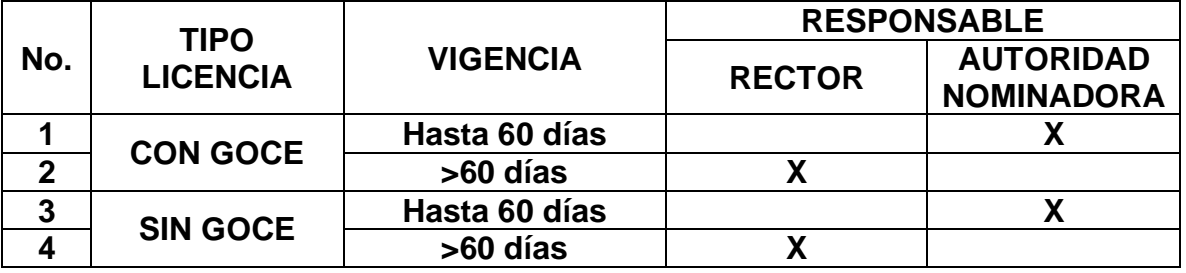

# **19.2 Descripción del procedimiento**

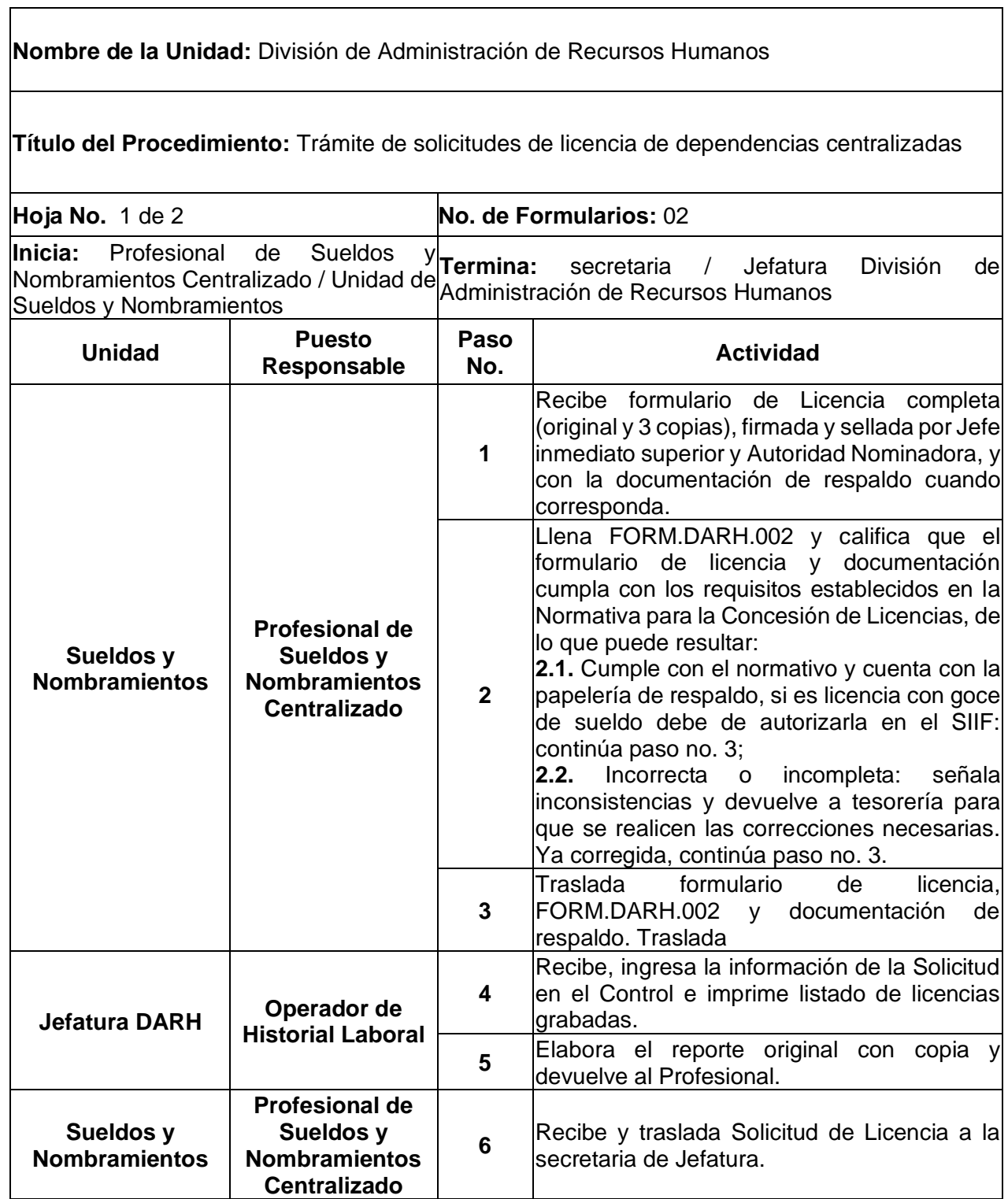

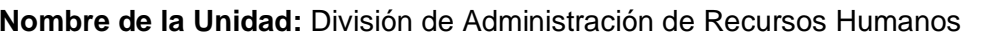

**Título del Procedimiento:** Trámite de solicitudes de licencia de dependencias centralizadas

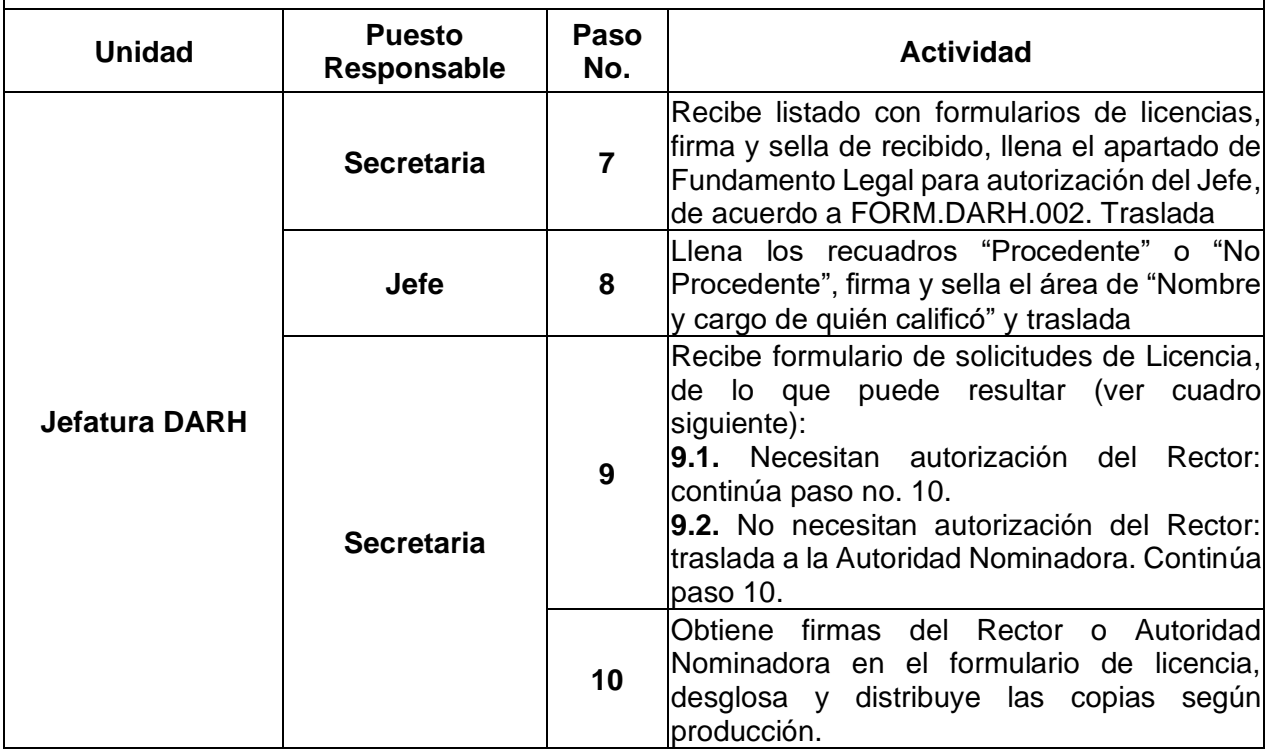

# **19.3 Diagrama de flujo**

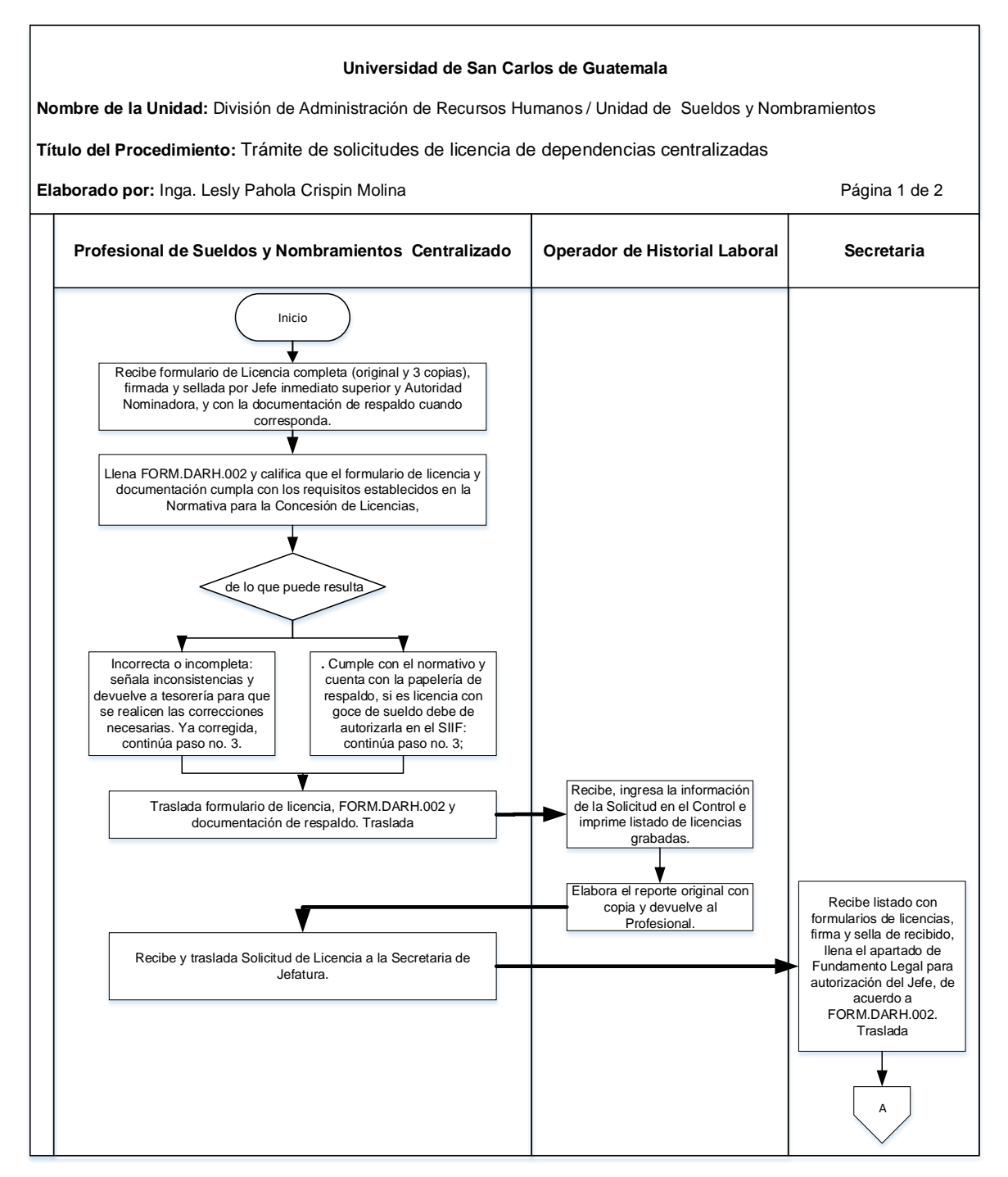

#### **Universidad de San Carlos de Guatemala**

**Nombre de la Unidad:** División de Administración de Recursos Humanos / Unidad de Sueldos y Nombramientos

**Título del Procedimiento:** Trámite de solicitudes de licencia de dependencias centralizadas

**Elaborado por:** Inga. Lesly Pahola Crispin Molina **Página 2 de 2** de 2

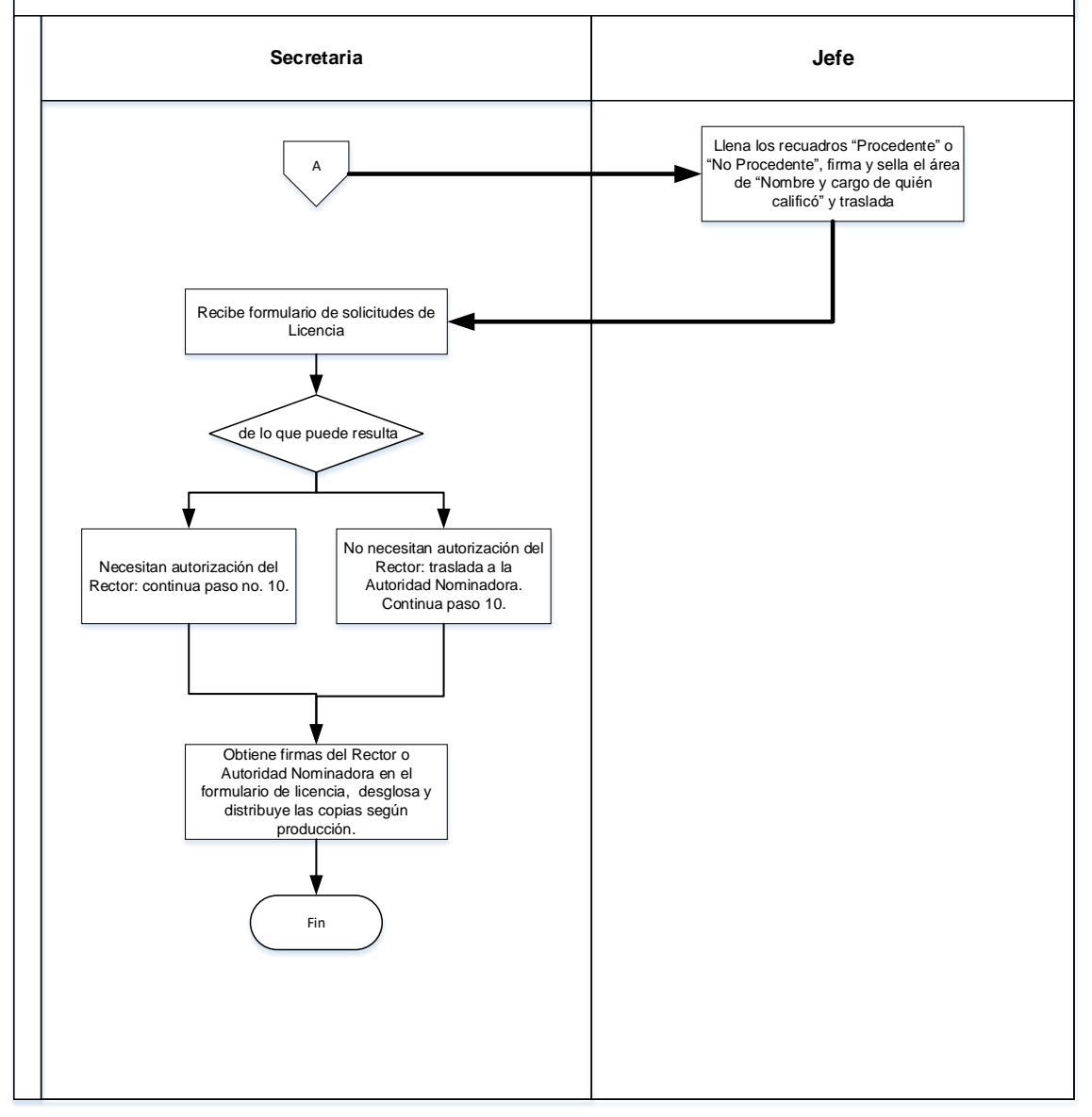

### 19.4 Formularios

a) Formulario de solicitud de licencia

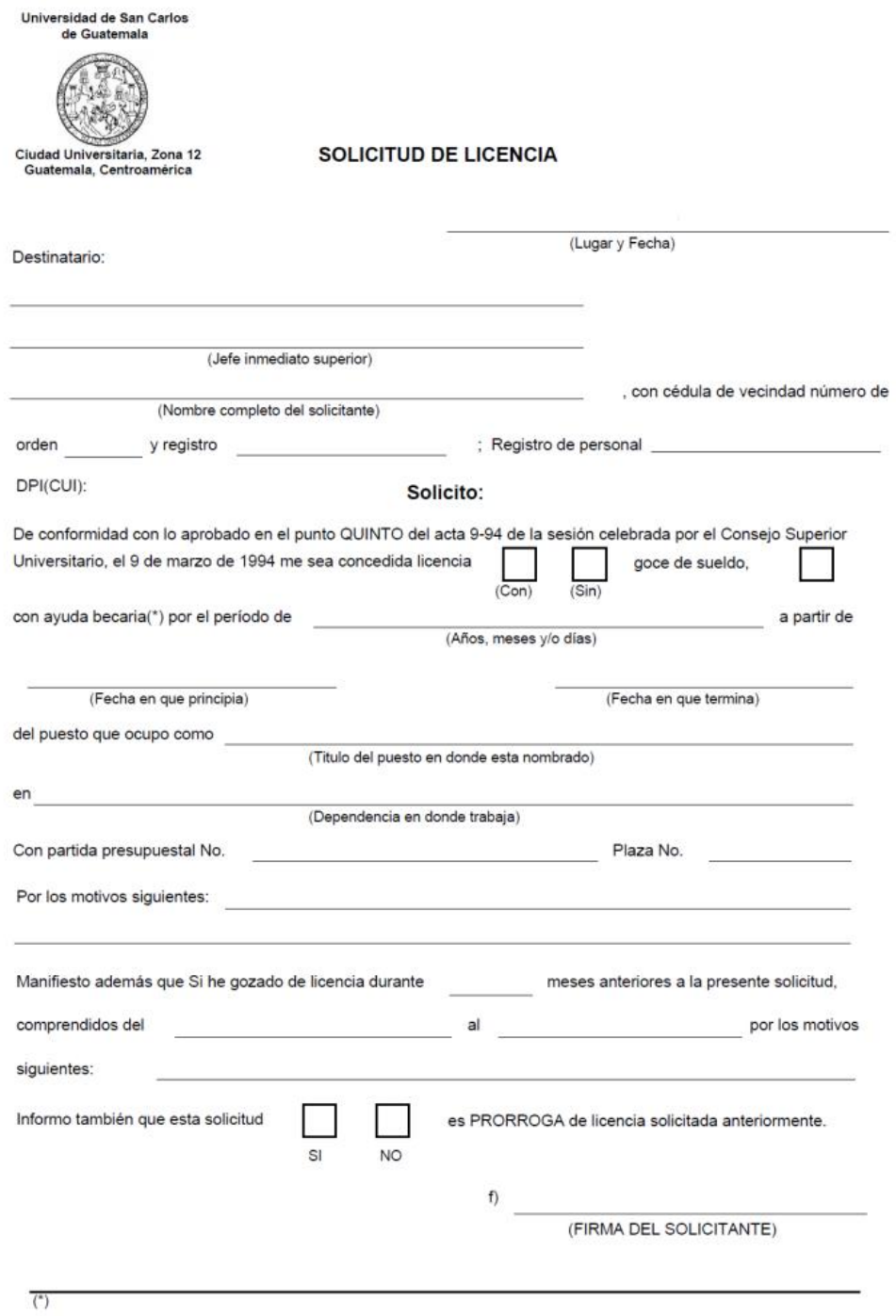

NORMA 11a. Las ayudas becarias no podrán exceder en tiempo al del ejercicio presupuestal en que se otorga.

NORMA 12a. Si el período de la beca excediera del ejercicio presupuestal en el que se otorga, se hará del conocimiento al momento de solicitar la ayuda<br>becaria y deberá solicitarse al Consejo Superior Universitario ampliac

(SIGUE AL REVERSO)

#### **RESOLUCION**

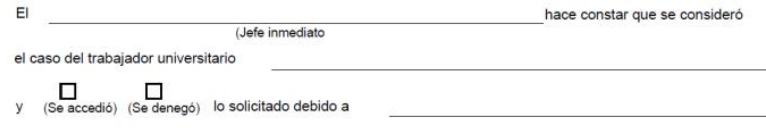

(indicar el motivo de la concesión de la licencia o denegación en su caso. Si se concede el permiso, hagase constar que se han fornado las medidas del caso para<br>no interrumpir la labor que realiza la persona a quien se con

 $\overline{f}$  $f)$ JEFE INMEDIATO SUPERIOR AUTORIDAD NOMINADORA

#### **RESOLUCION**

NORMAS Y PROCEDIMIENTOS PARA LA CONCESION DE LICENCIAS (Punto QUINTO, Acta No. 9-94 de la<br>sesión celebrada por el Concejo Superior Universitario el 9 de marzo de 1,994).

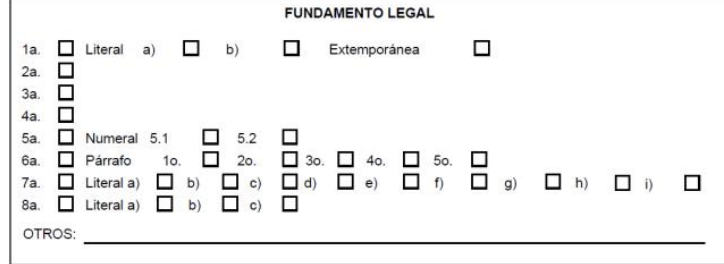

OPINION: PROCEDENTE **D** NO PROCEDENTE **D** 

 $f)$ (Nombre y cargo de quién calificó)

Guatemala,

CONCEDER COENEGAR la licencia Con base en lo anterior, la autoridad Nominadora solicitada.

 $\overline{f}$   $\overline{f}$ 

AUTORIDAD NOMINADORA

Norma 6a : 1) Las licencias sin goce de sueldo hasta por sesenta (60) días, serán concedidas o denegodas por los Decanos, Directores de Escuelas, Directores de Sentra Regionales y Directores Cenerales. 2) Las licencias si

Original: Interesado<br>Duplicado: Div. Admón. Personal

Triplicado: Auditoria<br>Cuadruplicado: Archivo Unidad Ejecutora

### b) Calificación de licencias FORM.DARH.002

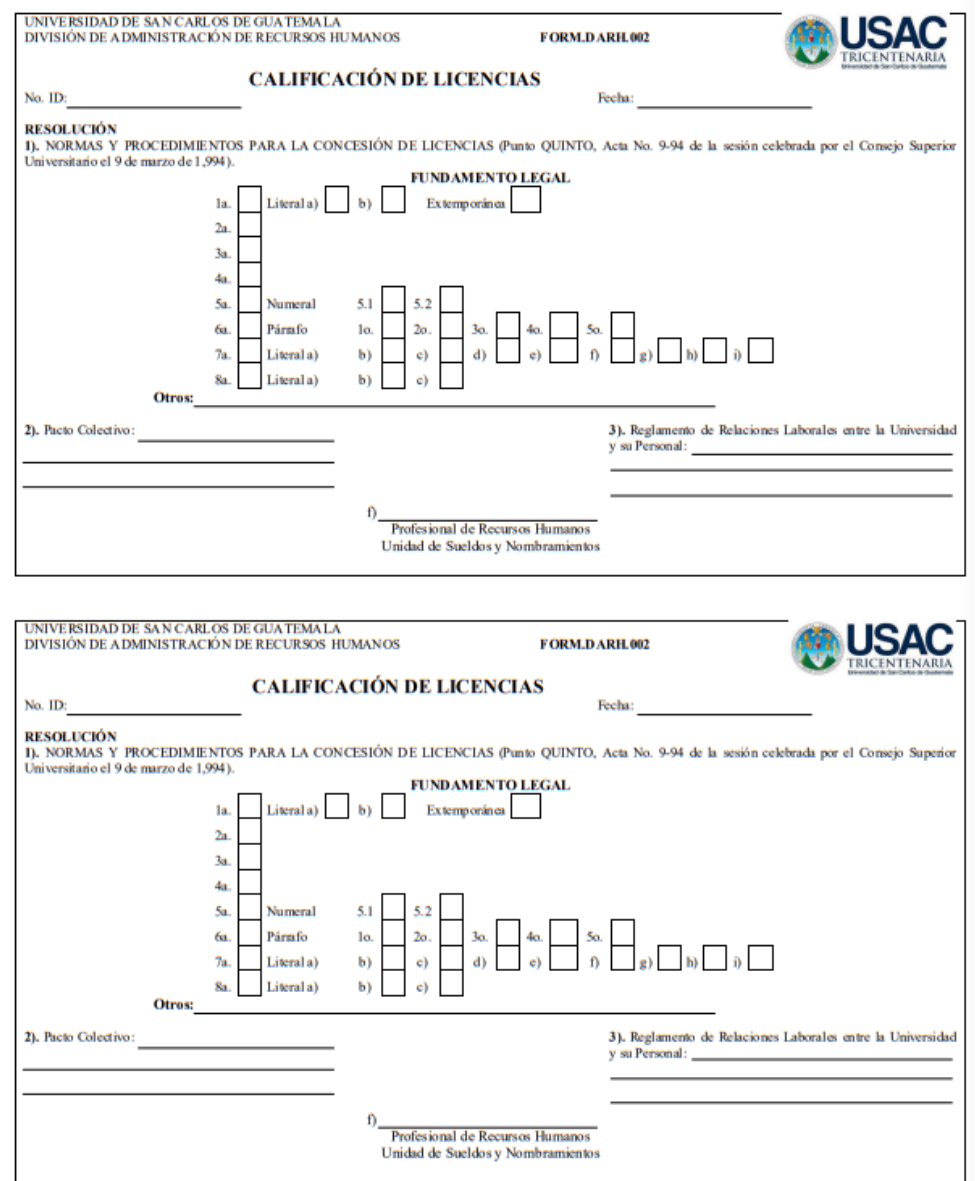

### **Título o Denominación**

20.TRÁMITE DE SOLICITUDES DE LICENCIA DE DEPENDENCIAS DESCENTRALIZADAS

### **20.1 Normas Específicas**

- a) Para este procedimiento, la suscripción del formulario de solicitud de licencia, debe realizarse con base en lo que indican las Normas y procedimientos para la concesión de licencias, otorgamiento de ayudas becarias y pago de prestaciones especiales al personal de la Universidad de San Carlos de Guatemala.
- b) Las licencias sin goce de sueldo son autorizadas en el Sistema Integrado de Salarios por el tesorero o personal designado, de acuerdo con decisión procedente por parte de la Autoridad Nominadora.
- c) Las licencias con goce de sueldos son autorizadas en el Sistema Integrado de Salarios por el Profesional de Sueldos y Nombramientos, posterior a la calificación de estas.
- d) Todas las solicitudes de licencias con y sin goce de sueldo se deben presentar de manera física, al Profesional de Sueldos y Nombramientos.
- e) En los casos de Ayudas Becarias, la Solicitud de Licencia sin goce de sueldo y la de Ayuda Becaria o Económica deben presentarse simultáneamente, para su autorización conjunta, por parte de la autoridad correspondiente.

# **20.2 Descripción del procedimiento**

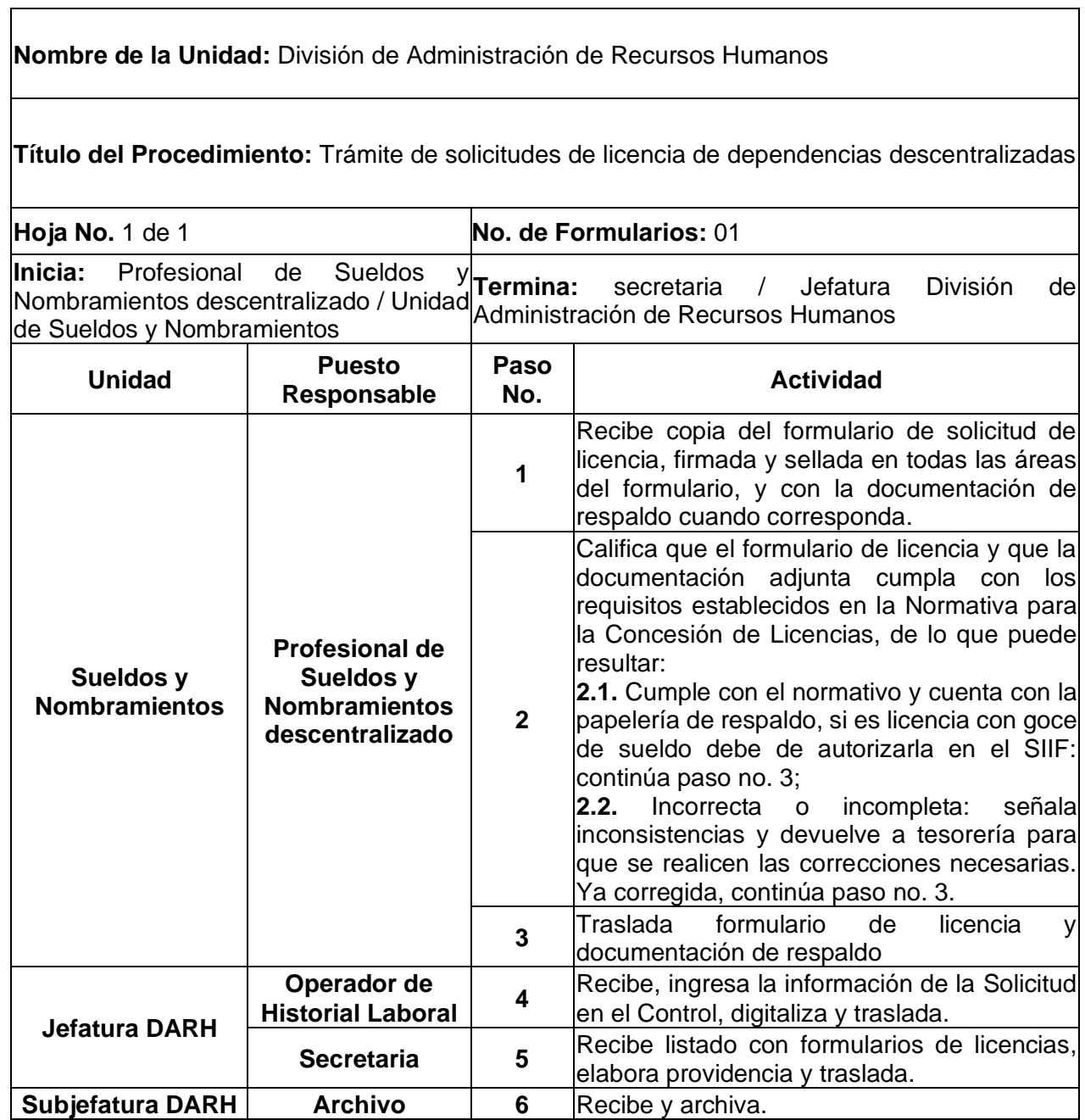

# **20.3 Diagrama de flujo**

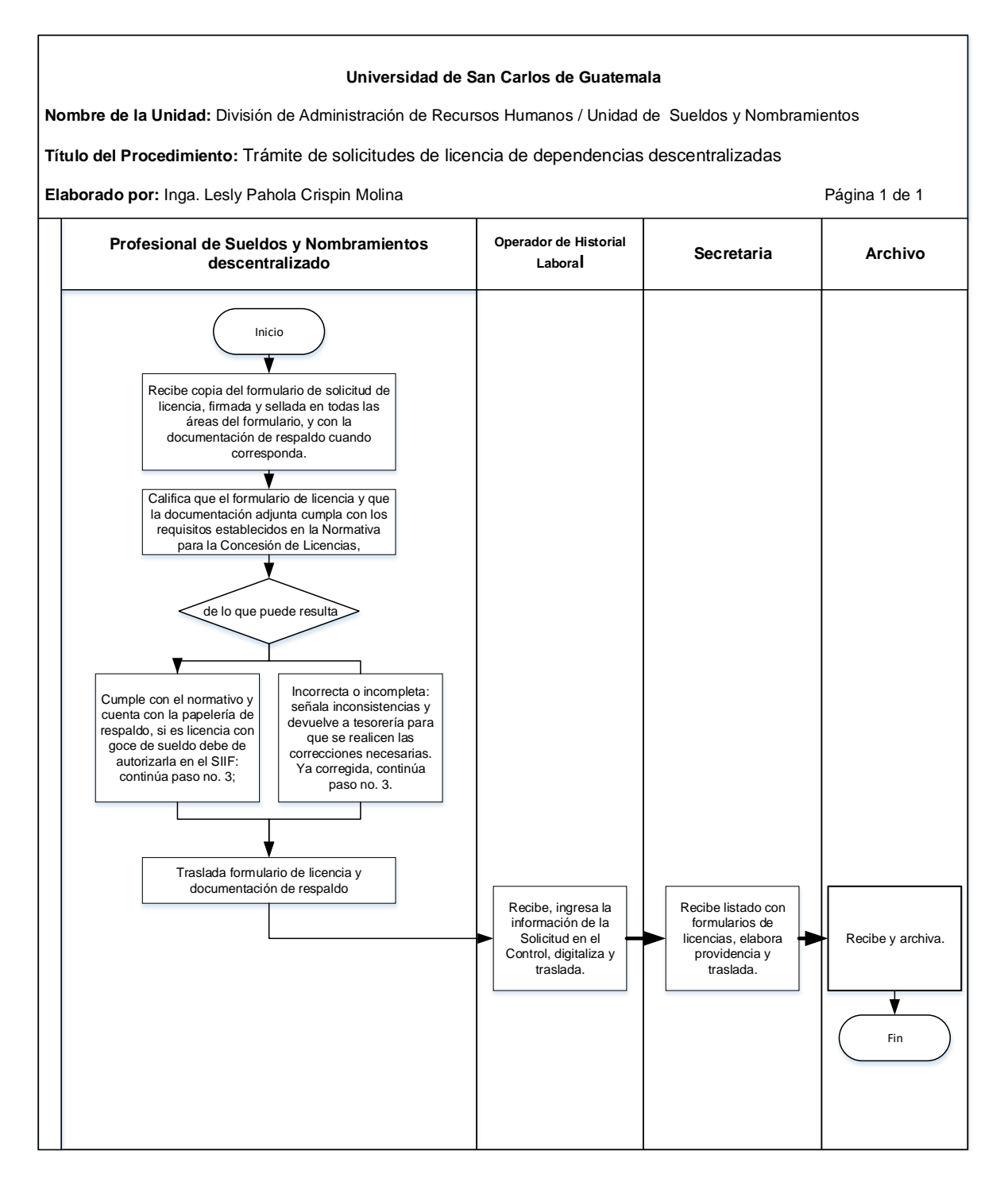

### 20.4 Formularios

a) Formulario de solicitud de licencia

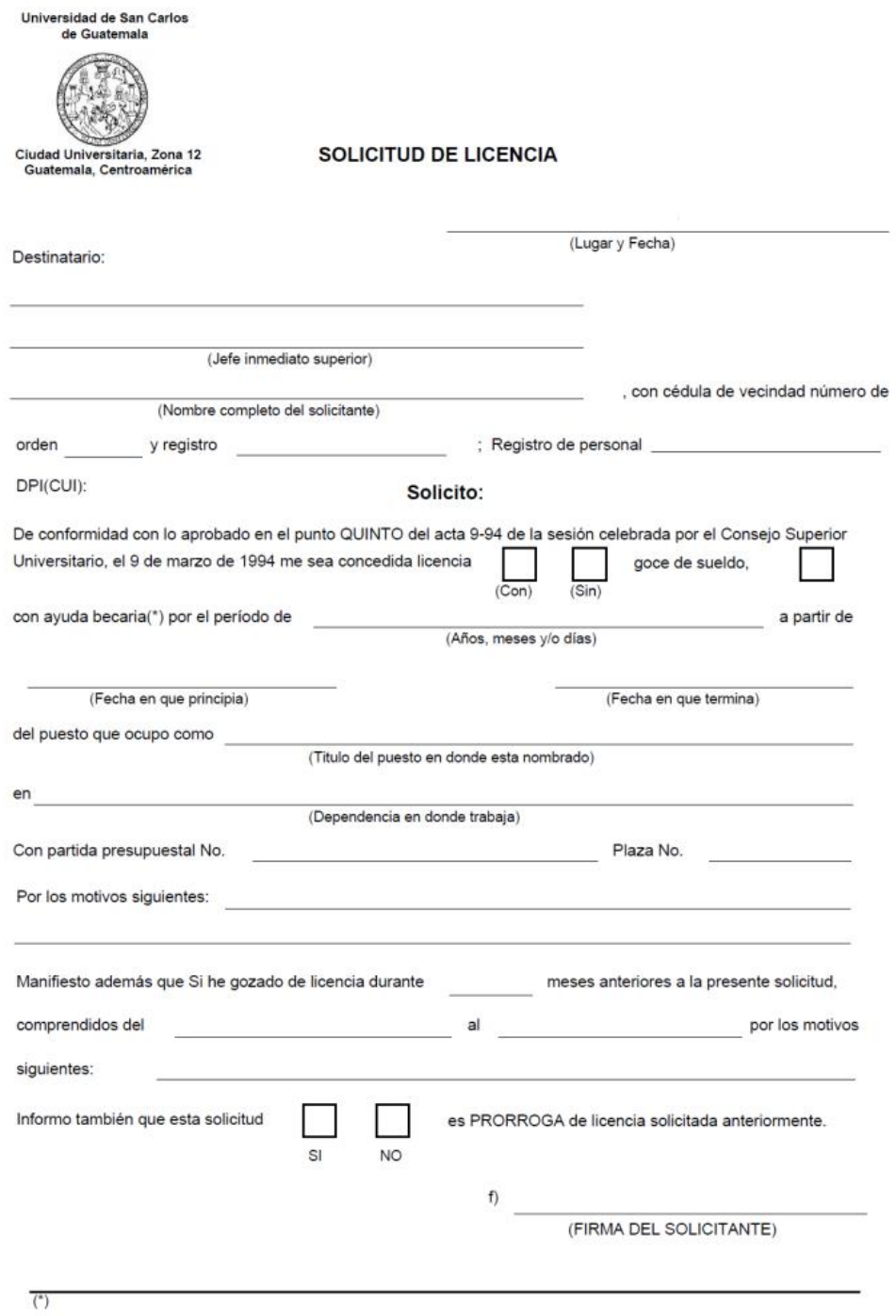

NORMA 11a. Las ayudas becarias no podrán exceder en tiempo al del ejercicio presupuestal en que se otorga.

NORMA 12a. Si el período de la beca excediera del ejercicio presupuestal en el que se otorga, se hará del conocimiento al momento de solicitar la ayuda<br>becaria y deberá solicitarse al Consejo Superior Universitario ampliac

(SIGUE AL REVERSO)

#### **RESOLUCION**

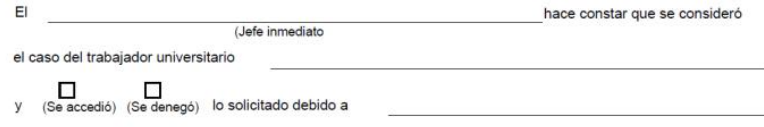

(indicar el motivo de la concesión de la licencia o denegación en su caso. Si se concede el permiso, hagase constar que se han tomado las medidas del caso para<br>no interrumpir la labor que realiza la persona a quien se conc

 $\begin{array}{c}\n\text{f)} \quad \text{JEFE INMEDIATO SUPERIOR}\n\end{array}$  $\overline{f}$   $\overline{f}$ AUTORIDAD NOMINADORA

#### **RESOLUCION**

NORMAS Y PROCEDIMIENTOS PARA LA CONCESION DE LICENCIAS (Punto QUINTO, Acta No. 9-94 de la<br>sesión celebrada por el Concejo Superior Universitario el 9 de marzo de 1,994).

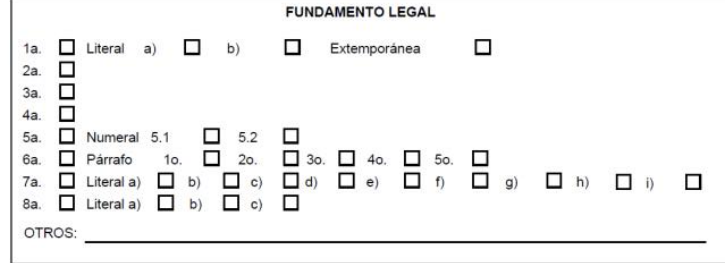

OPINION: PROCEDENTE **D** NO PROCEDENTE **D** 

 $f)$ (Nombre y cargo de quién calificó)

Guatemala,

CONCEDER COENEGAR la licencia Con base en lo anterior, la autoridad Nominadora solicitada.

 $\overline{f}$   $\overline{f}$ 

AUTORIDAD NOMINADORA

Norma 6a : 1) Las licencias sin goce de sueldo hasta por sesenta (60) días, serán concedidas o denegodas por los Decanos, Directores de Escuelas, Directores de Sentra Regionales y Directores Cenerales. 2) Las licencias si

Original: Interesado<br>Duplicado: Div. Admón. Personal

Triplicado: Auditoria<br>Cuadruplicado: Archivo Unidad Ejecutora

# **G. PROCEDIMIENTOS DE LA UNIDAD DE INDUCCIÓN Y DESARROLLO**

### **Título o Denominación**

1. INDUCCIÓN INSTITUCIONAL A PERSONAL ADMINISTRATIVO DE LA UNIVERSIDAD DE SAN CARLOS DE GUATEMALA.

### **1.1 Normas Específicas**

- a) El Programa de inducción institucional va dirigida a personal administrativo de reciente ingreso y a nuevas autoridades.
- b) En el Programa de Inducción Institucional participan como disertantes, los Profesionales de las distintas Unidades de la División de Administración de Recursos Humanos, así como Profesionales invitados de otras Unidades Ejecutoras.
- c) El Programa de Inducción institucional puede realizarse de manera presencial y/o virtual.

# **1.2 Descripción del procedimiento**

**Nombre de la Unidad:** División de Administración de Recursos Humanos / Unidad de Inducción y Desarrollo

**Título del Procedimiento:** Inducción institucional a personal administrativo de la Universidad de San Carlos de Guatemala.

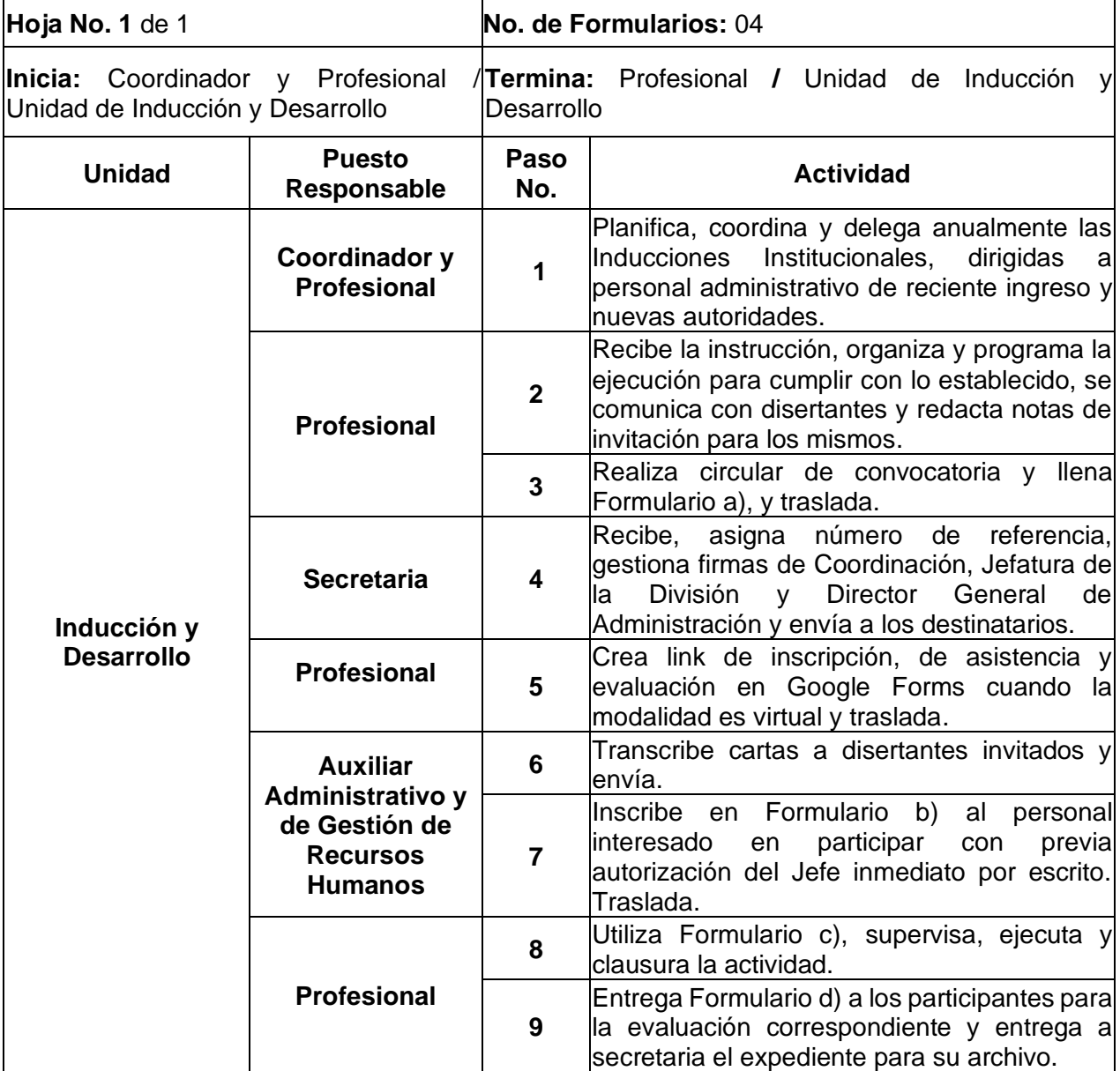

# **1.3 Diagrama de flujo**

#### **Universidad de San Carlos de Guatemala**

**Nombre de la Unidad:** División de Administración de Recursos Humanos / Inducción y Desarrollo

**Título del Procedimiento:** Inducción institucional a personal administrativo de la Universidad de San Carlos de Guatemala.

**Elaborado por:** Inga. Lesly Pahola Crispin Molina **Página 1 de 1** de 1

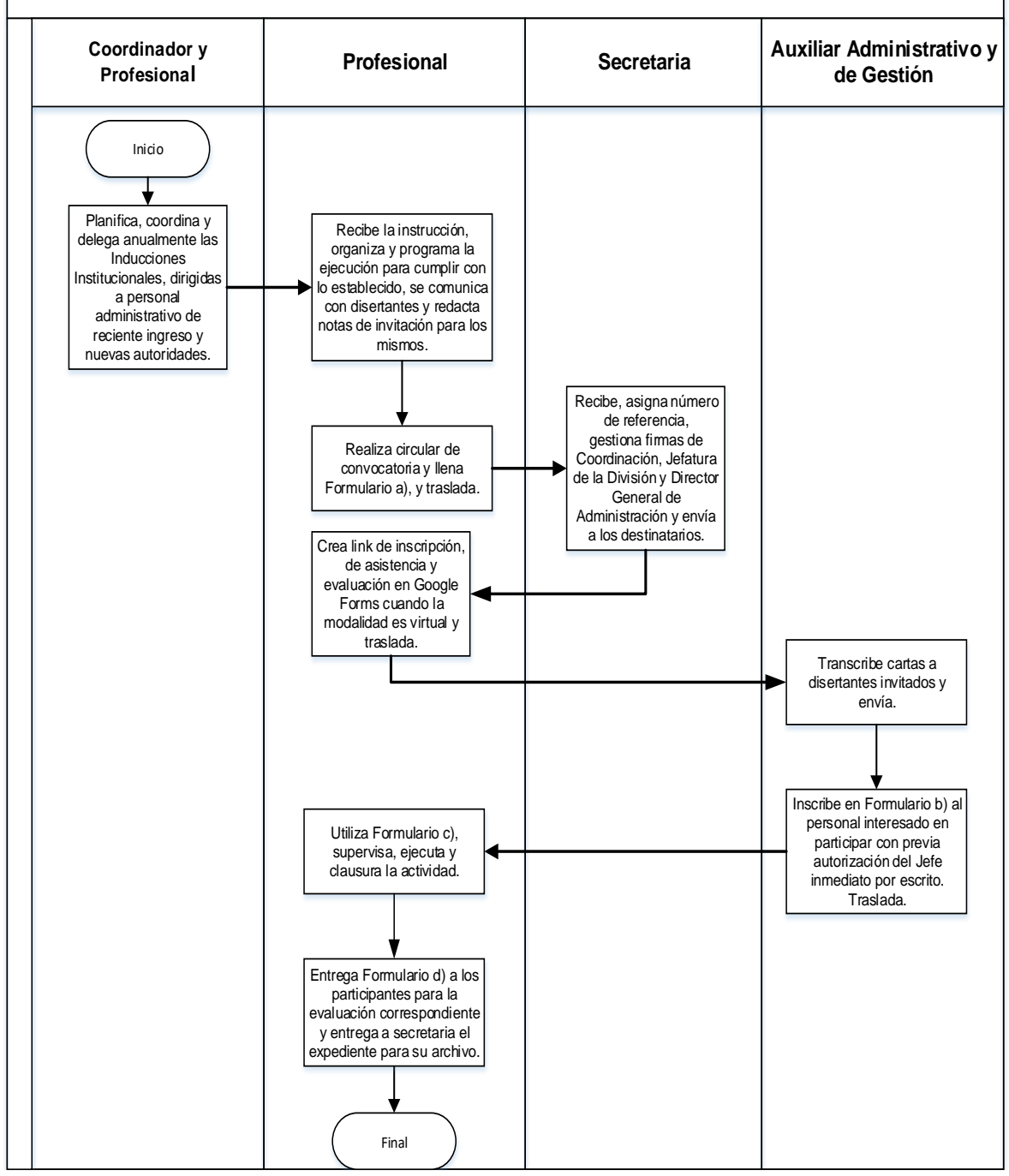

### **1.4 Formularios**

- a) Autorización de alimentos por parte de Jefatura de la División de Administración de Recursos Humanos. FORM.DARH.048. (Únicamente para modalidad presencial).
- b) Listado de inscripción de participantes. FORM.DARH.049. (Para modalidad presencial y en modalidad virtual se adecua en Google Forms.)
- c) Listado de asistencia de participantes. FORM.DARH.050. (Para modalidad presencial y en modalidad virtual se adecua en Google Forms.)
- d) Instrumento de evaluación. FORM.DARH.051. (Para modalidad presencial y en modalidad virtual se adecua en Google Forms.)

## **Formulario a)**

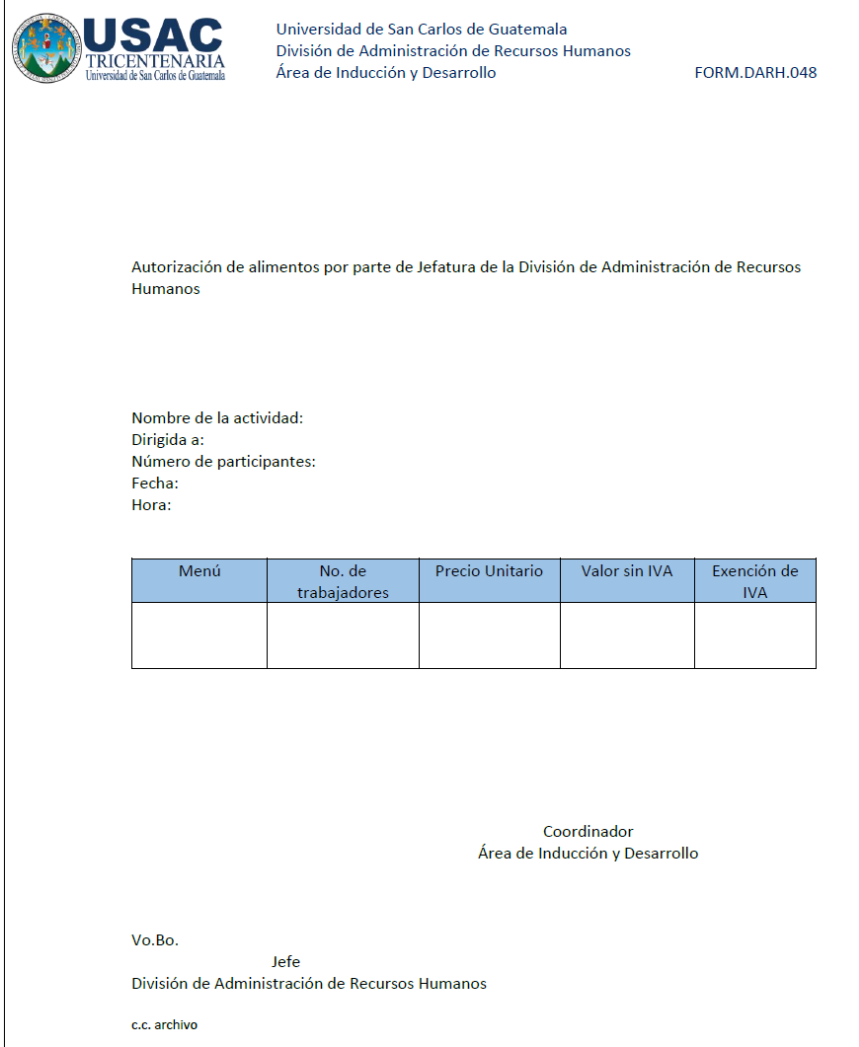

# **Formulario b)**

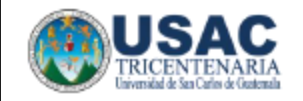

Universidad de San Carlos de Guatemala División de Administración de Recursos Humanos Área de Inducción y Desarrollo

FORM.DARH.049

 $\overline{M}$ 

### **FORMULARIO DE INSCRIPCIÓN**

Tema: Nombre del capacitador: Dirigido a: Fecha: Hora:

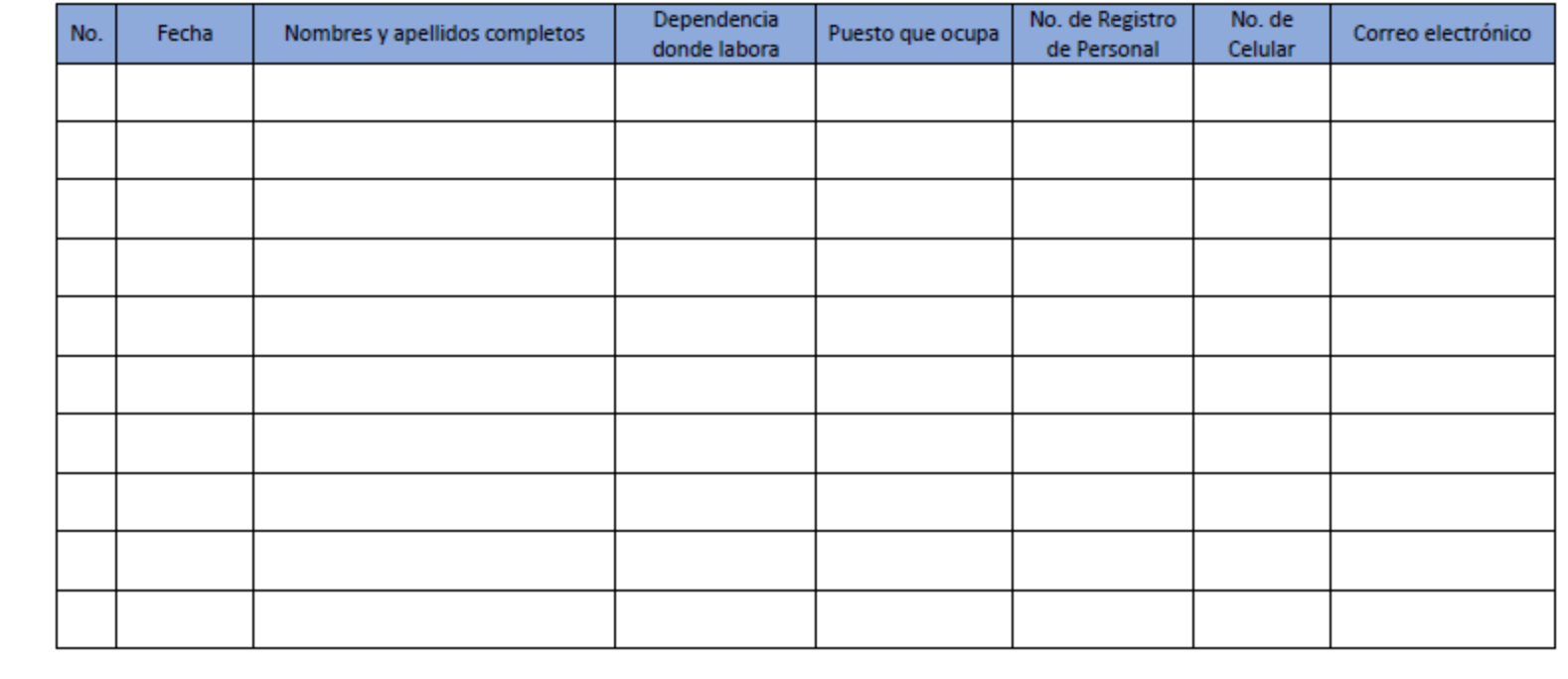

# Formulario c)

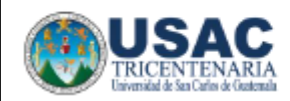

Universidad de San Carlos de Guatemala División de Administración de Recursos Humanos Área de Inducción y Desarrollo

FORM.DARH.050

### **FORMULARIO DE ASITENCIA**

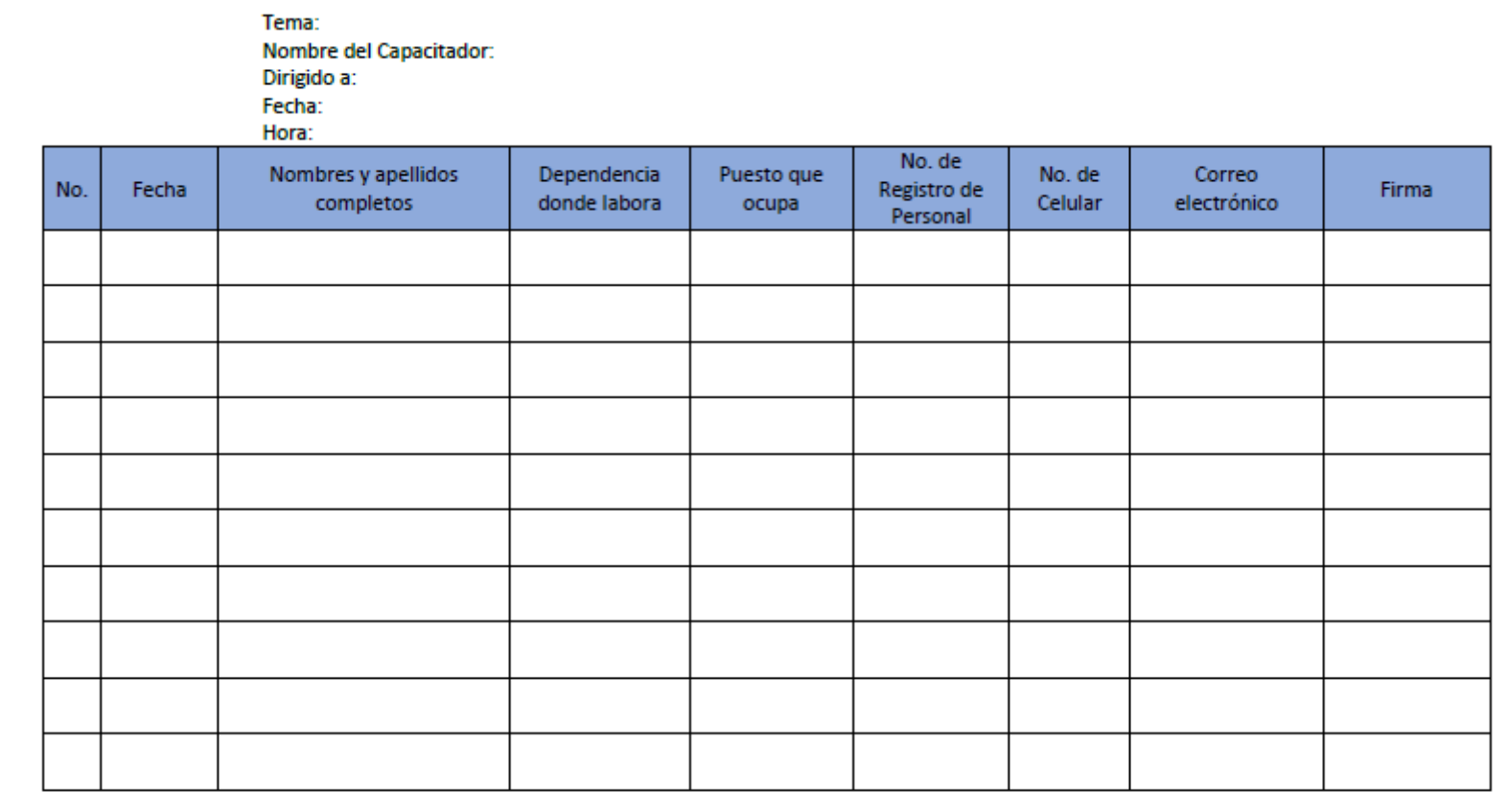

## Formulario d)

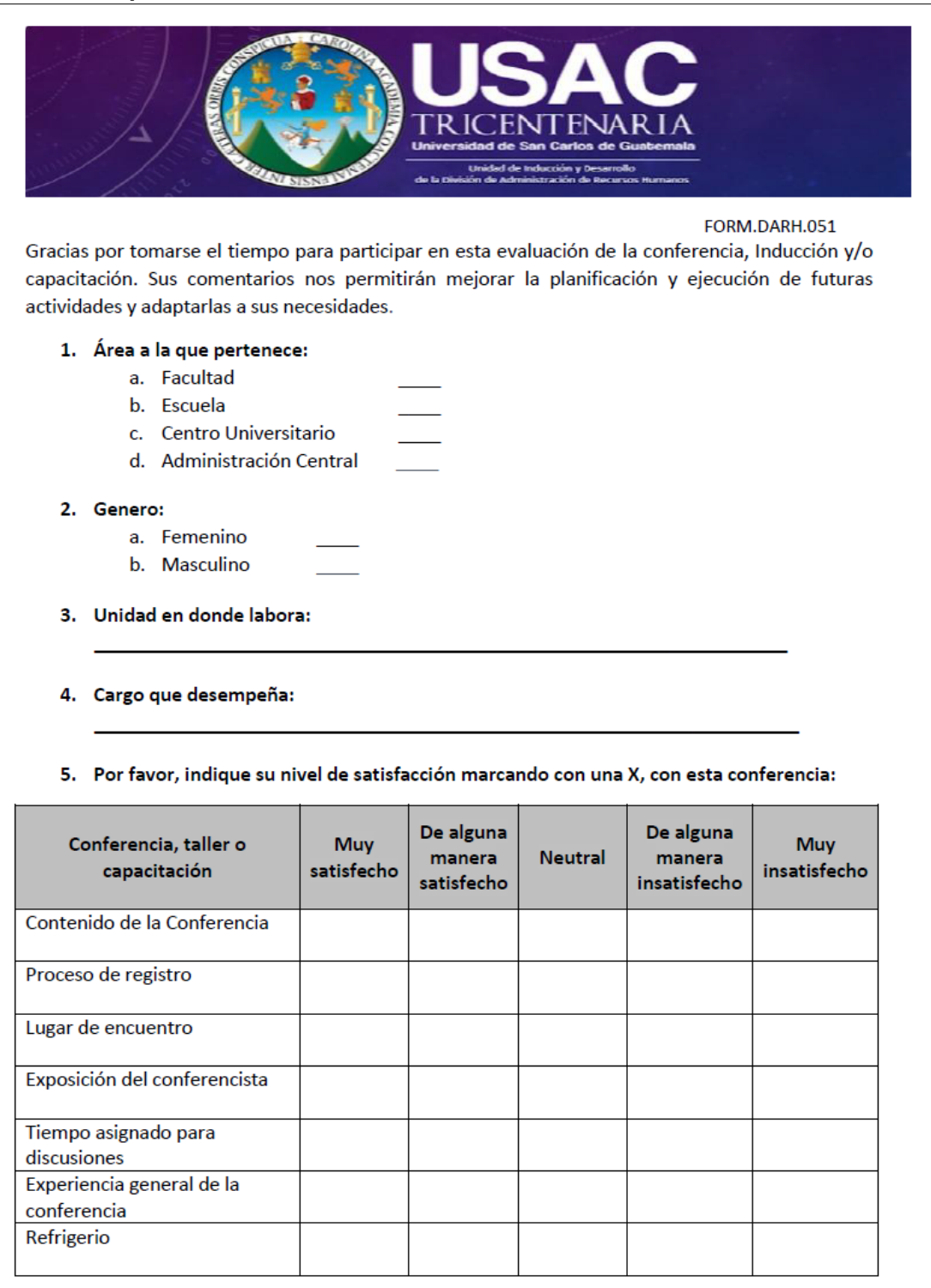

6. Por favor, escriba un tema que le interese conocer o alguna observación que desee hacer:

### **Título o Denominación**

2. CAPACITACIÓN A PERSONAL ADMINISTRATIVO DE LA UNIVERSIDAD DE SAN CARLOS DE GUATEMALA

### **2.1 Normas Específicas**

- a) La Unidad de Inducción y Desarrollo realiza la convocatoria a la capacitación y/o la Autoridad nominadora de las distintas unidades envía solicitud de capacitación específica.
- b) La Autoridad Nominadora enviará por escrito la carta de participación de trabajadores interesados.
- c) Las capacitaciones que se realicen deberán contar con un normativo específico acorde a las necesidades de las mismas.
- d) La Unidad hará entrega de constancia y/o diploma de participación a los trabajadores que cumplan con el porcentaje mínimo de asistencia requerida.

# **2.2 Descripción del procedimiento**

**Nombre de la Unidad:** División de Administración de Recursos Humanos / Unidad de Inducción y Desarrollo

**Título del Procedimiento:** Capacitación a personal administrativo de la Universidad de San Carlos de Guatemala

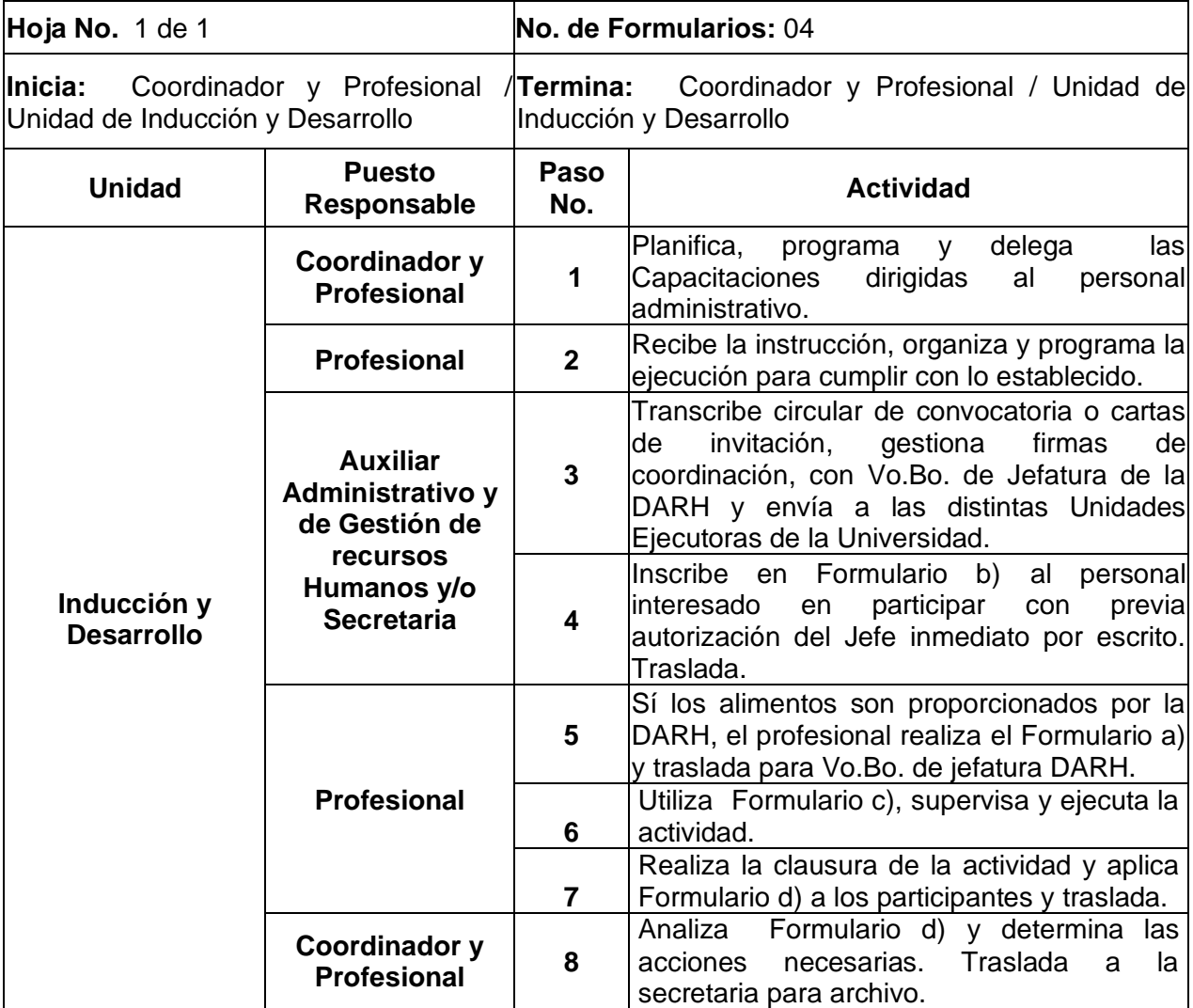

## **2.3 Diagrama de flujo**

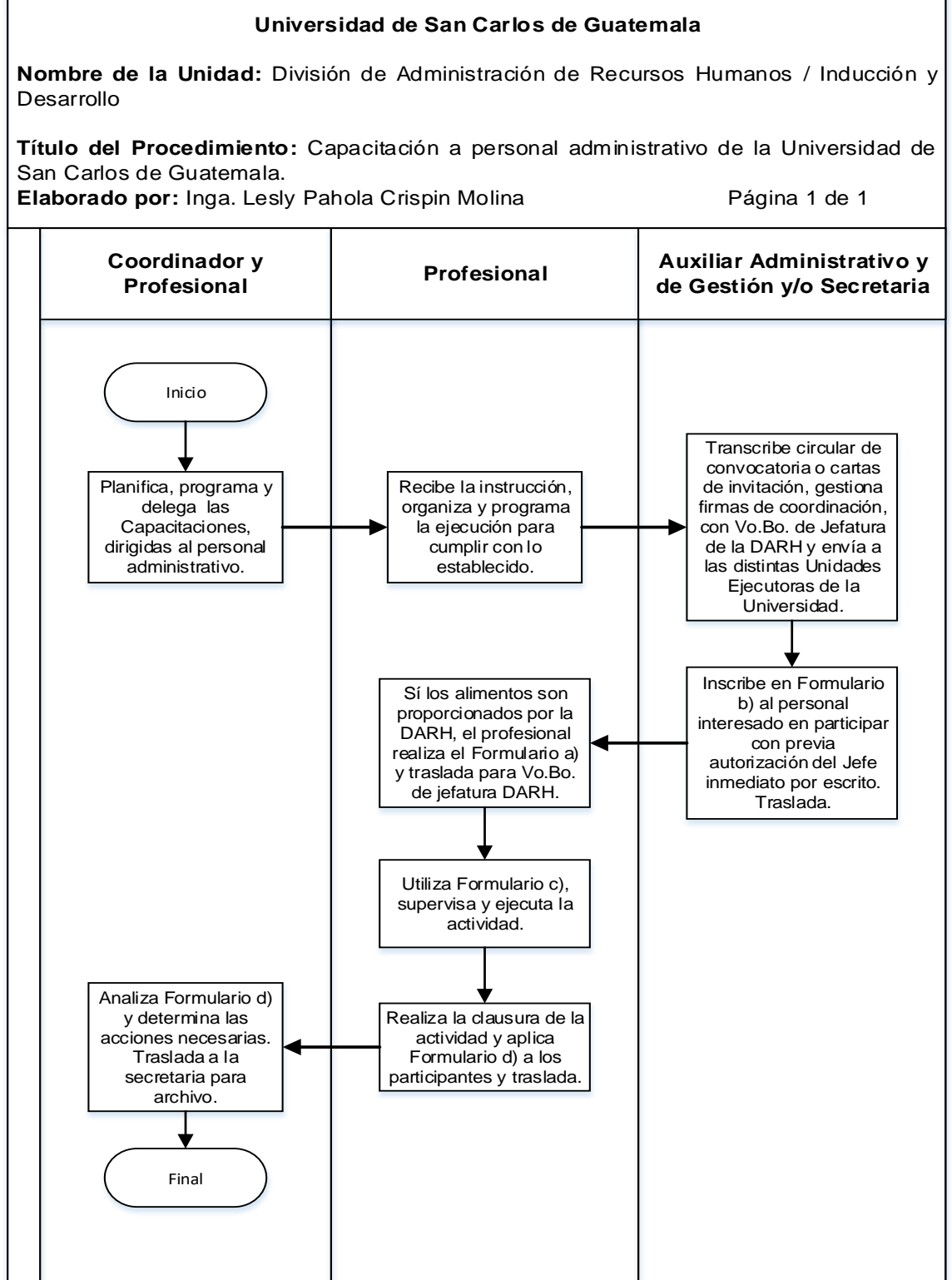

451

### **2.4 Formularios**

- a) Autorización de alimentos por parte de Jefatura de la División de Administración de Recursos Humanos. FORM.DARH.048. (Únicamente para modalidad presencial).
- b) Listado de inscripción de participantes. FORM.DARH.049. (Para modalidad presencial y en modalidad virtual se adecua en Google Forms.)
- c) Listado de asistencia de participantes. FORM.DARH.050. (Para modalidad presencial y en modalidad virtual se adecua en Google Forms.)
- d) Instrumento de evaluación. FORM.DARH.051. (Para modalidad presencial y en modalidad virtual se adecua en Google Forms.)

## **Formulario a)**

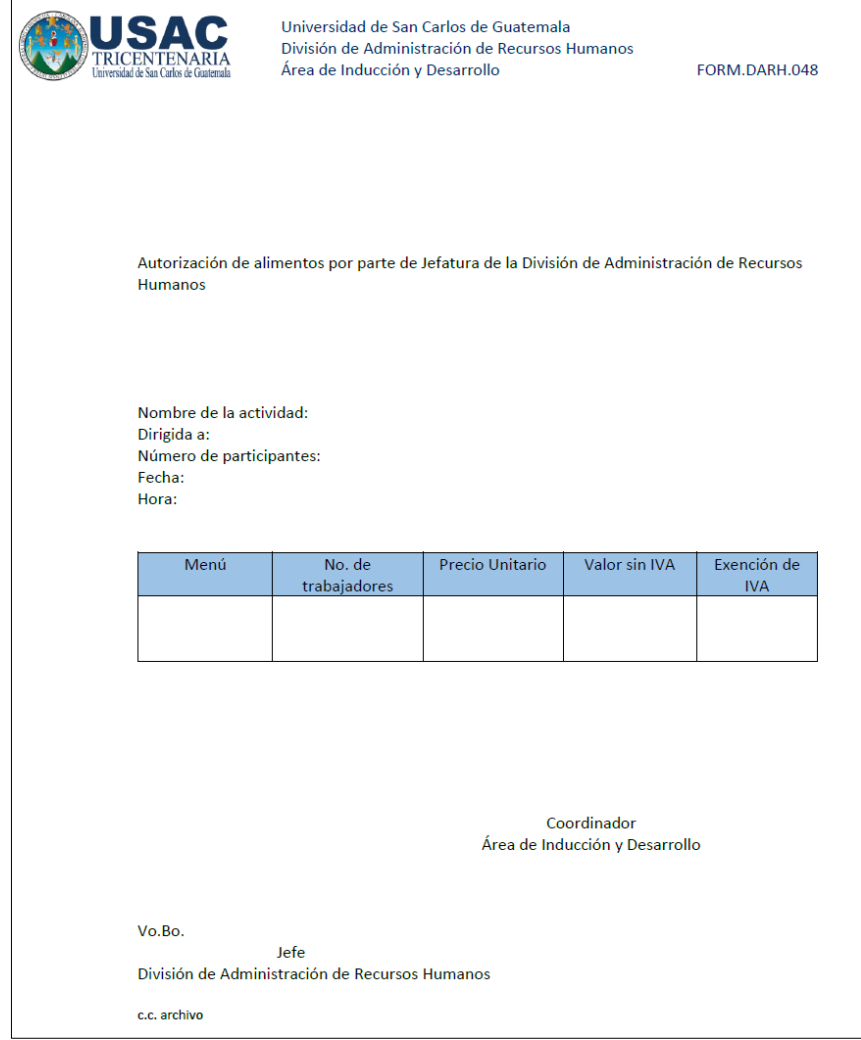

# Formulario b)

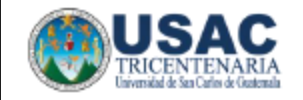

Universidad de San Carlos de Guatemala División de Administración de Recursos Humanos Área de Inducción y Desarrollo

FORM.DARH.049

 $\overline{M}$ 

### **FORMULARIO DE INSCRIPCIÓN**

Tema: Nombre del capacitador: Dirigido a: Fecha: Hora:

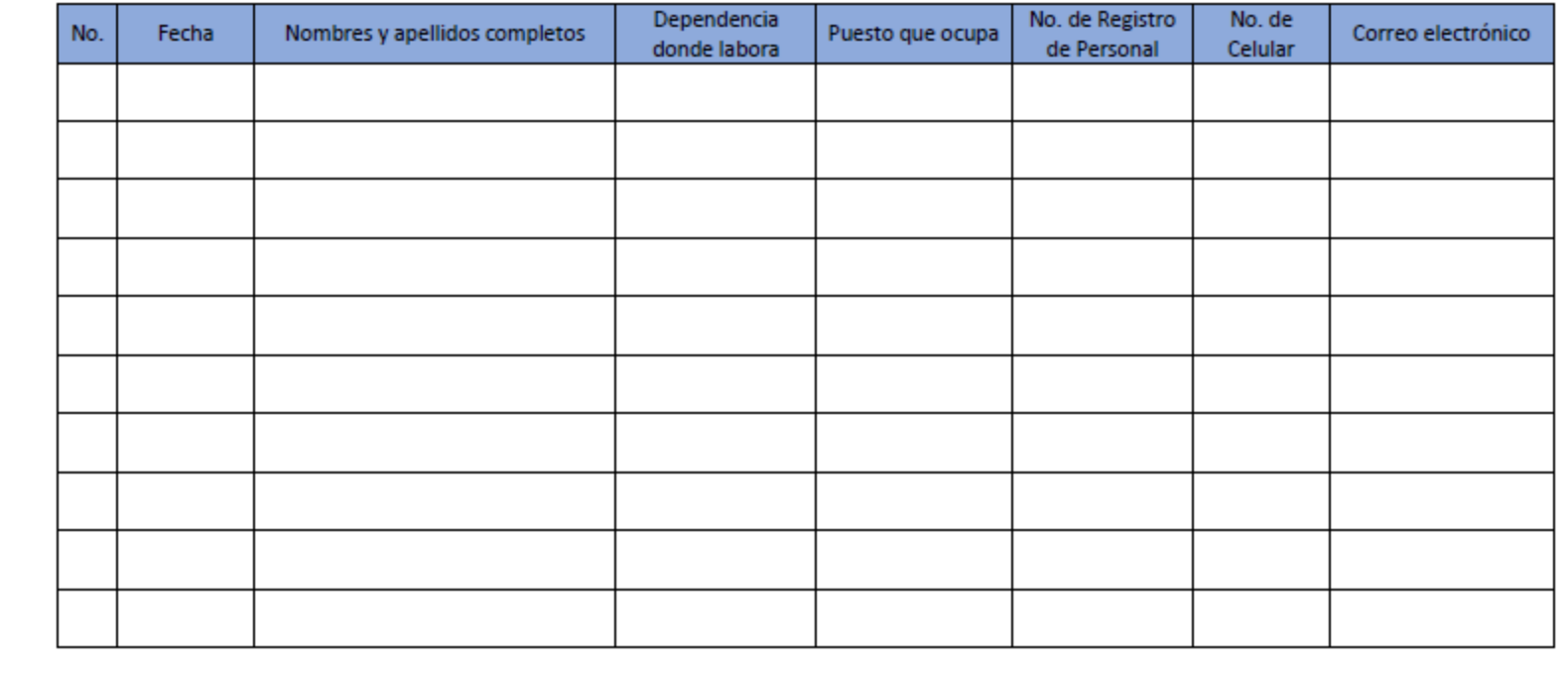

# Formulario c)

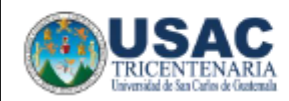

Universidad de San Carlos de Guatemala División de Administración de Recursos Humanos Área de Inducción y Desarrollo

FORM.DARH.050

### **FORMULARIO DE ASITENCIA**

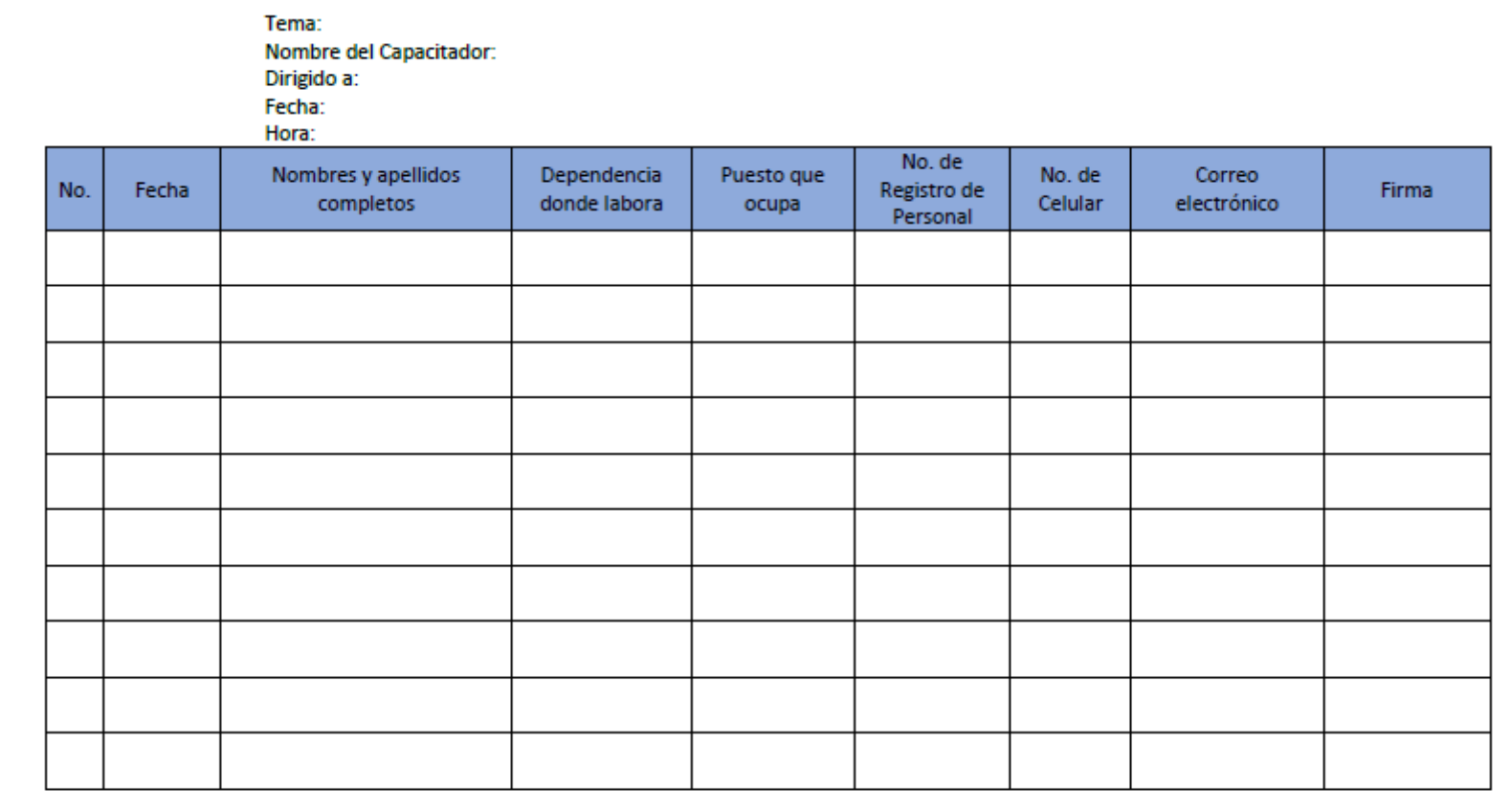

## Formulario d)

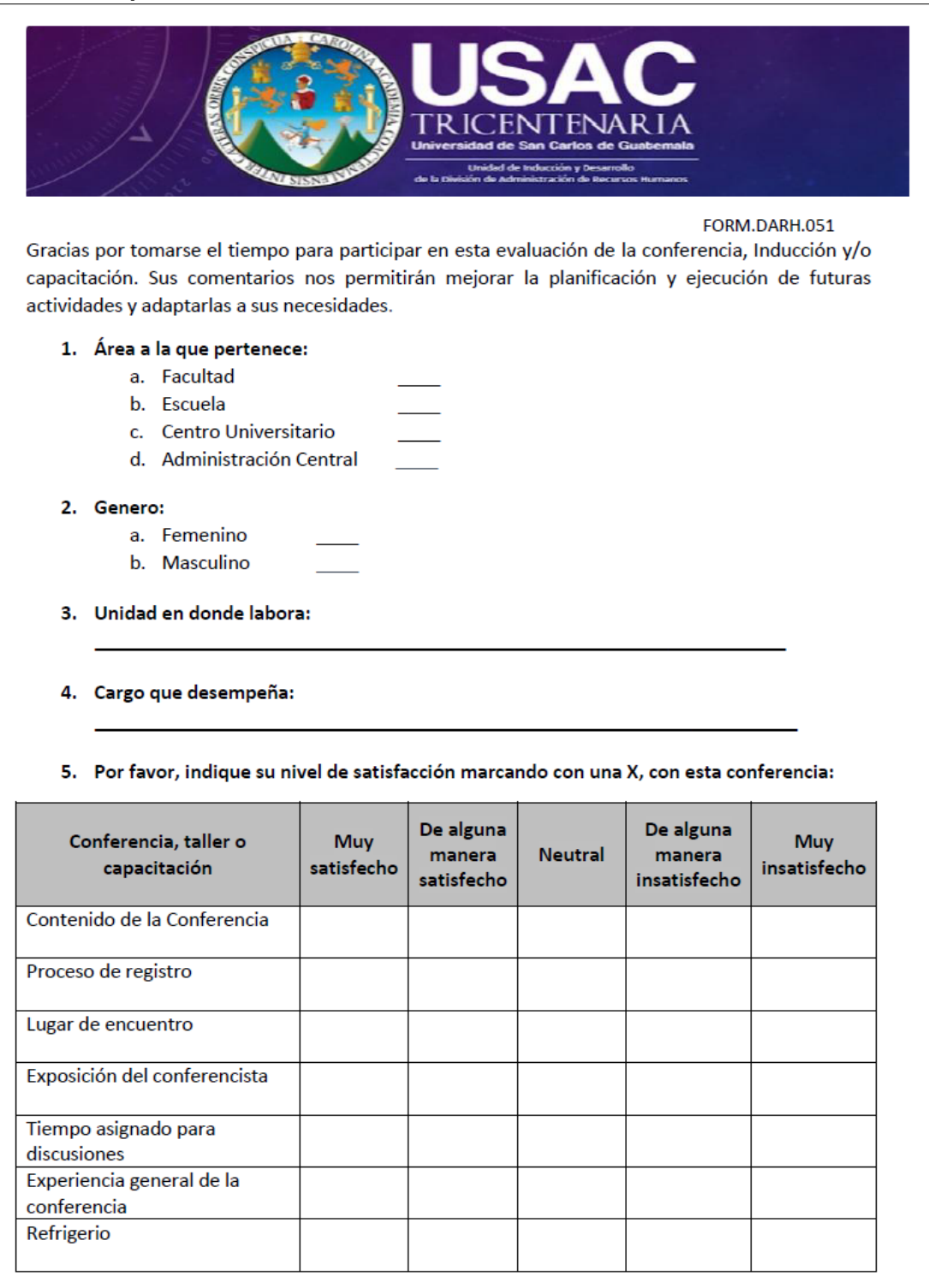

6. Por favor, escriba un tema que le interese conocer o alguna observación que desee hacer:

### **Título o Denominación**

3. DESARROLLO HUMANO Y LABORAL DEL PERSONAL ADMINISTRATIVO DE LA UNIVERSIDAD DE SAN CARLOS DE GUATEMALA

### **3.1 Normas Específicas**

- a) La Unidad de Inducción y Desarrollo realiza la convocatoria a la actividad programada y/o la Autoridad nominadora de las distintas unidades envía solicitud de la actividad de desarrollo que requieren específicamente.
- b) La Autoridad Nominadora enviará por escrito carta de participación de trabajadores interesados.
- c) La Unidad hará entrega de constancia y/o diploma de participación a los trabajadores que cumplan con el porcentaje mínimo de asistencia requerida.
# **3.2 Descripción del procedimiento**

**Nombre de la Unidad:** División de Administración de Recursos Humanos / Unidad de Inducción y Desarrollo

**Título del Procedimiento:** Desarrollo humano y laboral del personal administrativo de la Universidad de San Carlos de Guatemala

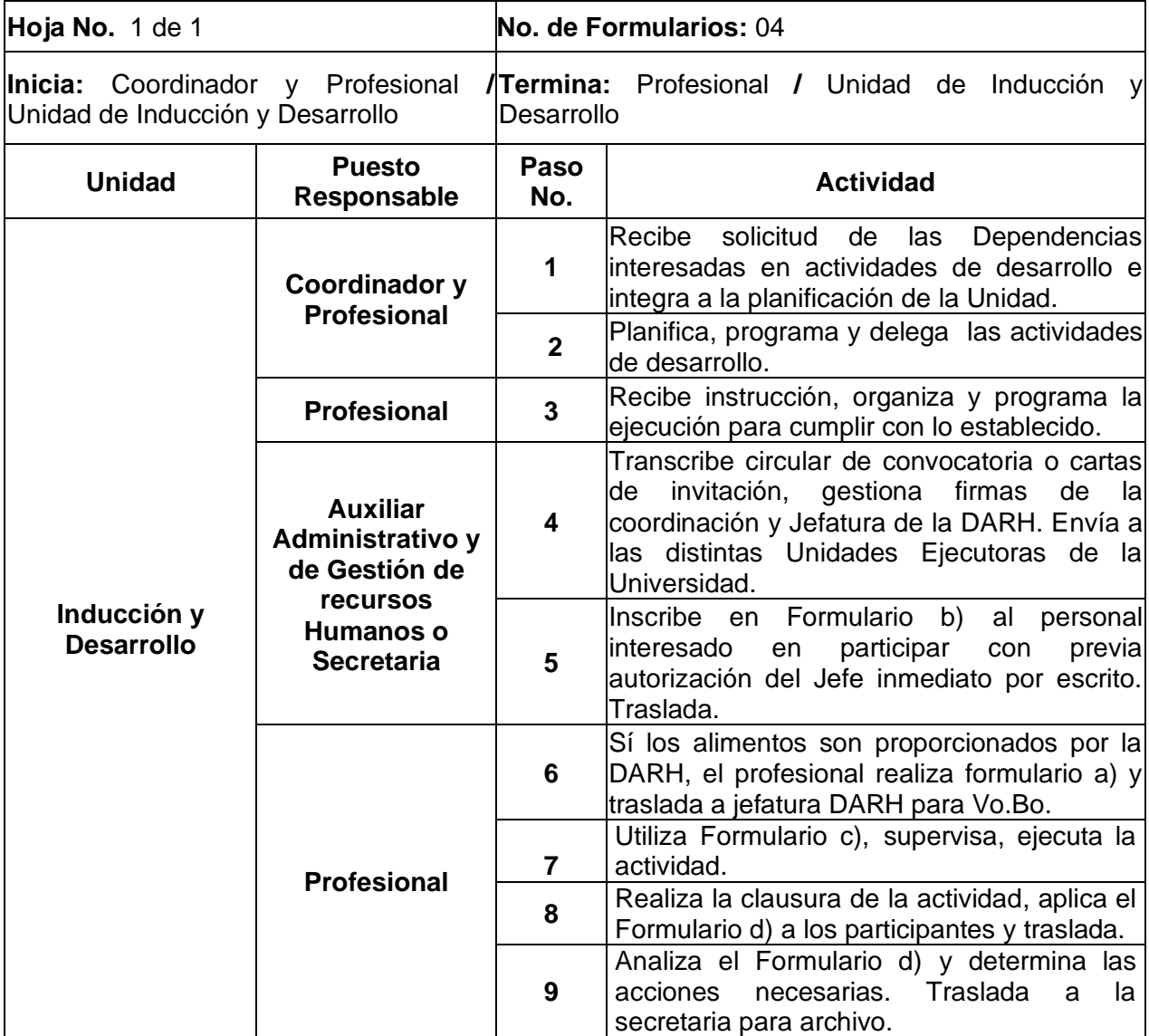

# **3.3 Diagrama de flujo**

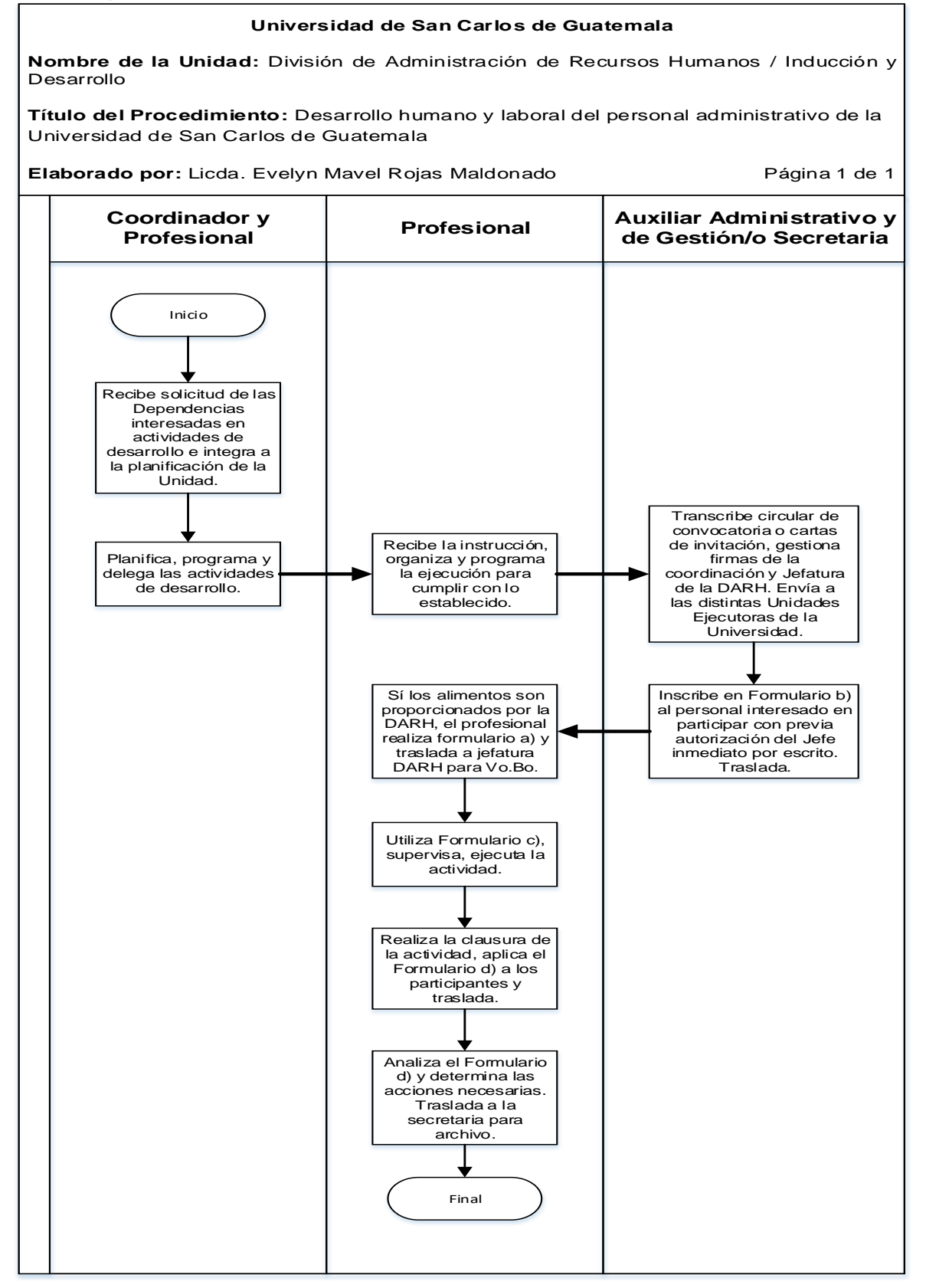

## **3.4 Formularios**

- a) Autorización de alimentos por parte de Jefatura de la División de Administración de Recursos Humanos. FORM.DARH.048. (Únicamente para modalidad presencial).
- b) Listado de inscripción de participantes. FORM.DARH.049. (Para modalidad presencial y en modalidad virtual se adecua en Google Forms.)
- c) Listado de asistencia de participantes. FORM.DARH.050. (Para modalidad presencial y en modalidad virtual se adecua en Google Forms.)
- d) Instrumento de evaluación. FORM.DARH.051. (Para modalidad presencial y en modalidad virtual se adecua en Google Forms.)

# **Formulario a)**

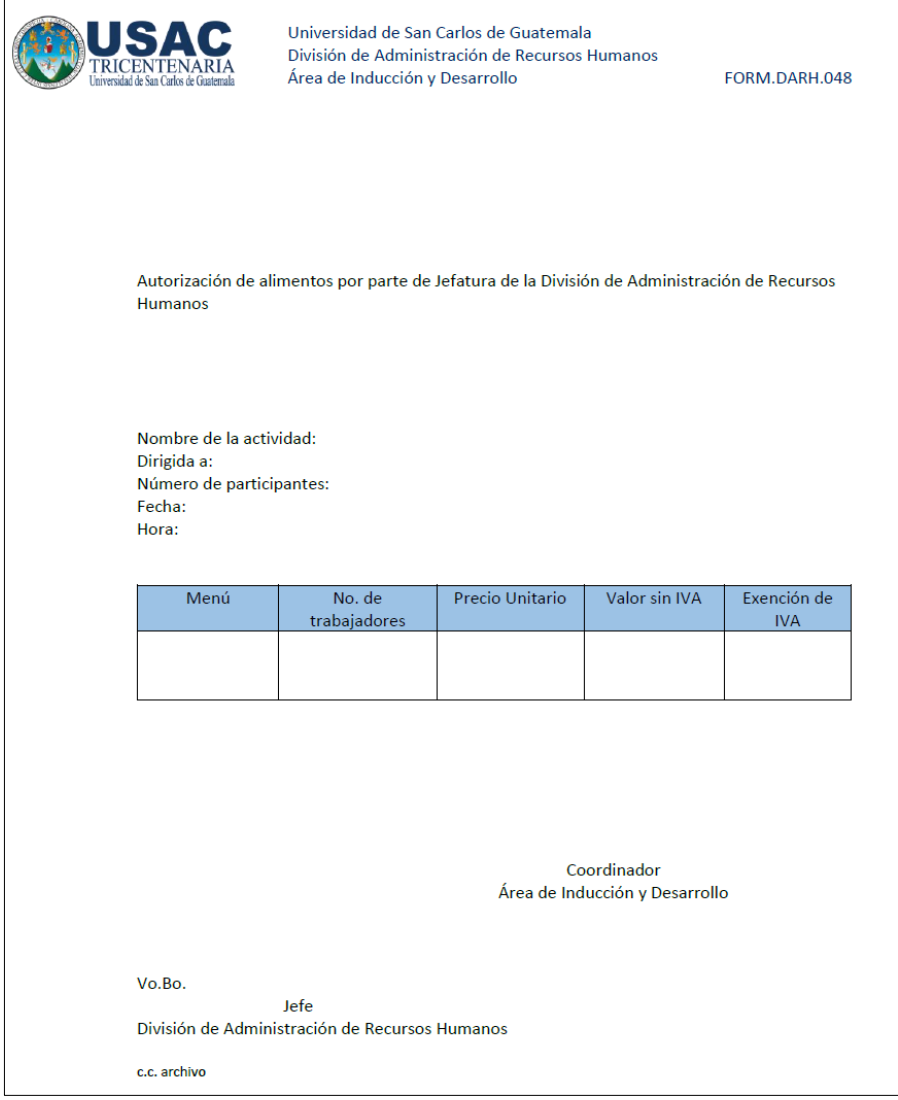

# **Formulario b)**

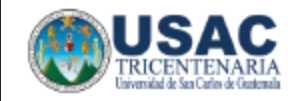

Universidad de San Carlos de Guatemala División de Administración de Recursos Humanos Área de Inducción y Desarrollo

FORM.DARH.049

## **FORMULARIO DE INSCRIPCIÓN**

Tema: Nombre del capacitador: Dirigido a: Fecha: Hora:

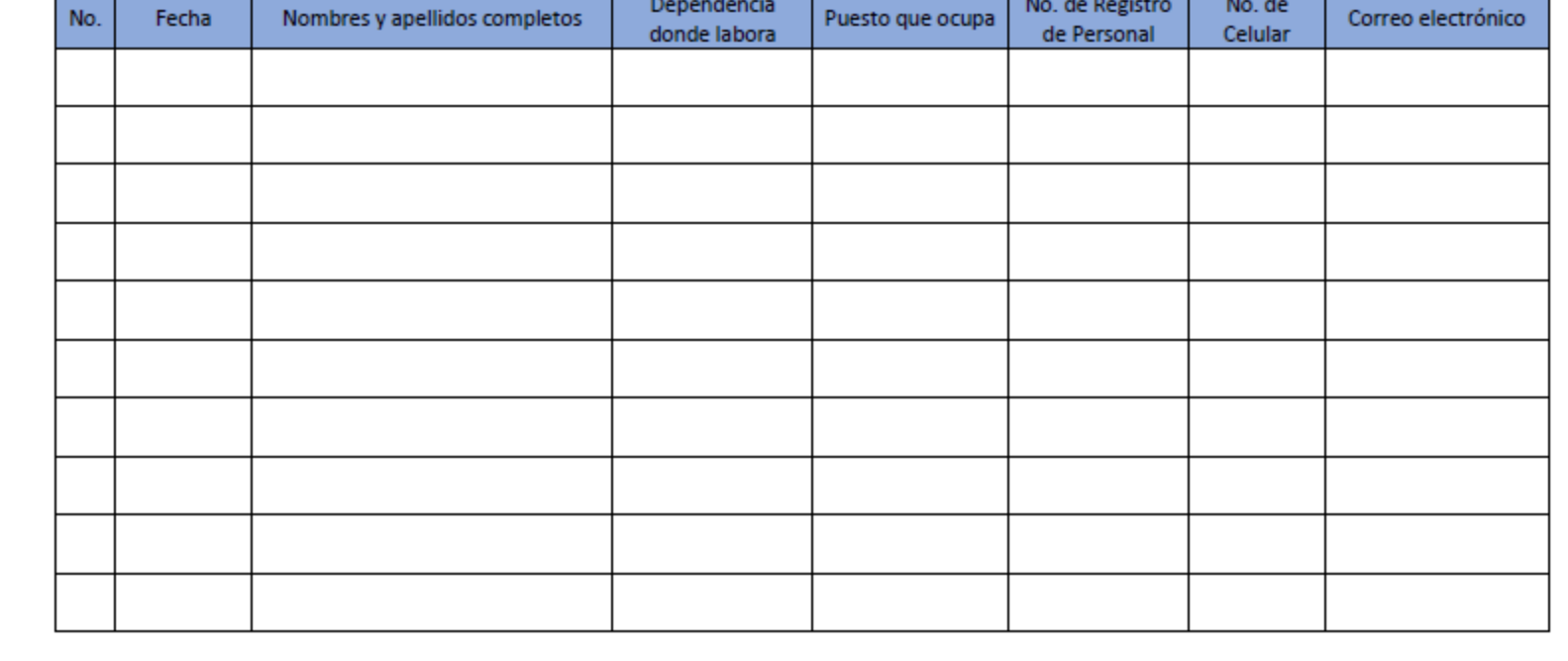

# **Formulario c)**

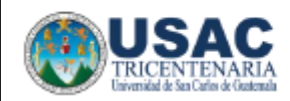

Universidad de San Carlos de Guatemala División de Administración de Recursos Humanos Área de Inducción y Desarrollo

FORM.DARH.050

#### **FORMULARIO DE ASITENCIA**

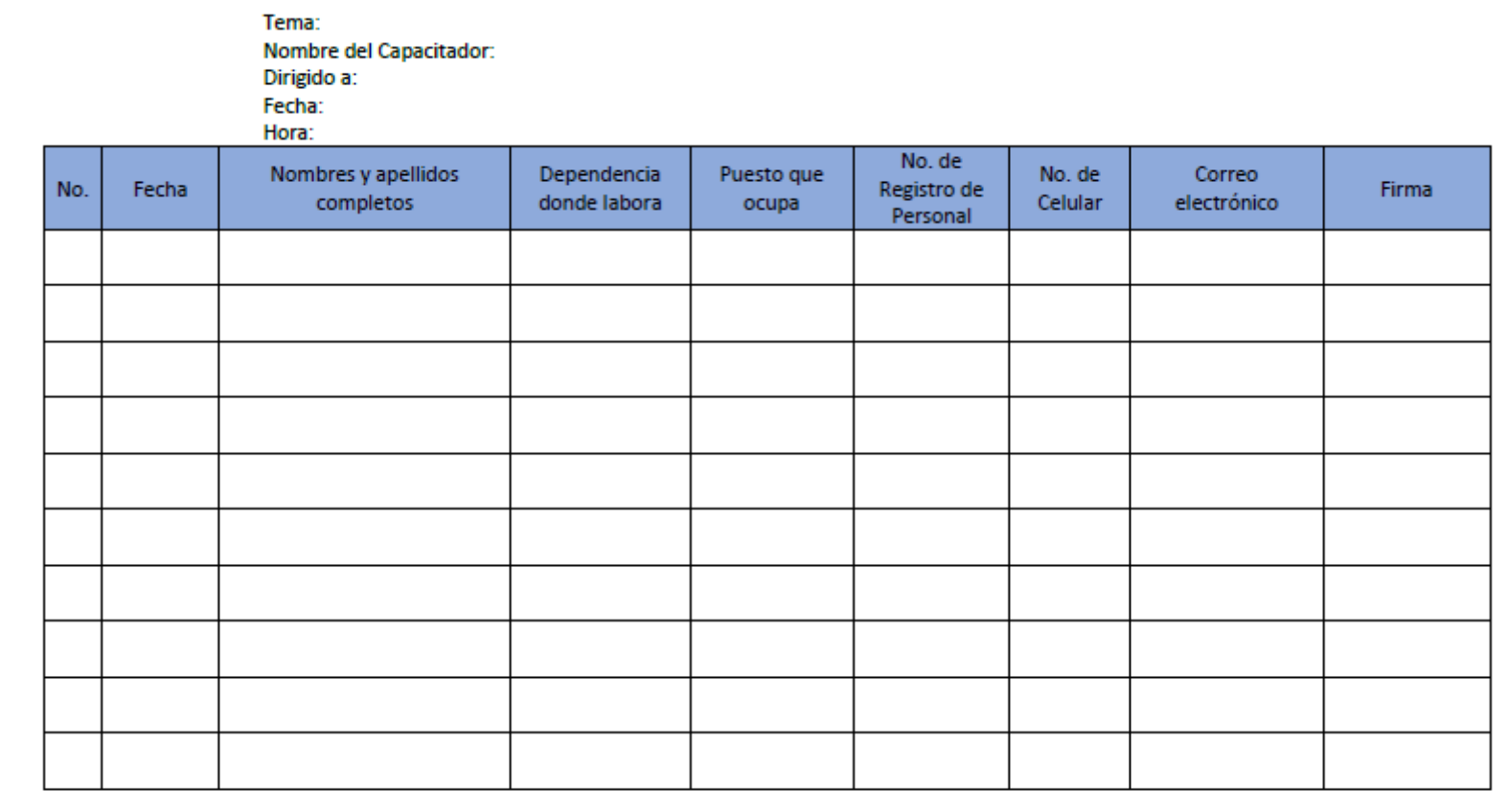

# **Formulario d)**

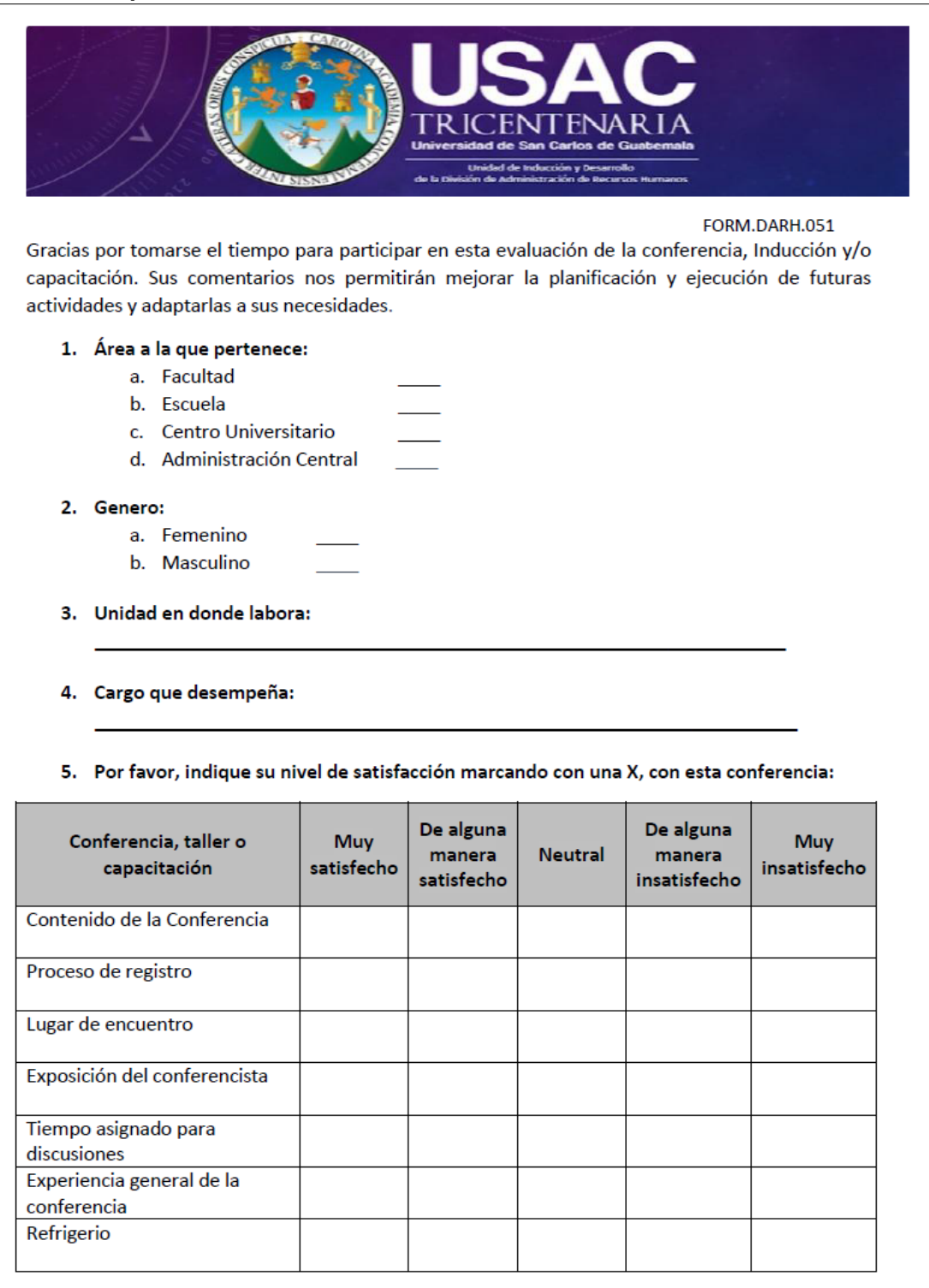

6. Por favor, escriba un tema que le interese conocer o alguna observación que desee hacer:

## **Título o Denominación**

4. UBICACIÓN DE ESTUDIANTES DE NIVEL MEDIO PARA REALIZAR PRÁCTICA SUPERVISADA EN LA UNIVERSIDAD DE SAN CARLOS DE GUATEMALA.

## **4.1 Normas Específicas**

- a) La Unidad acepta solicitudes para este proceso en los meses de enero a marzo de cada año.
- b) El estudiante de nivel medio debe presentar la carta correspondiente del Centro Educativo al que pertenece, solicitando realizar su pre-práctica y práctica supervisada.
- c) El estudiante debe adjuntar fotocopia de calificaciones finales del año anterior a la solicitud y debe tener un mínimo de 65 puntos para ser aceptado en la Universidad.
- d) El alumno debe presentarse con el debido uniforme de práctica, durante el tiempo que dure la práctica o pre-práctica.
- e) El estudiante debe ser puntual y cumplir con las horas asignadas.

# **4.2 Descripción del procedimiento**

**Nombre de la Unidad:** División de Administración de Recursos Humanos / Unidad Inducción y Desarrollo

**Título del Procedimiento:** Ubicación de estudiantes de nivel medio para realizar práctica supervisada

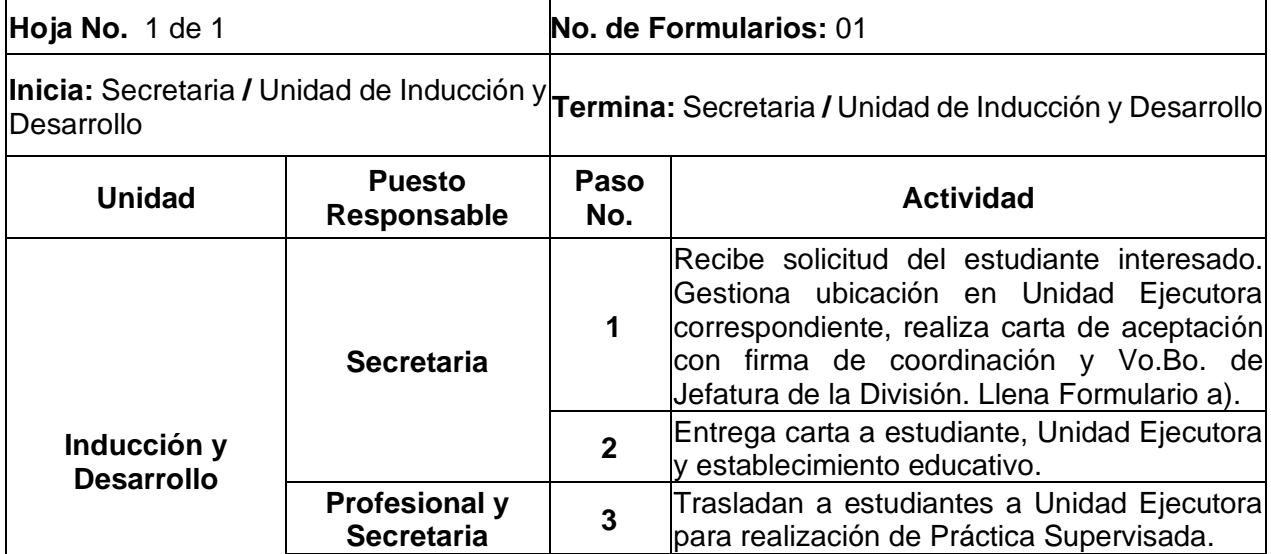

**Secretaria** | 4 | Archiva expediente.

# **4.3 Diagrama de flujo**

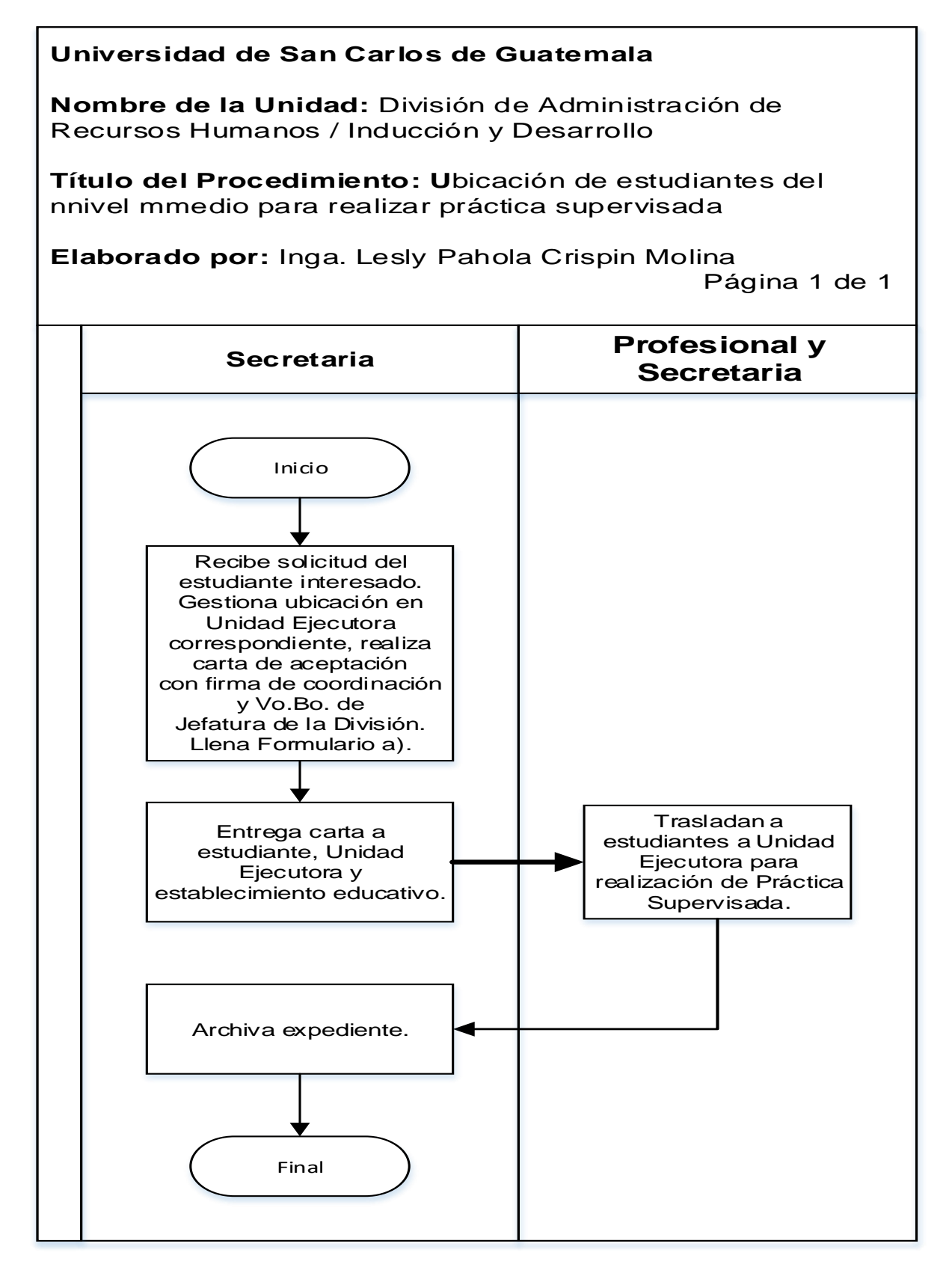

### **4.4 Formularios**

a) Control de aceptación y ubicación del estudiante del nivel medio. FORM.DARH.052

# **Formulario a)**

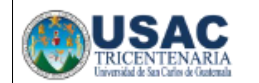

Universidad de San Carlos de Guatemala División de Administración de Recursos Humanos Área de Inducción y Desarrollo

FORM.DARH.052

#### CONTROL DE ACEPTACIÓN Y UBICACIÓN DE ESTUDIANTES DE NIVEL MEDIO

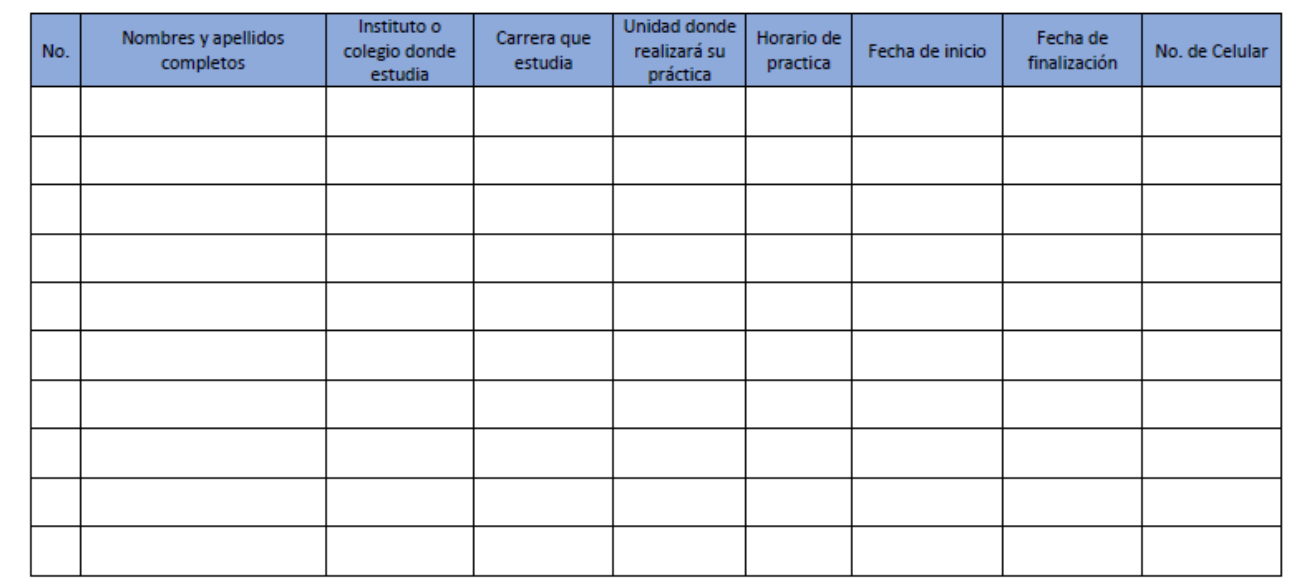

# **H. PROCEDIMIENTOS DEL JARDIN INFANTIL Y COLEGIO REY CARLOS II**

## **Título o Denominación**

1. PRE-INSCRIPCIONES

## **1.1 Normas específicas**

- a) El proceso de preinscripción es únicamente para los alumnos que actualmente están admitidos en el Jardín Infantil y Colegio Rey Carlos II.
- b) El padre de familia responsable del niño es el encargado de recibir y llenar la ficha.
- c) Se establece una fecha límite para la entrega de fichas.
- d) El padre de familia que no entregue la ficha en el tiempo estipulado sede su cupo.

# **4.2 Descripción del procedimiento**

**Nombre de la Unidad:** División de Administración de Recursos Humanos / Jardín Infantil y Colegio Rey Carlos II

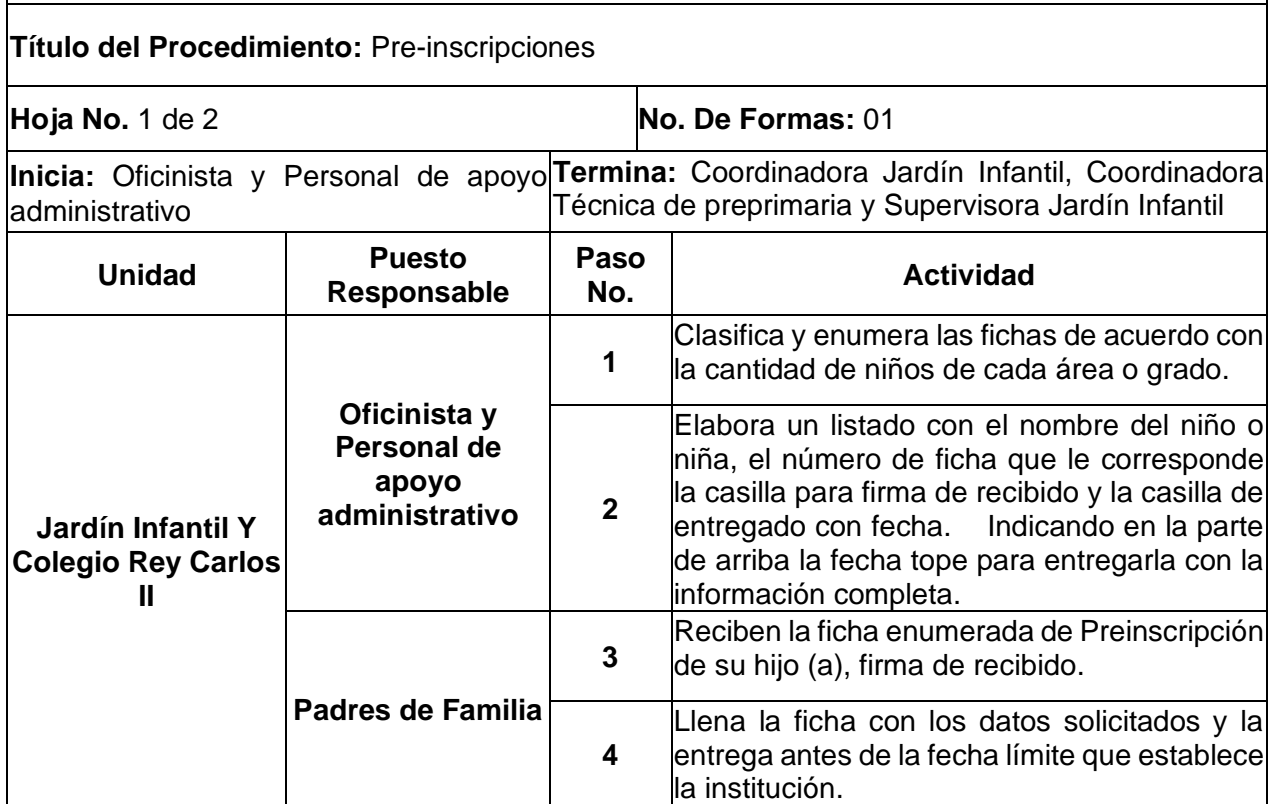

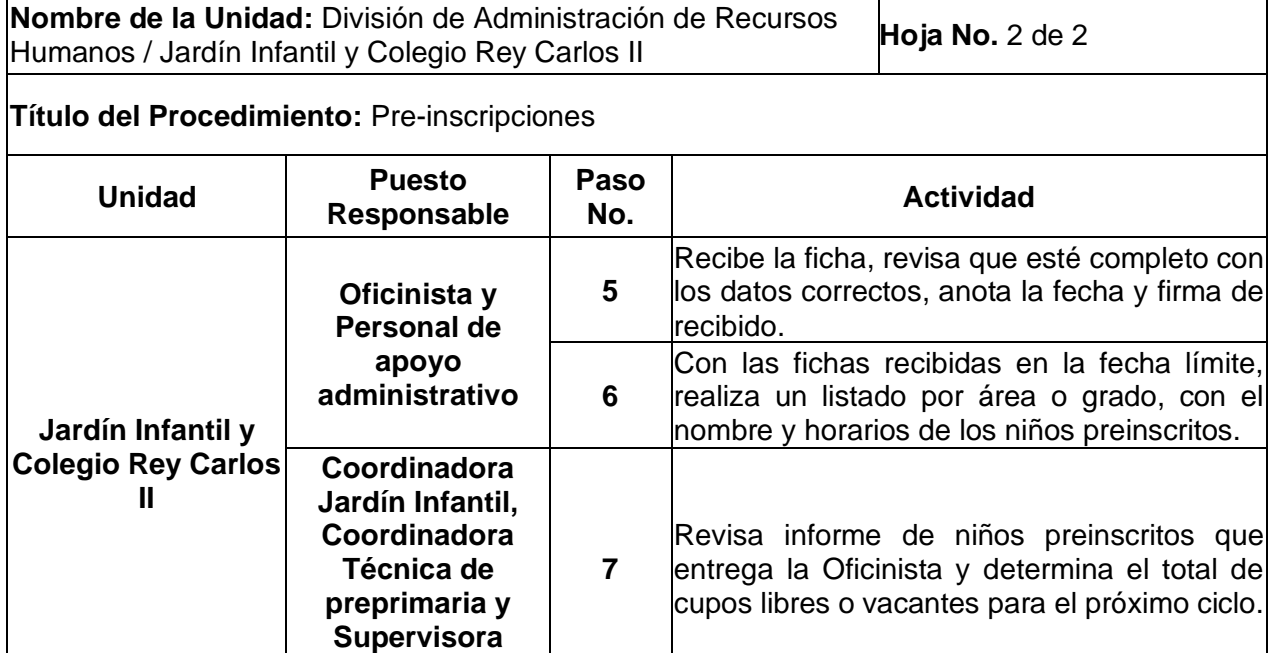

**Jardín Infantil**

# **4.3 Diagrama de flujo**

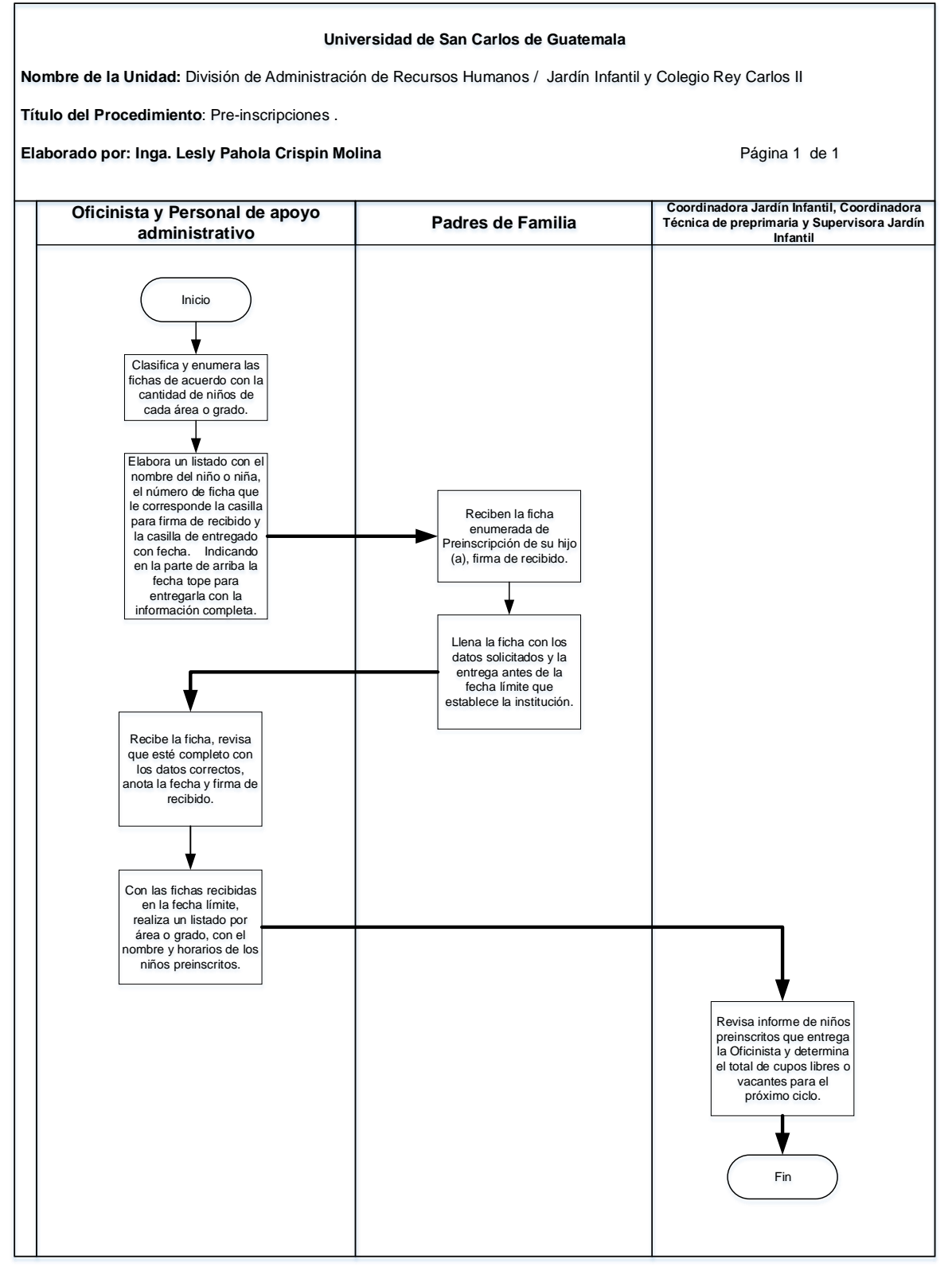

## **4.4 Formularios**

a) Ficha de Preinscripción. FORM. JIUSAC 01

# **Formulario a)**

FORM. JIUSAC 01

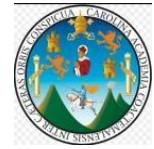

JARDIN INFANTIL USAC Y COLEGIO REY CARLOS II HOJA DE PREINSCRIPCIÓN (AÑO)

El Jardín Infantil y Colegio Rey Carlos II abre sus puertas al ciclo escolar 20\_\_, para brindarle cupo en nuestra Comunidad Educativa. Como es de su conocimiento la demanda para el ingreso ha incrementado, por lo que necesitamos conocer su decisión con respecto al área que le corresponde a su hijo(a) el próximo año. Para tal efecto solicitamos llene la siguiente información y la entregue a más tardar el día **.**

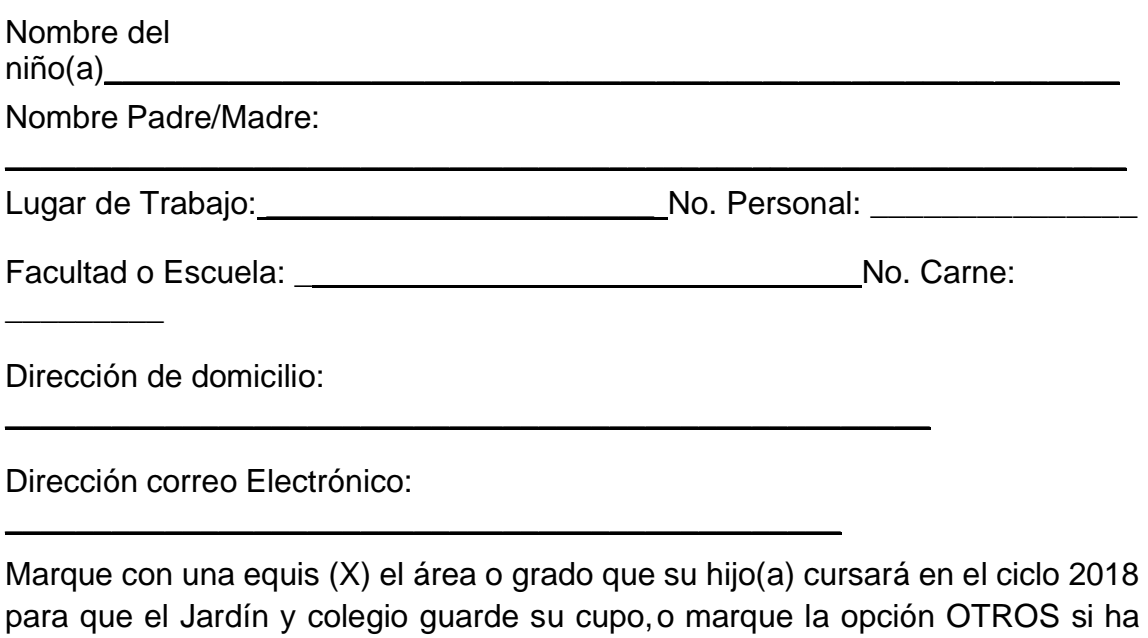

decidido utilizar el servicio en otro establecimiento.

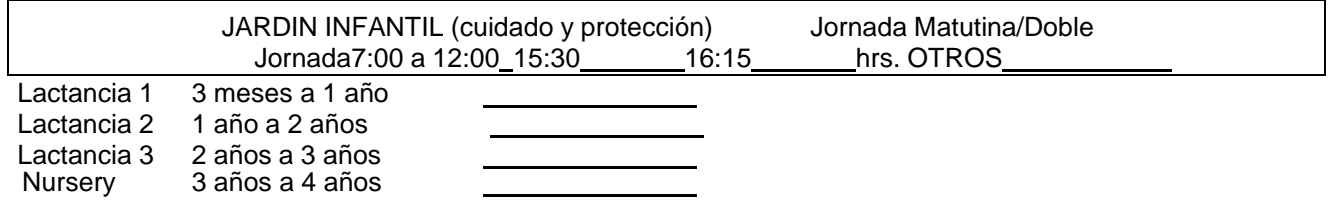

COLEGIO "Rey Carlos II" Jornada Matutina 7:00 a 12:00 hrs. Doble Jornada

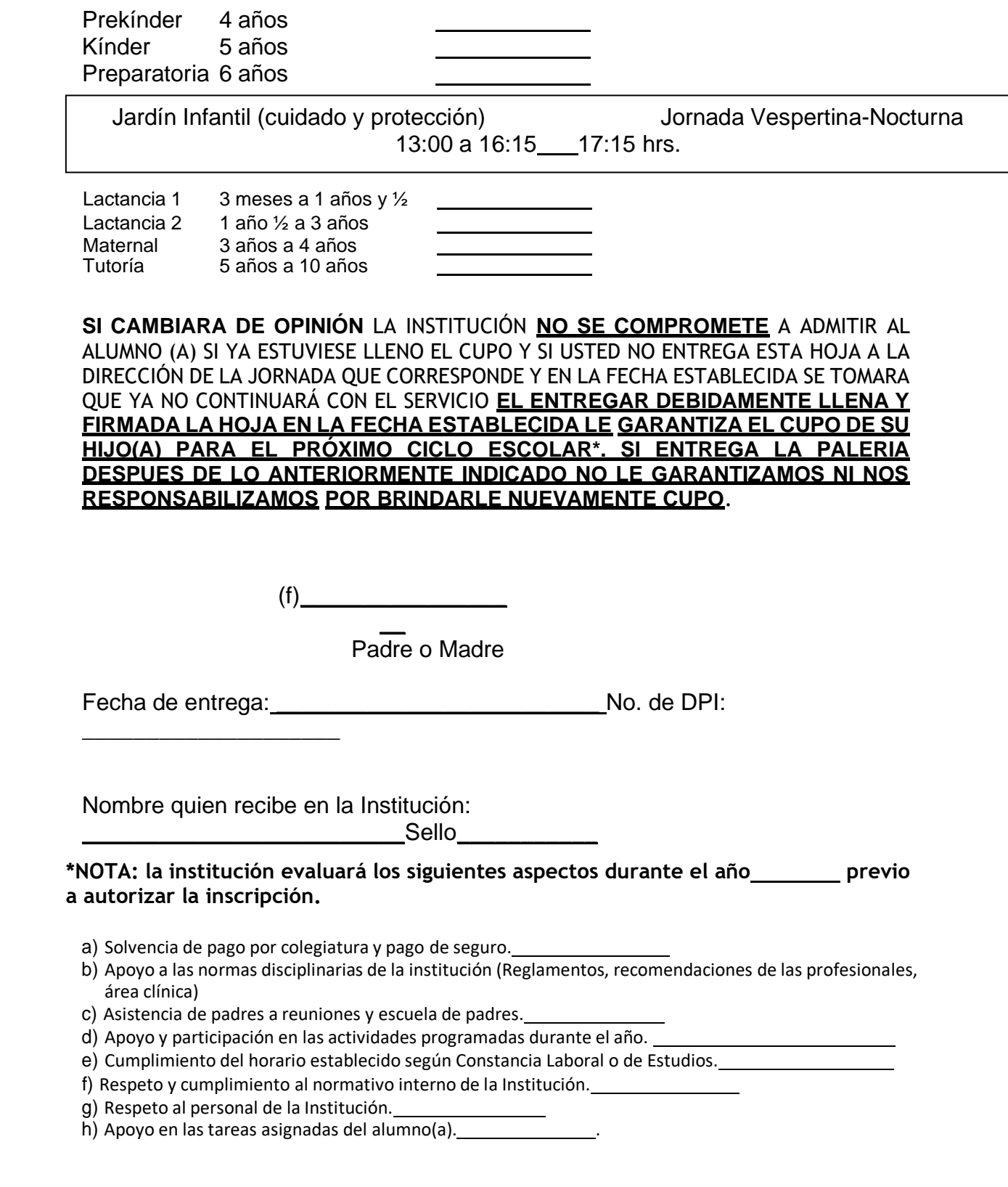

471

## **Título o Denominación**

2. INSCRIPCIONES

## **2.1 Normas Específicas**

- a) El padre de familia es el responsable de presentar la siguiente papelería: foto tamaño cédula, carta de estudio o constancia de trabajo, copia de tarjeta de vacunas actualizada, constancia de seguro contra accidentes. Si es primer ingreso presentar adicionalmente certificación de nacimiento, copia de dpi de ambos padres. Si vienen de otro establecimiento deben presentar carta de buena conducta, solvencia de pagos y código personal dado el caso.
- b) Según acuerdo de pacto colectivo se encuentran exentos de pagos los hijos menores de 3 años de los trabajadores de la USAC.
- c) Los cupos para nuevos ingresos son establecidos por la Coordinadora Jardín Infantil del Jardín Infantil.

# **2.2 Descripción del procedimiento**

**Nombre de la Unidad:** División de Administración de Recursos Humanos / Jardín Infantil y Colegio Rey Carlos II

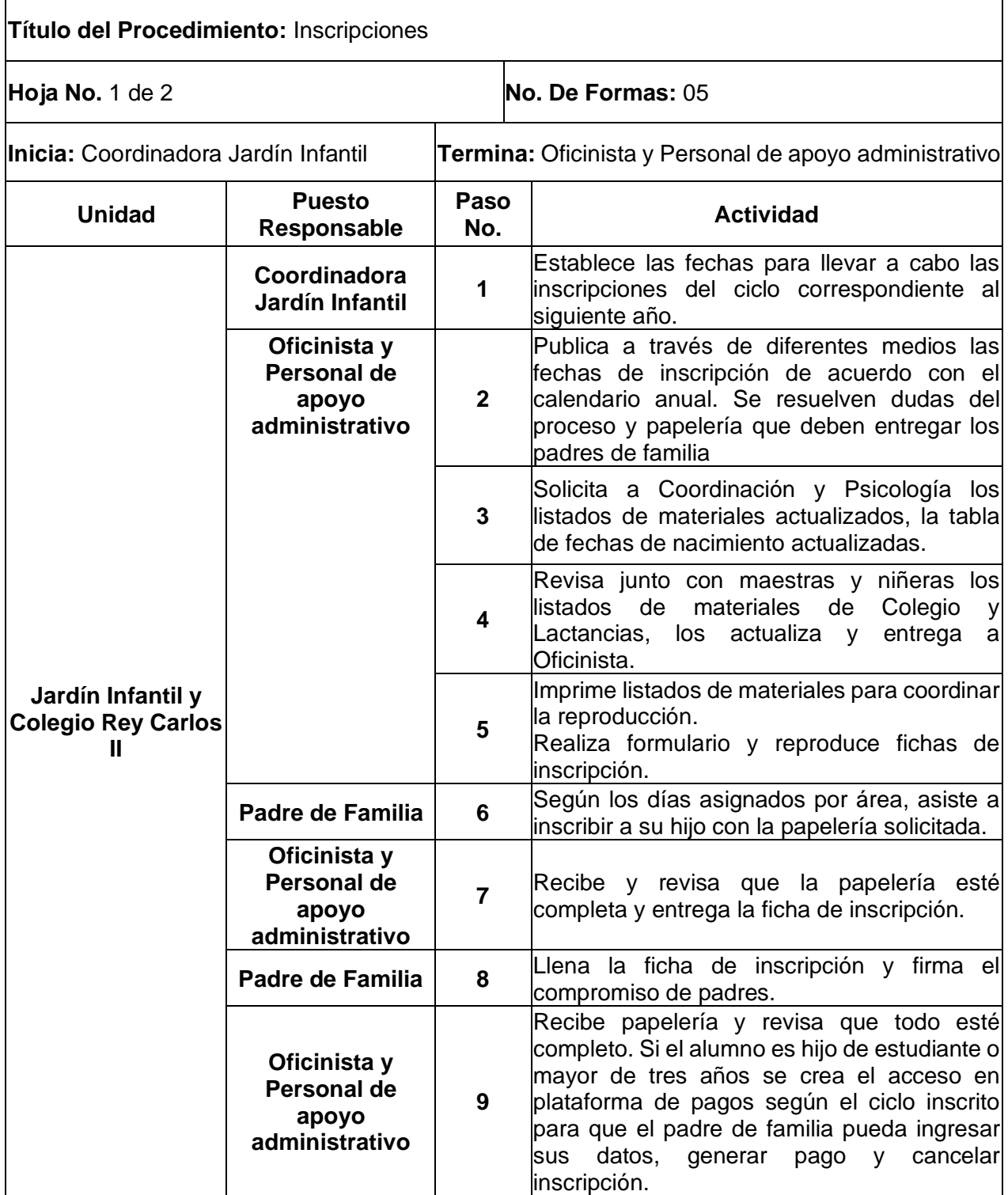

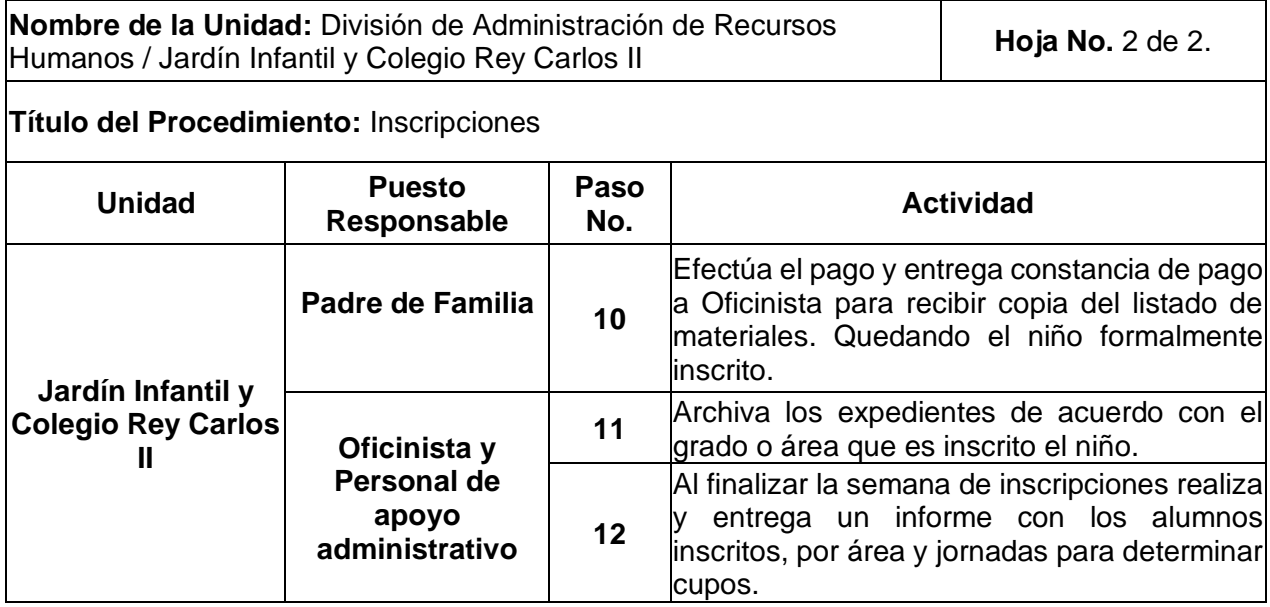

# **2.3 Diagrama de flujo**

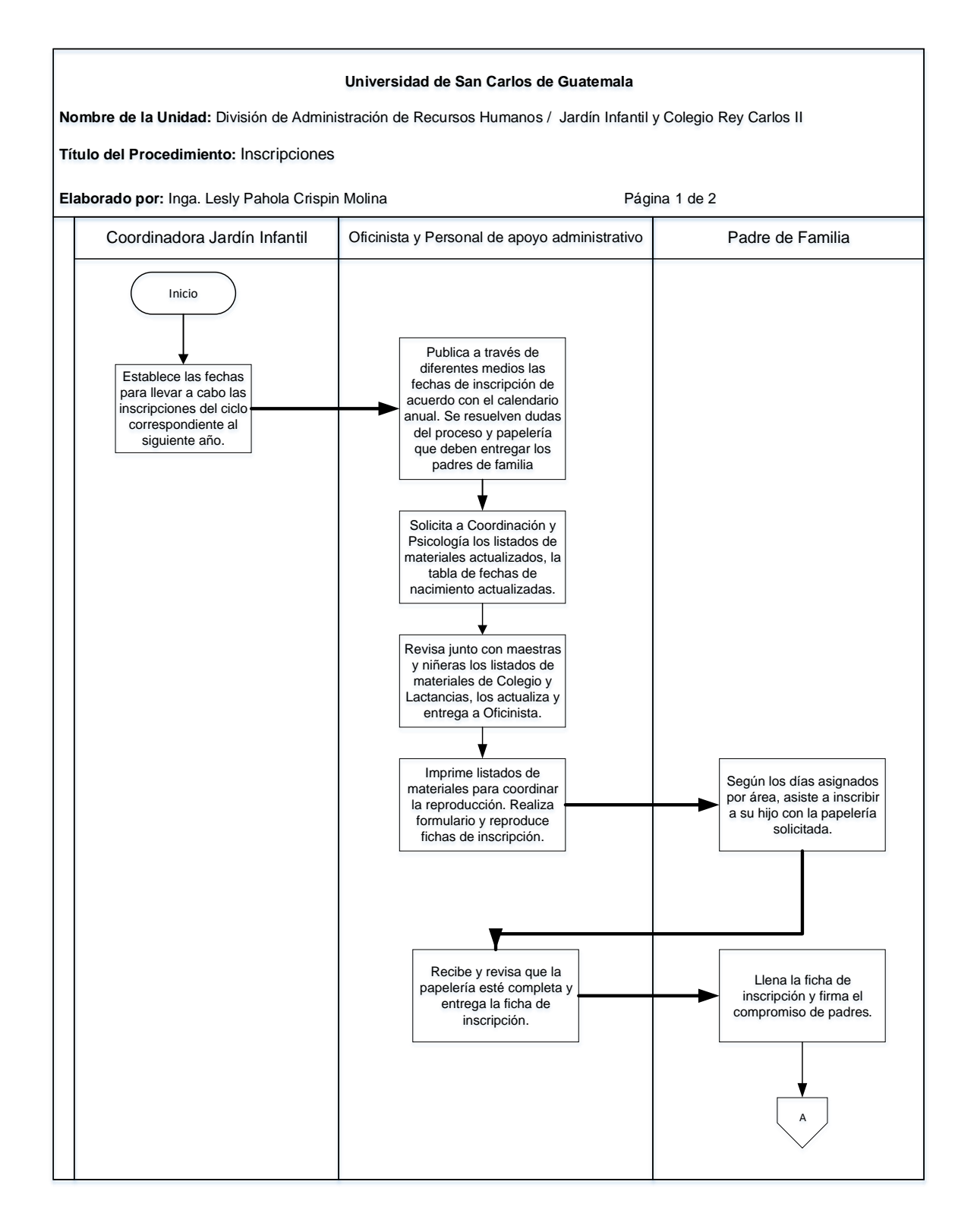

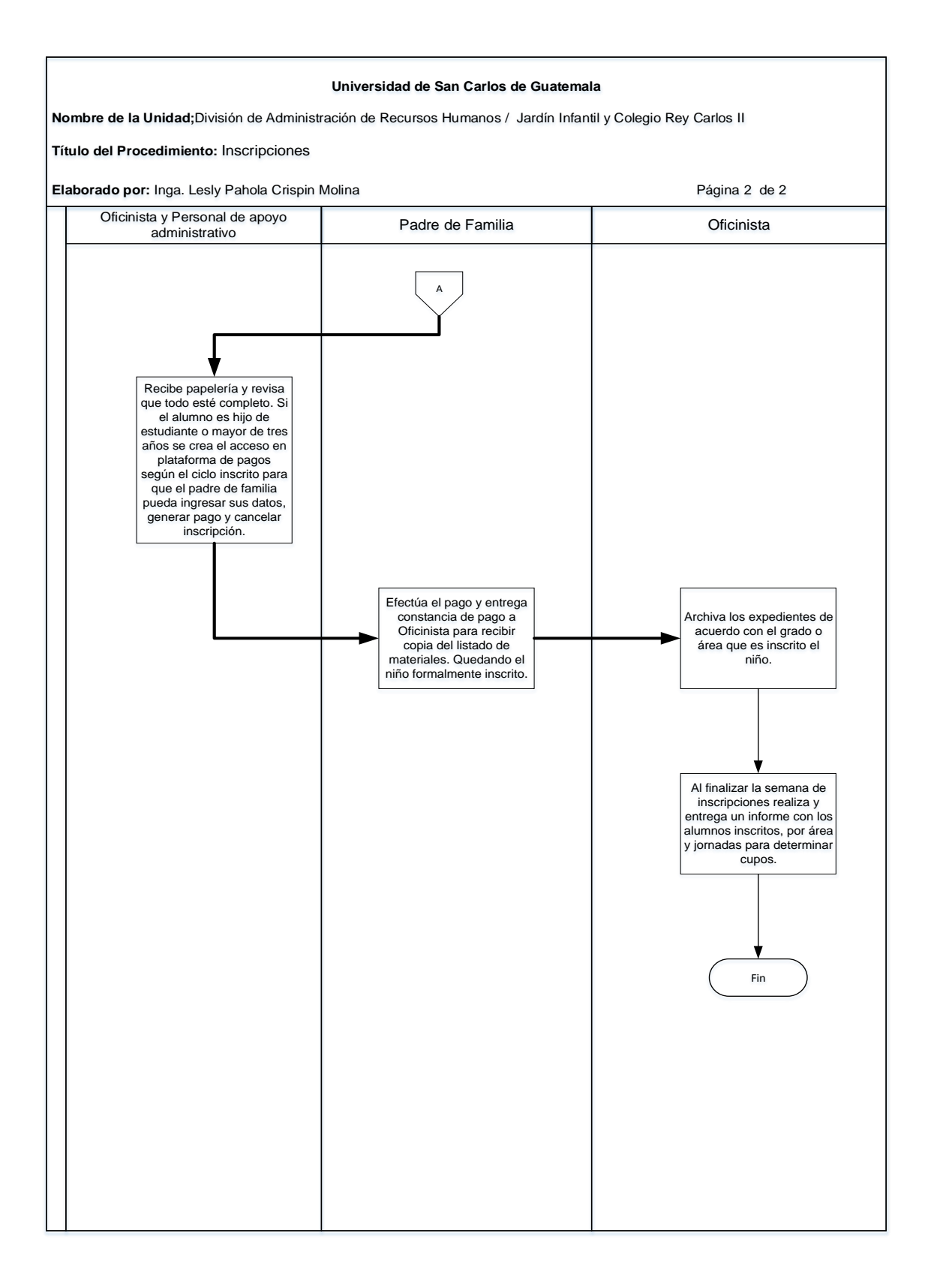

# **2.4 Formularios**

- a) Ficha de inscripción. FORM. JIUSAC 02
- b) Compromiso de padres. FORM. JIUSAC 03
- c) Formato de recepción de documentos. FORM. JIUSAC 04
- d) Listados de materiales. FORM. JIUSAC 06

# **Formulario a)**

#### FORM. JIUSAC 02

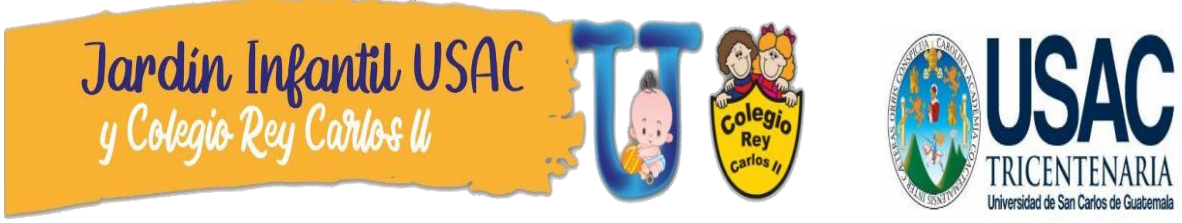

#### **FICHA USUARIO ESTUDIANTE 2023**

#### **DATOS DEL PADRE O DE LA MADRE QUE ESTUDIA EN LA UNIVERSIDAD:**

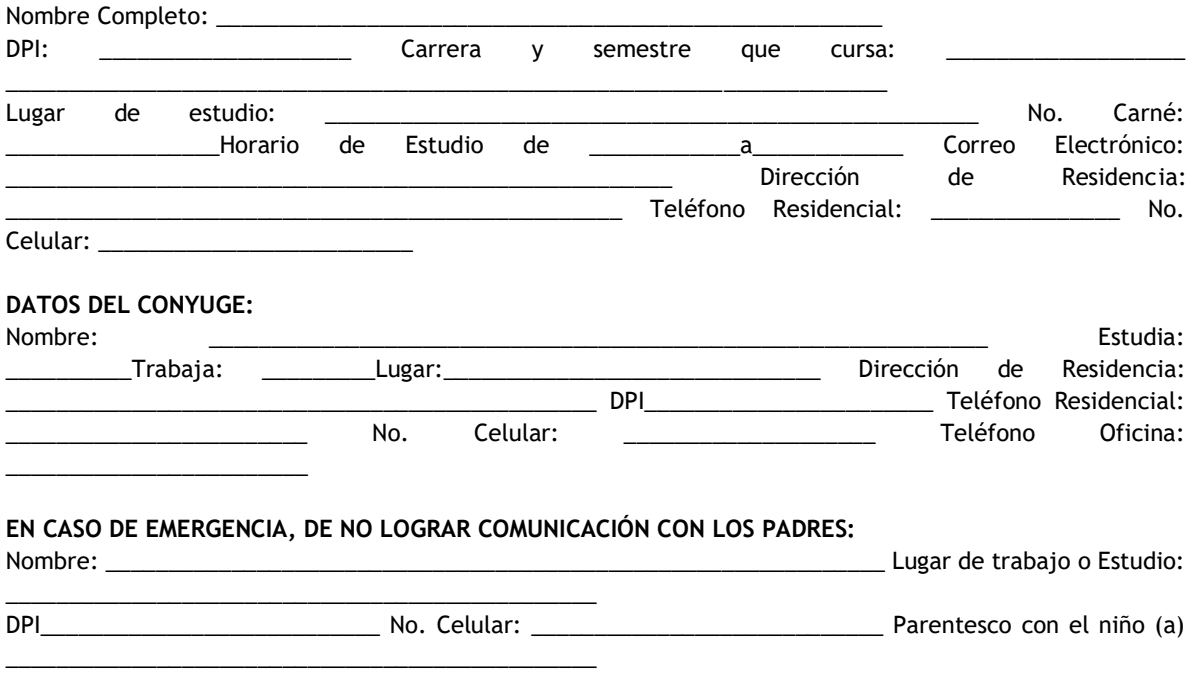

#### **LIBERACIÓN DE RESPONSABILIDADES:**

Con mi firma certifico que mi hijo goza de buena salud y condición física; de la misma manera, reconozco y acepto los riesgos que son inherentes en cualquier actividad.

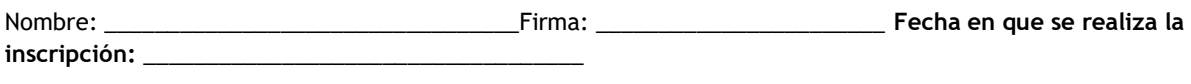

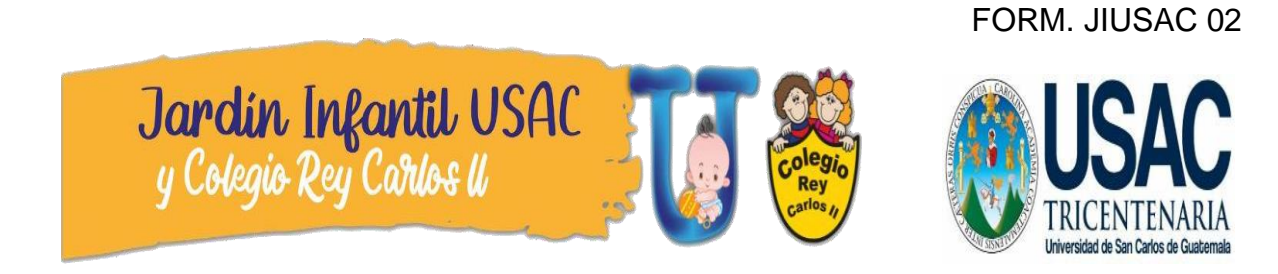

### **FICHA USUARIO TRABAJADOR 2023**

### **DATOS DEL PADRE O DE LA MADRE QUE TRABAJA EN LA UNIVERSIDAD:**

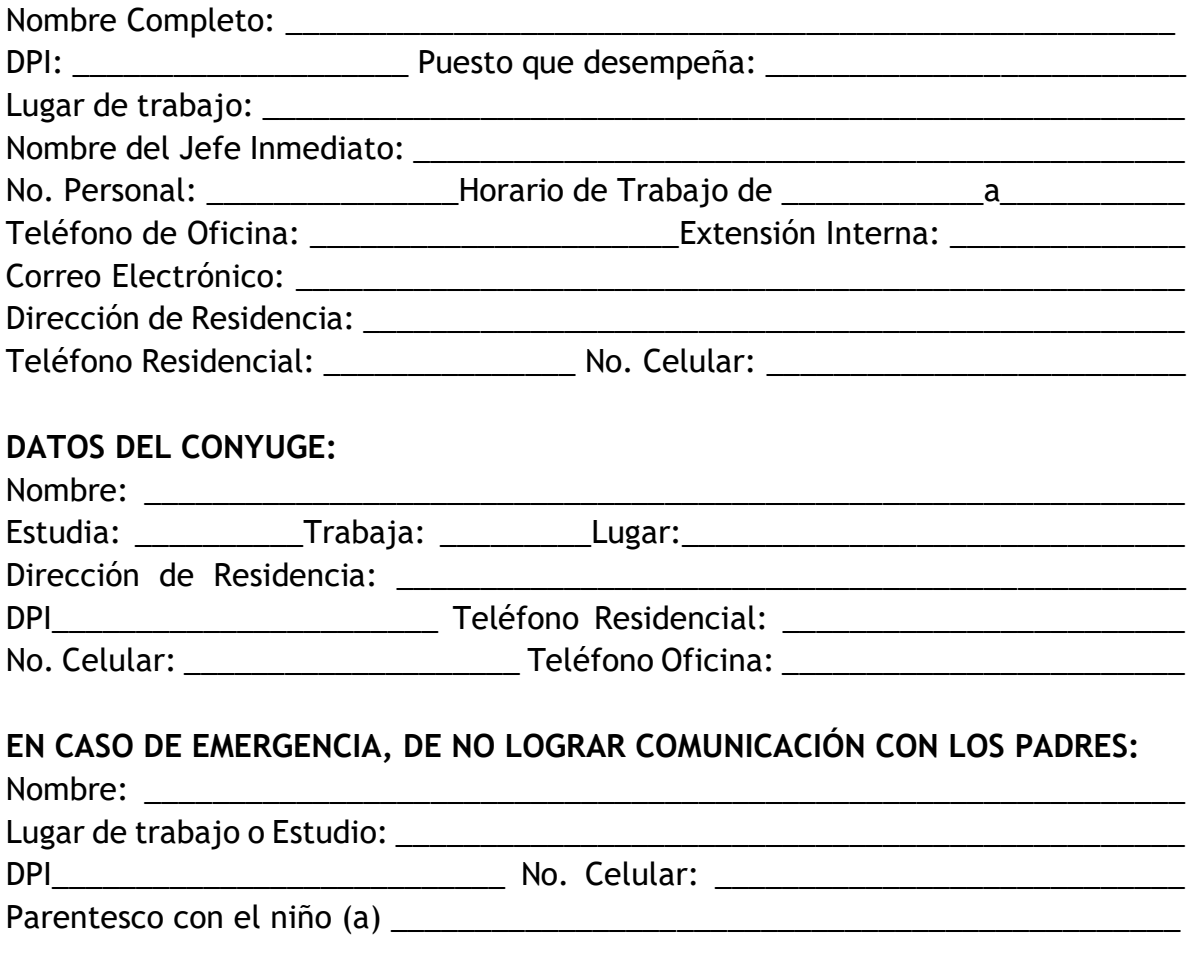

**LIBERACIÓN DE RESPONSABILIDADES:** 

Con mi firma certifico que mi hijo goza de buena salud y condición física; de la misma manera, reconozco y acepto los riesgos que son inherentes en cualquier actividad. Nombre: \_\_\_\_\_\_\_\_\_\_\_\_\_\_\_\_\_\_\_\_\_\_\_\_\_\_\_\_\_\_\_\_\_Firma: \_\_\_\_\_\_\_\_\_\_\_\_\_\_\_\_\_\_\_\_\_\_\_

**Fecha en que se realiza la inscripción:** \_\_\_\_\_\_\_\_\_\_\_\_\_\_\_\_\_\_\_\_\_\_\_\_\_\_\_\_\_\_\_\_\_\_\_\_

FORM. JIUSAC 02

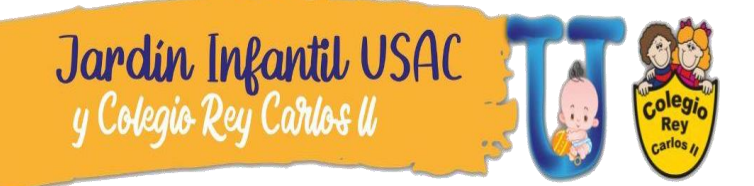

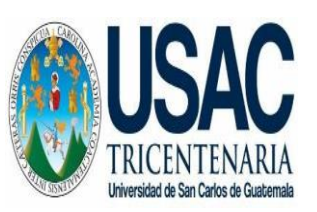

**FICHA DE INSCRIPCIÓN 2023**

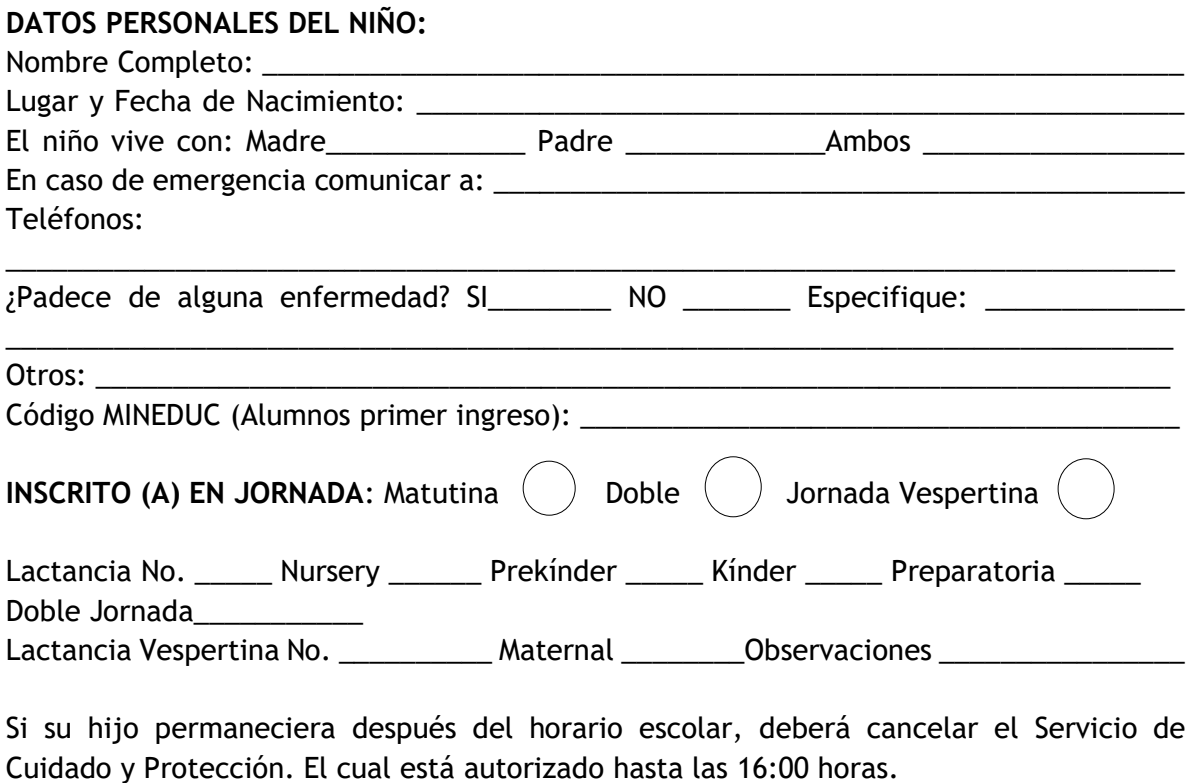

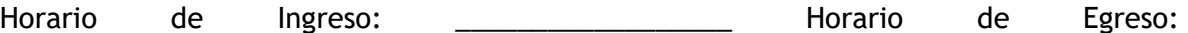

**EN CASO DE MODALIDAD PRESENCIAL, EL NIÑO PERMANECERÁ ÚNICAMENTE EN LAS INSTALACIONES** De acuerdo con el horario de trabajo y/o estudio del padre y/o madre, si persiste por más de 3 veces, el retiro después del horario establecido: **Primera vez:** suspensión de 1 día.

**Segunda vez:** Suspensión de 3 días.

**Tercera vez**: Retiro indefinido.

\_\_\_\_\_\_\_\_\_\_\_\_\_\_\_\_\_\_\_\_\_\_\_\_\_\_

OBSERVACIONES DE LA DIRECCIÓN DEL JARDÍN INFANTIL Y COLEGIO REY CARLOS II AL MOMENTO DE INSCRIPCIÓN \_\_\_\_\_\_\_\_\_\_\_\_\_\_\_\_\_\_\_\_\_\_\_\_\_\_\_\_\_\_\_\_\_\_\_\_\_\_\_\_\_\_\_\_\_\_\_\_\_\_\_\_\_\_\_\_\_\_\_\_\_\_\_\_\_\_\_\_\_\_\_\_\_\_\_\_

\_\_\_\_\_\_\_\_\_\_\_\_\_\_\_\_\_\_\_\_\_\_\_\_\_\_\_\_\_\_\_\_\_\_\_\_\_\_\_\_\_\_\_\_\_\_\_\_\_\_\_\_\_\_\_\_\_\_\_\_\_\_\_\_\_\_\_\_\_\_\_\_\_\_\_\_

# **Formulario b)**

## FORM. JIUSAC 03

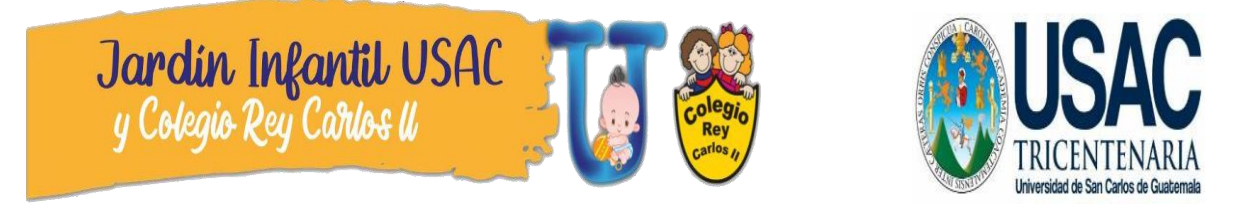

# **Jardín Infantil USAC y Colegio Rey Carlos II**

### **Compromiso de padres de familia**

Basado en: Normativo interno entre el Jardín Infantil USAC y los usuarios del servicio aprobado por Rectoría, según Acuerdo No. 1060-2006.

 $\gamma_{\rm O}$ :  $\gamma$ 

Que me identifico con Documento Personal

Padre o Madre del Alumno:

Lugar y fecha de entrega de compromiso: \_\_\_\_\_\_\_\_\_\_\_\_\_\_\_\_\_\_\_\_\_\_\_\_\_\_\_\_\_\_\_\_\_\_\_\_\_\_\_\_

### **\*ME COMPROMETO Y ME RESPONSABILIZO A:**

1. Dirigirme con respeto y educación al personal del Jardín Infantil y Colegio Rey Carlos II, de lo contrario estaré sujeto a las sanciones del Estatuto de Relaciones Laborales de la Universidad de San Carlos de Guatemala.

2. Llevar y recoger a mi hijo puntualmente de conformidad con el horario establecido en la ficha de inscripción, de lo contrario estaré faltando al normativo y debo aceptar las sanciones que emane el mismo. (Únicamente se permiten tres ingresos tardes en el mes).

3. Entregar personalmente a mi hijo a la persona asignada y no dejarlo fuera o cerca de las instalaciones.

4. No involucrar al personal del Jardín Infantil y del Colegio Rey Carlos II para llevar o traer a mi hijo a la institución.

5. Presentar diariamente a mi hijo adecuadamente vestido, dientes cepillados, peinado y limpio. Las niñas deben ingresar con el cabello recogido y los niños con el cabello recortado formalmente (no se permiten recortes de pelo de ningún otro tipo), uñas cortas y limpias.

6. Si mi hijo se encuentra en el área de lactancia 2 o 3 no me permitirán que ingrese con pañal sucio, en pijama, sin zapatos, o dormido.

7. Notificar si mi hijo es alérgico a algún medicamento, alimento u otros.

8. Si mi hijo presentara alguna enfermedad infectocontagiosa o presente síntomas como: fiebre, tos, vómitos, diarrea o broncoespasmo deberá ser evaluado por el Médico Profesional del Jardín Infantil para poder permanecer en las instalaciones de la Institución. El personal no se hará responsable de las complicaciones que surjan.

9. Si el Médico Profesional de la Institución indicara el retiro de mi hijo, debo aceptar sus disposiciones, la cual lo hará de mi conocimiento a través de una nota dirigida al pediatra de cabecera.

10. A no enviar a mi hijo con aparatos eléctricos como nebulizadores a menos que el Médico Profesional de la Institución lo autorice.

11. A que el Médico Profesional de la Institución llevará el monitoreo de control y desarrollo de niño sano de mi hijo dentro de las instalaciones.

12. Si mi hijo trae medicamento el mismo debe estar indicado por medio de receta médica reciente, de lo contrario no se le suministrará. El Médico Profesional de la Institución será el único encargado de administrar medicamentos.

13. El Médico Profesional, atenderá emergencias que surjan dentro de la Institución en su horario establecido.

14. El odontólogo de la institución realizará exámenes clínicos, limpiezas dentales, sellantes de fosas y fisuras y aplicaciones de flúor para los cuales enviará días antes un consentimiento para autorizar dichos procedimientos a mi hijo.

15. Consultar y firmar el consentimiento informado del área de salud para que mi hijo pueda asistir presencialmente a clases.

16. Si tengo actividades extras a mi jornada laboral fuera de la Universidad NO podré dejar a mi hijo después del horario establecido.

17. En caso de emergencia y no poder retirar a mi hijo personalmente, debo presentar autorización por escrito debidamente firmada por ambos padres y adjuntar fotocopia del DPI de la persona que retirará al menor, de lo contrario NO SE ENTREGARÁ AL NIÑO.

18. Si retiro a mi hijo después del horario solicitado, debo presentar constancia de la unidad en la que laboro y/o estudio, justificando los motivos, firmada y sellada por el jefe o catedrático.

19. No ingresar o retirar a mi hijo fuera del horario establecido, únicamente si cuento con horario de lactancia, cita médica o alguna emergencia comprobable.

20. (Madres de Lactancia 1 y 2 en horario de lactancia.) Utilizar con responsabilidad la sala de Lactancia Materna la cual puedo utilizar para la extracción de leche o alimentar a mi hijo en el horario establecido. (Consultar reglamento de Lactario).

21. Si deseo conversar con la niñera o maestra a cargo de mi hijo debo solicitar una cita por medio de la agenda.

22. Toda información relacionada con aspectos como retiro, enfermedad o emergencia, deberá ser notificada por escrito a la Coordinación de la jornada o área de mi hijo. En caso de ausencias por enfermedad debo presentar certificación médica o nota del Médico Profesional de la Institución.

23. Cancelar mis cuotas de mensualidad los primeros 5 días hábiles del mes, ya que el 6to día se aplicará la mora correspondiente.

24. Si me atraso dos meses en la cuota mensual, el servicio SERÁ SUSPENDIDO hasta estar al día en los pagos. La ausencia de mi hijo por cualquier razón NO EXIME EL PAGO MENSUAL.

25. En caso de que mi hijo no asista en la semana de exámenes y no presente una constancia médica, no se evaluará en otra fecha. Para tener derecho a examen deberá tener un 80% de asistencia a clases, lo cual está estipulado por el Ministerio de Educación.

26. Estar al día en los pagos de colegiatura de mi hijo, para recibir la entrega de resultados bimestrales

27. Regresar la tarjeta de calificaciones al colegio 2 días después de su entrega debidamente firmada.

28. Asistir puntualmente a reuniones de información y escuelas para padres, sin retirarme antes de finalizar dichas reuniones. (Este es requisito indispensable para tener derecho de inscripción para el próximo año, los padres deben contar con un mínimo del 80% de asistencia a las reuniones).

29. Asistir a las reuniones convocadas por las diferentes profesionales.

30. Estar atento a las actividades programadas en el Calendario de Actividades mensuales.

31. Colaborar con el Jardín Infantil y Colegio en las actividades culturales, sociales y deportivas que se organizan durante el año. (La institución respeta la religión y cultura de cada familia, las actividades que se realizan son de carácter educativo – cultural, por lo tanto, todos deben colaborar).

32. No enviar a mi hijo(a) con dispositivos electrónicos o cualquier objeto de valor (esclavas, cadenas, medallas), dinero u objetos punzo cortantes. Los objetos prohibidos se decomisarán y se devolverán al padre de familia al finalizar el año escolar. En caso de pérdida la institución no se hará responsable.

33. Entregar todo el material didáctico en las fechas establecidas. De lo contrario mi hijo no podrá presentarse a clases hasta completar el material solicitado.

34. Enviar todos los objetos personales debidamente identificados, de lo contrario la institución no se responsabiliza de pérdida o confusión de estos. Debe notificar el mismo día la falta de objetos personales, así mismo, debo comprometerme a devolver objetos personales que no sean de mi hijo.

35. No responsabilizar a la Institución por objetos personales, olvidados en las mochilas o pañaleras de mi hijo.

36. Respetar las decisiones de las autoridades de la institución, por lo que daré a conocer cualquier inconformidad directamente a la Coordinación General para evitar críticas destructivas a la misma.

37. Aceptar que el servicio que presta la institución es del mes de enero al mes de octubre para Colegio y al mes de noviembre para el área de Lactancias, comprometiéndome a cancelar el servicio en dicho periodo.

## **SI EL SERVICIO SE BRINDARÁ EN MODALIDAD VIRTUAL ME COMPROMETO A:**

38. Si las clases se realizaran en modalidad virtual, mi hijo debe conectarse todos los días en el horario establecido, ya que solamente permitirán tres ingresos tarde en el mes.

39. Mi hijo debe estar acompañado por un adulto, todo el tiempo en clase virtual.

40. Mi hijo ingrese a clases, desayunado y con uniforme (de no contar con el mismo debe presentarse con playera o camisa blanca y pantalón de lona).

41. Si mi hijo se encontrara enfermo y no ingresa a clases, debo indicar a la docente el motivo de la ausencia.

42. Si deseo una cita para conversar con la niñera o maestra a cargo de mi hijo, debo solicitarlo por medio de un mensaje directamente a la docente, durante la jornada de estudio.

43. (Modalidad virtual) En caso de que mi hijo no asista en la semana de exámenes y no presente una constancia médica, no se evaluará en otra fecha. Para tener derecho a examen deberá tener un 80% de asistencia a clases, lo cual está estipulado por el Ministerio de Educación.

### **En caso de cometer alguna falta, me encuentro sujeto a las siguientes medidas disciplinarias:**

Primera vez: Llamada de atención verbal, dejando constancia escita.

Segunda vez: Llamada de atención por escrito y dos días de suspensión del servicio. Tercera vez: Suspensión de una semana del servicio.

Me comprometo a cumplir con las disposiciones contenidas en este documento y delego a las autoridades para que impongan sanciones por incumplimiento al presente compromiso.

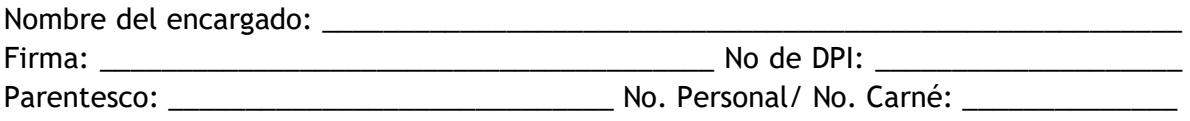

\*El presente Compromiso está sujeto a cambios por parte del Consejo Administrativo del Jardín Infantil y Colegio Rey Carlos II.

# **Formulario c)**

FORM. JIUSAC 04

# **RECEPCION DE DOCUMENTOS JARDÍN INFANTIL 2021**

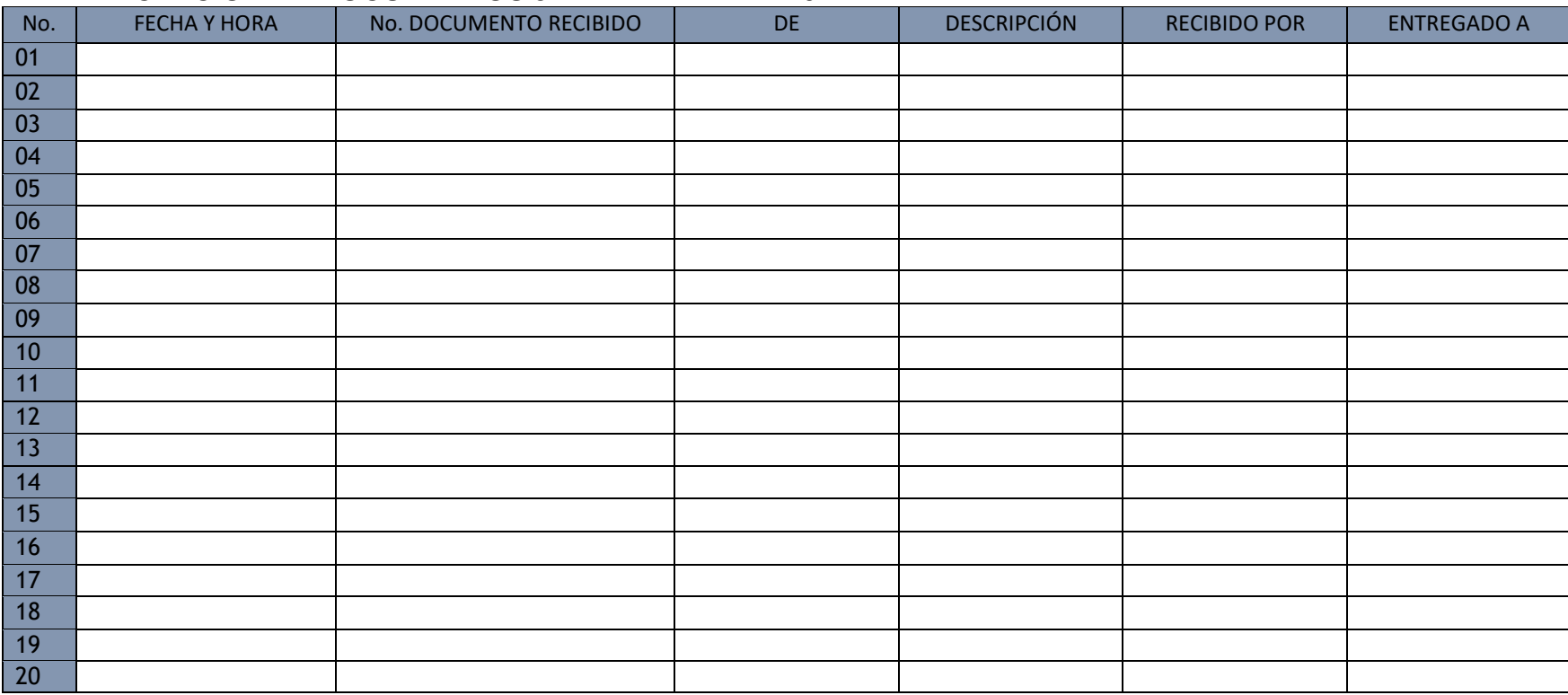

### **Formulario d)**J<mark>ardín Infantil U</mark>SA<br>I gColegio Rey Carlos II FORM. JIUSC 06 DEPENDIENDO EL GRADO SE REALIZA ELLISTADO DE MATERIALES **MATFRIALFS** 1 cajas de crayones JUMBO de 24 colores 1 estuche de zipper para guardar los crayones 1 paquete de marcadores gruesos de 12 colores 1 cubeta de yesos gruesos 1 pliego de papel china de cada color (rojo, amarillo, azul, verde, morado, anaranjado, celeste, rosado, café, gris, negro y blanco) 1 hoja de fomy de cada color (rojo, amarillo, azul, verde, morado, anaranjado) 2 hojas de fomy con textura (cualquier color) 2 hojas de fomy de brillantina (cualquier color) 4 series de papel lustre 25 hojas doble oficio blancas 1 bote grande de silicón frío 1 bote grande de goma 1 goma en barra 1 caja de témperas de 12 colores 2 marcadores de pizarra azul y negro. 6 limpiapipas, dos rojos, dos azules, dos amarillos. 25 paletas de madera de colores 25 paletas de madera sin color 20 hisopos 10 pinchos de madera 1 pincel grueso (número 10 o 12) 1 lata de espuma de afeitar 2 pliegos de papel celofán verde y anaranjado 3 pares de ojitos movibles grandes "NO pequeños" 1 block de hojas arco iris oficio 1 esponja grande (es para pintar, puede ser la esponja de baño de un bebé) 1 paquete de plumas de colores. 2 cajas de plastilina 1 tabla para plastilina "formica" es para realizar trazos con los marcadores de pizarra y para jugar plastilina. 1 bote pequeño de enlaces "META" 1 tambor típico (puede ser cualquier tambor) 1 pandereta pequeña (la encuentran en librería progreso) 1 bolsa grande de pompones de diferentes tamaños y colores diferentes. 2 calcetines viejos de cualquier color (para realizar títeres) 1 matamoscas nuevo y limpio 1 sobre de refresco en polvo "rojo y amarillo" - 2 onzas de lana de cualquier color

486

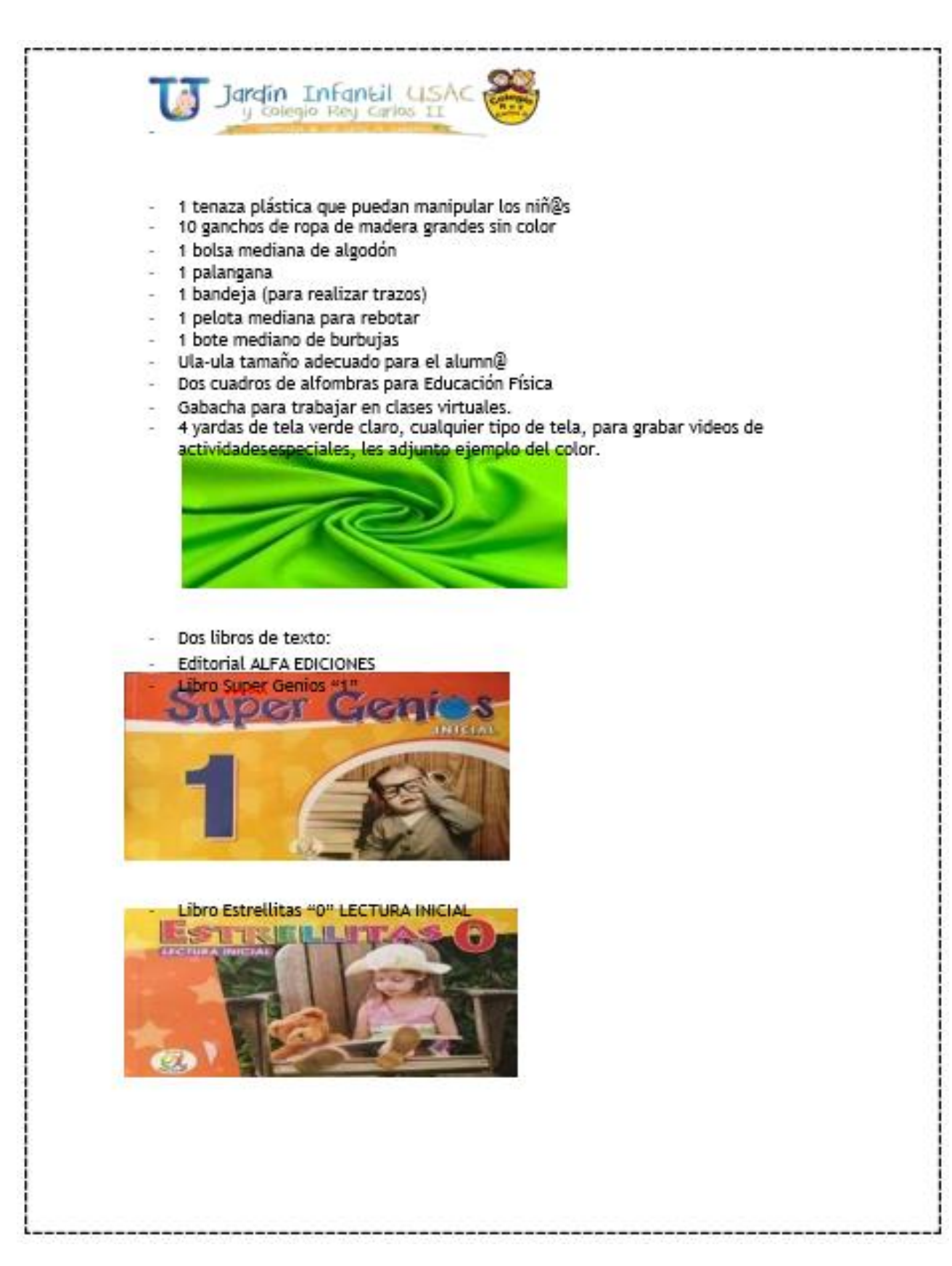

### **Título o Denominación**

3. INSCRIPCIONES DE ALUMNOS DEL COLEGIO REY CARLOS II ANTE MINEDUC

### **3.1 Normas Específicas**

a) Si se realizan traslados de estudiantes estos deben realizarse por medio del SIRE antes del mes de abril. Se entrega oficio de traslado a la supervisión correspondiente.

# **3.2 Descripción del procedimiento**

**Nombre de la Unidad:** División de Administración de Recursos Humanos / Jardín Infantil y Colegio Rey Carlos II

**Título del Procedimiento:** Inscripción de alumnos del Colegio Rey Carlos II ante MINEDUC

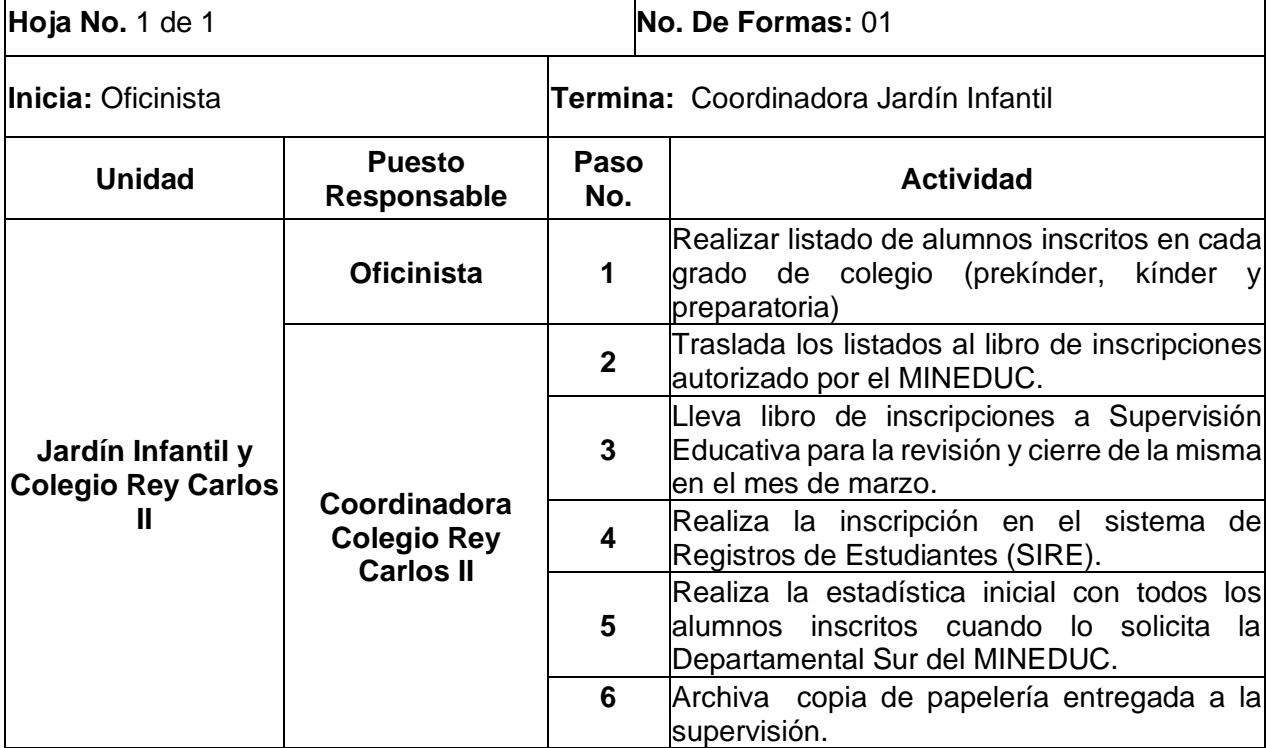

# **3.3 Diagrama de flujo**

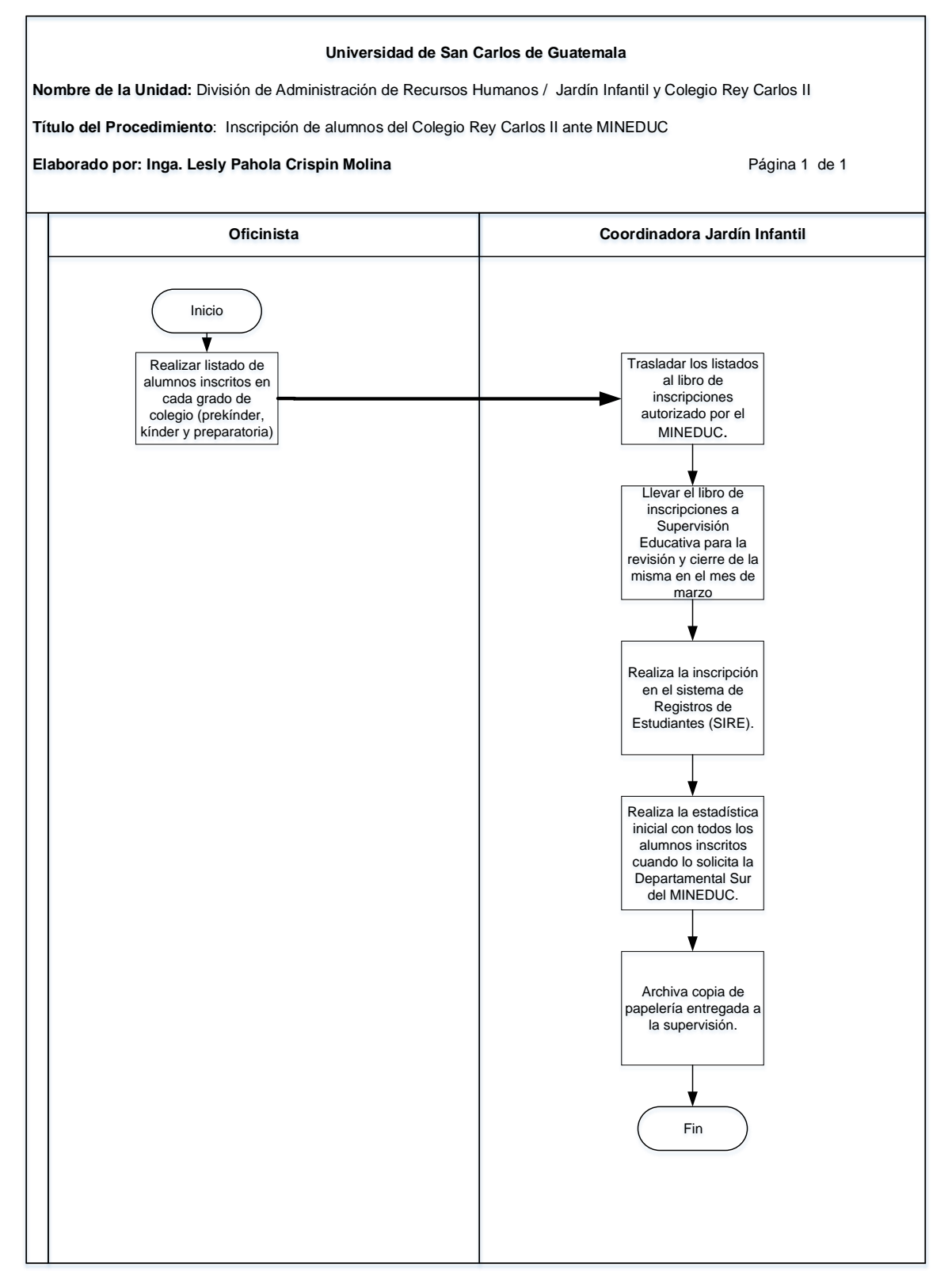

## **3.4 Formularios**

a) Listado de alumnos inscritos. FORM. JIUSAC 07

# **Formulario a)**

FORM. JIUSAC 07

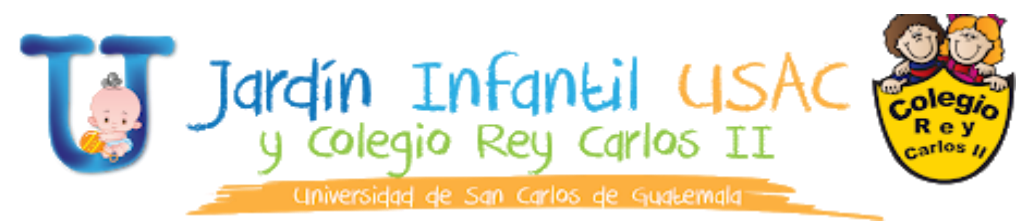

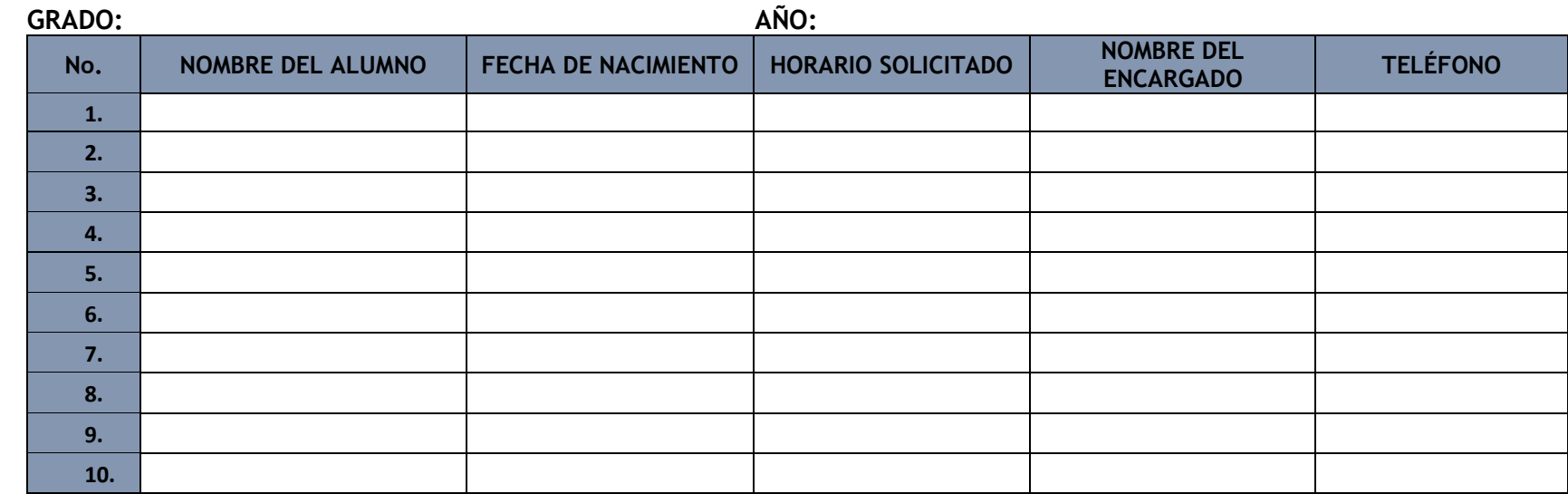

## **Título o Denominación**

## 4. RECEPCIÓN DE MATERIALES EDUCATIVOS

### **4.1 Normas Específicas**

- a) Los materiales educativos deben entregarse en las fechas estipuladas.
- b) Todos los materiales deben estar identificados con el nombre del alumno.
- c) Si el alumno es retirado durante los primeros 3 meses del año, se le devolverá el material que esté debidamente identificado.

# **4.2 Descripción del procedimiento**

**Nombre de la Unidad:** División de Administración de Recursos Humanos / Jardín Infantil y Colegio Rey Carlos II

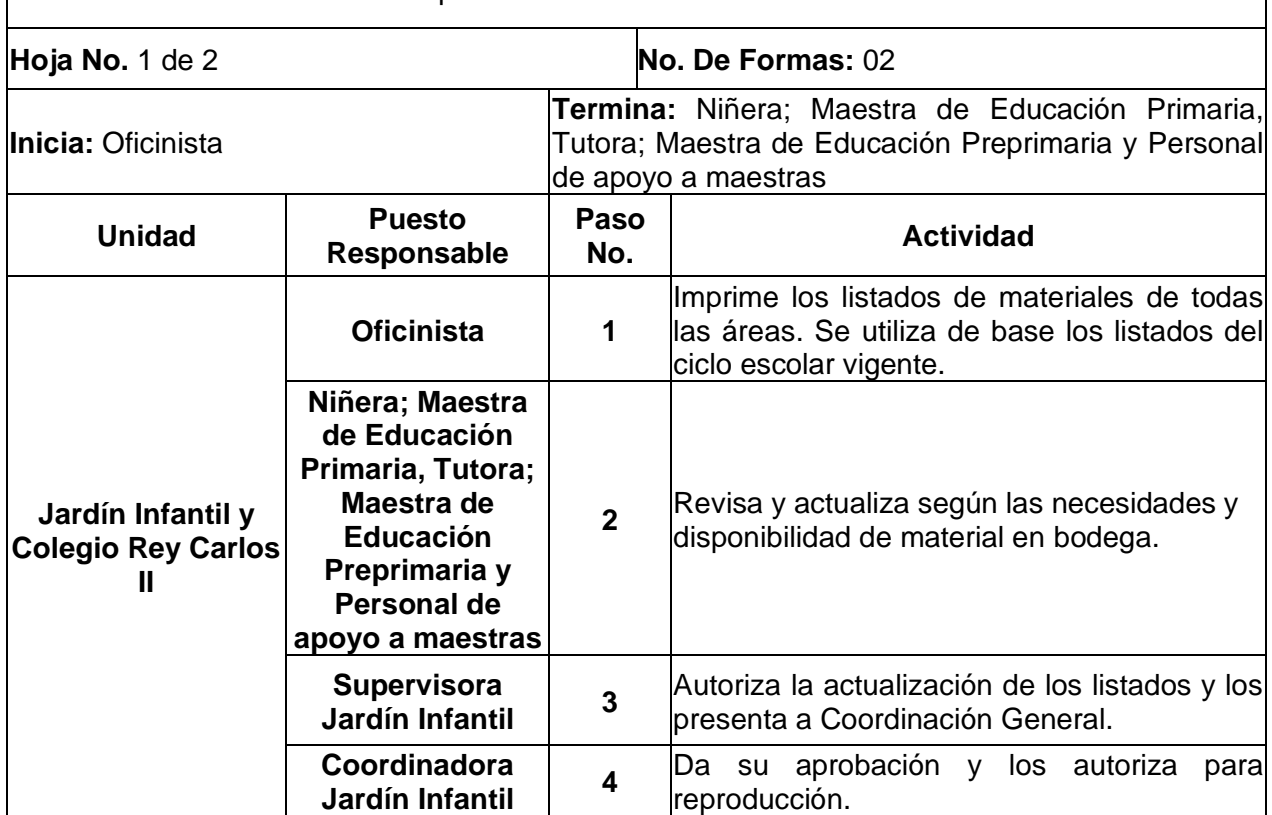

**Título del Procedimiento:** Recepción de Materiales Educativos

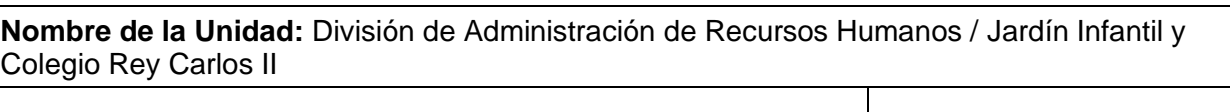

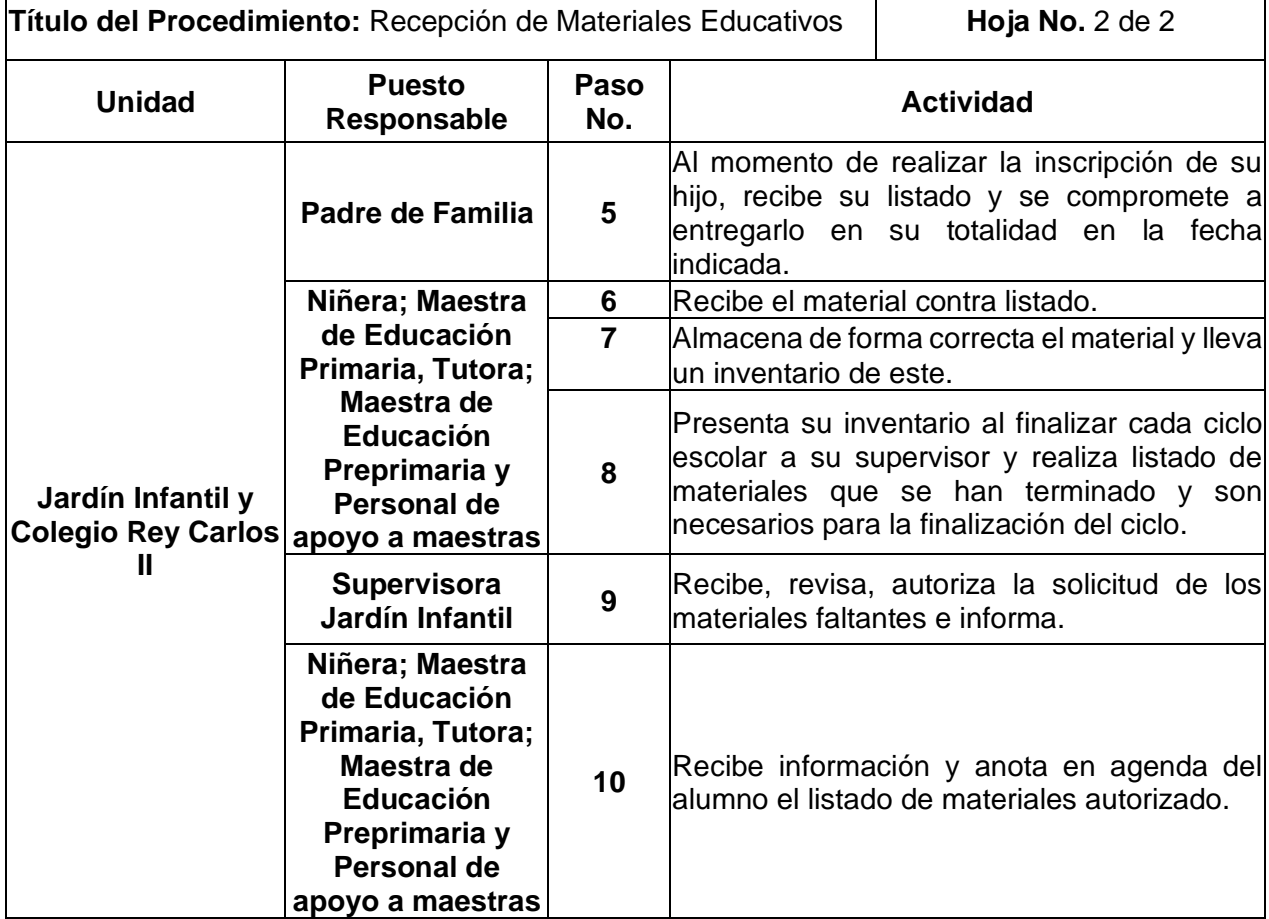
## **4.3 Diagrama de flujo**

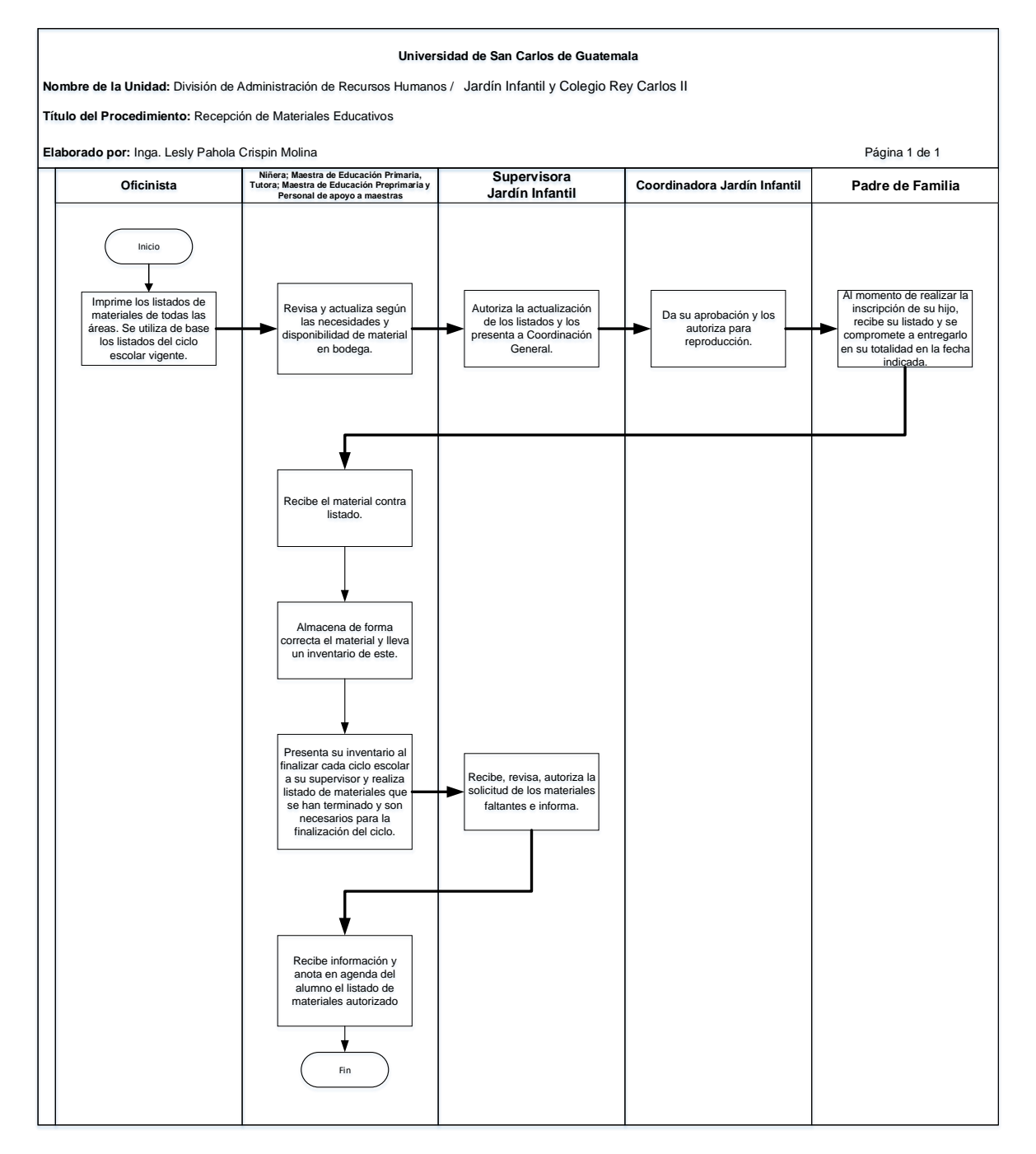

### **4.4 Formularios**

- a) Listado de materiales. FORM. JIUSAC 06
- b) Control de inventario. FORM. JIUSAC 08

# **Formulario a)**

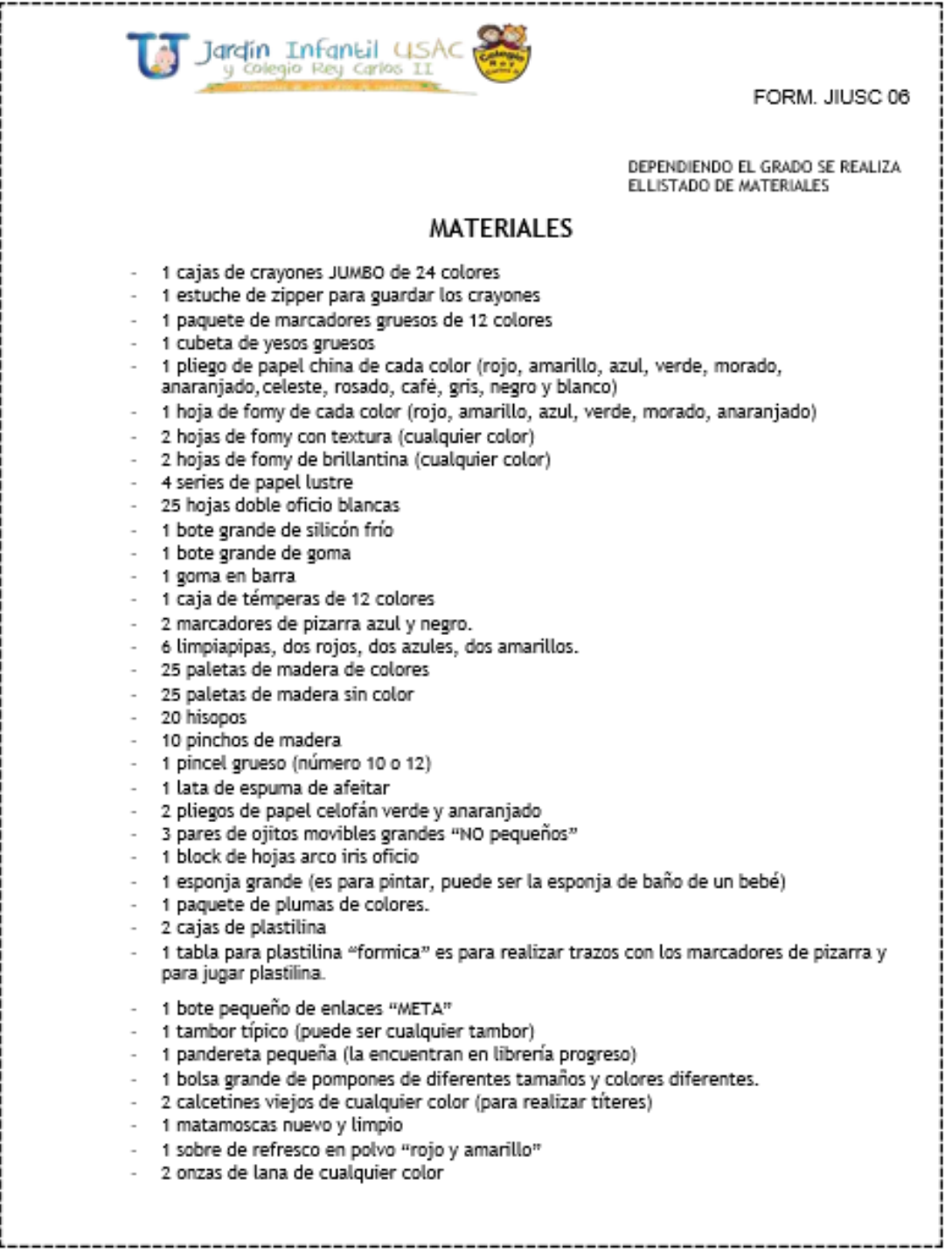

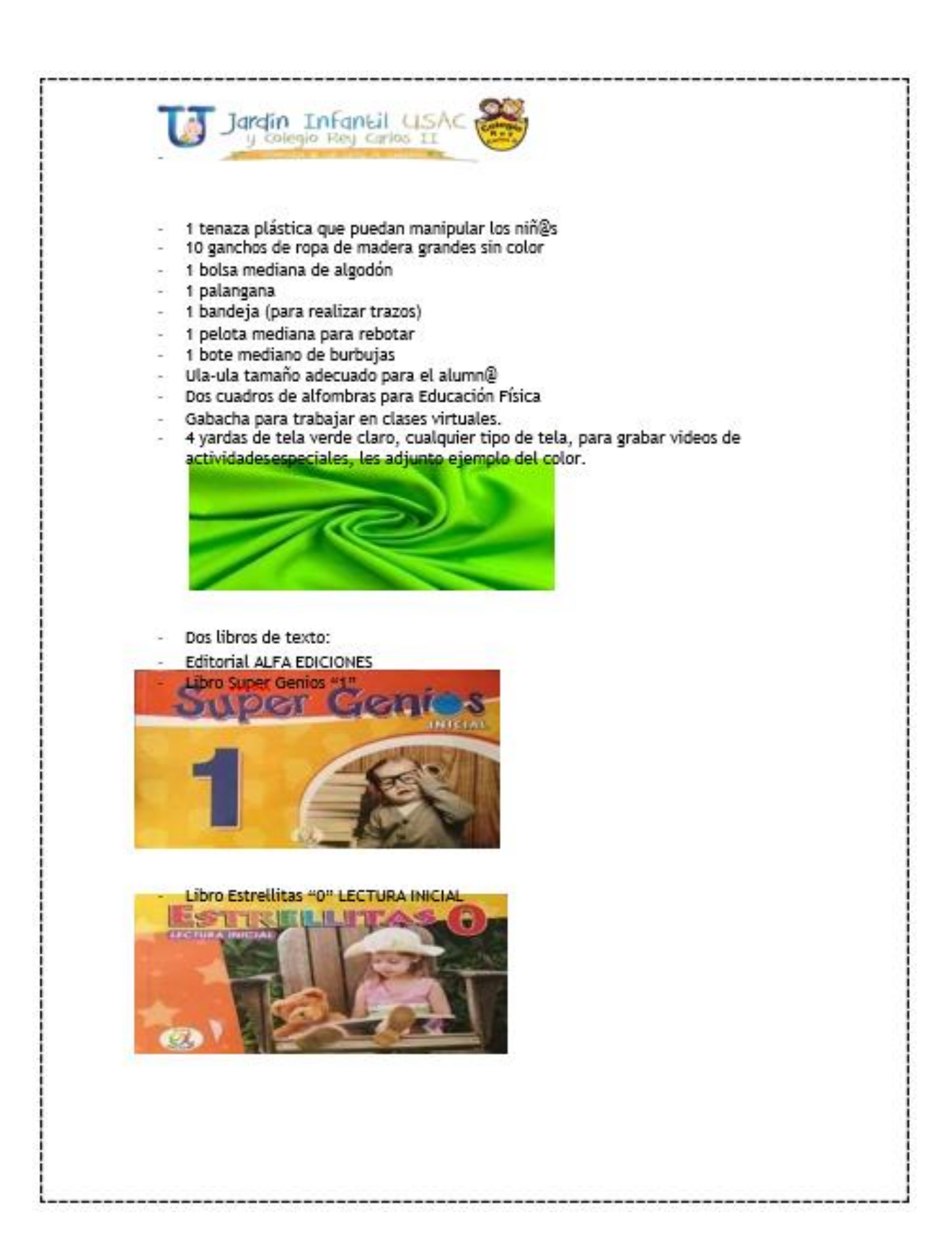

# Formulario b)

FORM. JIUSAC 08

### **JARDIN INFANTIL USAC**

Año

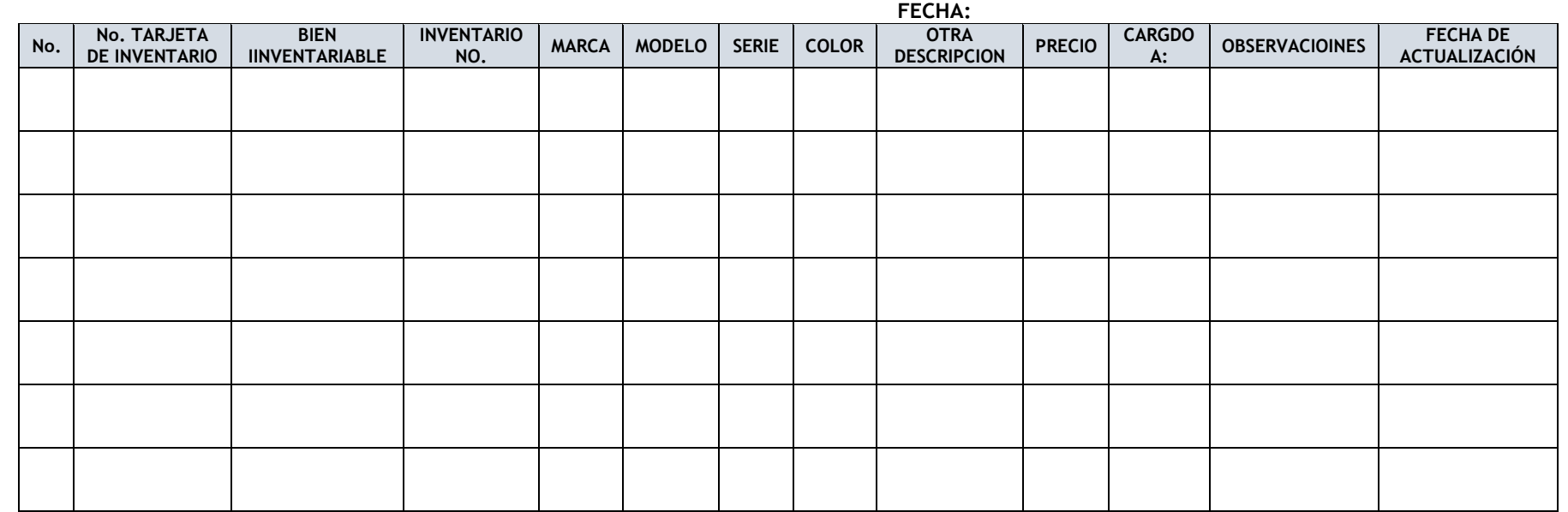

### **Título o Denominación**

### 5. ESTIMULACIÓN OPORTUNA

### **5.1 Normas específicas**

- a) La psicopedagoga debe revisar la planificación y orientar a las niñeras de cada área respecto a la estimulación que se brindará.
- b) La psicopedagoga verifica que el niño o niña se encuentre bien, física y emocionalmente.
- c) Las niñeras realizan la estimulación oportuna de acuerdo con las necesidades del grupo o de cada niño o niña.
- d) La psicopedagoga realiza expediente de los niños que necesitan estimulación personalizada, para llevar control de su proceso.
- e) En caso amerite puede referir al lactante a otras áreas de salud del Jardín Infantil y Colegio Rey Carlos II como Medicina y Odontología.

## **5.2 Descripción del procedimiento**

**Nombre de la Unidad:** División de Administración de Recursos Humanos / Jardín Infantil y Colegio Rey Carlos II

#### **Título del Procedimiento:** Estimulación Oportuna **Hoja No.** 1 de 1 **No. De Formas:** 3 **Inicia:** Oficinista **Termina:** Orientadora Psicopedagógica **Unidad Puesto Responsable Paso No. Actividad Jardín Infantil y Colegio Rey Carlos II Oficinista 1** Proporciona los listados de los niños inscritos en todas las áreas de lactancias junto con fecha de nacimiento y horario. **Orientadora Psicopedagógica <sup>2</sup>** Orienta a la niñera respecto a estimulación oportuna. **Orientadora Psicopedagógica y Personal de apoyo psicopedagógico 3** Revisa planificación semanal de la niñera, da recomendaciones. **Niñera 4** Verifica que el niño esté relajado y estén satisfechas sus necesidades básicas. Si no lo está, atiende las necesidades o calma al niño, en caso necesario. **5** Lleva al niño a la alfombra y realiza con él la actividad planificada. **Orientadora Psicopedagógica <sup>6</sup>** Supervisa la estimulación de acuerdo con la Planificación. En el caso de hacer sugerencias o recomendaciones, las modela con el niño y orienta a las niñeras **Niñera 7** En base a su planificación, ejecuta la estimulación oportuna con cada niño o en grupo diariamente. **Orientadora Psicopedagógica <sup>8</sup>** Realiza un reporte de actividades, en donde se indique el avance del niño en su proceso de estimulación y determina los indicadores generales de logro.

## **5.3 Diagrama de flujo**

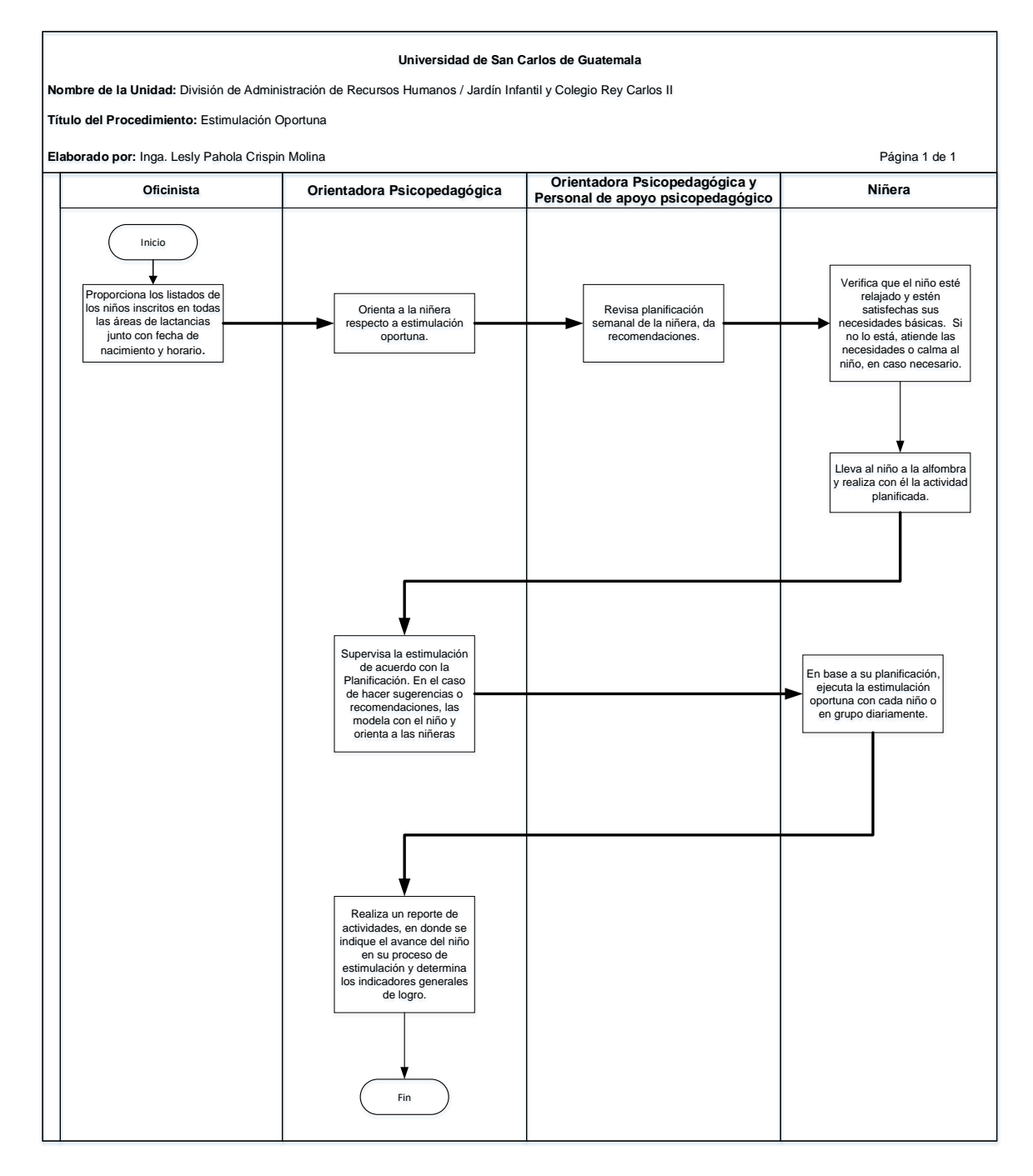

### **5.4 Formularios**

- a) Listado de alumnos inscritos. FORM. JIUSAC 07 (Grado Lactancia)
- b) Planificación semanal de actividades. FORM. JIUSAC 09
- c) Reporte de actividades. FORM. JIUSAC 10

## **Formulario a)**

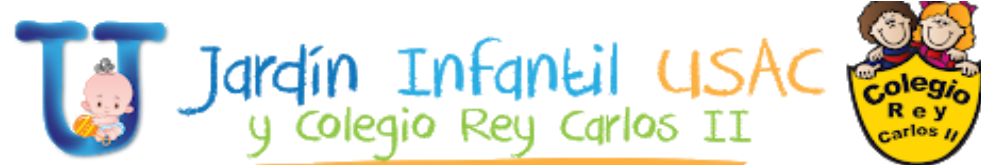

FORM. JIUSAC 07

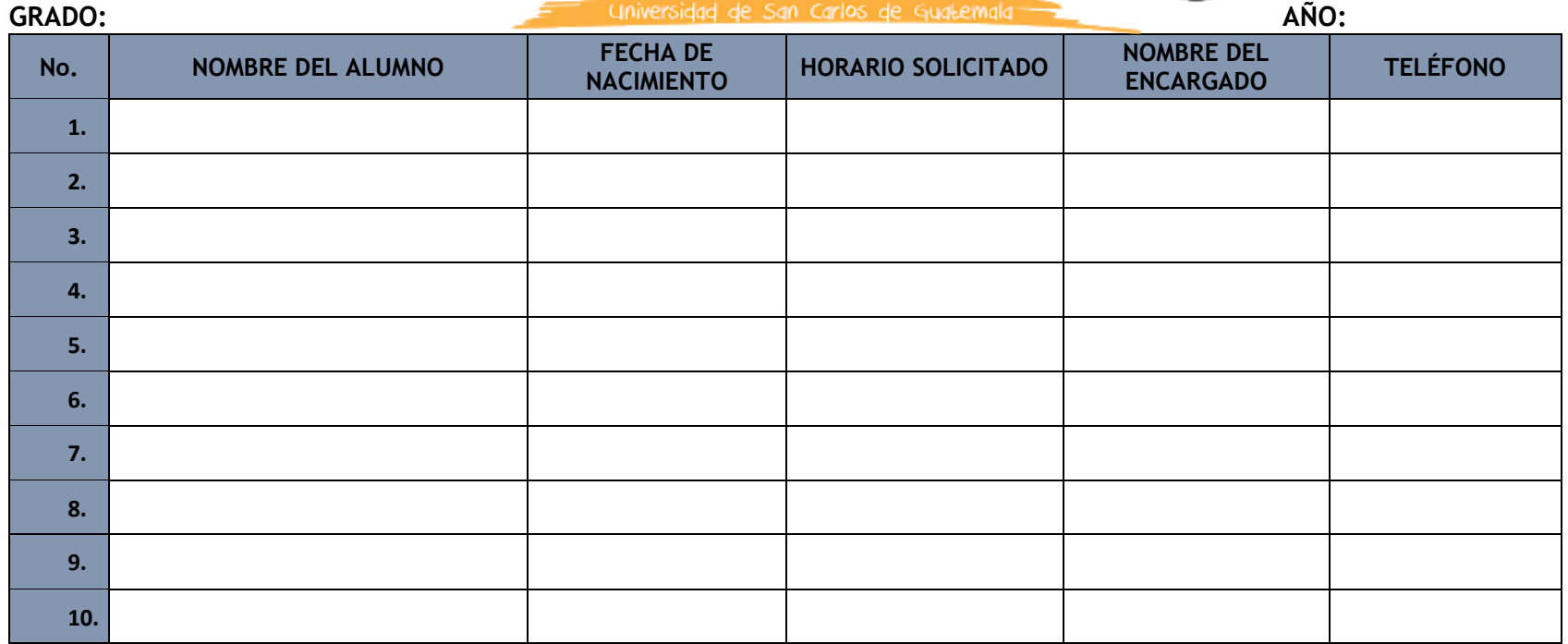

# **Formulario b)**

FORM. JIUSAC 09

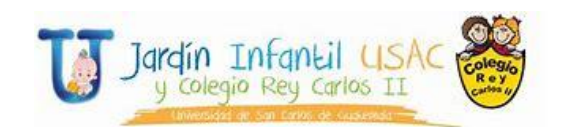

### **Planificación semanal de actividades**

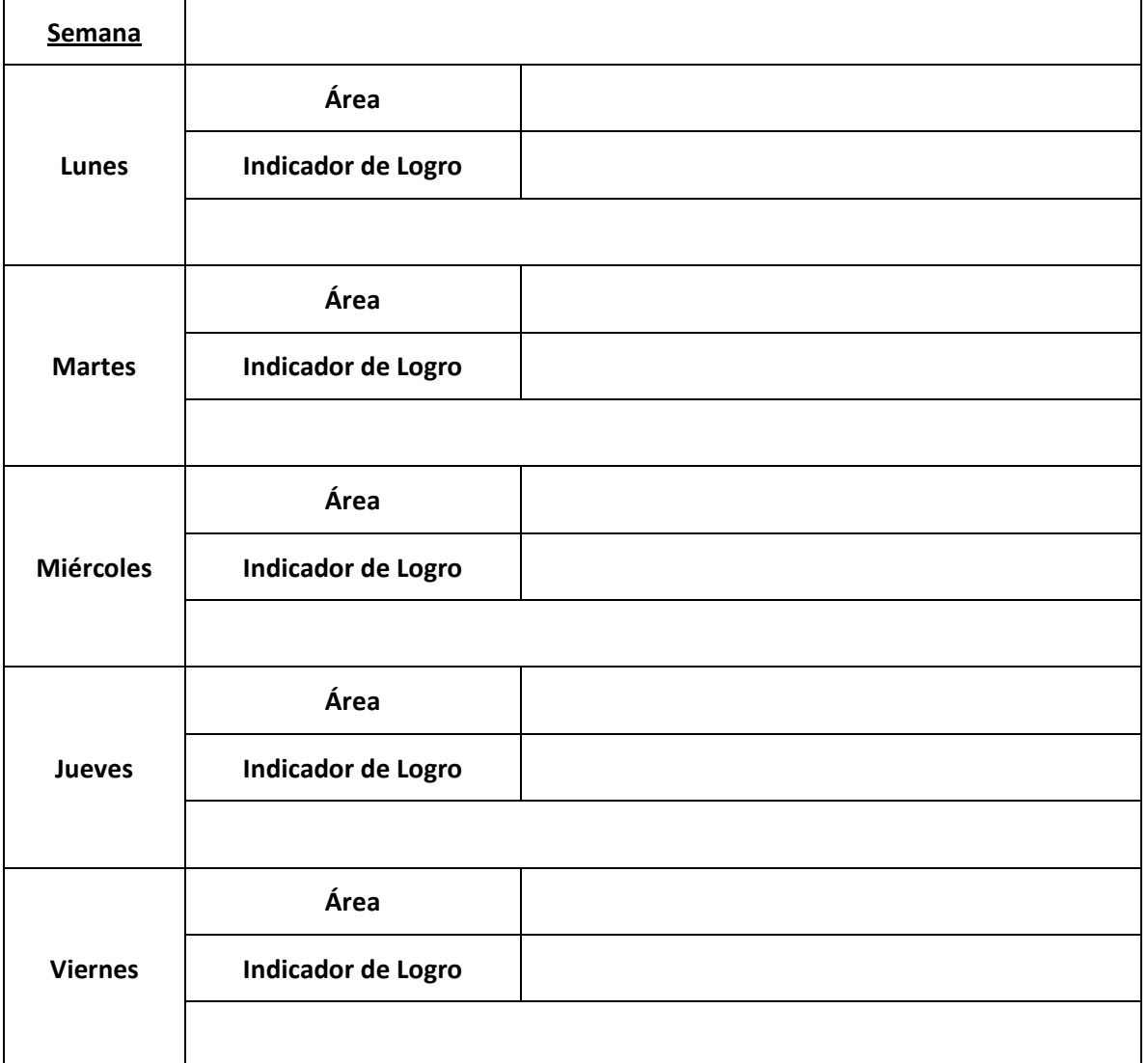

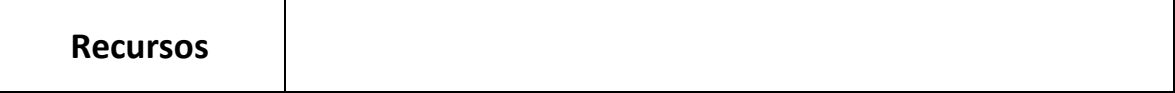

FORM. JIUSAC 10

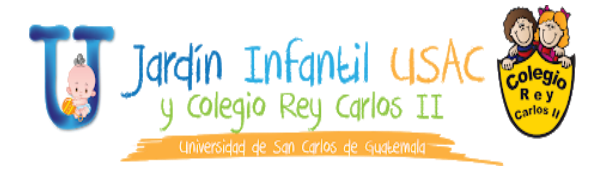

## **Reporte de actividades Bloque I Lactancia 1**

**Nombre del bebé: Edad:** 

## **Evidencias – Guías de Actividades Supervisadas**

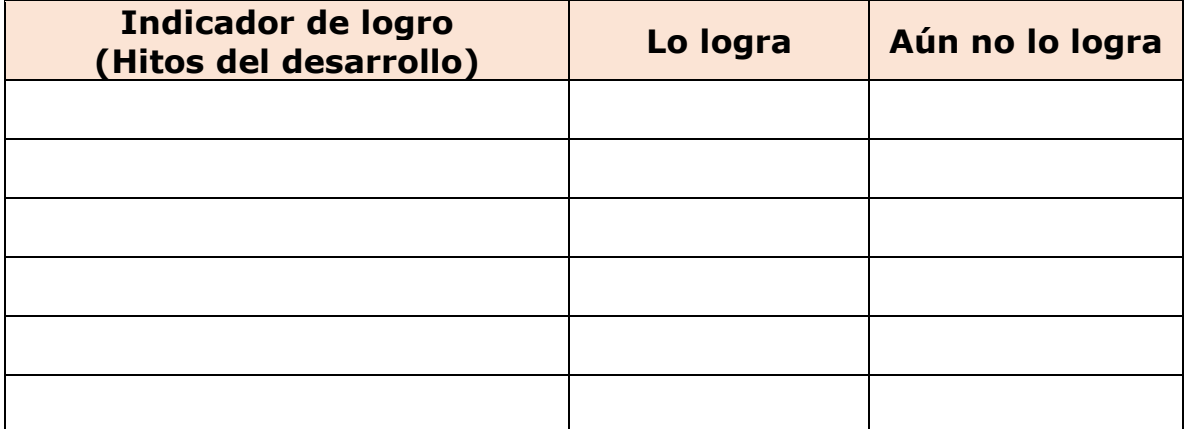

**Recomendaciones:** 

### **Título o Denominación**

### 6. EVALUACIÓN DE DESARROLLO PSICOMOTOR

### **6.1 Normas Específicas**

- a) La orientadora psicopedagógica debe realizar expediente por cada niño evaluado.
- b) La orientadora psicopedagógica aplica pruebas de desarrollo y psicométricas según sea el caso.
- c) La orientadora psicopedagógica brinda estimulación y atención a niños que no se encuentren en el nivel de desarrollo apropiado para su edad.
- d) La orientadora psicopedagógica informa a padres de familia de los resultados obtenidos de la evaluación.
- e) Realizar reporte de las evaluaciones realizadas.

# **6.2 Descripción del procedimiento**

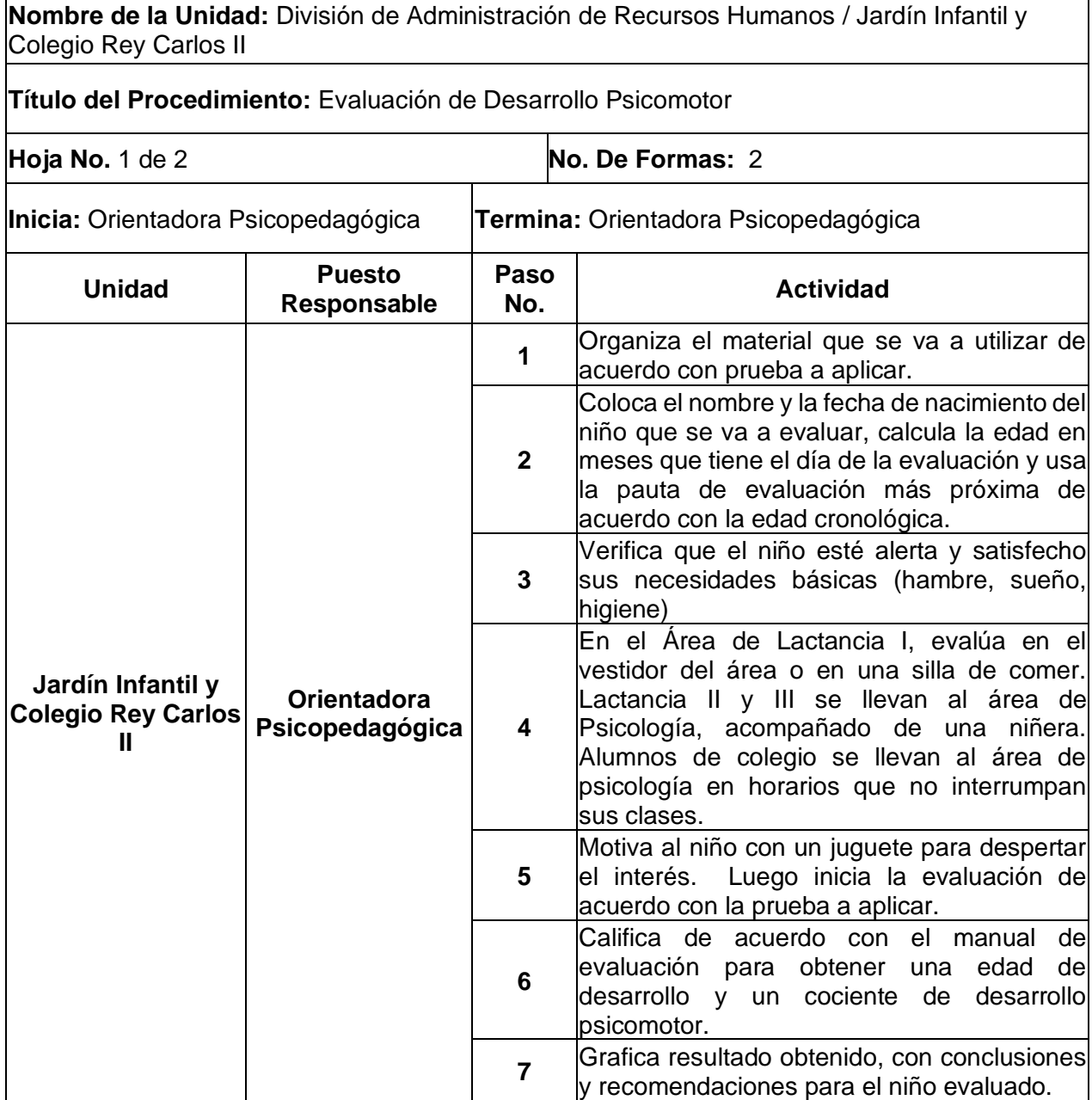

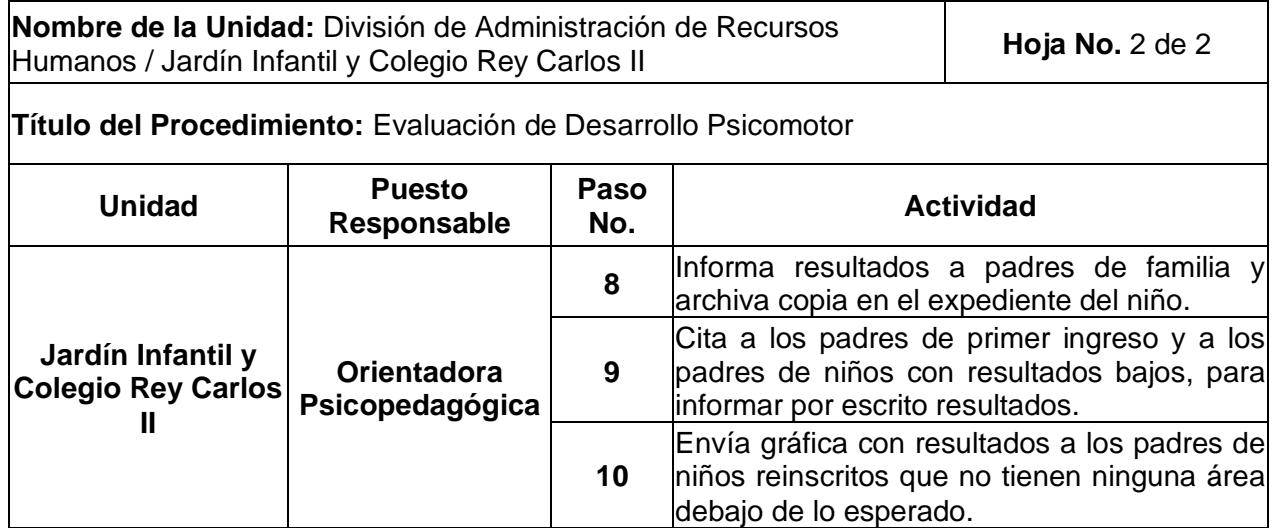

## **6.3 Diagrama de flujo**

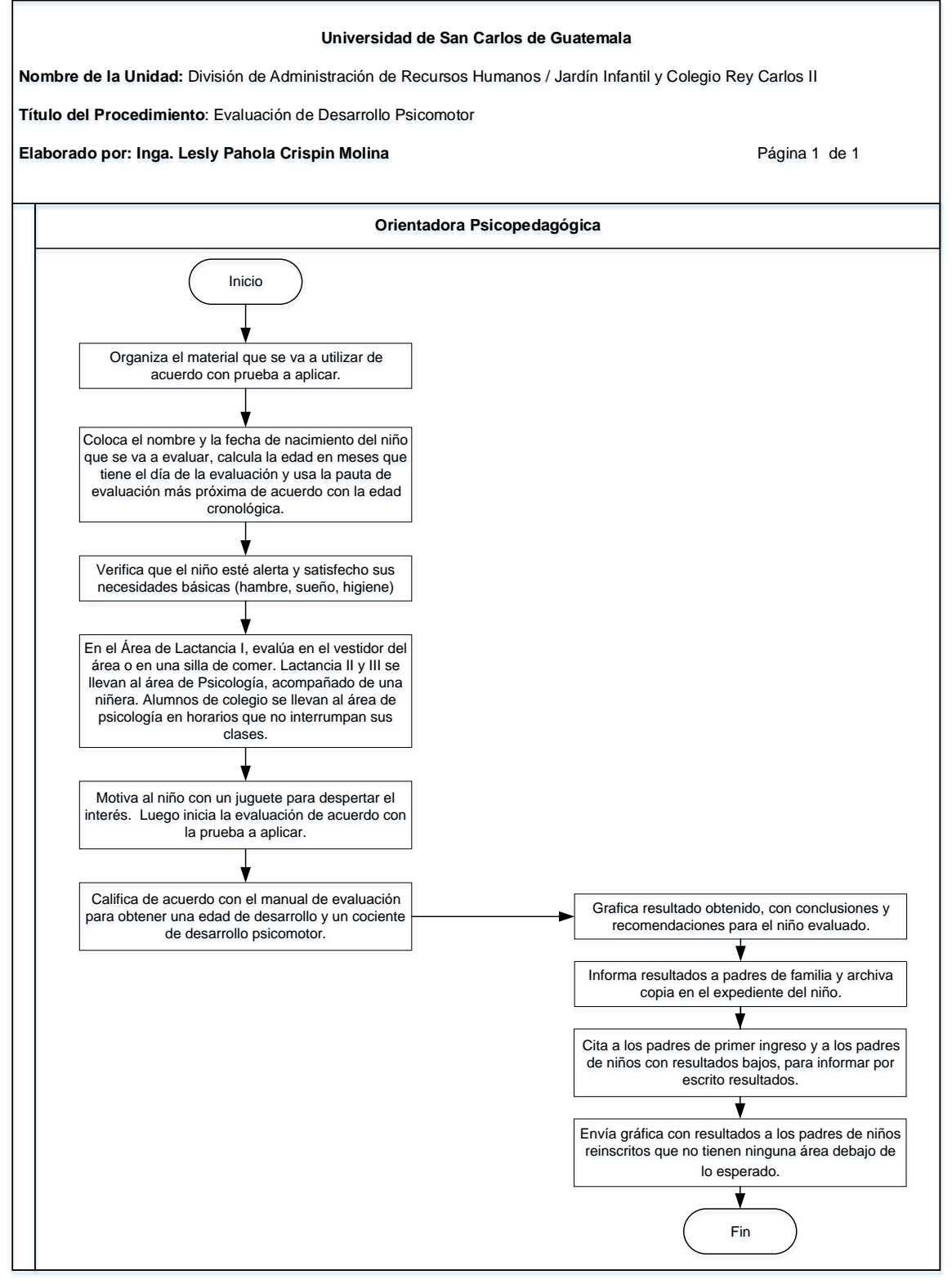

### **6.4 Formularios**

- a) Listado de alumnos inscritos. FORM. JIUSAC 07
- b) Resultados de la evaluación. FORM. JIUSAC 11

## **Formulario a)**

FORM. JIUSAC 07

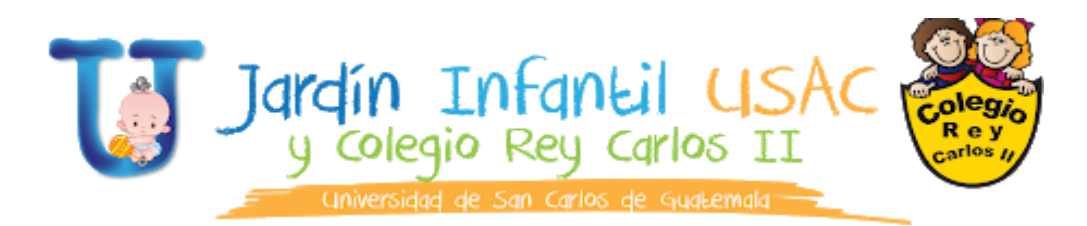

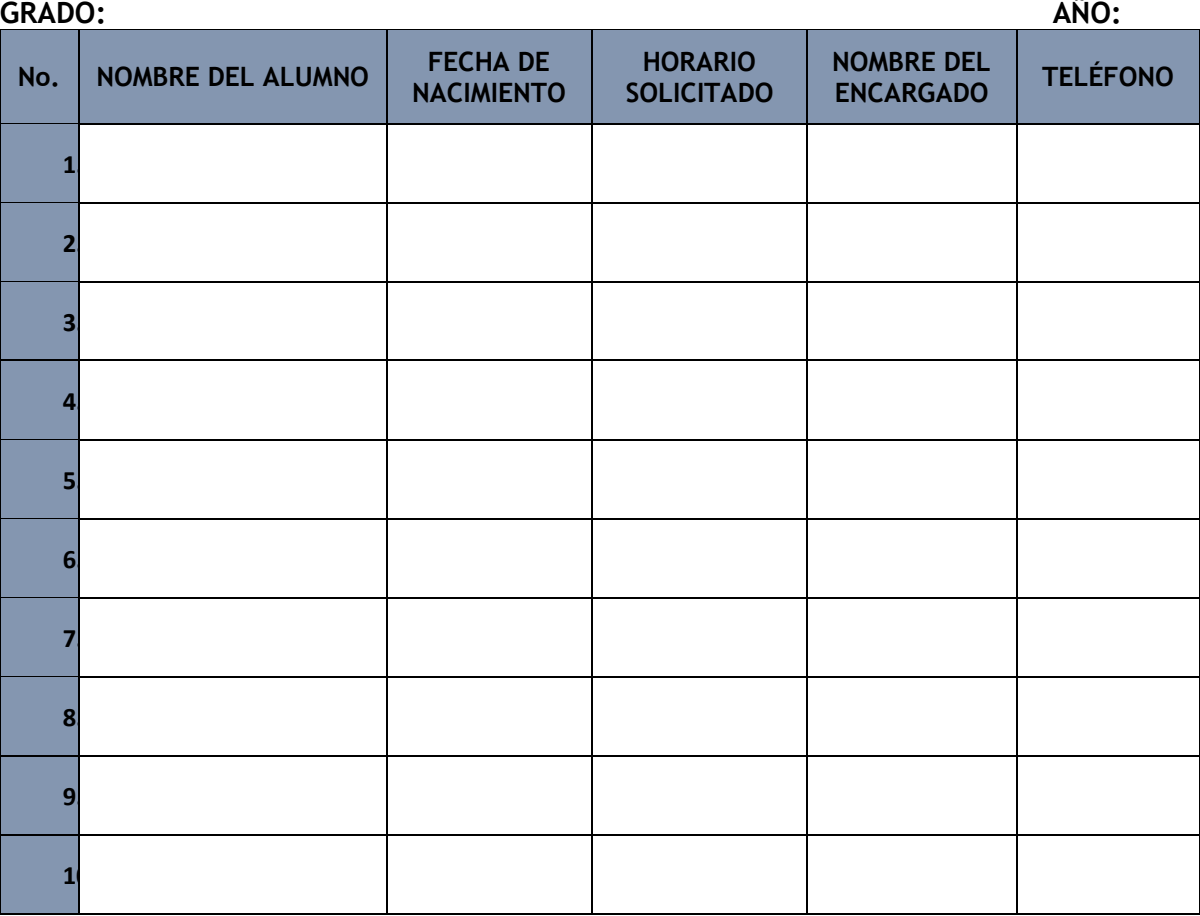

FORM. JIUSAC 11

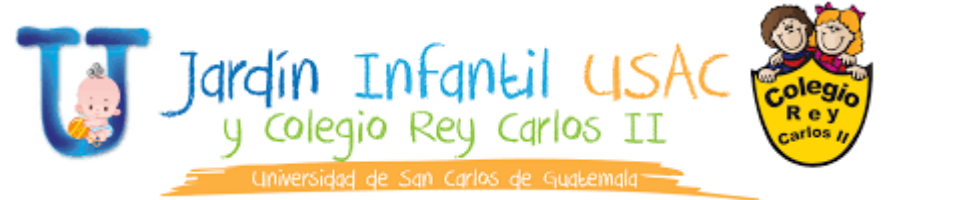

### ÁREA DE PSICOPEDAGOGÍA

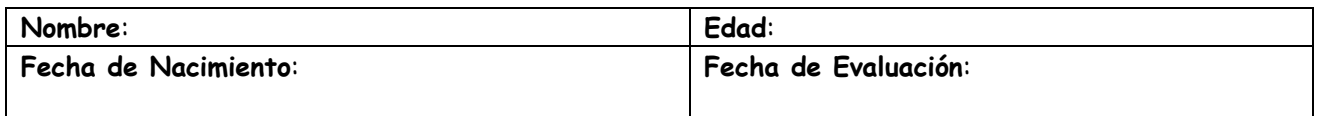

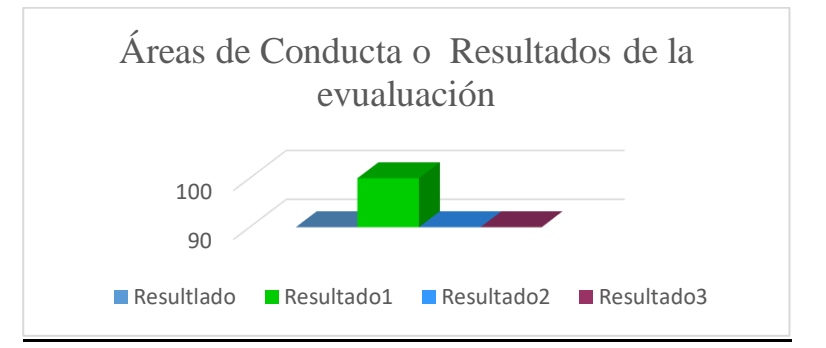

### **COCIENTE DE DESARROLLO: ÁREAS DE CONDUCTA o ASPECTOS EVALUADOS:**

- MOTRIZ.
- ADAPTATIVA.
- LENGUAJE.
- SOCIAL EMOCIONAL.

**Conclusiones: Recomendaciones:**

**F.\_\_\_\_\_\_\_\_\_\_\_\_\_\_\_\_\_\_\_**

**(Profesional)**

### **Título o Denominación**

### 7. EVALUACIÓN ODONTOLÓGICA

### **7.1 Normas específicas**

- a) La odontóloga realiza expediente de cada niño evaluado.
- b) La odontóloga realiza exámenes clínicos en salud bucal a los niños del Jardín y Colegio.
- c) La odontóloga soluciona consultas realizadas con respecto a la salud bucal de niños.
- d) En caso amerite puede referir al lactante o niño a otras áreas de salud del Jardín Infantil y Colegio Rey Carlos II como Psicología y Medicina.

# **7.2 Descripción del procedimiento**

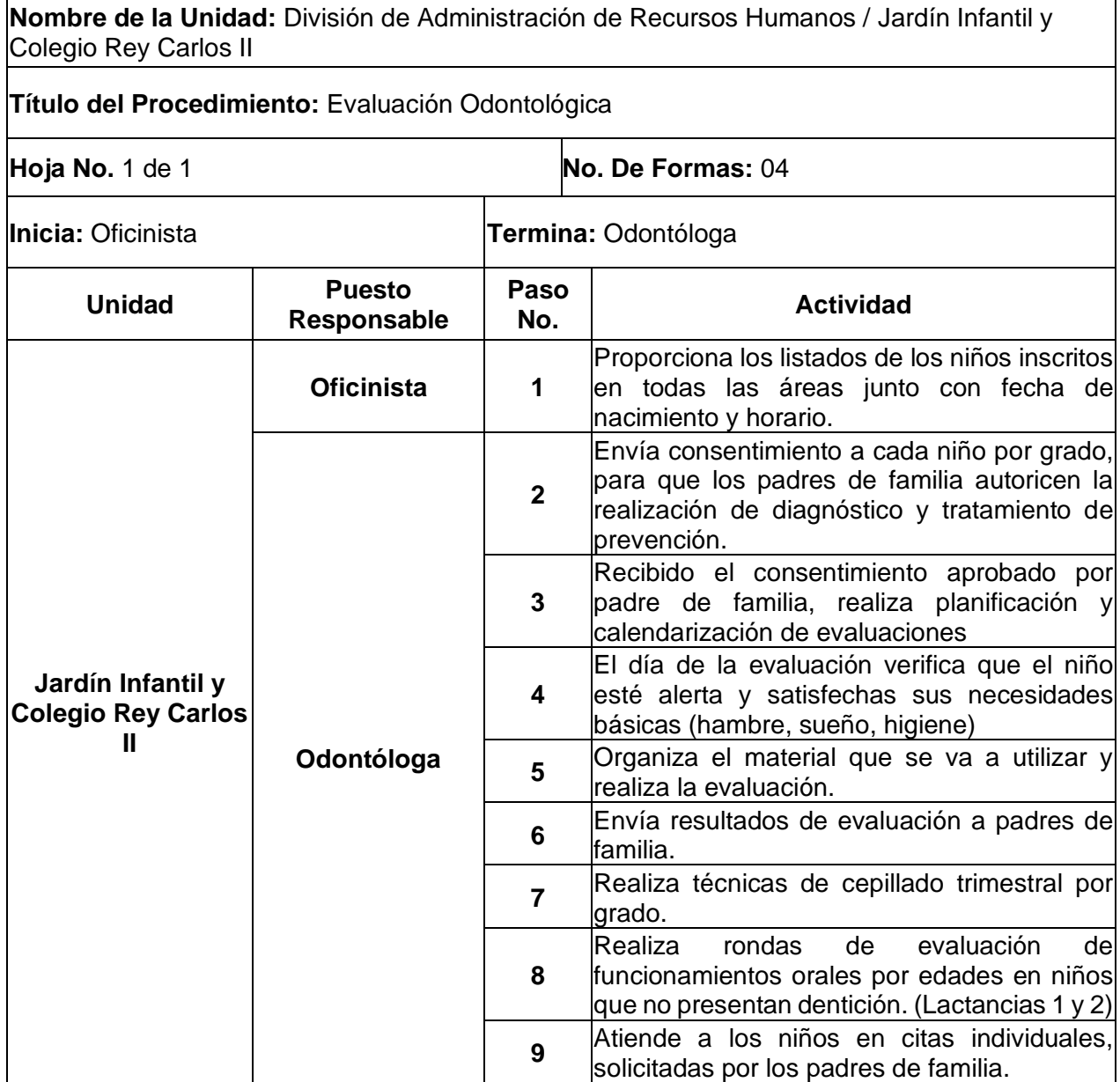

## **7.3 Diagrama de flujo**

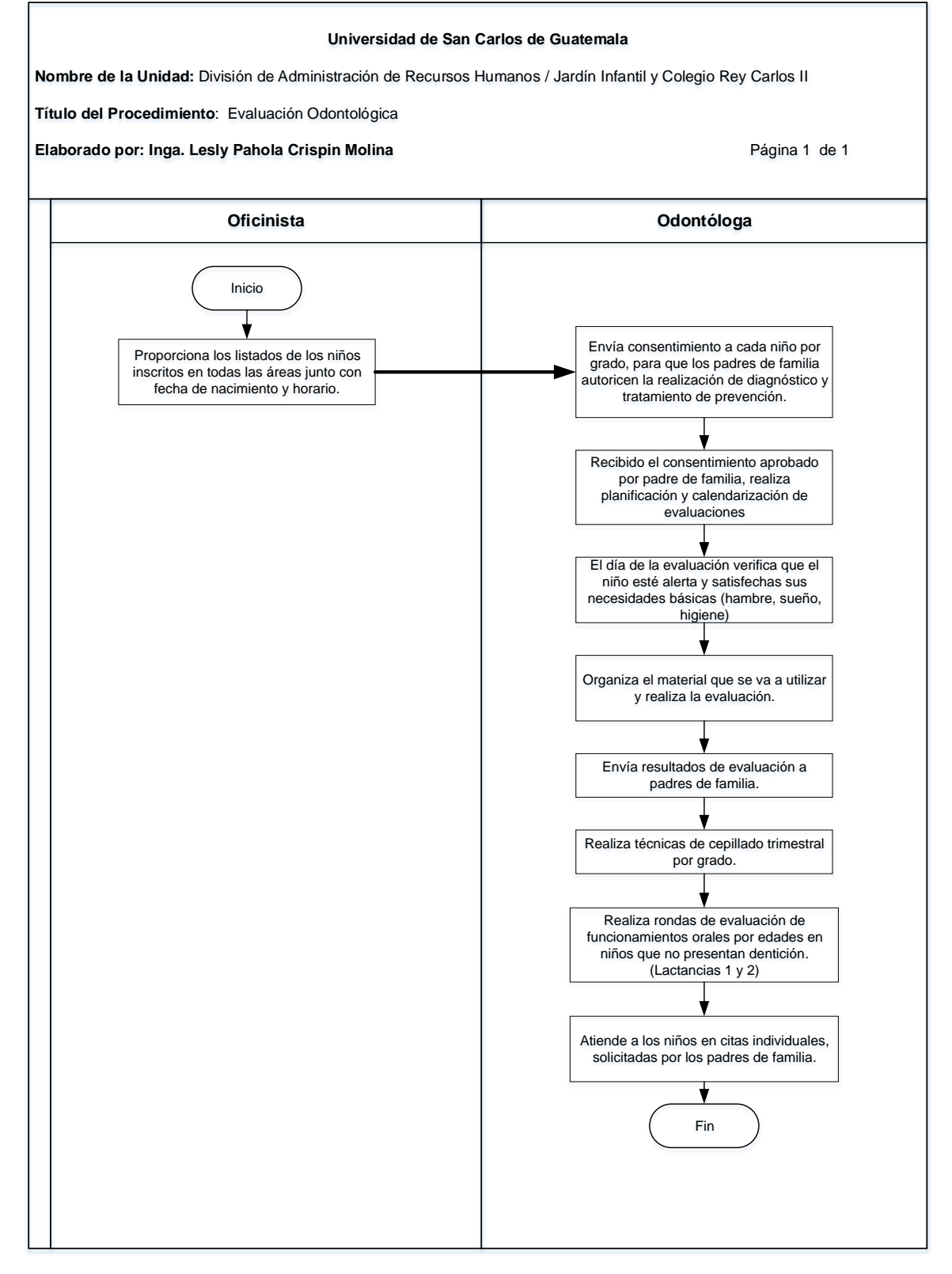

### **7.4 Formularios**

- a) Listado de alumnos inscritos. FORM. JIUSAC 07
- b) Ficha de desarrollo oral en niños de 1 a 3 años. FORM. JIUSAC 12
- c) Ficha clínica para niños de 3 a 6 años para tratamiento realizado. FORM. JIUSAC 13
- d) Ficha clínica para niños de 2 a 6 años. FORM. JIUSAC 14
- e) Ficha control diario de tratamientos. FORM JIUSAC 15

## **Formulario a)**

FORM. JIUSAC 07

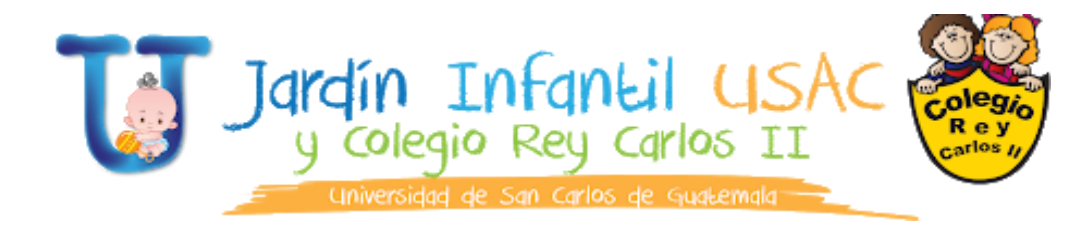

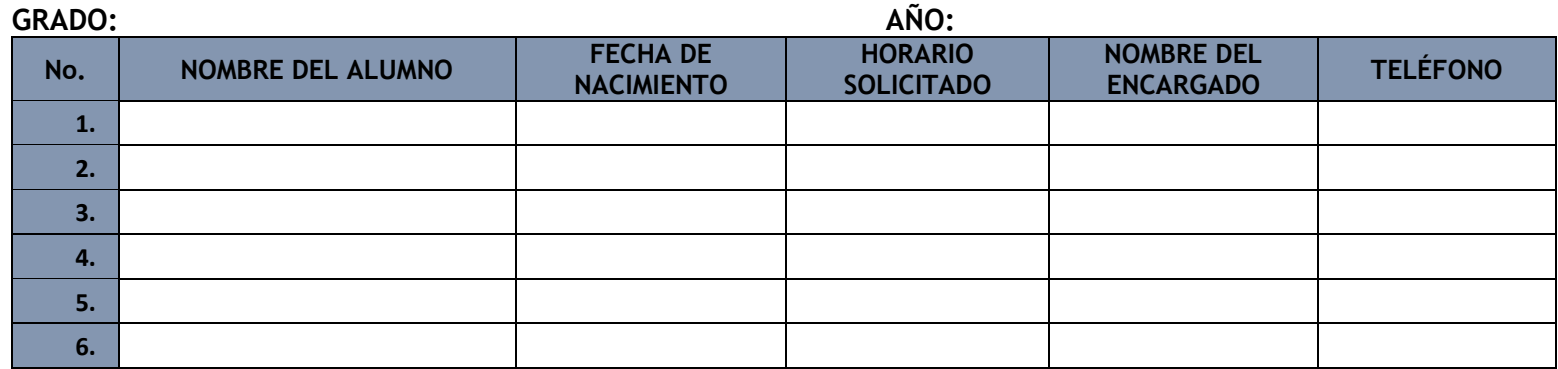

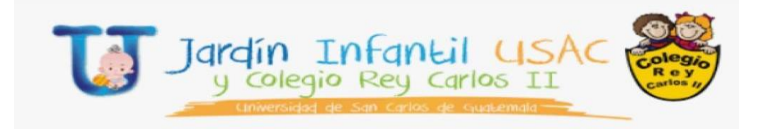

# FICHA DE DESARROLLO ORAL EN NIÑOS DE 1-3 AÑOS

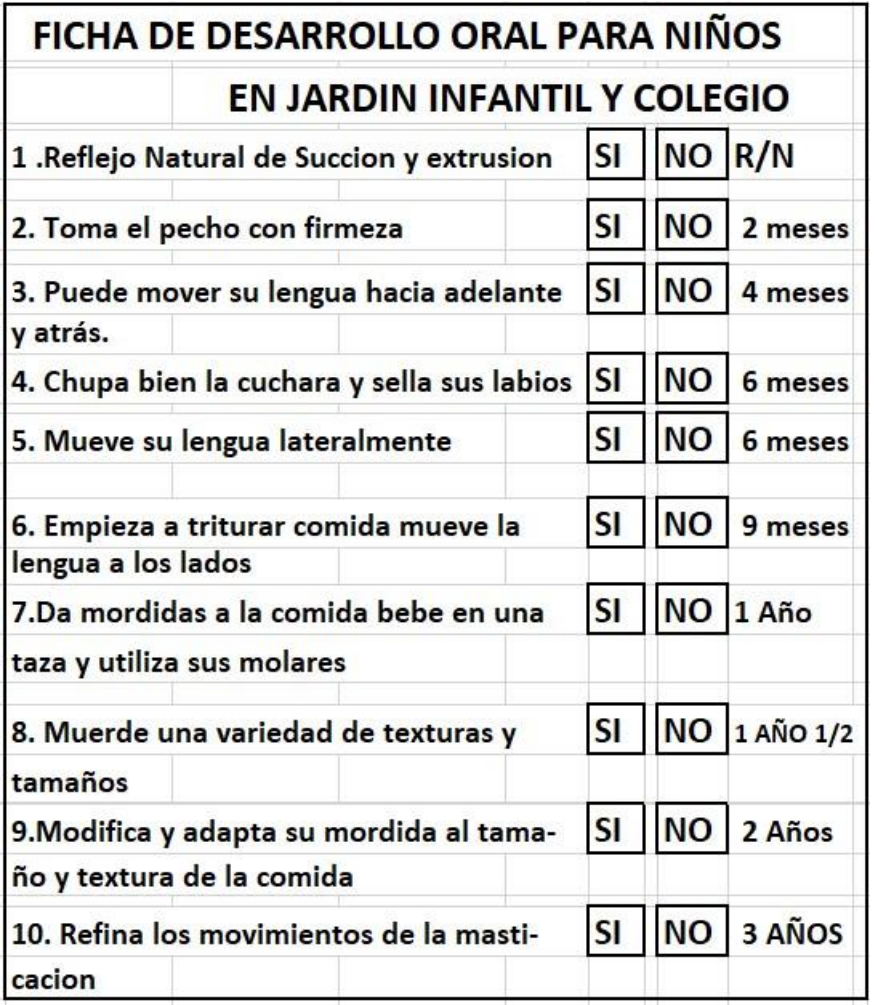

# FICHA CLÍNICA PARA NIÑOS DE 3-6 AÑOS PARA

# **TRATAMIENTO REALIZADO**

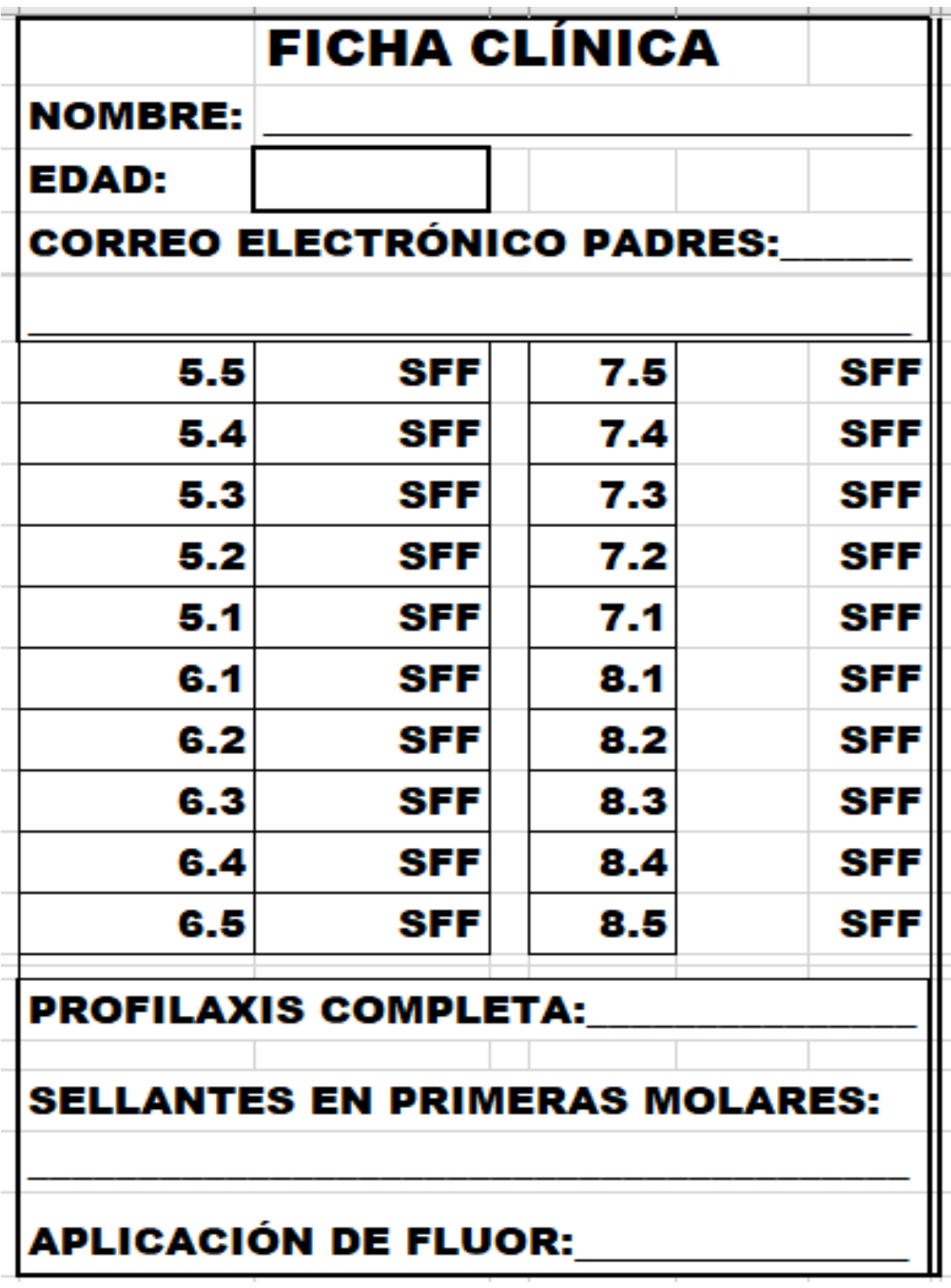

# FICHA CLÍNICA PARA NIÑOS DE 2 A 6 AÑOS

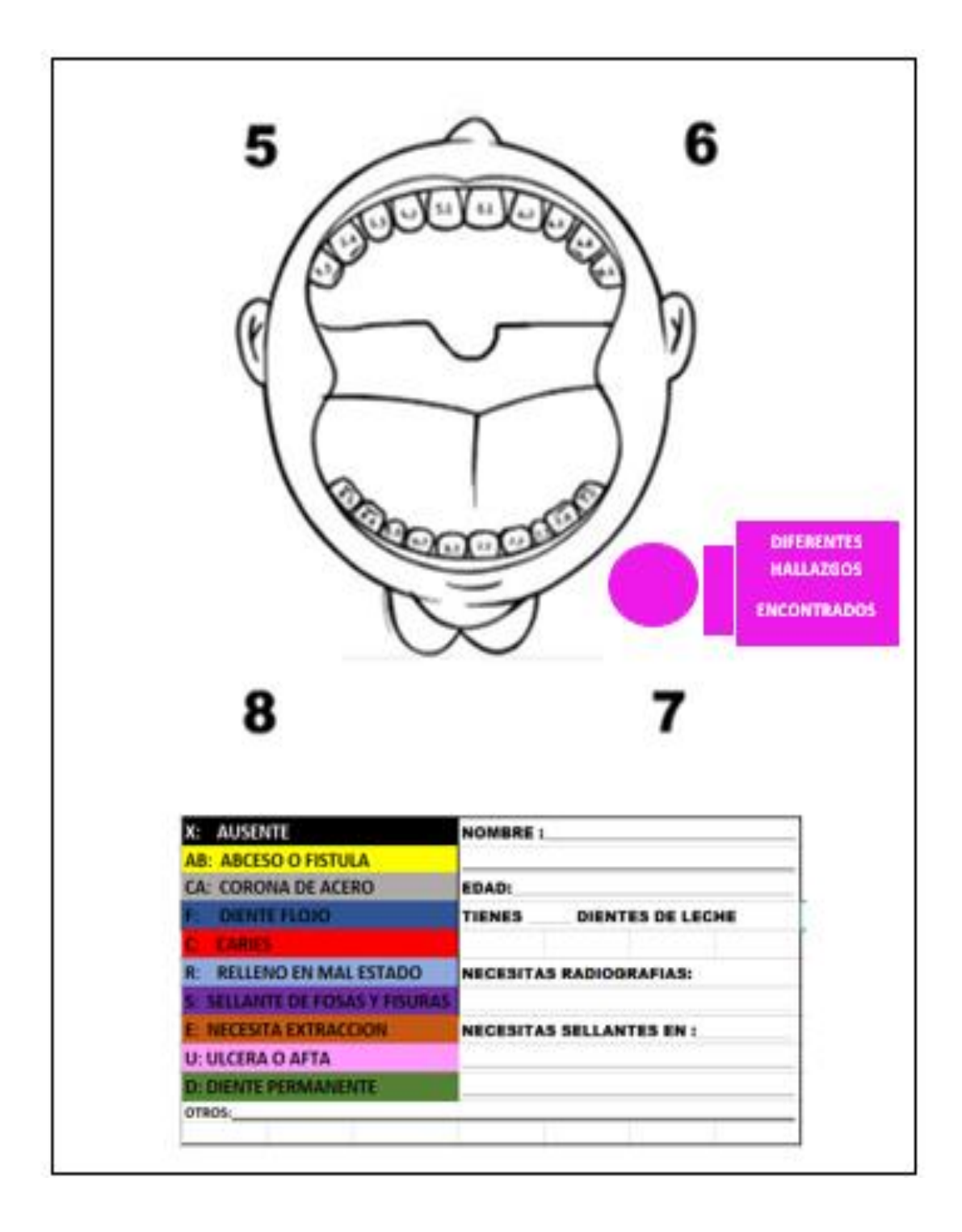

# FICHA CONTROL DIARIO DE TRATAMIENTOS

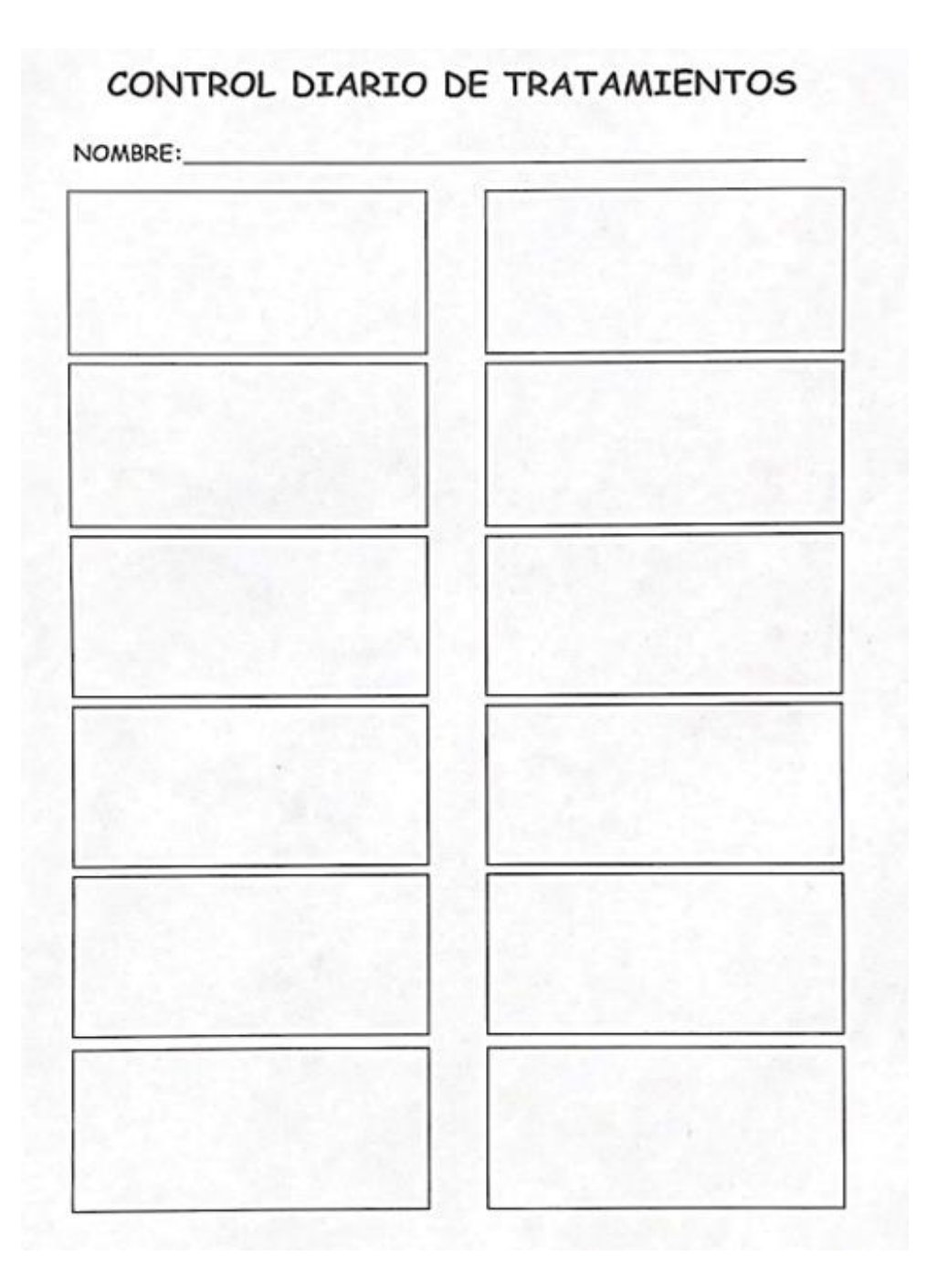

### **Título o Denominación**

### 8. EVALUACIÓN, DESARROLLO Y CRECIMIENTO DE LOS NIÑOS

### **8.1 Normas Específicas**

- a) El Médico Profesional debe realizar un expediente clínico en la plataforma de la unidad de salud para cada niño.
- b) El Médico Profesional debe analizar indicadores como talla, peso circunferencia cefálica para determinar el desarrollo y crecimiento
- c) Todos los padres deben ser notificados de los resultados de cada evaluación médica
- d) El Médico Profesional debe realizar un reporte de cada evaluación para conocimiento de Coordinación MEPI y Coordinadora Jardín Infantil.
- e) En caso amerite, el Médico Profesional puede referir al lactante o niño a otras aéreas de salud del Jardín infantil y colegio Rey Carlos II como Psicología y Odontología.

# **8.2 Descripción del procedimiento**

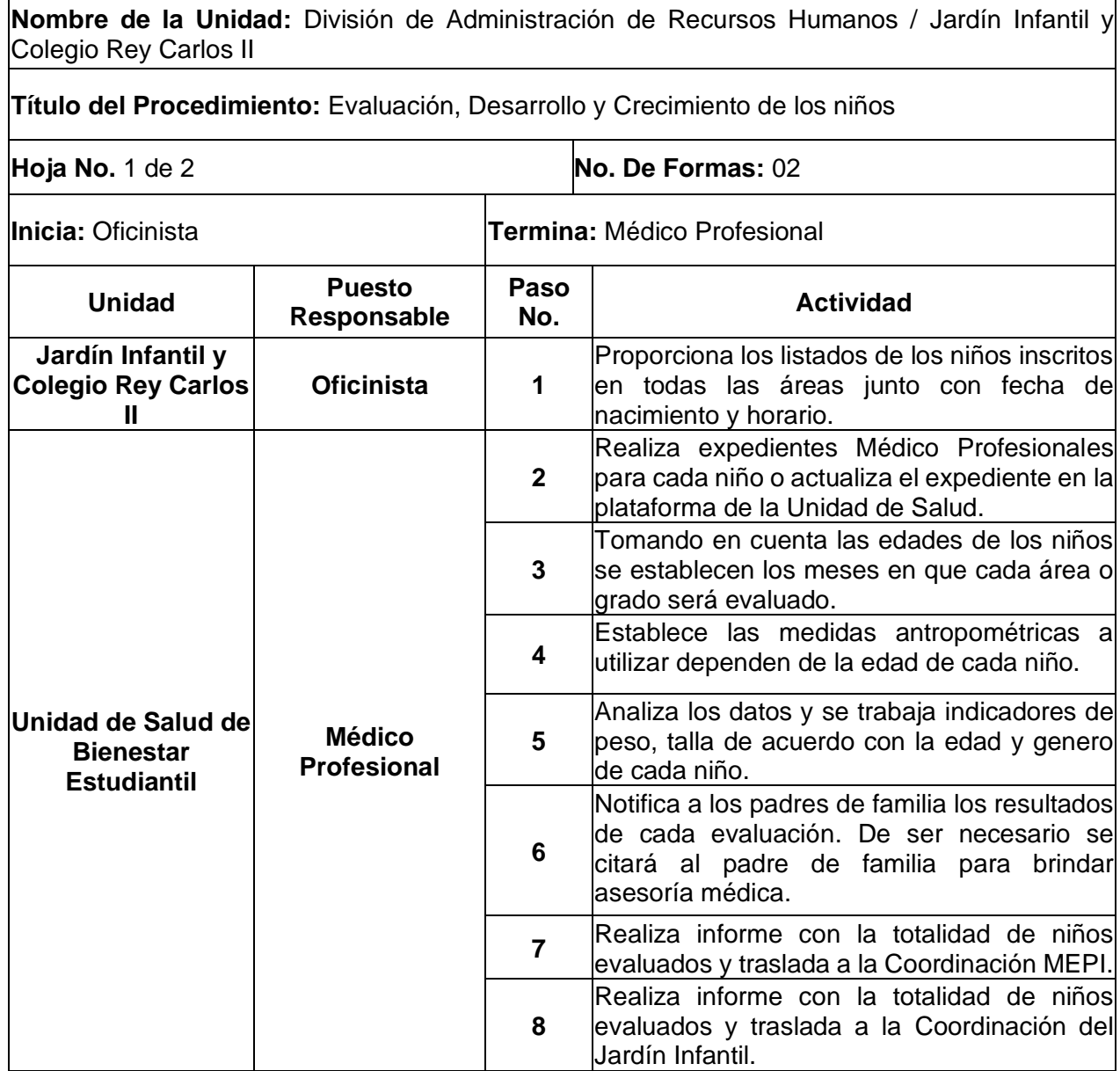

## **8.3 Diagrama de flujo**

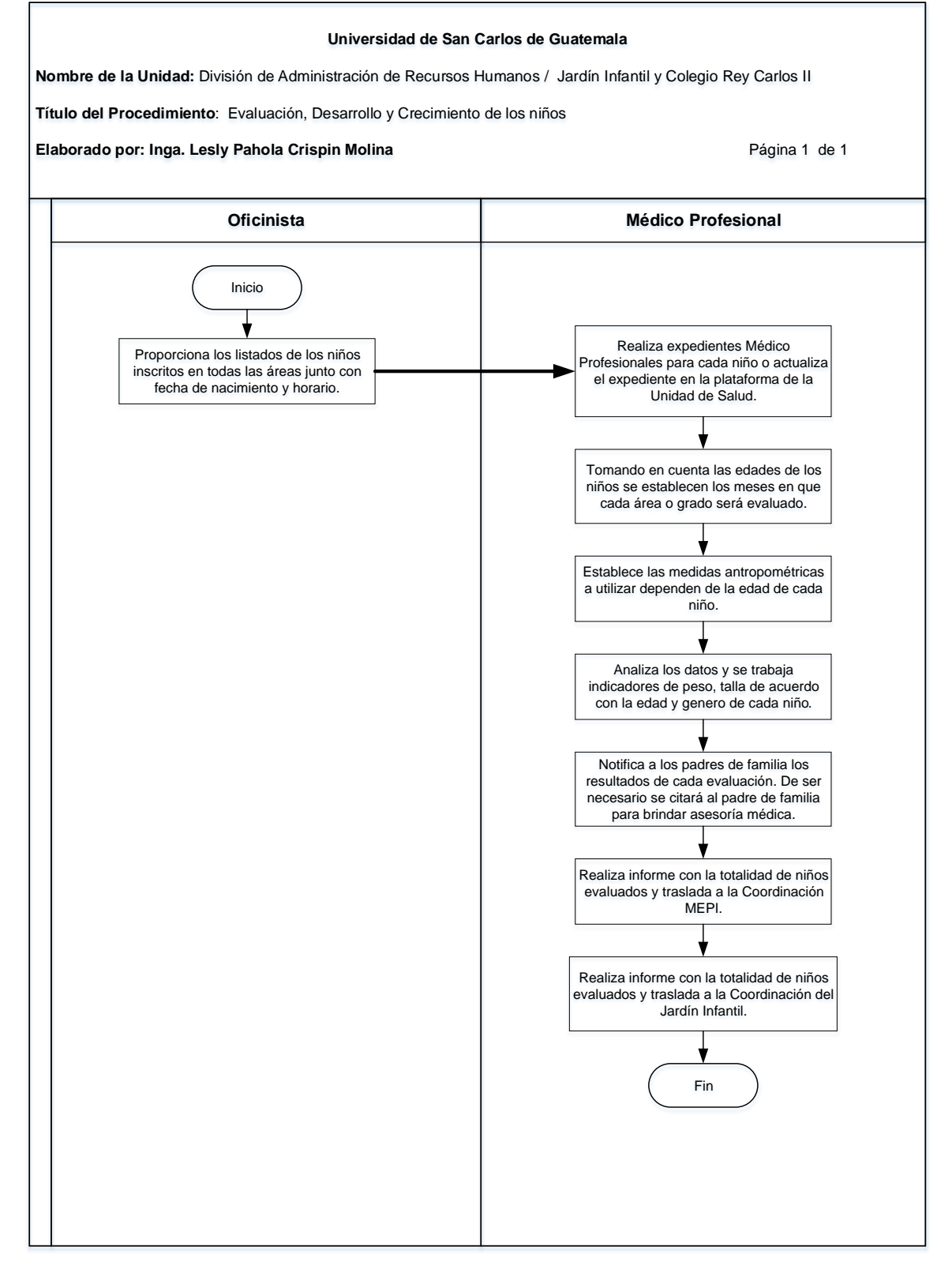

### **8.4 Formularios**

- a) Listado de alumnos inscritos. FORM. JIUSAC 07
- b) Informe de niños evaluados. FORM. JIUSAC 16

## **Formulario a)**

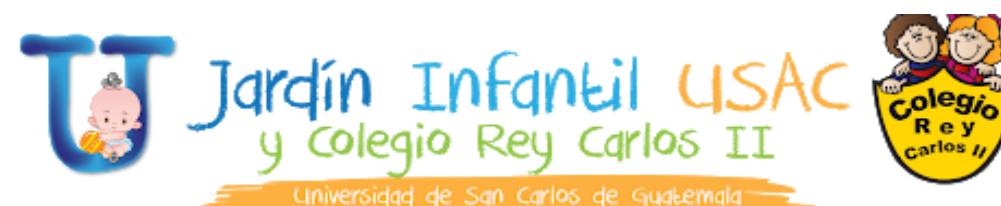

FORM. JIUSAC 07

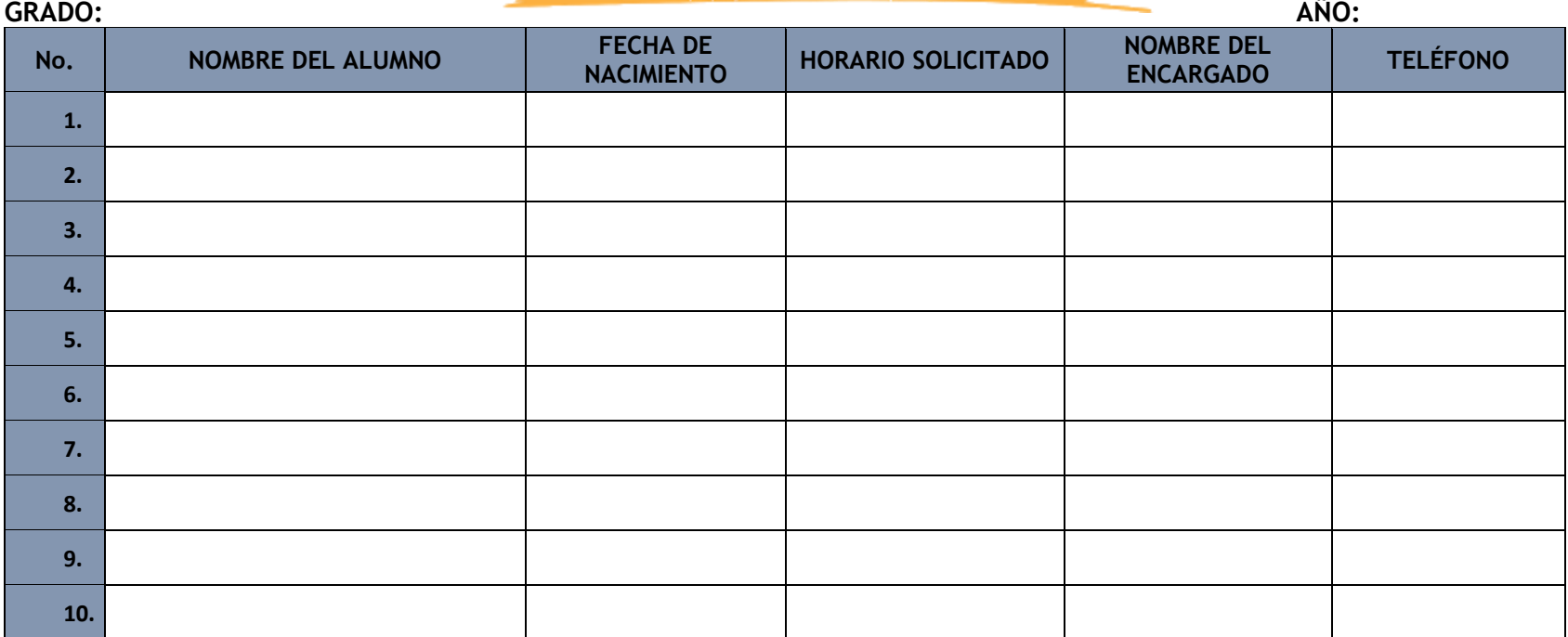

## Formulario b)

#### FORM. JIUSAC 16

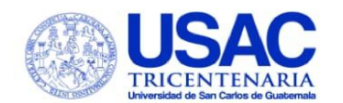

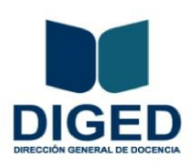

#### **INFORME MENSUAL 2022-**DEPENDENCIAS DIRECCIÓN GENERAL DE DOCENCIA -DIGED-

#### **INFORMACIÓN GENERAL**

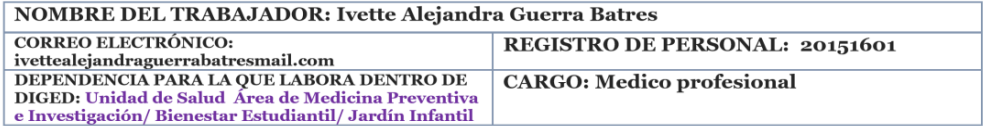

#### **ACTIVIDADES REALIZADAS EN EL MES**

Coloque una actividad por línea, agregue o elimine filas según sea necesario para usted

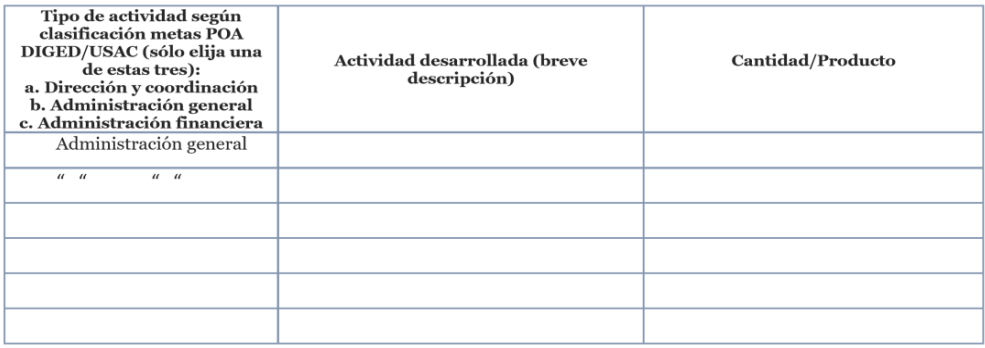

(F)Ivette Alejandra Guerra Batres Firma del trabajador (color azul) Vo. Bo. (F) Jefe inmediato superior (a)

Ciudad Universitaria, zona 12, edificio de Rectoria, planta baja<br>Tel.: 2418-8004

### **Título o Denominación**

## 9. CONSULTA EXTERNA EN CLÍNICA MÉDICA JARDÍN INFANTIL

### **9 .1 Normas Específicas**

- a) El Médico Profesional debe realizar un expediente clínico o actualizar el expediente en la plataforma de la unidad de salud para cada niño.
- b) Todos los padres deben ser notificados de los resultados de cada evaluación médica.
- c) El Médico Profesional debe realizar un reporte de cada evaluación para conocimiento de Coordinación MEPI y coordinación Jardín Infantil.
- d) En caso amerite, el Médico Profesional puede referir al lactante o niño a otras aéreas de salud del Jardín infantil y colegio Rey Carlos II como Psicología y Odontología.

# **9.2 Descripción del procedimiento**

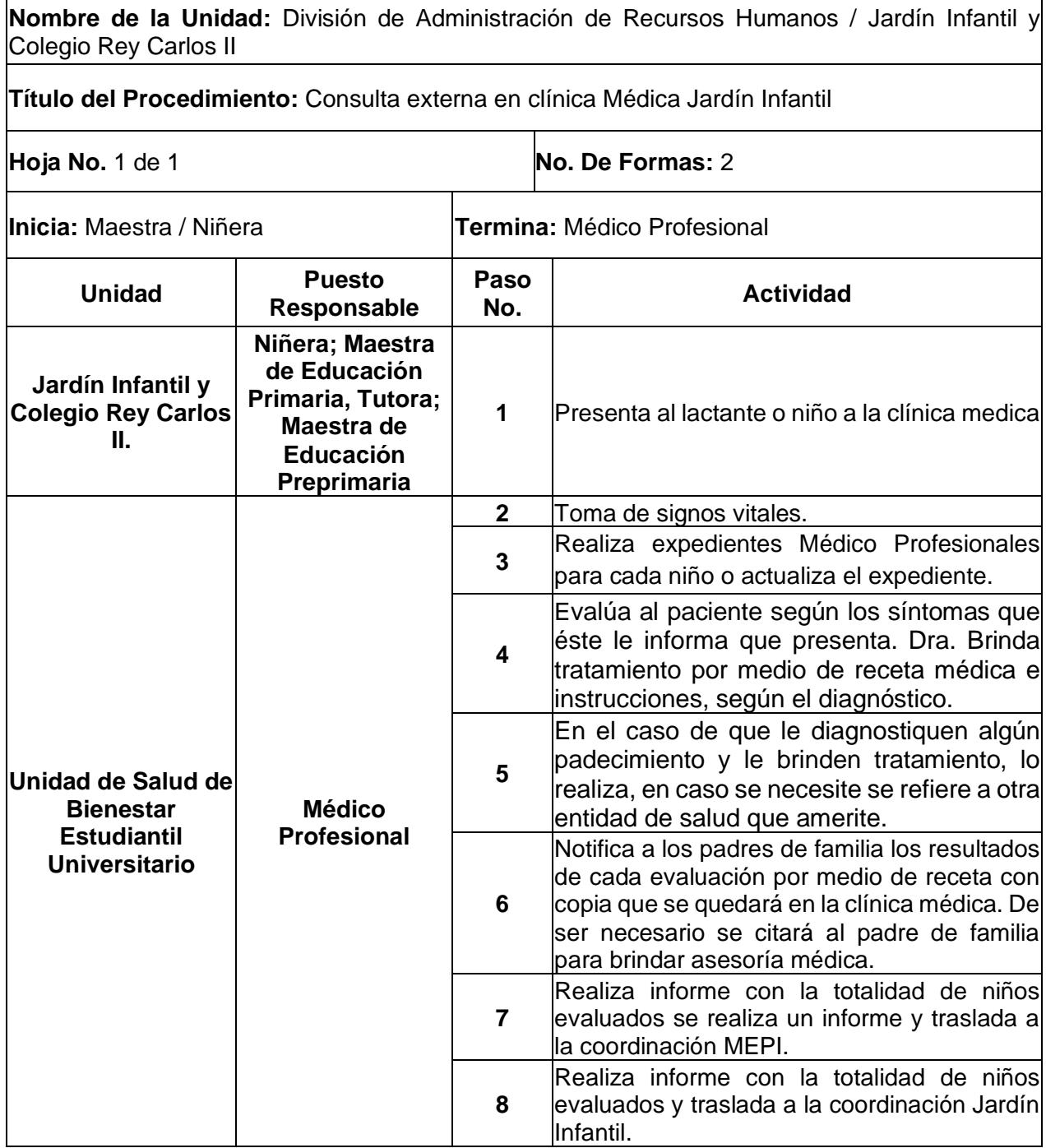

## **9.3 Diagrama de flujo**

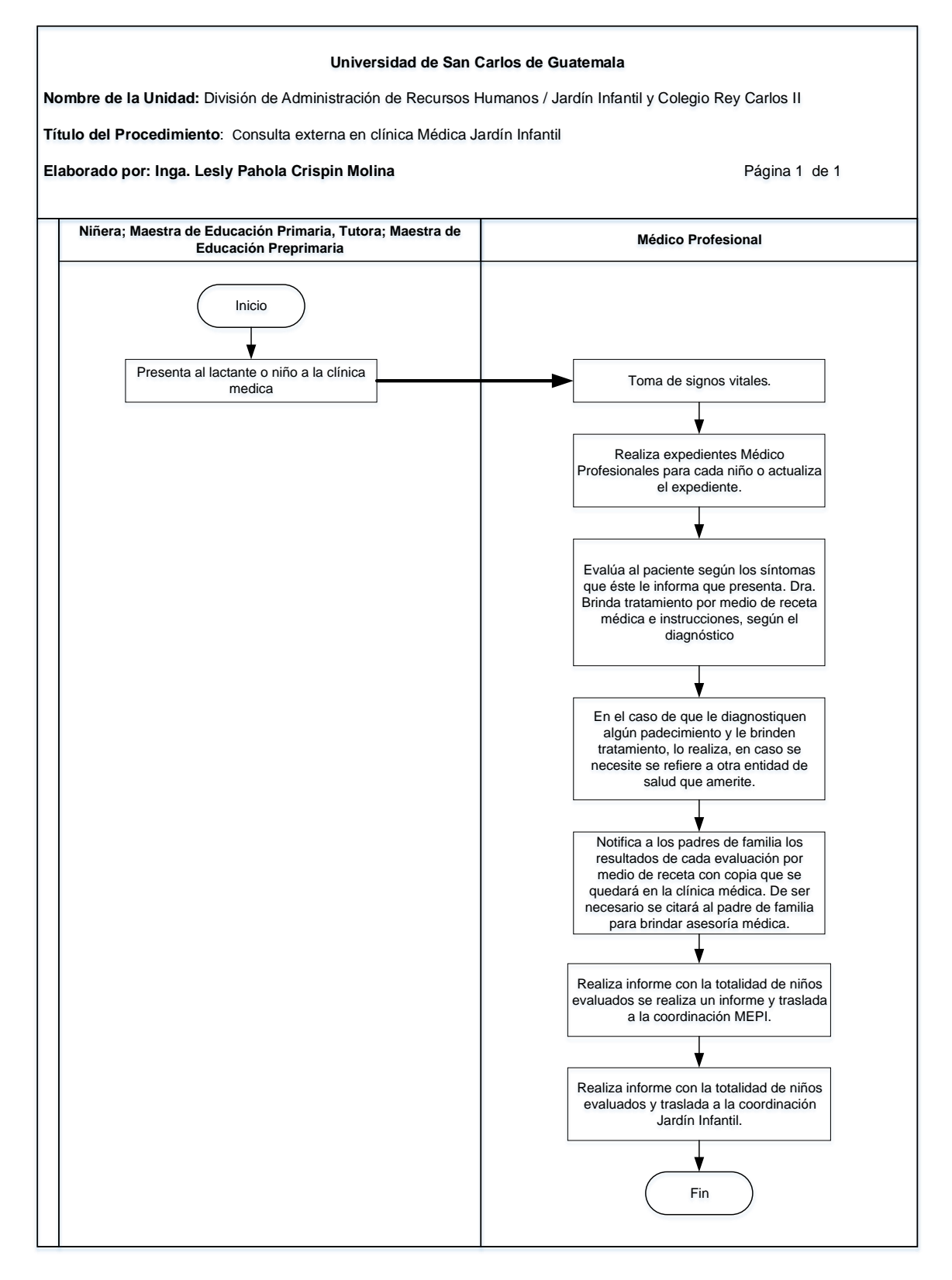

### **9.4 Formularios**

- a) Listado de alumnos inscritos. FORM. JIUSAC 07
- b) Informe de niños evaluados. FORM. JIUSAC 16

## **Formulario a)**

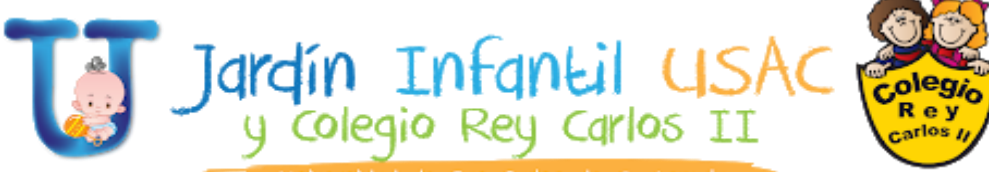

FORM. JIUSAC 07

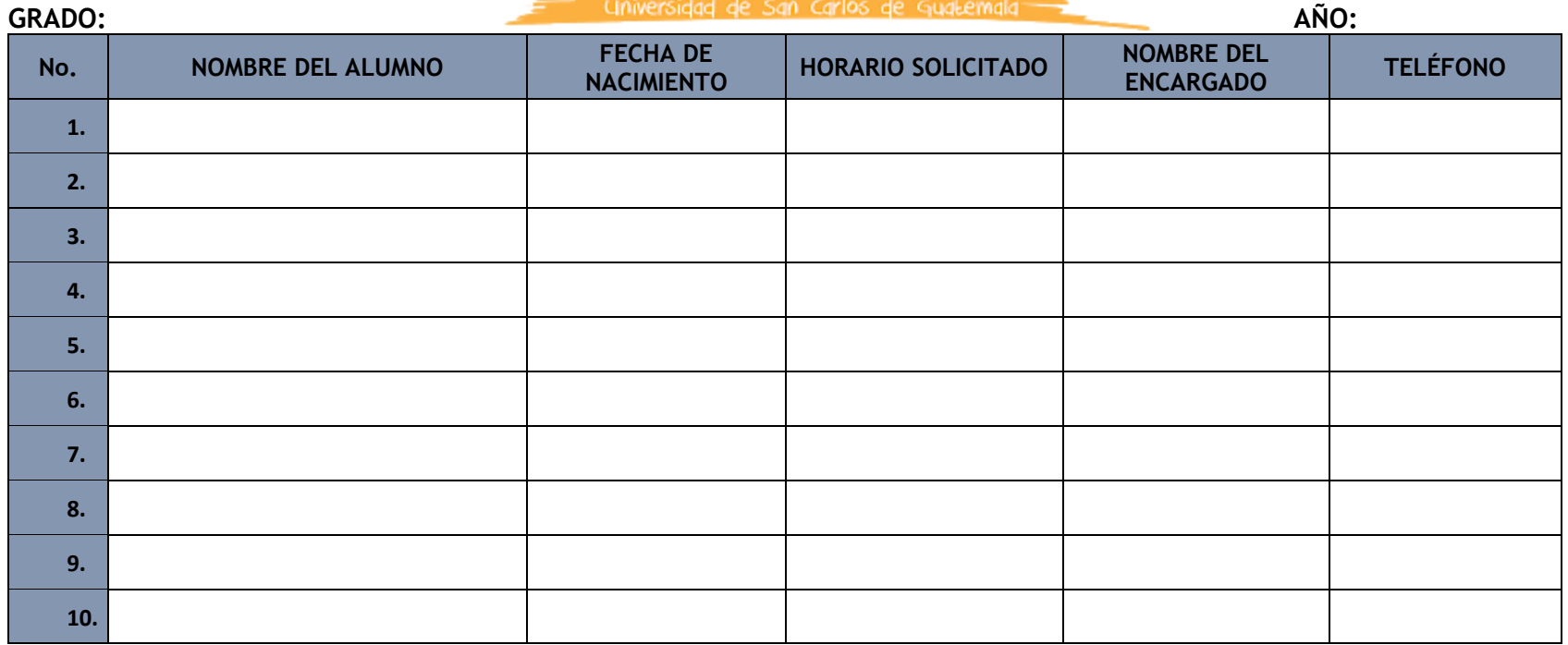

### Formulario b)

### FORM. JIUSAC 16

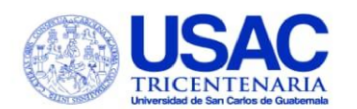

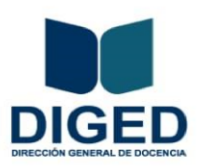

#### **INFORME MENSUAL 2022-**DEPENDENCIAS DIRECCIÓN GENERAL DE DOCENCIA -DIGED-

#### **INFORMACIÓN GENERAL**

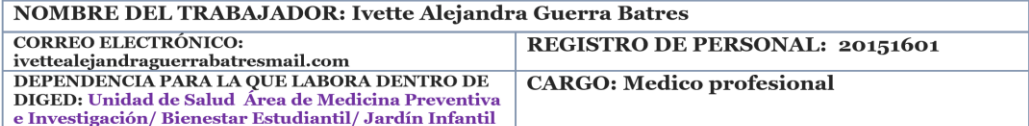

#### **ACTIVIDADES REALIZADAS EN EL MES** Coloque una actividad por línea, agregue o elimine filas según sea necesario para usted

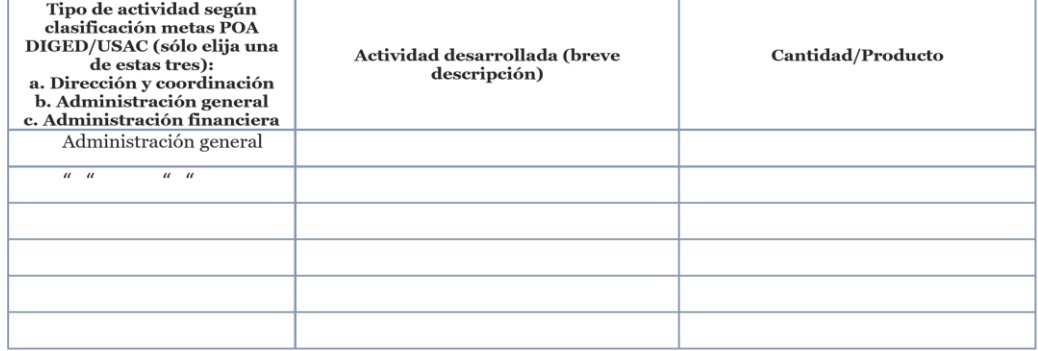

(F)Ivette Alejandra Guerra Batres Firma del trabajador (color azul) Vo. Bo. (F)\_

Jefe inmediato superior (a)

Ciudad Universitaria, zona 12, edificio de Rectoria, planta baja<br>Tel.: 2418-8004

### **Título o Denominación**

### 10. PROTECCIÓN ANTE EL MALTRATO INFANTIL POR PARTE DEL PERSONAL INTERNO.

### **10.1 Normas específicas**

- a) Toda la información con respecto a un caso de posible maltrato infantil debe manejarse de manera confidencial.
- b) Se debe llevar expediente de cada caso que sea reportado.

## **10.2 Descripción del procedimiento**

**Nombre de la Unidad:** División de Administración de Recursos Humanos / Jardín Infantil y Colegio Rey Carlos II

**Título del Procedimiento:** División de Administración de Recursos Humanos / Protección ante el maltrato infantil por parte del personal interno

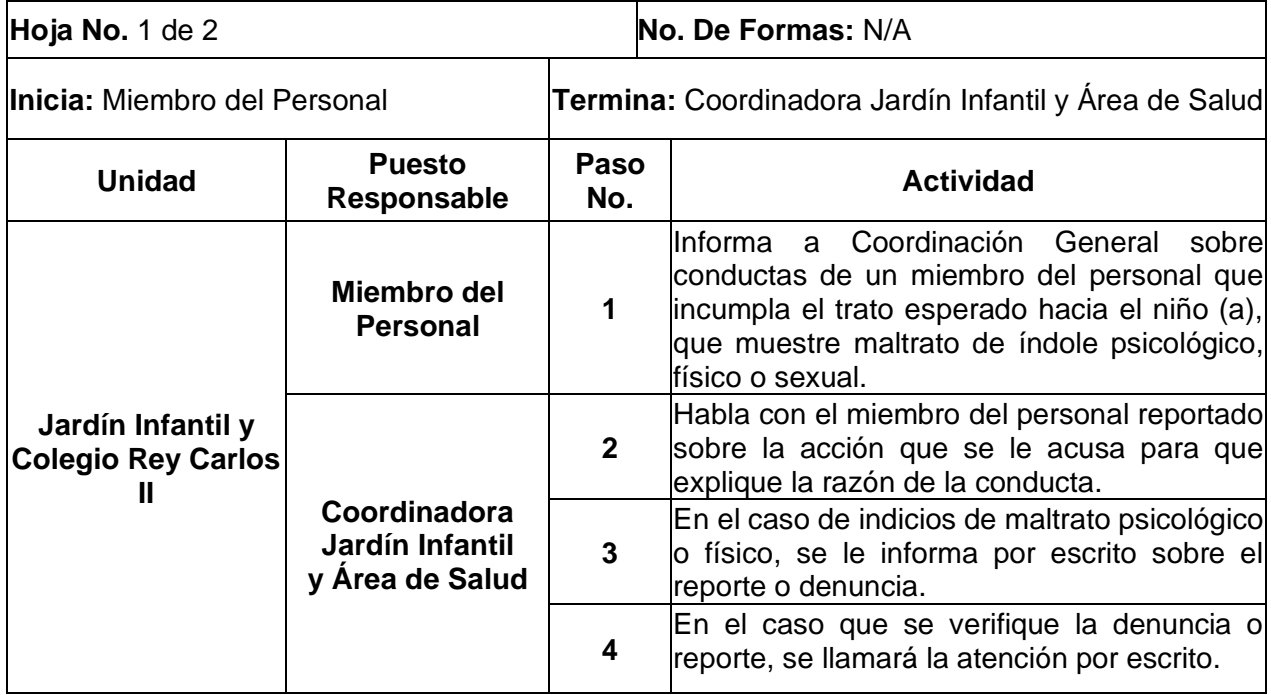

**Nombre de la Unidad:** División de Administración de Recursos Humanos / Jardín Infantil y Colegio Rey Carlos II

**Título del Procedimiento:** Protección ante el maltrato infantil por parte del **Hoja No.** 2 de 2<br>personal interno

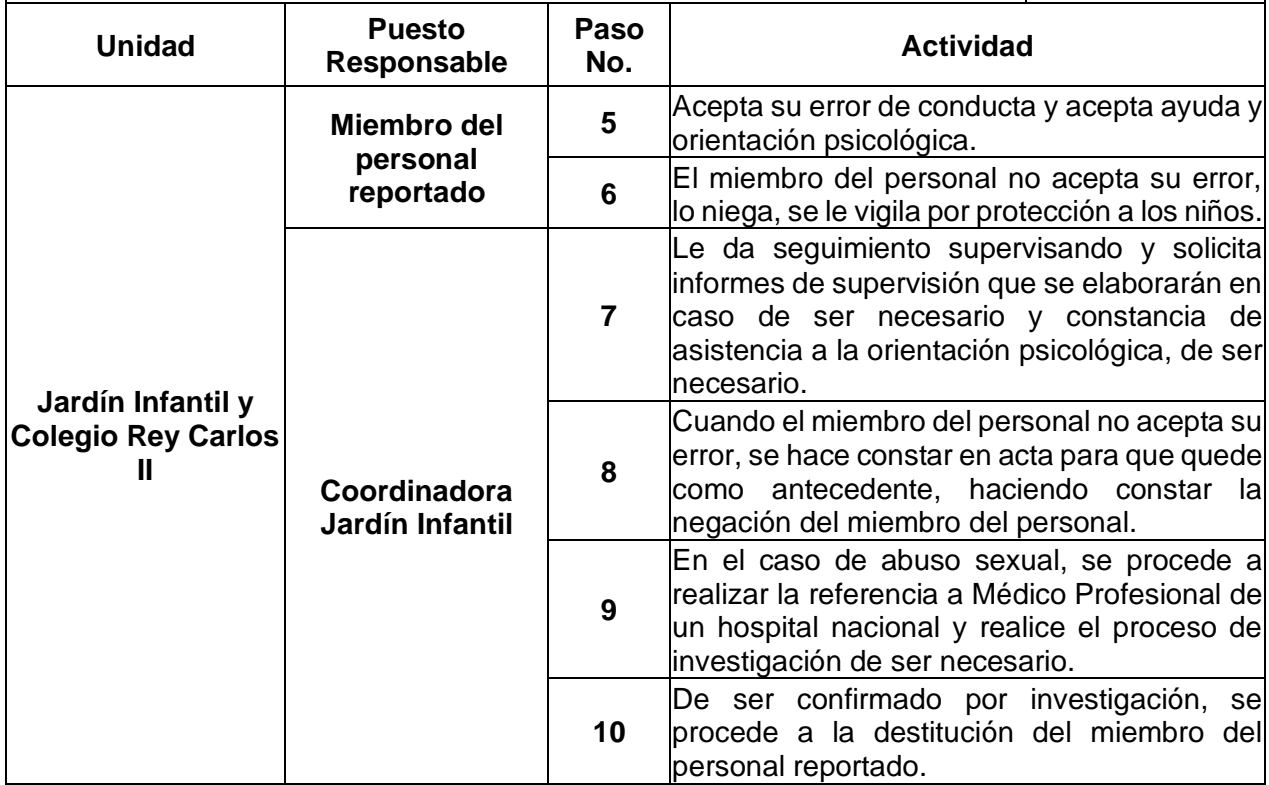
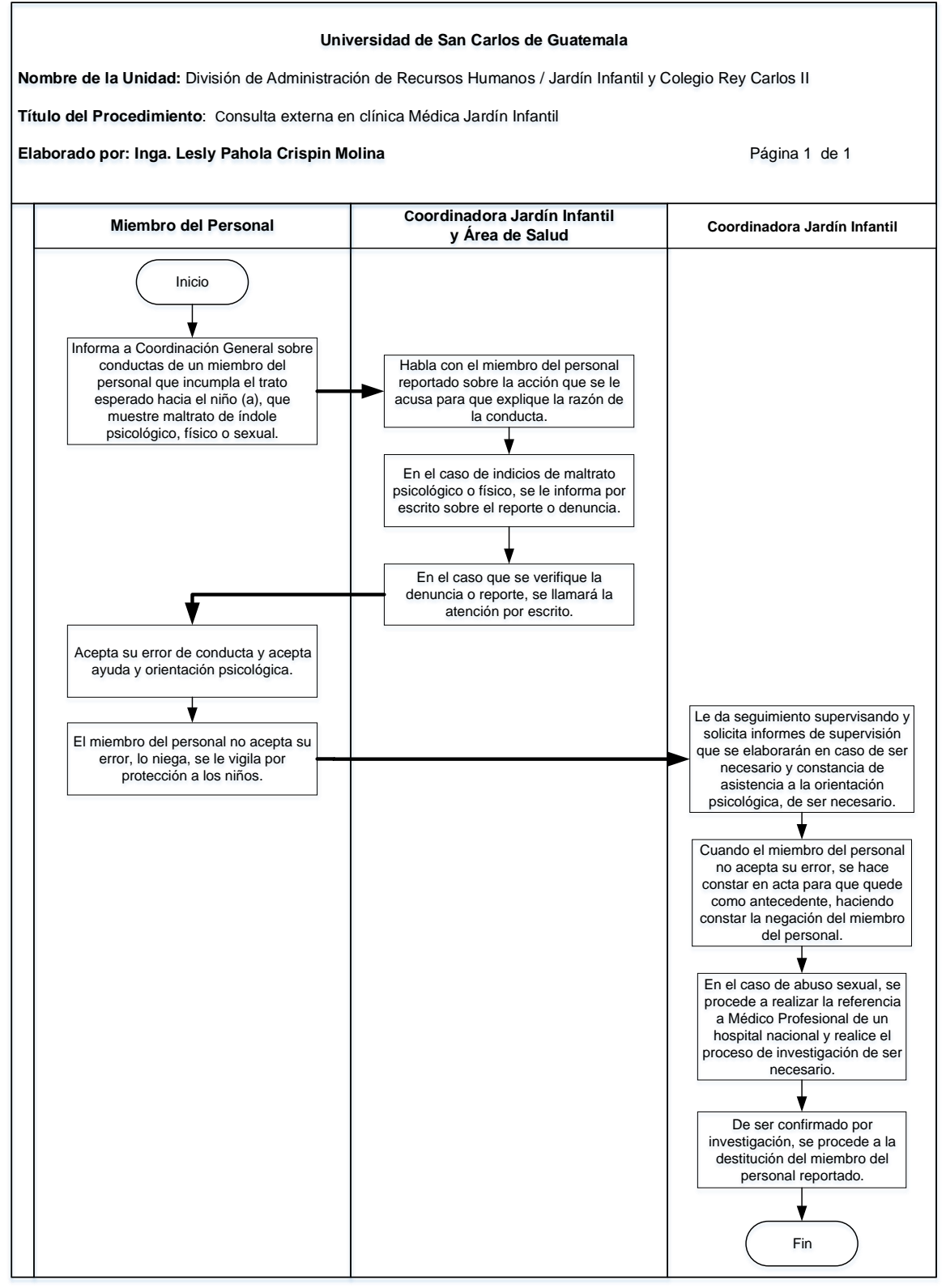

#### **10.4 Formularios**

N/A

## **Título o Denominación**

11. PROTECCIÓN ANTE EL MALTRATO INFANTIL POR PARTE DEL RESPONSABLE DEL ALUMNO

## **11.1 Normas específicas**

- a) Toda la información con respecto a un caso de posible maltrato infantil debe manejarse de manera confidencial.
- b) Se debe llevar expediente de cada caso que sea reportado.

# **11.2 Descripción del procedimiento**

**Nombre de la Unidad:** División de Administración de Recursos Humanos / Jardín Infantil y Colegio Rey Carlos II

**Título del Procedimiento:** Protección ante el maltrato infantil por parte del responsable del alumno

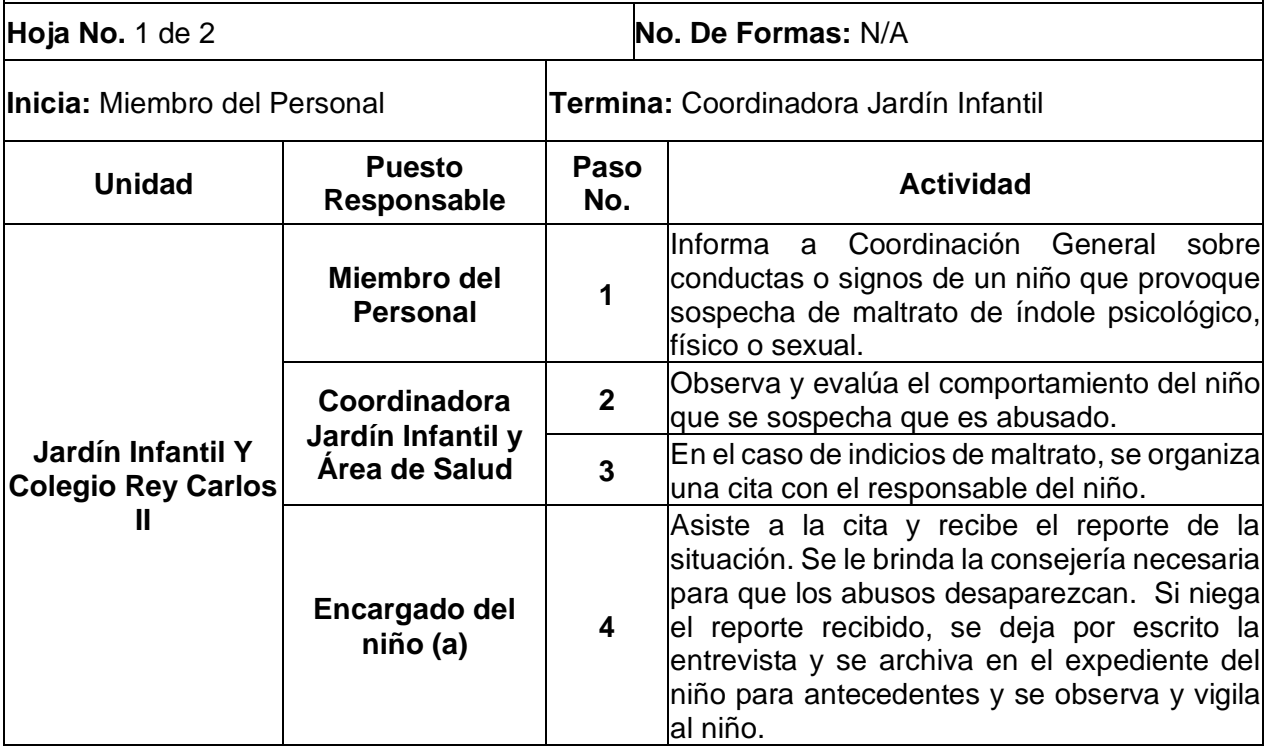

**Nombre de la Unidad:** División de Administración de Recursos Humanos / Jardín Infantil y Colegio Rey Carlos II

**Título del Procedimiento:** Protección ante el maltrato infantil por parte del personal interno **Hoja No.** 2 de 2

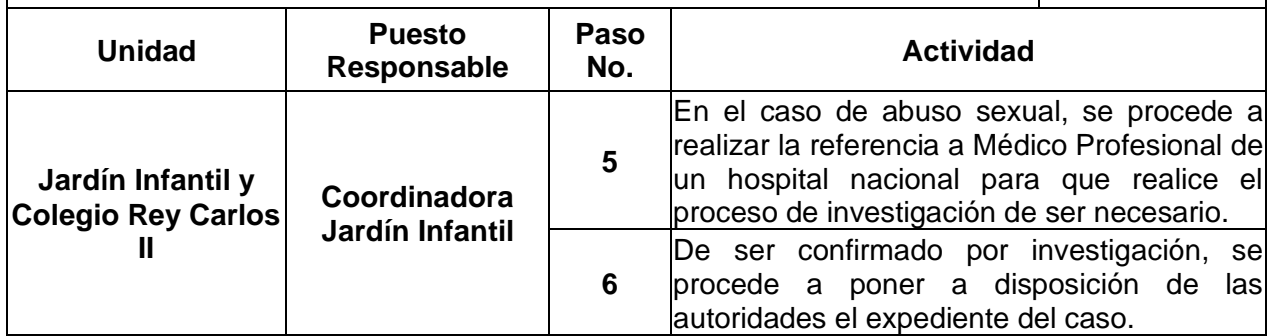

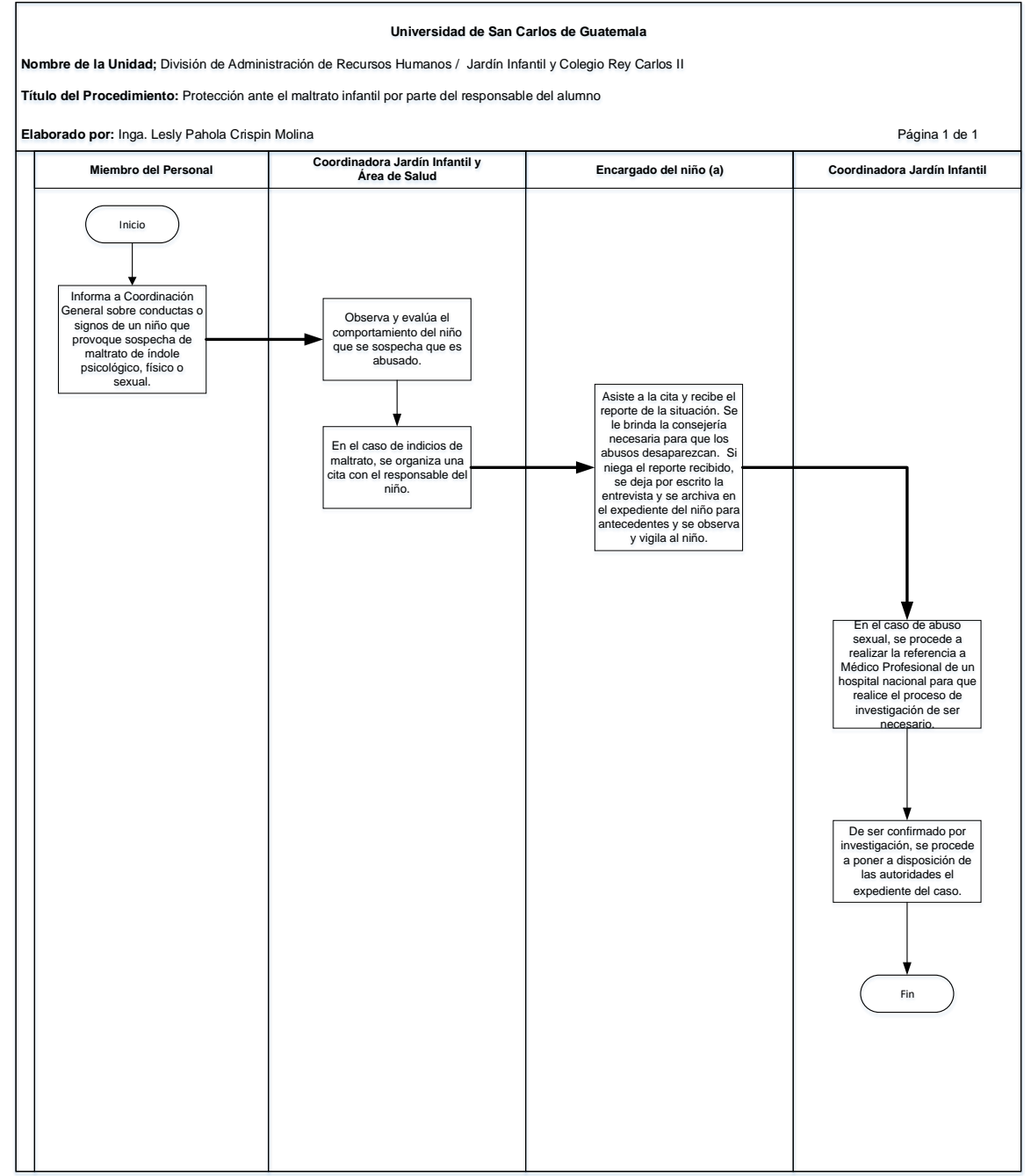

**11.4 Formularios**

N/A

## **Título o Denominación**

## 12. PAGOS DE COLEGIATURA

## **12.1 Normas específicas**

- a) Según acuerdo de pacto colectivo se encuentran exentos de pagos los hijos menores de 3 años de los trabajadores de la USAC.
- b) Los pagos de colegiaturas deben realizarse los primeros cinco (5) días hábiles de cada mes para no caer en mora.
- c) Según compromiso de padres, el colegio debe pagar en total diez mensualidades, de enero a octubre.
- d) Hijos de estudiantes deben cancelar once cuotas, de enero a noviembre.
- e) La emisión de la boleta de pago debe realizarse por medio del encargado que inscribió al alumno (a).

# **12.2 Descripción del procedimiento**

**Nombre de Unidad Administrativa:** División de Administración de Recursos Humanos / Jardín Infantil y Colegio Rey Carlos II

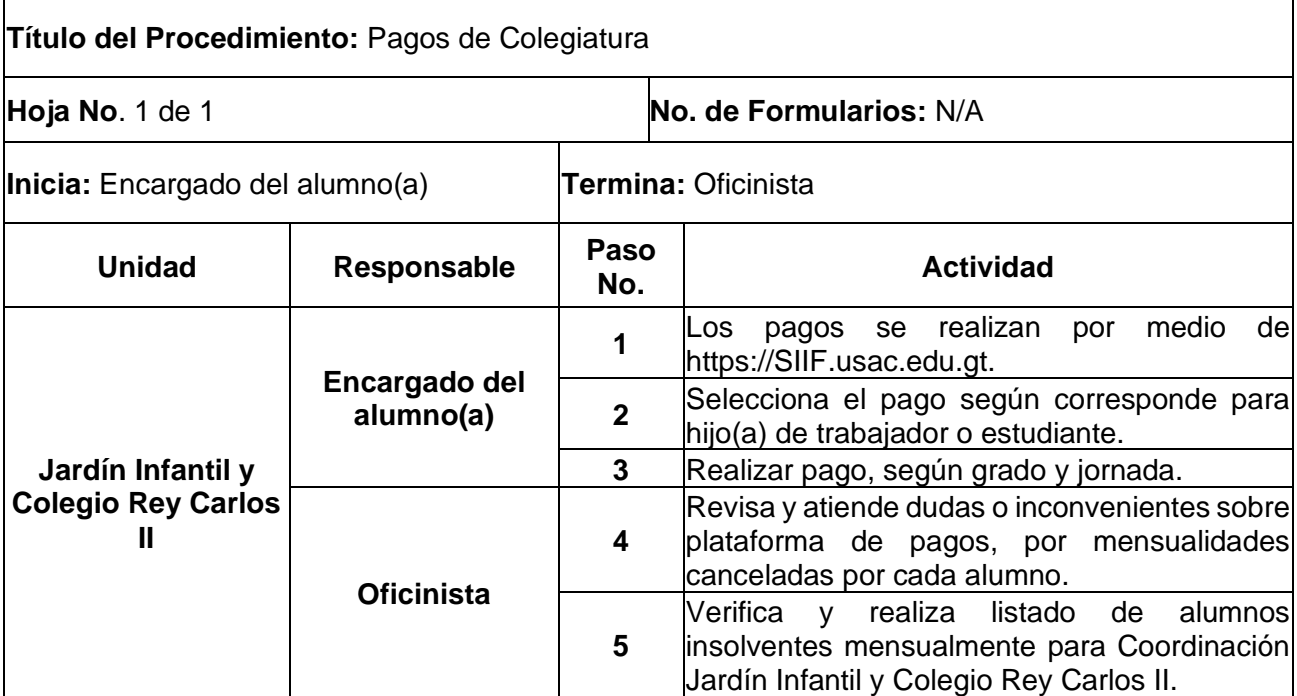

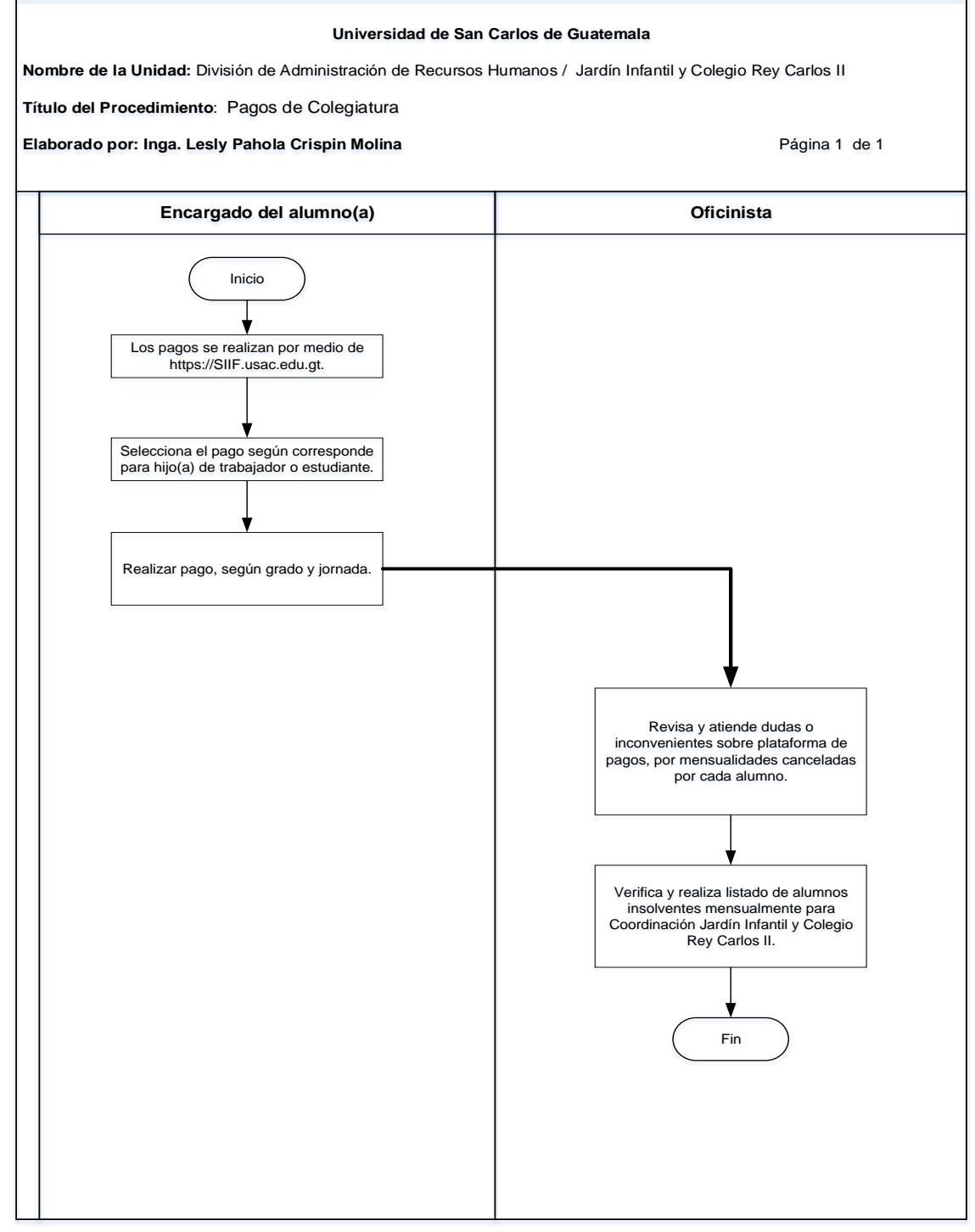

## **12.4 Formulario**

N/A

## **Título o Denominación**

## 13. GESTIÓN DE PROCESOS PEDAGÓGICOS

## **13.1 Normas específicas**

- a) El gestor de procesos deberá planificar procedimientos académicos para cumplir con los objetivos institucionales, logrando la obtención de recursos financieros y humanos para su desarrollo.
- b) El gestor de procesos gestiona interna y externamente apoyo para el Jardín Infantil para proyectos que faciliten el proceso de enseñanza-aprendizaje.
- c) El gestor de procesos evalúa la situación y definir metas y objetivos a trabajar.
- d) El gestor de procesos elabora un plan de acción para gestionar los distintos proyectos que se tengan.

# **13.2 Descripción del procedimiento**

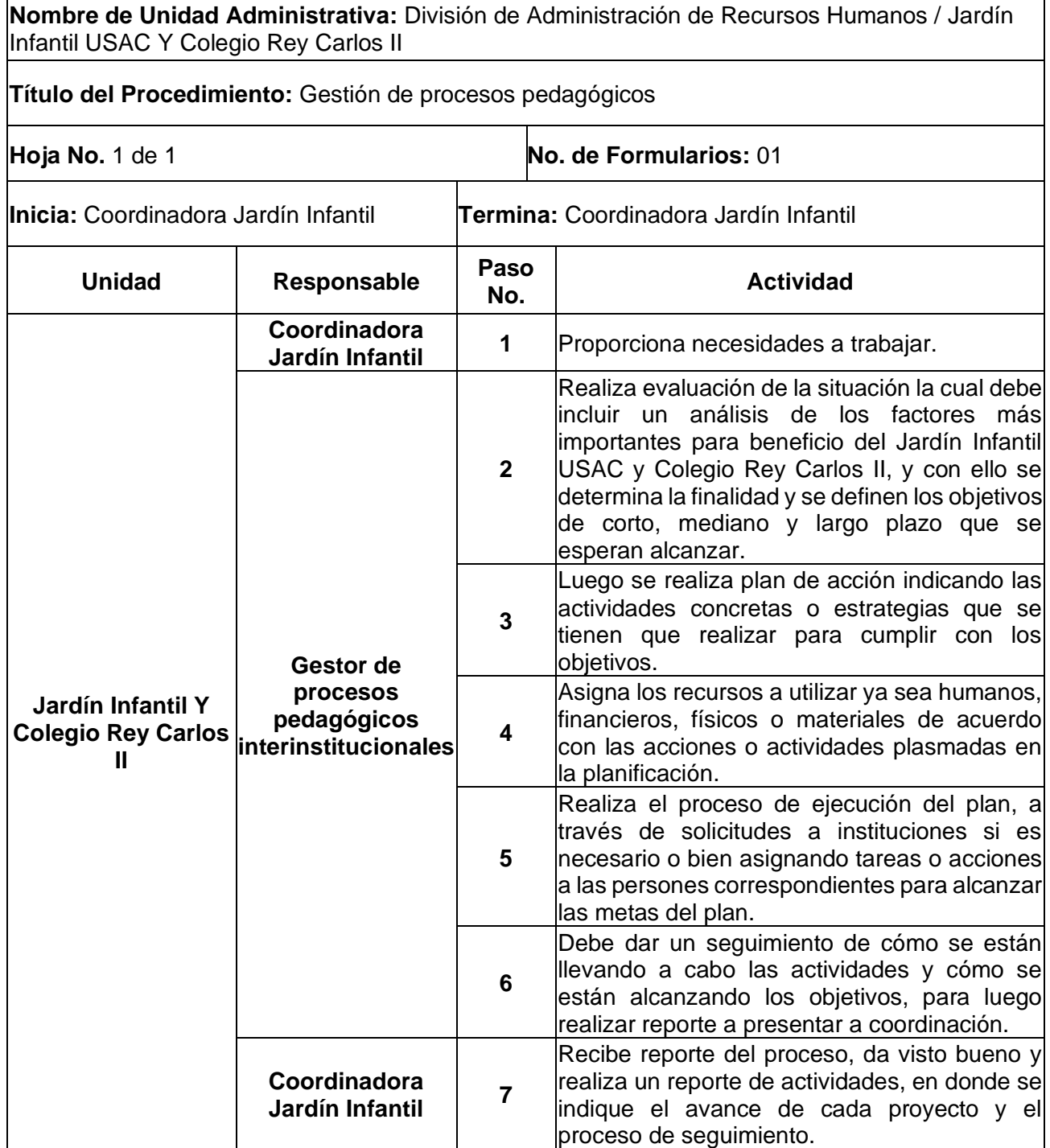

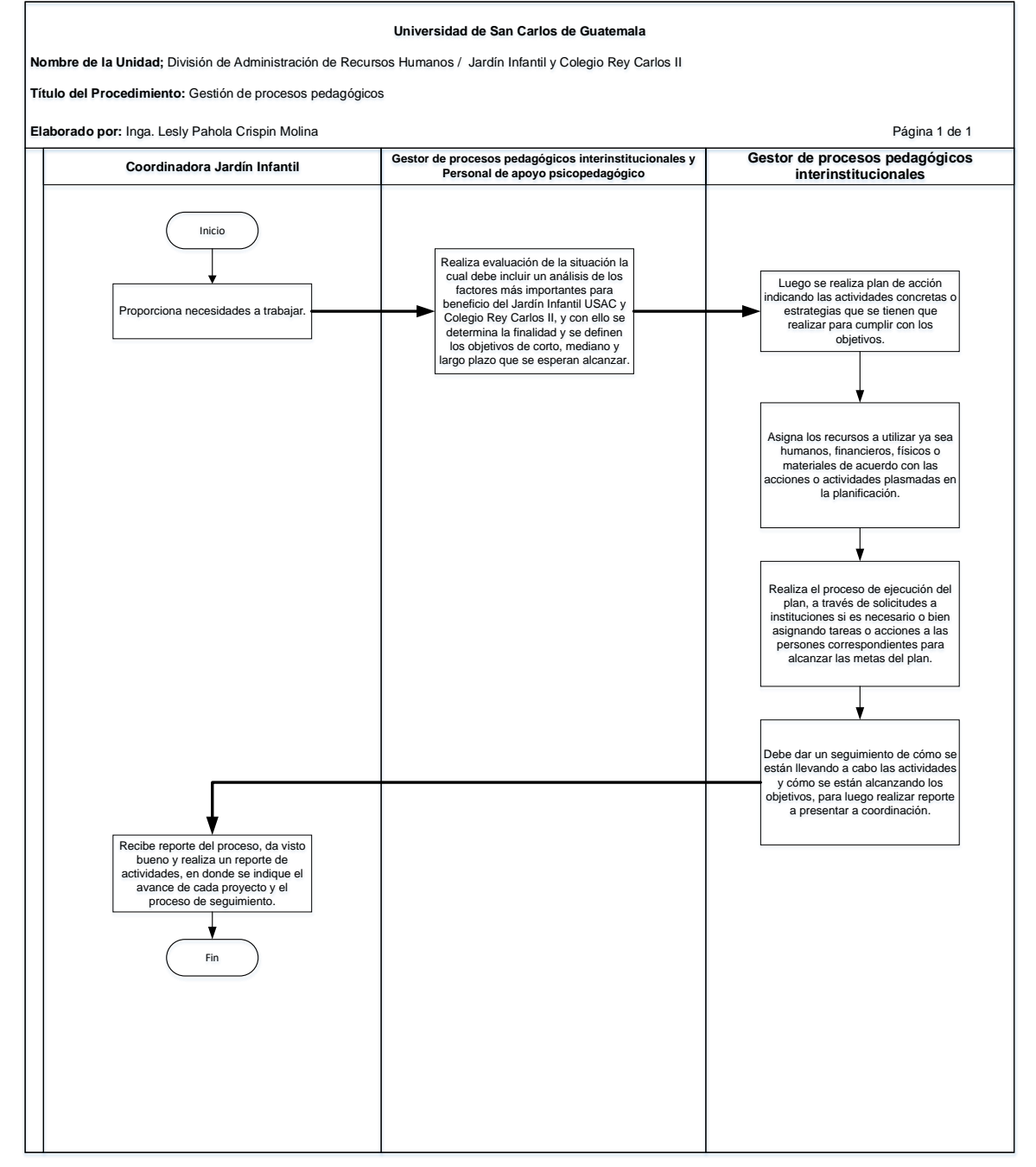

## **13.4 Formulario**

a) Plantilla de gestión de proyectos. FORM. JIUSAC 17

# **Formulario a)** Formulario and Executive Contract Contract Contract Contract Contract Contract Contract Contract Contract Contract Contract Contract Contract Contract Contract Contract Contract Contract Contract Contract C

J<mark>ardín Infantil (</mark><br>y colegio Rey Carlos

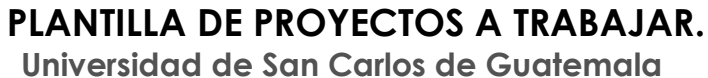

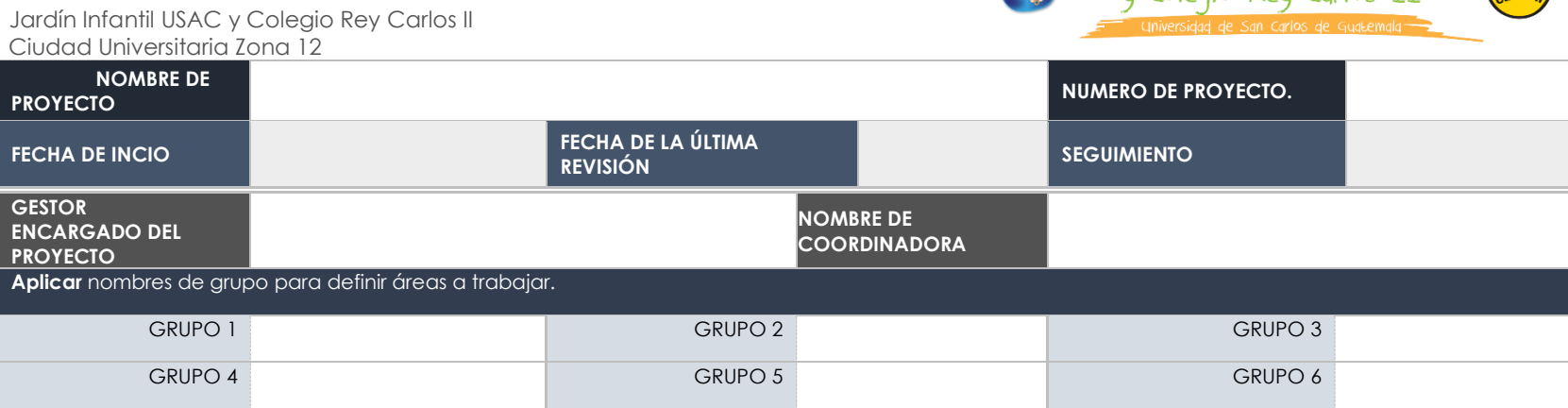

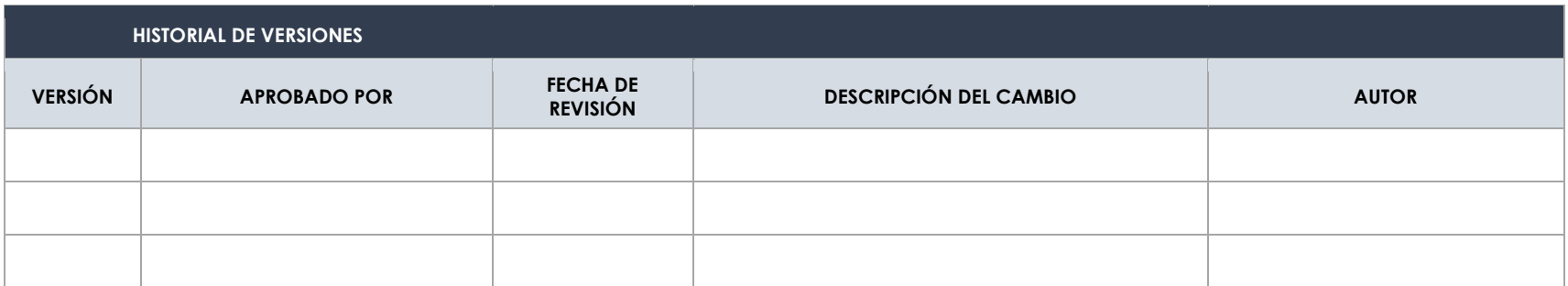

# **VI. ANEXOS**

# **ANEXO 1**

## **NOMENCLATURA PARA ASIGNAR NÚMERO DE EXPEDIENTE CORRELATIVO**

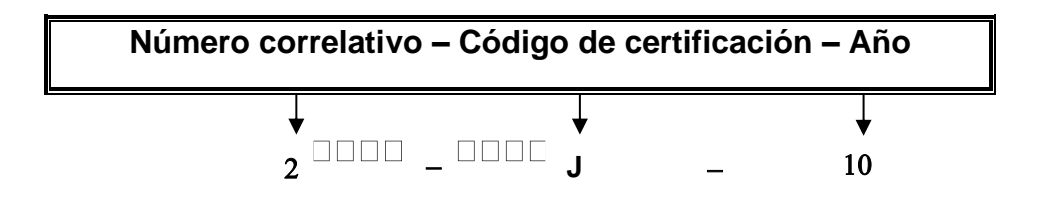

## **a) Códigos para asignar número de expediente correlativo de certificaciones**

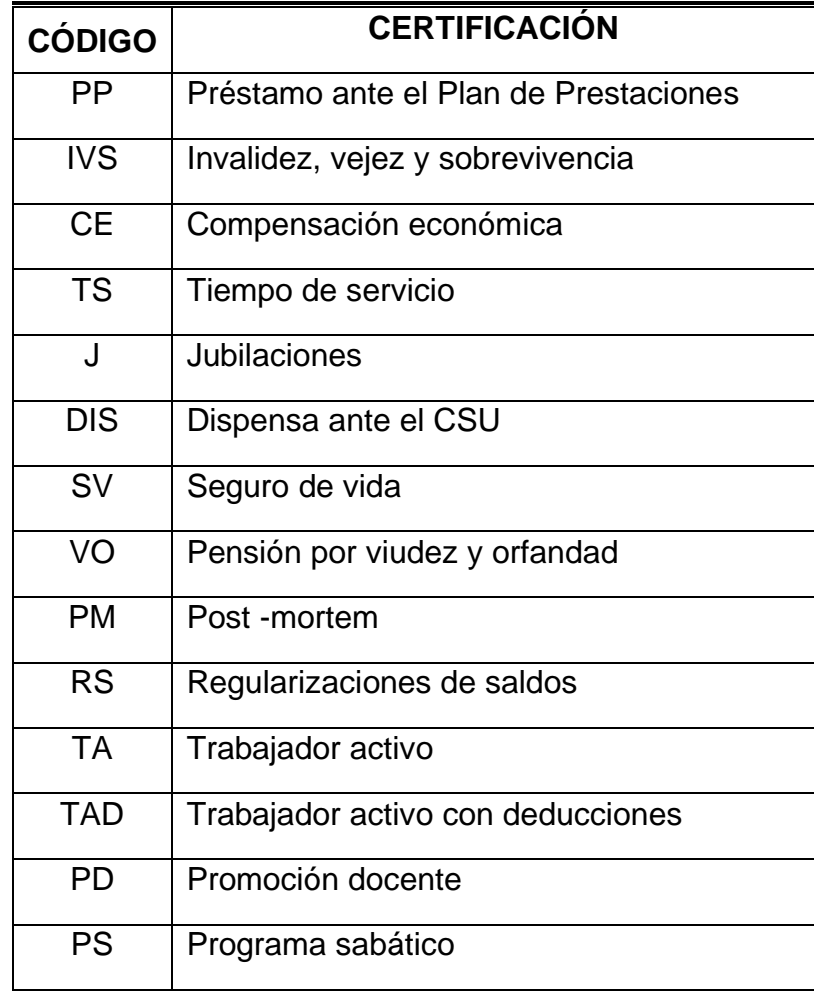

## **ANEXO 2**

## **CÁLCULOS PARA LA COMPENSACIÓN ECONÓMICA ESTIMADA**

Los cálculos que deben realizarse para realizar la compensación económica estimada, para la emisión de certificación para préstamo ante el Plan de Prestaciones son los siguientes:

- **a) Tiempo de servicio**: se calcula en años, meses y días totales del servicio prestado por el trabajador hasta el momento de efectuar la solicitud.
- **b) Promedio del sueldo de los últimos 96 meses**: se promedian los últimos 96 meses de sueldo.

$$
\bar{X}_{Sueldo} = \frac{\sum Ultimos\ 96\ meses}{96}
$$

En caso que no se cumpla con los 96 meses de sueldo; se calcula el promedio del sueldo de los meses laborados.

$$
\bar{X}_{Sueldo} = \frac{\sum \text{ Meses laborados}}{Numero de meses laborados}
$$

**c) Cálculo de la compensación económica estimada:**

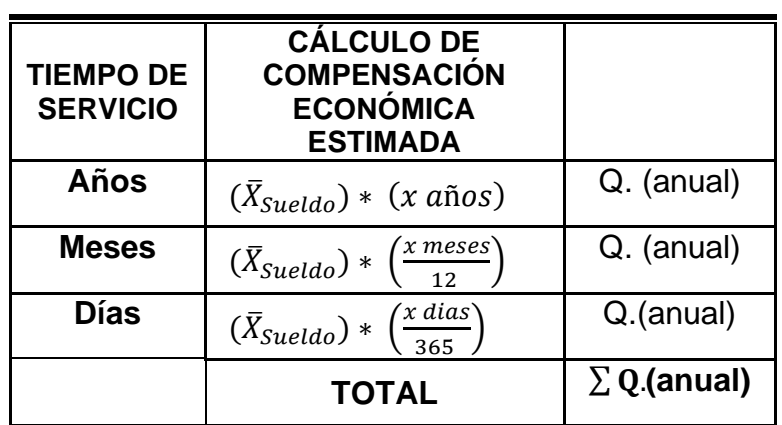

**Tabla 1 Cálculo de la compensación económica estimada**

## **ANEXO 3 GUÍA DE ACCIONES DE PUESTOS Y DOCUMENTOS PARA SU APROBACIÓN**

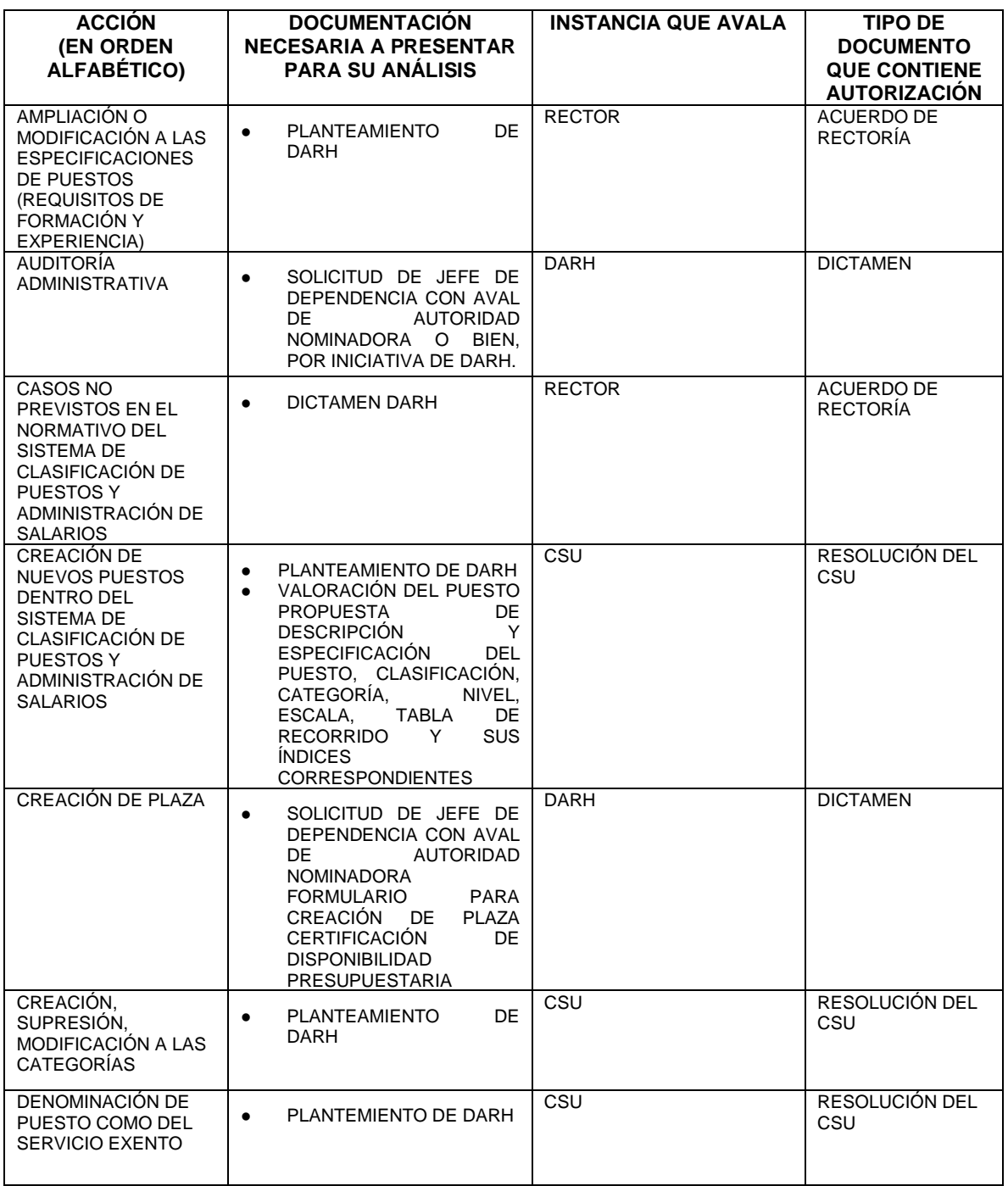

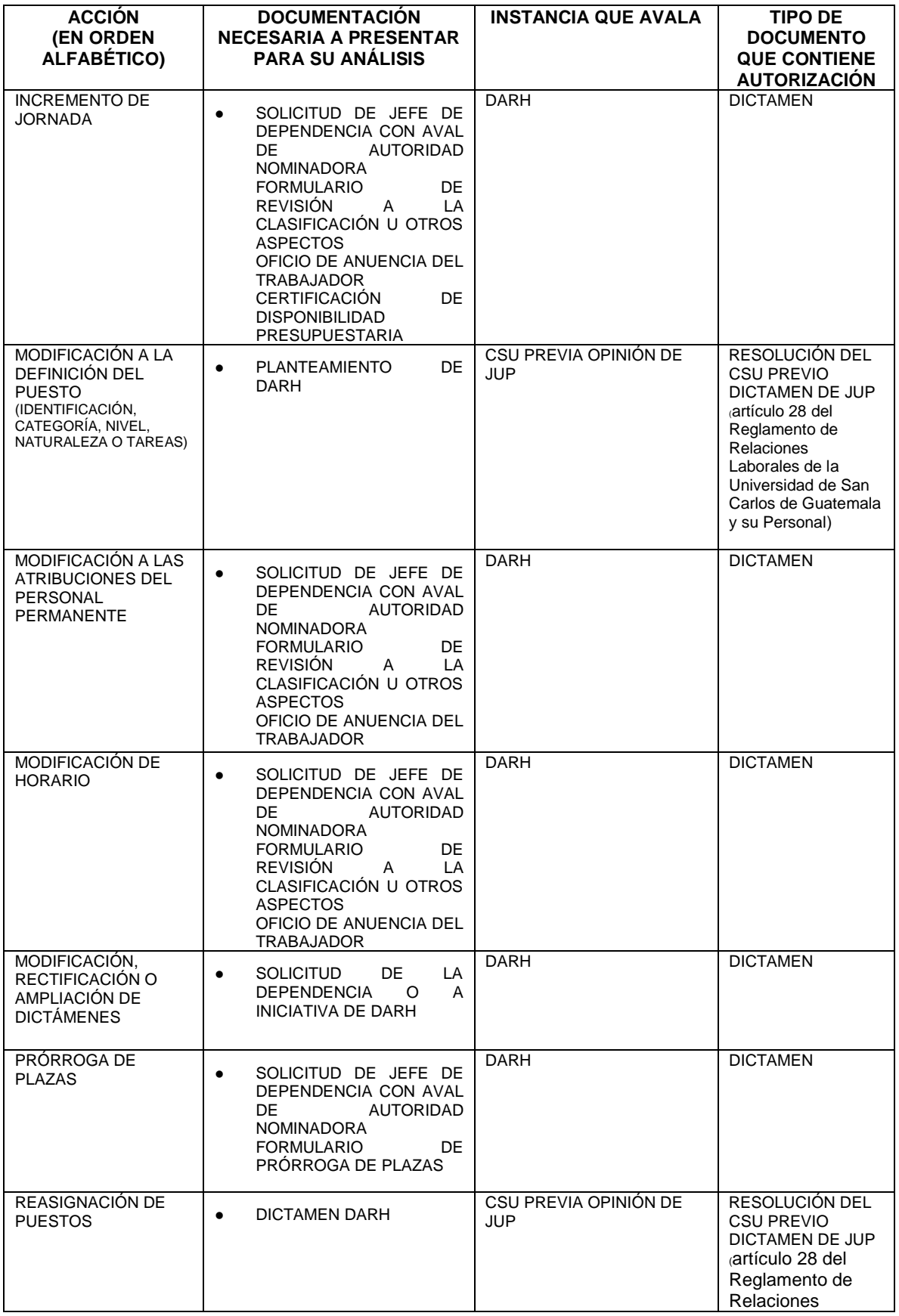

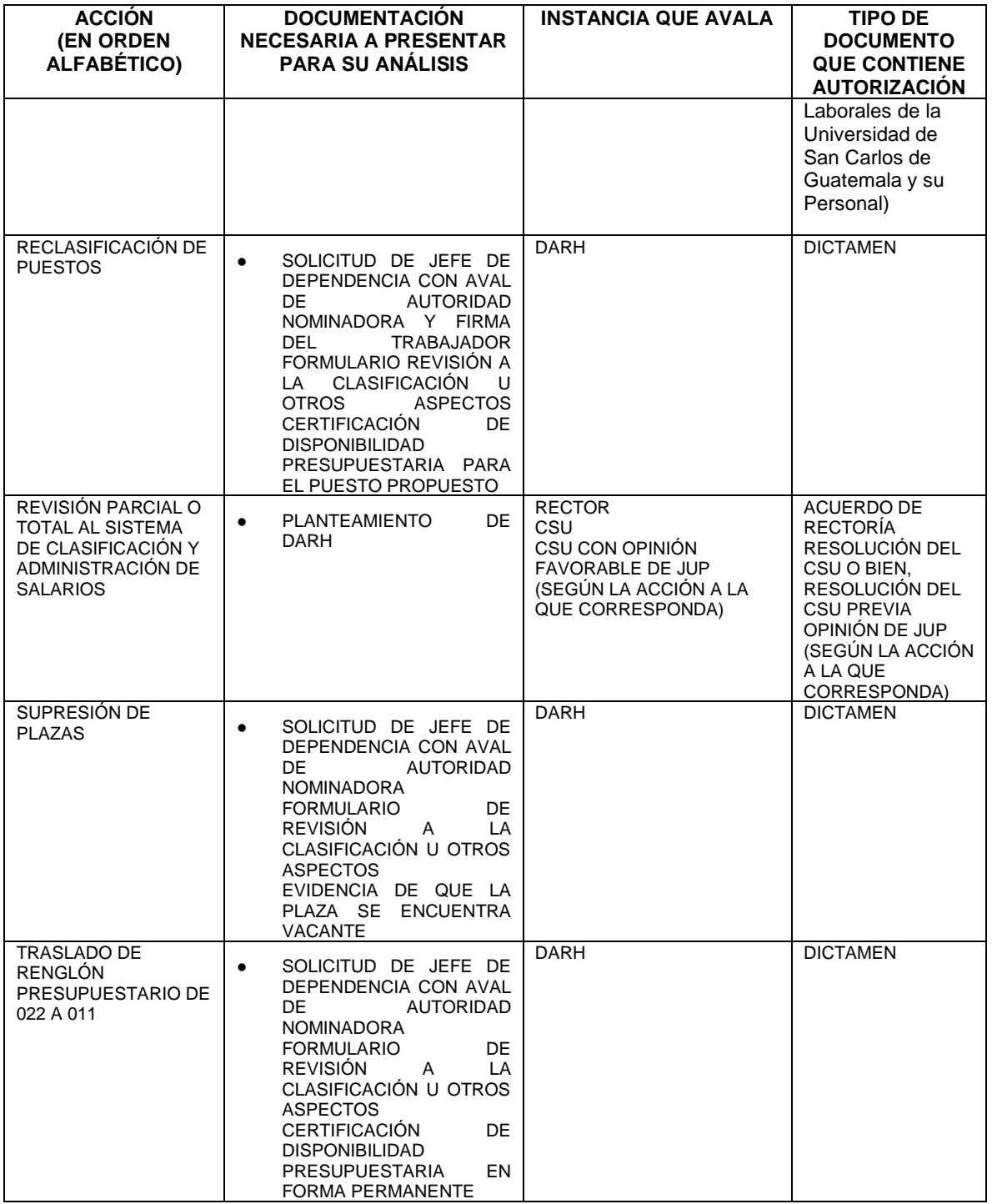

# **ANEXO 4**

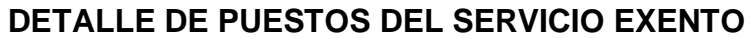

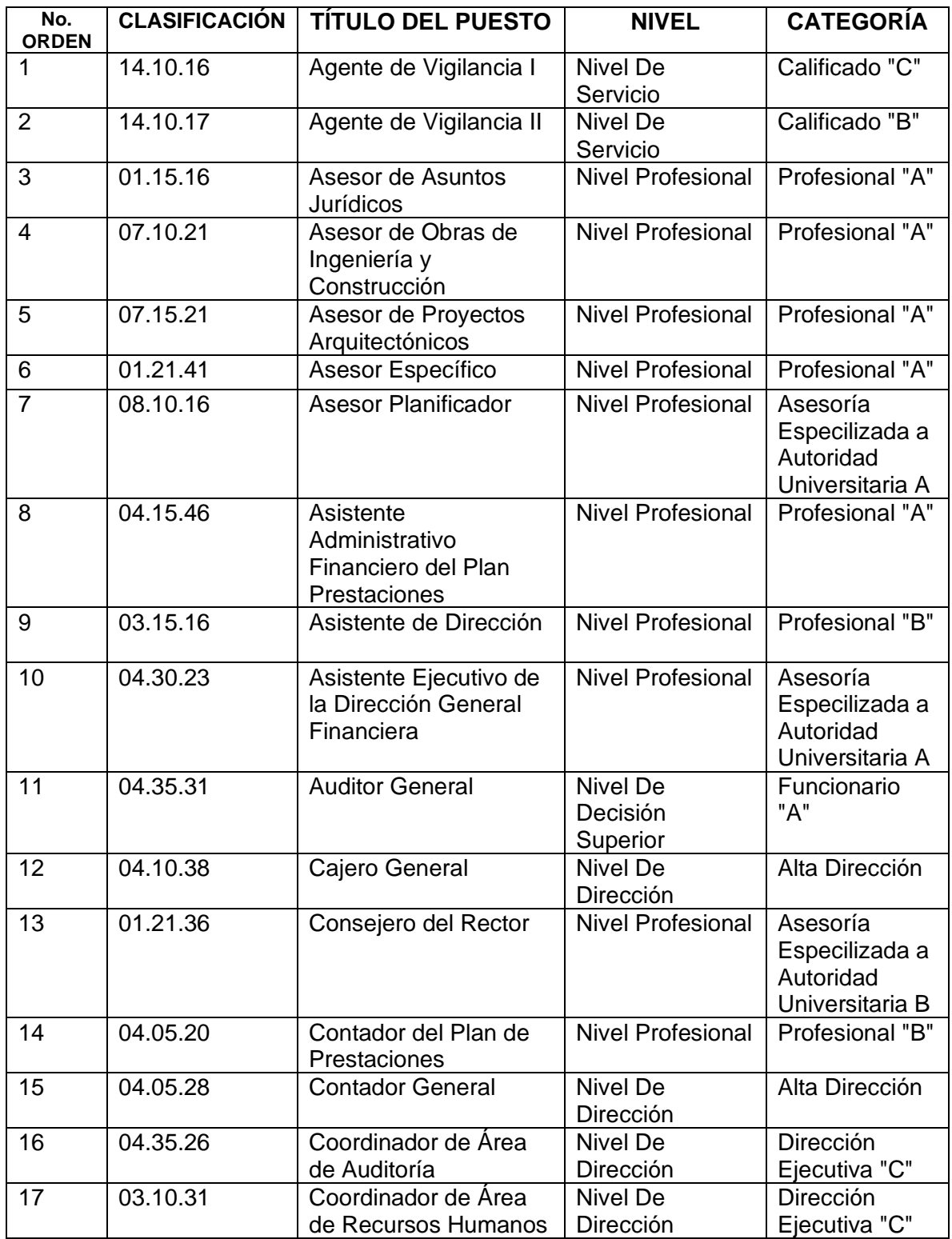

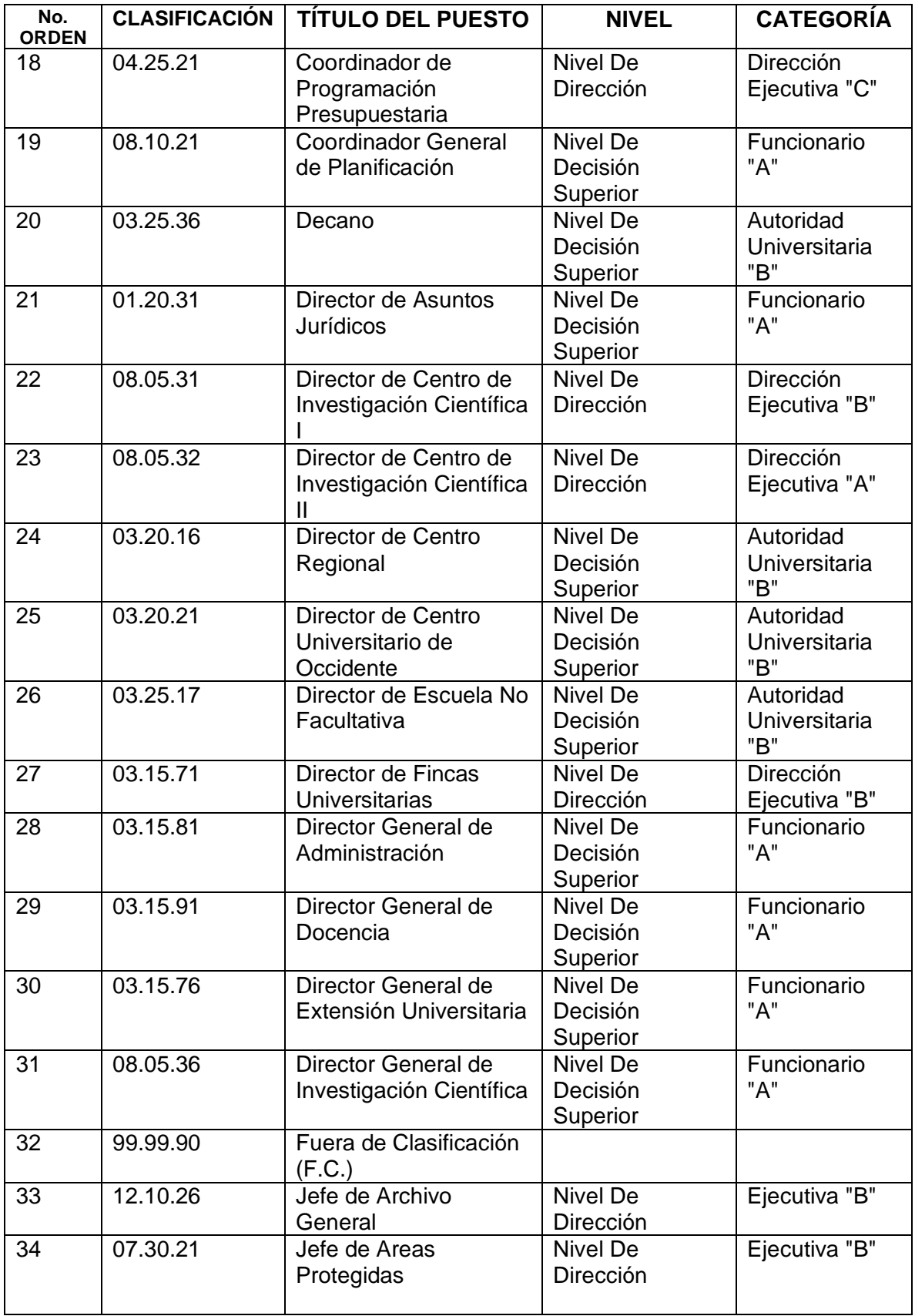

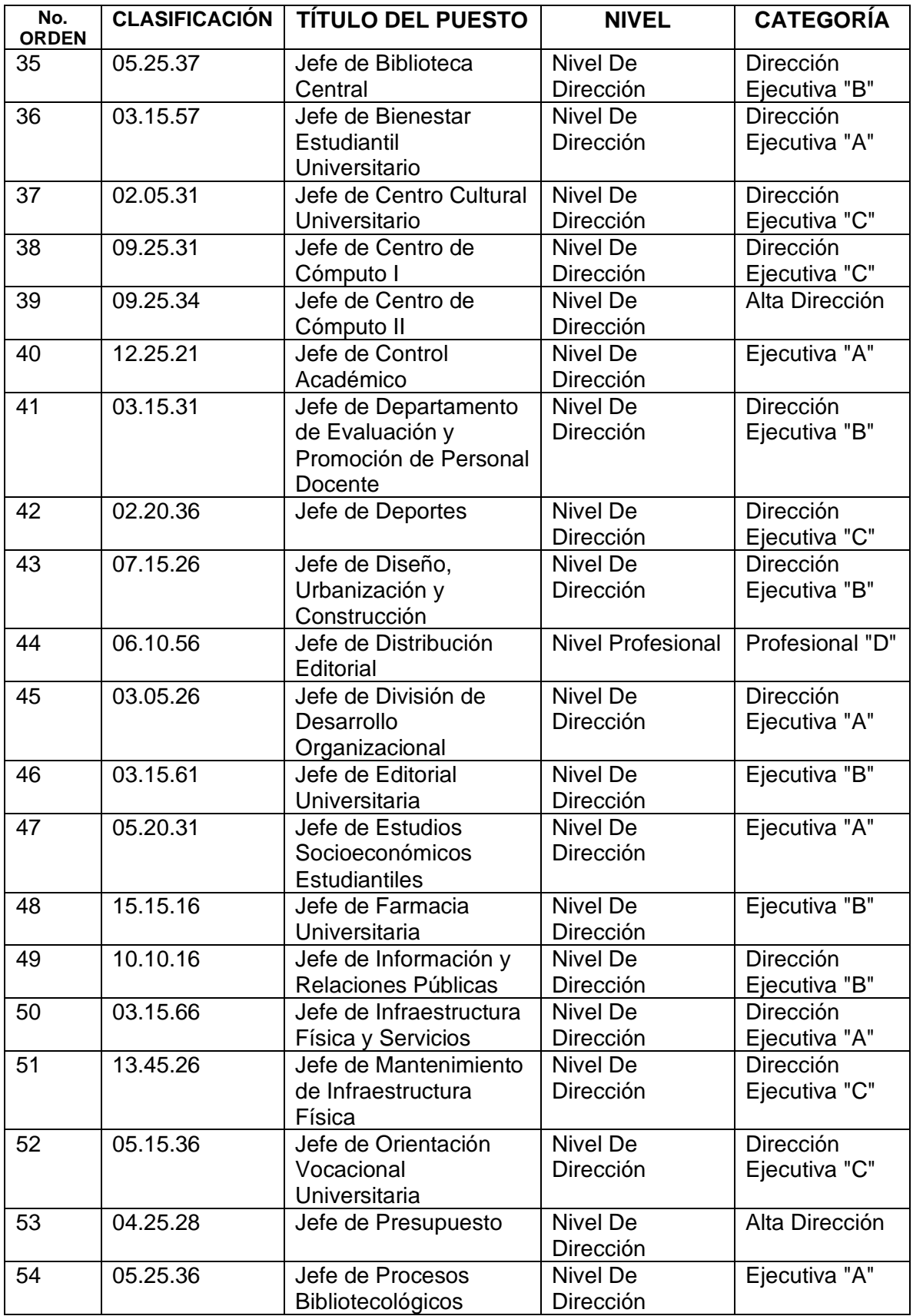

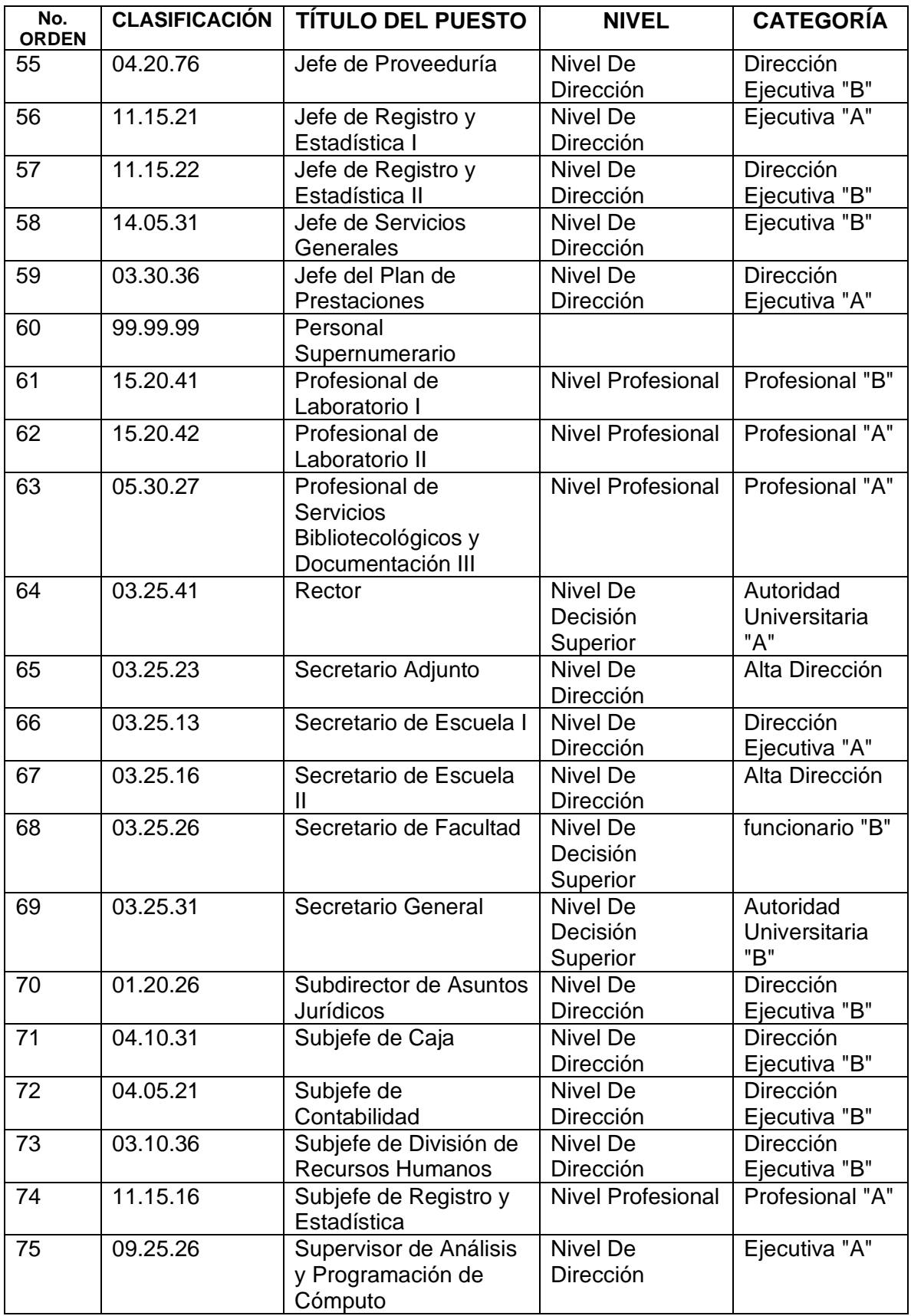

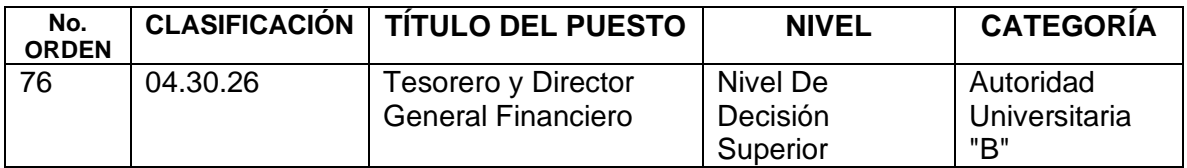

## **VII. GLOSARIO**

- **1. Administrativo:** área donde se coordinan las actividades de trabajo de modo que se realicen de manera eficiente y eficaz con otras personas y a través de ellas.
- **2. Aprox.:** aproximadamente.
- **3. Ascenso:** consiste en un cambio de las funciones inicialmente contratadas, con una mejora profesional y económica para el trabajador, lo cual implica la realización de funciones de un nivel superior al que se tiene actualmente.
- **4. Atribución:** es la facultad o competencia que le da a una persona el cargo que desempeña.
- **5. Auditoría Administrativa De Plazas:** Es el estudio de una o más plazas asignadas a una dependencia en relación a su estructura organizacional. Para el efecto se podrá realizar estudios de campo o de gabinete según sea necesario, así como auditorías administrativas, solicitar informes de labores e información adicional cuando el caso lo amerite.
- **6. Autoridad Nominadora:** es el órgano que tiene la facultad legal de efectuar todas las acciones necesarias para el óptimo funcionamiento de la Unidad Académica o Dependencia Administrativa a su cargo.
- **7. Back up:** Copia de seguridad de uno o más archivos informáticos, que se hace, generalmente, para prevenir posibles pérdidas de información.
- **8. Banco de Elegibles:** base de datos en donde se encuentra el listado de candidatos que cumplen con los requisitos establecidos en el artículo 35 del Reglamento de Relaciones Laborales entre la Universidad de San Carlos de Guatemala y su Personal.
- **9. Candidato:** es la [persona](http://definicion.de/persona/) que aspira a ocupar determinada plaza vacante.
- **10. Capacitación:** conjunto de procesos organizados y realizados para la generación de conocimientos, desarrollo de habilidades y cambio de actitudes, con el fin de incrementar la capacidad individual y colectiva que contribuya al cumplimiento de la misión institucional, a la mejor prestación de servicios a la comunidad, al eficaz desempeño del cargo y al desarrollo personal integral.
- **11. Carácter Permanente O Temporal De Las Funciones**: Los Manuales de Definiciones y Especificaciones de Puestos contemplan ejemplos de las tareas típicas de los puestos y no limitan a los trabajadores a desarrollar otras afines; sin embargo, su permanencia o temporalidad dependerá del renglón presupuestario en que se encuentren asignadas las plazas, es decir, 011, 021 o 022.
- **12. Catalogación:** Todos los puestos administrativos de la Universidad, deben estar catalogados de acuerdo a los requisitos establecidos en la pirámide organizacional, conforme a los niveles y categorías de la carrera administrativa.
- **13. Catálogo De Puestos**: Agrupa todos los puestos estratificados según el grupo jerárquico (nivel y categoría) a que pertenecen; definiendo su código y escala respectivos.
- **14. Categoría:** Identifica al puesto en el grupo genérico que le corresponde y que se especifica en el Catálogo de Puestos de la Carrera Administrativa, dado el grado de responsabilidad asignado.
- **15. CD:** Disco Compacto.
- **16. CGC:** Contraloría General de Cuentas, órgano rector del control gubernamental, cuyo objetivo principal consiste en ejercer las funciones fiscalizadoras de los ingresos, egresos y en general de todo interés hacendario de los organismos del Estado.
- **17. Complemento Salarial**: Corresponde a remuneración adicional al sueldo base del personal por concepto de equiparación de salario, cuando el trabajador nombrado en forma indefinida pasa a ocupar un puesto de mayor categoría, pero el salario se ve disminuido por poseer, en la plaza titular, derechos escalafonarios que superan el salario del nuevo puesto. El complemento salarial será consignado como Complemento Personal al Salario del Personal Permanente o Temporal, según sea el caso.
- **18. Condiciones De Trabajo:** Se refiere al ambiente en que se ejecuta el trabajo y los riesgos inevitables a que está expuesto el trabajador en el desarrollo de sus tareas.
- **19. Contraseña:** tarjeta que contiene la calendarización de la evaluación a la que deberá someterse el candidato para sustentar los requisitos necesarios con el propósito de ser incluido en el Banco o Nómina de Elegibles.
- **20. Convocatoria:** aviso en el que se indican los deberes y atribuciones del puesto, salario inicial, requisitos mínimos deseables y exigibles que deban reunir los candidatos que deseen ocupar plazas vacantes disponibles dentro de la Universidad de San Carlos de Guatemala. Comunica la manera de hacer la solicitud de admisión, fecha, lugar y hora de celebración del examen entre otra información pertinente.
- **21. Código Del Puesto:** Es un número clave que se utiliza para identificar a los puestos en el ordenamiento que les corresponde en los grupos ocupacionales y para la localización en el Manual de Definiciones y Especificaciones de Puestos, Catálogo de Puestos de la Carrera Administrativa y otros. El código consta de seis dígitos: los dos primeros identifican el grupo ocupacional general que le corresponde en el Índice Ocupacional de Puestos de la carrera administrativa, los dos segundos identifican específicamente al subgrupo que pertenece el puesto y los dos terceros identifican propiamente al puesto. Para proporcionar mayor facilidad en la lectura de la Clasificación o Código del Puesto se ha separado los dos primeros y los dos segundos dígitos por un punto. El orden de los números de códigos es correlativo. En los casos en que la secuencia se interrumpe no significa que falten especificaciones de puestos, o que la numeración esté incorrecta, sino que es previsión para incluir nuevos puestos que pudieran crearse en el futuro dándoles el código que les corresponde e intercalándolos entre las páginas respectivas.
- **22. Clasificación De Puestos**: Es la técnica que se aplica en el estudio y análisis de las tareas de las plazas para agruparlas en puestos, categorías y niveles, con el objeto de lograr su correcta ubicación en la estructura de puestos y de la organización como administración de la Universidad, de manera que exista una distribución acertada de trabajo y obtengan remuneración equitativa.
- **23. DARH:** División de Administración de Recursos Humanos de la Universidad de San Carlos de Guatemala.
- **24. Definición Del Puesto:** Es la descripción enumerativa de los deberes, funciones, autoridad, responsabilidad e índole o naturaleza del trabajo a ejecutar. Está integrada por la Identificación del Puesto, Categoría y Nivel, Naturaleza y Tareas Típicas del Puesto. Para la modificación de alguno de estos componentes, deberá atenderse lo establecido en el artículo 28 del Reglamento de Relaciones Laborales entre la Universidad de San Carlos y su Personal.
- **25. Dependencia:** Unidad Administrativa y Académica dependiente jerárquicamente de la Universidad de San Carlos de Guatemala.
- **26. Desarrollo Personal:** es una experiencia de interacción individual y grupal a través de la cual los sujetos que participan en ellos, optimizan habilidades y destrezas para la comunicación abierta y directa, las relaciones interpersonales y la toma de decisiones, permitiéndole conocer un poco más de sí mismo y de sus compañeros de grupo.
- **27. Descriptor De Puestos**: Es la herramienta utilizada dentro de los Manuales de Definiciones y Especificaciones de Puestos, contiene la Definición y la Especificación de cada uno de los puestos contenidos en el Sistema.
- **28. Dictamen**: Es el documento que contiene la respuesta que emite la División de Administración de Recursos Humanos de la Universidad de San Carlos de Guatemala, a través de la Unidad de Clasificación de Puestos y Administración de Salarios; como producto del análisis o estudio realizado a las distintas acciones de puestos administrativos, que requieren las Autoridades a quienes les corresponde la aplicación del Sistema de Clasificación de Puestos y Salarios. Tales acciones pueden ser: estudios integrales o parciales del Sistema de Clasificación de Puestos y Administración de Salarios; Creaciones de Puestos o Plazas, Prórrogas de Funcionamientos de plazas, Asignación, Reasignación de Puestos, Reclasificación de Plazas; supresión de plazas o puestos, Cambio de horario, de partida presupuestal o de renglón presupuestal, de Dependencia, de atribuciones, Traslados, Permutas, auditorías administrativas, estudios de estructura de puestos, incremento o reducción de horario, entre otras acciones. Los mismos pueden ser rectificados, ampliados,

aclarados o modificados a solicitud de las dependencias o bien por iniciativa propia cuando la División lo considere pertinente.

- **29. Digitalizar:** convertir documentos en una representación digital.
- **30. División:** se refiere a la División de Administración de Recursos Humanos DARH-.
- **31. Esfuerzo:** Es el desgaste físico, mental y visual que debe realizarse para ejecutar las tareas del puesto.
- **32. Especificación Del Puesto:** Consiste en la determinación de los requisitos mínimos y las características que debe llenar quien ocupe el puesto, tomando en cuenta para ello, los factores de habilidad, esfuerzo, responsabilidad y condiciones de trabajo. Es responsabilidad de la División de Administración de Recursos Humanos proponer las ampliaciones o modificaciones a los requisitos mínimos de formación y experiencia de los puestos contenidos en el Sistema de Clasificación de Puestos y Administración de Salarios, ante el Rector, de tal forma que los mismos se adecúen a las necesidades institucionales.
- **33. Habilidad:** Es la destreza para ejecutar una cosa o capacidad y disposición para negociar y conseguir los objetivos a través de hechos en relación con las personas.
- **34. Identificación:** Es la parte que contiene los datos generales del puesto.
- **35. Índice Alfabético De Puestos**: Comprende un listado de los títulos de puestos por orden alfabético y su clasificación o código. Se usa cuando se conoce el título de un puesto y con el código de clasificación puede localizarse fácilmente en la descripción del puesto en el manual.
- **36. Índice De Grupos Ocupacionales.** Este índice comprende todos los títulos de los grupos ocupacionales para conocer cuáles son las distintas ocupaciones de trabajo en la Universidad de San Carlos de Guatemala.
- **37. Índice Numérico:** Este índice comprende todos los puestos autorizados en el Sistema, ordenados de acuerdo al código de clasificación asignado.
- **38. Índice Ocupacional De Descripciones De Puestos:** Contiene todos los puestos del Manual ordenados por nivel y ocupación o trabajos ejecutados. Su utilidad consiste en facilitar la búsqueda de una descripción que se requiera y

cuyo título se desconoce; pero se sabe en que ocupación está comprendido. Los puestos del Sistema de Clasificación están ordenados en grupos ocupacionales para conocer la variedad de trabajos en los puestos administrativos de la Universidad de San Carlos de Guatemala.

- **39. Inducción:** proceso mediante el cual el individuo aprecia, comprende y acepta los valores, las competencias, los comportamientos esperables, los conocimientos sociales, normas y las actitudes precisas para participar como miembro en las actividades de una organización.
- **40. IVS:** es un Programa de Invalidez, Vejez y Sobrevivencia dirigido al público del Instituto Guatemalteco de Seguridad Social -IGSS-, cuyo objetivo es desarrollar campañas de atención médica, previsión social para personas inválidas, ancianas, mujeres embarazadas y niños menores de cinco años.
- **41. Licencias:** permiso concedido a trabajadores universitarios que lo soliciten para ausentarse de sus labores en un periodo de tiempo determinado, las licencias pueden otorgarse con o sin goce de salario.
- **42. Manual De Definiciones Y Especificaciones De Puestos**: Es el instrumento técnico que contiene las definiciones y las especificaciones de puestos que integran el Sistema de Clasificación de Puestos y Administración de Salarios, cuyo objetivo es dar a conocer los deberes y responsabilidades de los puestos, así como los requisitos mínimos de educación formal y experiencia laboral para el desempeño de los mismos. Los títulos con que se denomina a cada puesto, deben ser utilizados en expedientes y documentos relacionados con nombramientos, administración de personal, presupuesto y contabilidad. La modificación a la Definición de un puesto (clasificación, título, categoría, nivel, naturaleza del puesto, tareas típicas) deberá atender lo estipulado en el artículo 28 del Reglamento de Relaciones Laborales de la Universidad de San Carlos de Guatemala y su Personal. La ampliación a las Especificaciones del puesto (requisitos de formación y experiencia) serán aprobadas por el Rector a propuesta de la División de Administración de Recursos Humanos.
- **43. Marginar:** anotación consignada en un documento, con el fin de hacer una observación o comentario sobre el mismo.
- **44. Naturaleza Del Puesto:** Es la descripción general de las funciones, deberes, autoridad y responsabilidad asignadas a un puesto.
- **45. Nivel:** Son los estratos en que se agrupan las distintas categorías de los puestos, de acuerdo con las atribuciones, responsabilidad, capacidad y autoridad que le son inherentes a los cargos que corresponden en los niveles de Decisión Superior, Dirección, Profesional, Técnico, Oficina, Servicio y Misceláneo.
- **46. NOG:** siglas que significan Número de Operación Guatecompras, está formado por un número correlativo seguido de un dígito verificador módulo 11. Dicho módulo permite detectar errores de digitación de parte de los usuarios, optimizando así los procesos (por ejemplo, al validar el NOG antes de consultarlo en Guatecompras, se reduce el tiempo de respuesta de las consultas que tendrán un resultado inválido).
- **47. Nómina de elegibles:** Listado en el que se registran las generales de candidatos a plazas vacantes que han aprobado satisfactoriamente el proceso de Reclutamiento y Selección de Personal.
- **48. Partida Presupuestaria:** categoría que distribuye el desarrollo de ingresos y gastos del presupuesto de la Dependencia, sus programas especiales o proyectos.
- **49. Permuta:** traslado entre trabajadores de la misma clase o categoría de acuerdo al puesto que desempeñan.
- **50. Personal Interno:** Es aquel trabajador nombrado en forma indefinida en un puesto del servicio por oposición dentro de la carrera administrativa en la Universidad de San Carlos de Guatemala.
- **51. Personal Externo**: Personas que sean contratadas o nombradas para prestar servicios interinos, ocasionales o por tiempo limitado.
- **52. Personal Supernumerario:** trabajadores públicos contratados para labores temporales de corta duración, que no puedan realizarse con personal permanente o de planta.
- **53. POA:** Plan Operativo Anual.
- **54. Puesto:** Es el conjunto de atribuciones y responsabilidades permanentes, asignadas por una autoridad competente y establecidas en los manuales.
- **55. Plaza:** Es el número de veces que se repite un puesto en la Universidad.
- **56. Plazo Fijo:** Se refiere a la vigencia de la contratación o nombramiento a término, en la que se especifica la fecha de la terminación de la relación de trabajo. Éste puede ser renovado periódicamente.
- **57. Proceso de Capacitación:** permiten establecer y reconocer requerimientos futuros, el suministro de trabajadores calificados que aseguran el desarrollo del talento humano disponible.
- **58. Profesional de ARH:** Profesional de Administración de Recursos Humanos.
- **59. Programa:** plan, proyecto o declaración de lo que se piensa realizar.
- **60. Providencia:** documento que notifica el traslado de documentos, informes, aceptación o rechazo de peticiones, etc.
- **61. Proyecto:** es una planificación que consiste en un conjunto de actividades que se encuentran interrelacionadas y coordinadas; la razón de un proyecto es alcanzar objetivos específicos dentro de los límites que imponen un presupuesto, calidades establecidas previamente y un lapso de tiempo definido y delimitado. Surge como respuesta a una necesidad, acorde con la visión de la institución, aunque ésta puede desviarse en función del interés. El proyecto finaliza cuando se obtiene el resultado deseado, y se puede decir que colapsa cuando desaparece la necesidad inicial, o se agotan los recursos disponibles.
- **62. Reclasificación:** es la rectificación de la clasificación de una plaza por no corresponder la denominación de ésta a los deberes y responsabilidades que actualmente desarrolla.
- **63. REDUSAC:** Herramienta comunicacional entre la División de Administración de Recursos Humanos y público interno y externo.
- **64. Renglón:** conjunto de números que representan un código que identifica las categorías de ingresos y gastos que forman parte del presupuesto de la Dependencia.
- **65. Responsabilidad:** Es la obligación que se adquiere por el uso de equipo y materiales de trabajo, la supervisión de trabajadores y el manejo de valores y/o fondos.
- **66. Rotación De Áreas De Trabajo:** se entiende como la asignación de funciones afines al puesto, programada por los jefes de dependencia o personal que da posesión al puesto, en concordancia con las condiciones laborales establecidas, tomando en cuenta que las tareas descritas en los Manuales de Definiciones y Especificaciones de Puestos son ejemplo y en ningún momento, éstas deben circunscribirse únicamente a las tareas descritas. toda vez no afecte presupuestos distintos. La rotación de áreas de trabajo no requiere la emisión de Dictamen favorable por parte de la División de Administración de Recursos Humanos.
- **67. Serie De Puestos:** Es el grupo de dos o más puestos que tienen similitud en la naturaleza general del puesto, pero que se distinguen por la complejidad del trabajo, el grado de autoridad y la responsabilidad en el desempeño de éste. Los distintos niveles de la serie de puestos se distinguen utilizando números romanos, por ejemplo: SECRETARIA I, II, III y IV. El número I corresponde al nivel inferior y siguen en orden ascendente los niveles II, III y IV.
- **68. Sistema ePower:** Software utilizado para la digitalización de documentos.
- **69. Solicitud**: documento o memorial a través del cual se requiere algo a alguien.
- **70. Tareas Típicas:** Es la descripción detallada de las actividades que el trabajador debe desarrollar en su puesto de trabajo, las cuales aparecen en orden de importancia. Las funciones de los puestos no están limitadas a los ejemplos de trabajo dados, éstas son de carácter ilustrativo y por tanto, no debe interpretarse que el trabajador únicamente debe circunscribirse a las tareas allí descritas. Es importante indicar que, de acuerdo a los procedimientos de trabajo de cada dependencia, deberá observarse la correcta segregación de funciones.
- **71. Título Del Puesto:** Es el nombre con el que se denomina oficialmente a un conjunto de plazas, se trata de que el título del puesto sea descriptivo de los deberes, responsabilidades y autoridad asignada a las plazas que comprende y que dicho título se ajuste a los que corrientemente se utilizan para las diferentes

ocupaciones. El título será la denominación oficial que se use en todos los documentos y registros relacionados con nombramientos, contratos, administración de recursos humanos, presupuesto y contabilidad.

- **72. Transformación Cultural:** permite a una organización desarrollar y fortalecer la cultura institucional que necesita para obtener la funcionalidad de la Dependencia.
- **73. Unidad Ejecutora:** Es la encargada de conducir la ejecución de operaciones orientadas a la gestión de los fondos que administran, conforme a las normas y procedimientos del Sistema Nacional de Tesorería y en tal sentido son responsables directos respecto de los ingresos y egresos que administran.
- **74. URyS:** Unidad de Reclutamiento y Selección de Personal.
- **75. VEI:** Verificación-Evaluación-Integración.
- **76. Vo.Bo.:** Visto Bueno.
- **77. Voucher:** comprobante de entrega del Cheque por concepto de sueldos, el cual desglosa el cálculo del salario devengado.
- **78. Cociente de desarrollo:** Se le denomina así a un parámetro que mide el nivel de desarrollo de un niño.
- **79. Dentición:** Se refiere al crecimiento de los dientes a través de las encías de la boca de los bebés y niños pequeños.
- **80. Desarrollo Psicomotor:** Es la adquisición progresiva y continua de habilidades que se observan en el niño durante toda su funciona.
- **81.Edad cronológica:** Es el tiempo que ha transcurrido desde la fecha de nacimiento hasta la fecha actual.
- **82.Estimulación Oportuna:** Es un conjunto de actividades técnicas, juegos y medios que tienen una base científica que se aplican de forma constante para desarrollar todas las habilidades del niño o niña.
- **83.Medidas antropométricas:** Utilizadas para evaluar el estado nutricional de individuos y grupos de población y sirve como criterio de elegibilidad para programas de nutrición.
- **84.MEPI:** Área de Medicina Preventiva e Investigación de Unidad de Salud.
- **85.MINEDUC:** Ministerio de Educación.
- **86.Pruebas psicométricas:** Son las pruebas que permiten la medición de características, la personalidad y aptitudes de un individuo.
- **87.SIIRE:** Sistema de Registros de Estudiantes.